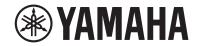

# Electone STAGEA ®

ELC-02 ELCU-M02 Owner's Manual

- \* For information on assembling the ELC-02, refer to the instructions at the end of this manual.
- \*\* The explanations in this Owner's Manual apply to the ELC-02. Only the Main unit is included in the ELCU-M02. Since the ELCU-M02 does not include the Bench, Stand, Speaker, or Pedal unit, explanations for those items can be ignored when using the ELCU-M02.

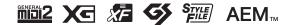

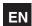

## **PRECAUTIONS**

#### PLEASE READ CAREFULLY BEFORE PROCEEDING

Please keep this manual in a safe and handy place for future reference.

## **For AC Adaptor**

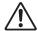

#### **WARNING**

- This AC adaptor is designed for use with only Yamaha electronic instruments. Do not use for any other purpose.
- Indoor use only. Do not use in any wet environments.

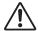

### CAUTION

 When setting up, make sure that the AC outlet is easily accessible. If some trouble or malfunction occurs, immediately turn off the power switch of the instrument and disconnect the AC adaptor from the outlet. When the AC adaptor is connected to the AC outlet, keep in mind that electricity is flowing at the minimum level, even if the power switch is turned off. When you are not using the instrument for a long time, make sure to unplug the power cord from the wall AC outlet.

## For ELC-02/ELCU-M02

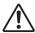

## **WARNING**

Always follow the basic precautions listed below to avoid the possibility of serious injury or even death from electrical shock, short-circuiting, damages, fire or other hazards. These precautions include, but are not limited to, the following:

#### **Power supply/AC adaptor**

- Do not place the power cord near heat sources such as heaters or radiators. Also, do not excessively bend or otherwise damage the cord, or place heavy objects on it.
- Only use the voltage specified as correct for the instrument. The required voltage is printed on the name plate of the instrument.
- Use the specified adaptor (page 208) only. Using the wrong adaptor can result in damage to the instrument or overheating.
- Use only the supplied power cord/plug for the Electone.
- Check the electric plug periodically and remove any dirt or dust which may have accumulated on it.

#### Do not open

This instrument contains no user-serviceable parts. Do not open the
instrument or attempt to disassemble or modify the internal
components in any way. If it should appear to be malfunctioning,
discontinue use immediately and have it inspected by qualified
Yamaha service personnel.

#### **Water warning**

- Do not expose the instrument to rain, use it near water or in damp or wet conditions, or place on it any containers (such as vases, bottles or glasses) containing liquids which might spill into any openings. If any liquid such as water seeps into the instrument, turn off the power immediately and unplug the power cord from the AC outlet. Then have the instrument inspected by qualified Yamaha service personnel.
- Never insert or remove an electric plug with wet hands.

#### Fire warning

• Do not put burning items, such as candles, on the unit. A burning item may fall over and cause a fire.

#### If you notice any abnormality

- When one of the following problems occur, immediately turn off the power switch and disconnect the electric plug from the outlet. Then have the device inspected by Yamaha service personnel.
- The power cord or plug becomes frayed or damaged.
- It emits unusual smells or smoke.
- Some object has been dropped into the instrument.
- There is a sudden loss of sound during use of the instrument.

## **A** CAUTION

Always follow the basic precautions listed below to avoid the possibility of physical injury to you or others, or damage to the instrument or other property. These precautions include, but are not limited to, the following:

#### **Power supply/AC adaptor**

- Do not connect the instrument to an electrical outlet using a multiple-connector. Doing so can result in lower sound quality, or possibly cause overheating in the outlet.
- When removing the electric plug from the instrument or an outlet, always hold the plug itself and not the cord. Pulling by the cord can damage it.
- Remove the electric plug from the outlet when the instrument is not to be used for extended periods of time, or during electrical storms.

#### **Assembly**

 Read carefully the attached documentation explaining the assembly process. Failure to assemble the instrument in the proper sequence might result in damage to the instrument or even injury.

#### Location

- Do not place the instrument in an unstable position where it might accidentally fall over.
- Do not place the instrument against a wall (allow at least 3 cm/one-inch from the wall), since this can cause inadequate air circulation, and possibly result in the instrument overheating.
- When transporting or moving the instrument, always use two or more people. Attempting to lift the instrument by yourself may damage your back, result in other injury, or cause damage to the instrument itself.
- Before moving the instrument, remove all connected cables, to prevent damage to the cables or injury to anyone who might trip over them.
- When setting up the product, make sure that the AC outlet you are
  using is easily accessible. If some trouble or malfunction occurs,
  immediately turn off the power switch and disconnect the plug from
  the outlet. Even when the power switch is turned off, electricity is
  still flowing to the product at the minimum level. When you are not
  using the product for a long time, make sure to unplug the power
  cord from the wall AC outlet.
- Use only the stand specified for the instrument. When attaching it, use the provided screws only. Failure to do so could cause damage to the internal components or result in the instrument falling over.

#### **Connections**

- Before connecting the instrument to other electronic components, turn off the power for all components. Before turning the power on or off for all components, set all volume levels to minimum.
- Be sure to set the volumes of all components at their minimum levels and gradually raise the volume controls while playing the instrument to set the desired listening level.

#### **Handling caution**

- Never insert or drop paper, metallic, or other objects into the gaps on the panel or keyboard. This could cause physical injury to you or others, damage to the instrument or other property, or operational failure
- Do not rest your weight on, or place heavy objects on the instrument, and do not use excessive force on the buttons, switches or connectors.
- Do not use the instrument/device or headphones for a long period of time at a high or uncomfortable volume level, since this can cause permanent hearing loss. If you experience any hearing loss or ringing in the ears, consult a physician.

#### **Using the bench (If included)**

- Do not place the bench in an unstable position where it might accidentally fall over.
- Do not play carelessly with or stand on the bench. Using it as a tool or stepladder or for any other purpose might result in accident or injury.
- Only one person should sit on the bench at a time, in order to prevent the possibility of accident or injury.
- If the bench screws become loose due to extensive long-term use, tighten them periodically using the specified tool in order to prevent the possibility of accident or injury.
- Keep special watch over any small children so that they don't fall off the rear of the bench. Since the bench does not have a backrest, unsupervised use may result in accident or injury.

Yamaha cannot be held responsible for damage caused by improper use or modifications to the instrument, or data that is lost or destroyed.

Always turn the power off when the instrument is not in use.

### **NOTICE**

To avoid the possibility of malfunction/ damage to the product, damage to data, or damage to other property, follow the notices below.

#### ■ Handling and Maintenance

- Do not use the instrument in the vicinity of a TV, radio, stereo equipment, mobile phone, or other electric devices. Otherwise, the instrument and/or other devices may generate noise. When you use the instrument along with an application on your iPad, iPhone or iPod touch, we recommend that you set "Airplane Mode" to "ON" on that device in order to avoid noise caused by communication.
- Do not expose the instrument to excessive dust or vibrations, or extreme cold or heat (such as in direct sunlight, near a heater, or in a vehicle during the day) to prevent the possibility of panel disfiguration, damage to the internal components or unstable operation.

  (Verified operating temperature range: 5° 40°C, or 41° 104°F.)
- Do not place vinyl, plastic or rubber objects on the instrument, since this might discolor the panel or keyboard.
- When cleaning the instrument, use a soft cloth. Do not use paint thinners, solvents, cleaning fluids, or chemical-impregnated wiping cloths.

#### ■ Saving data

- Saved data may be lost due to malfunction or incorrect operation. Save important data to a USB flash drive.
- To protect against data loss through media damage, we recommend that you save important data you've created onto two USB storage devices.

#### Information

#### ■ About copyrights

- Copying of the commercially available musical data including but not limited to MIDI data and/or audio data is strictly prohibited except for your personal use.
- This product incorporates and bundles computer programs and contents in which Yamaha owns

copyrights or with respect to which it has license to use others' copyrights. Such copyrighted materials include, without limitation, all computer software, style files, MIDI files, WAVE data, musical scores and sound recordings. Any unauthorized use of such programs and contents outside of personal use is not permitted under relevant laws. Any violation of copyright has legal consequences. DON'T MAKE, DISTRIBUTE OR USE ILLEGAL COPIES.

## ■ About functions/data bundled with the instrument

- This device is capable of using various types/formats of music data by optimizing them to the proper format for use with the device in advance. As a result, this device may not play the data back precisely as their producers or composers originally intended.
- The bitmap fonts used in this instrument have been provided by and are the property of Ricoh Co., Ltd.

#### ■ About this manual

- The illustrations and LCD screens as shown in this manual are for instructional purposes only, and may appear somewhat different from those on your instrument.
- Windows is a registered trademark of Microsoft\* Corporation in the United States and other countries.
- Apple, iTunes, Mac, Macintosh, iPhone, iPad, iPod touch and Lightning are trademarks of Apple Inc., registered in the U.S. and other countries.
- IOS is a trademark or registered trademark of Cisco in the U.S. and other countries and is used under license.
- Electone and STAGEA are the trademarks of Yamaha Corporation.
- The company names and product names in this manual are the trademarks or registered trademarks of their respective companies.
- The panel illustrations and LCD screens shown in this owner's manual are taken from the ELC-02/ELCU-M02, Version 2.1.
- The pan flute and sitar, shown in the displays of the Electone, are on display at the Hamamatsu Museum of Musical Instruments.

| The model number, serial number, power requirements, e or near the name plate, which is at the bottom of the unit. serial number in the space provided below and retain this permanent record of your purchase to aid identification in | You should note this manual as a |
|----------------------------------------------------------------------------------------------------|----------------------------------|
| Model No.                                                                                                    |                                  |
| Serial No.                                                                                                    |                                  |
|                                                                                                    |                                  |

(bottom\_en\_01)

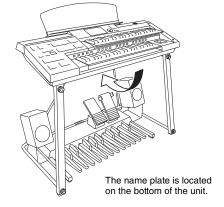

## Congratulations!

You are the proud owner of a fine electronic organ, the Electone STAGEA ELC-02/ELCU-M02.

The Yamaha Electone combines the most advanced tone generation technology with state-of-the-art digital electronics and features to give you stunning sound quality with maximum musical versatility.

In order to make the most of your Electone and its extensive performance potential, we urge you to read the manual thoroughly while trying out the various features described.

Keep the manual in a safe place for later reference.

#### **About model names**

In this manual, the ELS-02 and ELS-02C are referred to as "ELS-02 series" while the previous models are referred to as "ELS-01 series."

## **About the Manuals**

This instrument has the following documents and instructional materials.

#### **Included Documents**

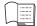

Owner's Manual (this book)

Provides overall explanations of the functions of this instrument.

#### Online Materials (Downloadable from the web)

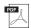

**MIDI Reference** 

Contains MIDI related information such as MIDI Data Format and the MIDI Implementation Chart.

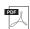

For Electone users iPhone/iPad Connection Manual

Explains how to connect this instrument to the iPhone/iPad.

To obtain these manuals, access the Yamaha Downloads. Select your country, enter "ELC-02" to the Model Name box, then click [SEARCH].

#### Yamaha Downloads

http://download.yamaha.com/

## Items Included with the ELC-02

- Main unit
- Stand (page 197) \*2
- Speaker (page 198) \*2
- Pedal unit (page 199) \*2
- Bench (page 202) \*2
- Accessories
  - Owner's Manual (this book)
- Owner's Manual (for the Speaker)
- Music rest
- Music rest brackets (×2)
- AC adaptor \*1
- Power cord \*1 (for the Electone)

- \*1 May not be included depending on your particular area. Please check with your Yamaha dealer.
- \*2 Bench, Stand, Speaker and Pedal unit are not included in ELCU-M02.

### **Main Features**

### A wide variety of Voices including Super Articulation Voices

pages 34 and 37

- The Electone features a wide variety of special Super Articulation Voices, which realistically recreate characteristic instrument sounds, such as the sound of finger slides on guitar and the breath noises of saxophone or other wind instruments, as well as many of the performance techniques such as legato, vibrato and glissando necessary for wind instruments.
- The Electone features a piano Voice created with samples of the Yamaha CFX flagship concert grand piano, as well as high-quality Voices of strings, orchestra percussion, and ethnic instruments of the world lending amazing dynamic realism to your Electone performance.
- The Electone adds to a virtually limitless variety of Organ Flute Voices. The authentic touch response keyboard lets you play these Voices with all the expressiveness and control of an actual acoustic instrument.

## Sophisticated "Registration Menu" which can be called up any time during your performance

page 19

The five Registration Menu buttons on the front panel feature preset Registrations, allowing you to instantly set up the Electone for playing your favorite type of music. The Registrations in the Registration Menu are divided into basic music categories for ease of selection. Moreover, you can edit any of the Registrations and customize them to fit your own performance needs.

#### **Dynamic, Contemporary Rhythms and Auto Accompaniment**

page 54

The exceptionally of wide selection of various rhythms lets you choose exactly the rhythm you need in your performance. Each rhythm contains 15 variations (sections) — such as Main, Fill In, Intro, Ending, and Break — that you can easily switch while you play, to make your performance even more dynamic and professional. Each rhythm has its own matching accompaniment divided into five instrument parts, providing basic backing as well as embellishments.

#### **Convenient Edit Functions**

pages 48, 79, 93, and 136

- The Voice Link function lets you collect your favorite Voices to a single display and call them up any time during your performance.
- The Registration Memory function lets you memorize your favorite settings for easy recall whenever they're needed. Up to 80 Registrations (5 Banks of 16 Registrations each) can be stored.
- The Voice Edit function lets you create up to 80 original Voices as User Voices. From a wide variety of more than 300 Effect Types divided into 16 categories, two Effect Types can be assigned to each Voice Section, giving you even more tools to enhance, transform and customize the Voices.
- The Keyboard Percussion feature allows for flexible and detailed editing, letting you assign your desired percussion sound to each note of the keyboard to create your own original drum kit.

### **Audio Recording**

page 130

You can record your performances as audio data (.WAV) to a USB flash drive. Since the data is saved in stereo WAV format of normal CD quality resolution (44.1kHz/16bit), it can be transmitted to and played on portable music players by using a computer, allowing you to share your recordings with your friends, and make your own CDs to enjoy as well.

#### Large, 7.0-inch TFT-LCD with Intuitive Touch Panel Operation

page 14

This large LCD display not only lets you clearly see a wide selection of settings and parameters at almost any angle, it also serves as a touch control panel — letting you intuitively make selections and adjust settings simply by touching the screen! Once you touch a setting, you can even adjust it in finer detail if necessary with the Data Control dial.

This Electone is compatible with the following formats.

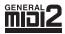

GM (General MIDI) is one of the most common Voice allocation formats. GM System Level 2 is a standard specification that enhances the original GM and improves Song data compatibility. It provides for increased polyphony, greater Voice selection, expanded Voice parameters, and integrated effect processing.

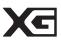

XG is a major enhancement of the GM System Level 1 format, and was developed by Yamaha specifically to provide more Voices and variations, as well as greater expressive control over Voices and effects, and to ensure compatibility of data well into the future.

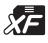

The Yamaha XF format enhances the SMF (Standard MIDI File) standard with greater functionality and open-ended expandability for the future. This instrument is capable of displaying lyrics when an XF file containing lyric data is played.

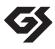

GS was developed by the Roland Corporation. In the same way as Yamaha XG, GS is a major enhancement of the GM specifically to provide more Voices and Drum kits and their variations, as well as greater expressive control over Voices and effects.

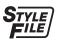

The Style File Format combines all of Yamaha's auto accompaniment know-how into a single unified format.

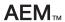

"AEM" is the trademark of Yamaha's leading-edge tone generation technology. For information on AEM, refer to the Reference Manual on the website.

• The bitmap fonts used in this Electone have been provided by and are the property of Ricoh Co., Ltd.

## Contents

| PRECAUTIONS                                                                                                    | 5<br>5                                             |
|----------------------------------------------------------------------------------------------------|----------------------------------------------------|
| Panel Layout                                                                                                    | 10                                                 |
| Front Panel  LCD Display/Display Select  Overview                                                                                                    | 12                                                 |
| 1. Quick Introductory Guide                                                                                                    | 13                                                 |
| Getting Started  Turning the Power On  Using the LCD Display  Changing the display page                                                                                                    | 13<br>14                                           |
| Using the display buttons                                                                                                    | 14<br>ers 15                                       |
| Selecting the display language                                                                                                    | 16<br>16                                           |
| Voice Guide                                                                                                    | 17<br>17                                           |
| Selecting Registrations from the Registration Menu Registration Menu list Confirming the Electone Version Factory Set (Initializing the Electone)                                                                                                    | 20<br>23                                           |
| 2. Voices                                                                                                    | 24                                                 |
|                                                                                                    |                                                    |
| Voices for Each Keyboard                                                                                                    | 24<br>25<br>25<br>26<br>28<br>29                   |
| Selecting Voices with the Voice Buttons  Registering a Voice to Voice Link  Changing the Voice volume  Selecting Voices from the User Buttons  Voice List                                                                                                    | 24<br>25<br>25<br>26<br>28<br>29<br>37             |
| Selecting Voices with the Voice Buttons.  Registering a Voice to Voice Link Changing the Voice volume Selecting Voices from the User Buttons Voice List Tone Generator AWM Tone Generator                                                                                                    | 24<br>25<br>25<br>26<br>28<br>29                   |
| Selecting Voices with the Voice Buttons. Registering a Voice to Voice Link Changing the Voice volume Selecting Voices from the User Buttons. Voice List Tone Generator AWM Tone Generator  3. Organ Flutes  4. Voice Controls and Effects  Settings Selected from the Voice Condition Display Selecting from the Panel Reverb Sustain                                                                                                    | 2425262837373840414444                             |
| Selecting Voices with the Voice Buttons. Registering a Voice to Voice Link Changing the Voice volume Selecting Voices from the User Buttons. Voice List Tone Generator AWM Tone Generator  3. Organ Flutes  4. Voice Controls and Effects  Settings Selected from the Voice Condition Display Selecting from the Panel Reverb Sustain Rotary Speaker Using Voice Link Registering a Voice with the settings on the Voice Codisplay to Voice Link | 24252628373737384041444444444448 ndition48         |
| Selecting Voices with the Voice Buttons Registering a Voice to Voice Link Changing the Voice volume Selecting Voices from the User Buttons Voice List Tone Generator AWM Tone Generator  3. Organ Flutes  4. Voice Controls and Effects  Settings Selected from the Voice Condition Display Selecting from the Panel Reverb Sustain Rotary Speaker Using Voice Link Registering a Voice with the settings on the Voice Co                        | 24252637373737384041444648 ndition48 ndition484949 |

| 5. Rhythm/Keyboard Percussion                                                              | 54  |
|--------------------------------------------------------------------------------------------|-----|
| Selecting Rhythms with the Rhythm Buttons                                                  | 54  |
| Selecting a rhythm                                                                         |     |
| Operating the rhythm from the panel                                                        |     |
| Changing the rhythm volume                                                                 |     |
| Adjusting the tempo                                                                        |     |
| Changing the rhythm reverb                                                                 |     |
| Selecting Rhythms from the User Buttons                                                    |     |
| Rhythm List                                                                                |     |
| Accompaniment                                                                              |     |
| Automatic Accompaniment – Auto Bass Chord (A.B.C.)                                         |     |
| Melody On Chord (M.O.C.)                                                                   |     |
| Keyboard Percussion                                                                        |     |
| Using the Preset Keyboard Percussion                                                       |     |
| Preset Keyboard Percussion List                                                            |     |
| Creating a User Keyboard Percussion Kit                                                    |     |
| Copying the Keyboard Percussion settings  Detailed settings for each percussion instrument |     |
| Kit Assign list                                                                            |     |
| Nt Assign list                                                                             |     |
| 6. Registration Memory                                                                     | 93  |
| Storing Registrations                                                                      | 93  |
| Storing Registrations to Another Bank                                                      |     |
| Selecting Registrations                                                                    |     |
| Saving the Registration Data to USB Flash Drive                                            |     |
| Initializing Registration Memory                                                           |     |
| Registration Shift                                                                         |     |
| Setting the Registration Shift mode                                                        | 01  |
| in the Regist Shift display                                                                | 97  |
| Confirming the Registration Shift setting                                                  |     |
| in the Voice Display                                                                       | 99  |
| Unifying Values/Settings of a Specific Parameter                                           | 100 |
| Copying Registrations                                                                      | 102 |
| 7. Music Data Recorder (MDR)                                                               | 104 |
| Calling Up the MDR Display                                                                 | 104 |
| Using the MDR Display                                                                      |     |
| Song icons                                                                                 |     |
| Precautions when using the [USB TO DEVICE] termina                                         |     |
| Using USB flash drives                                                                     |     |
| Formatting a USB Flash Drive                                                               |     |
| Selecting a Song                                                                           |     |
| Searching for a Song                                                                       |     |
| Recording                                                                                  |     |
| Recording your performance                                                                 |     |
| Re-recording (Retry)                                                                       |     |
| Recording specified parts only                                                             |     |
| Punch-in recording                                                                         |     |
| Changing the Song Name                                                                     |     |
| Saving Registrations and Other Data to a Unit                                              |     |
| Creating two or more Registration Units in a Song                                          |     |
| Overwriting Registration data to a Unit                                                    |     |
| Changing the order of the Registration Units                                               |     |
| Recalling Recorded Registrations                                                           | 118 |
| Playing Back a Song                                                                        | 119 |
| Playing back the selected part(s)                                                          |     |
| Fast forward, Rewind and Pause                                                             |     |
| Changing the tempo                                                                         | 121 |

Repeat playback......121

| Displaying the Score                                                                                                    | 122                                                                                                    |
|----------------------------------------------------------------------------------------------------|----------------------------------------------------------------------------------------------------|
| Changing the score contents and settings                                                                                                    | 123                                                                                                    |
| Other Functions (Tools)                                                                                                    | 124                                                                                                    |
| Song copy                                                                                                    | 124                                                                                                    |
| Song delete                                                                                                    | 126                                                                                                    |
| Converting to XG                                                                                                    | 127                                                                                                    |
| Converting to EL format                                                                                                    | 128                                                                                                    |
| Converting from EL format                                                                                                    | 129                                                                                                    |
| Checking the remaining memory                                                                                                    | 129                                                                                                    |
| 8. Audio                                                                                                    | 130                                                                                                    |
| o. Audio                                                                                                    | 30                                                                                                    |
| Recording Your Performance as Audio                                                                                                    | 130                                                                                                    |
| Playing Back Audio Files                                                                                                    | 132                                                                                                    |
| Rewind, Fast Forward and Pause                                                                                                    | 133                                                                                                    |
| Changing the Volume, Tempo and Pitch                                                                                                    | 134                                                                                                    |
| Repeat playback                                                                                                    |                                                                                                    |
| Other Functions (Tools)                                                                                                    | 135                                                                                                    |
| Creating a New Folder/Deleting the File/                                                                                                    |                                                                                                    |
| Changing the File Name                                                                                                    |                                                                                                    |
| Audio file copy                                                                                                    | 135                                                                                                    |
| 9. Voice Edit                                                                                                    | 136                                                                                                    |
| - Voice Edit                                                                                                    |                                                                                                    |
| Voice Structure                                                                                                    |                                                                                                    |
| AWM Voice structure                                                                                                    |                                                                                                    |
| Editing a Voice                                                                                                    |                                                                                                    |
| Selecting a Voice for editing                                                                                                    |                                                                                                    |
| Editing an AWM Voice                                                                                                    |                                                                                                    |
| Saving the Edited Voice                                                                                                    |                                                                                                    |
| Quitting Voice Edit                                                                                                    |                                                                                                    |
| Recalling an Edited Voice                                                                                                    | 141                                                                                                    |
| 10. Rhythm Program                                                                                                    | 142                                                                                                    |
| ioi i iii y ii iii i i ogi ai ii                                                                                                    | 42                                                                                                    |
|                                                                                                    |                                                                                                    |
| Outline of the Rhythm Programming Operation                                                                                                    | 142                                                                                                    |
| Outline of the Rhythm Programming Operation                                                                                                    | 142<br>142                                                                                                    |
| Outline of the Rhythm Programming Operation                                                                                                    | 142<br>142<br>142                                                                                                    |
| Outline of the Rhythm Programming Operation Rhythm Pattern Program Entering the Rhythm Pattern Program Basic settings for the rhythm pattern Entering percussion sounds to a rhythm pattern                                                                                                    | 142<br>142<br>142<br>144                                                                                                    |
| Outline of the Rhythm Programming Operation Rhythm Pattern Program Entering the Rhythm Pattern Program Basic settings for the rhythm pattern Entering percussion sounds to a rhythm pattern Tep Write                                                                                                    | 142<br>142<br>142<br>144<br>144                                                                                                    |
| Outline of the Rhythm Programming Operation Rhythm Pattern Program Entering the Rhythm Pattern Program Basic settings for the rhythm pattern Entering percussion sounds to a rhythm pattern Step Write Editing entered percussion notes                                                                                                    | 142<br>142<br>142<br>144<br>144                                                                                                    |
| Outline of the Rhythm Programming Operation Rhythm Pattern Program Entering the Rhythm Pattern Program Basic settings for the rhythm pattern Entering percussion sounds to a rhythm pattern Step Write Editing entered percussion notes Entering percussion sounds to a rhythm pattern                                                                | 142<br>142<br>142<br>144<br>147<br>148                                                                                                    |
| Outline of the Rhythm Programming Operation Rhythm Pattern Program Entering the Rhythm Pattern Program Basic settings for the rhythm pattern Entering percussion sounds to a rhythm pattern Step Write Editing entered percussion notes Entering percussion sounds to a rhythm pattern Entering percussion sounds to a rhythm pattern Real Time Write | 142<br>142<br>142<br>144<br>147<br>148                                                                                                    |
| Outline of the Rhythm Programming Operation                                                                                                    | 142<br>142<br>142<br>144<br>147<br>148<br>151<br>152                                                                                            |
| Outline of the Rhythm Programming Operation Rhythm Pattern Program Entering the Rhythm Pattern Program Basic settings for the rhythm pattern Entering percussion sounds to a rhythm pattern Step Write Editing entered percussion notes Entering percussion sounds to a rhythm pattern Entering percussion sounds to a rhythm pattern Real Time Write | 142<br>142<br>142<br>144<br>147<br>148<br>151<br>152<br>154                                                                                     |
| Outline of the Rhythm Programming Operation                                                                                                    | 142<br>142<br>142<br>144<br>147<br>148<br>151<br>152<br>154<br>155                                                                              |
| Outline of the Rhythm Programming Operation                                                                                                    | 142<br>142<br>142<br>144<br>147<br>148<br>151<br>152<br>154<br>155<br>155                                                                       |
| Outline of the Rhythm Programming Operation                                                                                                    | 142<br>142<br>144<br>147<br>148<br>151<br>152<br>154<br>155<br>155<br>156                                                                       |
| Outline of the Rhythm Programming Operation                                                                                                    | 142<br>142<br>144<br>147<br>148<br>151<br>152<br>154<br>155<br>155<br>156<br>157                                                                |
| Outline of the Rhythm Programming Operation                                                                                                    | 142<br>142<br>142<br>144<br>147<br>148<br>151<br>152<br>154<br>155<br>155<br>156<br>157<br>158                                                  |
| Outline of the Rhythm Programming Operation                                                                                                    | 142<br>142<br>144<br>147<br>148<br>151<br>152<br>154<br>155<br>155<br>156<br>157<br>158<br>159                                                  |
| Outline of the Rhythm Programming Operation                                                                                                    | 142<br>142<br>144<br>147<br>148<br>151<br>152<br>154<br>155<br>155<br>156<br>157<br>158<br>159<br>159                                           |
| Outline of the Rhythm Programming Operation                                                                                                    | 142<br>142<br>144<br>147<br>148<br>151<br>152<br>154<br>155<br>156<br>157<br>158<br>159<br>159<br>160                                           |
| Outline of the Rhythm Programming Operation                                                                                                    | 142<br>142<br>144<br>147<br>148<br>151<br>152<br>154<br>155<br>156<br>157<br>158<br>159<br>159<br>160<br>168                                    |
| Outline of the Rhythm Programming Operation                                                                                                    | 142<br>142<br>144<br>147<br>148<br>151<br>152<br>154<br>155<br>156<br>157<br>158<br>159<br>160<br>168<br>168<br>168                             |
| Outline of the Rhythm Programming Operation                                                                                                    | 142<br>142<br>144<br>147<br>148<br>151<br>152<br>154<br>155<br>156<br>157<br>158<br>159<br>160<br>168<br>168<br>169<br>169                      |
| Outline of the Rhythm Programming Operation                                                                                                    | 142<br>142<br>144<br>147<br>148<br>151<br>152<br>154<br>155<br>155<br>156<br>157<br>158<br>159<br>160<br>168<br>168<br>169<br>170               |
| Outline of the Rhythm Programming Operation                                                                                                    | 142<br>142<br>144<br>147<br>148<br>151<br>152<br>154<br>155<br>156<br>157<br>158<br>159<br>160<br>168<br>168<br>169<br>170<br>170               |
| Outline of the Rhythm Programming Operation                                                                                                    | 142<br>142<br>144<br>147<br>148<br>151<br>152<br>154<br>155<br>155<br>156<br>157<br>158<br>160<br>168<br>169<br>170<br>170<br>171               |
| Outline of the Rhythm Programming Operation                                                                                                    | 142<br>142<br>144<br>147<br>148<br>151<br>155<br>155<br>156<br>157<br>158<br>159<br>160<br>168<br>169<br>170<br>170<br>171<br>172               |
| Outline of the Rhythm Programming Operation                                                                                                    | 142<br>142<br>144<br>147<br>148<br>151<br>155<br>155<br>156<br>157<br>158<br>159<br>160<br>168<br>169<br>170<br>170<br>171<br>172<br>172        |
| Outline of the Rhythm Programming Operation                                                                                                    | 142<br>142<br>144<br>147<br>148<br>151<br>155<br>155<br>156<br>157<br>158<br>159<br>160<br>168<br>169<br>170<br>170<br>171<br>172<br>172        |
| Outline of the Rhythm Programming Operation                                                                                                    | 142<br>142<br>144<br>147<br>148<br>151<br>155<br>155<br>156<br>157<br>158<br>159<br>160<br>168<br>169<br>170<br>170<br>171<br>172<br>172        |
| Outline of the Rhythm Programming Operation                                                                                                    | 142<br>142<br>144<br>147<br>148<br>151<br>155<br>155<br>156<br>157<br>158<br>159<br>160<br>168<br>169<br>170<br>171<br>172<br>172<br>172<br>173 |

| 11. Foot Controllers                                                             | 174     |
|----------------------------------------------------------------------------------|---------|
| Footswitches                                                                     | 174     |
| Controlling the Rhythm                                                           |         |
| Controlling Glide                                                                |         |
| Controlling Rotary Speaker                                                       | 176     |
| Calling up another page of the music score                                       | 176     |
| Controlling the Super Articulation Voices                                        | 176     |
| Foot Pedal (sold separately)                                                     | 176     |
| Controlling Sustain                                                              | 176     |
| Controlling Melody On Chord                                                      | 177     |
| Controlling Lead Slide with Foot Pedal (sold separate                            | ly).177 |
| Controlling the Solo function                                                    |         |
| Expression Pedals                                                                | 178     |
| Controlling Pitch Bend                                                           |         |
| Controlling the Rhythm Tempo                                                     | 179     |
| 12. Transpose and Pitch Controls                                                 | 180     |
| 13. Connections                                                                  | 181     |
| Accessory Jacks and Controls                                                     | 181     |
| Connection Examples – External Devices                                           | 183     |
| Using headphones                                                                 | 183     |
| Playing the sounds of the Electone through                                       |         |
| an external audio system                                                         |         |
| Using a mixer for live performance                                               |         |
| Selecting Outputs for Each Part                                                  | 184     |
| Recording the sounds of the Electone to                                          | 404     |
| an external recorder                                                             | 184     |
| Outputting the sound of an external device through the speakers of this Electone | 105     |
| Connecting a microphone                                                          |         |
| Controlling external MIDI devices from the Electone                              |         |
| Controlling the Electone from an external device                                 |         |
| Connecting a Pedal Unit                                                          |         |
| Connecting a Foot Pedal                                                          |         |
| Connection with Computer                                                         |         |
| MIDI Control                                                                     |         |
| Connecting to an iPhone/iPad                                                     |         |
| Wireless LAN settings                                                            |         |
| Wireless LAN Detailed Settings                                                   |         |
| Initialize the wireless LAN settings                                             |         |
| Glossary of Terms                                                                |         |
| 14. Appendix                                                                     | 197     |
| Stand Assembly                                                                   | 197     |
| Installing the Speaker                                                           | 198     |
| Installing the Pedal unit                                                        |         |
| Installing and Connecting the Main Unit                                          | 201     |
| Installing the Music Rest                                                        | 202     |
| Using the Bench (if included)                                                    | 202     |
| Troubleshooting                                                                  |         |
| Specifications                                                                   |         |
| Index                                                                            | 209     |
|                                                                                  |         |

# Panel Layout

## **Front Panel**

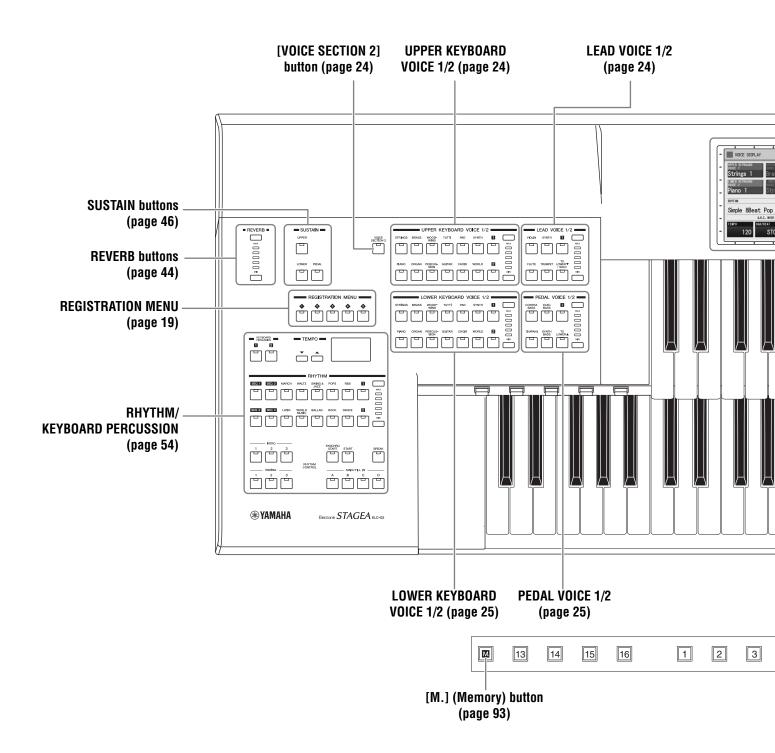

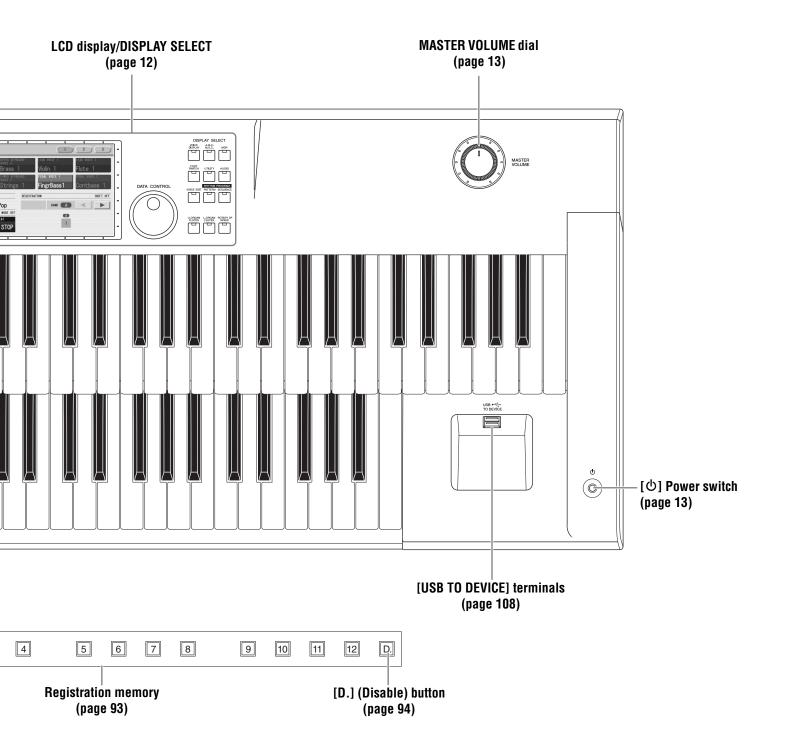

## LCD Display/Display Select

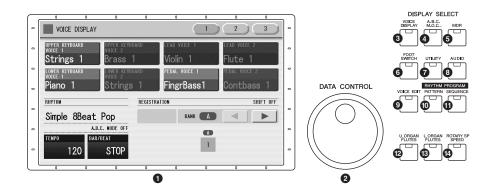

| 1 LCD display        | / (touch panel) | page 14                |
|----------------------|-----------------|------------------------|
| 2 DATA CONT          | ROL dial        | page 15                |
| 3 [VOICE DIS         | PLAY] button    | page 17                |
| 4 [A.B.C./M.0        | O.C.] button    | pages 64, 65           |
| <b>6</b> [MDR] butto | on              | page 104               |
| 6 [FOOT SWI          | TCH] button     | pages 97, 174          |
| <b>1</b> [UTILITY] b | utton p         | ages 16, 178, 180, 188 |
| (AUDIO) but          | tton            | page 130               |

| [VOICE EDIT] button          | page 136 |
|------------------------------|----------|
| (D) [PATTERN] button         | page 142 |
| (I) [SEQUENCE] button        | page 168 |
| (U. ORGAN FLUTES) button     | page 38  |
| (B) [L. ORGAN FLUTES] button | page 38  |
| (ROTARY SP SPEED) button     | page 47  |
|                              |          |

## **Overview**

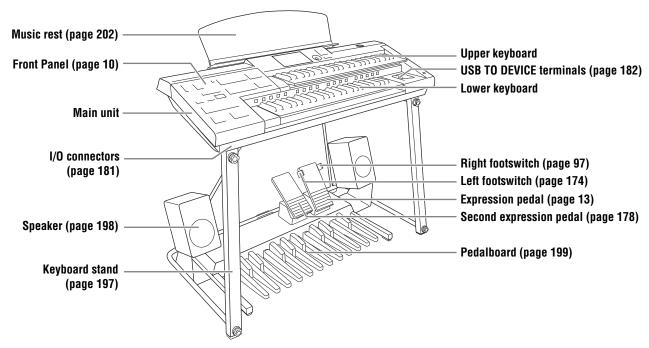

#### **NOTE**

- For information on the Stand, Pedal unit, Speakers and Bench, refer to the pages 197 to 203.
- Stand, Pedal unit, Speakers and Bench are not included in ELCU-M02.

## X

## Quick Introductory Guide

Whether you are an advanced performer or have never touched an electronic keyboard in your life, we recommend that you take the time to go through this basic section. It shows you in the simplest possible manner how to start playing your Electone.

## **Getting Started**

### **Turning the Power On**

Connect the plugs of the AC adaptor in the order shown in the illustration.

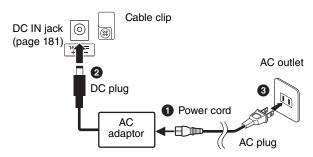

#### Cable clip

Wrap the DC output cable of the adaptor around the cable clip (as shown below) to prevent accidental unplugging of the cable during operation.

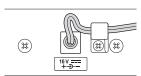

## Λı

#### WARNING

Use the specified adaptor (page 208) only. The use of other adaptors may result in irreparable damage to both the adaptor and the instrument.

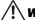

#### WARNING

Use only the supplied power cord/plug for the Electone.

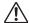

#### CAUTION

Remove the AC plug from the AC outlet when the instrument is not to be used for extended periods of time, or during electrical storms.

#### NOTE

Follow this procedure in reverse order when disconnecting the AC adaptor.

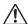

#### CAUTION

Only use the voltage specified as correct for the Electone. The required voltage is printed on the name plate of the Electone. Yamaha products are manufactured specifically for the supply voltage in the area where they are to be sold. If you intend to use the instrument in another location, or if any doubt exists about the supply voltage, please consult with a qualified technician.

- 2 Ensure that the speaker and the Pedal Unit are correctly connected (page 201).
- 3 Plug the power cord of the speakers into an appropriate electrical outlet.
- 4 Press the [0] Power switch located on the right of the keyboard to turn the power on.

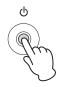

To turn off the Electone, press the  $[\mathfrak{O}]$  Power switch again.

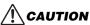

Even when the power switch is turned off, electricity is still flowing to the instrument at the minimum level. When you are not using the instrument for a long time, make sure you unplug the power cable from the wall AC outlet.

5 Press the Power switch of the Speaker to turn the power on.

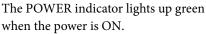

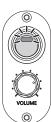

6 Set the MASTER VOLUME control.

The MASTER VOLUME control is an overall control that affects the volume of the entire Electone.

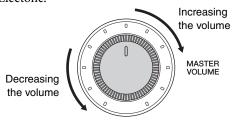

Press the Expression pedal down with your foot.

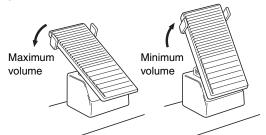

## **Using the LCD Display**

This instrument features a special touch panel that allows you to change the parameters by simply touching the 'virtual' buttons or sliders on the display. (Please note that two or more parameters cannot be operated simultaneously.)

You can also use the Data Control dial (page 12) to make fine changes to the parameter value shown in the display.

#### **NOTE**

When cleaning the display, use a soft, dry cloth.

#### NOTICE

Do not use any sharp or hard tools to operate the touch panel. Doing so may damage the display.

### Changing the display page

There are some oval-shaped numbered buttons at the top right of the display. Pressing these buttons changes the "page" of the display. The button of the selected page is highlighted in orange.

Page 1

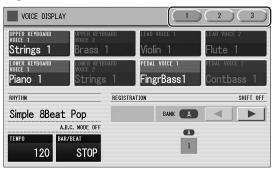

Page 2

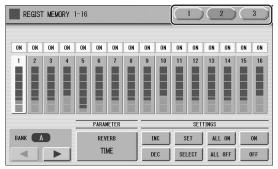

Press this button to select Page 1 Press this button to select Page 2

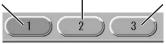

Press this button

to select Page 3

### Using the display buttons

There are three types of display buttons: those that select a function, those that switch a function on/off, and those that open a list or menu of parameters. To select the desired function, simply press the button in the display directly.

To switch a function on/off or open a parameter list, see the instructions below.

#### To switch the function on or off:

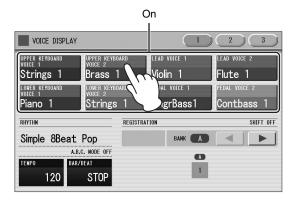

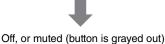

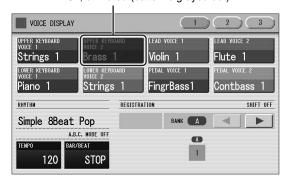

You can independently mute each Voice section in the Voice Display, each accompaniment part in Rhythm Menu display, and each Element in the Voice Edit display.

#### To open the parameter list:

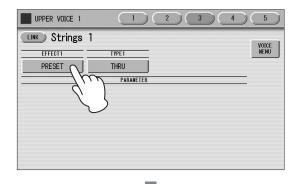

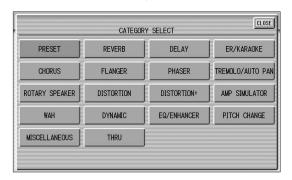

When you press a button, a parameter list will appear in which you can select the desired parameter. When you select items in the display, the list closes automatically. You can also close the list by pressing the [CLOSE] button at the top right of the list.

#### To change the parameter value:

To make coarse changes to the value, use the  $[\blacktriangle]/[\blacktriangledown]$  buttons. For fine adjustment, use the Data Control dial.

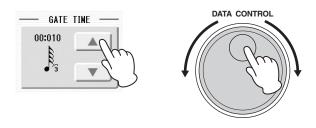

## Adjusting parameter values by using the display sliders

You can adjust some parameters such as Volume, Reverb, Pan and so on, by using the 'virtual' sliders in the display. There are two ways to move the slider in the display: touching it directly, and using the Data Control dial. We suggest that you touch the display slider when making coarse adjustments and use the Data Control dial for fine adjustment.

#### Touching the display slider directly:

To change a display slider value, press the desired point in the slider. The slider moves to the point that is pressed. You can also change the parameter value by sliding your finger up or down while holding down on the display slider.

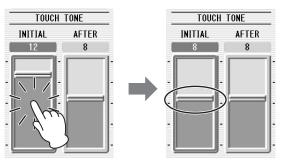

Slider will move to the point you touch

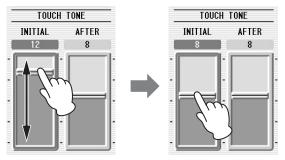

Slider will follow your finger

#### **Using the Data Control dial:**

Touch on/above the slider in the display to enable the parameter and set a rough value, then turn the Data Control dial.

Touch here to enable the parameter

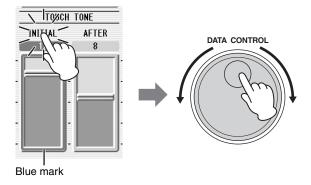

To control Pan, you can move the horizontal slider in the same way as vertical sliders.

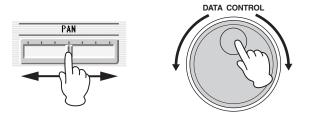

## **LCD Display Settings**

Here you can change the display settings: displayed language (English or Japanese), touch panel sound, and display brightness.

### Selecting the display language

The LCD display can be shown in two languages, English and Japanese. The default setting is English.

Press the [UTILITY] button to call up the GLOBAL Page of the Utility display.

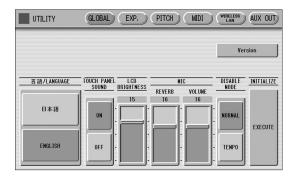

#### **NOTE**

The settings in the Utility display are automatically saved when another display is called up.

2 Press the desired button, 日本語 (Japanese) or [English].

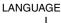

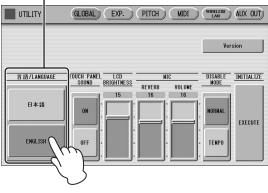

### Muting the touch panel sound

By default, the Electone is set with the touch panel sound turned on, giving you audio feedback when you press a button or control. If you want to mute the touch panel sound, follow the procedure below.

- Press the [UTILITY] button to call up GLOBAL Page of the Utility display.
- Press the [OFF] button of the TOUCH PANEL SOUND to mute the sound.

**TOUCH PANEL SOUND** 

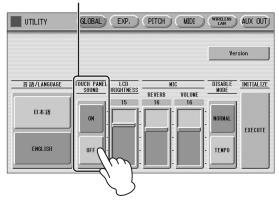

To turn the sound on again, select [ON] in step 2.

## Adjusting the display brightness

You can adjust the display brightness to a comfortable, easy-to-read level.

- Press the [UTILITY] button to call up the GLOBAL Page of the Utility display.
- 2 Move the LCD BRIGHTNESS slider by touching it directly or using the Data Control dial.

Higher settings make the display brighter and lower settings make it darker.

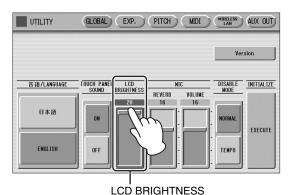

### **Voice Guide**

The Voice Guide function gives you audible information on the current display or operation being executed. To use this function, you need to download the Voice Guide (audio) file from the Yamaha website, and save it to USB flash drive, which you then connect to this instrument. For information on using Voice Guide, refer to the Voice Guide Tutorial Manual (simple text file).

For information on downloading Voice Guide (audio) files and the Voice Guide Tutorial Manual, access the website of your product via the URL below, then go to the "Features" page:

https://www.yamaha.com/

#### **NOTE**

Before using a USB flash drive, be sure to read "Precautions when using the [USB TO DEVICE] terminal" and "Using USB flash drives" on page 108.

## **Adjusting the Voice Guide settings**

You can adjust the volume and the speed of the Voice Guide.

- 1 Connect the USB flash drive in which the Voice Guide file is saved to the [USB TO DEVICE] terminal.
- Press the [UTILITY] button to call up GLOBAL Page of the Utility display.
- 3 Move the VOLUME and SPEED sliders of [VOICE GUIDE] to adjust the volume and the speed.

**VOICE GUIDE** 

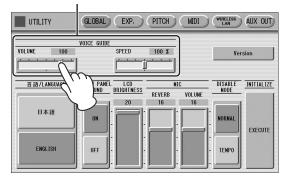

## **Voice Display**

You can visually confirm the currently assigned Voices to each keyboard, currently selected rhythm, Registration Shift, and so on, in the Voice Display.

#### How to call up the Voice Display:

The Voice Display always appears when the Electone is turned on. To call up the Voice Display from any other display, press the [VOICE DISPLAY] button.

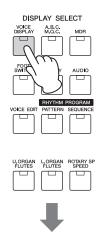

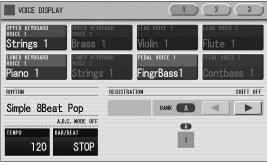

The Voice Display consists of three different pages that can be switched by pressing the [1], [2], or [3] button at the top right of the display.

#### **Voice Display [Page 1]**

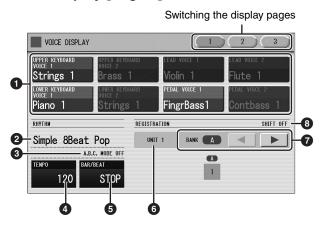

#### Voice Sections

Shows the Voices currently assigned to each Voice section. You can also mute a specific Voice section by pressing its button (the button is grayed-out).

### Reference page

• Selecting a Voice (page 25)

#### 2 RHYTHM

Shows the currently selected rhythm.

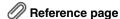

• Selecting a rhythm (page 54)

#### **3** A.B.C. MODE

Shows the Auto Bass Chord mode.

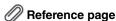

• Auto Bass Chord (page 64)

#### **4** TEMPO

Shows the current rhythm tempo.

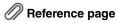

• Adjusting the tempo (page 57)

#### 6 BAR/BEAT

Shows the bar/beat when the rhythm is playing.

#### **6** Registration Unit

Shows the currently selected Registration Unit.

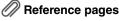

- About Banks and Units (page 96)
- Creating two or more Registration Units in a Song (page 116)

#### Registration Bank Selection

For selecting the desired Registration Bank. You can select the Banks from A (at top) to an empty Bank next to the last Bank containing data. When Banks A and B contain Registration data, for example, you can select Banks A, B, and C (which is empty). The on/off indication of Bank (A – E) shows whether the selected Bank contains data or not.

#### Reference pages

- Registration Memory and Bank (page 93)
- Storing Registrations to Another Bank (page 94)

#### Registration Shift

Shows the current position of the Registration Shift.

### Reference page

• Registration Shift (page 97)

#### **Voice Display [Page 2]**

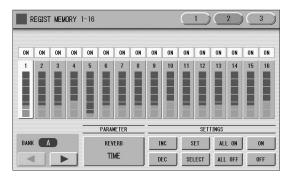

You can confirm the parameter values (for example, Reverb, Volume, Pan) for each Registration Memory simultaneously. Moreover, you can unify the values of a specific parameter used in various Registration Memories at one time. See page 100 for the details.

#### **Voice Display [Page 3]**

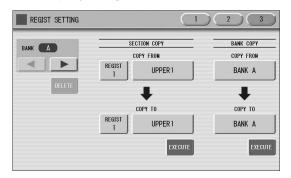

The Registrations stored to the Registration number can be copied to another Registration number for each individual section. Also Banks can be copied or deleted. For details, see page 103.

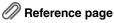

• Registration Memory (page 93)

## **Registration Menu**

A "Registration" consists of panel settings including the selected Upper Keyboard Voices, Lower Keyboard Voices, Pedal Voices, rhythm and so on. Each Registration Menu button (1-5) includes each different music styles of the Registrations. Use each button properly in accordance with the music styles you want to perform.

#### NOTE

Additional basic Registrations are preset on the Registration Memory locations from 1 to 16. See page 93 for details.

## **Selecting Registrations from the Registration Menu**

## Press one of the REGISTRATION MENU buttons.

Each button has different Registrations for different music genres. For example, if you want to play Jazz, press the [4] button. For details on the Registration Menu, see page 20.

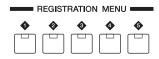

| •         | 01 Kids / 02 Simple     |
|-----------|-------------------------|
| <b>②</b>  | 01, 02 Pops & Rock      |
| €         | 01, 02 Dance & Ballad   |
| 4         | 01, 02 Jazz & Latin     |
| <b>\$</b> | 01, 02 Symphony & World |

## 2 Select the desired Registration by pressing the appropriate button on the display.

Each of the REGISTRATION MENU buttons features two tabs on the display: [01] and [02] which calls up two pages alternatively. [01] and [02] feature the same Registration Menu as that of the ELS-01 series and ELS-02 series respectively. On each of [01] page and [02] page, press any of the number buttons [1] – [5] then select the desired Registration.

Change the display pages here.

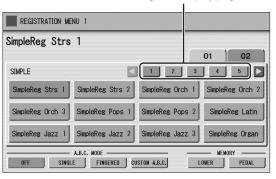

The color of the selected Registration name changes to orange, indicating that it has been selected, and the Auto Bass Chord mode is shown at the bottom of the display.

- Reference page
- Auto Bass Chord (page 64)
- 3 Play your favorite Song with the selected Registration.

## **Registration Menu list**

#### **REGISTRATION MENU 01**

| Page | REGISTRATION MENU 1<br>01 KIDS | REGISTRATION MENU 2<br>01 POPS & ROCK | REGISTRATION MENU 3<br>01 DANCE & BALLAD | REGISTRATION MENU 4<br>01 JAZZ & LATIN | REGISTRATION MENU 5<br>01 SYMPHONY & WORLD |
|------|--------------------------------|---------------------------------------|------------------------------------------|----------------------------------------|--------------------------------------------|
| 1    | Simple 8Beat 1                 | Dynamic 8Beat                         | Organ Ballad                             | Blow On Sax                            | Fanfare                                    |
|      | Simple 8Beat 2                 | NY Ballad                             | Dramatic Ballad                          | Sax Ensemble                           | String Orchestra                           |
|      | Light Step                     | British Pop                           | Love Ballad                              | Moonlight                              | Romantic Violin                            |
|      | Sunny Pop                      | 8Beat Modern                          | Smooth Lead                              | Big Band                               | Baroque                                    |
|      | Kids March 1                   | Rock Band                             | Pop Ballad                               | Clarinet Swing                         | Flute & Harp *1                            |
|      | Kids March 2                   | Detroit Pop                           | Guitar Ballad                            | Jazz Combo                             | Serenade                                   |
|      | Kids March 3                   | Techno Pop                            | Acoustic Ballad                          | Medium Jazz                            | Fast March                                 |
|      | Synth Rock                     | Sheriff Reggae                        | Healing Guitar                           | Organ Session                          | Wild West                                  |
|      | SymphonicMarch 1               | Rock & Roll                           | Chillout                                 | Guitar Combo                           | Vienna Waltz                               |
|      | SymphonicMarch 2               | Power Rock                            | Sweetheart 1                             | Tender Ballad                          | Polka                                      |
|      | Bluegrass                      | 60s Guitar Rock                       | Sweetheart 2                             | Jazz Waltz                             | Chanson Club                               |
|      | Sea Carnival                   | Unplugged                             | Slow & Easy                              | Five-Four                              | Theatre Organ                              |
| 2    | Basic Waltz                    | Motor City                            | Euro Trance                              | Big Band Samba                         | Flamenco                                   |
|      | Brass Ensemble                 | Lovely Shuffle                        | 6/8 Trance                               | Mambo Brass                            | Pop Flamenco                               |
|      | Pure Waltz                     | Gospel Shuffle                        | Cool Hip Hop                             | Mambo Tenor                            | Mexican Dance                              |
|      | Rococo Ensemble                | Joyful Gospel                         | Latin House                              | Montuno                                | Mariachi                                   |
|      | Pop Cha Cha                    | Frankly Soul                          | Dance Beat                               | Bossa Nova                             | Celtic Dance                               |
|      | Comical Rumba                  | Soul                                  | Euro Dance Pop                           | Pop Bossa                              | Folk Step                                  |
|      | Comical Samba                  | Gospel                                | UK Pop                                   | Sweet Rumba                            | Italiano                                   |
|      | Toy Orchestra                  | 6/8 Soul                              | Jive                                     | Beguine                                | Musette                                    |
|      | Charleston                     | Hit Pop                               | Disco Queen                              | Cha Cha Cha                            | Country                                    |
|      | Winter Swing                   | New Country                           | Disco Soul                               | Mellow Groove                          | Hawaiian                                   |
|      | Snow Waltz 1                   | Eternal Pop                           | Pop Disco                                | Modern R&B                             | Chinese Nocturne                           |
|      | Snow Waltz 2                   | Ground Beat                           | Hot Disco                                | Dixieland Jazz                         | Japanese Sound                             |
| 3    | Alpine Polka *A                | Bounce Pop *A                         | Ibiza *A                                 | Jungle Drum *A                         | OrchestraMarch*A                           |
|      | Alpine Polka *B                | Bounce Pop *B                         | Ibiza *B                                 | Jungle Drum *B                         | OrchestraMarch*B                           |
|      | Alpine Polka *C                | Bounce Pop *C                         | Ibiza *C                                 | Jungle Drum *C                         | OrchestraMarch*C                           |
|      | Alpine Polka *D                | Bounce Pop *D                         | Ibiza *D                                 | Jungle Drum *D                         | OrchestraMarch*D                           |
|      | Dream Ballad *A                | Blues Jam *A                          | Power House *A                           | Jazz Club *A                           | Pasodoble *A                               |
|      | Dream Ballad *B                | Blues Jam *B                          | Power House *B                           | Jazz Club *B                           | Pasodoble *B                               |
|      | Dream Ballad *C                | Blues Jam *C                          | Power House *C                           | Jazz Club *C                           | Pasodoble *C                               |
|      | Dream Ballad *D                | Blues Jam *D                          | Power House *D                           | Jazz Club *D                           | Pasodoble *D                               |
|      | Pops Orchestra*A               | EvergreenWaltz*A                      | Dance Latino *A                          | Afro Session *A                        | Tango *A                                   |
|      | Pops Orchestra*B               | EvergreenWaltz*B                      | Dance Latino *B                          | Afro Session *B                        | Tango *B                                   |
|      | Pops Orchestra*C               | EvergreenWaltz*C                      | Dance Latino *C                          | Afro Session *C                        | Tango *C                                   |
|      | Pops Orchestra*D               | EvergreenWaltz*D                      | Dance Latino *D                          | Afro Session *D                        | Tango *D                                   |
| 4    | Kids On Stage *A               | 16Beat Pop *A                         | Twilight Disco*A                         | ChaCha Grandee*A                       | Show Time *A                               |
|      | Kids On Stage *B               | 16Beat Pop *B                         | Twilight Disco*B                         | ChaCha Grandee*B                       | Show Time *B                               |
|      | Kids On Stage *C               | 16Beat Pop *C                         | Twilight Disco*C                         | ChaCha Grandee*C                       | Show Time *C                               |
|      | Kids On Stage *D               | 16Beat Pop *D                         | Twilight Disco*D                         | ChaCha Grandee*D                       | Show Time *D                               |
|      | Galaxy March *A                | Top Gear Rock *A                      | Love Song *A                             | 3/4 Fast Jazz *A                       | Majestic Sound*A                           |
|      | Galaxy March *B                | Top Gear Rock *B                      | Love Song *B                             | 3/4 Fast Jazz *B                       | Majestic Sound*B                           |
|      | Galaxy March *C                | Top Gear Rock *C                      | Love Song *C                             | 3/4 Fast Jazz *C                       | Majestic Sound*C                           |
|      | Galaxy March *D                | Top Gear Rock *D                      | Love Song *D                             | 3/4 Fast Jazz *D                       | Majestic Sound*D                           |
|      | SE *A                          | Southern Pop *A                       | Movie Ballad *A                          | Twilight Sax *A                        | OrchestraSwing*A                           |
|      | SE *B                          | Southern Pop *B                       | Movie Ballad *B                          | Twilight Sax *B                        | OrchestraSwing*B                           |
|      | SE *C                          | Southern Pop *C                       | Movie Ballad *C                          | Twilight Sax *C                        | OrchestraSwing*C                           |
|      | SE *D                          | Southern Pop *D                       | Movie Ballad *D                          | Twilight Sax *D                        | OrchestraSwing*D                           |

<sup>\*1</sup> When the foot pedal (sold separately) is connected, flute & harp is sounded. When the foot pedal (sold separately) is not connected, string & harp is sounded.

### **REGISTRATION MENU 02**

| Page | REGISTRATION MENU 1<br>02 SIMPLE | REGISTRATION MENU 2<br>02 POPS & ROCK | REGISTRATION MENU 3<br>02 DANCE & BALLAD | REGISTRATION MENU 4<br>02 JAZZ & LATIN | REGISTRATION MENU 5<br>02 SYMPHONY & WORLD |
|------|----------------------------------|---------------------------------------|------------------------------------------|----------------------------------------|--------------------------------------------|
| 1    | SimpleReg Strs 1                 | 70s Easy Pop                          | R&B Pop Ballad                           | Big Band Tutti                         | Orch Full Unit                             |
|      | SimpleReg Strs 2                 | BoysGuitarBallad                      | R&B Soul Ballad                          | Alto Sax Combo                         | String Classic                             |
|      | SimpleReg Orch 1                 | Soul Pop                              | R&B Cool Ballad                          | Jazz Combo Fast                        | Sweet Pizzicato                            |
|      | SimpleReg Orch 2                 | 70s Top Duo                           | Cool AC                                  | Jazz Combo 66                          | Baroque Symphony                           |
|      | SimpleReg Orch 3                 | Daydream Shuffle                      | Sweet Chart Hits                         | The Big Band *A                        | Nostalgic Green                            |
|      | SimpleReg Pops 1                 | Oldies Pop                            | SweetSlowBallad                          | The Big Band *B                        | New Year March                             |
|      | SimpleReg Pops 2                 | EuroPopFolklore                       | YourPiano Ballad                         | GuitarJazzCombo                        | Wind Orchestra                             |
|      | SimpleReg Latin                  | Discotheque Rock                      | Sweet EP Ballad                          | The Swing Jazz                         | BrassBand Parade                           |
|      | SimpleReg Jazz 1                 | Slow Hand Ballad                      | J-Pop EasyBallad                         | New Orleans Jazz                       | Choral No.9                                |
|      | SimpleReg Jazz 2                 | Sweet AC Ballad                       | Sweet Sax Ballad                         | Ragtime Band                           | Angel Voices                               |
|      | SimpleReg Jazz 3                 | 70s PrimeTimeTV                       | Sweet R&B Ballad                         | Funky Cat Groove                       | Beat Classic                               |
|      | SimpleReg Organ                  | Crossover Funk                        | Lovers R&B                               | Afro Cuban Jazz                        | Can Can Pop                                |
| 2    | BrassBandMarch*A                 | Joyful Gospel #2                      | Sentimental Bld                          | GuitarJazzWaltz                        | Elegant Waltz                              |
|      | BrassBandMarch*B                 | Gospel Groove                         | Tears Ballad                             | Sax Jazz Waltz                         | Chorus Waltz                               |
|      | Orchestra March                  | Worship Shuffle                       | Glory Ballad                             | Swing Steps                            | Love Waltz                                 |
|      | 6/8MarchingBand                  | Worship 16beat                        | Unplugged Ballad                         | Swing Chorus                           | Fantasy World                              |
|      | 6/8MarchingKids                  | Soulful Wonder                        | SentimentalMovie                         | Relax Swing                            | Movie Pirates                              |
|      | Light Waltz                      | Lovely & Soulful                      | BeautyCinemaBld                          | Urban Lounge                           | Chorus Symphony                            |
|      | OrchestraWaltz*A                 | Danceable Funk                        | CinemaSymphoBld                          | Broadway Tap                           | Hollywood Sound                            |
|      | OrchestraWaltz*B                 | Bright Pop Rock                       | Enka Ballad                              | υτοασίναν ταρ                          | Super Showtune                             |
|      |                                  |                                       |                                          |                                        |                                            |
|      | OrchestraWaltz*C                 | AmericanHardRock                      | 6/8 Enka Shuffle                         | <u> </u><br>-                          | TV Drama Track*A                           |
|      | OrchestraWaltz*D                 | Power Rock 80s                        | Christmas Ballad                         | -                                      | TV Drama Track*B                           |
|      |                                  | USA RockStandard                      |                                          |                                        | Movie Symphonic                            |
|      |                                  |                                       |                                          |                                        | Movie Soundtrack                           |
| 3    | 8Beat Synth Pop                  | Seaside Rock                          | Disco Hits 70s                           | Brazilian Bossa                        | Yoo-Hoo Polka                              |
|      | 8Beat Pop                        | 70s Folk Rock                         | 70s Disco Night                          | Lounge BossaNova                       | Pop Polka                                  |
|      | Pop Shuffle                      | Alternative Rock                      | Euro Pop Disco                           | 8Beat Bossa Nova                       | Funny Polka                                |
|      | R&B Shuffle                      | Alternative6/8Rk                      | Synth Disco                              | Pop Bossa Nova                         | Casual Polka                               |
|      | Rock                             | Highway Rock                          | Ballroom Disco                           | Tiny Bossa Nova                        | Country Town                               |
|      | Rock Shuffle                     | Funky Rock&Roll                       | SynDancePop 80s                          | Cafe Samba                             | Tango Band                                 |
|      | Rock Pop Ballad                  | Synth Pop Rock                        | Dirty Dance Beat                         | BitterSweetLatin                       | Turkish Pops                               |
|      | Funk                             | Power Synth Rock                      | Fortune Disco                            | Latin Rock                             | Oriental Dance                             |
|      |                                  | RockGuitarBallad                      | Girls Pop 48 *A                          | DanceBeatLatin*A                       | Celtic Beat                                |
|      |                                  | Pop Rock&Roll                         | Girls Pop 48 *B                          | DanceBeatLatin*B                       | Celtic Waltz                               |
|      |                                  | Back To The 60s                       | Shiny Girls Pop                          | Pop Accordion                          | Trad Irish Pipe                            |
|      |                                  | Dancing Boogie                        | Share The Peace                          | Sweet Bomba                            | Irish Ballad                               |
| 4    | Dance Pop                        | 6/8 Shuffle Rock                      | DanceAndRhythm*A                         | Orquesta Salsa                         | ChinaSweetBallad                           |
|      | Disco Pop                        | ShuffleBoysRock                       | DanceAndRhythm*B                         | New Flamenco                           | ChinaRomanticBld                           |
|      | R&B E.Piano Bld                  | Shuffle Pop Rock                      | DanceAndRhythm*C                         | Jummin' Reggae                         | China Dance Beat                           |
|      | R&B Piano Ballad                 | Shfl Rock Ballad                      | DanceAndRhythm*D                         | RumbaAndTheCity                        | China Kung Fu                              |
|      | 8Beat Ballad                     | Pop Rock Band                         | Girls Techno                             | French Caribbean                       | China Trad Song                            |
|      | 8BeatOrchBallad                  | ShufflePopPiano                       | Candy Pop Techno                         | Caribbean Sea                          | China Trad Dance                           |
|      | 3/4 Pop Ballad                   | Contemp. Country                      | ,                                        | Cambbean Sea                           | Offina frad Darioc                         |
|      | *                                | , ,                                   | Dancing Platform                         | -                                      |                                            |
|      | 6/8 Pop Ballad                   | Smooth Country                        | Dance Beat EX.                           | _                                      |                                            |
|      |                                  | Xmas Shuffle                          | Club Beat                                | <u> </u><br>-                          |                                            |
|      |                                  | Snowy Christmas                       | Electronica Beat                         | -                                      |                                            |
|      |                                  |                                       | Kool Garage                              |                                        |                                            |
|      |                                  |                                       | Electronic Dance                         |                                        |                                            |
| 5    | BigBand King *A                  | Pretty Rock                           | New Age Chillout                         |                                        |                                            |
|      | BigBand King *B                  | Ultra Rock                            | Eurobeat Party                           |                                        |                                            |
|      | BigBand King *C                  | Rock Graffiti                         | Ibiza Trance                             |                                        |                                            |
|      | BigBand Swing                    | Casual Rock                           | Casual Trance                            |                                        |                                            |
|      | Jazz Session                     | Rookie Rock                           | Trance Party                             |                                        |                                            |
|      | Fusion Samba                     | Happy Rock                            | WonderTranceShfl                         |                                        |                                            |
|      | Pop Samba                        | J-Pop Idol Rock                       |                                          |                                        |                                            |
|      | Simple Bossanova                 | J-Pop Band Rock                       |                                          |                                        |                                            |
|      | Mambo                            | Spirit Pop                            |                                          |                                        |                                            |
|      | Rumba                            | Sweet Love Pop                        |                                          |                                        |                                            |
|      | <u> </u>                         | ,                                     | 1                                        |                                        |                                            |
|      |                                  | Summer Pop                            |                                          |                                        |                                            |

| Page | REGISTRATION MENU 1<br>02 SIMPLE | REGISTRATION MENU 2<br>02 POPS & ROCK | REGISTRATION MENU 3<br>02 DANCE & BALLAD | REGISTRATION MENU 4<br>02 JAZZ & LATIN | REGISTRATION MENU 5<br>02 SYMPHONY & WORLD |
|------|----------------------------------|---------------------------------------|------------------------------------------|----------------------------------------|--------------------------------------------|
| 6    | Cls Organ Chapel                 | J-Pop Piano Band                      |                                          |                                        |                                            |
|      | Cls Organ Hall                   | J-Pop Boys                            |                                          |                                        |                                            |
|      | RockOrganBallad                  | J-PopShuffleBeat                      |                                          |                                        |                                            |
|      | R&B Rock Organ                   | J-Pop BandBallad                      |                                          |                                        |                                            |
|      | Organ Combo                      | Breezy Ballad                         |                                          |                                        |                                            |
|      | 6/8 Organ Ballad                 | HeroRangerTheme                       |                                          |                                        |                                            |
|      | Soul Jazz Organ                  | Sunset Pop                            |                                          |                                        |                                            |
|      | Pop Organ 60s                    | Funky Punch *A                        |                                          |                                        |                                            |
|      | Toy Organ                        | Funky Punch *B                        |                                          |                                        |                                            |
|      | Theatre Organ NY                 | GlxyBattleship*A                      |                                          |                                        |                                            |
|      | Nostalgic Organ                  | GlxyBattleship*B                      |                                          |                                        |                                            |
| 7    |                                  | J-Pop Anime *A                        |                                          |                                        |                                            |
|      |                                  | J-Pop Anime *B                        |                                          |                                        |                                            |
|      |                                  | 70s Honey                             |                                          |                                        |                                            |
|      |                                  | 70s Hero                              |                                          |                                        |                                            |
|      |                                  | DBZ *A                                |                                          |                                        |                                            |
|      |                                  | DBZ *B                                |                                          |                                        |                                            |
|      |                                  | DBZ *C                                |                                          |                                        |                                            |
|      |                                  | DBZ *D                                |                                          |                                        |                                            |

## Confirming the Electone Version

You can confirm the version of your Electone by the following procedure.

Press the [UTILITY] button.

The Utility display appears.

2 On the GLOBAL Page, press the [Version] button in the display.

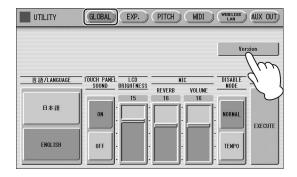

The Version dialog appears in the display. Pressing [OK] closes the dialog.

#### **About the latest Firmware Version**

Yamaha may from time to time update firmware of the product without notice for improvement. We recommend that you check our web site for the latest releases and upgrade your firmware of the Electone. http://download.yamaha.com/

Note that the explanations in this Owner's Manual apply to the version of firmware when this Owner's Manual was produced.

## Factory Set (Initializing the Electone)

All current settings including Registration Memory, User Voices, User Rhythms, and LCD display settings can be deleted at once by the following procedure. Note that the operation here does not affect the settings of the wireless LAN settings, which can be initialized on page 196.

### Reference pages

- Saving Registrations (page 116)
- Initialize the wireless LAN settings (page 196)
- 1 Turn off the power.
- While holding down the ENDING [1] button, turn the power back on.

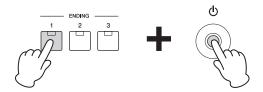

3 Release the ENDING [1] button after Voice Display appears.

If you don't want to reset the LCD display settings, you can initialize only the Registration settings. See page 96 for more information.

## Reference page

• Initializing Registration Memory (page 96)

#### NOTICE

Executing the Factory Set will erase all your existing data. Always save your important data to the USB flash drive.

## 2 Voices

This Electone features more than 900 high-quality Voices. Any of these Voices can be used on the Upper Keyboard, Lower Keyboard and Pedalboard. Up to four Voice sections are available on the Upper Keyboard for playing together in a layer, while the Lower Keyboard and Pedalboard each have two Voice sections.

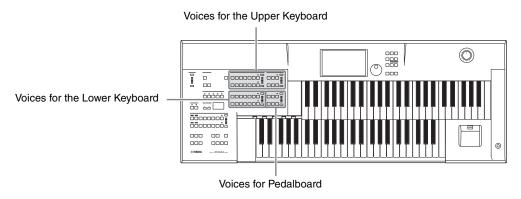

## **Voices for Each Keyboard**

#### Voices for the Upper Keyboard

Up to four different Voice sections are available on the Upper Keyboard for playing together: Upper Keyboard Voice 1, Upper Keyboard Voice 2, Lead Voice 1, and Lead Voice 2. Voices for each section can be selected from the panel.

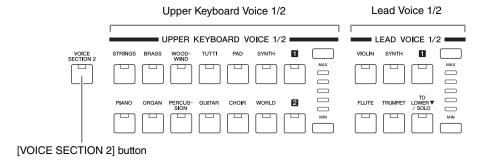

Lead Voice 1 and 2 sound only the highest note (or last note played) if two or more keys are played together. This makes the Lead Voices ideal for "lead" or solo instruments such as Trumpet and Saxophone.

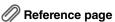

• Tone Generator (page 37)

#### Voices for the Lower Keyboard

Up to two different Voice sections are available on the Lower Keyboard for playing together: Lower Keyboard Voice 1 and Lower Keyboard Voice 2. Voices for each section can be selected from the panel.

Lower Keyboard Voice 1/2

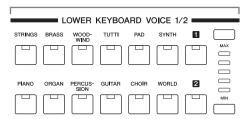

#### Voices for the Pedalboard

Up to two different Voice sections are available on the Pedalboard for playing together: Pedal Voice 1 and Pedal Voice 2. Voices for each section can be selected from the panel. By default, Pedal Voices 1 and 2 sound only the highest note if two or more pedals are played.

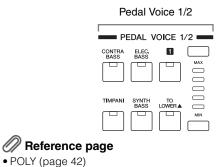

## Selecting Voices with the Voice Buttons

Since selection of Voices follows the same procedure throughout all Voice sections, instructions for only the Upper Keyboard Voice 1 are given here.

After confirming that [VOICE SECTION 2] button is not lit, press one of the Voice buttons in the Upper Keyboard Voice 1/2 section.

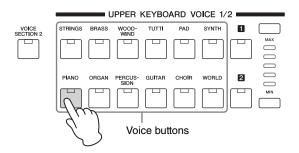

For example, if you have pressed the [PIANO] button, the following display (Voice Menu) will appear.

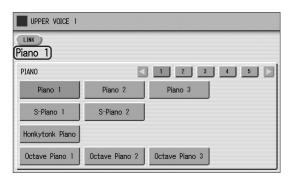

## 2 Select the desired Voice name from the Voice menu.

The Voice menu contains many Piano Voices, more than can fit on one display page. To change the display pages, press the appropriate number buttons in the display.

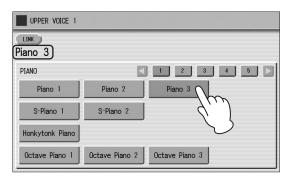

The color of the selected Voice name changes to orange, indicating that it has been selected.

## Registering a Voice to Voice Link

By using the [LINK] button at the left top in the display, you can register the current Voice with all its settings on the Voice Condition display. This function lets you collect your favorite Voices, which can then be called up quickly or conveniently during your performance. The registered Voice can be selected from the "Voice Link" category on the display called up via the User buttons of all the Voice Sections. For detailed instructions, see page 48.

### **Changing the Voice volume**

There are two ways to set the Voice volume: using the VOLUME buttons on the panel and using the volume slider in the display. The VOLUME buttons let you make coarse adjustments to the volume while the slider gives you fine control.

## Using the VOLUME buttons on the panel (coarse)

Press one of the VOLUME buttons of the desired Voice section on the panel to set the level for each Voice. The buttons have five volume settings, from a minimum of 0, or no sound, to a maximum of full volume.

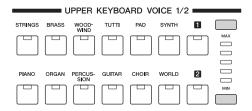

#### Using VOLUME slider in the display (fine)

Pressing the same Voice button on the panel again (or pressing the Voice name of the selected Voice in the display) calls up the Voice Condition display.

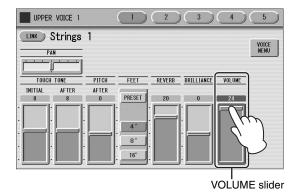

To set the volume, touch the VOLUME slider in the display or use the Data Control dial. The control range is from 0 (no sound) to 24 (full volume).

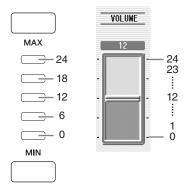

#### NOTE

Depending on the volume value (set by the slider), two adjacent VOLUME lamps may be lit at the same time, indicating an intermediate position.

### Calling up the Voice Menu display and Voice Condition display alternatively

Pressing a Voice button once calls up the Voice Menu display for the selected button. Pressing it a second time calls up the Voice Condition display. Successive presses alternate between the two displays.

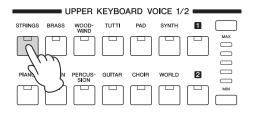

Voice Menu display

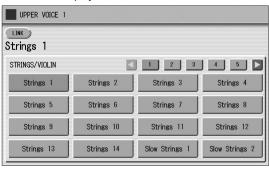

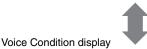

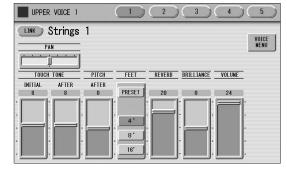

When the Voice Condition display is shown, pressing the [VOICE MENU] button on the display also calls up the Voice Menu.

From the Voice Condition display, you can control Voice-related parameters such as Pan, Effect, Volume, and so on. For more information on the Voice Condition display, see page 41.

#### NOTICE

Turning the Electone off erases all panel settings you have made.

If you wish to keep the panel settings you have made, save them to a USB flash drive before turning the Electone off (page 116).

#### **About the To Lower function**

Voices selected for the Lead Voice 1, Pedal Voice 1, and Pedal Voice 2 sections can also be played on the Lower Keyboard when the [TO LOWER ▼/SOLO] or [TO LOWER ▲] button in each section is on. When To Lower function is on, the Lead Voice and Pedal Voice cannot be played on the Upper Keyboard and Pedalboard, respectively.

The To Lower function is not available in the Lead Voice 2 section.

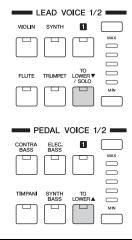

#### **About the Solo function**

The Lead Voice 2 section features an exclusive Solo function. Solo lets you instantly switch to a solo Lead Voice in the middle of your performance, muting all other Upper Keyboard Voices.

#### NOTE

In order to use the Solo function, a Foot pedal (sold separately) is needed.

Select the Voice that you wish to play solo in the Lead Voice 2 section.

When the lamp of the [TO LOWER ▼/SOLO] button is turned off, all the Voices for Upper Keyboard (Upper Keyboard Voice 1 and 2, and Lead Voice 1 and 2) can be played.

2 Press the [TO LOWER ▼/SOLO] button in the Lead Voice 2 section.

This sets Solo to standby status.

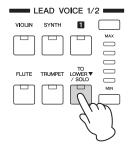

# 3 Connect a Foot Pedal (sold separately) to the [FOOT PEDAL] jack located on the rear of the Electone.

In this condition (Solo on), only the Lead Voice 2 is playable on the Upper Keyboard. (All other Voices are muted.)

## 4 To temporarily turn Solo off as you play, press down on the foot pedal.

In this condition, all Voices set to the Upper Keyboard except for Lead Voice 2 are playable on the Upper Keyboard. (Only Lead Voice 2 is muted.)

Each time you press the foot pedal (Solo off) you can play all Voices except Lead Voice 2, and each time you release it (Solo on) you can play only Lead Voice 2 on the Upper Keyboard.

#### **Notes on using Solo**

- The foot pedal can be used to control other functions. When other functions are assigned to the foot pedal, pressing foot pedal turns these functions on at the same time.
- When you release the foot pedal, Solo is not applied to the key being pressed, but is applied from the next pressed key. When you press the foot pedal, Solo remains active for the key being pressed, and is cancelled from the next pressed key.
- Lead Voices 1 and 2 sound only the highest note if two or more keys are played. However, in the Solo mode, Lead Voice 2 sounds for the last key played.

## Reference pages

- Foot Pedal (Sold Separately) (page 176)
- Voice Condition Display (page 41)

## Selecting Voices from the User Buttons

This Electone has a wide variety of Voices from which you can choose — far greater than what is immediately apparent from the Voice buttons on the panel. Each Voice section has one or two User buttons (numbered 1 or 2) which can be found at the right side of each Voice section. You can use the User buttons to select Voices that cannot be selected normally from the Voice buttons — such as Contrabass for the Upper Keyboard Voice.

## Press one of the User buttons in any of the Voice sections.

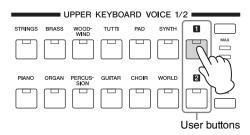

## 2 Select the desired instrument category with the category buttons in the display.

You can also choose the "USER" category to select a User Voice you have created.

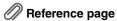

• Voice Edit (page 136)

If you select "Voice Link" as Category, you can select a Voice with the settings made on the Voice Condition display (page 41).

## Reference pages

- Using Voice Link (page 48)
- Selecting a Voice registered to Voice Link (page 48)

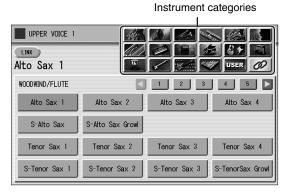

For example, to call up Marimba 1, select the Percussion category.

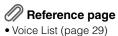

Percussion

UPPER VOICE 1

LINK
Alto Sax 1

PERCUSSION

Vibraphone 1

Vibraphone 2

Vibraphone 3

Marimba 1

Marimba 2

Marimba 3

Xylophone 1

Xylophone 2

Glockenspiel 1

Glockenspiel 2

Glockenspiel 3

The name of the selected category (Percussion) is displayed on the upper left.

The Voice name shown under the category name is that of the currently assigned Voice and is irrelevant to the Voice menu below.

To directly select the desired category, hold down one of the User buttons and simultaneously press the desired Voice button.

1. While holding down the User button...

UPPER KEYBOARD VOICE 1/2

PHANO ORGAN PERCUS GUITAR CHOIR WORLD

PHANO ORGAN PERCUS GUITAR CHOIR WORLD

2. Press the Voice button.

## 3 Select a Voice (Marimba 1, for example) from the displayed Voice Menu.

Pressing the number buttons in the display calls up the other Voices in the category.

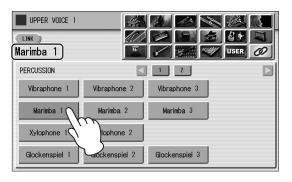

The Voice name of the selected Voice (Marimba 1) appears above the category name, indicating that the Voice has been selected.

## **Voice List**

This list shows all available Voices on the Electone. Numbers written at the left side of each column in this list indicate the numbered buttons displayed in the Voice Menu.

#### STRINGS/VIOLIN

| 1 | Strings 1        |
|---|------------------|
|   | Strings 2        |
|   | Strings 3        |
|   | Strings 4        |
|   | Strings 5        |
|   | Strings 6        |
|   | Strings 7        |
|   | Strings 8        |
|   | Strings 9        |
|   | Strings 10       |
|   | Strings 11       |
|   | Strings 12       |
|   | Strings 13       |
|   | Strings 14       |
|   | Slow Strings 1   |
|   | Slow Strings 1   |
| 2 | Chamber Strs 1   |
|   |                  |
|   | Chamber Strs 2   |
|   | Chamber Strs 3   |
|   | Chamber Strs 4   |
|   | Chamber Strs 5   |
|   | Violin Section   |
|   | Viola Section    |
|   | Cello Section    |
|   | S-Strings 1      |
|   | S-Strings 2      |
|   | S-Strings 3      |
| 3 | Pizzicato Strs 1 |
|   | Pizzicato Strs 2 |
|   | Pizzicato Strs 3 |
|   | Pizzicato Strs 4 |
|   | Pizzicato Strs 5 |
|   | Tremolo Strings1 |
|   | Tremolo Strings2 |
|   | Tremolo Strings3 |
|   | SpiccatoStrings1 |
|   | SpiccatoStrings2 |
|   | SpiccatoStrings3 |
| 4 | Strings1&7       |
|   | Strings2&Viola   |
|   | Strings3&4       |
|   | Strings7&Violin5 |
|   | Violin5&Cello    |
|   | Octave Strings 1 |
|   | Octave Strings 2 |
|   | Octave Strings 3 |
|   |                  |

|   | t                |
|---|------------------|
| 5 | Violin 1         |
|   | Violin 2         |
|   | Violin 3         |
|   | Violin 4         |
|   | Violin 5         |
|   | Violin 6         |
|   | Violin 7         |
|   | Violin 8         |
|   | S-Violin 1       |
|   | S-Violin 2       |
|   | Pizzicato Violin |
| 6 | Viola            |
|   | Cello 1          |
|   | Cello 2          |

#### **CONTRABASS**

| CON | IRABASS          |
|-----|------------------|
| 1   | Contrabass 1     |
|     | Contrabass 2     |
|     | Contrabass 3     |
|     | Contrabass 4     |
|     | Contrabass 5     |
|     | Contrabass 6     |
|     | Contrabass 7     |
|     | Pizzicato Bass 1 |
|     | Pizzicato Bass 2 |
| 2   | Acoustic Bass 1  |
|     | Acoustic Bass 2  |
|     | Acoustic Bass 3  |
|     | Acoustic Bass 4  |
|     | Acoustic Bass 5  |
|     | Bass & Cymbal    |
|     | S-AcousticBass 1 |
|     | S-AcousticBass 2 |

#### **BRASS/TRUMPET**

| 1 | Brass Section 1 |
|---|-----------------|
|   | Brass Section 2 |
|   | Brass Section 3 |
|   | Brass Section 4 |
|   | Brass Section 5 |
|   | Brass Section 6 |
|   | Brass Section 7 |
|   | Brass Section 8 |
|   | Brass Section 9 |

|   | +                |
|---|------------------|
| 1 | Power Brass 1    |
|   | Power Brass 2    |
|   | Power Brass 3    |
| 2 | Soft Brass 1     |
|   | Soft Brass 2     |
|   | Soft Brass 3     |
|   | S-BrsSect.Legato |
|   | S-BrsSect.Fall   |
|   | S-BrsSect.Up     |
|   | Brass Fall       |
| 3 | Trombone Sec 1   |
|   | Trombone Sec 2   |
|   | Trombone Sec 3   |
|   | Trombone Sec 4   |
|   | Trombone Sec 5   |
|   | Trombone Sec 6   |
|   | Trombone Sec 7   |
| 4 | Brass1&Trp6      |
|   | Brass2&Trp6      |
|   | Horn 1&4         |
|   | Trumpet & Cornet |
|   | Octave Brass 1   |
|   | Octave Brass 2   |
|   | Octave Brass 3   |
|   | Octave Brass 4   |
|   | Octave Brass 5   |
|   | Octave Brass 6   |
|   | Octave Brass 7   |
|   | Octave Brass 8   |
|   | Octave Brass 9   |
| 5 | Trumpet 1        |
|   | Trumpet 2        |
|   | Trumpet 3        |
|   | Trumpet 4        |
|   | Trumpet 5        |
|   | Trumpet 6        |
|   | Trumpet 7        |
|   | Trumpet 8        |
|   | Trumpet 9        |
|   | Trumpet 10       |
|   | Trumpet 11       |
|   | Trumpet 12       |
|   | S-Trumpet 1      |
|   | S-Trumpet 2      |
|   | S-Trumpet Fall   |
|   | S-Trumpet Shake  |
| 6 | Muted Trumpet 1  |
|   |                  |

| 6 | Muted Trumpet 2  |
|---|------------------|
|   | Muted Trumpet 3  |
|   | Muted Trumpet 4  |
|   | Cornet           |
|   | Muted Cornet     |
|   | Flugel Horn 1    |
|   | Flugel Horn 2    |
| 7 | Trombone 1       |
|   | Trombone 2       |
|   | Trombone 3       |
|   | Trombone 4       |
|   | Trombone 5       |
|   | S-Trombone       |
|   | Muted Trombone 1 |
|   | Muted Trombone 2 |
| 8 | Horn 1           |
|   | Horn 2           |
|   | Horn 3           |
|   | Horn 4           |
|   | Horn 5           |
|   | Horn 6           |
|   | Horn 7           |
|   | Horn 8           |
|   | Horn 9           |
|   | S-Horn Section   |
|   | Muted Horn 1     |
|   | Muted Horn 2     |
| 9 | Tuba 1           |
|   | Tuba 2           |
|   | Euphonium        |
|   | Brass Bass 1     |
|   | Brass Bass 2     |
|   | Brass Bass 3     |
|   |                  |

#### WOODWIND/FLUTE

| 1 | Flute 1         |
|---|-----------------|
|   | Flute 2         |
|   | Flute 3         |
|   | Flute 4         |
|   | Flute 5         |
|   | S-Flute         |
|   | S-Flute Flutter |
|   | Piccolo         |
| 2 | Recorder 1      |
|   | Recorder 2      |
|   | Ocarina         |
|   |                 |

| 2 | Whistle                        | 8        | FI |
|---|--------------------------------|----------|----|
| 3 | Clarinet 1                     |          | W  |
|   | Clarinet 2                     |          |    |
|   | Clarinet 3                     |          |    |
|   | Clarinet 4                     | TUTT     | I  |
|   | Clarinet 5                     | 1        | S  |
|   | Clarinet 6                     | 1   1    | S  |
|   | S-Clarinet 1                   | 1   1    | S  |
|   | S-Clarinet 2                   | 1   1    | S  |
|   | Bass Clarinet                  | 1   1    | S  |
| 4 | Oboe 1                         | 1   1    | S  |
|   | Oboe 2                         | 1        | S  |
|   | Oboe 3                         |          | Tr |
|   | Oboe 4                         |          | Н  |
|   | Oboe 5                         | 1        | О  |
|   | Oboe 6                         | 2        | В  |
|   | English Horn 1                 | 1        | В  |
|   | English Horn 2                 | 1        | В  |
|   | Bassoon 1                      | 1        | В  |
|   | Bassoon 2                      | 1        | В  |
|   | Bassoon 3                      | 1        | В  |
| 5 | Alto Sax 1                     | 1        | В  |
|   | Alto Sax 2                     | 1        | В  |
|   | Alto Sax 3                     | -        | В  |
|   | Alto Sax 4                     | 3        | 0  |
|   | S-Alto Sax                     | -   °    | 0  |
|   | S-Alto Sax Growl               | -        | 0  |
|   | Tenor Sax 1                    | -        | 0  |
|   | Tenor Sax 2                    |          | _  |
|   | Tenor Sax 3                    |          |    |
|   | Tenor Sax 4                    | СНОП     | R  |
|   | S-Tenor Sax 1                  | 1        |    |
|   | S-Tenor Sax 2                  | 1        | С  |
|   | S-Tenor Sax 3                  | 1        | С  |
|   | S-TenorSax Growl               | -        | С  |
| 6 | Soprano Sax 1                  | -        | С  |
| O | Soprano Sax 2                  | -        | С  |
|   | S-Soprano Sax                  | -        | С  |
|   | S-SprnoSax Growl               | -        | С  |
|   | Baritone Sax 1                 | -        | С  |
|   | Baritone Sax 2                 | -        | С  |
| 7 | Sax Ens 1                      | -        | С  |
| 1 |                                | -        | С  |
|   | Sax Ens 2                      | -        | V  |
|   | Sax Ens 3                      | _ 2      | S  |
|   | Sax Ens 4                      |          | S  |
|   | Sax Ens 5                      | -        | S  |
| _ | Sax Ens 6                      |          | S  |
| 8 | Woodwind Ens 1                 | _ 3      | G  |
|   | Woodwind Ens 2                 |          | G  |
|   | Woodwind Ens 3                 | <b>↓</b> | G  |
|   | Woodwind Ens 4                 |          | S  |
|   | Woodwind Ens 5                 |          | S  |
|   | Woodwind Ens 6                 |          | S  |
|   |                                | <b>-</b> |    |
|   | Woodwind Ens 7 Clarinet&Flutes |          | S  |

| 8 | Flutes&Oboes     |
|---|------------------|
|   | Woodwind&Glocken |

| 1 | Strings&Winds   |
|---|-----------------|
|   | Strings&Brass 1 |
|   | Strings&Brass 2 |
|   | Strings&Brass 3 |
|   | Strings&Horn 1  |
|   | Strings&Horn 2  |
|   | Strings&Choir   |
|   | Trumpets&Winds  |
|   | Horns&Winds     |
|   | Orchestra Bass  |
| 2 | Brass&Sax 1     |
|   | Brass&Sax 2     |
|   | Brass&Sax 3     |
|   | Brass&Sax 4     |
|   | Brass&Sax 5     |
|   | Brass&Sax Oct   |
|   | Brass&Sax Unis  |
|   | Brass&Winds 1   |
|   | Brass&Winds 2   |
| 3 | Orchestra Hit 1 |
|   | Orchestra Hit 2 |
|   | Orchestra Hit 3 |
|   | Orchestra Hit 4 |

| 1 | Choir 1         |
|---|-----------------|
|   | Choir 2         |
|   | Choir 3         |
|   | Choir 4         |
|   | Choir 5         |
|   | Choir 6         |
|   | Choir 7         |
|   | Choir 8         |
|   | Choir 9         |
|   | Choir 10        |
|   | Choir 11        |
|   | Vocal           |
| 2 | S-ChoirSoft Aah |
|   | S-ChoirBoys Aah |
|   | S-ChoirSoft Ooh |
|   | S-ChoirBoys Ooh |
| 3 | Gospel Choir 1  |
|   | Gospel Choir 2  |
|   | Gospel Choir 3  |
|   | S-GsplChr Hmm   |
|   | S-GsplChr Hm/Ah |
|   | S-GsplChr Wow   |
|   | S-GsplChr W/Hey |
|   | S-GsplChr Hey   |

| 4 | PopVocals Haa 1  |
|---|------------------|
|   | PopVocals Haa 2  |
|   | PopVocals Ooh 1  |
|   | PopVocals Ooh 2  |
|   | PopVocals Ooh 3  |
|   | PopVocals Aah    |
|   | PopVocals Baa    |
|   | PopVocals Bee    |
|   | PopVocals Daa    |
|   | PopVocals Doo    |
|   | PopVocals Mmh    |
|   | PopVocals Wah    |
|   | PopVocals Yoo    |
| 5 | S-ShoBeDoBa/Hmm  |
|   | S-ShoBeDoBa/Wah  |
|   | S-ShoBeDoBa/Doo  |
|   | S-ShoBaDoBa/Daa  |
|   | S-DoBaBe/Shoo    |
|   | S-DoBeDoBe/Wah   |
|   | S-DoBeBaDa/DoWe  |
|   | S-BaDaYah/Doo    |
|   | S-YaBaDaBa/Doo   |
|   | S-Scat/Doo       |
|   | S-Scat/DoWe      |
|   | S-Scat/SFX 1     |
|   | S-Scat/SFX 2     |
| 6 | S-WhtShouldWeDo  |
|   | S-WhoAreYou/Wee  |
|   | S-DoWeYouBe/Wah  |
|   | S-HaaVibrato/SFX |
|   | S-OohVibrato/SFX |
|   | S-OohBoysVib/SFX |
|   | S-OhGirlsVib/SFX |
|   | S-DooVibrato/SFX |
|   | S-DooBoys/SFX    |
|   | S-DooGirls/SFX   |
|   | S-DaaVibrato/SFX |
|   | S-BaaVibrato/SFX |

#### PAD

| 1 | Smooth Pad 1    |
|---|-----------------|
|   | Smooth Pad 2    |
|   | Smooth Pad 3    |
|   | Smooth Pad 4    |
|   | Smooth Pad 5    |
|   | Smooth Pad 6    |
|   | Smooth Pad 7    |
|   | Smooth Pad 8    |
|   | Smooth Pad 9    |
| 2 | Resonance Pad 1 |
|   | Resonance Pad 2 |
|   | Resonance Pad 3 |
|   | Resonance Pad 4 |

S-WahVibrato/SFX S-YooVibrato/SFX

| 2 | Resonance Pad 5  |
|---|------------------|
|   | Resonance Pad 6  |
|   | Resonance Pad 7  |
|   | Resonance Pad 8  |
|   | Resonance Pad 9  |
|   | Resonance Pad 10 |
|   | Resonance Pad 11 |
| 3 | Bell Pad 1       |
|   | Bell Pad 2       |
|   | Bell Pad 3       |
|   | Bell Pad 4       |
|   | Bell Pad 5       |
|   | Bell Pad 6       |
|   | Bell Pad 7       |
|   | Bell Pad 8       |
|   | Bell Pad 9       |
|   | Bell Pad 10      |
|   | Bell Pad 11      |
|   | Bell Pad 12      |
| 4 | Space Pad 1      |
|   | Space Pad 2      |
|   | Space Pad 3      |
|   | Space Pad 4      |
|   | Space Pad 5      |
|   | Space Pad 6      |
|   | Space Pad 7      |
|   | Space Pad 8      |
|   | Space Pad 9      |
|   | Space Pad 10     |
| 5 | Galaxy Pad 1     |
|   | Galaxy Pad 2     |
|   | Galaxy Pad 3     |
|   | Galaxy Pad 4     |
|   | Galaxy Pad 5     |
|   | Bright Pad 1     |
|   | Bright Pad 2     |
|   | Bright Pad 3     |
|   | Bright Pad 4     |
|   | Bright Pad 5     |
| 6 | Noisy Pad 1      |
|   | Noisy Pad 2      |
|   | Noisy Pad 3      |
|   | Noisy Pad 4      |
|   | Noisy Pad 5      |
|   | Noisy Pad 6      |
| 7 | Ambi Pad 1       |
|   | Ambi Pad 2       |
|   | Ambi Pad 3       |
|   | Ambi Pad 4       |
|   | Ambi Pad 5       |
|   | Ambi Pad 6       |
|   | Warm Pad 1       |
|   | Warm Pad 2       |
|   | Warm Pad 3       |
|   | Warm Pad 4       |
|   |                  |

Warm Pad 5

| 7  | Warm Pad 6      |
|----|-----------------|
| 8  | Dark Pad 1      |
|    | Dark Pad 2      |
|    | Dark Pad 3      |
|    | Dark Pad 4      |
|    | Dark Pad 5      |
|    | Dark Pad 6      |
|    | Dark Pad 7      |
|    | Dark Pad 8      |
|    | Dark Pad 9      |
| 9  | Vox Pad 1       |
|    | Vox Pad 2       |
|    | Vox Pad 3       |
|    | Vox Pad 4       |
|    | Vox Pad 5       |
|    | Vox Pad 6       |
| 10 | Sweep Pad 1     |
|    | Sweep Pad 2     |
|    | Sweep Pad 3     |
|    | Sweep Phase     |
|    | Sweep Flanger 1 |
|    | Sweep Flanger 2 |
| 11 | Metallic Pad 1  |
|    | Metallic Pad 2  |
|    | Metallic Pad 3  |
|    | SFX Pad 1       |
|    | SFX Pad 2       |
|    | SFX Pad 3       |
|    |                 |

#### **SYNTH**

| SYNI | н              |
|------|----------------|
| 1    | Synth Lead 1   |
|      | Synth Lead 2   |
|      | Synth Lead 3   |
|      | Synth Lead 4   |
|      | Synth Lead 5   |
|      | Synth Lead 6   |
|      | Synth Lead 7   |
|      | Synth Lead 8   |
|      | Synth Lead 9   |
| 2    | Fat Saw Lead 1 |
|      | Fat Saw Lead 2 |
|      | Fat Saw Lead 3 |
|      | Fat Saw Lead 4 |
|      | Fat Saw Lead 5 |
|      | Fat Saw Lead 6 |
|      | Filter Lead 1  |
|      | Filter Lead 2  |
|      | Filter Lead 3  |
|      | Filter Lead 4  |
|      | Filter Lead 5  |
|      | Filter Lead 6  |
|      | Filter Lead 7  |
| 3    | Soft Lead 1    |
|      | Soft Lead 2    |
|      | Soft Lead 3    |

| 3 |                                                                                                    |
|---|----------------------------------------------------------------------------------------------------|
| _ | Soft Lead 4                                                                                                    |
|   | Soft Lead 5                                                                                                    |
|   | Soft Lead 6                                                                                                    |
|   | Soft Lead 7                                                                                                    |
|   | Early Lead 1                                                                                                    |
|   | Early Lead 2                                                                                                    |
|   | PWM Lead 1                                                                                                    |
|   | PWM Lead 2                                                                                                    |
|   | Chorus Saw Lead1                                                                                                    |
|   | Chorus Saw Lead2                                                                                                    |
|   | Chorus Saw Lead3                                                                                                    |
| 4 | Vintage Lead 1                                                                                                    |
|   | Vintage Lead 2                                                                                                    |
|   | Vintage Lead 3                                                                                                    |
|   | Vintage Lead 4                                                                                                    |
|   | Vintage Lead 5                                                                                                    |
|   | Vintage Lead 6                                                                                                    |
|   | Vintage Lead 7                                                                                                    |
| 5 | Dance Chords 1                                                                                                    |
|   | Dance Chords 2                                                                                                    |
|   | Dance Chords 3                                                                                                    |
|   | Dance Chords 4                                                                                                    |
|   | Dance Chords 5                                                                                                    |
|   | Club Lead 1                                                                                                    |
|   | Club Lead 2                                                                                                    |
|   | Club Lead 3                                                                                                    |
| 6 | Pop Lead 1                                                                                                    |
|   | Pop Lead 2                                                                                                    |
|   | Pop Lead 3                                                                                                    |
|   | Pop Lead 4                                                                                                    |
|   | Pop Lead 5                                                                                                    |
|   | Pop Lead 6                                                                                                    |
|   | Pop Lead 7                                                                                                    |
| 7 | Synth Cla 1                                                                                                    |
|   | Synth Cla 2                                                                                                    |
|   | 5, 1611 Ola L                                                                                                    |
|   | Synth Cla 3                                                                                                    |
|   |                                                                                                    |
|   | Synth Cla 3                                                                                                    |
|   | Synth Cla 3<br>Synth Cla 4                                                                                                    |
|   | Synth Cla 3 Synth Cla 4 Synth Cla 5                                                                                                    |
|   | Synth Cla 3 Synth Cla 4 Synth Cla 5 Synth Cla 6                                                                                                    |
|   | Synth Cla 3 Synth Cla 4 Synth Cla 5 Synth Cla 6 Synth Cla 7                                                                                                    |
|   | Synth Cla 3 Synth Cla 4 Synth Cla 5 Synth Cla 6 Synth Cla 7 Synth Cla 8                                                                                                    |
|   | Synth Cla 3 Synth Cla 4 Synth Cla 5 Synth Cla 6 Synth Cla 7 Synth Cla 8 Synth Cla 9                                                                                             |
|   | Synth Cla 3 Synth Cla 4 Synth Cla 5 Synth Cla 6 Synth Cla 7 Synth Cla 8 Synth Cla 9 Synth Cla 10                                                                                |
|   | Synth Cla 3 Synth Cla 4 Synth Cla 5 Synth Cla 6 Synth Cla 7 Synth Cla 8 Synth Cla 9 Synth Cla 10 Synth Sax Synth Trumpet                                                        |
| 8 | Synth Cla 3 Synth Cla 4 Synth Cla 5 Synth Cla 6 Synth Cla 7 Synth Cla 8 Synth Cla 9 Synth Cla 10 Synth Sax                                                                      |
| 8 | Synth Cla 3  Synth Cla 4  Synth Cla 5  Synth Cla 6  Synth Cla 7  Synth Cla 8  Synth Cla 9  Synth Cla 10  Synth Sax  Synth Trumpet  Synth Violin                                 |
| 8 | Synth Cla 3  Synth Cla 4  Synth Cla 5  Synth Cla 6  Synth Cla 7  Synth Cla 8  Synth Cla 9  Synth Cla 10  Synth Sax  Synth Trumpet  Synth Violin  Synth Brass 1                  |
| 8 | Synth Cla 3 Synth Cla 4 Synth Cla 5 Synth Cla 6 Synth Cla 7 Synth Cla 8 Synth Cla 9 Synth Cla 10 Synth Sax Synth Trumpet Synth Violin Synth Brass 1 Synth Brass 2               |
| 8 | Synth Cla 3 Synth Cla 4 Synth Cla 5 Synth Cla 6 Synth Cla 7 Synth Cla 8 Synth Cla 9 Synth Cla 10 Synth Sax Synth Trumpet Synth Violin Synth Brass 1 Synth Brass 2 Synth Brass 4 |
| 8 | Synth Cla 3 Synth Cla 4 Synth Cla 5 Synth Cla 6 Synth Cla 7 Synth Cla 8 Synth Cla 9 Synth Cla 10 Synth Sax Synth Trumpet Synth Violin Synth Brass 1 Synth Brass 2 Synth Brass 3 |

Synth Brass 7
Synth Brass 8
Synth Brass 9
Synth Brass 10

|    | Synth Brass 12   |
|----|------------------|
|    | Synth Brass 13   |
| 9  | Fat Synth Brass1 |
|    | Fat Synth Brass2 |
|    | Fat Synth Brass3 |
|    | Fat Synth Brass4 |
|    | DetunedSawBrass1 |
|    | DetunedSawBrass2 |
|    | DetunedSawBrass3 |
|    | Soft Syn Brass 1 |
|    | Soft Syn Brass 2 |
|    | PWM Brass Slow   |
|    | PWM Brass Fast   |
|    | Funky Analog     |
| 10 | Synth Strs 1     |
|    | Synth Strs 2     |
|    | Synth Strs 3     |
|    | Synth Strs 4     |
|    | Synth Strs 5     |
|    | Synth Strs 6     |
|    | Synth Strs 7     |
|    | Synth Strs 8     |
|    | Synth Strs 9     |
|    | Synth Strs 10    |
|    | Synth Strs 11    |
|    | Synth Strs 12    |
|    | Synth Strs 13    |
| 11 | LightSynStrings1 |
|    | LightSynStrings2 |
|    | LightSynStrings3 |
|    | LightSynStrings4 |
|    | MovinSynStrings1 |
|    | MovinSynStrings2 |
|    | FatSynStrings 1  |
|    | FatSynStrings 2  |
|    | FatSynStrings 3  |
|    | FatSynStrings 4  |
|    | Oct Synth Strs 1 |
|    | Oct Synth Strs 2 |
|    | Oct Synth Strs 3 |
| 12 | Synth Bell 1     |
|    | Synth Bell 2     |
|    | Synth Bell 3     |
|    | Synth Bell 4     |
|    | Synth Bell 5     |
|    | Synth Bell 6     |
|    | Synth Bell 7     |
| 13 | Sky Bell 1       |
|    | Sky Bell 2       |
|    | Vox Bell 1       |
|    | Vox Bell 2       |
|    | Pop Synth Bell 1 |
|    | Pop Synth Bell 2 |
|    | Pop Synth Bell 3 |
|    | Pop Synth Bell 4 |
|    |                  |

Synth Brass 11

|    | +                |
|----|------------------|
| 13 | Pop Synth Bell 5 |
| 14 | Synth Decay 1    |
|    | Synth Decay 2    |
|    | Synth Decay 3    |
|    | Synth Decay 4    |
|    | Synth Pluck 1    |
|    | Synth Pluck 2    |
|    | Synth Pluck 3    |
|    | Synth Pluck 4    |
|    | Synth Pluck 5    |
|    | Synth Pluck 6    |
| 15 | Synth Seq 1      |
|    | Synth Seq 2      |
|    | Synth Seq 3      |
|    | Trance Seq 1     |
|    | Trance Seq 2     |
|    | Trance Seq 3     |
|    | Trance Seq 4     |
|    | Percussive Seq 1 |
|    | Percussive Seq 2 |
|    | Percussive Seq 3 |
|    | Percussive Seq 4 |
|    | Percussive Seq 5 |
|    | Percussive Seq 6 |

#### **ORGAN**

| J |                  |
|---|------------------|
| 1 | Pipe Organ 1     |
|   | Pipe Organ 2     |
|   | Pipe Organ 3     |
|   | Pipe Organ 4     |
|   | Pipe Organ 5     |
|   | Pipe Organ 6     |
|   | Pipe Organ 7     |
|   | Pipe Organ 8     |
|   | Pipe Organ 9     |
|   | Pipe Organ 10    |
| 2 | Theatre Organ 1  |
|   | Theatre Organ 2  |
|   | Theatre Organ 3  |
|   | Theatre Organ 4  |
|   | Theatre Organ 5  |
|   | Theatre Organ 6  |
|   | Theatre Organ 7  |
|   | Theatre Organ 8  |
|   | Theatre Organ 9  |
|   | Theatre Organ 10 |
|   | Thtr Tibia Full  |
|   | Thtr Tibia 8&4   |
|   | Thtr Tibia 16&4  |
|   | Thtr Tp & Kinura |
|   | Thtr Vox & Tibia |
|   | Thtr Trumpet16&8 |
| 3 | Harmonica 1      |
|   | Harmonica 2      |
|   | Harmonica 3      |
|   |                  |

| 3 | Harmonica 4                 |
|---|-----------------------------|
|   | S-Harmonica                 |
|   | S-BluesHarp                 |
|   | Reed Organ                  |
|   | Bandoneon 1                 |
|   | Bandoneon 2                 |
| 4 | Accordion 1                 |
|   | Accordion 2                 |
|   | Accordion 3                 |
|   | Accordion 4                 |
|   |                             |
|   | Accordion 5                 |
|   | Accordion 6                 |
|   | Accordion 7                 |
|   | Accordion 8                 |
|   | Accordion 9                 |
|   | Accordion 10                |
|   | AccordionMuset.1            |
|   | AccordionMuset.2            |
|   | Accordion Full              |
| 5 | Jazz Organ 1                |
|   | Jazz Organ 2                |
|   | Jazz Organ 3                |
|   | Jazz Organ 4                |
|   | Jazz Organ 5                |
|   | Jazz Organ 6                |
|   | Jazz Organ 7                |
|   | Jazz Organ 8                |
|   | Jazz Organ 9                |
| 6 | Jazz Organ Slow1            |
|   | Jazz Organ Slow2            |
|   | Jazz Organ Slow3            |
|   | Jazz Organ Fast1            |
|   | Jazz Organ Fast2            |
|   | Vintage Organ               |
|   | Vin Organ Slow 1            |
|   | Vin Organ Slow 2            |
|   | Vin Organ Fast 1            |
|   | Vin Organ Fast 2            |
| 7 | Vin Organ Fast 3            |
| 7 | Tonewheel Organ2            |
|   | Tonewheel Organ2            |
|   | Tonewheel Organ4            |
|   | Tonewheel Organ5            |
| 0 | Tonewheel Organ5            |
| 8 | Pop Organ 2                 |
|   | Pop Organ 3                 |
|   | Pop Organ 4                 |
|   | Pop Organ 5                 |
|   | Pop Organ 6                 |
|   | Pop Organ Foot 1            |
|   | Pop Organ Fast 1            |
|   | Pop Organ Fast 2            |
|   | Pop Organ Fast 3            |
|   | Combo Organ 1               |
|   | _                           |
|   | Combo Organ 2 Combo Organ 3 |

|    | ·                |
|----|------------------|
| 8  | Combo Organ 4    |
| 9  | Rock Organ 1     |
|    | Rock Organ 2     |
|    | Rock Organ 3     |
|    | Rock Organ Slow1 |
|    | Rock Organ Slow2 |
|    | Rock Organ Slow3 |
|    | Rock Organ Slow4 |
|    | Rock Organ Slow5 |
|    | Rock Organ Slow6 |
|    | Rock Organ Slow7 |
|    | Rock Organ Slow8 |
|    | Rock Organ Fast1 |
|    | Rock Organ Fast2 |
| 10 | Organ Bass 1     |
|    | Organ Bass 2     |
|    | Organ Bass 3     |
|    | Organ Bass 4     |

**PIANO** 

| 1 | Piano 1          |
|---|------------------|
|   | Piano 2          |
|   | Piano 3          |
|   | S-Piano 1        |
|   | S-Piano 2        |
|   | Honkytonk Piano  |
|   | Octave Piano 1   |
|   | Octave Piano 2   |
|   | Octave Piano 3   |
| 2 | Harpsichord 1    |
|   | Harpsichord 2    |
|   | Harpsichord 3    |
|   | S-Harpsichord    |
|   | Clavichord       |
| 3 | DX E.Piano 1     |
|   | DX E.Piano 2     |
|   | DX E.Piano 3     |
|   | DX E.Piano 4     |
|   | DX E.Piano 5     |
|   | DX E.Piano 6     |
|   | DX EP Sweet 1    |
|   | DX EP Sweet 2    |
|   | DX E.Piano&Pad 1 |
|   | DX E.Piano&Pad 2 |
|   | Galaxy EP        |
|   | DX EP Dynamics   |
| 4 | Stage E.Piano 1  |
|   | Stage E.Piano 2  |
|   | Stage E.Piano 3  |
|   | Stage E.Piano 4  |
|   | Stage E.Piano 5  |
|   | Stage E.Piano 6  |
|   | S-Stage E.Piano1 |
|   | S-Stage E.Piano2 |
|   | S-Stage E.Piano3 |

| S-Stage E.Piano4 |
|------------------|
| S-Stage E.Piano5 |
| Stack E.Piano 1  |
| Stack E.Piano 2  |
| S-E.Grand CP80 1 |
| S-E.Grand CP80 2 |
| Clavi 1          |
| Clavi 2          |
| Clavi 3          |
| Clavi 4          |
| S-Clavi          |
| S-Muted Clavi    |
|                  |

| GUITAR |                  |
|--------|------------------|
| 1      | Nylon Guitar 1   |
|        | Nylon Guitar 2   |
|        | Nylon Guitar 3   |
|        | Nylon Guitar 4   |
|        | Nylon Guitar 5   |
|        | S-Nylon Guitar 1 |
|        | S-Nylon Guitar 2 |
|        | Flamenco Guitar  |
|        | S-FlamencoGuitar |
| 2      | Steel Guitar 1   |
|        | Steel Guitar 2   |
|        | Steel Guitar 3   |
|        | Steel Guitar 4   |
|        | SteelGuitarSlide |
|        | SteelGuitar Mute |
|        | S-Steel Guitar 1 |
|        | S-Steel Guitar 2 |
|        | 12Str Guitar 1   |
|        | 12Str Guitar 2   |
| 3      | Jazz Guitar 1    |
|        | Jazz Guitar 2    |
|        | Jazz Guitar 3    |
|        | Jazz Guitar 4    |
|        | JazzGuitar Slide |
|        | Jazz Guitar Oct  |
|        | S-Jazz Guitar 1  |
|        | S-Jazz Guitar 2  |
|        | S-Jazz Guitar 3  |
| 4      | Elec Guitar 1    |
|        | Elec Guitar 2    |
|        | Elec Guitar 3    |
|        | Elec Guitar 4    |
|        | Elec Guitar 5    |
|        | Clean Guitar 1   |
|        | Clean Guitar 2   |
|        | Clean Guitar 3   |
|        | Clean Guitar 4   |
|        | Clean Guitar 5   |
|        | Clean Guitar 6   |
|        | Clean Guitar 7   |
|        | Clean Guitar 8   |

| 5 | E.Guitar Amp 1                    |
|---|-----------------------------------|
|   | E.Guitar Amp 2                    |
|   | E.Guitar Amp 3                    |
|   | E.Guitar Amp 4                    |
|   | E.Guitar Amp 5                    |
|   | E.Guitar Amp 6                    |
|   | E.Guitar Amp 7                    |
|   | Muted Guitar 1                    |
|   | Muted Guitar 2                    |
|   | Muted Guitar 3                    |
|   | Muted Guitar 4                    |
|   | S-Clean Solid 1                   |
|   | S-Clean Solid 2                   |
|   | S-Clean Solid 3                   |
| 6 | S-Clean Guitar 1                  |
|   | S-Clean Guitar 2                  |
|   | S-Clean Guitar 3                  |
|   | S-Clean Guitar 4                  |
|   | S-Clean Guitar 5                  |
|   | S-Clean Guitar 6                  |
|   | S-Clean Finger 1                  |
|   | S-Clean Finger 2                  |
|   | S-Clean Finger 3                  |
|   | S-Clean Finger 4                  |
|   | S-CleanVintage 1                  |
|   | S-CleanVintage 2                  |
|   | S-CleanVintage 3                  |
| 7 | Distortion Gtr 1                  |
|   | Distortion Gtr 2                  |
|   | Distortion Gtr 3                  |
|   | Distortion Gtr 4                  |
|   | Distortion Gtr 5 Distortion Gtr 6 |
|   | Distortion Gtr 7                  |
|   | Distortion Gtr 8                  |
|   | Distortion Gtr 9                  |
| 8 | S-Dist Solid 1                    |
| Ü | S-Dist Solid 2                    |
|   | S-Dist Solid 3                    |
|   | S-Dist Solid 4                    |
|   | S-Dist Solid 5                    |
|   | S-Dist Solid 6                    |
|   | S-Dist Vintage 1                  |
|   | S-Dist Vintage 2                  |
|   | S-Dist Crunch 1                   |
|   | S-Dist Crunch 2                   |
|   | S-Dist Finger 1                   |
|   | S-Dist Finger 2                   |
| 9 | Banjo 1                           |
|   | Banjo 2                           |
|   | Mandolin                          |
|   | Pedal Steel Gtr1                  |
|   | Pedal Steel Gtr2                  |
|   | Pedal Steel Gtr3                  |
|   | Harp 1                            |
|   | 110                               |

Harp 2

| 9 | Harp 3 |
|---|--------|
|   | Harp 4 |
|   | Harp 5 |

#### **PERCUSSION**

| 1 | Vibraphone 1   |  |  |  |  |
|---|----------------|--|--|--|--|
|   | Vibraphone 2   |  |  |  |  |
|   | Vibraphone 3   |  |  |  |  |
|   | Marimba 1      |  |  |  |  |
|   | Marimba 2      |  |  |  |  |
|   | Marimba 3      |  |  |  |  |
|   | Xylophone 1    |  |  |  |  |
|   | Xylophone 2    |  |  |  |  |
|   | Glockenspiel 1 |  |  |  |  |
|   | Glockenspiel 2 |  |  |  |  |
|   | Glockenspiel 3 |  |  |  |  |
| 2 | Celesta 1      |  |  |  |  |
|   | Celesta 2      |  |  |  |  |
|   | Music Box 1    |  |  |  |  |
|   | Music Box 2    |  |  |  |  |
|   | Chime 1        |  |  |  |  |
|   | Chime 2        |  |  |  |  |
|   | Chime 3        |  |  |  |  |

#### Slap Bass 2 Slap Bass 3 Slap Bass 4 Slap Bass 5 Slap Bass 6 Picked Bass 1 Picked Bass 2 Picked Bass 3 Picked Bass 4 Picked Bass 5 Picked Bass 6 Picked Bass 7 Picked Bass 8 Picked Bass 9 Picked Bass 10 Fretless Bass 1 Fretless Bass 2 Fretless Bass 3 Fretless Bass 4

Slap Bass 1

| 3 | Smooth Bass 8  |  |  |
|---|----------------|--|--|
|   | Smooth Bass 9  |  |  |
|   | Smooth Bass 10 |  |  |
| 4 | Deep Bass 1    |  |  |
|   | Deep Bass 2    |  |  |
|   | Deep Bass 3    |  |  |
|   | Deep Bass 4    |  |  |
|   | Deep Bass 5    |  |  |
|   | Deep Bass 6    |  |  |
| 5 | Fat Bass 1     |  |  |
|   | Fat Bass 2     |  |  |
|   | Fat Bass 3     |  |  |
|   | Fat Bass 4     |  |  |
|   | Fat Bass 5     |  |  |
|   | Fat Bass 6     |  |  |
|   | Fat Bass 7     |  |  |
|   | Fat Bass 8     |  |  |
|   | Fat Bass 9     |  |  |
|   | Fat Bass 10    |  |  |
|   | Fat Bass 9     |  |  |

| 4 | Oud        |
|---|------------|
|   | Sitar 1    |
|   | Sitar 2    |
|   | Kamanche   |
| 5 | Steel Drum |
|   | Log Drum   |
|   | Kalimba    |
|   |            |

#### 1

**SYNTH BASS** 

| TIMPANI |                  |  |  |  |
|---------|------------------|--|--|--|
| 1       | Timpani 1        |  |  |  |
|         | Timpani 2        |  |  |  |
|         | Timpani 3        |  |  |  |
|         | Timpani 4        |  |  |  |
|         | Timpani 5        |  |  |  |
|         | Timpani Roll 1   |  |  |  |
|         | Timpani Roll 2   |  |  |  |
|         | Timpani Roll 3   |  |  |  |
|         | Timpani Roll 4   |  |  |  |
|         | S-Timpani Roll   |  |  |  |
|         | S-TimpaniRoll fp |  |  |  |

#### **ELECTRIC BASS**

|   | THIO BAGG        |
|---|------------------|
| 1 | Fingered Bass 1  |
|   | Fingered Bass 2  |
|   | Fingered Bass 3  |
|   | Fingered Bass 4  |
|   | Fingered Bass 5  |
|   | Fingered Bass 6  |
|   | Fingered Bass 7  |
|   | Fingered Bass 8  |
|   | Fingered Bass 9  |
|   | Fingered Bass 10 |
|   | Fingered Bass 11 |
|   | S-Fingerd Bass 1 |
|   | S-Fingerd Bass 2 |
|   | S-Fingerd Bass 3 |

| 1 | Funk Bass 1   |  |  |  |  |
|---|---------------|--|--|--|--|
|   | Funk Bass 2   |  |  |  |  |
|   | Funk Bass 3   |  |  |  |  |
|   | Funk Bass 4   |  |  |  |  |
|   | Funk Bass 5   |  |  |  |  |
|   | Funk Bass 6   |  |  |  |  |
|   | Funk Bass 7   |  |  |  |  |
|   | Funk Bass 8   |  |  |  |  |
|   | Funk Bass 9   |  |  |  |  |
|   | Funk Bass 10  |  |  |  |  |
| 2 | Dance Bass 1  |  |  |  |  |
|   | Dance Bass 2  |  |  |  |  |
|   | Dance Bass 3  |  |  |  |  |
|   | Dance Bass 4  |  |  |  |  |
|   | Dance Bass 5  |  |  |  |  |
|   | Dance Bass 6  |  |  |  |  |
|   | Dance Bass 7  |  |  |  |  |
|   | Dance Bass 8  |  |  |  |  |
|   | Dance Bass 9  |  |  |  |  |
|   | Dance Bass 10 |  |  |  |  |
|   | Dance Bass 11 |  |  |  |  |
|   | Dance Bass 12 |  |  |  |  |
|   | Dance Bass 13 |  |  |  |  |
|   | Dance Bass 14 |  |  |  |  |
|   | Dance Bass 15 |  |  |  |  |
|   | Dance Bass 16 |  |  |  |  |
| 3 | Smooth Bass 1 |  |  |  |  |
|   | Smooth Bass 2 |  |  |  |  |
|   | Smooth Bass 3 |  |  |  |  |
|   | Smooth Bass 4 |  |  |  |  |
|   | Smooth Bass 5 |  |  |  |  |
|   | Smooth Bass 6 |  |  |  |  |
|   |               |  |  |  |  |

Smooth Bass 7

#### **WORLD**

| WOH | LD             |
|-----|----------------|
| 1   | Pan Flute 1    |
|     | Pan Flute 2    |
|     | S-Pan Flute 1  |
|     | S-Pan Flute 2  |
|     | S-Irish Pipe 1 |
|     | S-Irish Pipe 2 |
|     | Bagpipe        |
|     | Dulcimer 1     |
|     | Dulcimer 2     |
|     | Zither         |
| 2   | Shakuhachi     |
|     | Yokobue        |
|     | Shamisen 1     |
|     | Shamisen 2     |
|     | Koto           |
|     | Taishokoto     |
| 3   | Er Hu 1        |
|     | Er Hu 2        |
|     | Er Hu 3        |
|     | Ban Hu         |
|     | Ma Tou Qin     |
|     | Di Zi          |
|     | Suo Na         |
|     | Hu Lu Si       |
|     | Sheng          |
|     | Gu Zheng 1     |
|     | Gu Zheng 2     |
|     | Yang Qin       |
|     | Pi Pa          |
|     | S-Pi Pa        |
|     | Liu Qin        |
|     | San Xian       |
| 4   | Nay            |
|     | Surnay         |

#### **Super Articulation Voice Supplementary List**

This list describes the effects that are produced by playing the Super Articulation Voices (having names beginning with the prefix "S-"). The meanings of the column titles are as follows:

#### • Super Articulation

Describes the effects produced just by playing the keyboard, regardless of the settings. For information about AEM in the list, see page 7. "Key-off Samples" refers to the special, characteristic sound which results when releasing the key.

#### Auto

Describes the effects produced by playing the keyboard when setting AUTO (page 43) to ON in page 2 of the Voice Condition display. An effect marked with "(octave)" will be produced only when you play intervals of minor 7th, Major 7th or octave in legato.

#### ART.1 / ART.2

Describes the effects produced by playing the keyboard with the left footswitch when selecting "ART.1" or "ART.2" of FOOT SWITCH LEFT in page 2 of the Voice Condition display. An effect indicated by "\*\*\*/\*\*\*" means a key-on effect/key-off effect. For example, "Grace Note/Bend Down" indicates that the Grace Note is added by pressing a key while turning on the Left Footswitch while the Bend Down is applied by releasing a key while turning on the Left Footswitch. An effect indicated by "Sound Effect" is applied when you just simply press the Left Footswitch. An effect having other indications is applied when you press a key while turning on the Left Footswitch.

#### • Type

Lists one of the four types A – D, each of which is determined by how you play the Voice. For example about each of four types, see page 37.

| Category           | Voice Name       | Super Articulation               | Auto                                       | ART.1                            | ART.2                              | Туре |
|--------------------|------------------|----------------------------------|--------------------------------------------|----------------------------------|------------------------------------|------|
| STRINGS/           | S-Strings 1      | Legato                           | -                                          | _                                | _                                  |      |
| VIOLIN             | S-Strings 2      | Legato                           | -                                          | -                                | _                                  |      |
|                    | S-Strings 3      | Legato                           | -                                          | -                                | _                                  |      |
|                    | S-Violin 1       | Key-off Samples,<br>Legato (AEM) | Bend Up, Bend Down,<br>Portamento (Octave) | Bend Up /<br>Bend Down           | Grace Note /<br>Bend Down          | D    |
|                    | S-Violin 2       | Key-off Samples,<br>Legato (AEM) | Portamento (Octave)                        | Grace Note /<br>Bend Down        | Bend Up /<br>Bend Down             | D    |
| CONTRABASS         | S-AcousticBass 1 | Legato                           | -                                          | Sound Effect                     | Sound Effect                       | А    |
|                    | S-AcousticBass 2 | Legato                           | -                                          | Sound Effect                     | Sound Effect                       | А    |
| BRASS/             | S-BrsSect.Legato | Legato                           | -                                          | -                                | _                                  |      |
| TRUMPET            | S-BrsSect.Fall   |                                  | -                                          | Fall Down                        | -                                  | В    |
|                    | S-BrsSect.Up     |                                  | -                                          | Glissando Up                     | -                                  | В    |
|                    | S-Trumpet 1      | Legato (AEM)                     | Bend Up, Bend Down,<br>Glissando (Octave)  | Bend Up /<br>Bend Down           | Glissando Up /<br>Glissando Down   | D    |
|                    | S-Trumpet 2      | Legato (AEM)                     | Glissando (Octave)                         | Bend Up /<br>Bend Down           | Glissando Up /<br>Glissando Down   | D    |
|                    | S-Trumpet Fall   |                                  | -                                          | Glissando Up                     | -                                  | В    |
|                    | S-Trumpet Shake  |                                  | _                                          | Shake                            | _                                  | В    |
|                    | S-Trombone       | Legato (AEM)                     | Bend Up, Bend Down,<br>Glissando (Octave)  | Bend Up (Fast) /<br>Bend Down    | Bend Up (Slow) /<br>Glissando Down | D    |
|                    | S-Horn Section   | Legato                           | -                                          | -                                | -                                  |      |
| WOODWIND/<br>FLUTE | S-Flute          | Key-off Samples,<br>Legato (AEM) | _                                          | Grace Note /<br>Bend Down        | Glissando Up /<br>Glissando Down   | D    |
|                    | S-Flute Flutter  | Key-off Samples,<br>Legato (AEM) | Grace Note,<br>Glissando (Octave)          | Grace Note /<br>Bend Down        | Glissando Up /<br>Glissando Down   | D    |
|                    | S-Clarinet 1     | Legato (AEM)                     | Grace Note,<br>Glissando (Octave)          | Bend Up /<br>Bend Down           | Glissando Up /<br>Glissando Down   | D    |
|                    | S-Clarinet 2     | Legato (AEM)                     | Bend Up, Bend Down,<br>Glissando (Octave)  | Bend Up /<br>Bend Down           | Glissando Up /<br>Glissando Down   | D    |
|                    | S-Alto Sax       | Key-off Samples,<br>Legato (AEM) | Bend Up,<br>Glissando (Octave)             | Bend Up /<br>Bend Down           | Glissando Up /<br>Glissando Down   | D    |
|                    | S-Alto Sax Growl | Key-off Samples,<br>Legato (AEM) | Bend Up,<br>Glissando (Octave)             | Bend Up /<br>Bend Down           | Glissando Up /<br>Glissando Down   | D    |
|                    | S-Tenor Sax 1    | Key-off Samples,<br>Legato (AEM) | Bend Up,<br>Glissando (Octave)             | Bend Up /<br>Bend Down           | Glissando Up /<br>Glissando Down   | D    |
|                    | S-Tenor Sax 2    | Legato (AEM)                     | Bend Up,<br>Glissando (Octave)             | Bend Up /<br>Bend Down           | Glissando Up /<br>Glissando Down   | D    |
|                    | S-Tenor Sax 3    | Legato (AEM)                     | Bend Up, Bend Down,<br>Glissando (Octave)  | Bend Up /<br>Bend Down           | Glissando Up /<br>Glissando Down   | D    |
|                    | S-TenorSax Growl | Key-off Samples,<br>Legato (AEM) | Bend Up,<br>Glissando (Octave)             | Bend Up /<br>Bend Down           | Glissando Up /<br>Glissando Down   | D    |
|                    | S-Soprano Sax    | Key-off Samples,<br>Legato (AEM) | Grace Note,<br>Glissando (Octave)          | Grace Note /<br>Bend Down (Fast) | Bend Up /<br>Bend Down             | D    |
|                    | S-SprnoSax Growl | Key-off Samples,<br>Legato (AEM) | Bend Up,<br>Glissando (Octave)             | Bend Up /<br>Bend Down           | Glissando Up /<br>Glissando Down   | D    |

| Category | Voice Name       | Super Articulation                      | Auto                                      | ART.1                  | ART.2                     | Туре |
|----------|------------------|-----------------------------------------|-------------------------------------------|------------------------|---------------------------|------|
| CHOIR    | S-ChoirSoft Aah  | Legato                                  | -                                         | _                      | _                         |      |
|          | S-ChoirBoys Aah  | Legato                                  | -                                         | _                      | _                         |      |
|          | S-ChoirSoft Ooh  | Legato                                  | -                                         | _                      | _                         |      |
|          | S-ChoirBoys Ooh  | Legato                                  | -                                         | -                      | -                         |      |
|          | S-GsplChr Hmm    | Key-off Samples, Legato                 | -                                         | Sound Effect           | Sound Effect              | А    |
|          | S-GsplChr Hm/Ah  |                                         | _                                         | "Aah"                  | _                         | В    |
|          | S-GsplChr Wow    | Key-off Samples, Legato                 | _                                         | Sound Effect           | Sound Effect              | А    |
|          | S-GsplChr W/Hey  |                                         | -                                         | "Hey"                  | _                         | В    |
|          | S-GsplChr Hey    | Key-off Samples, Legato                 | -                                         | Sound Effect           | Sound Effect              | А    |
|          | S-ShoBeDoBa/Hmm  | Scat Singing                            | -                                         | "Hmm"                  | _                         | С    |
|          | S-ShoBeDoBa/Wah  | Scat Singing                            | _                                         | "Wah"                  | _                         | С    |
|          | S-ShoBeDoBa/Doo  | Scat Singing                            | _                                         | "Doo"                  | _                         | С    |
|          | S-ShoBaDoBa/Daa  | Scat Singing                            | _                                         | "Daa"                  | _                         | С    |
|          | S-DoBaBe/Shoo    | Scat Singing                            | _                                         | "Shoo"                 | _                         | С    |
|          | S-DoBeDoBe/Wah   | Scat Singing  Scat Singing              | _                                         | "Wah"                  | _                         | С    |
|          | S-DoBeBaDa/DoWe  | Scat Singing                            | _                                         | "DoWe"                 | _                         | С    |
|          | S-BaDaYah/Doo    |                                         |                                           |                        |                           | С    |
|          |                  | Scat Singing                            |                                           | "Doo"                  |                           |      |
|          | S-YaBaDaBa/Doo   | Scat Singing                            | _                                         | "Doo"                  | _                         | С    |
|          | S-Scat/Doo       | Scat Singing                            | -                                         | "Doo"                  | -                         | С    |
|          | S-Scat/DoWe      | Scat Singing                            | -                                         | "DoWe"                 | -                         | С    |
|          | S-Scat/SFX 1     | Legato                                  | _                                         | Sound Effect           | Sound Effect              | Α    |
|          | S-Scat/SFX 2     | Legato                                  | -                                         | Sound Effect           | Sound Effect              | А    |
|          | S-WhtShouldWeDo  | Scat Singing                            | -                                         | "Wah"                  | -                         | С    |
|          | S-WhoAreYou/Wee  | Scat Singing                            | _                                         | "Wee"                  | _                         | С    |
|          | S-DoWeYouBe/Wah  | Scat Singing                            | -                                         | "Wah"                  | -                         | С    |
|          | S-HaaVibrato/SFX | Key-off Samples, Legato                 |                                           | Sound Effect           | Sound Effect              | А    |
|          | S-OohVibrato/SFX | Legato                                  | _                                         | Sound Effect           | Sound Effect              | А    |
|          | S-OohBoysVib/SFX | Legato                                  | _                                         | Sound Effect           | Sound Effect              | Α    |
|          | S-OhGirlsVib/SFX | Legato                                  | -                                         | Sound Effect           | Sound Effect              | А    |
|          | S-DooVibrato/SFX | Key-off Samples, Legato                 | _                                         | Sound Effect           | Sound Effect              | А    |
|          | S-DooBoys/SFX    | Key-off Samples, Legato                 | _                                         | Sound Effect           | Sound Effect              | А    |
|          | S-DooGirls/SFX   | Key-off Samples, Legato                 | _                                         | Sound Effect           | Sound Effect              | A    |
|          | S-DaaVibrato/SFX | Legato                                  | _                                         | Sound Effect           | Sound Effect              | A    |
|          | S-BaaVibrato/SFX | Legato                                  | _                                         | Sound Effect           | Sound Effect              | A    |
|          | S-WahVibrato/SFX |                                         | _                                         | Sound Effect           | Sound Effect              | A    |
|          |                  | Legato                                  | _                                         |                        |                           |      |
| ODOAN    | S-YooVibrato/SFX | Legato                                  | One as Note Board Bours                   | Sound Effect           | Sound Effect              | A    |
| ORGAN    | S-Harmonica      | Legato (AEM)                            | Grace Note, Bend Down,<br>Legato (Octave) | Bend Up /<br>Bend Down | Grace Note /<br>Bend Down | D    |
|          | S-BluesHarp      | Legato (AEM)                            | Grace Note, Bend Down,<br>Legato (Octave) | Bend Up /<br>Bend Down | Grace Note /<br>Bend Down | D    |
| PIANO    | S-Piano 1        | Key-off Samples                         | -                                         | _                      | -                         |      |
|          | S-Piano 2        | Key-off Samples                         | -                                         | _                      | _                         |      |
|          | S-Harpsichord    | Key-off Samples                         | -                                         | _                      | _                         | _    |
|          | S-Stage E.Piano1 | Key-off Samples                         | -                                         | _                      | _                         |      |
|          | S-Stage E.Piano2 | Key-off Samples                         | _                                         | _                      | _                         |      |
|          | S-Stage E.Piano3 | Key-off Samples                         | _                                         | _                      | _                         | _    |
|          | S-Stage E.Piano4 | Key-off Samples                         |                                           |                        | _                         |      |
|          |                  |                                         | _                                         | _                      |                           |      |
|          | S-Stage E.Piano5 | Key-off Samples                         | _                                         | _                      | _                         |      |
|          | S-E.Grand CP80 1 | Key-off Samples                         | _                                         | _                      | _                         |      |
|          | S-E.Grand CP80 2 | Key-off Samples                         | _                                         | _                      | -                         |      |
|          | S-Clavi          | Key-off Samples                         | -                                         | _                      | -                         |      |
|          | S-Muted Clavi    | Key-off Samples                         | -                                         | -                      | -                         |      |
| GUITAR   | S-Nylon Guitar 1 | Key-off Samples, Legato                 | _                                         | Sound Effect           | Sound Effect              | А    |
|          | S-Nylon Guitar 2 |                                         | -                                         | Harmonics              | -                         | В    |
|          | S-FlamencoGuitar | Key-off Samples, Legato                 | _                                         | Sound Effect           | Sound Effect              | А    |
|          | S-Steel Guitar 1 | Key-off Samples, Legato                 | -                                         | Sound Effect           | Sound Effect              | А    |
|          | S-Steel Guitar 2 |                                         | -                                         | Harmonics              |                           | В    |
|          | S-Jazz Guitar 1  | Key-off Samples, Legato                 | _                                         | Sound Effect           | Sound Effect              | А    |
|          | S-Jazz Guitar 2  | Key-off Samples, Legato                 | _                                         | Sound Effect           | Sound Effect              | А    |
|          | i i              | , , , , , , , , , , , , , , , , , , , , |                                           |                        |                           |      |

| Category | Voice Name       | Super Articulation          | Auto                                       | ART.1                         | ART.2                            | Туре |
|----------|------------------|-----------------------------|--------------------------------------------|-------------------------------|----------------------------------|------|
| GUITAR   | S-Clean Solid 1  | Key-off Samples, Legato     | -                                          | Sound Effect                  | Sound Effect                     | А    |
|          | S-Clean Solid 2  | Legato                      | -                                          | Sound Effect                  | Sound Effect                     | А    |
|          | S-Clean Solid 3  | Legato                      | -                                          | Sound Effect                  | Sound Effect                     | А    |
|          | S-Clean Guitar 1 | Key-off Samples             | -                                          | Harmonics                     | _                                | В    |
|          | S-Clean Guitar 2 |                             | -                                          | Harmonics                     | _                                | В    |
|          | S-Clean Guitar 3 | Key-off Samples, Legato     | -                                          | Sound Effect                  | Sound Effect                     | Α    |
|          | S-Clean Guitar 4 |                             | -                                          | Sound Effect                  | Sound Effect                     | Α    |
|          | S-Clean Guitar 5 | Key-off Samples, Legato     | _                                          | Sound Effect                  | Sound Effect                     | А    |
|          | S-Clean Guitar 6 | Key-off Samples, Legato     | _                                          | Sound Effect                  | Sound Effect                     | А    |
|          | S-Clean Finger 1 | Key-off Samples, Legato     | _                                          | Sound Effect                  | Sound Effect                     | А    |
|          | S-Clean Finger 2 | Key-off Samples, Legato     | _                                          | Sound Effect                  | Sound Effect                     | А    |
|          | S-Clean Finger 3 | Key-off Samples, Legato     | _                                          | Sound Effect                  | Sound Effect                     | А    |
|          | S-Clean Finger 4 | Key-off Samples, Legato     | _                                          | Sound Effect                  | Sound Effect                     | А    |
|          | S-CleanVintage 1 | Key-off Samples, Legato     | _                                          | Sound Effect                  | Sound Effect                     | А    |
|          | S-CleanVintage 2 | Key-off Samples, Legato     | _                                          | Sound Effect                  | Sound Effect                     | А    |
|          | S-CleanVintage 3 | Key-off Samples, Legato     | _                                          | Sound Effect                  | Sound Effect                     | А    |
|          | S-Dist Solid 1   | Key-off Samples, Legato     | _                                          | Sound Effect                  | Sound Effect                     | А    |
|          | S-Dist Solid 2   | Key-off Samples, Legato     | _                                          | Sound Effect                  | Sound Effect                     | А    |
|          | S-Dist Solid 3   | Key-off Samples, Legato     | _                                          | Sound Effect                  | Sound Effect                     | А    |
|          | S-Dist Solid 4   | Legato                      | _                                          | Sound Effect                  | Sound Effect                     | Α    |
|          | S-Dist Solid 5   | Key-off Samples, Legato     | _                                          | Sound Effect                  | Sound Effect                     | А    |
|          | S-Dist Solid 6   | Key-off Samples, Legato     | _                                          | Sound Effect                  | Sound Effect                     | Α    |
|          | S-Dist Vintage 1 | Key-off Samples, Legato     | _                                          | Sound Effect                  | Sound Effect                     | А    |
|          | S-Dist Vintage 2 | Key-off Samples, Legato     | _                                          | Sound Effect                  | Sound Effect                     | А    |
|          | S-Dist Crunch 1  | Key-off Samples, Legato     | _                                          | Sound Effect                  | Sound Effect                     | А    |
|          | S-Dist Crunch 2  | Key-off Samples, Legato     | _                                          | Sound Effect                  | Sound Effect                     | Α    |
|          | S-Dist Finger 1  |                             | _                                          | Grace Note                    | _                                | В    |
|          | S-Dist Finger 2  |                             | _                                          | Grace Note                    | _                                | В    |
| TIMPANI  | S-Timpani Roll   | Key-off Samples             | _                                          | _                             | _                                |      |
|          | S-TimpaniRoll fp | Key-off Samples             | _                                          | _                             | _                                |      |
| ELECTRIC | S-Fingerd Bass 1 | Key-off Samples             | _                                          | Sound Effect                  | Sound Effect                     | Α    |
| BASS     | S-Fingerd Bass 2 | Key-off Samples             | -                                          | Sound Effect                  | Sound Effect                     | Α    |
|          | S-Fingerd Bass 3 | Key-off Samples             | -                                          | Sound Effect                  | Sound Effect                     | Α    |
| WORLD    | S-Pan Flute 1    | Legato (AEM)                | Bend Up,<br>Glissando Up (Octave)          | Bend Up (Fast) /<br>Bend Down | Bend Up (Slow) /<br>Bend Down    | D    |
|          | S-Pan Flute 2    | Legato (AEM)                | Bend Up,<br>Glissando Up (Octave)          | Bend Up /<br>Bend Down        | Glissando Up /<br>Glissando Down | D    |
|          | S-Irish Pipe 1   | Legato (AEM)                | Bend Up, Bend Down,<br>Grace Note (Octave) | Bend Up /<br>Bend Down        | Grace Note /<br>Bend Down        | D    |
|          | S-Irish Pipe 2   | Legato,<br>Grace Note (AEM) | Bend Down                                  | Bend Up /<br>Bend Down        | Grace Note /<br>Bend Down        | D    |
|          | S-Pi Pa          | Key-off Samples             | _                                          | _                             | _                                |      |

### **Tone Generator**

The Electone features the AWM (Advanced Wave Memory) tone generation system.

#### **AWM Tone Generator**

AWM is a synthesis system based on sampled waves, or audio recordings of actual instruments. AWM Voices use multiple samples, so that they sound like a real instrument. This section also describes how to play the Super Articulation Voices, since you will need special settings and operations for playing these Voices.

#### What are Super Articulation Voices?

The Super Articulation Voices (having names beginning with the prefix "S-") realistically recreate many of the performance techniques and characteristic sounds generated when an artist plays an instrument. As a result, you can produce superbly detailed expression such as the realistic sound of finger slides on guitar and keyboard action noise of electronic piano. Moreover, these Voices will enable you to feel the breath noise of musicians which employ performance techniques such as legato, pitch bend and glissando, as well as scat singing ("Shoo-Bee-Doo-Bah," etc.), such as adlibbed by jazz vocalists. These expressions can be called up by simply playing the keyboard or by using the Left Footswitch.

#### Expression examples via the Super Articulation Voice

The following expressions can be produced by setting the parameters of ARTICULATION (page 43) on page 2 of the Voice Condition display.

#### **Example: S-Nylon Guitar (type A)**

When either of "ART.1" or "ART.2" is selected, pressing the Left Footswitch will produce body-tapping sound.

#### Example: S-Steel Guitar (type B)

When "ART.1" is selected, playing the keyboard with the Left Footswitch pressed will produce sound via picking harmonics.

#### Example: S-ShooBeeDooBah/Hmm (type C)

When "ART.1" is selected, playing the keyboard with the Left Footswitch pressed will produce a humming sound while playing the keyboard with the Left Footswitch released will produce "Shoo," "Bee," "Doo," and "Bah" alternatively.

#### **Example: S-Alto Saxophone (type D)**

When "ART.1" is selected, playing the keyboard with the Left Footswitch pressed will bend the pitch up.
When "ART.2" is selected, playing the keyboard with the Left Footswitch pressed will produce glissando.
When "AUTO" is set to ON, both the bend-up and glissando are produced automatically by just playing the keyboard.

## 3 Organ Flutes

This Electone has an Organ Flutes feature that allows you to create your own organ Voices, giving you access to an unlimited combination of organ sounds. With this function, you can recreate all of the classic organ sounds by adjusting the flute footage levels and the percussive sounds, just like on conventional organs. There are nine flute footage settings, with three additional footage settings for the attack sound.

## Press one of the Organ Flutes buttons (UPPER or LOWER).

The lamp above the button lights and the Flute Footage Levers appear on the display.

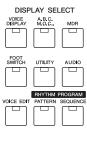

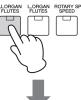

#### **FOOTAGE Page**

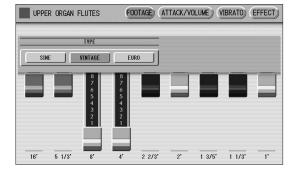

## 2 Select the wave type for the Organ Flute Voice.

Specifies the type of organ tone generation to be simulated.

- **SINE:** Produces a clean, clear sound.
- **VINTAGE:** Produces a gritty, slightly distorted sound.
- **EURO:** Produces the sound of the transistor electronic organ equipped with the electronic tremolo.

## 3 Adjust flute footage settings (over a range of 0 – 8).

The Flute footage levers can be adjusted by directly touching the display.

The Data Control dial cannot be used. Play the keyboard and listen to the changes in the sound as you adjust the footage levels.

4 Press the [ATTACK/VOLUME] button in the upper right on the display to adjust the volume and Rotary Speaker settings.

#### ATTACK/VOLUME Page

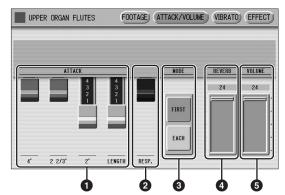

#### ATTACK

Determines the level of each volume in the percussive portion of the Voice. Footage settings are 4', 2-2/3' and 2'. The LENGTH lever determines the duration of the attack sound.

#### 2 RESP. (Response)

Determines the overall speed of the keyboard response. Moving the lever downward makes the keyboard response slower, creating a pipe organ effect.

#### **3** MODE

Determines which notes in a held group of notes are given an attack sound.

This parameter is common to both Upper and Lower Organ Flute Voices.

- **FIRST:** Only the first note played will have attack. All other notes played while the first is held have no attack.
- **EACH:** All notes played have an attack sound.

#### **4** REVERB

Determines the amount of reverb applied to the Organ Flute Voice. When the panel REVERB control is set to the minimum, the setting here will have no effect.

#### Reference page

• Reverb (page 44)

#### **5** VOLUME

Determines the overall volume of the Organ Flute Voice. The volume balance of the individual footages is maintained. A minimum setting here produces no Organ Flute sound.

5 Press the [VIBRATO] button in the upper right on the display, then set the related parameters.

#### **VIBRATO Page**

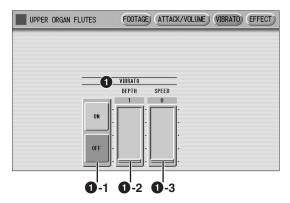

#### VIBRATO

The Vibrato function wavers the level of the Voices, making them sound warmer and more animated. This effect is applied independently to each Voice section.

#### 1 -1 ON/OFF

Turns on or off the Vibrato effect.

#### 1 -2 DEPTH

Determines the intensity of the Vibrato effect. Higher settings result in a more pronounced vibrato. Range: 1 – 3

#### 1 -3 SPEED

Determines the speed of the Vibrato effect. Higher settings increase the speed of the vibrato.

**Range:** 0 – 63

6 Press the [EFFECT] button at the top right of the display for the Rotary Speaker settings.

#### **EFFECT Page**

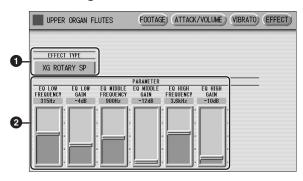

#### **O** EFFECT TYPE

Selects the Rotary Speaker (tremolo) effect type. Press the EFFECT TYPE button to call up a list of the effect types. Select the desired type from the list.

To abort the operation, press the [CLOSE] button.

### Reference pages

- Effect List (page 52)
- Rotary Speaker (page 47)

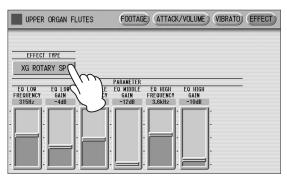

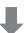

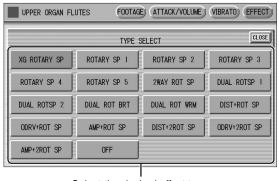

Select the desired effect type

#### **2** Effect Parameters

Effect parameters are displayed corresponding to the selected effect type.

Press one of the Organ Flutes buttons (UPPER or LOWER) to cancel the Organ Flute function (the lamp above the button turns off).

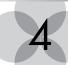

## Voice Controls and Effects

The Electone is equipped with two general kinds of functions that can be used to change the sound of the Voices: Voice Controls and Effects. Each Voice has been given certain factory-preset effect settings to best enhance its sound. However, if you wish, you can change the sound to suit your preferences by using the controls and effects described in this section. All built-in effects are digital.

The chart below shows the various Voice controls and effects for the individual Voice sections. Available functions are indicated by circles. The controls and effects are applied differently according to the different types: independently for each Voice section, independently for each keyboard, or globally for the entire system.

| Controls and Effects       |                              | Reference            | Voice sections to which the controls/effects are applied |                               |                    |                                 |                               |                          |
|----------------------------|------------------------------|----------------------|----------------------------------------------------------|-------------------------------|--------------------|---------------------------------|-------------------------------|--------------------------|
|                            |                              | page for<br>changing | Upper Keyboard Lead Voice                                |                               | Lead Voice         | Lower Keyboard                  |                               | Pedalboard               |
|                            |                              | the<br>settings      | Upper<br>Keyboard<br>Voice 1, 2                          | Organ Flute<br>Voice          | Lead Voice<br>1, 2 | Lower<br>Keyboard<br>Voice 1, 2 | Organ Flute<br>Voice          | Pedalboard<br>Voice 1, 2 |
|                            | Pan                          | page 41              | 0                                                        | _                             | 0                  | 0                               | _                             | 0                        |
|                            | Touch Tone                   | page 41              | 0                                                        | _                             | 0                  | 0                               | _                             | 0                        |
|                            | Pitch                        | page 41              | 0                                                        | _                             | 0                  | 0                               | _                             | 0                        |
|                            | Feet                         | page 42              | 0                                                        | _                             | 0                  | 0                               | _                             | 0                        |
|                            | Reverb (send level)          | page 42              | 0                                                        | 0                             | 0                  | 0                               | 0                             | 0                        |
|                            | Brilliance                   | page 42              | 0                                                        | _                             | 0                  | 0                               | _                             | 0                        |
| >                          | Volume                       | page 42              | 0                                                        | 0                             | 0                  | 0                               | 0                             | 0                        |
| spla                       | Priority                     | page 42              | _                                                        | _                             | O*                 | _                               | _                             | _                        |
| Selected from the display  | Poly (Pedal polyphonic mode) | page 42              |                                                          | _                             | _                  | _                               | _                             | 0                        |
| fron                       | Vibrato                      | page 42              | 0                                                        | _                             | 0                  | 0                               | _                             | 0                        |
| cted                       | Touch Vibrato                | page 43              | 0                                                        | _                             | 0                  | 0                               | _                             | 0                        |
| Sele                       | Lead Slide                   | page 43              |                                                          | _                             | 0                  | _                               | _                             | _                        |
|                            | Articulation Auto            | page 43              | 0                                                        | _                             | 0                  | 0                               | _                             | 0                        |
|                            | Articulation Foot<br>SW Left | page 43              | 0                                                        | _                             | 0                  | 0                               | _                             | 0                        |
|                            | Transpose                    | page 44              | 0                                                        | _                             | 0                  | 0                               | _                             | 0                        |
|                            | Tune                         | page 44              | 0                                                        | _                             | 0                  | 0                               | _                             | 0                        |
|                            | Effect (1/2)                 | page 43              | 0                                                        | O<br>(Rotary<br>Speaker only) | 0                  | 0                               | O<br>(Rotary<br>Speaker only) | 0                        |
| E _                        | Reverb                       | page 44              |                                                          |                               | (                  | 0                               |                               |                          |
| lected fro<br>the panel    | Sustain                      | page 46              | (                                                        | )                             | _                  | (                               | Э                             | 0                        |
| Selected from<br>the panel | Rotary Speaker               | page 47              |                                                          |                               | (                  | 0                               |                               |                          |

\*Priority is applied only for Lead Voice 2.

#### NOTE

Vibrato, Touch Vibrato, Slide, Articulation Auto, Articulation Foot SW Left and Sustain may not be available on some Voices.

### **Settings Selected from the Voice Condition Display**

Choose a Voice on the panel, then press the same button on the panel again (or press the name of the selected Voice in the display). The Voice Condition display appears.

Voice Condition display for each Voice has five pages that can be switched by pressing [1] – [5] buttons at the top right of the display.

#### **Voice Condition [Page 1]**

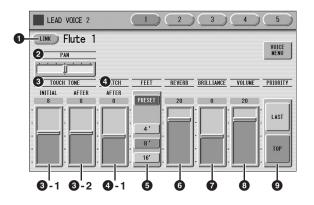

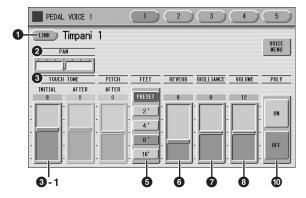

In this display, you can adjust the basic Voice controls, including panning, touch tone and volume. The displays of the various Voice sections have slight differences in their functions.

#### Voice Link

Lets you register the settings on the Voice Condition display (except for Volume and Brilliance) to the Voice Link Category as a Voice. The registered Voice can be selected from the "Voice Link" category on the display called up via the User buttons of all the Voice Sections. For detailed instructions, see page 48.

#### 2 PAN

Determines the position of the Voice in the stereo image. Seven pan positions are available.

#### **3** TOUCH TONE

The Touch Tone function gives you expressive control over the volume and timbre of a Voice. All Voices are provided with this expressive function, making it possible to perfectly reproduce the subtle dynamic and tonal changes of actual instruments.

Two types of keyboard touch affect this function: Initial Touch and After Touch.

#### 3 -1 INITIAL touch

Controls volume and timbre according to the velocity at which you play the keys. The harder you play the keys, the greater the volume and the brighter the timbre will become.

Higher settings make the change wider. Minimum setting produces no effect.

**Range:** 0 – 14

#### NOTE

Initial Touch may not be effective on some organ Voices.

#### 3 -2 AFTER touch

Controls volume and timbre according to the pressure you apply to the keys after playing them. The harder you press down on the keys, the greater the volume and the brighter the timbre will become. Higher settings make the change wider. Minimum setting produces no effect.

**Range:** 0 – 14

#### **NOTE**

- · After Touch is not applied to the Pedal Voices.
- · After Touch has no effect on percussive Voices (such as piano or vibraphone), percussion sounds, or some organ Voices.

#### PITCH

Controls pitch according to the playing style of Horizontal Touch or After Touch. On some Voices in the Lead Voice 2 section, not only pitch but also timbre may be affected.

#### 4 -1 AFTER touch

Controls the pitch according to the pressure you apply to the keys after playing them.

The minimum setting produces no effect at all. Higher (positive) settings make the pitch higher according to the pressure and lower (negative) settings make the pitch lower. The extreme settings of +14 and -14 result in the widest pitch change.

Range: -14 - +14

#### **6** FEET

Determines the octave setting of the Voice, letting you use the Voice over a wide register. There are three settings: 4', 8' and 16' (4' is highest and 16' is lowest). A 2' setting is added to the Pedal Voice sections. PRESET is the original (factory) setting.

#### **6** REVERB

Determines the amount of reverb applied to each Voice section. When the panel REVERB control is set to the minimum, the setting here will have no effect. See page 44 for details.

#### **7** BRILLIANCE

Determines the tonal quality of the Voice, brighter or mellower. Range is from -3 to +3. Higher settings makes the Voice tone brighter.

#### 8 VOLUME

Fine adjustment of the Voice volume. See page 26 for more information.

#### **9** PRIORITY (only for the Lead Voice 2)

Determines the mode of Lead Voice 2, Last or Top.

- LAST: Only the last played key is sounded when two or more keys are played simultaneously.
- TOP: Only the highest note is sounded when two or more keys are played simultaneously. When the Solo mode is on, Lead Voice 2 sounds according to Last mode, regardless of the setting made here.

### Reference page

• Solo function (page 27)

#### **10** POLY (only for Pedal Voices)

Allows you to switch the pedal polyphonic mode on or off. Setting POLY to on switches the normally monophonic pedal Voices to polyphonic play. This makes it possible to play the Pedalboard in various expressive ways, such as playing legato or playing intervals and chords.

Keep in mind that you cannot exceed the total maximum polyphony: 14 notes for all sections, Upper, Lower and Pedal.

#### **Voice Condition [Page 2]**

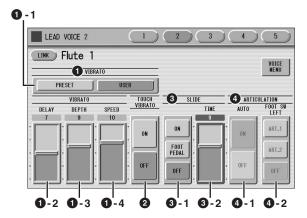

The items included in this page differ between the Lead Voice sections and the other sections. SLIDE (3) only applies to Lead Voice 1 and 2.

#### VIBRATO

The Vibrato function wavers the level of the Voices, making them sound warmer and more animated. This effect is applied independently to each Voice section. For some Voices, vibrato may not be effective at all or the effect may not sound as expected.

#### 1 -1 PRESET/USER

Selecting PRESET calls up the original (factory) vibrato settings for the Voice.

When PRESET is selected, DELAY, DEPTH and SPEED parameters cannot be edited.

Selecting USER lets you adjust the vibrato settings for yourself.

#### **Vibrato Control**

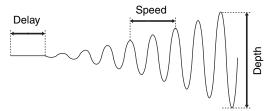

#### 1 -2 DELAY

Determines the amount of time that elapses between the playing of a key and the start of the vibrato effect. Higher settings increase the delay of the vibrato onset.

**Range:** 0 – 14

#### **1** -3 DEPTH

Determines the intensity of the vibrato effect. Higher settings result in a more pronounced vibrato. The minimum setting cancels the vibrato effect.

**Range:** 0 – 14

#### 1 -4 SPEED

Determines the speed of the vibrato effect. Higher settings increase the speed of the vibrato.

**Range:** 0 – 14

#### **2** TOUCH VIBRATO

Turns the Touch Vibrato function on or off. Setting Touch Vibrato to on lets you apply vibrato to individual notes as you play them by after touch. The harder you press down the key, the greater the vibrato will be. When Touch Vibrato is off, vibrato depth cannot be controlled, no matter how hard you press the keys.

#### NOTE

Touch Vibrato is not applied to the Pedal Voices of this Electone.

#### **3** SLIDE (only for Lead Voices)

Applies a portamento effect to notes played in legato. The Slide function is effective within a one-octave range for Lead Voices. Slide has no effect when playing notes beyond a one-octave range.

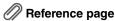

 Controlling Lead Slide with Foot Pedal (sold separately; see page 177)

#### 3 -1 ON/FOOT PEDAL/OFF

On/Off switch and Foot Pedal selector for the Slide effect.

#### **3** -2 TIME

Determines the speed of the slide or portamento effect. Higher settings makes the slide speed slower. **Range:** 0-14

#### NOTE

The parameters here are not available when a Super Articulation Voice is selected.

#### 4 ARTICULATION

The settings here, available only for Super Articulation Voices, produce effects (such as pitch bend and glissando) which are characteristic of the corresponding acoustic instrument, making your keyboard performance more realistic.

#### **4** -1 AUTO

Setting this to ON will apply various effects such as pitch bend and glissando to your keyboard performance.

#### 4 -2 FOOT SW LEFT

Determines the effect produced via the Left Footswitch: ART.1, ART.2 and OFF.

#### NOTE

For information about what effect is produced by setting AUTO, ART.1 and ART.2 to ON, see "Super Articulation Voice Supplementary List" on pages 34 – 36. As listed on these pages, AUTO, ART.1 and ART.2 are not available for some Voices.

#### Voice Condition [Pages 3 and 4]

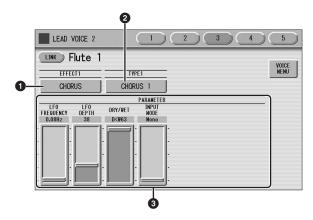

You can edit the effect parameters from these two displays. Both displays have the same contents. You can select two effects for each Voice section with these displays (Voice Condition Pages 3 and 4).

#### **1** EFFECT 1 (Page 3)/EFFECT 2 (Page 4)

Selects the effect category. Pressing the EFFECT button on the display calls up the effect category list. Select the desired effect category from the list.

To abort the operation, press the [CLOSE] button.

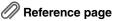

• Effect List (page 52)

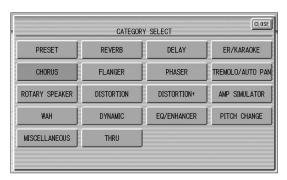

By selecting [PRESET] in the list, the original (factory) effect category for the selected Voice is automatically set. Selecting [THRU] bypasses the effect (no effect is added to the selected Voice).

### 2 TYPE 1 (Page 3)/ TYPE 2 (Page 4)

Determines the type of the effect. Pressing the TYPE button on the display calls up the effect type list, corresponding to the selected effect category. Select the desired effect type from the list.

To abort the operation, press the [CLOSE] button. If you have selected the [PRESET] category, the effect type cannot be edited.

After changing the effect type, the effect parameter below is automatically changed corresponding to the selected effect type.

#### Effect Parameters

Effect parameters are displayed corresponding to the selected effect type.

#### **Voice Condition [Page 5]**

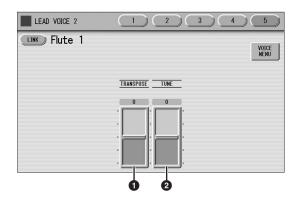

#### **1** TRANSPOSE

Changes the pitch in semitones for each Voice section. Range is from -6 to +6.

### Reference page

• Transpose (for entire instrument); (page 180)

#### **2** TUNE

Determines the fine pitch settings (detune) for each Voice section, producing a richer sound. Each step represents a 1-cent change in pitch.

Range: -64 - +63

### Reference page

• Pitch (for entire instrument); (page 180)

### **Selecting from the Panel**

The Reverb, Sustain, Brilliance and Rotary Speaker displays are called up by pressing the respective buttons on the panel.

#### Reverb

Reverb adds an echo-like effect to the sound, giving the impression of a performance in a large room or concert hall. You can adjust the reverb volume for each Voice sections, or adjust the reverb volume for rhythm and accompaniment separately.

## To adjust the reverb effect and call up the Reverb pages:

Press one of the REVERB buttons, located to the left of the panel, to set the Reverb effect. The Reverb display appears.

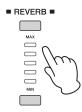

The Reverb display consists of four pages.

#### **REVERB** [Page 1]

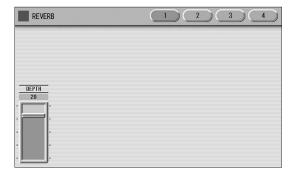

#### **DEPTH:**

Fine adjustment of the depth of reverberation or the level of the reflected sounds. Coarse reverb depth settings are made with the panel REVERB buttons. The REVERB buttons let you make coarse adjustment in five settings to the reverb depth while the slider gives you fine control. When this parameter or the panel REVERB control is set to the minimum, the settings in the pages that follow have no effect.

**Range:** 0 – 24

#### NOTE

Depending on the reverb depth value (set by the slider), two adjacent REVERB lamps may be lit at the same time, indicating an intermediate position.

#### **REVERB** [Page 2]

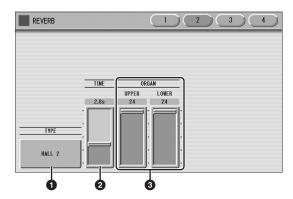

#### **1** TYPE

Determines the reverb type for each of the Voice sections and the Organ Flute Voice.

Several types can be selected: Room, Hall, Stage, and so

Pressing the TYPE button on the display calls up the Reverb Type list.

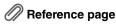

• Effect List (page 52)

Press the number buttons to change the display pages.

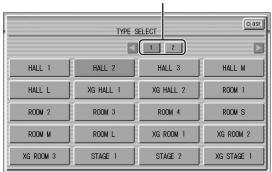

The list contains many reverb types, more than can fit on one display page. To change the display pages, press the appropriate number buttons [1] or [2] in the display. Select the desired reverb type from the list.

To abort the operation, press the [CLOSE] button. After changing the reverb type, the TIME parameter below is automatically changed corresponding to the selected reverb type.

#### **2** TIME

Determines the reverb length for each of the Voice sections and the Organ Flute Voice.

Higher settings make the reverb effect longer.

Range: 0.3s - 30.0s

#### ORGAN

Determines the amount of reverb applied to the Organ Flute Voice. This parameter corresponds to the REVERB slider contained in the ATTACK/VOLUME Page of the Organ Flute display.

Range: 0 - 24

#### Reference page

• Organ Flutes (page 38)

#### **REVERB** [Page 3]

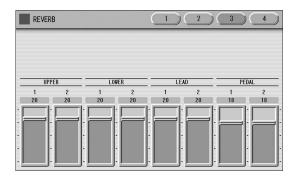

Determines the amount of reverb effect applied to each Voice section.

Each slider corresponds to the REVERB slider in Voice Condition Page 1 of the respective Voices.

Range: 0 - 24

#### **REVERB** [Page 4]

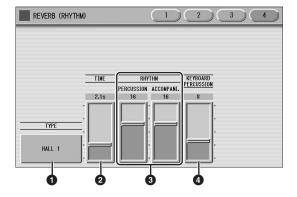

#### **1** TYPE

Determines the reverb type for rhythm, accompaniment, keyboard percussion, and microphone signal.

### Reference page

• Connecting a microphone (page 185)

#### 2 TIME

Determines the length of reverb applied to the rhythm, accompaniment, keyboard percussion, and microphone signal.

Range: 0.3s - 30.0s

#### **3** RHYTHM

Determines the amount of reverb applied to the rhythm (with PERCUSSION slider) and accompaniment (with ACCOMPANI. slider). Each slider corresponds to the REVERB slider in the Rhythm Condition display.

**Range:** 0 – 24

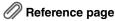

• Changing the rhythm reverb (page 58)

#### **4** KEYBOARD PERCUSSION

Determines the amount of reverb applied to the Keyboard Percussion.

**Range:** 0 – 24

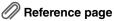

• Keyboard Percussion (page 66)

#### Sustain

The sustain effect, selectable for each Voice section, causes Voices to gradually fade out when the keys are released. The sustain on/off and sustain length settings are independent for each keyboard, providing maximum expressive control.

The Foot Pedal can also be used to switch the sustain on/ off. Sustain cannot be applied to the Lead Voices.

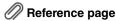

• Foot Pedal (page 176)

## To add sustain to the Voices and call up the Sustain Length display:

Press one of the SUSTAIN buttons, located to the left of the panel, to set the sustain. The SUSTAIN LENGTH display appears.

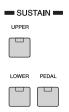

The lamp of the button lights up to indicate that sustain is on. Press the button again to turn sustain off and the lamp turns off. When the lamp is off, sustain does not affect the corresponding keyboard.

Remember to check whether the sustain button lamps are on or off before you start to play.

#### **SUSTAIN LENGTH display**

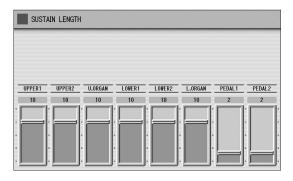

To adjust the sustain length value, use the display slider. If you set the highest value (HOLD), some Voices such as organ or synth will sound continuously even when the keys are released.

**Range:** 0 – 12, HOLD

#### **NOTE**

- If you change the Voice when the sustain length is set to HOLD and the keys are released, the Voice only changes after you play another key.
- When the sustain length is set to HOLD, previously played note(s) may be cut off by subsequently played notes.
- The minimum setting results in no sustain. Turning sustain off automatically resets the sustain length to be the default setting.
- Only "HOLD" is available for the Voices listed below. No effect is produced when a value of 0 – 12 is set.

S-Violin 1/2 S-Tenor Sax 1/2/3 S-Trumpet 1/2 S-TenorSax Growl S-Trombone S-Soprano Sax S-Flute S-SprnoSax Growl S-Flute Flutter S-Harmonica S-Clarinet 1/2 S-BluesHarp S-Pan Flute 1/2 S-Alto Sax S-Alto Sax Growl S-Irish Pipe 1/2

 If the pedal Voice using a Super Articulation Voice (excepting S-Piano 1/2) is played when the sustain length is set to HOLD, the Voice sound which is played earlier continues to sound without being cut off, regardless of whether Pedal Poly (page 42) is set to on or off.

### **Rotary Speaker**

Rotary Speaker recreates the rich, swirling sound of the popular rotating speaker effect.

The Rotary Speaker effect can be switched in real time as you play, with either the front panel button or the Left Footswitch (when properly set for Footswitch operation). Keep in mind that the Rotary Speaker effect CANNOT be turned on only by turning on the [ROTARY SP SPEED] button. To properly use the Rotary Speaker effect, follow the procedure below.

## Select the Rotary Speaker effect from the desired Voice.

When you want to set Rotary Speaker to one of the Voice sections, you can select the effect category of Rotary Speaker in the Voice Condition display Page 3 or 4. See page 43 for details.

Select "Rotary Speaker" here.

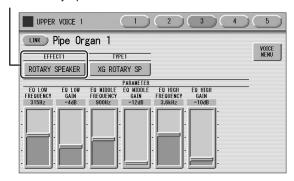

When you want to set Rotary Speaker for the Organ Flute Voice, select the effect type in the EFFECT Page. See page 39 for details.

Select an effect type other than [OFF].

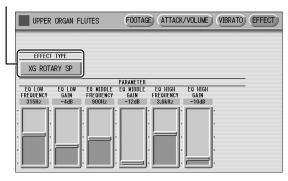

## 2 Adjust the rotating speed and mode of the Rotary Speaker.

Press the [ROTARY SP SPEED] button on the panel. The ROTARY SPEAKER display appears. The settings in this display are common to all Voice sections.

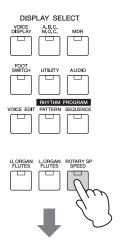

#### ROTARY SPEAKER display

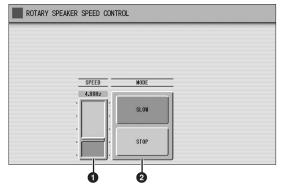

#### SPEED

Determines the speed of the speaker rotation.

Range: 2.69Hz - 39.7Hz

#### **2** MODE

Determines the slow/stop mode when [ROTARY SP SPEED] button is off. If [SLOW] is selected, a slow chorus effect is applied when you turn off the button on the panel.

If [STOP] is selected, the Rotary Speaker effect turns off when you turn off the button on the panel.

Once the Rotary Speaker effect has been turned on and set, you can control the effect in real time from the panel or from the Left Footswitch.

## 3 Control the Rotary Speaker effect from the panel or from the Left Footswitch.

You can control Rotary Speaker on/off not only from the panel but also the Left Footswitch, if the Footswitch has been properly assigned. See page 176 for details.

### **Using Voice Link**

# Registering a Voice with the settings on the Voice Condition display to Voice Link

You can register the current Voice with the current settings (except for Volume and Brilliance) on the Voice Condition display to the Voice Link category as a Voice.

## Make the desired settings on the Voice Condition display.

Here, set the FEET to "4'."

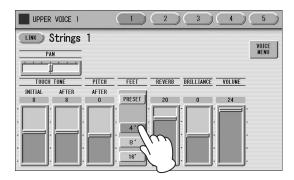

2 At the left top on the display, press the [LINK] button.

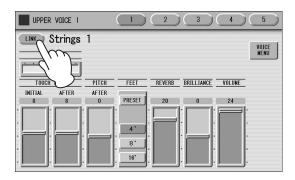

3 Press the [REGISTER] button on the display.

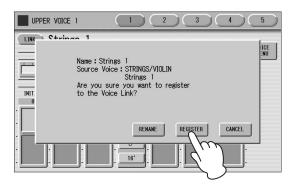

The settings will be registered, then the Voice Link indication (chain link icon) appears at right of the Voice name on the display.

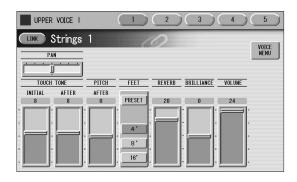

This Voice Link indication in the Voice name will be shown also on the Voice Display, enabling you to confirm which Voice Section uses Voice Link.

This chain link icon appears when the corresponding Voice is registered as a Voice Link.

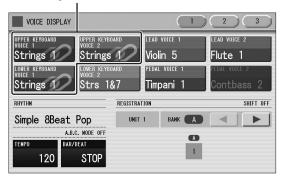

#### NOTE

When the same Voice has already been registered to Voice Link, the [REGISTER] button in step 3 is grayed out and cannot be used. If this occurs, press the [RENAME] button, assign a different name to the current Voice, then register the Voice to Voice Link again. For details, see page 50. If you want to overwrite the current Voice with the same Voice name to Voice Link, see page 49.

## Selecting a Voice registered to Voice Link

Press a User button in the desired Voice Section.

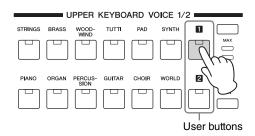

2 Press the Voice Link Category from the Voice Categories at the right top on the display, then press the desired Voice name, for example "Strings 2" here.

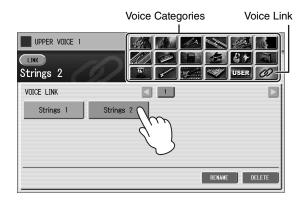

### Editing the Voice registered to **Voice Link**

If you change the settings on the Voice Condition display of the Voice in Voice Link, storing to the Registration Memory will apply the changed new settings to all Registrations which use the same Voice in Voice Link.

- Select a Voice in Voice Link, call up the Voice Condition display, then make the desired settings.
- 2 Store the panel settings to a Registration Memory button by following the instructions on page 93.

#### **NOTE**

- When you save the Song or Unit next time, the settings of the Voice Condition display will be applied to all the Units.
- When you want to change the Voice Condition settings of the Voice already registered to Voice Link without affecting the sound of another Voice Section and another Registration Memory number, you should release the Voice from Voice Link (see next topic), then register the settings to Voice Link with a different Voice name (page 50).

### Releasing the current Voice settings from Voice Link

When you want to change the Voice Condition settings of the Voice already registered to Voice Link without affecting the sound of another Voice Section and another Registration Memory number, you should release the Voice from Voice Link, then register the settings to Voice Link with a different Voice name by following the instructions on page 50.

From the Voice Link Category display, select the Voice to be released from Voice Link.

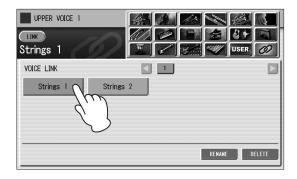

2 Press the [LINK] button on the display.

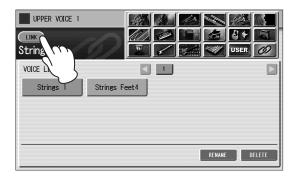

3 Press the [OK] button.

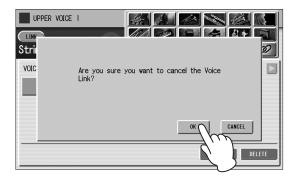

The current Voice is now released from Voice Link.

## Registering a Voice to Voice Link with a different Voice name

This section covers how to register the current Voice to Voice Link with a different Voice name.

After pressing the [LINK] button on the display, press the [RENAME] button on the dialog window.

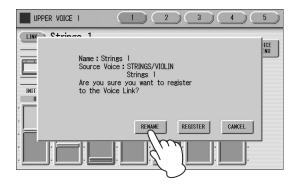

2 Change the Voice name, then press the [OK] button.

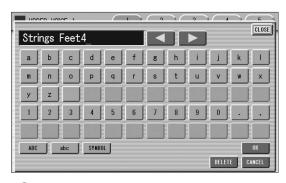

- Reference page
- Changing the Song Name (page 114)
- 3 Press the [REGISTER] button on the dialog window.

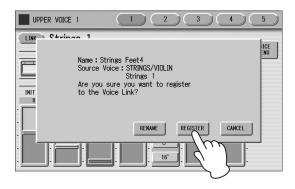

The settings will be registered, then the Voice Link indication appears at right of the Voice name on the display.

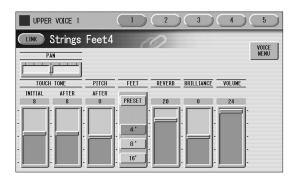

### **Deleting a Voice from Voice Link**

Since there is a limit to the number of Voices that can be registered to Voice Link, you may want to delete unnecessary Voices from Voice Link if the amount of registered Voices comes close to 80.

The delete operation can be executed in any Voice Section.

From the Voice menu in the Voice Link category, select a Voice to be deleted.

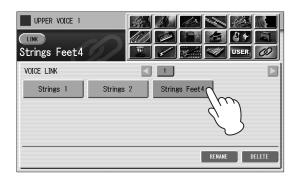

Press the [DELETE] button on the display.

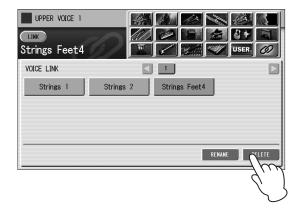

### Press the [OK] button on the dialog window.

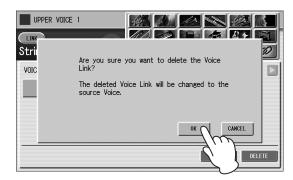

The selected Voice is now deleted from Voice Link.

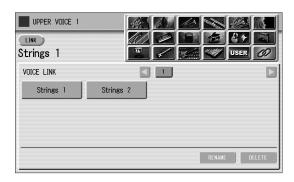

When you press the Registration Number button containing data using a Voice registered to Voice Link, the corresponding Voice and its settings on the Voice Condition display will be called up from its original Voice Category (not from Voice Link). This means that the Voice will sound the same as when the Voice settings were stored to the Registration Memory, regardless of changes made in the operation here.

### **Effect List**

| REVERB           |              |              |              |              |
|------------------|--------------|--------------|--------------|--------------|
| HALL 1           | HALL 2       | HALL 3       | HALL M       | HALL L       |
| XG HALL 1        | XG HALL 2    | ROOM 1       | ROOM 2       | ROOM 3       |
| ROOM 4           | ROOM S       | ROOM M       | ROOM L       | XG ROOM 1    |
| XG ROOM 2        | XG ROOM 3    | STAGE 1      | STAGE 2      | XG STAGE 1   |
| XG STAGE 2       | PLATE 1      | PLATE 2      | XG PLATE     | GM PLATE     |
| WHITE ROOM       | ATMO HALL    | ACOSTIC ROOM | DRUMS ROOM   | PERC ROOM    |
| TUNNEL           | CANYON       | BASEMENT     |              | 1            |
| DELAY            |              |              |              |              |
| DELAY LCR        | XG DLY LCR   | DELAY LR     | ECHO         | CROSS DELAY1 |
| CROSS DELAY2     | TEMPO DELAY1 | TEMPO DELAY2 | TEMPO ECHO   | TEMPO CROSS1 |
| TEMPO CROSS2     | TEMPO CROSS3 | TEMPO CROSS4 |              |              |
| ER/KARAOKE       |              |              |              |              |
| ER 1             | ER 2         | GATE REVERB1 | GATE REVERB2 | REVERS GATE  |
| KARAOKE 1        | KARAOKE 2    | KARAOKE 3    |              |              |
| CHORUS           |              |              |              |              |
| CHORUS 1         | CHORUS 2     | XG CHORUS 1  | XG CHORUS 2  | XG CHORUS 3  |
| XG CHORUS 4      | GM CHORUS 1  | GM CHORUS 2  | GM CHORUS 3  | GM CHORUS 4  |
| FB CHORUS        | CHORUS FAST  | CHORUS LITE  | AMB CHORUS   | CELESTE 1    |
| CELESTE 2        | CELESTE 3    | CELESTE 4    | AMB CELESTE  | SYMPHONIC    |
| XG SYMPHONIC     | AMB SYMPHO   | ENS DETUNE 1 | ENS DETUNE 2 |              |
| FLANGER          |              |              |              |              |
| FLANGER 1        | FLANGER 2    | XG FLANGER 1 | XG FLANGER 2 | XG FLANGER 3 |
| GM FLANGER       | V_FLANGER    | TEMP FLANGER | DYNA FLANGER | VIN FLANGER1 |
| VIN FLANGER2     | AMB FLANGER  |              |              |              |
| PHASER           |              |              |              |              |
| PHASER 1         | PHASER 2     | PHASER 3     | EP PHASER 1  | EP PHASER 2  |
| EP PHASER 3      | TEMP PHASER1 | TEMP PHASER2 | DYNA PHASER  | VIN PHASER 1 |
| VIN PHASER 2     | VIN PHSR ST1 | VIN PHSR ST2 | VIN PHSR ST3 | VIN PHSR ST4 |
| TREMOLO/AUTO PAN | ı            |              |              |              |
| TREMOLO 1        | TREMOLO 2    | XG TREMOLO   | EP TREMOLO   | GT TREMOLO 1 |
| GT TREMOLO 2     | ORG TREMOLO  | VIBE VIBRATE | T_TREMOLO    | AUTO PAN     |
| XG AT PAN 1      | XG AT PAN 2  | EP AUTO PAN  | T_AUTO PAN 1 | T_AUTO PAN 2 |
| ROTARY SPEAKER   |              |              |              |              |
| XG ROTARY SP     | ROTARY SP 1  | ROTARY SP 2  | ROTARY SP 3  | ROTARY SP 4  |
| ROTARY SP 5      | 2WAY ROT SP  | DUAL ROTSP 1 | DUAL ROTSP 2 | DUAL ROT BRT |
| DUAL ROT WRM     | DIST+ROT SP  | ODRV+ROT SP  | AMP+ROT SP   | DIST+2ROT SP |
| ODRV+2ROT SP     | AMP+2ROT SP  |              |              |              |
| DISTORTION       |              |              |              |              |
| DIST HARD 1      | DIST HARD 2  | DIST SOFT 1  | DIST SOFT 2  | ST DIST HARD |
| ST DIST SOFT     | OVERDRIVE    | ST OVERDRIVE | XG DIST      | XG ST DIST   |
| V_DIST HARD      | V_DIST SOFT  | COMP+DIST    | XG CMP+DIST  | V_DIST WARM  |
| V_DIST CLS H     | V_DIST CLS S | V_DIST METAL | V_DIST CRUNC | V_DIST BLUES |
| V_DIST EDGY      | V_DIST SOLID | V_DIST CLN 1 | V_DIST CLN 2 | V_DIST TWIN  |
| V_DIST ROCA      | V_DST JZ CLN | V_DST FUSION |              |              |

| DISTORTION+   |              |              |              |              |
|---------------|--------------|--------------|--------------|--------------|
| DIST+DELAY    | ODRV+DELAY   | XG DIST+DLY  | XG ODRV+DLY  | CMP+DIST+DLY |
| CMP+ODRV+DLY  | XG CMP+DT+DL | XG CMP+OD+DL | V_DIST H+DLY | V_DIST S+DLY |
| DIST+T DLY    | ODRV+T DLY   | CMP+DST+TDLY | CMP+OD+TDLY1 | CMP+OD+TDLY2 |
| CMP+OD+TDLY3  | CMP+OD+TDLY4 | CMP+OD+TDLY5 | CMP+OD+TDLY6 | VDST H+TDLY1 |
| VDST H+TDLY2  | VDST S+TDLY1 | VDST S+TDLY2 |              |              |
| AMP SIMULATOR |              |              |              |              |
| AMP SIM       | XG AMP SIM   | ST AMP SIM 1 | ST AMP SIM 2 | ST AMP SIM 3 |
| ST AMP SIM 4  | ST AMP SIM 5 | XG ST AMP    | ST AMP SOLID | ST AMP CRUNC |
| ST AMP BLUES  | ST AMP CLEAN | ST AMP HARP  | SML ST DIST  | SML ST OVRDR |
| SML ST VINTG  | SML ST HEAVY | B CMB CLASC  | B CMB TOPBST | B CMB CUSTOM |
| B CMB HEAVY   | B LGND BLUES | B LGND HVY1  | B LGND HVY2  | B LGND CLEAN |
| B LGND D CLN  | US CMB TWIN  | USCMB RCH CL | USCMB THN CL | USCMB CRUNCH |
| JZ CMB BASIC  | JZ CMB WARM  | US HI GN DTY | US HI GN RIF | US HIGN BURN |
| US HIGN SOLO  | B LD DIRTY   | B LD DRIVE   | B LD GAINER  | B LD HARD    |
| WAH           |              |              |              |              |
| AUTO WAH      | XG AUTO WAH  | V_AUTO WAH   | TOUCH WAH 1  | TOUCH WAH 2  |
| TOUCH WAH 3   | V_TOUCH WAH  | AT WAH+DIST  | XG AT WH+DST | AT WH+DST HD |
| AT WH+DST HV  | AT WH+DST LT | AT WAH+ODRV  | XG AT WAH+OD | AT WH+OD HD  |
| AT WH+OD HV   | AT WH+OD LT  | TC WAH+DIST  | XG TC WH+DST | TC WH+DST HD |
| TC WH+DST HV  | TC WH+DST LT | TC WAH+ODRV  | XG TC WAH+OD | TC WAH+OD HD |
| TC WAH+OD HV  | TC WAH+OD LT | CLAVI TC WAH | EP TOUCH WAH | WAH+DST+TDLY |
| WAH+OD+TDLY1  | WAH+OD+TDLY2 | WAH+DIST+DLY | XG WH+DST+DL | WAH+ODRV+DLY |
| XG WH+OD+DLY  | TEMPO AT WAH | T_A.WH+DST   | T_A.WH+DSTHD | T_A.WH+DSTHV |
| T_A.WH+DSTLT  | T_A.WH+ODRV  | T_A.WH+OD HD | T_A.WH+OD HV | T_A.WH+OD LT |
| DYNAMIC       |              |              |              |              |
| M BAND COMP   | COMPRESSOR   | COMP MED     | COMP HEAVY   | COMP MELODY  |
| COMP BASS     | V_COMPRESSOR | NOISE GATE   |              |              |
| EQ/ENHANCER   |              |              |              |              |
| ST 2BAND EQ   | ST 3BAND EQ  | XG 3BAND EQ  | EQ DISCO     | EQ TEL       |
| HM ENHANCER   | XG HM ENHNCE |              |              |              |
| PITCH CHANGE  |              |              |              |              |
| PITCH CHANGE  | XG PCH CHG 1 | XG PCH CHG 2 |              |              |
| MISCELLANEOUS |              |              |              |              |
| AMBIENCE      | IMPULSE EXP  | RESONATOR    | VOICE CANCEL | TALKING MOD  |
| LO-FI         | DYNA FILTER  | DYNA RINGMOD | RING MOD     | ISOLATOR     |
| LOOP FX1      | LOOP FX2     | LO-FI DRUM1  | LO-FI DRUM2  | LO-FI DRUM3  |
| LO-FI DRUM4   | DAMPER RESO  |              |              |              |
| THRU          |              |              |              |              |
| THRU          |              |              |              |              |
| 111110        |              |              |              |              |

#### **NOTE**

Damper Resonance (DAMPER RESO) can be applied only when Sustain is turned on. For information on turning Sustain on, see page 46.

## Rhythm/Keyboard Percussion

This Electone features more than 600 different real rhythms featuring actual drum and percussion sampled sounds. Automatic Accompaniment functions are used with the rhythms, providing appropriate and completely automatic accompaniment to match the style of the selected rhythm. Moreover, the Electone has a Keyboard Percussion feature that allows you to play drum and percussion sounds from the Upper, Lower keyboard and Pedalboard.

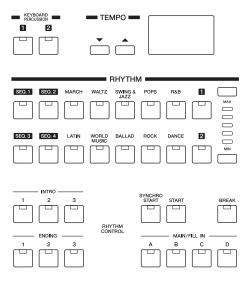

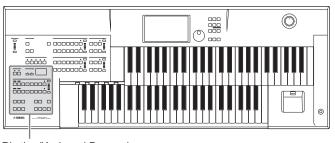

Rhythm/Keyboard Percussion

# Selecting Rhythms with the Rhythm Buttons

You can instantly select a rhythm from more than 600 rhythms with the ten rhythm buttons on the front panel.

### Selecting a rhythm

In the explanation below, 16Beat 1 in the POPS category is selected as an example.

Press one of the Rhythm buttons in the RHYTHM section on the front panel (for example, the [POPS] button).

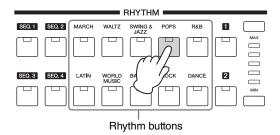

The relevant Rhythm Menu is displayed.

## 2 Select the desired rhythm name from the Rhythm menu.

The Rhythm menu contains many Pops rhythms, more than can fit on the display page. To change the display pages, press the appropriate number buttons in the display.

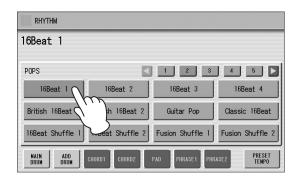

The color of the selected rhythm name changes to orange, indicating that it has been selected.

#### Rhythm structure

Each rhythm is made up of "sections." Since each section is a rhythmic variation of the basic rhythm, you can use them to add "spice" to your performance and mix up the beats while you are playing. You can freely change the section while the rhythm is played back.

#### **INTRO**

This is used for the beginning of the Song. There are three Intro sections that can be selected with the INTRO [1] – [3] buttons. When the Intro finishes playing, the rhythm automatically shifts to the Main section.

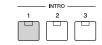

Selected Intro section's lamp is lit

#### MAIN

This is used for playing the main part of the Song. There are four Main sections that can be selected with the MAIN/FILL IN [A] – [D] buttons. The rhythm pattern of several measures repeats indefinitely.

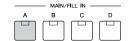

Selected Main section's lamp is lit

#### **FILL IN**

This is designed for use as a temporary and regular rhythmic pattern to spice up a repeating rhythm. There are four Fill In sections that can be played by pressing the selected (lit) MAIN/FILL IN [A] – [D] buttons as desired. When one measure pattern of a Fill In finishes playing, the rhythm automatically shifts to the Main section.

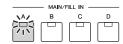

Selected Fill In section's lamp flashes

#### **BREAK**

This lets you add dynamic variations and breaks in the rhythm pattern. The Break section is selected by pressing the [BREAK] button. When the one-measure Break pattern finishes playing, the rhythm automatically shifts to the Main section.

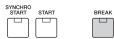

The lamp is lit when the Break section is selected

#### **ENDING**

This is used for the ending of the Song. There are three Ending sections that can be selected with the ENDING [1] – [3] buttons. When the ending is finished, the rhythm automatically stops.

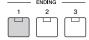

Selected Ending section's lamp is lit

## Operating the rhythm from the panel

You can turn the rhythm on/off and switch the sections as desired by pressing the buttons on the panel. Using the Fill Ins and Break patterns let you add dynamic interest and "spice" to your performance.

#### To start/stop the rhythm:

#### **START**

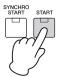

The rhythm begins as soon as the [START] button is pressed.

To stop the rhythm, press the button again.

#### **SYNCHRO START**

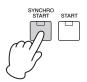

The [SYNCHRO START] button puts the rhythm in "standby." The rhythm starts when you press a note on the Lower keyboard or Pedalboard.

When the A.B.C. mode is set to OFF, pressing the [SYNCHRO START] button again stops the rhythm. When the A.B.C. mode is set to something other than OFF, releasing the key from the Lower keyboard stops the rhythm.

When the A.B.C. mode is set to Custom A.B.C., releasing the keys both from the Lower Keyboard and the Pedalboard stops the rhythm.

### Reference page

 Automatic Accompaniment – Auto Bass Chord (A.B.C.) (page 64)

#### **INTRO**

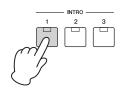

Pressing one of the INTRO [1] – [3] buttons automatically adds a short introduction before starting the actual (Main) rhythm.

First press one of the INTRO [1] – [3] buttons, then press the [START] or [SYNCHRO START] button to actually start the rhythm.

While the introduction is playing, the BAR/BEAT display shows the countdown to the first measure of the pattern. For example, if there is a four-measure lead-in for a pattern in 4/4 time, the display at right appears:

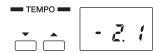

#### NOTE

When an Intro or Ending pattern is playing, the Lower Keyboard cannot be played.

#### **ENDING**

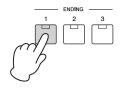

Pressing one of the ENDING [1] – [3] buttons automatically adds an ending phrase before stopping the rhythm.

When you press the Ending button while rhythm is playing back, the rhythm will automatically stop after the ending phrase is played. You can have the ending gradually slow down (ritardando) by pressing the ENDING button once again, while the ending is playing.

#### NOTE

Pressing the ENDING [1] button during playback of the Main section will first call up the Fill In pattern, then the Ending 1 pattern.

#### To switch the rhythm sections:

You can change the rhythm section of the Main phrase by pressing the desired MAIN/FILL IN [A] – [D] button. The selected section's lamp (above the button) is lit.

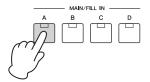

#### To use the Fill In patterns:

As you play the Electone along with the rhythm, occasionally press the selected MAIN/FILL button as desired. A Fill In pattern of one measure will be played and the selected Fill In section's lamp (above the button) flashes.

#### **NOTE**

You can record the currently selected section to Registration Memory. However, you cannot record the on/off status of the Auto Fill In function.

When you use the Auto Fill In function, Fill Ins will be played automatically. The Auto Fill In function is set in the Rhythm Condition display.

Pressing the selected Rhythm button on the panel again (or pressing the rhythm name of the selected rhythm in the display) calls up the Rhythm Condition display.

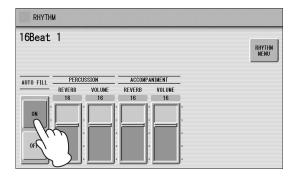

When Auto Fill is set to ON in the left side of the display, the Fill In pattern is automatically played whenever you switch the Main sections.

#### To use the Break patterns:

As you play the Electone along with the rhythm, occasionally press the [BREAK] button.

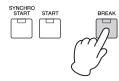

Moreover, you can start/stop the rhythm and switch the sections by using the Footswitch. See page 175 for details.

### Changing the rhythm volume

There are two ways to set the rhythm volume: using the VOLUME buttons on the panel and using the volume slider in the display. The volume buttons let you make coarse adjustments to the volume while the slider gives you fine control.

## Using VOLUME buttons on the panel (coarse):

Press one of the VOLUME buttons of the rhythm on the panel to set the desired level.

The buttons have five volume settings, from a minimum of 0, or no sound, to a maximum of full volume.

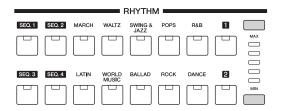

## Using VOLUME slider in the display (fine):

Pressing the same rhythm button on the panel again (or pressing the rhythm name of the selected rhythm in the display) calls up the Rhythm Condition display.

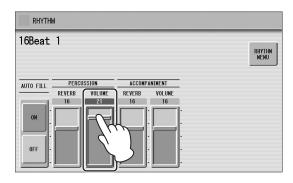

To set the volume, touch the PERCUSSION VOLUME slider in the display or use the Data Control dial. The control range is from 0 (no sound) to 24 (full volume).

#### NOTE

Depending on the volume value (set by the slider), two adjacent VOLUME lamps may be lit at the same time, indicating an intermediate position.

### Adjusting the tempo

Use the TEMPO buttons (as shown below) to decrease or increase the tempo.

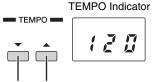

Decreasing the tempo Increasing the tempo

TEMPO display shows the current tempo. Displayed values are given in beats per minute.

The tempo range is 40 to 240 beats per minute.

When the rhythm begins playing, the TEMPO indicator changes function to a BAR/BEAT indicator.

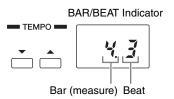

On the BAR/BEAT indicator, the number on the left indicates the current bar or measure and the one on the right indicates the number of the beat in each bar.

You can also see the Tempo and Bar/Beat indications in the Voice Display. In the Voice Display, both Tempo and Bar/Beat can be seen in one display.

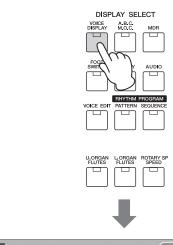

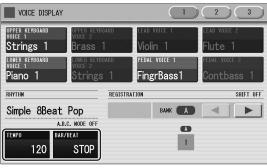

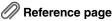

• Voice Display (page 17)

Each rhythm has its original (preset) tempo. Press [PRESET TEMPO] button in the display or simultaneously press both TEMPO buttons on the panel to restore the tempo to the original setting.

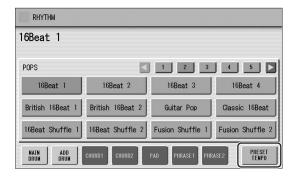

### Changing the rhythm reverb

You can adjust the amount of reverb applied to the rhythms and the percussion sounds used in the rhythms in the Rhythm Condition display.

To adjust the amount of reverb, touch the slider in the display or use the Data Control dial.

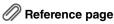

• Reverb (page 44)

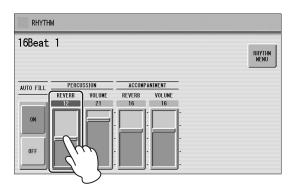

When the panel REVERB control is set to the minimum, the setting here will have no effect.

**Range:** 0 – 24

# Selecting Rhythms from the User Buttons

As with the Voice sections, the Rhythm section also has User buttons (numbered 1 or 2) from which rhythms can be selected. You can select original User rhythms that you have created with the Rhythm Pattern Program function. This also allows you to assign two or three rhythms from the same category to be selected from different buttons; one from the original Rhythm button, and the others from the User buttons.

## Press one of the User buttons at the right of the Rhythm buttons.

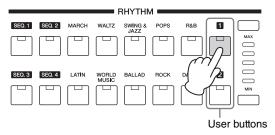

The Rhythm Menu appears in the display.

## 2 Select the desired rhythm category with the category buttons in the display.

You can also choose the "User" category to select a User rhythm you have created.

Reference page

• Rhythm Pattern Program (page 142)

The currently selected rhythm category appears in small letters above of the rhythm buttons in the display. Keep in mind that the rhythm name shown above the category name is that of the currently assigned rhythm and is irrelevant to the rhythm category.

Currently selected rhythm name

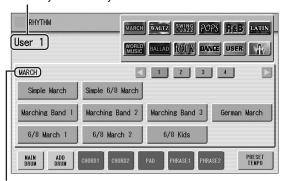

Currently selected rhythm category

## 3 Select a rhythm from the displayed Rhythm Menu.

Use the number buttons in the display to call up other rhythms in the category.

## **Rhythm List**

This list shows all available rhythms on the Electone. Numbers written at the left side of each column in this list indicate the numbered buttons displayed in the Rhythm Menu.

#### **MARCH**

| 1 | Simple March     | *2     |
|---|------------------|--------|
|   | Simple 6/8 March | *2     |
|   | Marching Band 1  |        |
|   | Marching Band 2  | *2     |
|   | Marching Band 3  |        |
|   | German March     |        |
|   | 6/8 March 1      |        |
|   | 6/8 March 2      |        |
|   | 6/8 Kids         |        |
| 2 | OrchestralMarch+ | *1     |
|   | Anime Fantasy +  | *1     |
|   | Galaxy Ship      |        |
|   | SF March 1       |        |
|   | SF March 2 +     | *1     |
|   | Blockbuster      |        |
|   | Broadway         | *2     |
|   | Showtune +       | *1     |
|   | Wild West        |        |
|   | Pop Classics +   | *1, *2 |
| 3 | French 50s       |        |
|   | Alpine March     |        |
|   | 6/8 Organ March  | *3     |
|   | Pub Piano        |        |
|   | Sing-a-longPiano |        |
|   | Piano March      | *2, *3 |
|   | Piano 6/8 March  | *2, *3 |
|   | Piano Musical    | *2, *3 |
| 4 | Baroque          | *3     |
|   | Baroque Air      | *3     |
|   | Baroque Concerto | *3     |
|   | Strings Adagio   | *3     |
|   | Strings Concerto | *3     |
|   | ClassicalSerenad | *3     |
|   | Choral Symphony  | *3     |
|   | Romantic Ballet  | *2, *3 |
|   | Brass Band Hymn+ | *1, *3 |

#### **WALTZ**

| 1 | Waltz            | *2 |
|---|------------------|----|
|   | Simple Waltz     | *3 |
|   | Orchestral Waltz |    |
|   | Vienna Waltz 1   |    |
|   | Vienna Waltz 2   |    |
|   | Vienna Waltz 3   |    |
|   | Gentle Waltz 1   |    |
|   | Gentle Waltz 2   |    |
|   | Classic Waltz    |    |
|   | Slow Waltz       |    |

| 2 | Jazz Waltz 1     |        |
|---|------------------|--------|
|   | Jazz Waltz 2     |        |
|   | Jazz Waltz 3     |        |
|   | Jazz Waltz 4     |        |
|   | Jazz Waltz Med   |        |
|   | Jazz Waltz Fast  |        |
|   | Modern Waltz     |        |
|   | Pop Waltz        |        |
|   | Country Waltz    |        |
| 3 | Mariachi         |        |
|   | Banda Vals       |        |
|   | Snow Waltz       |        |
|   | Vocal Waltz      |        |
|   | Alpine Waltz     |        |
|   | AlpenLand 3/4    |        |
|   | Scand Hambo      |        |
|   | Highland Waltz   |        |
|   | Musette          |        |
|   | Italian Mazurka  |        |
|   | Italian Waltz    |        |
|   | French Waltz     |        |
| 4 | Movie Soundtrack |        |
|   | Choir Soundtrack |        |
|   | OrchestraBolero+ | *1     |
|   | Romantic Waltz   | *3     |
|   | Classical Menuet | *3     |
|   | Green Fantasia   | *2, *3 |
|   | Guitar Serenade  | *2, *3 |
|   | Piano Jazz Waltz | *2, *3 |

#### **SWING&JAZZ**

| 1 | Simple Big Band  | *2 |
|---|------------------|----|
|   | Simple ComboJazz | *2 |
|   | Simple Swing     |    |
|   | Big Band 1       |    |
|   | Big Band 2       |    |
|   | Big Band 3       |    |
|   | Big Band 4       |    |
|   | Big Band 5       |    |
|   | Big Band 6       |    |
|   | Big Band 7       |    |
| 2 | Orch Big Band 1  |    |
|   | Orch Big Band 2  |    |
|   | Big Band Jazz    |    |
|   | Big Band Fast    |    |
|   | Classic Big Band |    |
|   | 30s Big Band     |    |
|   | Modern Big Band  |    |
|   | Mod BigBand Shfl |    |
| • | •                |    |

| _ | B: B IB          |    |
|---|------------------|----|
| 2 | Big Band Bop     |    |
|   | Movie Panther    |    |
|   | Jungle Drum      |    |
| 3 | Medium Jazz 1    |    |
|   | Medium Jazz 2    |    |
|   | Acoustic Jazz 1  |    |
|   | Acoustic Jazz 2  |    |
|   | Fast Jazz        |    |
|   | Combo Swing      |    |
|   | Cool Combo       |    |
|   | Light Swing      |    |
|   | InstrumentalJazz |    |
|   | Manhattan Swing  |    |
|   | Jazz Club        |    |
| 4 | Bebop            |    |
|   | Five-Four        |    |
|   | Trad Piano Jazz  |    |
|   | Piano Trio       |    |
|   | Jazz Ballad 1    |    |
|   | Jazz Ballad 2    |    |
|   | Midnight Swing   |    |
|   | Slow Jazz        |    |
|   | Moonlight 1      |    |
|   | Moonlight 2      |    |
|   | Dreamy Ballad    |    |
| 5 | Winter Song 1    |    |
| J | Winter Song 2    |    |
|   | ChristmasShuffle |    |
|   | ChristmasBallad+ | *1 |
|   |                  | I  |
|   | Movie Swing 1    |    |
|   | Movie Swing 2    |    |
|   | Guitar Swing     |    |
|   | Afro Cuban 1     |    |
|   | Afro Cuban 2     |    |
|   | Afro Cuban 3     |    |
| 6 | Foxtrot 1        |    |
|   | Foxtrot 2        |    |
|   | Slowfox 1        |    |
|   | Slowfox 2        |    |
|   | Dixieland 1      |    |
|   | Dixieland 2      |    |
|   | Dixieland Jazz 1 |    |
|   | Dixieland Jazz 2 | *3 |
|   | Ragtime 1        |    |
|   | Ragtime 2        |    |
|   | Charleston       |    |
|   | Quickstep        |    |
| 7 | Orchestra Swing  |    |
|   | Jazz Singers     |    |
|   | Tap Dance Swing  |    |
|   | 1                | 1  |

<sup>\*1</sup> Cannot be selected for creating a Rhythm Pattern Program.
\*2 Contains a Section with no Auto Bass part. Such a Section cannot produce the bass sound even if A.B.C. is turned on.
\*3 Contains a Section with no Drum part. When playing such a Section, make sure to turn Accompaniment on.

| 7 | Organ Groove     |        |
|---|------------------|--------|
|   | Piano Swing      | *2, *3 |
|   | Piano JazzBallad | *2, *3 |
|   | Piano Stride     | *2, *3 |

#### **POPS**

| Simple 3/4 Pop                                                                                                    | 1 | Simple 8Beat Pop | *2 |
|----------------------------------------------------------------------------------------------------|---|------------------|----|
| Simple Shffl Pop                                                                                                    |   | Simple 3/4 Pop   |    |
| 8Beat Light 1 8Beat Light 2 8Beat Light 3 8Beat Light 4 Simple Shuffle 1 Simple Shuffle 1 Simple Shuffle 3 2 16Beat 1 16Beat 2 16Beat 3 16Beat 4 British 16Beat 2 Guitar Pop Classic 16Beat 16Beat Shuffle 1 16Beat Shuffle 1 16Beat Shuffle 1 16Beat Shuffle 1 16Beat Shuffle 1 Fusion Shuffle 1 Fusion Shuffle 2 Fusion Shuffle 2 SingerSongWriter Easy Pop Chart Guitar Pop 2 60s 8Beat 80s Boy Band Surfin' 8Beat Heart Beat Finger Pickin' 4 Jazz Pop Eurovision Pop British Pop Pop Shuffle Unplugged 1 V2 Unplugged 3 5 JPN Pop Shuffle JPN Idol Hits JPN 70s Anime +  *1 JPN Soundtrack Cute Pop The 3rd Funk Sunset DECA US 70s TV Theme |   |                  | *2 |
| 8Beat Light 2 8Beat Light 3 8Beat Light 4 Simple Shuffle 1 Simple Shuffle 2 Simple Shuffle 3  2 16Beat 1 16Beat 2 16Beat 3 16Beat 4 British 16Beat 2 Guitar Pop Classic 16Beat 16Beat Shuffle 1 16Beat Shuffle 1 16Beat Shuffle 1 16Beat Shuffle 2 Fusion Shuffle 1 Fusion Shuffle 2 SingerSongWriter Easy Pop Chart Guitar Pop 2 60s 8Beat 80s Boy Band Surfin' 8Beat Heart Beat Finger Pickin'  4 Jazz Pop Eurovision Pop British Pop Pop Shuffle Unplugged 1 Vaz Unplugged 3  5 JPN Pop Shuffle JPN Idol Hits JPN 70s Anime +  *1 JPN Soundtrack Cute Pop The 3rd Funk Sunset DECA US 70s TV Theme                                             |   | 8Beat Light 1    |    |
| 8Beat Light 4 Simple Shuffle 1 Simple Shuffle 2 Simple Shuffle 3  2 16Beat 1 16Beat 2 16Beat 3 16Beat 4 British 16Beat 1 British 16Beat 2 Guitar Pop Classic 16Beat 16Beat Shuffle 1 16Beat Shuffle 1 16Beat Shuffle 1 Fusion Shuffle 2 Fusion Shuffle 2 Fusion Shuffle 2 SingerSongWriter Easy Pop Chart Guitar Pop Chart Guitar Pop Chart Guitar Pop SongerSongWriter Easy Pop Chart Beat Heart Beat Finger Pickin'  4 Jazz Pop Eurovision Pop British Pop Pop Shuffle Kool Shuffle Unplugged 1 Unplugged 2 Unplugged 3  5 JPN Pop Shuffle JPN Idol Hits JPN 70s Anime + *1 JPN Soundtrack Cute Pop The 3rd Funk Sunset DECA US 70s TV Theme    |   | 8Beat Light 2    |    |
| 8Beat Light 4 Simple Shuffle 1 Simple Shuffle 2 Simple Shuffle 3  2 16Beat 1 16Beat 2 16Beat 3 16Beat 4 British 16Beat 1 British 16Beat 2 Guitar Pop Classic 16Beat 16Beat Shuffle 1 16Beat Shuffle 1 16Beat Shuffle 1 Fusion Shuffle 2 Fusion Shuffle 2 Fusion Shuffle 2 SingerSongWriter Easy Pop Chart Guitar Pop Chart Guitar Pop Chart Guitar Pop SongerSongWriter Easy Pop Chart Beat Heart Beat Finger Pickin'  4 Jazz Pop Eurovision Pop British Pop Pop Shuffle Kool Shuffle Unplugged 1 Unplugged 2 Unplugged 3  5 JPN Pop Shuffle JPN Idol Hits JPN 70s Anime + *1 JPN Soundtrack Cute Pop The 3rd Funk Sunset DECA US 70s TV Theme    |   | 8Beat Light 3    |    |
| Simple Shuffle 2 Simple Shuffle 3  2 16Beat 1 16Beat 2 16Beat 3 16Beat 4 British 16Beat 1 British 16Beat 2 Guitar Pop Classic 16Beat 16Beat Shuffle 1 16Beat Shuffle 1 16Beat Shuffle 2 Fusion Shuffle 1 Fusion Shuffle 2 SingerSongWriter Easy Pop Chart Guitar Pop Chart Guitar Pop Chart Guitar Pop Sos 8Beat 80s Boy Band Surfin' 8Beat Heart Beat Finger Pickin'  4 Jazz Pop Eurovision Pop British Pop Pop Shuffle Unplugged 1 Unplugged 3  5 JPN Pop Shuffle JPN Idol Hits JPN 70s Anime +  JPN Soundtrack Cute Pop The 3rd Funk Sunset DECA US 70s TV Theme                                                                               |   | 8Beat Light 4    |    |
| Simple Shuffle 2 Simple Shuffle 3  2 16Beat 1 16Beat 2 16Beat 3 16Beat 4 British 16Beat 1 British 16Beat 2 Guitar Pop Classic 16Beat 16Beat Shuffle 1 16Beat Shuffle 1 16Beat Shuffle 2 Fusion Shuffle 1 Fusion Shuffle 2 SingerSongWriter Easy Pop Chart Guitar Pop Chart Guitar Pop Chart Guitar Pop Sos 8Beat 80s Boy Band Surfin' 8Beat Heart Beat Finger Pickin'  4 Jazz Pop Eurovision Pop British Pop Pop Shuffle Unplugged 1 Unplugged 3  5 JPN Pop Shuffle JPN Idol Hits JPN 70s Anime +  JPN Soundtrack Cute Pop The 3rd Funk Sunset DECA US 70s TV Theme                                                                               |   | Simple Shuffle 1 |    |
| 2 16Beat 1 16Beat 2 16Beat 3 16Beat 4 British 16Beat 1 British 16Beat 2 Guitar Pop Classic 16Beat 16Beat Shuffle 1 16Beat Shuffle 1 16Beat Shuffle 2 Fusion Shuffle 2 Fusion Shuffle 2 3 Folk Rock 1 *2 Folk Rock 2 SingerSongWriter Easy Pop Chart Guitar Pop *2 60s 8Beat 80s Boy Band Surfin' 8Beat Heart Beat Finger Pickin' 4 Jazz Pop Eurovision Pop British Pop Pop Shuffle Kool Shuffle Unplugged 1 *2 Unplugged 3 5 JPN Pop Shuffle JPN Idol Hits JPN 70s Anime + *1 JPN Soundtrack Cute Pop The 3rd Funk Sunset DECA US 70s TV Theme                                                                                                    |   | Simple Shuffle 2 |    |
| 16Beat 2 16Beat 3 16Beat 4 British 16Beat 1 British 16Beat 2 Guitar Pop Classic 16Beat 16Beat Shuffle 1 16Beat Shuffle 2 Fusion Shuffle 2 Fusion Shuffle 2 SingerSongWriter Easy Pop Chart Guitar Pop Chart Guitar Pop Chart Beat Bos Boy Band Surfin' 8Beat Heart Beat Finger Pickin'  4 Jazz Pop Eurovision Pop British Pop Pop Shuffle Kool Shuffle Unplugged 1 Unplugged 3  5 JPN Pop Shuffle JPN Idol Hits JPN 70s Anime +  *1 JPN Soundtrack Cute Pop The 3rd Funk Sunset DECA US 70s TV Theme                                                                                                    |   | Simple Shuffle 3 |    |
| 16Beat 3 16Beat 4 British 16Beat 1 British 16Beat 2 Guitar Pop Classic 16Beat 16Beat Shuffle 1 16Beat Shuffle 1 16Beat Shuffle 2 Fusion Shuffle 1 Fusion Shuffle 2  3 Folk Rock 1 *2 Folk Rock 2 SingerSongWriter Easy Pop Chart Guitar Pop *2 60s 8Beat 80s Boy Band Surfin' 8Beat Heart Beat Finger Pickin'  4 Jazz Pop Eurovision Pop British Pop Pop Shuffle Kool Shuffle Unplugged 1 *2 Unplugged 3  5 JPN Pop Shuffle JPN Idol Hits JPN 70s Anime + *1 JPN Soundtrack Cute Pop The 3rd Funk Sunset DECA US 70s TV Theme                                                                                                    | 2 | 16Beat 1         |    |
| 16Beat 4 British 16Beat 1 British 16Beat 2 Guitar Pop Classic 16Beat 16Beat Shuffle 1 16Beat Shuffle 1 16Beat Shuffle 2 Fusion Shuffle 2 Fusion Shuffle 2 3 Folk Rock 1 *2 Folk Rock 2 SingerSongWriter Easy Pop Chart Guitar Pop *2 60s 8Beat 80s Boy Band Surfin' 8Beat Heart Beat Finger Pickin' 4 Jazz Pop Eurovision Pop British Pop Pop Shuffle Kool Shuffle Unplugged 1 *2 Unplugged 3 5 JPN Pop Shuffle JPN Idol Hits JPN 70s Anime + *1 JPN Soundtrack Cute Pop The 3rd Funk Sunset DECA US 70s TV Theme                                                                                                    |   | 16Beat 2         |    |
| British 16Beat 1 British 16Beat 2 Guitar Pop Classic 16Beat 16Beat Shuffle 1 16Beat Shuffle 1 16Beat Shuffle 2 Fusion Shuffle 2 Fusion Shuffle 2  3 Folk Rock 1 *2 Folk Rock 2 SingerSongWriter Easy Pop Chart Guitar Pop *2 60s 8Beat 80s Boy Band Surfin' 8Beat Heart Beat Finger Pickin' 4 Jazz Pop Eurovision Pop British Pop Pop Shuffle Kool Shuffle Unplugged 1 *2 Unplugged 3  5 JPN Pop Shuffle JPN Idol Hits JPN 70s Anime + *1 JPN Soundtrack Cute Pop The 3rd Funk Sunset DECA US 70s TV Theme                                                                                                    |   | 16Beat 3         |    |
| British 16Beat 2 Guitar Pop Classic 16Beat 16Beat Shuffle 1 16Beat Shuffle 2 Fusion Shuffle 2 Fusion Shuffle 2  Folk Rock 1 Folk Rock 2 SingerSongWriter Easy Pop Chart Guitar Pop Chart Guitar Pop Surfin' 8Beat Heart Beat Finger Pickin'  4 Jazz Pop Eurovision Pop British Pop Pop Shuffle Kool Shuffle Unplugged 1 Unplugged 3  5 JPN Pop Shuffle JPN Idol Hits JPN 70s Anime + JPN Soundtrack Cute Pop The 3rd Funk Sunset DECA US 70s TV Theme                                                                                                    |   | 16Beat 4         |    |
| Guitar Pop Classic 16Beat 16Beat Shuffle 1 16Beat Shuffle 2 Fusion Shuffle 1 Fusion Shuffle 2  3 Folk Rock 1 *2 Folk Rock 2 SingerSongWriter Easy Pop Chart Guitar Pop *2 60s 8Beat 80s Boy Band Surfin' 8Beat Heart Beat Finger Pickin' 4 Jazz Pop Eurovision Pop British Pop Pop Shuffle Kool Shuffle Unplugged 1 *2 Unplugged 3  5 JPN Pop Shuffle JPN Idol Hits JPN 70s Anime + *1 JPN Soundtrack Cute Pop The 3rd Funk Sunset DECA US 70s TV Theme                                                                                                    |   | British 16Beat 1 |    |
| Classic 16Beat 16Beat Shuffle 1 16Beat Shuffle 2 Fusion Shuffle 1 Fusion Shuffle 2  3 Folk Rock 1 *2 Folk Rock 2 SingerSongWriter Easy Pop Chart Guitar Pop *2 60s 8Beat 80s Boy Band Surfin' 8Beat Heart Beat Finger Pickin'  4 Jazz Pop Eurovision Pop British Pop Pop Shuffle Kool Shuffle Unplugged 1 *2 Unplugged 2 Unplugged 3  5 JPN Pop Shuffle JPN Idol Hits JPN 70s Anime + *1 JPN Soundtrack Cute Pop The 3rd Funk Sunset DECA US 70s TV Theme                                                                                                    |   | British 16Beat 2 |    |
| Classic 16Beat 16Beat Shuffle 1 16Beat Shuffle 2 Fusion Shuffle 1 Fusion Shuffle 2  3 Folk Rock 1 *2 Folk Rock 2 SingerSongWriter Easy Pop Chart Guitar Pop *2 60s 8Beat 80s Boy Band Surfin' 8Beat Heart Beat Finger Pickin'  4 Jazz Pop Eurovision Pop British Pop Pop Shuffle Kool Shuffle Unplugged 1 *2 Unplugged 2 Unplugged 3  5 JPN Pop Shuffle JPN Idol Hits JPN 70s Anime + *1 JPN Soundtrack Cute Pop The 3rd Funk Sunset DECA US 70s TV Theme                                                                                                    |   |                  |    |
| 16Beat Shuffle 2 Fusion Shuffle 1 Fusion Shuffle 2  3 Folk Rock 1 *2 Folk Rock 2 SingerSongWriter Easy Pop Chart Guitar Pop *2 60s 8Beat 80s Boy Band Surfin' 8Beat Heart Beat Finger Pickin'  4 Jazz Pop Eurovision Pop British Pop Pop Shuffle Kool Shuffle Unplugged 1 *2 Unplugged 2 Unplugged 3  5 JPN Pop Shuffle JPN Idol Hits JPN 70s Anime + *1 JPN Soundtrack Cute Pop The 3rd Funk Sunset DECA US 70s TV Theme                                                                                                    |   | Classic 16Beat   |    |
| Fusion Shuffle 1 Fusion Shuffle 2  3 Folk Rock 1 *2 Folk Rock 2 SingerSongWriter Easy Pop Chart Guitar Pop *2 60s 8Beat 80s Boy Band Surfin' 8Beat Heart Beat Finger Pickin'  4 Jazz Pop Eurovision Pop British Pop Pop Shuffle Kool Shuffle Unplugged 1 *2 Unplugged 3  5 JPN Pop Shuffle JPN Idol Hits JPN 70s Anime + *1 JPN Soundtrack Cute Pop The 3rd Funk Sunset DECA US 70s TV Theme                                                                                                    |   | 16Beat Shuffle 1 |    |
| Fusion Shuffle 2  3 Folk Rock 1 *2 Folk Rock 2 SingerSongWriter Easy Pop Chart Guitar Pop *2 60s 8Beat 80s Boy Band Surfin' 8Beat Heart Beat Finger Pickin'  4 Jazz Pop Eurovision Pop British Pop Pop Shuffle Kool Shuffle Unplugged 1 *2 Unplugged 3  5 JPN Pop Shuffle JPN Idol Hits JPN 70s Anime + *1 JPN Soundtrack Cute Pop The 3rd Funk Sunset DECA US 70s TV Theme                                                                                                    |   | 16Beat Shuffle 2 |    |
| Folk Rock 1 *2 Folk Rock 2 SingerSongWriter Easy Pop Chart Guitar Pop *2 60s 8Beat 80s Boy Band Surfin' 8Beat Heart Beat Finger Pickin'  Jazz Pop Eurovision Pop British Pop Pop Shuffle Kool Shuffle Unplugged 1 *2 Unplugged 2 Unplugged 3  JPN Pop Shuffle JPN Idol Hits JPN 70s Anime + *1 JPN Soundtrack Cute Pop The 3rd Funk Sunset DECA US 70s TV Theme                                                                                                    |   | Fusion Shuffle 1 |    |
| Folk Rock 2 SingerSongWriter Easy Pop Chart Guitar Pop *2 60s 8Beat 80s Boy Band Surfin' 8Beat Heart Beat Finger Pickin'  4 Jazz Pop Eurovision Pop British Pop Pop Shuffle Kool Shuffle Unplugged 1 *2 Unplugged 2 Unplugged 3  5 JPN Pop Shuffle JPN Idol Hits JPN 70s Anime + *1 JPN Soundtrack Cute Pop The 3rd Funk Sunset DECA US 70s TV Theme                                                                                                    |   | Fusion Shuffle 2 |    |
| SingerSongWriter Easy Pop Chart Guitar Pop *2 60s 8Beat 80s Boy Band Surfin' 8Beat Heart Beat Finger Pickin'  4 Jazz Pop Eurovision Pop British Pop Pop Shuffle Kool Shuffle Unplugged 1 *2 Unplugged 2 Unplugged 3  5 JPN Pop Shuffle JPN Idol Hits JPN 70s Anime + *1 JPN Soundtrack Cute Pop The 3rd Funk Sunset DECA US 70s TV Theme                                                                                                    | 3 | Folk Rock 1      | *2 |
| Easy Pop Chart Guitar Pop *2 60s 8Beat 80s Boy Band Surfin' 8Beat Heart Beat Finger Pickin'  4 Jazz Pop Eurovision Pop British Pop Pop Shuffle Kool Shuffle Unplugged 1 *2 Unplugged 2 Unplugged 3  5 JPN Pop Shuffle JPN Idol Hits JPN 70s Anime + *1 JPN Soundtrack Cute Pop The 3rd Funk Sunset DECA US 70s TV Theme                                                                                                    |   | Folk Rock 2      |    |
| Chart Guitar Pop *2 60s 8Beat 80s Boy Band Surfin' 8Beat Heart Beat Finger Pickin'  4 Jazz Pop Eurovision Pop British Pop Pop Shuffle Kool Shuffle Unplugged 1 *2 Unplugged 2 Unplugged 3  5 JPN Pop Shuffle JPN Idol Hits JPN 70s Anime + *1 JPN Soundtrack Cute Pop The 3rd Funk Sunset DECA US 70s TV Theme                                                                                                    |   | SingerSongWriter |    |
| 60s 8Beat 80s Boy Band Surfin' 8Beat Heart Beat Finger Pickin'  4 Jazz Pop Eurovision Pop British Pop Pop Shuffle Kool Shuffle Unplugged 1 *2 Unplugged 2 Unplugged 3  5 JPN Pop Shuffle JPN Idol Hits JPN 70s Anime + *1 JPN Soundtrack Cute Pop The 3rd Funk Sunset DECA US 70s TV Theme                                                                                                    |   | Easy Pop         |    |
| 80s Boy Band Surfin' 8Beat Heart Beat Finger Pickin'  4 Jazz Pop Eurovision Pop British Pop Pop Shuffle Kool Shuffle Unplugged 1 *2 Unplugged 2 Unplugged 3  5 JPN Pop Shuffle JPN Idol Hits JPN 70s Anime + *1 JPN Soundtrack Cute Pop The 3rd Funk Sunset DECA US 70s TV Theme                                                                                                    |   | Chart Guitar Pop | *2 |
| Surfin' 8Beat Heart Beat Finger Pickin'  4 Jazz Pop Eurovision Pop British Pop Pop Shuffle Kool Shuffle Unplugged 1 *2 Unplugged 2 Unplugged 3  5 JPN Pop Shuffle JPN Idol Hits JPN 70s Anime + *1 JPN Soundtrack Cute Pop The 3rd Funk Sunset DECA US 70s TV Theme                                                                                                    |   | 60s 8Beat        |    |
| Heart Beat Finger Pickin'  4 Jazz Pop Eurovision Pop British Pop Pop Shuffle Kool Shuffle Unplugged 1 *2 Unplugged 2 Unplugged 3  5 JPN Pop Shuffle JPN Idol Hits JPN 70s Anime + *1 JPN Soundtrack Cute Pop The 3rd Funk Sunset DECA US 70s TV Theme                                                                                                    |   | 80s Boy Band     |    |
| Finger Pickin'  4 Jazz Pop Eurovision Pop British Pop Pop Shuffle Kool Shuffle Unplugged 1 *2 Unplugged 2 Unplugged 3  5 JPN Pop Shuffle JPN Idol Hits JPN 70s Anime + *1 JPN Soundtrack Cute Pop The 3rd Funk Sunset DECA US 70s TV Theme                                                                                                    |   | Surfin' 8Beat    |    |
| 4 Jazz Pop Eurovision Pop British Pop Pop Shuffle Kool Shuffle Unplugged 1 *2 Unplugged 2 Unplugged 3  5 JPN Pop Shuffle JPN Idol Hits JPN 70s Anime + *1 JPN Soundtrack Cute Pop The 3rd Funk Sunset DECA US 70s TV Theme                                                                                                    |   | Heart Beat       |    |
| Eurovision Pop  British Pop  Pop Shuffle  Kool Shuffle  Unplugged 1 *2  Unplugged 2  Unplugged 3  5 JPN Pop Shuffle  JPN Idol Hits  JPN 70s Anime + *1  JPN Soundtrack  Cute Pop  The 3rd Funk  Sunset DECA  US 70s TV Theme                                                                                                    |   | Finger Pickin'   |    |
| British Pop Pop Shuffle Kool Shuffle Unplugged 1 *2 Unplugged 2 Unplugged 3  5 JPN Pop Shuffle JPN Idol Hits JPN 70s Anime + *1 JPN Soundtrack Cute Pop The 3rd Funk Sunset DECA US 70s TV Theme                                                                                                    | 4 | Jazz Pop         |    |
| Pop Shuffle Kool Shuffle Unplugged 1 *2 Unplugged 2 Unplugged 3  5 JPN Pop Shuffle JPN Idol Hits JPN 70s Anime + *1 JPN Soundtrack Cute Pop The 3rd Funk Sunset DECA US 70s TV Theme                                                                                                    |   | Eurovision Pop   |    |
| Kool Shuffle Unplugged 1 *2 Unplugged 2 Unplugged 3  5 JPN Pop Shuffle JPN Idol Hits JPN 70s Anime + *1 JPN Soundtrack Cute Pop The 3rd Funk Sunset DECA US 70s TV Theme                                                                                                    |   | British Pop      |    |
| Unplugged 1 *2 Unplugged 2 Unplugged 3  5 JPN Pop Shuffle JPN Idol Hits JPN 70s Anime + *1 JPN Soundtrack Cute Pop The 3rd Funk Sunset DECA US 70s TV Theme                                                                                                    |   | Pop Shuffle      |    |
| Unplugged 2 Unplugged 3  5 JPN Pop Shuffle JPN Idol Hits JPN 70s Anime + *1 JPN Soundtrack Cute Pop The 3rd Funk Sunset DECA US 70s TV Theme                                                                                                    |   | Kool Shuffle     |    |
| Unplugged 3  5 JPN Pop Shuffle  JPN Idol Hits  JPN 70s Anime + *1  JPN Soundtrack  Cute Pop  The 3rd Funk  Sunset DECA  US 70s TV Theme                                                                                                    |   | Unplugged 1      | *2 |
| 5 JPN Pop Shuffle JPN Idol Hits JPN 70s Anime + *1 JPN Soundtrack Cute Pop The 3rd Funk Sunset DECA US 70s TV Theme                                                                                                    |   | Unplugged 2      |    |
| JPN Idol Hits  JPN 70s Anime + *1  JPN Soundtrack  Cute Pop  The 3rd Funk  Sunset DECA  US 70s TV Theme                                                                                                    |   | Unplugged 3      |    |
| JPN 70s Anime + *1  JPN Soundtrack  Cute Pop  The 3rd Funk  Sunset DECA  US 70s TV Theme                                                                                                    | 5 | JPN Pop Shuffle  |    |
| JPN Soundtrack Cute Pop The 3rd Funk Sunset DECA US 70s TV Theme                                                                                                    |   | JPN Idol Hits    |    |
| Cute Pop The 3rd Funk Sunset DECA US 70s TV Theme                                                                                                    |   | JPN 70s Anime +  | *1 |
| The 3rd Funk Sunset DECA US 70s TV Theme                                                                                                    |   | JPN Soundtrack   |    |
| Sunset DECA US 70s TV Theme                                                                                                    |   | Cute Pop         |    |
| US 70s TV Theme                                                                                                    |   | The 3rd Funk     |    |
|                                                                                                    |   | Sunset DECA      |    |
| LIK Soul Pop                                                                                                    |   | US 70s TV Theme  |    |
| OK Soul Fop                                                                                                    |   | UK Soul Pop      |    |
| 6 Asian Pops                                                                                                    | 6 | Asian Pops       |    |
| 8Beat Adria                                                                                                    |   | 8Beat Adria      |    |
| Scand Shuffle                                                                                                    |   |                  |    |
| Sing Along                                                                                                    |   | Sing Along       |    |

| 6 | Jersey Pop       |        |
|---|------------------|--------|
|   | 60s Vintage Pop  |        |
|   | 60s Chart Swing  |        |
|   | Bubblegum Pop    |        |
|   | Tijuana          |        |
| 7 | 70s 8Beat        |        |
|   | 70s Country Pop  |        |
|   | 70s ChartCountry | *2     |
|   | Country Brothers |        |
|   | Euro Pop Organ   |        |
|   | Euro Fox         |        |
|   | Euro Pop         |        |
|   | Piano 8Beat      | *2, *3 |
|   |                  |        |

#### R&B

| 1 | Simple Funk      | *2 |
|---|------------------|----|
|   | Simpl R&B Ballad | *2 |
|   | Simple R&B Shffl | *2 |
|   | Soul 1           |    |
|   | Soul 2           |    |
|   | 16Beat Soul 1    |    |
|   | 16Beat Soul 2    |    |
|   | Soul Brothers    |    |
|   | Frankly Soul     |    |
|   | Live Soul Band + | *1 |
|   | 70s Chart Soul   |    |
| 2 | Soul Swing       |    |
|   | 6/8 Soul         |    |
|   | Amazing Gospel 1 |    |
|   | Amazing Gospel 2 |    |
|   | Gospel Brothers  |    |
|   | Gospel Sisters   |    |
|   | Hollywood Gospel |    |
|   | Gospel Party     |    |
|   | New Gospel       |    |
|   | Gospel Shuffle   |    |
| 3 | Gospel Funk 1    |    |
|   | Gospel Funk 2    |    |
|   | Funk Beat 1      |    |
|   | Funk Beat 2      |    |
|   | Jazz Funk        |    |
|   | Kool Funk +      | *1 |
|   | Let's Funk       |    |
|   | Motor City 1     |    |
|   | Motor City 2     |    |
|   | Detroit Pop 1    |    |
|   | Detroit Pop 2    |    |
| 4 | Blues Rock       |    |
| · | Blueberry Blues+ | *1 |
|   | Cool Blues       | '  |
|   | Slow Blues       |    |
|   | Blues Shuffle 1  | *2 |
|   | Blues Shuffle 2+ | *1 |
|   | 6/8 Blues        | 1  |
|   | Lovely Shuffle   |    |
|   | Modern Shuffle + | *1 |
|   | Cool R&B         | 1  |
|   |                  |    |
| E | 70s Scat Legend  |    |
| 5 | Modern R&B 1     |    |

| 5 | Modern R&B 2 +   | *1     |
|---|------------------|--------|
|   | Soul R&B         |        |
|   | New R&B          |        |
|   | Worship Medium   |        |
|   | Worship Fast +   | *1     |
|   | Worshp Power Bld | *2     |
|   | Piano Blues 1    | *2, *3 |
|   | Piano Blues 2    | *2, *3 |

#### LATIN

|   | T                | I  |
|---|------------------|----|
| 1 | Simple BossaNova | *2 |
|   | Simple Samba     | *2 |
|   | Simple Mambo     | *2 |
|   | Simple Rumba     | *2 |
|   | Bossa Nova 1     |    |
|   | Bossa Nova 2     |    |
|   | Bossa Nova 3     |    |
|   | Bossa Nova 4     |    |
|   | Pop Bossa 1      |    |
|   | Pop Bossa 2      |    |
|   | Bossa Brazil     |    |
|   | Lounge Bossa     |    |
| 2 | Samba            |    |
|   | Big Band Samba   |    |
|   | Light Samba 1    |    |
|   | Light Samba 2    |    |
|   | Pop Samba 1      |    |
|   | Pop Samba 2      |    |
|   | Jazz Samba       |    |
| 3 | Mambo 1          |    |
|   | Mambo 2          |    |
|   | Big Band Mambo   |    |
|   | Rumba            |    |
|   | Pop Rumba        |    |
|   | Fast Rumba       |    |
|   | Rumba Flamenco   |    |
|   | Cha Cha Cha      |    |
|   | Big Band Cha Cha |    |
|   | Pop Cha Cha 1    |    |
|   | Pop Cha Cha 2    |    |
| 4 | Salsa 1          |    |
|   | Salsa 2          |    |
|   | Salsa 3          |    |
|   | Montuno          |    |
|   | Calypso          |    |
|   | Guaguanco        |    |
|   | Danzon           |    |
|   | Guajira          |    |
|   | Cuban Bolero     |    |
|   | Bomba            |    |
|   | Pop Latin        | *2 |
| 5 | Beguine 1        |    |
| J | Beguine 2        |    |
|   |                  |    |
|   | Tango 1          |    |
|   | Tango 2          |    |
|   | Tango 3          |    |
|   | Italian Tango    |    |
|   | Tango Orchestra  |    |
|   | Tango Milonga    |    |

| 6 | Guitar Rumba 1 | *3     |
|---|----------------|--------|
|   | Guitar Rumba 2 |        |
|   | Piano Rumba    | *2, *3 |
|   | Piano Cha Cha  | *2, *3 |

#### **WORLD MUSIC**

|   | T                | 1      |
|---|------------------|--------|
| 1 | Bolero           |        |
|   | Flamenco         |        |
|   | Pop Flamenco     | *2     |
|   | Pasodoble        |        |
|   | Tarantella       |        |
|   | Sirtaki          |        |
|   | Scand Schottis   |        |
|   | Hawaiian         |        |
|   | Mexican Dance    | *3     |
|   | Enka             |        |
| 2 | Polka 1          |        |
|   | Polka 2          |        |
|   | Banda Polka      | *3     |
|   | Orchestral Polka |        |
|   | Zither Polka     |        |
|   | Italian Polka    |        |
|   | Scottish Polka   |        |
|   | Ober Polka       |        |
|   | Party Polka      |        |
|   | Euro Polka       |        |
|   | Polka Pop +      | *1     |
| 3 | Irish Dance      | · ·    |
| 3 |                  | *2     |
|   | Irish Hymn       | 2      |
|   | Celtic Dance     |        |
|   | Celtic Dance 3/4 |        |
|   | Celtic Christmas |        |
|   | Scottish Reel    |        |
| 4 | Reggae           |        |
|   | Happy Reggae     |        |
|   | Sheriff Reggae 1 |        |
|   | Sheriff Reggae 2 |        |
|   | Shuffle Reggae   |        |
|   | Caribbean        |        |
|   | Zouk             |        |
|   | Hully Gully      |        |
| 5 | Hoedown 1        | *3     |
|   | Hoedown 2        |        |
|   | Bluegrass 1      |        |
|   | Bluegrass 2      |        |
|   | Modern Bluegrass |        |
|   | Country Band     |        |
|   | Country Shuffle  |        |
|   | Country 2/4      |        |
|   | Pickin' Swing    |        |
| 6 | ChinaPopBallad 1 | *2     |
|   | ChinaPopBallad 2 |        |
|   | China Dance      |        |
|   | China Trad 1     |        |
|   | China Trad 2     | *2     |
|   | Kung Fu          | -      |
|   | Ethereal Voices  | *2, *3 |
| l | oroar voicoo     | 2, 0   |

#### **BALLAD**

| 1 | Simple 8BtBallad | *2         |
|---|------------------|------------|
|   | SimpleRockBallad | *2         |
|   | 8Beat Ballad     |            |
|   | Acoustic 8Bt Bld | *2         |
|   | 8Beat Modern     |            |
|   | 16Beat Ballad 1  |            |
|   | 16Beat Ballad 2  |            |
|   |                  |            |
|   | 16Beat Ballad 3  |            |
| 0 | 16Beat Ballad 4  |            |
| 2 | 6/8 Ballad       |            |
|   | 6/8 Slow Rock 1  |            |
|   | 6/8 Slow Rock 2  |            |
|   | 6/8 Slow Rock 3  |            |
|   | 6/8 Orchestral 1 |            |
|   | 6/8 Orchestral 2 |            |
|   | Schlager 6/8     |            |
|   | Moonlight 6/8    |            |
|   | Euro Slow Rock   |            |
|   | Acoustic Ballad  |            |
|   | Big Rock Ballad  |            |
|   | 90s Rock Ballad  |            |
| 3 | Power Ballad     |            |
|   | Easy Ballad      |            |
|   | Romantic Ballad  |            |
|   | Love Song        |            |
|   | Epic Ballad +    | *1         |
|   | Dramatic Ballad  | *3         |
|   | Animation Ballad |            |
|   | Secret Service   |            |
|   | 70s Cool Ballad  |            |
|   | 80s SmoothBallad |            |
|   | 90s Cool Ballad  |            |
| 4 | Pop Evergreen    |            |
| 4 | _ · _ •          | *1 *0      |
|   | VocalPopBallad + | *1, *2     |
|   | 70s Pop Duo 1    |            |
|   | 70s Pop Duo 2    |            |
|   | 70s Glam Piano   |            |
|   | Movie Ballad 1   |            |
|   | Movie Ballad 2   |            |
|   | 80s Movie Ballad |            |
|   | BigScreenClassic |            |
| 5 | Chart Ballad     |            |
|   | Analog Ballad    |            |
|   | Pop Ballad       |            |
|   | Modern PopBallad | *2         |
|   | New R&B Ballad   |            |
|   | Slow&Easy 1      |            |
|   | Slow&Easy 2      |            |
|   | Chillout         | *2         |
|   | Country Rock Bld |            |
|   | Easy Country     |            |
| 6 | JPN Romantic Bld |            |
|   | JPN FolkPopDuo   |            |
|   | JPN Dance Ballad | *2         |
|   | JPN R&B Ballad   |            |
|   | JPN TVSoundtrack | *2         |
|   | On Broadway      | *2, *3     |
|   | -                |            |
|   | Coudy Bay +      | *1, *3     |
|   | Night Walk +     | *1, *2, *3 |

| 6 | Organ Ballad 1   |        |
|---|------------------|--------|
|   | Organ Ballad 2   |        |
| 7 | Guitar Ballad 1  |        |
|   | Guitar Ballad 2  |        |
|   | Guitar Ballad 3  |        |
|   | Pop Gtr Ballad   |        |
|   | Piano Ballad     |        |
|   | ClassicPianoBld  | *3     |
|   | ElecPiano Ballad |        |
|   | Pop Piano Ballad | *2     |
|   | Piano8BeatBallad | *2, *3 |
|   | Piano Slow Rock  | *2, *3 |
|   | PianoOrchBallad  | *3     |
|   |                  |        |

#### ROCK

| 1 | Simple Rock      | *2 |
|---|------------------|----|
|   | Simple Shfl Rock | *2 |
|   | Hard Rock 1      |    |
|   | Hard Rock 2      |    |
|   | Hard Rock 3 +    | *1 |
|   | Tears Rock 1     |    |
|   | Tears Rock 2     |    |
|   | British Rock     | *2 |
|   | Soft Rock        |    |
| 2 | Power Rock       |    |
|   | Stadium Rock +   | *1 |
|   | Contemp Rock +   | *1 |
|   | Standard Rock    |    |
|   | Acoustic Rock    |    |
|   | Brit Rock Pop +  | *1 |
|   | German Rock      |    |
|   | Funk Pop Rock    |    |
|   | Chart Rock Shfl+ | *1 |
|   | ChartPianoShfl + | *1 |
|   | Beach Rock       |    |
|   | Surf Rock        |    |
| 3 | 60s Rock 1       |    |
|   | 60s Rock 2       |    |
|   | 60s Rock 3 +     | *1 |
|   | 60s Rock 4 +     | *1 |
|   | 70s Rock +       | *1 |
|   | 80s Power Rock+  | *1 |
|   | 80s Synth Rock+  | *1 |
|   | 80s Pop Rock +   | *1 |
|   | 80s Guitar Pop+  | *1 |
|   | 00s Boy Band     |    |
| 4 | Rock Shuffle 1   |    |
|   | Rock Shuffle 2   |    |
|   | Rock Shuffle 3 + | *1 |
|   | 70s RockShuffle+ | *1 |
|   | Rock&Roll 1      |    |
|   | Rock&Roll 2      |    |
|   | Rock&Roll 3 +    | *1 |
|   | 6/8 Rock         |    |
|   | 60s Rock&Roll +  | *1 |
|   | Rock&RollShuffle | *3 |
|   | Jive             |    |
|   | Skiffle          |    |
| 5 | Boogie Woogie 1  |    |
|   | 1                |    |

| _ | Deserie Meserie O |        |
|---|-------------------|--------|
| 5 | Boogie Woogie 2   |        |
|   | Swingin' Boogie   |        |
|   | Oldies Rock&Roll  |        |
|   | Croco Twist +     | *1     |
|   | Southern Rock     |        |
|   | Cowboy Rock       |        |
|   | Scand Bugg        |        |
|   | Country Rock 1    |        |
|   | Country Rock 2    |        |
|   | Country Blues     |        |
|   | New Country       | *2     |
| 6 | Country Straits+  | *1     |
|   | Country Strum     |        |
|   | Irish Rock        |        |
|   | 60s Rising Pop    | *2     |
|   | Alp Rock +        | *1     |
|   | Caribbean Rock 1  |        |
|   | Caribbean Rock 2  |        |
|   | Disco Fox Rock +  | *1, *2 |
|   | JPN Pop Rock 1    |        |
|   | JPN Pop Rock 2    |        |
|   | JPN Band Rock 1   |        |
|   | JPN Band Rock 2   |        |
| 7 | JPN Light Rock 1  |        |
|   | JPN Light Rock 2  |        |
|   | JPN Rock Duo +    | *1     |
|   | JPN Idol Rock     |        |
|   | JPN Kids Hero     |        |
|   | Dragon Rock       |        |
|   | Miracle Rock      | *2     |
|   | Pretty Cute       |        |
|   | Нарру Рор         |        |
|   |                   |        |

#### DANCE

| 1 | Simple DancePop+ | *1, *2 |
|---|------------------|--------|
|   | Simple Disco     | *2     |
|   | Ibiza 1          |        |
|   | Ibiza 2          |        |
|   | Ibiza 3          | *3     |
|   | Trance Pop       |        |
|   | Euro Trance 1    |        |
|   | Euro Trance 2    | *2     |
|   | 6/8 Trance 1     |        |
|   | 6/8 Trance 2     |        |
| 2 | Club Dance 1     | *2     |
|   | Club Dance 2 +   | *1, *2 |
|   | Club Dance 3     |        |
|   | Global DJ's      |        |
|   | Dancefloor       | *2     |
|   | Techno Party     |        |
|   | Dream Dance      |        |
|   | 80s Dance        |        |
|   | Club House       |        |
|   | Swing House      |        |
|   | Funky House      |        |
| 3 | Dirty Pop        |        |
|   | Mallorca Party + | *1, *2 |
|   | Party Arena      |        |
|   | Apres Ski Hit    |        |

| 3 | Disco Rock +     | *1, *2 |
|---|------------------|--------|
|   | Disco Fox        |        |
|   | Mallorca Disco + | *1, *2 |
|   | Disco Palace     |        |
|   | Disco Philly 1   |        |
|   | Disco Philly 2   |        |
|   | Disco Teens 1    | *2     |
|   | Disco Teens 2    |        |
| 4 | Disco Funk 1     |        |
|   | Disco Funk 2     |        |
|   | Disco Chocolate  |        |
|   | Dance Pop        |        |
|   | US Disco         |        |
|   | Saturday Night + | *1     |
|   | Disco Fever      |        |
|   | 90s Disco        |        |
|   | 70s Disco 1      |        |
|   | 70s Disco 2      |        |
|   | 70s Disco 3      |        |
| 5 | Trip Hop         | *2     |
|   | Chart Pop 1      |        |
|   | Chart Pop 2      |        |
|   | Ground Beat      |        |
|   | Synth Pop        |        |
|   | Synth Pop Duo +  | *1     |
|   | US Pop           |        |
|   | UK Pop           |        |
|   | Turkish Eurobeat | *2     |
|   | Oriental Pop     |        |
| 6 | Pop Beat 1       |        |
|   | Pop Beat 2       |        |
|   | Funky Dance      |        |
|   | Dancehall        |        |
|   | Garage 1         |        |
|   | Garage 2 +       | *1     |
|   | Electronica +    | *1     |
|   | Latin DJ's       |        |
|   | Club Latin       |        |
|   | Latin Disco 1    |        |
|   | Latin Disco 2    |        |
| 7 | US Hip Hop 1     |        |
|   | US Hip Hop 2 +   | *1, *2 |
|   | Euro Hip Hop 1   |        |
|   | Euro Hip Hop 2 + | *1     |
|   | Hip Hop Pop      |        |
|   | Hip Hop Light    |        |
|   | Hip Hop Groove   |        |
|   | Classic Hip Hop  |        |
|   | Pop R&B          |        |
| 8 | JPN Idol Pop 1 + | *1     |
|   | JPN Idol Pop 2   |        |
|   | JPN Idol Pop 3   |        |
|   | JPN Dance Pop 1  |        |
|   | JPN Dance Pop 2  |        |
|   | Cute Techno      |        |
|   |                  |        |

Dance Police

#### **METRONOME**

| 1 | Metronome 2/4 +  | *1, *2 |
|---|------------------|--------|
|   | Metronome 3/4 +  | *1, *2 |
|   | Metronome 4/4 +  | *1, *2 |
|   | Metronome 6/8 +  | *1, *2 |
|   | Metronome 9/8 +  | *1, *2 |
|   | Metronome 12/8 + | *1, *2 |
|   | Metronome 5/4 +  | *1, *2 |
|   | Metronome 7/4 +  | *1, *2 |
|   | Metronome 8/4 +  | *1, *2 |
| 2 | Click 2/4 +      | *1, *2 |
|   | Click 3/4 +      | *1, *2 |
|   | Click 4/4 +      | *1, *2 |
|   | Click 6/8 +      | *1, *2 |
|   | Click 9/8 +      | *1, *2 |
|   | Click 12/8 +     | *1, *2 |
|   | Click 5/4 +      | *1, *2 |
|   | Click 7/4 +      | *1, *2 |
|   | Click 8/4 +      | *1, *2 |
| 3 | Cowbell 2/4 +    | *1, *2 |
|   | Cowbell 3/4 +    | *1, *2 |
|   | Cowbell 4/4 +    | *1, *2 |
|   | Cowbell 6/8 +    | *1, *2 |
|   | Cowbell 9/8 +    | *1, *2 |
|   | Cowbell 12/8 +   | *1, *2 |
|   | Cowbell 5/4 +    | *1, *2 |
|   | Cowbell 7/4 +    | *1, *2 |
|   | Cowbell 8/4 +    | *1, *2 |
| 4 | WoodBlock 2/4 +  | *1, *2 |
|   | WoodBlock 3/4 +  | *1, *2 |
|   | WoodBlock 4/4 +  | *1, *2 |
|   | WoodBlock 6/8 +  | *1, *2 |
|   | WoodBlock 9/8 +  | *1, *2 |
|   | WoodBlock 12/8 + | *1, *2 |
|   | WoodBlock 5/4 +  | *1, *2 |
|   | WoodBlock 7/4 +  | *1, *2 |
|   | WoodBlock 8/4 +  | *1, *2 |
|   |                  |        |

### **Accompaniment**

The Accompaniment function provides arpeggiated chords and other instrumental embellishments when rhythms are used.

Accompaniment controls are selected from the Rhythm Menu and Rhythm Condition display.

## Press any one of the RHYTHM buttons once.

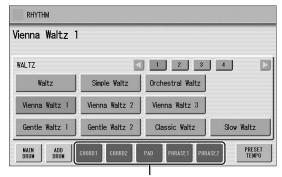

Accompaniment parts

At the bottom of the display, there are seven part buttons, such as Chord 1, Chord 2, Pad, and so on. These parts, with the exception of Main Drum and Add Drum, are Accompaniment parts.

## $2 \quad \text{Turn the desired parts on.} \\$

The Accompaniment consists of five parts, Chord 1, Chord 2, Pad, Phrase 1, and Phrase 2, and each of them can be set to on or off by pressing corresponding button in the display.

If you turn all the parts off, the Accompaniment does not sound.

#### **CHORD 1/CHORD 2:**

These are the rhythmic chord backing parts.

#### PAD:

This part features sustained chords and commonly uses lush sounds such as strings and organ.

#### PHRASE 1/PHRASE 2:

These parts are used for various embellishments and riffs that enhance the Song, such as brass section accents and chord arpeggios.

Not all parts contain accompaniment data. Some parts may be empty depending on the selected rhythm and rhythm section.

Main Drum and Add Drum contains drum and percussion rhythm patterns.

When you turn both Main Drum and Add Drum off, the drum and percussion do not sound. Generally, Main Drum contains the main part of the rhythm and Add drum has additional percussion sounds, such as tambourine.

## 3 Adjust the volume and amount of reverb applied to the Accompaniment.

Pressing the same rhythm button on the panel again calls up the Rhythm Condition display.

The two sliders at the right side of the display can control the Accompaniment volume and reverb.

Touch the slider in the display or use the Data Control dial to adjust the volume/reverb.

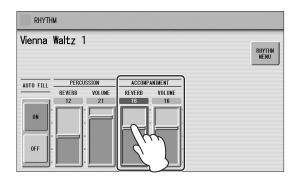

# **Automatic Accompaniment** – **Auto Bass Chord (A.B.C.)**

The Auto Bass Chord (A.B.C.) function works with the Rhythm section of the Electone to automatically produce bass accompaniment as you play. It adds an entirely new dimension to your performance by effectively putting a full backing band at your disposal. One of three different modes (Single Finger, Fingered Chord, Custom A.B.C.) is used for producing Automatic Accompaniment patterns. Before using the A.B.C. function, turn Pedal Poly off. If Pedal Poly is set to on, the bass pattern of the A.B.C. will not sound.

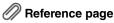

• POLY (page 42)

#### To set the A.B.C. function:

Press the [A.B.C./M.O.C.] button.

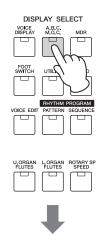

#### A.B.C./M.O.C. display

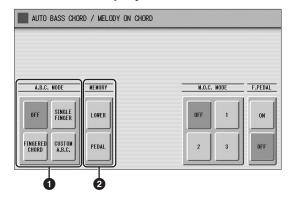

The A.B.C./M.O.C. display appears. The A.B.C. section is at the left half of this display.

#### A.B.C. MODE

#### OFF:

Cancels the Auto Bass Chord function.

#### SINGLE FINGER:

The Single Finger mode provides the fastest and easiest means to obtain many different chord/bass combinations. You can produce major, minor, 7th, and minor 7th chords by simply using one, or at most, two or three fingers to play the chords. The chord produced will sound in the same octave regardless of where it is played on the Lower keyboard.

#### Key of C

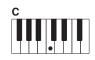

#### Major chords:

Press the root of the chord (the note that corresponds to the chord's name).

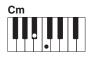

#### Minor chords:

Simultaneously press the root and any one black key to the left of it.

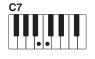

#### 7th chords:

Simultaneously press the root and any one white key to the left of it.

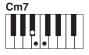

#### Minor 7th chords:

Simultaneously press the root as well as any black key and any white key to the left of it.

Playing single finger chords without the use of the rhythm lets you add full continuous chords to your performance.

#### **FINGERED CHORD:**

The Fingered Chord mode automatically produces bass accompaniment for chords played in the Lower keyboard. It allows you to use a wider range of chord types than in the Single Finger mode. In the Fingered Chord mode, you play full chords while the Auto Bass Chord function automatically selects the appropriate bass pattern. If you play only one or two notes in the Lower keyboard, the appropriate chord will sound based on the previously played chord.

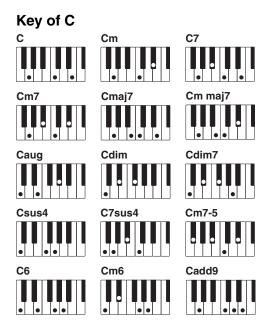

#### **NOTE**

When playing certain chords (aug, dim7, sus4, 6, and m6), make sure to play the root of the chord as the lowest note in that chord.

Playing fingered chords without the use of the rhythm lets you add full continuous chords to your performance.

#### **CUSTOM A.B.C.:**

The Custom A.B.C. mode is a slight variation on the Fingered Chord mode. It allows you to determine what bass notes will be played in the accompaniment by playing a note on the Pedalboard along with the chords you play in the Lower keyboard.

#### 2 MEMORY

#### LOWER:

When this is set to on, the Lower keyboard Voices and chord accompaniment keep playing even after you release your fingers from the Lower keyboard, while the rhythm plays.

#### **PEDAL:**

When this is set to on, the Pedalboard Voices and bass accompaniment keep playing even after you release your foot from the Pedalboard, while the rhythm plays.

(In the Single Finger and Fingered modes:) When this is set to on, the bass accompaniment of the Pedalboard Voices keeps playing even after you release your fingers from the Lower keyboard.

When you start the rhythm with [SYNCHRO START] button, set the Lower/Pedal Memory to on. When Memory is off, releasing your fingers from the Lower keyboard stops the rhythm.

### Melody On Chord (M.O.C.)

The Melody On Chord (M.O.C.) feature automatically adds a harmony part to the melodies you play on the Upper keyboard. The harmony is derived from the chords you play on the Lower keyboard — or from the chords that are played for you, if you use Automatic Accompaniment. Melody On Chord has three different modes, each providing a different set of harmonics to accompany the melody played. Melody On Chord can also be controlled with the Foot Pedal (sold separately).

#### To set the M.O.C. function:

Press the [A.B.C./M.O.C.] button.

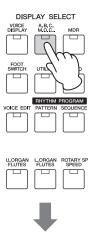

#### A.B.C./M.O.C. display

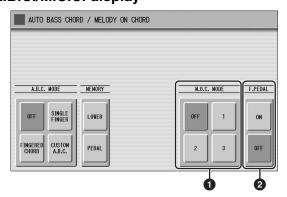

The A.B.C./M.O.C. display appears. The M.O.C. section is at the right half of this display.

#### M.O.C. MODE

#### OFF:

Cancels the Melody On Chord function.

#### Mode 1:

Produces harmonies of up to two notes in a range close to the melody played.

#### Mode 2:

Produces harmonies of up to three notes in a range close to the melody played.

#### Mode 3:

Produces harmonies of up to four notes in a range relatively distant from the melody played.

#### 2 F.PEDAL

On/off switch for Foot Pedal control over Melody On Chord operation. To use the Melody On Chord function with Foot Pedal control, first switch the Foot Pedal setting to ON, then select one of the three modes (described above). When the control is on, pressing the Foot Pedal activates the Melody On Chord function.

#### Reference page

• Controlling Melody On Chord (with Foot Pedal); (page 177)

Melody On Chord can be heard only when the Upper Keyboard Voice section's volume is set to the appropriate value. Melody On Chord does not apply to the Lead Voices.

### **Keyboard Percussion**

The Keyboard Percussion function features many types of drum and percussion sounds, playable from the keyboards and Pedalboard.

Keyboard Percussion has two different modes, Preset and User. Preset Keyboard Percussion lets you play the preset drum kit sounds from the keyboards (assigned beforehand to the keys), while the User Keyboard Percussion lets you freely assign the drum sounds to any key or pedal you wish.

## Using the Preset Keyboard Percussion

Turn off the Upper, Lower and/or Pedal Voices by setting each Voice's volume to MIN.

#### **NOTE**

In the Voice Display, each Voice section can be muted (page 16).

2 Turn on the Keyboard Percussion function by pressing the KEYBOARD PERCUSSION [1] or [2] button.

The Keyboard Percussion (K.B.P.) display appears.

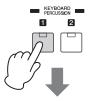

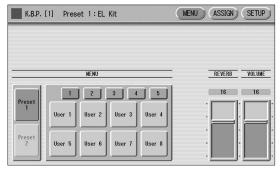

Pressing the KEYBOARD PERCUSSION [1] button calls up the Preset 1 kit on the Upper/Lower keyboards, and pressing the [2] button calls up the Preset 2 kit on the Pedalboard.

#### NOTE

Two Keyboard Percussion sets, [1] and [2], can be played at the same time by setting both buttons to on.

- 3 Press the [ASSIGN] button at the top right in the display to call up the ASSIGN Page.
- 4 Press the [KIT CHANGE] button at the center of the display to call up the Keyboard Percussion Kit List.

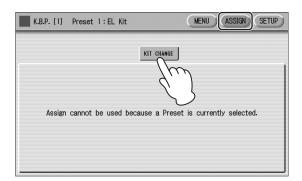

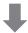

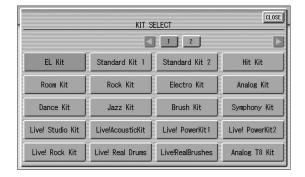

Press the kit name you want to use from the 38 Keyboard Percussion types. For details of percussion assignments for each kit, see the Preset Keyboard Percussion List on page 68.

The message "Are you sure you want to reset the setup data to the default values?" appears when you change the kit. Select [OK] to clear detailed settings (made in the SETUP Page) and call up the selected kit on the panel. Select [CANCEL] to call up the selected kit without erasing the detailed settings.

## 5 Adjust the volume and amount of reverb applied to the Keyboard Percussion.

Two sliders in the K.B.P. display determine the reverb and volume settings. To adjust the volume and amount of reverb, touch the slider in the display or use the Data Control dial.

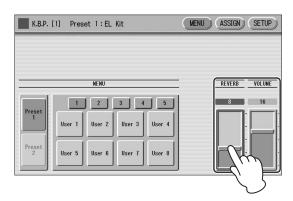

The settings here determine the reverb/volume for the entire Keyboard Percussion setup, not for each percussion instrument. You can, however, adjust each percussion instrument's reverb/volume (page 81).

6 Play some notes on the keyboards and/ or Pedalboard.

### **Preset Keyboard Percussion List**

|                                            |       | EL Kit        |                  |                  | Standard Kit 1* |                 |                                                                                                    |
|--------------------------------------------|-------|---------------|------------------|------------------|-----------------|-----------------|----------------------------------------------------------------------------------------------------|
|                                            |       | Preset 1 (UK) | Preset 1 (LK)    | Preset 2 (PK)    | Preset 1 (UK)   | Preset 1 (LK)   | Preset 2 (PK)                                                                                                    |
|                                            |       | (,,           | -                | Bass Drum Heavy  | ,               | -               | Kick                                                                                                    |
| C1                                         | C#1   |               | -                | SD Brush Roll    |                 | Surdo Mute      | Side Stick                                                                                                    |
| D1                                         | C#1   |               | -                | Snare Drum Heavy |                 | Surdo Open      | Snare                                                                                                    |
|                                            | D#1   |               | Claves           | SD Brush Shot 1  |                 | Hi Q            | Hand Clap                                                                                                    |
| E1                                         | D#1   |               | -                | SD Reverb 1      |                 | Whip Slap       | Snare Tight                                                                                                    |
|                                            |       |               | _                | Snare Drum Light |                 | Scratch H       | Floor Tom L                                                                                                    |
| F1                                         | E#4   |               | Synth Tom 3      | Tom 3            |                 | Scratch L       | Hi-Hat Closed                                                                                                    |
| 0.4                                        | F#1   |               | Concert BD       | Snare Drum Rim 1 |                 | Finger Snap     | Floor Tom H                                                                                                    |
| G1                                         | G#1   |               | Synth Tom 2      | Tom 2            |                 | Click Noise     | Hi-Hat Pedal                                                                                                    |
| A1                                         | G#1   |               | Bass Drum Heavy  | Hi-Hat Closed    |                 | Metronome Click | Low Tom                                                                                                    |
| AI                                         | A 144 |               | Synth Tom 1      | Tom 1            |                 | Metronome Bell  | Hi-Hat Open                                                                                                    |
| B1                                         | A#1   |               | Bass Drum Light  | Hi-Hat Open      |                 | Seq Click L     | Mid Tom L                                                                                                    |
|                                            |       |               | Snare Drum Heavy | Ride Cymbal 1    | _               | Seq Click H     | Mid Tom H                                                                                                    |
| C2                                         | 040   |               | SD Brush Roll    | Synth Tom 3      |                 | Brush Tap       | Crash Cymbal 1                                                                                                    |
| D0                                         | C#2 - |               |                  |                  | -               | · ·             | The state of the state of the s |
| D2                                         | -     |               | Snare Drum Heavy | Crash Cymbal 1   | -               | Brush Swirl     | High Tom                                                                                                    |
| E2                                         | D#2 - |               | SD Brush Shot 1  | Synth Tom 2      | -               | Brush Slap      | Ride Cymbal 1                                                                                                    |
|                                            |       |               | SD Reverb 1      | Orchestra Cymbal | -               | Brush Tap Swirl | Chinese Cymbal                                                                                                    |
| F2                                         | -     |               | Snare Drum Light |                  | -               | Snare Roll      | Ride Cymbal Cup                                                                                                    |
|                                            | F#2 - |               | Tom 3            | Synth Tom 1      | -               | Castanet        | Tambourine                                                                                                    |
| G2                                         | -     |               | Snare Drum Rim 1 | -                | -               | Snare Soft      | Splash Cymbal                                                                                                    |
|                                            | G#2 - |               | Tom 2            |                  | -               | Sticks          |                                                                                                    |
| A2                                         | -     |               | Hi-Hat Closed    |                  | -               | Kick Soft       |                                                                                                    |
| - DO                                       | A#2 - |               | Tom 1            |                  | -               | Open Rim Shot   |                                                                                                    |
| B2                                         | -     |               | Hi-Hat Open      |                  | -               | Kick Tight      |                                                                                                    |
| C3 _                                       | -     |               | Ride Cymbal 1    |                  | Bongo H         | Kick            |                                                                                                    |
|                                            | C#3 - |               | Orch Snare Drum  |                  | Bongo L         | Side Stick      |                                                                                                    |
| D3                                         | -     |               | Crash Cymbal 1   |                  | Conga H Mute    | Snare           |                                                                                                    |
| _                                          | D#3 - |               | Snare Drum Roll  |                  | Conga H Open    | Hand Clap       |                                                                                                    |
| E3                                         | -     |               | Orchestra Cymbal |                  | Conga L         | Snare Tight     |                                                                                                    |
|                                            | -     |               | Orch Cymbal Roll |                  | Timbale H       | Floor Tom L     |                                                                                                    |
| F3                                         | F#3 - |               | Triangle Mute    |                  | Timbale L       | Hi-Hat Closed   |                                                                                                    |
| G3                                         | -     |               | Tambourine       |                  | Agogo H         | Floor Tom H     |                                                                                                    |
|                                            | G#3 - |               | Triangle Open    |                  | Agogo L         | Hi-Hat Pedal    |                                                                                                    |
| A3                                         | -     |               | Castanet         |                  | Cabasa          | Low Tom         |                                                                                                    |
|                                            | A#3 - |               | Cowbell 1        |                  | Maracas         | Hi-Hat Open     |                                                                                                    |
| В3                                         | -     |               | Timbale 1 Low    |                  | Samba Whistle H | Mid Tom L       |                                                                                                    |
|                                            |       |               | Timbale 1 High   |                  | Samba Whistle L | Mid Tom H       |                                                                                                    |
| C4                                         | C#4 - |               | Wood Block Low   |                  | Guiro Short     | Crash Cymbal 1  |                                                                                                    |
| D4                                         | - C#4 |               | Conga Low        |                  | Guiro Long      | High Tom        |                                                                                                    |
| D4<br>■                                    | D#4 - |               | Wood Block High  |                  | Claves          | Ride Cymbal 1   |                                                                                                    |
| E4                                         | D#4   |               | Conga High       |                  | Wood Block H    | Chinese Cymbal  |                                                                                                    |
|                                            |       |               |                  |                  | Wood Block L    | -               |                                                                                                    |
| F4                                         | -     |               | Bongo Low        |                  |                 | Ride Cymbal Cup |                                                                                                    |
|                                            | F#4 - |               | Agogo Low        |                  | Cuica Mute      | Tambourine      |                                                                                                    |
| G4                                         | G#4 - |               | Bongo High       |                  | Cuica Open      | Splash Cymbal   |                                                                                                    |
|                                            | G#4 - |               | Agogo High       |                  | Triangle Mute   | Cowbell         |                                                                                                    |
| A4                                         |       |               | Cuica Low        |                  | Triangle Open   | Crash Cymbal 2  |                                                                                                    |
| B4                                         | A#4 - |               | Hand Claps       |                  | Shaker          | Vibraslap       |                                                                                                    |
|                                            | -     |               | Cuica High       |                  | Jingle Bells    | Ride Cymbal 2   |                                                                                                    |
| C5                                         | -     |               | Shaker           |                  | Bell Tree       | -               |                                                                                                    |
|                                            | C#5 - |               |                  |                  | -               |                 |                                                                                                    |
| D5                                         | -     |               |                  |                  | -               |                 |                                                                                                    |
|                                            | D#5 - |               |                  |                  | -               |                 |                                                                                                    |
| E5                                         |       |               |                  |                  | -               |                 |                                                                                                    |
| F5 _                                       | -     |               |                  |                  | -               |                 |                                                                                                    |
|                                            | F#5 - |               |                  |                  | -               |                 |                                                                                                    |
|                                            | -     |               |                  |                  | -               |                 |                                                                                                    |
| G5 _                                       | G#5 - |               |                  |                  | -               |                 |                                                                                                    |
| G5                                         | 0,10  |               |                  |                  | -               |                 |                                                                                                    |
| G5<br>———————————————————————————————————— | -     |               |                  |                  |                 |                 |                                                                                                    |
| A5                                         |       |               |                  |                  | -               |                 |                                                                                                    |
|                                            | -     |               |                  |                  | -               |                 |                                                                                                    |

: Indicates the keys of the Electone keyboard.

<sup>\*</sup> Standard Kit 2, Hit Kit, Room Kit, Rock Kit, Electro Kit, Analog Kit, Dance Kit, Jazz Kit, Brush Kit, Symphony Kit, Live!Studio Kit, Live!Power Kit 1, Live!Power Kit 2 and Live!Rock Kit have the same sound assignments as Standard Kit 1.

|        | Live!AcousticKit |                  |                  | Live!Real Drums |                  |                  |  |
|--------|------------------|------------------|------------------|-----------------|------------------|------------------|--|
|        | Preset 1 (UK)    | Preset 1 (LK)    | Preset 2 (PK)    | Preset 1 (UK)   | Preset 1 (LK)    | Preset 2 (PK)    |  |
|        |                  | -                | Kick Open Aco    |                 | -                | Kick Real 2      |  |
| C#1    |                  | Surdo Mute       | Stick Acoustic   |                 | Surdo Mute       | Stick Real       |  |
|        |                  | Surdo Open       | Snare Acoustic   |                 | Surdo Open       | Snare Real 1     |  |
| D#1    |                  | Hi Q             | Hand Clap Power  |                 | Hi Q             | Clap Power       |  |
|        |                  | Whip Slap        | Snare Rough Aco  |                 | Whip Slap        | Snare Real 2     |  |
|        |                  | Scratch H        | Tom Acoustic 1   |                 | Scratch H        | Tom Real 1       |  |
| F#1    |                  | Scratch L        | Hi-HatClosedAco  |                 | Scratch L        | Hi-HatClosedReal |  |
| 1 77 1 |                  | Finger Snap      | Tom Acoustic 2   |                 | Finger Snap      | Tom Real 2       |  |
| G#1    |                  | Click Noise      | Hi-HatPedal Aco  |                 | Click Noise      | Hi-Hat PedalReal |  |
| G#1    |                  | Metronome Click  | Tom Acoustic 3   |                 | Metronome Click  | Tom Real 3       |  |
| 0.04   |                  | Metronome Bell   | Hi-Hat Open Aco  |                 | Metronome Bell   | Hi-Hat Open Real |  |
| A#1    |                  | Seq Click L      | Tom Acoustic 4   |                 | Seq Click L      | Tom Real 4       |  |
| ——— I  |                  | Seq Click H      | Tom Acoustic 5   |                 | Seq Click H      | Tom Real 5       |  |
|        | -                |                  |                  | -               |                  |                  |  |
| C#2    | -                | Brush Tap        | CrashCymbalAco 1 | -               | Brush Tap        | CrashCymbalReal1 |  |
|        | -                | Brush Swirl      | Tom Acoustic 6   | -               | Brush Tap Swirl  | Tom Real 6       |  |
| D#2    | -                | Brush Slap       | RideCymbal Aco 1 | -               | Brush Slap       | RideCymbalReal 1 |  |
|        | -                | Brush Tap Swirl  | China Cymbal Aco | -               | Brush Tap Swirl  | ChinaCymbal Real |  |
|        | -                | Snare Roll Aco   | RideCymbalCupAco | -               | Snare Roll Rock  | RideCym Cup Real |  |
| F#2    | -                | Castanet         | Tambourine       | -               | Castanet         | Tambourine       |  |
|        | -                | Snare Soft Aco   | SplashCymbal Aco | -               | Snare Tight      | SplashCymbalReal |  |
| G#2    | -                | Sticks           |                  | -               | Sticks           |                  |  |
|        | -                | Kick Soft Aco    |                  | -               | Kick Genuine     |                  |  |
| A#2    | -                | Rim Acoustic     |                  | -               | Rim Real         |                  |  |
| 7 (1)2 | -                | Kick Mute Aco    |                  | -               | Kick Real 1      |                  |  |
|        | Bongo H          | Kick Open Aco    |                  | Bongo H         | Kick Real 2      |                  |  |
| C#3    | Bongo L          | Stick Acoustic   |                  | Bongo L         | Stick Real       |                  |  |
| C#3    | Conga H Mute     | Snare Acoustic   |                  | Conga H Mute    | Snare Real 1     |                  |  |
| D.10   | Conga H Open     | Hand Clap Power  |                  | Conga H Open    | Clap Power       |                  |  |
| D#3    |                  | Snare Rough Aco  |                  |                 | Snare Real 2     |                  |  |
|        | Conga L          |                  |                  | Conga L         |                  |                  |  |
|        | Timbale H        | Tom Acoustic 1   |                  | Timbale H       | Tom Real 1       |                  |  |
| F#3    | Timbale L        | Hi-HatClosedAco  |                  | Timbale L       | Hi-HatClosedReal |                  |  |
|        | Agogo H          | Tom Acoustic 2   |                  | Agogo H         | Tom Real 2       |                  |  |
| G#3    | Agogo L          | Hi-HatPedal Aco  |                  | Agogo L         | Hi-Hat PedalReal |                  |  |
|        | Cabasa           | Tom Acoustic 3   |                  | Cabasa          | Tom Real 3       |                  |  |
| A#3    | Maracas          | Hi-Hat Open Aco  |                  | Maracas         | Hi-Hat Open Real |                  |  |
|        | Samba Whistle H  | Tom Acoustic 4   |                  | Samba Whistle H | Tom Real 4       |                  |  |
|        | Samba Whistle L  | Tom Acoustic 5   |                  | Samba Whistle L | Tom Real 5       |                  |  |
| C#4    | Guiro Short      | CrashCymbalAco 1 |                  | Guiro Short     | CrashCymbalReal1 |                  |  |
|        | Guiro Long       | Tom Acoustic 6   |                  | Guiro Long      | Tom Real 6       |                  |  |
| D#4    | Claves           | RideCymbal Aco 1 |                  | Claves          | RideCymbalReal 1 |                  |  |
| 5,17   | Wood Block H     | China Cymbal Aco |                  | Wood Block H    | ChinaCymbal Real |                  |  |
|        | Wood Block L     | RideCymbalCupAco |                  | Wood Block L    | RideCym Cup Real |                  |  |
| E#4    | Cuica Mute       | Tambourine       |                  | Cuica Mute      | Tambourine       |                  |  |
| F#4    | Cuica Open       | SplashCymbal Aco |                  | Cuica Open      | SplashCymbalReal |                  |  |
|        | Triangle Mute    | Cowbell          |                  | Triangle Mute   | Cowbell          |                  |  |
| G#4    |                  | CrashCymbalAco 2 |                  | Triangle Open   | CrashCymbalReal2 |                  |  |
|        | Triangle Open    | -                |                  | 0 1             |                  |                  |  |
| A#4    | Shaker           | Vibraslap        |                  | Shaker          | Vibraslap        |                  |  |
|        | Jingle Bells     | RideCymbal Aco 2 |                  | Jingle Bells    | RideCymbalReal 2 |                  |  |
|        | Wind Chime       | -                |                  | Wind Chime      | -                |                  |  |
| C#5    | -                |                  |                  | -               |                  |                  |  |
|        | -                |                  |                  | -               |                  |                  |  |
| D#5    | -                |                  |                  | -               |                  |                  |  |
|        | -                |                  |                  | -               |                  |                  |  |
|        |                  |                  |                  | -               |                  |                  |  |
| F#5    | -                |                  |                  | -               |                  |                  |  |
| . ,,,, | -                |                  |                  | -               |                  |                  |  |
| C#E    | -                |                  |                  | -               |                  |                  |  |
| G#5    | -                |                  |                  | -               |                  |                  |  |
|        |                  |                  |                  | -               |                  |                  |  |
| A#5    |                  |                  |                  |                 |                  |                  |  |
|        | •                |                  |                  | -               |                  |                  |  |
|        | -                |                  |                  | _               |                  | 1                |  |

|                                            | Live!RealBrushes |                  |                   | Analog T8 Kit                            |                  |                  |  |
|--------------------------------------------|------------------|------------------|-------------------|------------------------------------------|------------------|------------------|--|
|                                            | Preset 1 (UK)    | Preset 1 (LK)    | Preset 2 (PK)     | Preset 1 (UK)                            | Preset 1 (LK)    | Preset 2 (PK)    |  |
|                                            |                  | -                | KickJazzAmbience  |                                          | -                | Kick T8 1        |  |
| C1 C#1                                     |                  | Surdo Mute       | Stick Brush       |                                          | Surdo Mute       | Snare T8 Rim     |  |
| D1                                         |                  | Surdo Open       | Vintage Slap 4    |                                          | Surdo Open       | Snare T8 2       |  |
| D#1                                        |                  | Hi Q             | Clap Power        |                                          | Hi Q             | Clap T9          |  |
| E1                                         |                  | Whip Slap        | Vintage Slap 5    |                                          | Whip Slap        | Snare T8 1       |  |
|                                            |                  | Scratch H        | TomRealBrushes 1  |                                          | Scratch H        | Tom T8 1         |  |
| F1 F#1                                     |                  | Scratch L        | Hi-Hat Closed RB  |                                          | Scratch L        | Hi-Hat Closed T8 |  |
|                                            |                  | Finger Snap      | TomRealBrushes 2  |                                          | Snare Hammer     | Tom T8 2         |  |
| G1<br>———————————————————————————————————— |                  | Click Noise      | Hi-Hat Pedal RB   |                                          | Kick Zap Hard    | Hi-Hat Pedal T8  |  |
| A1                                         |                  | Metronome Click  | TomRealBrushes 3  |                                          | Snare Garg L     | Tom T8 3         |  |
|                                            |                  | Metronome Bell   | Hi-Hat Open RB    |                                          | Kick Tek Power   | Hi-Hat Open T8   |  |
| B1 A#1                                     |                  | Vintage Tip      | TomRealBrushes 4  |                                          | Kick Slimy       | Tom T8 4         |  |
|                                            | -                | Vintage Swirl 1  | TomRealBrushes 5  | -                                        | Kick T8 4        | Tom T8 6         |  |
| C2<br>C#2                                  | -                | Vintage Slap 1   | CrashCymbal RB 1  | -                                        | Snare Analog CR  | Crash Cymbal T8  |  |
| D2                                         | -                | Vintage Swirl 2  | TomRealBrushes 6  | _                                        | Snare T8 7       | Tom T8 7         |  |
| D#2                                        | -                | Vintage Slap 2   | Ride Cymbal RB    | _                                        | SnareClap Analog | Ride Cymbal T9   |  |
| E2                                         | -                | Vintage TapSwirl | ChinaCymbal RB    | _                                        | Snare T8 6       | China Cymbal 2   |  |
|                                            | -                | VintageSlapSwirl | Ride Cup RB 1     | _                                        | Tom T8 5         | RideCymbal Cup 2 |  |
| F2                                         | -                | Vintage Swirl 3  | Tambourine        | _                                        | Snare T8 5       | Tambourine RX5   |  |
| F#2                                        | -                | Vintage Slap 3   | Splash Cymbal RB  | _                                        | Kick T8 3        | Splash Cymbal    |  |
| G2                                         | -                | Sticks           | opidon oyinbarrib | -                                        | Snare T8 4       | opidon oymbar    |  |
| ——— G#2<br>A2                              | -                | Kick Soft L      |                   | -                                        | Kick T8 2        |                  |  |
|                                            | -                | Open Rim Shot RB |                   | -                                        | Snare T8 3       |                  |  |
| B2 A#2                                     | -                | Kick Soft H      |                   | -                                        | T8 Kick Bass     |                  |  |
|                                            | Bongo H          | KickJazzAmbience |                   | Conga T8 5                               | Kick T8 1        |                  |  |
| C3                                         | Bongo L          | Stick Brush      |                   | Conga T8 4                               | Snare T8 Rim     |                  |  |
| C#3                                        | Conga H Mute     | Vintage Slap 4   |                   | Conga T8 3                               | Snare T8 2       |                  |  |
| D3                                         | Conga H Open     | Clap Power       |                   | Conga T8 2                               | Clap T9          |                  |  |
| E3                                         | Conga L          | Vintage Slap 5   |                   | Conga T8 1                               | Snare T8 1       |                  |  |
|                                            | Timbale H        | TomRealBrushes 1 |                   | Timbale H                                | Tom T8 1         |                  |  |
| F3                                         | Timbale L        | Hi-Hat Closed RB |                   | Timbale L                                | Hi-Hat Closed T8 |                  |  |
| F#3                                        | Agogo H          | TomRealBrushes 2 |                   | Glass H                                  | Tom T8 2         |                  |  |
| G3                                         | Agogo L          | Hi-Hat Pedal RB  |                   | Glass L                                  | Hi-Hat Pedal T8  |                  |  |
| ——— G#3<br>A3                              | Cabasa           | TomRealBrushes 3 |                   | Cabasa                                   | Tom T8 3         |                  |  |
|                                            | Maracas          | Hi-Hat Open RB   |                   | Maracas T8                               | Hi-Hat Open T8   |                  |  |
| B3 A#3                                     | Samba Whistle H  | TomRealBrushes 4 |                   | Fx Gun 2                                 | Tom T8 4         |                  |  |
|                                            | Samba Whistle L  | TomRealBrushes 5 |                   | Fx Gun 1                                 | Tom T8 6         |                  |  |
| C4<br>C#4                                  | Guiro Short      | CrashCymbal RB 1 |                   | Analog Shaker H                          | Crash Cymbal T8  |                  |  |
| D4                                         | Guiro Long       | TomRealBrushes 6 |                   | Analog Shaker L                          | Tom T8 7         |                  |  |
| D#4                                        | Claves           | Ride Cymbal RB   |                   | Claves T8                                | Ride Cymbal T9   |                  |  |
| E4                                         | Wood Block H     | ChinaCymbal RB   |                   | Hi Q 1                                   | China Cymbal 2   |                  |  |
|                                            | Wood Block L     | Ride Cup RB 1    |                   | Hi Q 2                                   | RideCymbal Cup 2 |                  |  |
| F4                                         | Cuica Mute       | Tambourine       |                   | Scratch H 2                              | Tambourine RX5   |                  |  |
| F#4                                        | Cuica Open       | Splash Cymbal RB |                   | Scratch L 2                              | Splash Cymbal    |                  |  |
| G#4                                        | Triangle Mute    | Cowbell          |                   | Triangle Mute                            | Cowbell T8       |                  |  |
| A4                                         | Triangle Open    | CrashCymbal RB 2 |                   | Triangle Open                            | Crash Cymbal 4   |                  |  |
| A#4                                        | Shaker           | Vibraslap        |                   | Analog Shaker                            | Vibraslap        |                  |  |
| B4                                         | Jingle Bells     | Ride Cup RB 2    |                   | Sleigh Bells                             | Ride Cymbal 3    |                  |  |
| 0.5                                        | Wind Chime       | -                |                   | Wind Chime                               | -                |                  |  |
| C5<br>C#5                                  | -                |                  |                   | Snare Hip 1                              |                  |                  |  |
| D5                                         | -                |                  |                   | Snare Hip 2                              |                  |                  |  |
| D#5                                        |                  |                  |                   |                                          |                  |                  |  |
| E5                                         | -                |                  |                   | Snare Hip Gate                           |                  |                  |  |
|                                            | -                |                  |                   | Snare Hip Gate Snare Break 1             |                  |                  |  |
| F5                                         | -                |                  |                   | · ·                                      |                  |                  |  |
|                                            | -                |                  |                   | Snare Break 1                            |                  |                  |  |
| F#5                                        | -                |                  |                   | Snare Break 1<br>Kick Blip               |                  |                  |  |
| ——— F#5<br>G5                              | -                |                  |                   | Snare Break 1<br>Kick Blip<br>Snare Fx 1 |                  |                  |  |
| G5<br>G#5                                  | -                |                  |                   | Snare Break 1<br>Kick Blip<br>Snare Fx 1 |                  |                  |  |
| G5<br>G#5<br>A5                            |                  |                  |                   | Snare Break 1<br>Kick Blip<br>Snare Fx 1 |                  |                  |  |
| G5<br>G#5                                  |                  |                  |                   | Snare Break 1<br>Kick Blip<br>Snare Fx 1 |                  |                  |  |
| F#5 G5 G#5 A5 A#5                          |                  |                  |                   | Snare Break 1<br>Kick Blip<br>Snare Fx 1 |                  |                  |  |

|           | Analog T9 Kit    |                  |                             | House Kit         |                  |                  |  |
|-----------|------------------|------------------|-----------------------------|-------------------|------------------|------------------|--|
|           | Preset 1 (UK)    | Preset 1 (LK)    | Preset 2 (PK)               | Preset 1 (UK)     | Preset 1 (LK)    | Preset 2 (PK)    |  |
|           |                  | -                | Kick T9 3                   |                   | -                | Kick T9 5        |  |
| C#1       |                  | Surdo Mute       | Snare T9 Rim                |                   | W Kick           | Snare T9 Rim     |  |
| U#1<br>11 |                  | Surdo Open       | Snare T9 1                  |                   | Disco Fx         | Snare T9 1       |  |
|           |                  | Hi Q             | Clap T9                     |                   | WhiteNoiseDown 1 | Clap T9          |  |
| D#1       |                  | Whip Slap        | Snare T9 2                  |                   | PinkNoise Down 1 | Snare T9 2       |  |
|           |                  | Scratch H        | Tom T9 1                    |                   | WhiteNoiseDown 2 | Tom T9 1         |  |
| 1         |                  |                  |                             |                   |                  |                  |  |
| F#1       |                  | Scratch L        | Hi-Hat Closed T9            |                   | PinkNoise Down 2 | Hi-Hat Closed T8 |  |
| 51        |                  | Snare Drum&Bass1 | Tom T9 2<br>Hi-Hat Pedal T9 |                   | White Noise Up 2 | Tom T9 2         |  |
| G#1       |                  | Kick Break 2     |                             |                   | White Noise Up 1 | Hi-Hat Pedal T9  |  |
| .1        |                  | Snare Distortion | Tom T9 3                    |                   | Pink Noise Up    | Tom T9 3         |  |
| A#1       |                  | Kick Tek Power   | Hi-Hat Open T9              |                   | WhiteNoiseUp Rel | Hi-Hat Open T9   |  |
| 1         |                  | KickDistortionRM | Tom T9 4                    |                   | PinkNoise Up Rel | Tom T9 4         |  |
| 2         | -                | Kick T9 2        | Tom T9 5                    | -                 | Kick T9 4        | Tom T9 5         |  |
| C#2       | -                | Snare Analog CR  | Crash Cymbal T9             | -                 | Snare T8 Rim     | Crash Cymbal T9  |  |
| 2         | -                | Snare T9 5       | Tom T9 6                    | -                 | Snare T8 5       | Tom T9 6         |  |
| D#2       | -                | Clap Analog Sm   | Ride Cymbal T9              | -                 | Hand Clap        | Ride Cymbal T9   |  |
| 2         | -                | Snare T9 Gate 1  | China Cymbal 2              | -                 | Snare Garg L     | Crash Cymbal 4   |  |
| 2         | -                | Snare Rock Roll  | RideCymbal Cup 2            | -                 | Snare Roll       | RideCymbal Cup 2 |  |
| F#2       | -                | Snare T9 3       | Tambourine RX5              | -                 | Snare T9 3       | Tambourine Hit   |  |
| 52        | -                | Snare T9 4       | Splash Cymbal 2             | -                 | Snare T8 1       | Splash Cymbal 2  |  |
| G#2       | -                | Snare T9 Gate 2  |                             | -                 | Snare T9 5       |                  |  |
| 2         | -                | Kick T9 4        |                             | -                 | Kick T9 1        |                  |  |
| A#2       | -                | Snare T9 6       |                             | -                 | Snare T9 Gate    |                  |  |
| 2         | -                | Kick T9 1        |                             | -                 | Kick T9 2        |                  |  |
|           | Conga T8 5       | Kick T9 3        |                             | Bongo H Open 1 F  | Kick T9 5        |                  |  |
| :3<br>C#3 | Conga T8 4       | Snare T9 Rim     |                             | Bongo L Open 3 F  | Snare T9 Rim     |                  |  |
| 3         | Conga Tip        | Snare T9 1       |                             | Conga H Tip       | Snare T9 1       |                  |  |
| D#3       | Conga Open Slap  | Clap T9          |                             | Conga H SlapOpen  | Clap T9          |                  |  |
| 3 D#3     | Conga Open       | Snare T9 2       |                             | Conga H Open 2    | Snare T9 2       |                  |  |
|           | Timbale H        | Tom T9 1         |                             | Timbale H         | Tom T9 1         |                  |  |
| 3         | Timbale L        | Hi-Hat Closed T9 |                             | Timbale L         | Hi-Hat Closed T8 |                  |  |
| F#3       | Analog Click     | Tom T9 2         |                             | Agogo H           | Tom T9 2         |                  |  |
| 3         | Conga T8 1       | Hi-Hat Pedal T9  |                             |                   | Hi-Hat Pedal T9  |                  |  |
| G#3       | Cabasa           | Tom T9 3         |                             | Agogo L<br>Cabasa | Tom T9 3         |                  |  |
| .3        |                  |                  |                             |                   |                  |                  |  |
| 3 A#3     | Maracas Slur 2   | Hi-Hat Open T9   |                             | Maracas Slur 2    | Hi-Hat Open T9   |                  |  |
|           | Fx Gun 2         | Tom T9 4         |                             | Vox Drum L        | Tom T9 4         |                  |  |
| :4        | Fx Gun 1         | Tom T9 5         |                             | Vox Drum H        | Tom T9 5         |                  |  |
| C#4       | Scratch H 3      | Crash Cymbal T9  |                             | Guiro Short       | Crash Cymbal T9  |                  |  |
| 14        | Scratch Down     | Tom T9 6         |                             | Guiro Long        | Tom T9 6         |                  |  |
| D#4       | Hi Q 3           | Ride Cymbal T9   |                             | Claves            | Ride Cymbal T9   |                  |  |
| 4         | Hi Q 1           | China Cymbal 2   |                             | Wood Block H      | Crash Cymbal 4   |                  |  |
| 4         | Hi Q 2           | RideCymbal Cup 2 |                             | Wood Block L      | RideCymbal Cup 2 |                  |  |
| -<br>F#4  | Scratch H 2      | Tambourine RX5   |                             | Cuica H           | Tambourine Hit   |                  |  |
| <b></b>   | Scratch L 2      | Splash Cymbal 2  |                             | Cuica L           | Splash Cymbal 2  |                  |  |
| G#4       | Triangle Mute    | Cowbell 1        |                             | Triangle Mute     | Cowbell 1        |                  |  |
| 4         | Triangle Open    | Crash Cymbal 4   |                             | Triangle Open     | Crash Cymbal 1   |                  |  |
| A#4       | Analog Shaker    | Cowbell T8       |                             | Analog Shaker     | Cowbell T8       |                  |  |
| 4         | Sleigh Bells     | Ride Cymbal 3    |                             | Sleigh Bells      | Ride Cymbal 3    |                  |  |
|           | Wind Chime       | -                |                             | Wind Chime        | -                |                  |  |
| 5 C#5     | Snare Piccolo    |                  |                             | Snare Break Roll  |                  |                  |  |
| 15        | Snare T8 7       |                  |                             | Noise Burst       |                  |                  |  |
|           | SnareRckRollDist |                  |                             | Vox Bell          |                  |                  |  |
| D#5       | Snare Brush Mute |                  |                             | Snare R&B 1       |                  |                  |  |
|           | Kick Blip Hard   |                  |                             | Vox Alk           |                  |                  |  |
| 5         | Snare Jungle 1   |                  |                             | Udu High          |                  |                  |  |
| F#5       |                  |                  |                             | •                 |                  |                  |  |
| 5         | Kick Sustain     |                  |                             | Filter Kick       |                  |                  |  |
| G#5       | -                |                  |                             | -                 |                  |                  |  |
| .5        | -                |                  |                             | -                 |                  |                  |  |
| A#5       | -                |                  |                             | -                 |                  |                  |  |
| 5         | -                |                  |                             | -                 |                  |                  |  |
|           | 1 1              |                  |                             |                   |                  |                  |  |

|           |                  | HipHop Kit       |                  |                  | Drum Machine     |                  |  |  |
|-----------|------------------|------------------|------------------|------------------|------------------|------------------|--|--|
|           | Preset 1 (UK)    | Preset 1 (LK)    | Preset 2 (PK)    | Preset 1 (UK)    | Preset 1 (LK)    | Preset 2 (PK)    |  |  |
|           | ,                | -                | Kick Analog CR   | ,                | -                | Kick T9 4        |  |  |
| C1 C#1    |                  | Surdo Mute       | SnareAnalogSmRim |                  | Surdo Mute       | Snare T9 Rim     |  |  |
| D1        |                  | Surdo Open       | Snare HipHop 1   |                  | Surdo Open       | Snare T9 1       |  |  |
| D#1       |                  | Hi Q             | Snare Clappy     |                  | Hi Q             | Clap T9          |  |  |
| E1        |                  | Whip Slap        | Snare HipHop 2   |                  | Whip Slap        | Snare T9 4       |  |  |
|           |                  | Scratch H        | Floor Tom L      |                  | Scratch H        | Tom T9 1         |  |  |
| F1 F#1    |                  | Scratch L        | Hi-HatClosed Hip |                  | Scratch L        | Hi-Hat Closed T9 |  |  |
| G1        |                  | Hi-HatClosedT8 2 | Low Tom          |                  | Snare Drum&Bass1 | Tom T9 2         |  |  |
| G#1       |                  | Tom T8 3         | Hi-Hat Pedal Hip |                  | Kick Break 2     | Hi-Hat Pedal T9  |  |  |
| A1        |                  | Hi-Hat Open T8 2 | Mid Tom L        |                  | Snare Distortion | Tom T9 3         |  |  |
| A#1       |                  | Tom T8 6         | Hi-Hat Open Hip  |                  | Kick Tek Power   | Hi-Hat Open T9   |  |  |
| B1        |                  | Crash T8         | High Tom         |                  | KickDistortionRM | Tom T9 4         |  |  |
| 00        | -                | Triangle Mute    | Ride Cymbal 3    | -                | BassDrumHardLong | Tom T9 5         |  |  |
| C2<br>C#2 | -                | Triangle Open    | Crash Cymbal 3   | -                | BassDrumTekPower | Crash Cymbal T9  |  |  |
| D2        | -                | Wind Chime       | Shaker 2         | -                | Bass Drum Dist 5 | Conga T8 1       |  |  |
| D#2       | -                | TambourineLight2 | ScratchBDForward | -                | Bass Drum Dist 3 | Ride Cymbal T9   |  |  |
| E2        | -                | TambourineLight1 | ScratchBDReverse | -                | Bass Drum Dist 1 | Conga T8 2       |  |  |
|           | -                | Kick HipHop 9    | Kick HipHop 2    | -                | BD Drum & Bass 1 | Analog Click     |  |  |
| F2 F#2    | -                | Hi-HatClosed Tek | SnareHipHopRim 2 | -                | Bass Drum Blip   | Claves T8 1      |  |  |
| G2        | -                | Kick Gate        | HipHop Clap 2    | -                | BassDrumAnalogSm | Maracas T8       |  |  |
| G#2       | -                | Hi-HatOpen Lo-Fi |                  | -                | Kick T8 2        |                  |  |  |
| A2        | -                | KickGranCasaOpen |                  | -                | Kick T8 3        |                  |  |  |
| A#2       | -                | Hi-HatReverseD&B |                  | -                | Kick T9 HD 3     |                  |  |  |
| B2        | -                | Kick HipHop 1    |                  | -                | Kick T9 2        |                  |  |  |
|           | Kick HipHop 3    | Kick Analog CR   |                  | Snare T8 1       | Kick T9 4        |                  |  |  |
| C3<br>C#3 | SnareHipHopRim 3 | SnareAnalogSmRim |                  | Snare T8 2       | Snare T9 Rim     |                  |  |  |
| D3        | Snare HipHop 5   | Snare HipHop 1   |                  | Snare T8 3       | Snare T9 1       |                  |  |  |
| D#3       | Electric Clap 1  | Snare Clappy     |                  | Snare Analog CR  | Clap T9          |                  |  |  |
| E3        | Handbell H       | Snare HipHop 2   |                  | Snare Jungle 1   | Snare T9 4       |                  |  |  |
|           | Kick HipHop 4    | Floor Tom L      |                  | Snare Drum&Bass2 | Tom T9 1         |                  |  |  |
| F3 F#3    | HipHop Clap 3    | Hi-HatClosed Hip |                  | Snare Hip 1      | Hi-Hat Closed T9 |                  |  |  |
| G3        | HipHop Snap 2    | Low Tom          |                  | Snare R&B 1      | Tom T9 2         |                  |  |  |
| G#3       | SnareHipHopRim 5 | Hi-Hat Pedal Hip |                  | Snare R&B 2      | Hi-Hat Pedal T9  |                  |  |  |
| A3        | HipHop flex 1    | Mid Tom L        |                  | Snare Hip 1      | Tom T9 3         |                  |  |  |
| A#3       | HipHop flex 2    | Hi-Hat Open Hip  |                  | Snare Wood       | Hi-Hat Open T9   |                  |  |  |
| B3        | Shaker 2         | High Tom         |                  | Snare Timbre     | Tom T9 4         |                  |  |  |
| C4        | Kick HipHop 5    | Ride Cymbal 3    |                  | Hi-HatClosedT8 1 | Tom T9 5         |                  |  |  |
| C#4       | SnareHipHopRim 4 | Crash Cymbal 3   |                  | Hi-Hat Open T8 1 | Crash Cymbal T9  |                  |  |  |
| D4        | Snare HipHop 6   | Shaker 2         |                  | Hi-HatClosedT8 2 | Conga T8 1       |                  |  |  |
| D#4       | Snare HipHop 11  | ScratchBDForward |                  | Hi-Hat Open T8 2 | Ride Cymbal T9   |                  |  |  |
| E4        | Kick HipHop 10   | ScratchBDReverse |                  | Hi-Hat Pedal Aco | Conga T8 2       |                  |  |  |
| F4        | Snare HipHop 7   | Kick HipHop 2    |                  | Hi-HatClosed Aco | Analog Click     |                  |  |  |
| F#4       | HipHop Clap 5    | SnareHipHopRim 2 |                  | Hi-Hat Open Aco  | Claves T8 1      |                  |  |  |
| G4        | Conga H Tip      | HipHop Clap 2    |                  | Hi-HatClosedLoFi | Maracas T8       |                  |  |  |
| G#4       | Conga H Heel     | HipHop Snap 1    |                  | Hi-HatOpen Lo-Fi | TambourineAna CR |                  |  |  |
| A4        | Conga H Open     | Snare HipHop 3   |                  | Hi-HatClosed Syn | Analog Shaker    |                  |  |  |
| A#4       | Conga L Open 1   | Electric Clap 2  |                  | Hi-Hat Open Syn  | Cowbell T8       |                  |  |  |
| B4        | Conga L Open 2   | Kick Hip Deep    |                  | Analog Shaker 1  | CowbellAnalog CR |                  |  |  |
| C5        | Kick HipHop 8    | -                |                  | Tambourine RX5 2 | -                |                  |  |  |
| C#5       | HipHop Clap 6    |                  |                  | Tambourine 1 Hit |                  |                  |  |  |
| D5        | Snare T8 1       |                  |                  | Electric Cowbell |                  |                  |  |  |
| D#5       | Snare T8 1 H     |                  |                  | Conga T8 3       |                  |                  |  |  |
| E5        | HipHop Clap 7    |                  |                  | ElectricTriangle |                  |                  |  |  |
| F5        | Tom T8 1         |                  |                  | Claves T8 2      |                  |                  |  |  |
| F#5       | Hi-HatClosedT8 2 |                  |                  | Analog Shaker 2  |                  |                  |  |  |
| G5        | Tom T8 2         |                  |                  | Electric Clap 1  |                  |                  |  |  |
| G#5       | -                |                  |                  | -                |                  |                  |  |  |
| A5        | -                |                  |                  | -                |                  |                  |  |  |
| A#5       | -                |                  |                  | -                |                  |                  |  |  |
| B5        | -                |                  |                  | -                |                  |                  |  |  |
| C6        | -                |                  |                  | -                |                  |                  |  |  |
|           |                  |                  |                  |                  |                  |                  |  |  |

|     |                                                    | Break Kit        |                  |               | SFX Kit 1/Live! SFX Ki | t 1             |
|-----|----------------------------------------------------|------------------|------------------|---------------|------------------------|-----------------|
|     | Preset 1 (UK)                                      | Preset 1 (LK)    | Preset 2 (PK)    | Preset 1 (UK) | Preset 1 (LK)          | Preset 2 (PK)   |
|     |                                                    | -                | Kick Break 1     |               | -                      | Cutting Noise 1 |
| c1  | #1                                                 | Surdo Mute       | Snare Hip Rim 1  |               | -                      | Cutting Noise 2 |
| 01  |                                                    | Surdo Open       | Snare Break 3    |               | -                      | -               |
|     | #1                                                 | Hi Q             | Snare Break 1    |               | -                      | String Slap     |
| 1   | <del>///                                    </del> | Whip Slap        | Snare Break 2    |               | -                      | -               |
|     |                                                    | Scratch H        | Tom Break 1      |               | -                      | -               |
| 1   |                                                    | Scratch L        | HHClosedRockSoft |               | _                      | _               |
|     | #1                                                 | Finger Snap      | Tom Break 2      |               | _                      | _               |
| 31  |                                                    | Snare Break 8    | Hi-Hat PedalRock |               | _                      | _               |
|     | ±1 <u> </u>                                        | Snare Break 9    | Tom Break 3      |               | _                      |                 |
| .1  |                                                    | Hi-HatClosedBrk1 | HH HalfOpen Rock |               | -                      |                 |
| A   | #1                                                 | Hi-HatClosedBrk2 | Tom Break 4      |               | -                      | -               |
|     |                                                    |                  |                  |               | -                      | -               |
| 2   | -                                                  | Kick Break Deep  | Tom Break 5      | -             | -                      | -               |
|     | ±2 <u>-</u>                                        | Snare Hip        | Crash Cymbal 1   | -             | -                      | -               |
| 2   | -                                                  | Snare Lo-Fi      | Tom Break 6      | -             | -                      | -               |
|     | +2                                                 | Snare Clappy     | Ride Cymbal 3    | -             | -                      | -               |
| 2   | -                                                  | Snare LdwH Mono  | China Cymbal 2   | -             | -                      | Flute Key Click |
| 2   | -                                                  | Snare Rock Roll  | RideCymbal Cup 2 | -             | -                      | -               |
|     | #2 -                                               | Snare Gate 1     | Tambourine 1 Hit | -             | -                      | -               |
| 2   | -                                                  | Snare Mid        | Splash Cymbal 2  | -             | -                      | -               |
|     | ÷2 -                                               | Snare Break Rim  |                  | -             | -                      |                 |
| 2   | -                                                  | Kick Break Heavy |                  | -             | -                      |                 |
| А   | #2                                                 | Snare Hip Rim 4  |                  | -             | -                      |                 |
| 2   | -                                                  | Kick Break 2     |                  | -             | -                      |                 |
| _   | Bongo H                                            | Kick Break 1     |                  | -             | Cutting Noise 1        |                 |
| 3   | Bongo L                                            | Snare Hip Rim 1  |                  | -             | Cutting Noise 2        |                 |
| 3   | Conga H Tip                                        | Snare Break 3    |                  | -             | -                      |                 |
|     | 0 110 01                                           | Snare Break 1    |                  | -             | String Slap            |                 |
| 3   | Conga H OpenSiap  Conga H Open                     | Snare Break 2    |                  | _             | -                      |                 |
|     | Bongo 2 H                                          | Tom Break 1      |                  |               |                        |                 |
| 3   |                                                    | HHClosedRockSoft |                  |               |                        |                 |
|     | 10                                                 | Tom Break 2      |                  | -             |                        |                 |
| 3   | Conga Open                                         |                  |                  | -             | -                      |                 |
|     | Agogo L                                            | Hi-Hat PedalRock |                  | Shower        | -                      |                 |
| 3   | Cabasa                                             | Tom Break 3      |                  | Thunder       | -                      |                 |
|     | #3 Maracas Slur                                    | HH HalfOpen Rock |                  | Wind          | -                      |                 |
| 3   | Timbale H                                          | Tom Break 4      |                  | Stream        | -                      |                 |
|     | Timbale L                                          | Tom Break 5      |                  | Bubble        | -                      |                 |
|     | Scratch H 3                                        | Crash Cymbal 1   |                  | Feed          | -                      |                 |
| 1   | Scratch Down                                       | Tom Break 6      |                  | -             | -                      |                 |
|     | Claves                                             | Ride Cymbal 3    |                  | -             | -                      |                 |
|     | Wood Block H                                       | China Cymbal 2   |                  | -             | Flute Key Click        |                 |
|     | Wood Block L                                       | RideCymbal Cup 2 |                  | -             | -                      |                 |
| F   | #4 Scratch H 2                                     | Tambourine 1 Hit |                  | -             | -                      |                 |
| 1   | Scratch L 2                                        | Splash Cymbal 2  |                  | -             | -                      |                 |
|     | Triangle Mute                                      | Cowbell 1        |                  | -             | -                      |                 |
| !   | Triangle Open                                      | Crash Cymbal 2   |                  | -             | -                      |                 |
|     | #4 Kick Break 3                                    | Cowbell RX11     |                  | -             | -                      |                 |
| 1 ^ | Kick Break 4                                       | Ride Cymbal 2    |                  | -             | _                      |                 |
|     | Kick Break 5                                       | -                |                  | Dog           | _                      |                 |
| 5   | 10.15                                              |                  |                  | Horse         |                        |                 |
|     | Kick Break 6 Kick Break 7                          |                  |                  | Bird Tweet    |                        |                 |
|     | Lli LlatClasadPris2                                |                  |                  | -             |                        |                 |
| D   | /#J                                                |                  |                  | •             |                        |                 |
| '   | Snare Break 4                                      |                  |                  | -             |                        |                 |
|     | Snare Break 5                                      |                  |                  | -             |                        |                 |
|     | #5 Snare Break 6                                   |                  |                  | Ghost         |                        |                 |
| 5   | Snare Break 7                                      |                  |                  | Maou          |                        |                 |
|     |                                                    |                  |                  | -             |                        |                 |
| 5   | -                                                  |                  |                  | -             |                        |                 |
|     | #5 -                                               |                  |                  | -             |                        |                 |
|     | _                                                  |                  |                  | -             |                        |                 |
| 5   |                                                    |                  |                  |               |                        |                 |

|                                                                | SFX Kit 2/Live! SFX Kit 2                  |                                                              |                  | Noise Kit     |                  |                  |
|----------------------------------------------------------------|--------------------------------------------|--------------------------------------------------------------|------------------|---------------|------------------|------------------|
|                                                                | Preset 1 (UK)                              | Preset 1 (LK)                                                | Preset 2 (PK)    | Preset 1 (UK) | Preset 1 (LK)    | Preset 2 (PK)    |
|                                                                |                                            | -                                                            | Phone Call       |               | -                | White Noise      |
| C1 C#1                                                         |                                            | -                                                            | Door Squeak      |               | -                | Pink Noise       |
| D1                                                             |                                            | -                                                            | Door Slam        |               | -                | WhiteNoiseDown 1 |
| D#1                                                            |                                            | -                                                            | Scratch Cut      |               | -                | PinkNoise Down 1 |
| E1                                                             |                                            | -                                                            | Scratch Split    |               | _                | WhiteNoiseDown 2 |
|                                                                |                                            | -                                                            | Wind Chime       |               | -                | PinkNoise Down 2 |
| F1 F#1                                                         |                                            | _                                                            | Telephone Ring   |               | -                | White Noise Up 2 |
|                                                                |                                            | _                                                            | -                |               | _                | White Noise Up 1 |
| G1<br>————————————————————————————————————                     |                                            | _                                                            | -                |               | -                | Pink Noise Up    |
| A1                                                             |                                            | -                                                            | -                |               | _                | WhiteNoiseUp Rel |
|                                                                |                                            | _                                                            | _                |               | _                | PinkNoise Up Rel |
| B1 A#1                                                         |                                            | _                                                            | -                |               | -                | WhiteNoiseUp LFO |
|                                                                | _                                          |                                                              | _                | _             | _                | PinkNoise Up LFO |
| C2                                                             | _                                          | _                                                            | _                | _             | _                | -                |
| D2 C#2                                                         | _                                          | _                                                            | _                | _             | _                | _                |
|                                                                | _                                          | _                                                            | _                | _             |                  | _                |
| E2 D#2                                                         | _                                          |                                                              | CarEngn Ignition | -             | -                | -                |
|                                                                | _                                          | -                                                            | Car Tires Squeal | -             | -                | 1.               |
| F2                                                             | -                                          | -                                                            | Car Passing      | -             | -                | -                |
| F#2                                                            | -                                          |                                                              | Car Crash        |               | -                | -                |
| G2                                                             | -                                          | -                                                            | Cai Ciasii       | -             | -                | -                |
| G#2                                                            | -                                          | -                                                            |                  | -             | -                |                  |
| A2                                                             | -                                          | -                                                            |                  | -             | -                |                  |
| B2 A#2                                                         | -                                          | -                                                            |                  | -             | -                |                  |
| D2                                                             | - Downst                                   | - Disease Oall                                               |                  | -             | AMILIA NILIA     |                  |
| C3                                                             | Burst                                      | Phone Call                                                   |                  | -             | White Noise      |                  |
| C#3                                                            | Roller Coaster                             | Door Squeak                                                  |                  | -             | Pink Noise       |                  |
| D3                                                             | Submarine                                  | Door Slam                                                    |                  | -             | WhiteNoiseDown 1 |                  |
| D#3                                                            | -                                          | Scratch Cut                                                  |                  | -             | PinkNoise Down 1 |                  |
| E3                                                             | -                                          | Scratch Split                                                |                  | -             | WhiteNoiseDown 2 |                  |
| F3                                                             | -                                          | Wind Chime                                                   |                  | -             | PinkNoise Down 2 |                  |
| F#3                                                            | -                                          | Telephone Ring                                               |                  | -             | White Noise Up 2 |                  |
| G3                                                             | -                                          | -                                                            |                  | -             | White Noise Up 1 |                  |
| G#3                                                            | Laugh                                      | -                                                            |                  | -             | Pink Noise Up    |                  |
| A3                                                             | Scream                                     | -                                                            |                  | -             | WhiteNoiseUp Rel |                  |
| A#3                                                            | Punch                                      | -                                                            |                  | -             | PinkNoise Up Rel |                  |
| B3                                                             | Heart Beat                                 | -                                                            |                  | -             | WhiteNoiseUp LFO |                  |
| C4                                                             | Foot Steps                                 | -                                                            |                  | -             | PinkNoise Up LFO |                  |
| C#4                                                            |                                            | _                                                            |                  | -             |                  |                  |
| C#4                                                            | -                                          |                                                              |                  |               |                  |                  |
| D4                                                             | -                                          | -                                                            |                  | -             | -                |                  |
| D4 D#4                                                         | -                                          | -                                                            |                  | -             | -                |                  |
| D4                                                             | -<br>-<br>-                                | -<br>-<br>CarEngn Ignition                                   |                  | -             | -                |                  |
| D4 D#4 E4                                                      | -                                          | Car Tires Squeal                                             |                  | -             | -                |                  |
| D4 D#4                                                         | -                                          | Car Tires Squeal Car Passing                                 |                  | -             | -                |                  |
| D4 D#4 E4                                                      |                                            | Car Tires Squeal Car Passing Car Crash                       |                  | -             | -                |                  |
| D4 D#4 F#4                                                     |                                            | Car Tires Squeal Car Passing Car Crash Siren                 |                  | -             | -                |                  |
| D4 E4 F4 F#4 G4                                                |                                            | Car Tires Squeal Car Passing Car Crash Siren Train           |                  | -             | -                |                  |
| D4 E4 D#4 E4 F4 G4 G4 G#4 A4 A#4                               |                                            | Car Tires Squeal Car Passing Car Crash Siren Train Jet Plane |                  | -             | -                |                  |
| D4 D#4 E4 F4 G4 G#4 A4                                         | -                                          | Car Tires Squeal Car Passing Car Crash Siren Train           |                  | -             | -                |                  |
| D4 E4 F4 G4 G4 A4 B4 F#4                                       | -<br>-<br>Machine Gun                      | Car Tires Squeal Car Passing Car Crash Siren Train Jet Plane |                  | -             |                  |                  |
| D4 E4 D#4 E4 F4 G4 G4 G#4 A4 A#4                               | -                                          | Car Tires Squeal Car Passing Car Crash Siren Train Jet Plane |                  | -             | -                |                  |
| D4 E4 D#4 E4 F4 G4 G#4 A4 B4 C5                                | -<br>-<br>Machine Gun                      | Car Tires Squeal Car Passing Car Crash Siren Train Jet Plane |                  | -             | -                |                  |
| D4 E4 D#4 E4 F4 G4 G4 A4 A#4 B4 C5 C#5 D6 D#5                  | -<br>-<br>Machine Gun<br>Laser Gun         | Car Tires Squeal Car Passing Car Crash Siren Train Jet Plane |                  | -             | -                |                  |
| D4 E4 D#4 E4 F4 G4 G#4 A4 B4 C5 C#5 D5                         | - Machine Gun Laser Gun Explosion          | Car Tires Squeal Car Passing Car Crash Siren Train Jet Plane |                  | -             | -                |                  |
| D4 E4 E4 F4 F4 G4 G4 A4 A4 B4 C5 C#5 D5 E5 D#5                 | - Machine Gun Laser Gun Explosion          | Car Tires Squeal Car Passing Car Crash Siren Train Jet Plane |                  | -             | -                |                  |
| D4 E4 D#4 E4 F4 G4 G4 A4 A#4 B4 C5 C#5 D6 D#5                  | - Machine Gun Laser Gun Explosion          | Car Tires Squeal Car Passing Car Crash Siren Train Jet Plane |                  | -             | -                |                  |
| D4 E4 F4 F4 G4 G4 A4 B4 C5 C#5 D5 E5 F5 F#5                    | - Machine Gun Laser Gun Explosion          | Car Tires Squeal Car Passing Car Crash Siren Train Jet Plane |                  | -             | -                |                  |
| D4 E4 F4 F4 G4 G4 A4 B4 C5 C#5 D5 D5 E5 F5                     | - Machine Gun Laser Gun Explosion          | Car Tires Squeal Car Passing Car Crash Siren Train Jet Plane |                  | -             | -                |                  |
| D4 E4 F4 F4 G4 G4 A4 A#4 C5 C#5 D5 E5 F5 F5 F#5 G5             | - Machine Gun Laser Gun Explosion          | Car Tires Squeal Car Passing Car Crash Siren Train Jet Plane |                  | -             | -                |                  |
| D4 E4 F4 F#4 G4 G#4 A4 A#4 B4 C5 C#5 D5 E5 F5 F5 G5 G#5 A5 A#5 | - Machine Gun Laser Gun Explosion          | Car Tires Squeal Car Passing Car Crash Siren Train Jet Plane |                  |               | -                |                  |
| D4 E4 F4 F4 G4 G4 A4 A#4 C5 C#5 D5 E5 F5 F5 G5 G#5 A5          | - Machine Gun Laser Gun Explosion          | Car Tires Squeal Car Passing Car Crash Siren Train Jet Plane |                  |               | -                |                  |
| D4 E4 F4 F#4 G4 G#4 A4 A#4 B4 C5 C#5 D5 E5 F5 F5 G5 G#5 A5 A#5 | - Machine Gun Laser Gun Explosion Firework | Car Tires Squeal Car Passing Car Crash Siren Train Jet Plane |                  |               | -                |                  |

|            | VocalEffectsKit |               |               | GospelAdLibs  |                 |                |
|------------|-----------------|---------------|---------------|---------------|-----------------|----------------|
|            | Preset 1 (UK)   | Preset 1 (LK) | Preset 2 (PK) | Preset 1 (UK) | Preset 1 (LK)   | Preset 2 (PK)  |
|            | (2)             | -             | Male Ha 1     | ,             | -               | -              |
| C1 C#1     |                 | -             | Female Ha 1   |               | -               | -              |
| D1         |                 | -             | Male Ha 2     |               | -               | -              |
| D#1        |                 | -             | Male Ha 3     |               | -               | -              |
| E1         |                 | -             | Male Bh 1     |               | -               | -              |
|            |                 | -             | Female Bh 1   |               | -               | -              |
| F1 F#1     |                 | -             | Male Kh 1     |               | -               | -              |
| G1         |                 | -             | Female Kh 1   |               | -               | -              |
| G#1        |                 | -             | Male Ph 1     |               | -               | -              |
| A1         |                 | -             | Female Ph 1   |               | -               | -              |
| A#1        |                 | -             | Male Th 1     |               | -               | -              |
| B1         |                 | -             | Female Th 1   |               | -               | -              |
| C2         | -               | -             | Male Bh 2     | -             | -               | C'mon          |
| C#2        | -               | -             | Female Bh 2   | -             | -               | Hoo!           |
| 02         | -               | -             | Male Kh 2     | -             | -               | Aha!           |
| D#2        | -               | -             | Female Kh 2   | -             | -               | Oh Yeah        |
| ≣2         | -               | -             | Male Ph 2     | -             | -               | Yayayayah      |
| -0         | -               | -             | Female Ph 2   | -             | -               | Put Your Hands |
| F#2        | -               | -             | Male Th 2     | -             | -               | C'mon Now      |
| G2         | -               | -             | Female Th 2   | -             | -               | Heeey          |
| G#2        | -               | -             |               | -             | -               |                |
| A2         | -               | -             |               | -             | -               |                |
| A#2        | -               | -             |               | -             | -               |                |
| B2         | -               | -             |               | -             | -               |                |
| 00         | Male Bh 3       | Male Ha 1     |               | Uhh Yeah      | -               |                |
| C3<br>C#3  | Female Bh 3     | Female Ha 1   |               | Aaoh          | -               |                |
| D3         | Male Kh 3       | Male Ha 2     |               | Come On!      | -               |                |
| D#3        | Female Kh 3     | Male Ha 3     |               | Yeah!         | -               |                |
| E3         | Male Ph 3       | Male Bh 1     |               | Alright Now!  | -               |                |
|            | Female Ph 3     | Female Bh 1   |               | One           | -               |                |
| F#3        | Male Th 3       | Male Kh 1     |               | Two           | -               |                |
| G3         | Female Th 3     | Female Kh 1   |               | Three         | -               |                |
| G#3        | Male Bh 4       | Male Ph 1     |               | Four          | -               |                |
| A3         | Female Bh 4     | Female Ph 1   |               | One!          | -               |                |
| A#3        | Male Kh 4       | Male Th 1     |               | Two!          | -               |                |
| В3         | Female Kh 4     | Female Th 1   |               | Three!        | -               |                |
| 24         | Male Ph 4       | Male Bh 2     |               | Four!         | C'mon           |                |
| C#4        | Female Ph 4     | Female Bh 2   |               | Five!         | Hoo!            |                |
| D4         | Male Th 4       | Male Kh 2     |               | Six!          | Aha!            |                |
| D#4        | Female Th 4     | Female Kh 2   |               | Seven!        | Oh Yeah         |                |
| <b>=</b> 4 | -               | Male Ph 2     |               | Eight!        | Yayayayah       |                |
|            | -               | Female Ph 2   |               | Clap!         | Put Your Hands  |                |
| F#4        | -               | Male Th 2     |               | Gospel Clap 1 | C'mon Now       |                |
| 34         | -               | Female Th 2   |               | Gospel Clap 2 | Heeey           |                |
| G#4        | -               | Male Ha 4     |               | -             | Everybody Now   |                |
| A4         | -               | Female Ha 2   |               | -             | ClapYourHands   |                |
| A#4        | -               | Male Ha 5     |               | -             | WithAllYourSoul |                |
| 34         | -               | Male Ha 6     |               | -             | Stand Up On     |                |
| DE.        | -               | -             |               | -             | -               |                |
| C5<br>C#5  | -               |               |               | -             |                 |                |
| D5         | -               |               |               | -             |                 |                |
| D#5        | -               |               |               | -             |                 |                |
| E5         | -               |               |               | -             |                 |                |
|            | -               |               |               | -             |                 |                |
| F5 F#5     | -               |               |               | -             |                 |                |
| G5         | -               |               |               | -             |                 |                |
| G#5        | -               |               |               | -             |                 |                |
| A5         | -               |               |               | -             |                 |                |
| A#5        | -               |               |               | -             |                 |                |
| B5         | -               |               |               | -             |                 |                |
| C6         | -               |               |               | -             |                 |                |
| CO         |                 |               |               |               |                 | 1              |

|               |                            | Wonderland Kit        |               |                   | PopLatin Kit               |                  |  |
|---------------|----------------------------|-----------------------|---------------|-------------------|----------------------------|------------------|--|
|               | Preset 1 (UK)              | Preset 1 (LK)         | Preset 2 (PK) | Preset 1 (UK)     | Preset 1 (LK)              | Preset 2 (PK)    |  |
|               | , ,                        | Laser Beam            | Thunder       | , ,               | -                          | Bongo H Open 1 f |  |
| C1<br>C#1     |                            | Laser Shot            | Horse         |                   | Cajon Low                  | Bongo H Open 3 f |  |
| D1            |                            | Water Phone           | Bass Drum     |                   | Cajon Slap                 | Bongo H Rim      |  |
| D#1           |                            | Bubble                | Footstep      |                   | Cajon Tip                  | Bongo H Tip      |  |
| E1            |                            | Puddle                | Snare         |                   | Claves High                | Bongo H Heel     |  |
|               |                            | Thunder               | Snare Roll    |                   | Claves Low                 | Bongo H Slap     |  |
| F1 F#1        |                            | Shower                | Footstep      |                   | Hand Clap                  | Bongo L Open 1 f |  |
|               |                            | Beach                 | Lion          |                   | -                          | Bongo L Open 3 f |  |
| G1            |                            | Stream                | Footstep      |                   | Finger Snap                | Bongo L Rim      |  |
| ——— G#1<br>A1 |                            | Footstep              | Oxen          |                   | Castanet                   | Bongo L Tip      |  |
|               |                            | Door Squeak           | Footstep      |                   | Conga H Tip                | Bongo L Heel     |  |
| B1 A#1        |                            | Door Slam             | Door Slam     |                   | Conga H Heel               | Bongo L Slap     |  |
|               | Bass Drum                  | Bass Drum             | Big Clock     | _                 | Conga H Open               | Timbale L        |  |
| C2<br>C#2     | Gran Cassa                 | Gran Cassa            | Footstep      | _                 | Conga H Mute               | -                |  |
| D2            | Tom 2                      | Tom 2                 | Starship      | _                 | Conga H SlapOpen           | -                |  |
|               | Tom 1                      | Tom 1                 | Footstep      |                   | Conga H Slap               |                  |  |
| E2 D#2        | Snare                      | Snare                 | Train         |                   | Conga H SlapMute           | _                |  |
|               | Snare Roll                 | Snare Roll            | Car Crash     |                   | Conga L Tip                | Paila L          |  |
| F2            | Hi-Hat Closed              | Hi-Hat Closed         | Footstep      |                   | Conga L Heel               | Timbale H        |  |
| F#2           | Cymbal                     | Cymbal                | Puddle        |                   | Conga L Open               | -                |  |
| G2            | Hi-Hat Open                | Hi-Hat Open           | i dudie       |                   | Conga L Open  Conga L Mute |                  |  |
| G#2           | Tambourine                 | Tambourine            |               | _                 | Conga L SlapOpen           |                  |  |
| A2            |                            |                       |               | -                 |                            |                  |  |
| B2 A#2        | Finger Snap<br>Castanet    | Finger Snap  Castanet |               | -                 | Conga L Slap               |                  |  |
| D2            |                            |                       |               | Coudeall Ton      | Conga L Slide              |                  |  |
| C3            | Triangle Mute Wood Block L | Triangle Mute         |               | Cowbell Top       | Bongo H Open 1 f           |                  |  |
| C#3           |                            | Wood Block L          |               | Cowbell 1         | Bongo H Open 3 f           |                  |  |
| D3            | Triangle Open              | Triangle Open         |               | Cowbell 2         | Bongo H Rim                |                  |  |
| E3            | Wood Block H               | Wood Block H          |               | Cowbell 3         | Bongo H Tip                |                  |  |
| Lo            | Hand Clap                  | Hand Clap             |               | Guiro Short       | Bongo H Heel               |                  |  |
| F3            | Jingle Bells               | Jingle Bells          |               | Guiro Long        | Bongo H Slap               |                  |  |
| F#3           | Bell Tree                  | Bell Tree             |               | Metal Guiro Short | Bongo L Open 1 f           |                  |  |
| G3            | Alarm Bell                 | Alarm Bell            |               | Metal Guiro Long  | Bongo L Open 3 f           |                  |  |
| G#3           | Train                      | Train                 |               | Tambourine        | Bongo L Rim                |                  |  |
| A3            | Horn 1                     | Horn 1                |               | Tambourim Open    | Bongo L Tip                |                  |  |
| B3 A#3        | Horn 2                     | Horn 2                |               | Tambourim Mute    | Bongo L Heel               |                  |  |
| В3            | Siren                      | Siren                 |               | Tambourim Tip     | Bongo L Slap               |                  |  |
| C4            | CarEngn Ignition           | CarEngn Ignition      |               | Maracas           | Timbale L                  |                  |  |
| C#4           | Car Crash                  | Car Crash             |               | Shaker            | -                          |                  |  |
| D4            | Helicopter                 | Helicopter            |               | Cabasa            | -                          |                  |  |
| E4 D#4        | Starship                   | Starship              |               | Cuica Mute        | -                          |                  |  |
| L4            | Sheep                      | Sheep                 |               | Cuica Open        | -                          |                  |  |
| F4            | Goat                       | Goat                  |               | Cowbell High 1    | Paila L                    |                  |  |
| F#4           | Oxen                       | Oxen                  |               | Cowbell High 2    | Timbale H                  |                  |  |
| G4            | Whinny                     | Whinny                |               | Shekere           | -                          |                  |  |
| G#4           | Horse                      | Horse                 |               | Shekere Tone      | -                          |                  |  |
| A4            | Lion                       | Lion                  |               | Triangle Mute     | -                          |                  |  |
| B4 A#4        | Dog                        | Dog                   |               | Triangle Open     | -                          |                  |  |
| D4            | Cat                        | Cat                   |               | -                 | Paila H                    |                  |  |
| C5            | Hen                        | Hen                   |               | Wind Chime        | -                          |                  |  |
| C#5           | Owl                        |                       |               | -                 |                            |                  |  |
| D5            | Insects                    |                       |               | -                 |                            |                  |  |
| D#5           | Frog                       |                       |               | -                 |                            |                  |  |
| E5            | Tweet 1                    |                       |               | -                 |                            |                  |  |
| F5            | Tweet 2                    |                       |               | -                 |                            |                  |  |
| F#5           | Cuckoo Clock               |                       |               | -                 |                            |                  |  |
| G5            | Big Clock                  |                       |               | -                 |                            |                  |  |
| G#5           | Bell                       |                       |               | -                 |                            |                  |  |
| A5            | Telephone                  |                       |               | -                 |                            |                  |  |
| A#5           | Camera                     |                       |               | -                 |                            |                  |  |
| B5            | Gnaw                       |                       |               | -                 |                            |                  |  |
| C6            | Applause                   |                       |               | -                 |                            |                  |  |
|               |                            |                       |               |                   |                            |                  |  |

|             |               | Arabic Kit       |                             |                  | Turkish Kit                       |                                |
|-------------|---------------|------------------|-----------------------------|------------------|-----------------------------------|--------------------------------|
|             | Preset 1 (UK) | Preset 1 (LK)    | Preset 2 (PK)               | Preset 1 (UK)    | Preset 1 (LK)                     | Preset 2 (PK)                  |
|             | ,             | -                | Kick Soft                   |                  | -                                 | Tef Dum Mute                   |
| ;#1         |               | -                | Side Stick                  |                  | Asma Davul L                      | Tef Cymbal                     |
| /# I        |               | -                | Snare Soft                  |                  | Asma Davul R                      | Tef Cymbal Mute                |
| N#4         |               | -                | Arabic Hand Clap            |                  | Asma Davul Side                   | Tef Tremolo                    |
| )#1         |               | _                | Snare Drum                  |                  | Asma Davul Both                   | Tef Shake 1                    |
|             |               | _                | Floor Tom L                 |                  | KoltukDavul Flam                  | Tef Shake 2                    |
|             |               |                  | Hi-Hat Closed               |                  | KoltukDavul Teke                  | Tef Tek Flam                   |
| #1          |               | -                |                             |                  |                                   |                                |
|             |               | -                | Floor Tom H<br>Hi-Hat Pedal |                  | Koltuk Davul Tek Koltuk Davul Dum | Tef Full Open Tef Teke OpShort |
| 6#1         |               | -                |                             |                  |                                   |                                |
|             |               | -                | Low Tom                     |                  | Bendir Teke Flam                  | Tef Tek Op Short               |
| #1          |               | -                | Hi-Hat Open                 |                  | Bendir Teke Dead                  | Tef Tek Open                   |
|             |               | -                | Mid Tom L                   |                  | Bendir Tek Dead                   | Tef Dum Open                   |
| -           |               | Nakarazan Dom    | Mid Tom H                   | -                | Bendir Teke                       | Hollo FingerDead               |
| #2 -        |               | Cabasa           | Crash Cymbal 1              | -                | Bendir Tek                        | Hollo Slap                     |
| -           |               | Nakarazan Edge   | High Tom                    | -                | Bendir Slap                       | Hollo Dum                      |
| )#2         |               | Hager Dom        | Ride Cymbal 1               | -                | Bendir Dum                        | Kasik                          |
| -           |               | Hager Edge       | Crash Cymbal 2              | -                | Zil Right Close                   | Kasik Flam                     |
| -           |               | Bongo H          | Duhulla Dom                 | -                | Zil Right Open                    | BDarbuka TekDead               |
| - #2        |               | Bongo L          | Tambourine                  | -                | Zil Left Close                    | BDarbuka TekFlam               |
| -           |               | Conga H Mute     | Duhulla Tak                 | -                | Zil Left Open                     | BassDarbuka Teke               |
| -           |               | Conga H Open     |                             | _                | Tef Teke Flam                     |                                |
| 6#2         |               | Conga L          |                             |                  | Tef Tek Mute                      |                                |
|             |               |                  |                             | -                |                                   |                                |
| #2          |               | Zagrouda H       |                             | -                | Tef Teke Damped                   |                                |
| -           |               | Zagrouda L       |                             | -                | TefTekMuteMedium                  |                                |
|             | em Dom        | Kick Soft        |                             | BassDarbukaSlap2 | Tef Dum Mute                      |                                |
| 7#3         | em Tak        | Side Stick       |                             | Bass Darbuka Dum | Tef Cymbal                        |                                |
| Kate        | em Sak        | Snare Soft       |                             | DarbukaRollClose | Tef Cymbal Mute                   |                                |
| #3 Kate     | em Tak        | Arabic Hand Clap |                             | Darbuka RollOpen | Tef Tremolo                       |                                |
| Doff        | Tak           | Snare Drum       |                             | DarbukaTekeFlamD | Tef Shake 1                       |                                |
| Tabl        | a Dom         | Floor Tom L      |                             | Darbuka Tek Dead | Tef Shake 2                       |                                |
| #3 Table    | a Tak 1       | Hi-Hat Closed    |                             | DarbukaTekDamped | Tef Tek Flam                      |                                |
|             | a Tik         | Floor Tom H      |                             | Darbuka TekeFlam | Tef Full Open                     |                                |
| Tabla       | a Tak 2       | Hi-Hat Pedal     |                             | Darbuka Teke     | Tef Teke OpShort                  |                                |
| 740         | a Sak         | Low Tom          |                             | DarbukaTekeFin 1 | Tef Tek Op Short                  |                                |
|             | a Roll Edge   | Hi-Hat Open      |                             | DarbukaTekeFin 2 | Tef Tek Open                      |                                |
| .,,         | a Flam        | Mid Tom L        |                             | Darbuka Tek 1    |                                   |                                |
|             |               | Mid Tom H        |                             |                  | Tef Dum Open                      |                                |
| Saga        |               |                  |                             | DarbukaTekeFin 3 | Hollo FingerDead                  |                                |
| /II-        | el Dom        | Crash Cymbal 1   |                             | DarbukaTekeFin 4 | Hollo Slap                        |                                |
| Saga        |               | High Tom         |                             | Darbuka Tek 2    | Hollo Dum                         |                                |
| )#4 Tabe    | el Tak        | Ride Cymbal 1    |                             | Darbuka Slap Med | Kasik                             |                                |
| Saga        | at 2          | Crash Cymbal 2   |                             | Darbuka Slap     | Kasik Flam                        |                                |
| Rik [       | Dom           | Duhulla Dom      |                             | Darbuka Dum      | BDarbuka TekDead                  |                                |
| #4 Rik 1    | Tak 2         | Tambourine       |                             | Bongo Tek Roll   | BDarbuka TekFlam                  |                                |
|             | inger 1       | Duhulla Tak      |                             | Bongo Flam       | BassDarbuka Teke                  |                                |
| 8#4 Rik 1   | Tak 1         | Cowbell          |                             | Bongo Tek Flam   | BDarbukaTekeFin1                  |                                |
| A11-11      | inger 2       | Duhulla Sak      |                             | Bongo Tek        | BDarbukaTekeFin2                  |                                |
|             | BrassTremolo  | Claves           |                             | Bongo Slap       | Bass Darbuka Tek                  |                                |
| Rik S       |               | Doff Dom         |                             | Bongo Flam Hi    | BassDarbukaSlap1                  |                                |
| Rik 1       |               | -                |                             | Bongo Dum        | -                                 |                                |
|             |               |                  |                             | -                |                                   |                                |
| ±5 <u>-</u> |               |                  |                             |                  |                                   |                                |
| -           |               |                  | +                           | -                |                                   |                                |
| )#5         |               |                  |                             | -                |                                   |                                |
| -           |               |                  |                             | -                |                                   |                                |
| -           |               |                  |                             | -                |                                   |                                |
| #5          |               |                  |                             | -                |                                   |                                |
| -           |               |                  |                             | -                |                                   |                                |
| - 5#5       |               |                  |                             | -                |                                   |                                |
| -           |               |                  |                             | -                |                                   |                                |
| - #5        |               |                  |                             | -                |                                   |                                |
| -           |               |                  |                             | -                |                                   |                                |
| 1 1         |               |                  | +                           |                  |                                   |                                |
|             |               |                  |                             | _                |                                   |                                |

|               | China Kit        |                |                | OrchestraPerc     |                  |                  |
|---------------|------------------|----------------|----------------|-------------------|------------------|------------------|
|               | Preset 1 (UK)    | Preset 1 (LK)  | Preset 2 (PK)  | Preset 1 (UK)     | Preset 1 (LK)    | Preset 2 (PK)    |
| 04            |                  | -              | Luo High 1     |                   | -                | Snare Ensemble   |
| C1<br>C#1     |                  | -              | Gong Batter    |                   | Symphonic Gong 1 | Sus Cym 1 Roll S |
| D1            |                  | -              | Jin Luo        |                   | Symphonic Gong L | Sus Cymbal 1     |
| D#1           |                  | -              | Luo High 2     |                   | Symphonic Gong 2 | Sus Cym 2 Roll L |
| E1            |                  | -              | Luo Mid-Low    |                   | Timpani E        | Sus Cymbal 2     |
|               |                  | -              | Luo            |                   | Timpani F        | Concert Tom 5    |
| F1 F#1        |                  | _              | Jin Luo Low    |                   | Timpani F#       | OrchCymbal 1 ckd |
| G1            |                  | _              | Da Cha 1       |                   | Timpani G        | Concert Tom 4    |
| G#1           |                  | _              | Da Cha Effect  |                   | Timpani G#       | Orch Cymbal 1    |
| A1            |                  | -              | Zhongcha       |                   | Timpani A        | Concert Tom 3    |
| A#1           |                  | _              | Xiaocha Effect |                   | Timpani A#       | Orch Cymbal 2    |
| B1            |                  | Da Cha 2       | Xiaocha        |                   | Timpani B        | Concert Tom 2    |
|               | _                | Da Gu mp       | Mang Luo Low   | _                 | Timpani C        | Concert Tom 1    |
| C2<br>C#2     | -                | Da Gu Rim      | Mang Luo Mid   | _                 | Timpani C#       | Finger Cymbal    |
| D2            | _                | Da Gu f        | Qing           | _                 | Timpani D        | Gong             |
| D#2           | _                | Da Gu Hand     | Finger Bell    |                   | Timpani D#       | Ride Cymbal Tip  |
| E2            | _                | Da Gu Roll     | Luo Big        | _                 | Timpani High E   | China Cymbal     |
|               | _                | Pai Gu 4       | Muyu Low       |                   | Gran Cassa Hard  | Ride Cymbal Cup  |
| F2 F#2        | _                | Pai Gu 4 High  | Muyu Mid-Low   | _                 | Gran Cassa Soft  | Tambourine       |
|               |                  | Pai Gu 3       | Muyu Mid       |                   | Gran Cassa Hit   | Splash Cymbal    |
| G2            |                  | Pai Gu 3 High  | Maya Mia       |                   | Gran Cassa Cresc | оріазії Супібаі  |
| ——— G#2<br>A2 | -                | Pai Gu 2       |                | -                 | ConcertSnareDrum |                  |
|               | -                | Pai Gu 2 High  |                | -                 | Snare Roll       |                  |
| B2 A#2        | -                |                |                | -                 |                  |                  |
|               | - Don            | Pai Gu 1       |                | - Dance II Otiels | Snare Drum Light |                  |
| C3            | Ban Ball         | Luo High 1     |                | Bongo H Stick     | Snare Ensemble   |                  |
| C#3           | Bangu Roll       | Gong Batter    |                | Bongo L Stick     | Sus Cym 1 Roll S |                  |
| D3            | ChineseOperaVo 1 | Jin Luo        |                | Conga H Stick     | Sus Cymbal 1     |                  |
| E3 D#3        | ChineseOperaVo 2 | Luo High 2     |                | Conga L Stick     | Sus Cym 2 Roll L |                  |
|               | ChineseOperaVo 3 | Luo Mid-Low    |                | Whip              | Sus Cymbal 2     |                  |
| F3            | Yunluo F         | Luo            |                | Rotating Tom 5    | Concert Tom 5    |                  |
| F#3           | Yunluo F#        | Jin Luo Low    |                | Tubular Bell L    | OrchCymbal 1 ckd |                  |
| G3            | Yunluo G         | Da Cha 1       |                | Rotating Tom 4    | Concert Tom 4    |                  |
| G#3           | Yunluo G#        | Da Cha Effect  |                | Tubular Bell M    | Orch Cymbal 1    |                  |
| A3            | Yunluo A         | Zhongcha       |                | Rotating Tom 3    | Concert Tom 3    |                  |
| B3 A#3        | Yunluo A#        | Xiaocha Effect |                | Tubular Bell H    | Orch Cymbal 2    |                  |
| ВЗ            | Yunluo B         | Xiaocha        |                | Rotating Tom 2    | Concert Tom 2    |                  |
| C4            | Yunluo C         | Mang Luo Low   |                | Rotating Tom 1    | Concert Tom 1    |                  |
| C#4           | Yunluo C#        | Mang Luo Mid   |                | Temple Block H    | Finger Cymbal    |                  |
| D4            | Yunluo D         | Qing           |                | Temple Block L    | Gong             |                  |
| ——— D#4<br>E4 | Yunluo D#        | Finger Bell    |                | Claves            | Ride Cymbal Tip  |                  |
| L4            | Yunluo E         | Luo Big        |                | Wood Block H      | China Cymbal     |                  |
| F4            | Yunluo High F    | Muyu Low       |                | Wood Block L      | Ride Cymbal Cup  |                  |
| F#4           | Yunluo High F#   | Muyu Mid-Low   |                | Anveil            | Tambourine       |                  |
| G4            | Yunluo High G    | Muyu Mid       |                | Triangle Roll     | Splash Cymbal    |                  |
| G#4           | Yunluo High G#   | Muyu High      |                | Triangle Mute     | Cowbell          |                  |
| A4            | Yunluo High A    | Nanbangzi Roll |                | Triangle Open     | Jingle Ring      |                  |
| B4 A#4        | Yunluo High A#   | Nanbangzi      |                | Bell Tree         | Castanet Roll    |                  |
| DH            | Yunluo High B    | Bangu          |                | Sleigh Bells      | Table Castanet   |                  |
| C5            | Yunluo High C    | -              |                | Wind Chime        | -                |                  |
| C#5           | -                |                |                | -                 |                  |                  |
| D5            | -                |                |                | -                 |                  |                  |
| D#5           | -                |                |                | -                 |                  |                  |
| E5            | -                |                |                | -                 |                  |                  |
| F5            | -                |                |                | -                 |                  |                  |
| F#5           | -                |                |                | -                 |                  |                  |
| G5            | -                |                |                | -                 |                  |                  |
| G#5           | -                |                |                | -                 |                  |                  |
| A5            | -                |                |                | -                 |                  |                  |
| A#5           | -                |                |                | -                 |                  |                  |
| B5            | -                |                |                | -                 |                  |                  |
| C6            | -                |                |                | -                 |                  |                  |
|               |                  |                |                |                   |                  |                  |

# **Creating a User Keyboard Percussion Kit**

You can create your own original Keyboard Percussion kit by assigning specific drum/percussion sounds to the notes on the keyboard. To do this, assign your desired Kit (pages 83 – 92) to a User Keyboard Percussion (any of User 1 – 40), then assign each desired drum/percussion sound to any key or pedal. The created User Keyboard Percussion kit can be called up via the KEYBOARD PERCUSSION [1] or [2] button. In the instructions below, drum sounds are assigned to User 1 and called up with the KEYBOARD PERCUSSION [1] button.

### **NOTE**

By default, the same data as the Preset 1-2 of the EL Kit is stored to User Keyboard Percussion 1 and 2.

Turn on the Keyboard Percussion function by pressing the KEYBOARD PERCUSSION [1] button.

The K.B.P. display appears.

2 Press [USER 1] on the display.

This procedure assigns User 1 to the KEYBOARD PERCUSSION [1] button.

This lets you call up the User 1 settings the next time you press the [1] button.

- 3 Press the [ASSIGN] button at the right top on the display to call up the ASSIGN page.
- 4 Press the [KIT CHANGE] button at the center on the display to call up the Kit list of the Keyboard Percussion, then select the desired kit.

The message "Are you sure you want to reset the setup data to the default values and clear the assignments?" appears when you change the kit. Select [OK] to clear all assignments and detailed settings (made in the SETUP Page) and call up the selected kit on the panel. Select [CANCEL] to call up the selected kit without erasing the assignments and detailed settings.

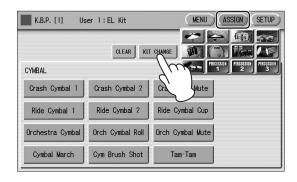

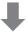

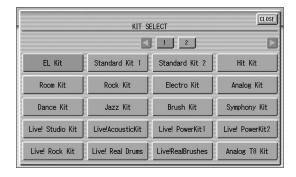

# 5 Select the desired drum instrument that you wish to assign to a key.

Select the desired drum instrument category with the category buttons in the display. The drum instrument menu of the selected category appears.

**Drum Instrument Category** 

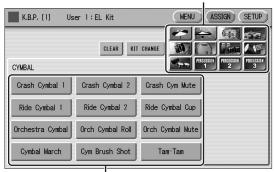

Drum Instrument Menu

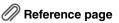

• Kit Assign List (page 83)

6 Assign an instrument to a particular key or pedal by simultaneously holding down the desired instrument name in the display and pressing the key (or pedal) to which the instrument is to be assigned.

The key to which the instrument is to be assigned

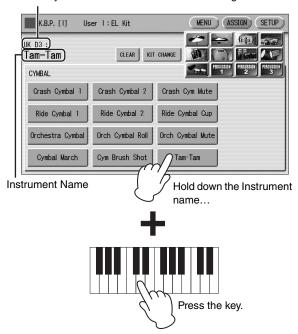

When the assignment is complete, the key name and instrument name is displayed at the top of the display. The assignments are saved to the User memory selected in step 2 (in this example, User 1).

- 7 Repeat the operation steps above as necessary to construct your own User Keyboard Percussion set.
- 8 From the Menu page of Keyboard Percussion, select the User number which you wish to use for your performance.

When you select "User 5" on the K.B.P. [1] page for example, pressing the KEYBOARD PERCUSSION [1] button will call up the User 5 of the Keyboard Percussion.

### **NOTE**

The User Keyboard Percussion data cannot be stored to Registration Memory; only the on/off status of the [1]/[2] buttons and which Keyboard Percussion kit (from Preset 1 – 2 and User 1 – 40) is selected can be stored there. When you want to save the User Keyboard Percussion data together with the current Registration Memory data, execute the Save operation to the USB flash drive (page 116). All 40 User Keyboard Percussion kits can be saved for each Unit separately.

### To erase one instrument:

Simultaneously hold down the [CLEAR] button in the display (ASSIGN Page) and press the key (or pedal) corresponding to the instrument you wish to erase.

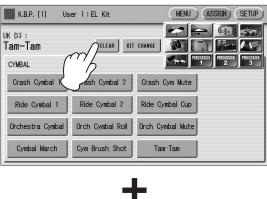

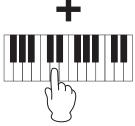

### **NOTICE**

The Keyboard Percussion setting you have created is automatically saved when you switch to another display. While data is being saved, the square at the top left of the display turns light blue for a few seconds. Do not turn the power off while the Keyboard Percussion settings are being saved.

### To erase all instruments:

You can clear all assignments using the [CLEAR] button in the display (ASSIGN Page).

Press, then release the [CLEAR] button.
The following display appears, prompting confirmation of the operation.

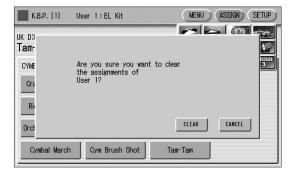

Press [CLEAR] in the display to erase all data. When [CLEAR] is selected, a "Completed" message momentarily appears on the display.

Press [CANCEL] in the display to abort the operation.

# **Copying the Keyboard Percussion settings**

You can copy the Preset Keyboard Percussion to one of the User locations, or copy from one User location to another. In the instructions below, Preset 1 is copied to User 1.

Press the KEYBOARD PERCUSSION [1] button to copy Preset 1.

To copy Preset 1, select the [1] button; to copy Preset 2, select the [2] button.

To copy either User location, select button [1] or [2].

Within the Menu buttons, select the User location as the destination — for example, User 1.

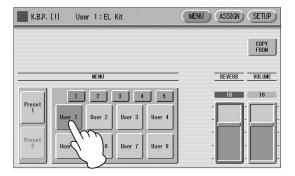

3 Press the [COPY FROM] button in the display.

A list appears, letting you select the copy source location.

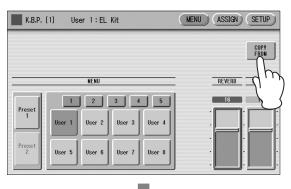

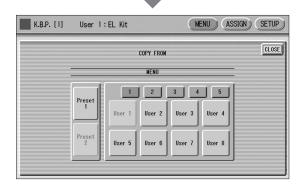

4 Select the copy source (Preset 1 here) from the list.

A message appears, prompting confirmation of the operation.

5 Press the [COPY] button in the display to copy Preset 1. When [COPY] is selected, a "Completed" message momentarily appears in the display.

Press the [CANCEL] button in the display to abort the operation.

# Detailed settings for each percussion instrument

You can independently adjust the settings of pan, pitch, reverb and volume for each instrument. The settings here are system settings that cannot be memorized to Registration memory.

- Turn off the volume of the relevant keyboard (the keyboard to which the instrument to be changed is assigned).
- Press the [SETUP] button at the top right of the K.B.P. display to call up the SETUP Page.
- 3 Press the appropriate key (the key to which the instrument to be changed is assigned).

The selected instrument's name is shown on the display and you can change its settings.

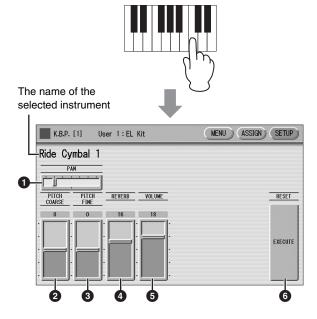

### **1** PAN

Determines the position of the currently selected instrument in the stereo image. Seven pan positions are available.

### **2** PITCH COARSE

Adjusts the pitch of the currently selected instrument by 100 cents.

**Range:** -64 – +63

### **3** PITCH FINE

Adjusts the pitch of the currently selected instrument by one cent, allowing more detailed tuning of the instrument than PITCH COARSE (2).

**Range:** -64 - +63

### **4** REVERB

Determines the amount of reverb applied to the currently selected instrument.

**Range:** 0 – 24

### **6** VOLUME

Determines the volume of the currently selected instrument.

**Range:** 0 – 24

### **6** RESET

Initializes settings such as pan, pitch, and reverb to their default values.

Pressing the [EXECUTE] button calls up the following display, prompting confirmation of the operation.

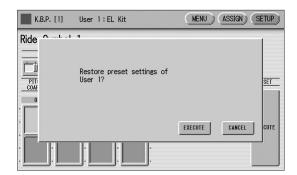

Press the [EXECUTE] button in the display to restore (initialize) the default settings.

When [EXECUTE] is selected, a "Complete" message momentarily appears on the display.

Press the [CANCEL] button in the display to abort the operation.

### Kit Assign list

### **EL Kit**

### CYMBAL

- · Crash Cymbal 1
- Crash Cymbal 2
- · Crash Cym Mute
- Ride Cymbal 1
- Ride Cymbal 2
- Ride Cymbal Cup
- · Orchestra Cymbal
- Orch Cymbal Roll
- · Orch Cymbal Mute
- Cymbal March
- Cym Brush Shot
- Tam-Tam

### HI-HAT

- Hi-Hat Open
- Hi-Hat Closed
- Hi-Hat Pedal 1
- Hi-Hat Pedal 2
- Analog HH Open
- · Analog HH Closed

### **SNARE DRUM**

- Snare Drum Light
- Snare Drum Heavy
- Snare Drum Rim 1
- Snare Drum Rim 2
- SD Accent 1
- SD Accent 2
- SD Reverb 1
- SD Reverb 2
- Synth Snare Drum
- · Orch Snare Drum
- Snare Drum Roll
- · Analog SD

### **SNARE BRUSH**

- SD Brush Shot 1
- SD Brush Shot 2 SD Brush Boll
- TOM
- Tom 1
- Tom 2
- Tom 3
- Tom 4
- Tom Brush Shot 1
- Tom Brush Shot 2
- Tom Brush Shot 3
- Tom Brush Shot 4
- Synth Tom 1
- Synth Tom 2
- Synth Tom 3

### **BASS DRUM**

- · Bass Drum Light
- Bass Drum Heavy
- Bass Drum Attack
- Svnth Bass Drum
- · Bass Drum March
- Concert BD
- Analog BD Short

### Analog BD Long CONGA/BONGO

- Conga High
- · Conga Low
- Conga Slap
- Conga Muff
- Conga Slide
- Bongo High

- Bongo Low
- Bongo Slap
- · Bongo Mute

### **CUICA/SURDO**

- Cuica High
- Cuica Middle
- Cuica Low
- · Tamborim Open
- Tamborim Mute
- Surdo Open
- Surdo Mute
- Surdo Rim · Surdo Muff

### TIMBALES/COWBELL

- Timbale 1 High
- Timbale 1 Low
- Timbale 2 High
- Timbale 2 Low
- Timbale 3 High
- Timbale 3 Low
- Timbale 4 High
- Timbale 4 Low
- Cowbell 1
- Cowbell 2
- Cowbell 3

### Cowbell 4 **PERCUSSION 1**

- Cabasa
- Shaker
- · Maracas High
- Maracas Low
- Guiro Short
- · Guiro Long
- Wood Block High Wood Block Mid
- Wood Block Low
- Claves
- Castanet
- Vibraslap

### **PERCUSSION 2**

- Agogo High
- Agogo Low
- Triangle Open
- Triangle Mute
- · Wind Chime Down Wind Chime Up
- Tambourine
- Pandeiro
- Bells
- Hand Claps
- Finger Snap
- Scratch
- · Noise Percussion

### **PERCUSSION 3**

- Kotsuzumi 1
- Kotsuzumi 2
- Kotsuzumi 3
- Kotsuzumi 4
- Ohtsuzumi 1 • Ohtsuzumi 2
- Taiko 1
- Taiko 2
- Ohdaiko 1
- Ohdaiko 2
- Kakegoe 1 • Kakegoe 2 · Kakegoe 3

### Standard Kit 1

### **CYMBAL**

- Crash Cymbal 1
- Crash Cymbal 2
- Splash Cymbal
- · Chinese Cymbal
- Ride Cymbal 1
- Ride Cymbal 2
- Ride Cymbal Cup
- Hi-Hat Open
- · Hi-Hat Closed • Hi-Hat Pedal

### **SNARE DRUM**

- Snare
- Snare Tight
- Snare Soft Snare Roll
- Side Stick
- Open Rim Shot
- Brush Tap
- Brush Slap
- Brush Swirl • Brush Tap Swirl

- Floor Tom L
- Floor Tom H
- Low Tom
- Mid Tom L
- Mid Tom H • High Tom

### **BASS DRUM**

- Kick
- Kick Tight

### Kick Soft

- **PERCUSSION 1**
- · Conga H Open Conga L
- Conga H Mute
- Bongo H
- Bongo L
- Timbale H
- Timbale L • Cowbell
- Claves
- Guiro Long
- · Guiro Short Maracas

### Vibraslap

- **PERCUSSION 2** Surdo Mute
- Surdo Open
- Cuica Mute
- Cuica Open Cabasa
- Shaker
- Agogo H
- Agogo L Samba Whistle H
- Samba Whistle L **PERCUSSION 3**
- Tambourine Castanet
- Jingle Bells • Bell Tree
- Triangle Open Triangle Mute

- Wood Block H
- Wood Block L
- Sticks
- Whip Slap Finger Snap
- Hand Clap

### **PERCUSSION 4**

- Hi Q
- Click Noise · Scratch H
- Scratch L
- · Seq Click L · Seq Click H
- Metronome Click Metronome Bell

### Standard Kit 2

- **CYMBAL**
- Crash Cymbal 1
- Crash Cymbal 2
- Splash Cymbal • Chinese Cymbal
- Ride Cymbal 1
- Ride Cymbal 2 Ride Cymbal Cup
- Hi-Hat Open Hi-Hat Closed

### · Hi-Hat Pedal **SNARE DRUM**

- Snare Short
- Snare Tight H
- Snare Soft 2 Snare Roll
- Side Stick Light
- · Open Rim Shot H
- Brush Tap Brush Slap

### Brush Swirl · Brush Tap Swirl

- TOM
- Floor Tom L
- Floor Tom H Low Tom
- Mid Tom L • Mid Tom H

### • High Tom

- **BASS DRUM** Kick Short
- Kick Tight Kick Soft
- **PERCUSSION 1**
- · Conga H Open Conga L
- Conga H Mute • Bongo H
- Bongo L • Timbale H
- Timbale L Cowbell Claves
- Guiro Long Guiro Short
- Maracas Vibraslap

- - 83

### **PERCUSSION 2**

- Surdo Mute
- Surdo Open
- Cuica Mute
- Cuica Open
- Cabasa
- Shaker
- Agogo H Agogo L
- Samba Whistle H
- Samba Whistle L

### **PERCUSSION 3**

- Triangle Open
- Wood Block H
- Wood Block L
- Sticks
- Finger Snap
- Hand Clap

### **PERCUSSION 4**

- Hi Q
- Click Noise

- · Seq Click L
- Seg Click H
- Metronome Click
- Metronome Bell

### CYMBAL

- Crash Cymbal 1

- Chinese Cymbal

- Hi-Hat Open 2

### **SNARE DRUM**

- Snare Ambient
- Snare Tight 2

- Stick Ambient
- Snare Pitched
- Brush Tap
- Brush Slap
- Brush Tap Swirl

- Hybrid Tom 1
- Hybrid Tom 2
- Hybrid Tom 3
- Hybrid Tom 4
- Hybrid Tom 5

- · Kick Wet
- · Kick Tight L

### **PERCUSSION 1**

- Conga H Open
- · Conga L
- Conga H Mute
- Bongo H
- Bongo L
- Timbale H
- Timbale L
- Cowbell
- Claves
- Guiro Long
- · Guiro Short
- Maracas Vibraslap

### **PERCUSSION 2**

- Surdo Mute
- Surdo Open
- Cuica Mute
- Cuica Open
- Cabasa
- Shaker
- Agogo H Agogo L
- Samba Whistle H
- · Samba Whistle L

### **PERCUSSION 3**

- Tambourine Light
- Castanet
- Jingle Bells
- Bell Tree
- Triangle Open
- Triangle Mute
- Wood Block H
- Wood Block L
- Sticks Whip Slap
- Finger Snap Hand Clap

### **PERCUSSION 4**

- Hi Q
- Click Noise
- Scratch H
- Scratch L
- Seq Click L
- Sea Click H Metronome Click
- Metronome Bell

### Room Kit

### CYMBAL

- Crash Cymbal 1
- · Crash Cymbal 2
- Splash Cymbal
- · Chinese Cymbal
- Ride Cymbal 2
- Ride Cymbal Cup Hi-Hat Open
- · Hi-Hat Closed

- Snare Snappy
- Snare Tight Snap • Snare Soft
- Snare Roll
- Side Stick
- Brush Tap
- Brush Slap · Brush Swirl
- · Brush Tap Swirl

### TOM

- Tom Room 1
- Tom Room 2
- Tom Room 3
- Tom Room 4
- Tom Room 5
- Tom Room 6

### **BASS DRUM**

- Kick
- Kick Tight
- Kick Soft

### **PERCUSSION 1**

- Conga H Open
- Conga L
- Conga H Mute
- Bongo H
- Bongo L Timbale H
- Timbale L
- Cowbell
- Claves • Guiro Long
- · Guiro Short
- Maracas

### **PERCUSSION 2**

- Cuica Mute
- Cuica Open
- Shaker
- Agogo H
- Agogo L Samba Whistle H

### · Samba Whistle L

- Tambourine
- Castanet
- Triangle Open
- Triangle Mute
- Wood Block H
- Wood Block L
- Sticks
- Whip Slap
- Finger Snap

### **PERCUSSION 4**

- Hi Q
- Click Noise
- Scratch L
- Sea Click H
- Metronome Click

### Metronome Bell

### **Rock Kit**

- Crash Cymbal 2
- Splash Cymbal Chinese Cymbal Ride Cymbal 1
- Ride Cymbal 2

### Hi-Hat Pedal

### SNARE DRUM

- Snare Rock
- · Snare Rock Tight
- Snare Noisy
- Snare Roll
- Side Stick
- Open Rim Shot
- Brush Tap
- Brush Slap
- Brush Swirl • Brush Tap Swirl

### TOM

- Tom Rock 1 Tom Rock 2
- Tom Rock 3
- Tom Rock 4

### Tom Rock 6

- Kick Gate
- Kick Soft
- **PERCUSSION 1**
- Conga L
- Conga H Mute
- Bongo L
- Timbale L
- Cowbell
- · Guiro Long · Guiro Short
- Surdo Mute
- Cuica Mute
- Cuica Open
- Agogo H

### Samba Whistle H

- PERCUSSION 3
- Castanet
- Jingle Bells
- Triangle Open
- · Sticks
- Hi Q Click Noise
- Scratch L

- Tom Rock 5
- **BASS DRUM**
- Kick 2
- Conga H Open
- Bongo H
- Timbale H
- Claves
- Maracas Vibraslap
- PERCUSSION 2
- Surdo Open
- Cabasa Shaker
- Agogo L

### Samba Whistle L

- Bell Tree
- Triangle Mute
- Whip Slap Finger Snap
- Scratch H
- Seq Click L

- Ride Cymbal 1
- Ride Cymbal Cup

- **BASS DRUM**

- Castanet
- Bell Tree
- Triangle Mute

- Scratch H

- Splash Cymbal
- Hi-Hat Closed 2

- Hybrid Tom 6
- · Kick Tight H

- Tambourine
- Jingle Bells

- Whip Slap
- Scratch I
- Hit Kit
- · Crash Cymbal 2
- Ride Cymbal 2
- Hi-Hat Pedal 2
- Snare Electro Snare Roll
- Brush Swirl

- Ride Cymbal 1
- Hi-Hat Pedal **SNARE DRUM**
- Open Rim Shot

- Vibraslap
- Surdo Mute Surdo Open
- Cabasa
- **PERCUSSION 3**
- Jingle Bells • Bell Tree
- Scratch H

- Crash Cymbal 1
- Hi-Hat Open Hi-Hat Closed

- Hand Clap
- Sea Click L
- **CYMBAL**
- Ride Cymbal Cup

- Tambourine
- Wood Block H · Wood Block L
- Hand Clap
- Seq Click H Metronome Click
- Metronome Bell

### **Electro Kit**

### **CYMBAL**

- Crash Cymbal 1
- Crash Cymbal 2
- Splash Cymbal
- Chinese Cymbal
- Ride Cymbal 1
- Ride Cymbal 2
- · Ride Cymbal Cup
- Hi-Hat Open
- Hi-Hat Closed
- Hi-Hat Pedal

### **SNARE DRUM**

- Snare Noisy 2
- Snare Noisy 3
- Snare Snap Elec
- Snare Roll
- Side Stick
- Open Rim Shot
- Brush Tap Brush Slap
- Brush Swirl
- · Reverse Cymbal

### TOM

- Tom Electro 1
- Tom Electro 2
- Tom Electro 3 Tom Flectro 4
- Tom Electro 5
- Tom Electro 6

### **BASS DRUM**

- Kick Gate Heavy
- Kick Gate
- Kick 3

### **PERCUSSION 1**

- Conga H Open
- Conga L
- Conga H Mute
- Bongo H Bongo L
- Timbale H
- Timbale L
- Cowbell
- Claves
- Guiro Long
- · Guiro Short
- Maracas
- Vibraslap

### **PERCUSSION 2**

- Surdo Mute
- Surdo Open
- Scratch H 2 • Scratch L 2
- Cabasa
- Shaker
- Agogo H
- Agogo L
- Samba Whistle H • Samba Whistle L

### **PERCUSSION 3**

- Tambourine • Hi Q 2
- Jingle Bells • Bell Tree
- Triangle Open
- Triangle Mute
- · Wood Block H
- Wood Block L
- Sticks Whip Slap

- Finger Snap
- Hand Clap

### **PERCUSSION 4**

- Hi Q
- Click Noise
- Scratch H
- Scratch L
- · Seg Click L • Seq Click H
- Metronome Click
- Metronome Bell

### **Analog Kit**

### **CYMBAL**

- · Crash Analog
- Crash Cymbal 2
- Splash Cymbal
- Chinese Cymbal
- Ride Cymbal 1
- Ride Cymbal 2
- · Ride Cymbal Cup
- Hat Open Analog
  - Hat Close Analog
  - Hat Close Anlg 2

### **SNARE DRUM**

- Snare Analog
- Snare Analog 2
- Snare Noisy 4
- Snare Roll
- Side Stick Anla
- Open Rim Shot Brush Tap
- Brush Slap
- · Brush Swirl
- Reverse Cymbal

### TOM

- Tom Analog 1
- Tom Analog 2 • Tom Analog 3
- Tom Analog 4
- Tom Analog 5 Tom Analog 6

### **BASS DRUM**

- · Kick Analog
- · Kick Anlg Short
- Kick 3

### **PERCUSSION 1**

- Conga Analog M
- · Conga Analog L · Conga Analog H
- Bongo H • Bongo L
- Timbale H
- Timbale L
- Cowbell Analog
- Claves 2
- Guiro Long
- · Guiro Short • Maracas 2
- Vibraslap

### **PERCUSSION 2**

- Surdo Mute
- Surdo Open Scratch H 2
- Scratch L 2
- Cabasa
- Shaker Agogo H
- Agogo L
- · Samba Whistle H

### Samba Whistle L

### PERCUSSION 3

- Tambourine
- Hi Q 2
- Jingle Bells
- Bell Tree
- Triangle Open
- Triangle Mute • Wood Block H
- Wood Block L
- Sticks
- Whip Slap
- Finger Snap
- Hand Clap

### **PERCUSSION 4**

- Hi Q
- Click Noise
- Scratch H
- Scratch L
- Seq Click L
- Seq Click H
- Metronome Click
- Metronome Bell

### **Dance Kit**

### **CYMBAL**

- Crash Analog
- Crash Cymbal 2
- Splash Cymbal Chinese Cymbal
- Ride Cymbal 1
- Ride Analog Ride Cymbal Cup
- Hi-Hat Open 3
- Hi-Hat Closed 3 Hat Close Anlq 3

### **SNARE DRUM**

- Snare Clap
- Snare Dry
- Snare Techno
- Reverse Dance 2 Side Stick Anla
- Rim Gate
- Snare Analog 3
- Snare Analog 4
- Vinyl Noise Reverse Cymbal

### TOM

- Tom Dance 1 Tom Dance 2
- Tom Dance 3
- Tom Dance 4 Tom Dance 5 Tom Dance 6

### **BASS DRUM**

- Kick Techno
- Kick Techno L · Kick Techno Q
- **PERCUSSION 1**
- Conga Analog M Conga Analog L Conga Analog H
- Bongo Analog H
- Bongo Analog L Timbale H
- Timbale L Cowbell Dance Claves 2
- Guiro Long · Guiro Short

- Maracas 2
- Vibraslap Analog

### **PERCUSSION 2**

- Kick Dance 1
- Kick Dance 2
- Dance Breath 2
- Cabasa
- Shaker
- Agogo L
- Samba Whistle L

- Hi Q 2
- Jingle Bells
- Triangle Open
- Triangle Mute
- Dance Perc 3
- Dance Perc 4
- Whip Slap Finger Snap
- Hi Q
- · Click Noise
- Scratch Dance 2
- Dance Perc 2
- Dance Perc 1 • Reverse Dance 1
- Crash Cymbal 1
- Splash Cymbal
- · Chinese Cymbal
- Ride Cymbal 1
- Ride Cymbal Cup
- Hi-Hat Open

### · Hi-Hat Pedal

- **SNARE DRUM**
- Snare Jazz L Snare Jazz M
- Snare Jazz H
- Snare Roll
- Brush Tap • Brush Slap

### Brush Swirl

- TOM
- Low Tom
- Mid Tom H • High Tom **BASS DRUM**
- Kick Soft

- Dance Breath 1

- Agogo H
- Samba Whistle H

### **PERCUSSION 3**

- Tambourine Anlg
- Bell Tree
- Snare Dance 1
- Dance Clap
- **PERCUSSION 4**
- Scratch Dance 1
- Hi Q Dance 1

### Jazz Kit

- **CYMBAL**
- Crash Cymbal 2
- Ride Cymbal 2
- Hi-Hat Closed

- Side Stick Light Open Rim Shot

### Brush Tap Swirl

- Floor Tom L • Floor Tom H
- Mid Tom L
- Kick Jazz • Kick Tight
- ELC-02/ELCU-M02 Owner's Manual

### **PERCUSSION 1**

- Conga H Open
- Conga L
- Conga H Mute
- Bongo H
- Bongo L
- Timbale H
- Timbale L
- Cowbell
- Claves
- Guiro Long
- Guiro Short
- Maracas
- Vibraslap

### **PERCUSSION 2**

- Surdo Mute
- Surdo Open
- Cuica Mute
- Cuica Open
- Cabasa
- Shaker
- Agogo H
- Agogo L
- Samba Whistle H
- · Samba Whistle L

### **PERCUSSION 3**

- Tambourine
- Castanet
- Jingle Bells
- Bell Tree
- Triangle Open
- Triangle Mute
- Wood Block H
- Wood Block L
- Sticks
- Whip Slap
- Finger Snap
- Hand Clap

### **PERCUSSION 4**

- Hi Q
- · Click Noise
- Scratch H
- · Scratch L
- · Seq Click L
- · Seg Click H
- Metronome Click
- Metronome Bell

### **Brush Kit**

### CYMBAL

- Crash Cymbal 1
- Crash Cymbal 2
- Splash Cymbal
- Chinese Cymbal
- Ride Cymbal 1
- Ride Cymbal 2
- Ride Cymbal Cup
- Hi-Hat Open
- Hi-Hat Closed • Hi-Hat Pedal

### **SNARE DRUM**

- Brush Slap 3
- Brush Tap 2 • Brush Slap 2
- Snare Roll
- · Side Stick Light
- Open Rim Shot
- Brush Tap

86

- Brush Slap • Brush Swirl
- · Brush Tap Swirl

### TOM

- Tom Brush 1
- Tom Brush 2
- Tom Brush 3
- Tom Brush 4 Tom Brush 5
- Tom Brush 6

### **BASS DRUM**

- Kick Jazz
- Kick Tight
- · Kick Soft

### **PERCUSSION 1**

- Conga H Open
- Conga L
- Conga H Mute
- Bongo H
- Bongo L
- Timbale H
- Timbale L
- Cowbell
- Claves
- Guiro Long • Guiro Short
- Maracas
- Vibraslap

### **PERCUSSION 2**

- Surdo Mute
- Surdo Open
- Cuica Mute
- · Cuica Open Cabasa
- Shaker
- Agogo H
- Agogo L Samba Whistle H
- · Samba Whistle L

### **PERCUSSION 3**

- Tambourine
- Castanet
- Jingle Bells · Bell Tree
- Triangle Open
- Triangle Mute
- Wood Block H
- · Wood Block L
- Sticks
- Whip Slap
- Finger Snap
- Hand Clap

### **PERCUSSION 4**

- Hi Q
- Click Noise
- Scratch H
- Scratch L
- · Seg Click L
- Seq Click H • Metronome Click
- Metronome Bell

### Symphony Kit

### **CYMBAL**

- Hand Cymbal
- Hand Cymbal 2 • Splash Cymbal
- Chinese Cymbal
- Hand Cymbal S
- Hand Cymbal 2 S · Ride Cymbal Cup
- Hi-Hat Open Hi-Hat Closed

### Hi-Hat Pedal

### SNARE DRUM

- Band Snare
- Band Snare 2
- Snare Soft
- Snare Roll
- Side Stick
- Open Rim Shot
- Brush Tap Brush Slap
- Brush Swirl • Brush Tap Swirl

### TOM

- Floor Tom L
- Floor Tom H
- Low Tom
- Mid Tom L
- Mid Tom H
- High Tom

### BASS DRUM

- Gran Cassa Mute
- Gran Cassa
- Kick Soft 2

### **PERCUSSION 1**

- · Conga H Open
- Conga L
- Conga H Mute
- Bongo H
- Bongo L Timbale H
- Timbale L
- Cowbell Claves
- · Guiro Long
- · Guiro Short Maracas

### Vibraslap **PERCUSSION 2**

- Surdo Mute
- Surdo Open
- Cuica Mute
- Cuica Open Cabasa
- Shaker
- Agogo H Agogo L

### Samba Whistle H Samba Whistle L

- **PERCUSSION 3**
- Tambourine Castanet
- Jingle Bells
- Bell Tree Triangle Open
- Triangle Mute
- · Wood Block H Wood Block L
- Sticks Whip Slap
- Finger Snap

### Hand Clap **PERCUSSION 4**

- Click Noise
- Scratch H Scratch L
- Seq Click L • Seq Click H

### Live!StudioKit

- · Chinese Cymbal
- Ride Cymbal 2
- · Ride Cymbal Cup
- · Hi-Hat Closed

### • Hi-Hat Pedal

- Side Stick
- Brush Tap Brush Slap
- Brush Tap Swirl

- Floor Tom H
- Mid Tom L

### • Mid Tom H • High Tom

- Kick Studio · Kick Ambience L
- **PERCUSSION 1**
- · Conga H Open
- Conga H Mute
- Bongo H
- Timbale H
- Timbale L
- Cowhell Claves
- · Guiro Short

### Maracas

- **PERCUSSION 2**
- Surdo Mute Surdo Open
- Cuica Open
- Cabasa
- Agogo H
- Samba Whistle L
- Tambourine Castanet
- Triangle Open • Triangle Mute · Wood Block H
- Sticks

### **CYMBAL**

- Crash Cymbal 1
- Crash Cymbal 2
- Splash Cymbal
- Ride Cymbal 1
- Hi-Hat Open
- **SNARE DRUM**
- Snare Studio M
- Snare Studio L • Snare Studio 2
- Snare Roll
- · Open Rim Shot
- · Brush Swirl

### TOM

- Floor Tom L
- Low Tom
- **BASS DRUM**
- · Kick Ambience H
- Conga L
- Bongo L
- Guiro Lona
- Vibraslap
- · Cuica Mute
- Shaker
- Agogo L Samba Whistle H
- **PERCUSSION 3**
- Jingle Bells • Bell Tree
- Wood Block L
- Whip Slap

### • Hi Q

- Finger Snap
- Hand Clap

### **PERCUSSION 4**

- Hi Q
- Click Noise
- Scratch H
- · Scratch L
- Seg Click L
- Seq Click H
- Metronome Click
- Metronome Bell

### Live!AcousticKit

### **CYMBAL**

- CrashCymbalAco 1
- CrashCymbalAco 2
- SplashCymbal Aco
- China Cymbal Aco
- RideCymbal Aco 1
- RideCymbal Aco 2
- RideCymbalCupAco
- · Hi-Hat Open Aco
- Hi-HatClosedAco
- Hi-HatPedal Aco

### **SNARE DRUM**

- Snare Acoustic
- · Snare Rough Aco
- Snare Soft Aco • Snare Roll Aco
- Stick Acoustic
- Rim Acoustic • Brush Tap
- Brush Slap
- Brush Swirl
- · Brush Tap Swirl

### TOM

- Tom Acoustic 1
- Tom Acoustic 2 • Tom Acoustic 3
- Tom Acoustic 4
- Tom Acoustic 5
- Tom Acoustic 6

### **BASS DRUM**

- Kick Mute Aco
- · Kick Open Aco
- Kick Soft Aco

### **PERCUSSION 1**

- Conga H Open
- Conga L
- Conga H Mute
- Bongo H • Bongo L
- Timbale H
- Timbale L
- Cowbell
- Claves
- Guiro Long
- · Guiro Short
- Maracas
- Vibraslap

### **PERCUSSION 2**

- Surdo Mute
- Surdo Open
- Cuica Mute · Cuica Open
- Cabasa
- Shaker
- Agogo H
- Agogo L
- Samba Whistle H

Samba Whistle L

### PERCUSSION 3

- **Tambourine**
- Castanet
- Jingle Bells
- · Wind Chime
- Triangle Open
- Triangle Mute
- · Wood Block H · Wood Block L
- Sticks
- Whip Slap Finger Snap
- Hand Clap Power

### **PERCUSSION 4**

- Hi Q
- Click Noise
- Scratch H
- Scratch L
- Seq Click L
- · Seq Click H Metronome Click
- Metronome Bell

### Live!PowerKit1

### **CYMBAL**

- CrashCymbalAco 1
- CrashCymbalAco 2
- SplashCymbal Aco
- China Cymbal Aco
- RideCymbal Aco 1
- RideCymbal Aco 2
- RideCymbalCupAco
- · Hi-HatOpen Power
- Hi-HatClosePower
- Hi-HatPedalPower

### **SNARE DRUM**

- Snare Power 1
- Snare Rough 1 SnareSoftPower 1
- Snare Roll
- Side Stick Power
- Open Rim Power 1
- Brush Tap
- Brush Slap
- · Brush Swirl
- · Brush Tap Swirl

### TOM

- Tom Power 1
- Tom Power 2
- Tom Power 3
- Tom Power 4 • Tom Power 5
- Tom Power 6

### **BASS DRUM**

- · Kick Power Mute
- Kick Power Open
- · Kick Ambient+

### **PERCUSSION 1**

- Conga H Open Conga L
- Conga H Mute
- Bongo H
- Bongo L
- Timbale H Timbale L
- Cowbell
- Claves Guiro Long · Guiro Short

- Maracas
- Vibraslap

### **PERCUSSION 2**

- Surdo Mute
- Surdo Open
- Cuica Mute
- · Cuica Open
- Cabasa
- Shaker
- Agogo H
- Agogo L
- Samba Whistle H
- Samba Whistle L

### **PERCUSSION 3**

- Tambourine
- Castanet
- Jingle Bells
- Wind Chime
- Triangle Open
- Triangle Mute
- Wood Block H
- Wood Block L
- · Sticks
- Whip Slap Finger Snap
- Hand Clap Power

### **PERCUSSION 4**

- Hi Q
- · Click Noise Scratch H
- Scratch L
- Seq Click L
- Seq Click H
- Metronome Click Metronome Bell

### Live!PowerKit2

- **CYMBAL**
- CrashCymbalAco 1 CrashCymbalAco 2
- SplashCymbal Aco
- China Cymbal Aco RideCymbal Aco 1
- RideCymbal Aco 2
- RideCymbalCupAco
- Hi-HatOpen Power HH Closed PW Eg

### Hi-HatPedalPower

- **SNARE DRUM** Snare Power 2
- Snare Rough 2 SnareSoftPower 2
- Snare Roll
- Side Stick Power
- Open Rim Power 2
- Brush Tap Brush Slap
- Brush Swirl
- Brush Tap Swirl

### TOM

- Tom Power 1
- Tom Power 2 • Tom Power 3
- Tom Power 4 • Tom Power 5

### • Tom Power 6 **BASS DRUM**

- · Kick Power Mute Kick Power Open
- Kick Ambient+

### **PERCUSSION 1**

- Conga H Open
- Conga L
- Conga H Mute
- Bongo H
- Bongo L
- Timbale H
- Timbale L
- Cowbell
- Claves
- Guiro Long · Guiro Short
- Maracas
- Vibraslap
- **PERCUSSION 2**
- Surdo Mute Surdo Open
- Cuica Mute
- Cuica Open Cabasa
- Shaker
- Agogo H
- Agogo L
- Samba Whistle H

### Samba Whistle L **PERCUSSION 3**

- Tambourine
- Castanet
- Jingle Bells · Wind Chime
- Triangle Open
- Wood Block H
- Sticks
- Whip Slap

### Hand Clap Power **PERCUSSION 4**

- Scratch H
- Scratch L Seq Click L
- Metronome Click Metronome Bell

- CYMBAL
- CrashCymbalAco 1
- CrashCymbalAco 2 SplashCymbal Aco
- · China Cymbal Aco RideCymbal Aco 1
- RideCymbal Aco 2
- Hi-HatClosedRock
- Snare Rock
- Snare Soft Rock Snare Roll Rock
- Rim Rock
- · Brush Swirl

- Triangle Mute
- Wood Block L
- Finger Snap
- Hi Q
- Click Noise
- Sea Click H

### Live!Rock Kit

- RideCymbalCupAco · Hi-Hat Open Rock
- · Hi-HatPedal Rock
- Snare Dry Rock
- Brush Slap
- · Brush Tap Swirl

### TOM

- Tom Rock 1
- Tom Rock 2
- Tom Rock 3
- Tom Rock 4
- Tom Rock 5
- Tom Rock 6

### **BASS DRUM**

- Kick Rock
- Kick Rock Heavy
- · Kick Soft Rock

### **PERCUSSION 1**

- Conga H Open
- Conga L
- Conga H Mute
- Bongo H
- Bongo L
- Timbale H
- Timbale L
- Cowbell
- Claves
- Guiro Long · Guiro Short
- Maracas
- Vibraslap

### **PERCUSSION 2**

- Surdo Mute
- Surdo Open
- Cuica Mute
- Cuica Open
- Cabasa
- Shaker
- Agogo H
- Agogo L
- Samba Whistle H
- · Samba Whistle L

### **PERCUSSION 3**

- Tambourine
- Castanet • Jingle Bells
- · Wind Chime
- Triangle Open
- Triangle Mute Wood Block H
- · Wood Block L
- Sticks
- Whip Slap
- Finger Snap
- · Hand Clap Power

### **PERCUSSION 4**

- Hi O
- Click Noise
- Scratch H
- · Scratch L • Seg Click L
- Sea Click H
- Metronome Click
- Metronome Bell

# Live!Real Drums

### **CYMBAL**

- CrashCymbalReal1
- CrashCymbalReal2
- SplashCymbalReal
- ChinaCymbal Real
- RideCymbalReal 1
- RideCymbalReal 2
- RideCym Cup Real
- Hi-Hat Open Real
- Hi-HatClosedReal

• Hi-Hat PedalReal

### SNARE DRUM

- Snare Real 1
- Snare Real 2
- Snare Tight
- Snare Roll Rock
- Stick Real
- Rim Real
- Brush Tap
- Brush Slap · Brush Tap Swirl

### TOM

- Tom Real 1
- Tom Real 2
- Tom Real 3
- Tom Real 4
- Tom Real 5 • Tom Real 6

### **BASS DRUM**

- Kick Real 1
- Kick Real 2
- · Kick Genuine

### **PERCUSSION 1**

- · Conga H Open
- Conga L Conga H Mute
- Bongo H
- Bongo L
- Timbale H
- Timbale L
- Cowbell
- Claves
- · Guiro Long
- Guiro Short
- Maracas
- Vibraslap

### **PERCUSSION 2**

- Surdo Mute
- Surdo Open • Cuica Mute
- Cuica Open
- Cabasa
- Shaker
- Agogo H
- Agogo L
- Samba Whistle H · Samba Whistle L

### **PERCUSSION 3**

- Tambourine
- Castanet
- Jingle Bells Wind Chime
- Triangle Open
- Triangle Mute
- Wood Block H
- · Wood Block L
- Sticks
- Whip Slap • Finger Snap
- · Clap Power

### **PERCUSSION 4**

- Hi O
- Click Noise
- Scratch H
- Scratch L
- · Seq Click L Seq Click H
- Metronome Click
- Metronome Bell

### Live!RealBrushes

### **CYMBAL**

- CrashCymbal RB 1
- CrashCymbal RB 2
- Splash Cymbal RB
- ChinaCymbal RB
- Ride Cymbal RB • Ride Cup RB 1
- Ride Cup RB 2
- Hi-Hat Open RB
- Hi-Hat Closed RB Hi-Hat Pedal RB

### **SNARE DRUM**

- Vintage Slap 1 Vintage Slap 2
- Vintage Slap 3
- Vintage Slap 4
- Vintage Slap 5
- VintageSlapSwirl Vintage Swirl 1
- Vintage Swirl 2
- Vintage Swirl 3
- Vintage TapSwirl
- Vintage Tip
- Stick Brush

### · Open Rim Shot RB

- TOM
- TomRealBrushes 1
- TomRealBrushes 2
- TomRealBrushes 3 TomRealBrushes 4
- TomRealBrushes 5 TomRealBrushes 6

### **BASS DRUM**

- KickJazzAmbience
- Kick Soft H
- Kick Soft L **PERCUSSION 1**
- Conga H Open
- Conga L
- Conga H Mute
- Bongo H • Bongo L
- Timbale H
- Timbale I
- Cowbell
- Claves Guiro Long
- Guiro Short
- Maracas

### Vibraslap **PERCUSSION 2**

- Surdo Mute
- Surdo Open Cuica Mute
- · Cuica Open Cabasa
- Shaker
- Agogo H
- Agogo L Samba Whistle H
- Samba Whistle L **PERCUSSION 3**
- Tambourine
- Jingle Bells • Wind Chime • Triangle Open
- Triangle Mute Wood Block H · Wood Block L

- Sticks
- Whip Slap
- Finger Snap
- · Clap Power

### **PERCUSSION 4**

- Hi O
- Click Noise
- Scratch H
- · Scratch L
- Metronome Bell Metronome Click

### Analog T8 Kit

- **CYMBAL**
- · Crash Cymbal T8
- Crash Cymbal 4
- Splash Cymbal
- China Cymbal 2
- Ride Cymbal T9
- Ride Cymbal 3
- Hi-Hat Open T8

### Hi-Hat Closed T8 • Hi-Hat Pedal T8

- **SNARE DRUM 1**
- Snare T8 1
- Snare T8 3
- Snare T8 5 Snare T8 6
- Snare T8 Rim
- Snare Analog CR
- Snare Garg L

### Snare Hammer

- **SNARE DRUM 2**
- Snare Hip 2
- · Snare Hip Gate
- TOM
- Tom T8 1
- Tom T8 3
- **BASS DRUM**
- Kick T8 3
- Kick T8 4 T8 Kick Bass
- · Kick Slimy

### Kick Tek Power Kick Fx Hammer Kick Zap Hard

- Conga T8 1
- Conga T8 3
- Timbale H

### • RideCymbal Cup 2

- Snare T8 2
- Snare T8 4
- Snare T8 7
- SnareClap Analog Snare Break 1

### Snare Fx 1

- Snare Hip 1

- Tom T8 2
- Tom T8 4 • Tom T8 5
- Tom T8 6 Tom T8 7
- Kick T8 1 • Kick T8 2
- Kick Blip
- **PERCUSSION 1**
- Conga T8 2
- Conga T8 4 • Conga T8 5
- Timbale L

- Cowbell T8
- Claves T8
- Glass H
- Glass L
- Maracas T8
- Vibraslap

### **PERCUSSION 2**

- Surdo Mute
- Surdo Open
- Cabasa
- Analog Shaker
- · Analog Shaker H
- Analog Shaker L

### **PERCUSSION 3**

- Tambourine RX5
- Sleigh Bells
- Wind Chime
- Triangle Open
- Triangle Mute
- Clap T9
- Whip Slap

### **PERCUSSION 4**

- Hi Q
- Hi Q 1
- Hi Q 2
- Scratch H
- Scratch L
- Scratch H 2
- Scratch L 2
- Fx Gun 1
- Fx Gun 2

### **Analog T9 Kit**

### **CYMBAL**

- Crash Cymbal T9
- Splash Cymbal 2
- Crash Cymbal 4
- China Cymbal 2
- Ride Cymbal T9
- Ride Cymbal 3 RideCymbal Cup 2
- Hi-Hat Open T9
- Hi-Hat Closed T9
- Hi-Hat Pedal T9

### **SNARE DRUM 1**

- Snare T9 1
- Snare T9 2
- Snare T9 3
- Snare T9 4
- Snare T9 5
- Snare T9 6
- Snare T8 7
- Snare T9 Gate 1
- Snare T9 Gate 2
- Snare T9 Rim

### **SNARE DRUM 2**

- Snare Drum&Bass1
- Snare Jungle 1
- Snare Distortion
- Snare Analog CR
- · Snare Brush Mute
- SnareRckRollDist
- Snare Piccolo
- · Snare Rock Roll

### TOM

- Tom T9 1
- Tom T9 2
- Tom T9 3
- Tom T9 4
- Tom T9 5

• Tom T9 6

### **BASS DRUM**

- Kick T9 1
- Kick T9 2
- Kick T9 3
- Kick T9 4
- · Kick Tek Power
- Kick Sustain
- Kick Blip Hard
- KickDistortionRM
- Kick Break 2

### **PERCUSSION 1**

- Conga T8 1
- Conga T8 4
- Conga T8 5
- Conga Open
- · Conga Open Slap
- Conga Tip
- Timbale H
- Timbale L
- Cowbell 1
- Cowbell T8
- · Maracas Slur 2

### **PERCUSSION 2**

- Surdo Mute
- Surdo Open
- Cabasa
- · Analog Shaker

### **PERCUSSION 3**

- Tambourine RX5
- Sleigh Bells
- Wind Chime
- · Triangle Open
- Triangle Mute
- Clap T9
- Clap Analog Sm
- Analog Click
- Whip Slap

### **PERCUSSION 4**

- Hi Q
- Hi Q 1
- Hi Q 2
- Hi Q 3
- Scratch H
- Scratch H 2
- Scratch H 3
- · Scratch L
- Scratch L 2
- Scratch Down
- Fx Gun 1 • Fx Gun 2

### House Kit

### **CYMBAL**

- Crash Cymbal T9
- Crash Cymbal 1
- Crash Cymbal 4
- Splash Cymbal 2 • Ride Cymbal T9
- Ride Cymbal 3
- RideCymbal Cup 2
- Hi-Hat Open T9
- Hi-Hat Closed T8

### • Hi-Hat Pedal T9 **SNARE DRUM**

- Snare T9 1
- Snare T9 2
- Snare T9 3 Snare T9 5
- Snare T9 Gate

- Snare T9 Rim
- Snare T8 1
- Snare T8 5
- Snare T8 Rim
- · Snare Garg L
- Snare R&B 1
- Snare Roll • Snare Break Roll

### TOM

- Tom T9 1
- Tom T9 2
- Tom T9 3
- Tom T9 4
- Tom T9 5 Tom T9 6

### **BASS DRUM**

- Kick T9 1
- Kick T9 2
- Kick T9 4
- Kick T9 5
- W Kick
- Filter Kick

### NOISE

- PinkNoise Down 1
- PinkNoise Down 2
- Pink Noise Up
- PinkNoise Up Rel
- WhiteNoiseDown 1
- WhiteNoiseDown 2
- White Noise Up 1 White Noise Up 2
- WhiteNoiseUp Rel
- Noise Burst

### • Disco Fx

- **PERCUSSION 1**
- Conga H Open 2 Conga H SlapOpen
- Conga H Tip
- Bongo H Open 1 F
- Bongo L Open 3 F
- Timbale H Timbale L
- Cowbell 1
- Cowbell T8
- Claves · Guiro Long

### · Guiro Short Maracas Slur 2

- **PERCUSSION 2**
- Cuica H
- Cuica L
- Cabasa
- Agogo H Aaoao L
- Analog Shaker • Udu High

### **PERCUSSION 3**

- Tambourine Hit
- Sleigh Bells Wind Chime
- Triangle Open Triangle Mute
- Wood Block H
- · Wood Block L Clap T9
- Hand Clap Vox Drum H Vox Drum L
- Vox Alk Vox Bell

### HipHop Kit

### **CYMBAL**

- Crash T8
- Ride Cymbal 3
- Hi-Hat Open Hip
- Hi-HatClosedT8 2
- Hi-HatClosed Tek
- Hi-Hat Pedal Hip

### **SNARE DRUM**

- Snare HipHop 1
- Snare HipHop 3
- Snare HipHop 6
- Snare HipHop 11
- Snare T8 1
- Snare T8 1 H
- SnareHipHopRim 2
- SnareHipHopRim 4

- Floor Tom L
- Mid Tom L
- Tom T8 2 Tom T8 3
- **BASS DRUM**
- Kick HipHop 1
- Kick HipHop 3
- Kick HipHop 5
- Kick HipHop 8
- Kick Hip Deep
- Kick Analog CR
- PERCUSSION 1

### Conga H Open · Conga H Heel

- Surdo Mute
- Shaker 2 • HipHop flex 1
- · HipHop flex 2 HipHop Snap 1 • HipHop Snap 2
- Wind Chime

- Crash Cymbal 3
- Hi-Hat Open T8 2
- Hi-HatOpen Lo-Fi
- Hi-HatClosed Hip
- Hi-HatReverseD&B
- Snare HipHop 2
- Snare HipHop 5
- Snare HipHop 7
- Snare Clappy • SnareAnalogSmRim
- SnareHipHopRim 3

### SnareHipHopRim 5

- TOM
- Low Tom
- High Tom Tom T8 1
- Tom T8 6
- Kick HipHop 2
- Kick HipHop 4
- Kick HipHop 9 • Kick HipHop 10
- · Kick Gate
- KickGranCasaOpen
- Conga H Tip Conga L Open 1
- Conga L Open 2 **PERCUSSION 2**
- Surdo Open

### **PERCUSSION 3** TambourineLight1

TambourineLight2

- Handbell H

- Triangle Mute
- HipHop Clap 2
- HipHop Clap 3

- HipHop Clap 6
- HipHop Clap 7
- Electric Clap 2

### **PERCUSSION 4**

- Scratch L
- ScratchBDForward
- ScratchBDReverse

### **Drum Machine**

- Crash Cymbal T9
- Hi-Hat Open T8 1
- Hi-Hat Open T9
- Hi-HatOpen Lo-Fi
- Hi-Hat Open Syn
- Hi-HatClosedT8 2
- Hi-Hat Closed T9
- Hi-HatClosed Aco
- Hi-HatClosed Syn
- Hi-Hat Pedal T9
- · Hi-Hat Pedal Aco

### **SNARE DRUM**

- Snare T8 3
- Snare T9 1
- Snare T9 4
- Snare T9 Rim
- Snare R&B 1
- Snare R&B 2
- Snare Hip 1 Snare Timbre
- Snare Wood
- Snare Drum&Bass1
- Snare Drum&Bass2
- Snare Jungle 1
- · Snare Analog CR
- Snare Distortion

### TOM

- Tom T9 2
- Tom T9 3
- Tom T9 4
- Tom T9 5
- **BASS DRUM**
- Kick T8 2
- Kick T9 2 • Kick T9 4
- Kick T9 HD 3
- Kick Tek Power
- · Kick Break 2
- KickDistortionRM
- BD Drum & Bass 1
- Bass Drum Dist 1 • Bass Drum Dist 3
- Bass Drum Dist 5

- BassDrumTekPower
- BassDrumHardLong
- · Bass Drum Blip
- BassDrumAnalogSm

### **PERCUSSION 1**

- Conga T8 1
- Conga T8 2
- Conga T8 3
- Cowbell T8
- CowbellAnalog CR Claves T8 1
- Claves T8 2 • Maracas T8

### PERCUSSION 2

- Surdo Mute
- · Surdo Open
- · Analog Shaker
- Analog Shaker 1
- Analog Shaker 2

### PERCUSSION 3

- Tambourine RX5 2
- Tambourine 1 Hit
- TambourineAna CR
- ElectricTriangle
- Electric Cowbell • Clap T9
- · Whip Slap
- Electric Clap 1

### **PERCUSSION 4**

- Hi Q
- Scratch H
- Scratch I
- · Analog Click

### **Break Kit**

### **CYMBAL**

- Crash Cymbal 1
- Crash Cymbal 2
- Splash Cymbal 2
- China Cymbal 2
- Ride Cymbal 2 • Ride Cymbal 3
- RideCymbal Cup 2
- Hi-HatClosedBrk1
- Hi-HatClosedBrk2 • Hi-HatClosedBrk3
- HH HalfOpen Rock
- HHClosedRockSoft
- Hi-Hat PedalRock

### **SNARE DRUM 1**

- Snare Break 1 Snare Break 2
- Snare Break 3
- Snare Break 4
- Snare Break 5
- Snare Break 6 Snare Break 7
- Snare Break 8
- Snare Break 9
- Snare Break Rim

### **SNARE DRUM 2**

- Snare Gate 1 Snare Clappy
- Snare Hip
- Snare Hip Rim 1
- Snare Hip Rim 4 • Snare LdwH Mono
- Snare Lo-Fi
- Snare Mid
- Snare Rock Roll

### TOM

- Tom Break 1
- Tom Break 2
- Tom Break 3
- Tom Break 4
- Tom Break 5
- Tom Break 6

### **BASS DRUM**

- Kick Break 1
- Kick Break 2
- Kick Break 3
- Kick Break 4
- Kick Break 5
- Kick Break 6 Kick Break 7
- Kick Break Deep
- Kick Break Heavy

### **PERCUSSION 1**

- Conga H Open
- Conga H OpenSlap

- Bongo 2 H
- Bongo 2 L
- Timbale H
- Timbale L
- Cowbell 1
- Cowbell RX11

### **PERCUSSION 2**

- Surdo Mute
- Cabasa
- Agogo L
- Scratch H
- Scratch H 2 Scratch L 2
- Scratch H3

### Scratch Down

- Tambourine 1 Hit
- Hi Q
- Triangle Mute
- Wood Block H
- · Wood Block L Whip Slap

### Finger Snap

### SFX Kit 1 SFX

- Cutting Noise 1
- · Cutting Noise 2
- String Slap Flute Key Click
- Shower
- Wind
- Bubble
- Ghost Maou
- Dog Horse

### SFX Kit 2

### SFX 1

- Phone Call
- Telephone Ring
- Wind Chime
- Door Squeak

- Laugh

- · CarEngn Ignition

- Train
- Jet Plane
- Burst
- Submarine
- Laser Gun
- Explosion • Firework

- SFX
- · Cutting Noise 2
- · Flute Key Click
- Shower 2
- Wind 2
- Stream 2
- Bubble 2
- Feed
- Maou
- Horse

- Telephone Ring 2
- Wind Chime Door Squeak 2
- Scratch Cut
- Scratch Split
- Punch 2
- Car Passing

- Door Slam
- · Scratch Cut
- · Scratch Split
- Scream
- Punch
- · Heart Beat Foot Steps

### SFX 2

- Car Tires Squeal
- Car Passing
- · Car Crash
- Siren
- Starship
- · Roller Coaster
- · Machine Gun

### Live! SFX Kit 1

- · Cutting Noise 1
- String Slap

- Dog

### Live! SFX Kit 2

- Phone Call
- Laugh Scream 2
- · Heart Beat • Foot Steps 2
- · Car Crash

ELC-02/ELCU-M02 Owner's Manual

- Triangle Open
- Whip Slap
- HipHop Clap 5

- Electric Clap 1
- Hi Q
- Scratch H

- **CYMBAL**
- Ride Cymbal T9
- Hi-Hat Open T8 2
- · Hi-Hat Open Aco
- Hi-HatClosedT8 1
- Hi-HatClosedLoFi
- Snare T8 1 • Snare T8 2

- Tom T9 1
- Kick T8 3

- - Conga Open
- Bongo L

### Maracas Slur

- Scratch L

- Thunder
- Feed
- Bird Tweet

- Conga H Tip
- Bongo H
- Claves
- Surdo Open
- **PERCUSSION 3**
- Triangle Open

- Stream

- Thunder 2
- Ghost

### Bird Tweet

- SFX 1
- Door Slam 2
- SFX 2
- Siren 2

- Train 2
- Jet Plane 2
- Starship
- Burst
- Roller Coaster
- Submarine
- Machine Gun 2
- Laser Gun
- Explosion 2
- Firework

### Noise Kit

### NOISE

- White Noise
- WhiteNoiseDown 1
- WhiteNoiseDown 2
- White Noise Up 1
- White Noise Up 2
- WhiteNoiseUp Rel
- WhiteNoiseUp LFO
- Pink Noise
- PinkNoise Down 1
- PinkNoise Down 2
- Pink Noise Up
- PinkNoise Up Rel
- PinkNoise Up LFO

### VocalEffectsKit

### **FEMALE 1**

- Female Bh 1
- Female Bh 2
- Female Bh 3
- Female Bh 4
- Female Ha 1
- Female Ha 2
- Female Kh 1 • Female Kh 2
- Female Kh 3
- Female Kh 4
- Female Ph 1
- Female Ph 2
- Female Ph 3 • Female Ph 4

### FEMALE 2

- Female Th 1
- Female Th 2
- Female Th 3
- Female Th 4

### MALE 1

- Male Bh 1
- Male Bh 2 Male Bh 3
- Male Bh 4
- Male Ha 1
- Male Ha 2
- Male Ha 3 Male Ha 4
- Male Ha 5
- Male Ha 6
- Male Kh 1
- Male Kh 2
- Male Kh 3
- Male Kh 4

### MALE 2

- Male Ph 1
- Male Ph 2
- Male Ph 3 • Male Ph 4
- Male Th 1
- Male Th 2

- Male Th 3
- Male Th 4

### GospelAdLibs

### **GOSPELADLIBS 1**

- Aaoh
- Aha!
- Heeev
- Hoo!
- Oh Yeah
- · Uhh Yeah
- Yayayayayah
- · Yeah!
- C'mon
- C'mon Now
- Come On!
- · Alright Now!
- Everybody Now • Put Your Hands...
- Stand Up On...
- WithAllYourSoul

### **GOSPELADLIBS 2**

- One
- Two
- Three
- Four • One!
- Two!
- Three!
- · Four!
- Five! Six!
- Seven!
- Eight!
- · Clap!
- · ClapYourHands...
- · Gospel Clap 1
- · Gospel Clap 2

### Wonderland Kit

### SE

- Laser Beam
- · Laser Shot
- · Water Phone
- Bubble
- Puddle

### **NATURE**

- Thunder
- Shower
- Beach
- Stream

### DAILY

- Footstep
- · Door Squeak
- Door Slam
- Alarm Bell
- Cuckoo Clock • Big Clock
- Bell • Telephone
- Camera
- Gnaw

### Applause **VEHICLE**

- Train
- Horn 1
- Horn 2
- Siren
- · CarEngn Ignition

- Car Crash
- Helicopter
- Starship

### **ANIMAL**

- Sheep
- Goat Oxen
- Whinny
- Horse
- Lion • Dog
- Cat
- Hen
- Owl
- Insects
- Frog
- Tweet 1 • Tweet 2

### **PERCUSSION 1**

- Cymbal
- Snare
- Snare Roll
- · Hi-Hat Open
- Hi-Hat Closed
- Tom 1
- Tom 2
- Bass Drum

### Gran Cassa **PERCUSSION 2**

- Tambourine
- Castanet
- Jingle Bells
- Bell Tree • Triangle Open
- Triangle Mute
- Wood Block H · Wood Block L
- Finger Snap

### Hand Clap

### Pop Latin Kit

- CONGA
- Conga H Tip Conga H Heel
- Conga H Open
- Conga H Mute Conga H SlapOpen
- Conga H Slap
- Conga H SlapMute
- Conga L Tip
- Conga L Heel Conga L Open
- Conga L Mute
- Conga L SlapOpen Conga L Slap

### · Conga L Slide

**BONGO** 

- Bongo H Open 1 f
- Bongo H Open 3 f
- Bongo H Rim
- Bongo H Tip • Bongo H Heel
- Bongo H Slap Bongo L Open 1 f
- Bongo L Open 3 f Bongo L Rim
- Bongo L Tip Bongo L Heel · Bongo L Slap

### **PERCUSSION 1**

- Timbale H
- Timbale L
- Paila H
- Paila L
- Cowbell Top
- Cowbell 1
- Cowbell 2
- Cowbell 3
- Cowbell High 1
- Cowbell High 2 · Claves High
- · Claves Low
- Guiro Long
- · Guiro Short Metal Guiro Long
- · Metal Guiro Short

### **PERCUSSION 2**

- Maracas
- Cuica Open
- Cuica Mute
- Cabasa
- Shaker • Tambourine
- · Tambourim Tip Tambourim Open
- Tambourim Mute
- Castanet
- Triangle Open Triangle Mute
- Wind Chime **PERCUSSION 3**
- Hand Clap • Finger Snap
- Shekere • Shekere Tone
- · Cajon Low Cajon Slap

### · Cajon Tip

### **Arabic Kit ARABIC 1**

- Nakarazan Dom
- Nakarazan Edge
- Hager Dom
- Hager Edge Zagrouda H
- Zagrouda L Arabic Hand Clap
- Duhulla Dom
- Duhulla Tak • Duhulla Sak

### • Doff Dom Doff Tak

- ARABIC 2 Katem Dom
- Katem Tak
- Katem Sak Tabla Dom
- Tabla Tak 1 Tabla Tak 2 • Tabla Sak
- Tabla Tik · Tabla Roll Edge
- Tabla Flam • Tabel Dom Tabel Tak

### **ARABIC 3**

- Sagat 1 Sagat 2
- Sagat 3

- Rik Dom
- Rik Tak 1
- Rik Tak 2
- Rik Sak
- Rik Tik
- Rik Finger 1
- Rik Finger 2
- Rik BrassTremolo

### **CYMBAL/SNARE DRUM**

- Crash Cymbal 1
- Crash Cymbal 2
- Ride Cymbal 1
- Hi-Hat Open
- Hi-Hat Oper
- Hi-Hat Closed
- Hi-Hat Pedal
- Snare Drum
- Snare Soft
- Side Stick
- ----

### TOM/BASS DRUM

- Floor Tom L
- Floor Tom H
- Low Tom
- Mid Tom L
- Mid Tom H
- High Tom
- Kick Soft

### **PERCUSSION**

- Conga H Open
- Conga L
- Conga H Mute
- Bongo H
- Bongo LCowbell
- Claves
- Cabasa
- Tambourine

### Turkish Kit

### **CYMBAL**

- Zil Right Open
- Zil Right Close
- Zil Left Open
- Zil Left Close

### BONGO

- Bongo Tek
- Bongo Tek Roll
- Bongo Tek Flam
- Bongo Dum
- Bongo Slap
- Bongo FlamBongo Flam Hi

### DAVUL

- Asma Davul L
- Asma Davul R
- Asma Davul Side
- Asma Davul Both
- KoltukDavul Teke
- Koltuk Davul Tek
   Koltuk Davul Tek
- Koltuk Davul Dum
- Koltuk Davul Elan
- KoltukDavul Flam

### **DARABUKA 1**

- Darbuka Tek 1
- Darbuka Tek 2
- Darbuka Tek Dead
- DarbukaTekDamped
- DarbukaTekeFin 1
- DarbukaTekeFin 2DarbukaTekeFin 3
- DarbukaTekeFin 4
- Darbuka Teke

- DarbukaTekeFlamD
- Darbuka TekeFlam
- Darbuka Slap
- Darbuka Slap Med
- Darbuka RollOpen
- DarbukaRollClose
- Darbuka Dum

### DARABUKA 2

- Bass Darbuka Tek
- BDarbuka TekDead
- BDarbuka TekFlam
- BassDarbuka Teke
- BDarbukaTekeFin1BDarbukaTekeFin2
- BassDarbukaSlap1
- BassDarbukaSlap2
- Bass Darbuka Dum

### **BENDIR**

- Bendir Tek
- · Bendir Tek Dead
- Bendir Teke
- Bendir Teke Flam
- Bendir Teke Dead
- Bendir Slap
- Bendir Dum

### TEF

- Tef Tek Flam
- Tef Tek Open
- Tef Tek Mute
- TefTekMuteMedium
- Tef Tek Op Short
- Tef Teke Flam
- Tef Teke Damped
- · Tef Teke OpShort
- Tef Dum OpenTef Dum Mute
- Tef Cymbal
- Tef Cymbal Mute
- Tef Shake 1
- Tef Shake 2
- Tef Full OpenTef Tremolo

### PERCUSSION

- Hollo FingerDead
- Hollo Slap
- Hollo Siap
   Hollo Dum
- Hollo L • Kasik
- Kasik Flam

### China Kit

### CYMBAL

- Da Cha 1
- Da Cha 2
- Da Cha Effect
- Zhongcha
- Xiaocha
- Xiaocha Effect
- Gong Batter
- Luo Big
- Luo
- Luo Mid-Low
- Luo High 1
- Luo High 2
- Jin LuoJin Luo Low
- Mang Luo Low
- Mang Luo Mid

### DRUM

- Da Gu f
- Da Gu mp
- Da Gu Rim

- Da Gu Roll
- Da Gu Hand
- Pai Gu 1
- Pai Gu 2 High
- Pai Gu 2
- Pai Gu 3 High
- Pai Gu 3
- Pai Gu 4 High
- Pai Gu 4

### GONG 1

- Yunluo F
- Yuniuo F
- Yunluo F#
- Yunluo G
- Yunluo G#
- Yunluo A
- Yunluo A#
- Yunluo B
- Yunluo B
   Yunluo C
- Yunluo C#
- Yunluo D
- Yunluo D#
- Yunluo E
- Yunluo High F
- Yunluo High F#
- Yunluo High G

# Yunluo High G#GONG 2

- Yunluo High AYunluo High A#
- Yunluo High A#
   Yunluo High B

### Yunluo High C

- PERCUSSION
- Muyu Low
- Muyu Mid-LowMuyu Mid
- Muyu High
- Ban
- Bangu
- Bangu RollNanbangzi
- Nanbangzi Roll
- Qing
- Finger BellChineseOperaVo 1
- ChineseOperaVo 2ChineseOperaVo 3

### OrchestraPerc

- CYMBAL
- China CymbalFinger Cymbal
- Orch Cymbal 1
- OrchCymbal 1 ckdOrch Cymbal 2
- Ride Cymbal Tip
- Ride Cymbal CupSplash CymbalSus Cymbal 1
- Sus Cym 1 Roll SSus Cymbal 2

### • Sus Cym 2 Roll L SNARE DRUM

- ConcertSnareDrum
- Snare Drum LightSnare Ensemble
- Snare Roll

### TOM

- Concert Tom 1
- Concert Tom 2Concert Tom 3
- Concert Tom 4

- Concert Tom 5
- Rotating Tom 1
- Rotating Tom 2
- Rotating Tom 3
- Rotating Tom 4
- Rotating Iom 4Rotating Tom 5

### BASS DRUM

- Gran Cassa Hard
- Gran Cassa Soft
- Gran Cassa HitGran Cassa Cresc

### GONG

- \_
- Gong
- Symphonic Gong 1
- Symphonic Gong 2Symphonic Gong L

### TIMPANI

- Timpani E
- Timpani F
- Timpani F#
- Timpani G
- Timpani G#
- Timpani G#
   Timpani A
- Timpani A#
- Timpani B
- Timpani CTimpani C#
- Timpani DTimpani D#

### Timpani High E

- Conga H Stick
- Conga L Stick
- Bongo H StickBongo L Stick
- CowbellClaves
- Bell Tree
- Sleigh BellsTubular Bell H
- Tubular Bell MTubular Bell L
- Wind ChimeJingle Ring

### TambourineCastanet Roll

- Table Castanet
   PERCUSSION 2
- Triangle Open
- Triangle MuteTriangle RollWood Block H
- Wood Block LTemple Block H
- Temple Block LAnveilWhip

# Registration Memory

# Registration Memory

Registration Memory allows you to store virtually all the settings you make on the panel and LCD, providing a convenient way to instantly change all Voice settings and rhythms while you're playing, with the simple touch of a single button on the Registration Memory panel. The buttons are conveniently located between the Upper and Lower keyboards for easy access while playing. Moreover, you can also recall the settings using the right footswitch. All Registrations in Registration Memory can also be saved to a USB flash drive.

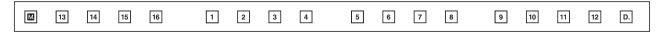

### **Registration Memory and Bank**

This Electone lets you create up to five Registration Banks A - E, each of which consists of 1 - 16 Registration Memories. Although preset various Registrations are stored to the Number buttons 1 – 16 of only Bank A by default, you can replace them with your original Registrations. Your original Registrations can be stored also to Banks B – E, up to a maximum of 80 Registrations. Executing the Initialize function (page 96) recalls the preset Registrations of Bank A, and then resets the created Registrations of Banks B - E to their original empty status.

### **Storing Registrations**

Newly created Registrations you make can be stored to the Registration Memory panel buttons. All Registrations in Registration Memory can also be saved to a USB flash drive for future recall.

### Reference pages

- Selecting a Voice (page 25)
- Selecting a Rhythm (page 54)
- Voice Controls and Effects (page 40)
- Create your original Registration.
- While holding down the [M.] (Memory) **button in the Registration Memory** section, press the numbered button to which you wish to save your Registration.
- 1. While holding down the [M.] button...

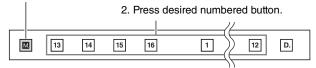

When saving of the Registration is started, the numbered button flashes momentarily, until the operation is completed.

### NOTICE

When recording Registration settings, the square at the top left of the display turns light blue for a few seconds, indicating that the Registration is currently being saved. Do not turn the power off while the Registration is being saved, otherwise the data will be lost.

### Functions and settings that cannot be memorized:

The following settings cannot be stored to a Registration Memory number.

- Pitch (page 180)
- MIDI Control settings (page 188)
- Mic. Volume (page 185)
- Mic. Reverb (page 185)
- LCD related settings (page 16)
- Wireless LAN settings (page 189)
- Score related settings except Next Page (page 123)

The following settings common to all Registration Memory numbers 1 - 16 and cannot be stored individually for each number.

### Reference page

- Saving Registrations and Other Data to a USB Flash Drive (page 116)
- Transpose (page 180)
- Attack mode in Organ Flute Voices (page 38)
- Registration Shift (page 97)
- Auto Fill setting (page 56)
- Reverb type (page 45)
- User Voices (page 140)
- User rhythms (page 157)
- User Keyboard Percussion (page 79)
- Rhythm Sequences (page 168)
- Disable setting (page 94)
- Disable mode (page 95)
- Next Page setting of score setting (page 123)

### Storing Registrations to Another Bank

With the default initial settings and Bank A selected, you can store your original Registrations to Banks A and B. Storing the Registrations to Bank B enables selection of Bank C. Similarly, storing Registrations to Bank C enables selection of Bank D, and so on, up to a maximum of Bank E.

At the lower right section of the Voice Display, select the Registration Bank.

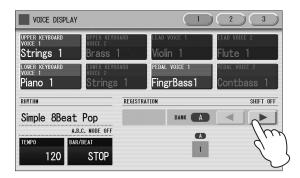

You can select the Banks from A (at top) to an empty Bank next to the last Bank containing data. When Banks A and B contain Registration data, for example, you can select Banks A, B, and C (which is empty). The on/off indication of Bank (A – E) shows whether the selected Bank contains data or not.

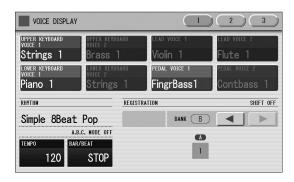

2 Create your original Registration, then store it to any of the Number buttons 1 – 16. (This corresponds to steps 1 – 2 on page 93.)

Here, the Registration will be stored to Number button [1] of Bank B.

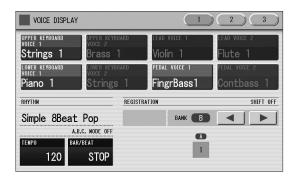

### NOTE

When you try to store Registrations after changing the Bank, a confirmation dialog appears. Confirm whether or not you want to set the current Bank as the destination.

### **Selecting Registrations**

Select a Bank, then press the numbered button that corresponds to the Registration you wish to select.

- You can also recall Registrations by using the right footswitch. This function is called "Registration Shift" (page 97).
- You can also program the Registrations to change automatically at specific points within the Rhythm Sequence. This function is called "Registration Sequence" (page 170).

### Using the [D.] (Disable) button:

Rhythm and automatic accompaniment patterns also change when you select different Registration Memory buttons. Pressing the [D.] (Disable) button allows you to keep the same rhythm, accompaniment patterns, tempo, and so on throughout all your Registration changes, or make your own rhythm selections if you want to (while the [D.] button is lit).

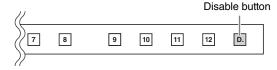

The particular settings that do not change when the [D.] (Disable) button is on depend on the Disable mode setting. For details on the Disable mode, see "Selecting Disable mode" (page 95).

### NOTE

The Disable function is available even after changing the Bank.

### Selecting Disable mode:

The Disable mode enables you to select what is to be disabled when the [D.] (Disable) button is on. There are two Disable modes: Normal (rhythm menu, tempo, etc. are disabled) and Tempo (only tempo is disabled).

- Press the [UTILITY] button to call up the GLOBAL Page of the Utility display.
- Press the DISABLE MODE [NORMAL] or [TEMPO] button.

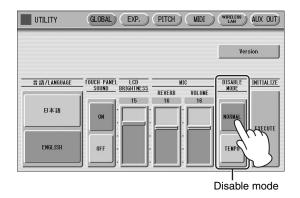

### **NORMAL**

When the Electone is set to the Normal mode and the [D.] (Disable) button is on, the following functions will not change, even when you change the Registration Memory number.

- Rhythm menu, Rhythm section, Rhythm tempo, Rhythm volume, Rhythm reverb
- Rhythm reverb time
- Accompaniment volume, Accompaniment reverb, On/Off status of Accompaniment parts
- A.B.C. mode, A.B.C. memory
- M.O.C. mode, Foot Pedal control for M.O.C.
- Second expression pedal control for rhythm tempo

### **TEMPO**

When the Electone is set to the Tempo mode and the [D.] (Disable) button is on, the rhythm tempo will not change, even when you change the Registration Memory number.

### Saving the Registration **Data to USB Flash Drive**

The Registration data stored to the Number buttons can be saved to a USB flash drive connected to the [USB TO DEVICE] terminal.

- Reference page
- Saving Registrations and Other Data to a Unit (page 116)

With the MDR function, up to five Banks of the Registration Memory stored to internal memory of the instrument can be saved to a USB flash drive as a single Song file. Although detailed information about the MDR is described on chapter 7, these instructions show how to save the Registration data to a USB flash drive.

- Insert a USB flash drive into the [USB TO DEVICE] terminal.
- 2 Press the [MDR] button on the panel to call up the MDR display.

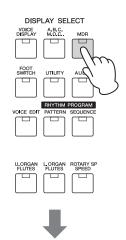

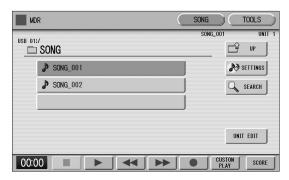

Select the Song to which you want to save the Registration data (page 110).

# 4 Press the [UNIT EDIT] button on the lower right side of the display to call up the Unit Edit display.

# 5 Press the [SAVE] button in the display.

A message appears, indicating the Registration data is currently being saved.

When the operation is completed, the message closes.

### Reference pages

- Recalling Recorded Registrations (page 118)
- Changing the Song Name (page 114)

The Registration data stored to Banks A – E is now saved as a Unit to the USB flash drive.

### **About Banks and Units**

The Registration Memory data ( $16 \times 10^{10} \times 10^{10} \times$ 

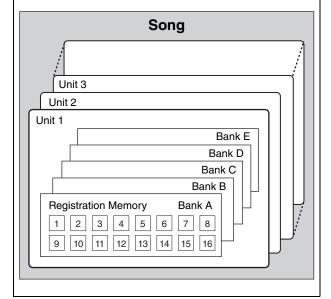

## Initializing Registration Memory

Deleting all Registration data in Registration Memory initializes the Registration Memory. Be careful when using this operation, since it erases all your existing data. In order to avoid inadvertently losing your important data, save it to a USB flash drive.

### Reference page

- Factory Set (Initializing the Electone); (page 23)
- Press the [UTILITY] button on the panel to call up the GLOBAL Page in the Utility display.

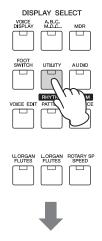

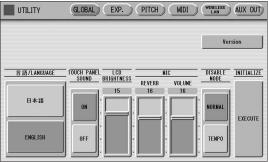

# 2 Press the INITIALIZE [EXECUTE] button on the right side in the display.

The message "Are you sure you want to initialize Registration data?" appears.

Press [INITIALIZE] to actually initialize the data. When the operation is complete, the Electone will be restarted.

Press [CANCEL] to cancel the operation.

### **Registration Shift**

The Registration Shift function allows you to change Registrations without taking your hands from the keyboards. By using the Right Footswitch on the expression pedal, you can "jump" to a specified Registration or step through the panel Registrations in sequence, either in numeric order or in any order you specify.

Registration Shift has three modes: Shift, Jump and User. These are set in the Regist Shift display. You can also view and check the Registration Shift mode in the Voice Display.

# **Setting the Registration Shift** mode in the Regist Shift display

- Press the [FOOT SWITCH] button on the panel.
- Press the [RIGHT] button at the top right of the display to call up the RIGHT Page (REGIST SHIFT display).

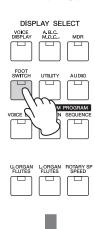

### **REGIST SHIFT display**

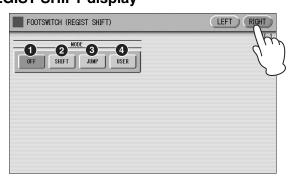

### O OFF

Turns off the Registration Shift assignment. When you select OFF, you cannot change Registrations by using the Right Footswitch.

### 2 SHIFT

In the Shift mode, each press of the Right Footswitch selects the Registration Memory presets in their numerical order. After the last Registration is reached, the function 'wraps around' to select the first preset again. The numbered buttons light up as they are selected.

### NOTE

In the Shift mode, the Right Footswitch cannot call up another Registration Bank.

### **3** JUMP

Pressing the Right Footswitch jumps to select the designated panel Registration.

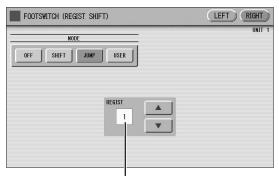

Registration number of the destination

### **4** USER

In the User mode, each press of the Right Footswitch selects Registrations according to the order you've specified.

### To set the User Registration order:

- Select a Bank.
- 2 Press the desired numbered button in the Registration Memory section.
- 3 Press the DATA [SET] button in the display.

The Bank letter and Registration number appear in the display, indicating that the Registration is entered

4 Repeat steps 2 and 3 above to set the Registration order.

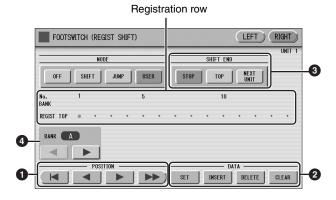

### **1** POSITION

These are cursor controls used to move the cursor (colored orange) along the Registration row in the display. Entered Registration numbers are shown in boxes, while the numbers in the row above indicate the position in the sequence (in other words, the number of successive presses of the Right Footswitch). Up to 400 steps (Registrations) can be memorized.

Moves the cursor to the first position.

Moves the cursor one step to the left.

Moves the cursor one step to the right.

Moves the cursor five steps to the right.

### ② DATA

These are data controls used to enter and delete Registration numbers in the Registration row.

**SET:** For initially entering a Registration number to a blank space in the Registration row, or for replacing a number at the current cursor position.

To enter a number, press the desired Registration Memory button (the selected button will light), then press [SET] in the display. The entered Registration number will appear in the Registration row. After using SET to enter Registrations, the cursor can be moved among the numbers.

**INSERT:** For inserting a Registration number just before the current cursor position.

To perform the operation, first move the cursor to a numbered position. Then, press the desired Registration Memory button (the selected button will light), and press [INSERT] in the display. The new Registration number is inserted at the cursor position and all other numbers to the right of the cursor are moved to accommodate the new numbers.

Registration numbers cannot be entered beyond the Registration Shift function's capacity of 400. If the insert operation exceeds this capacity, a "Data Full" message appears and the operation cannot be executed.

**DELETE:** For deleting a Registration number at the current cursor position. To delete the unnecessary number, move the cursor to a numbered position and press [DELETE] in the display.

**CLEAR:** For erasing all current user Registration Shift settings. After selecting [CLEAR], a message appears prompting confirmation of the operation.

Select [CLEAR] to clear all data. The message "Clear all data" momentarily appears in the display and returns to the previous display.

Select [CANCEL] to abort the operation.

### SHIFT END

Determines how to end the Registration Shift function.

**STOP:** Selects the last Registration and quits the operation.

**TOP:** After the last preset is reached, the first preset is called up again, starting the sequence over again from the beginning.

**NEXT UNIT:** After the last preset is reached, the next Unit in the Song is called up. This function is available only when two or more Unit sets are saved to one Song.

### Reference page

• Saving Two or More Registration Units in a Song (page 116)

### NOTE

- When you play the Song using Next Unit function, always press the [>] (Play) button in the MDR display to start the Song and activate these functions. The [CUSTOM] (Custom Play) button (page 105) will not activate the Next Unit function.
- When you use the Next Unit function during Rhythm playback, Rhythm Sequence and User Rhythm cannot be loaded.

The Shift End mark ( or ) will automatically be put at the end of the Registrations you entered when Top or Next Unit is selected as the Shift End.

### 4 BANK SELECT

Selects the Bank which contains the desired Registration.

You can confirm the Registration Shift mode in the Voice Display, Page 1.

Press the [VOICE DISPLAY] button on the panel to call up the Voice Display.

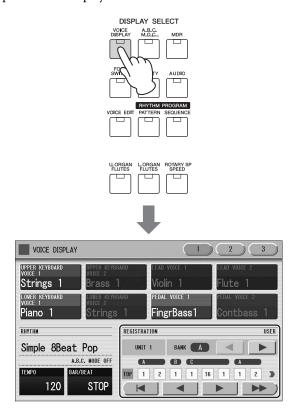

The Registration Shift mode is shown at the bottom right of the display.

### Registration Shift, OFF:

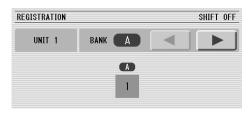

The current Registration number is displayed.

### Registration Shift, in "SHIFT" mode:

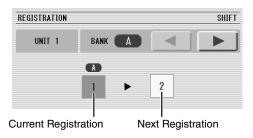

The current Registration number (left) and the next number (right) are displayed.

### Registration Shift, in "JUMP" mode:

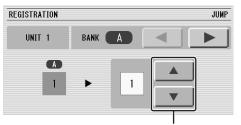

Destination number can be changed.

The current Registration number (left) and the destination number (right) will be displayed. You can change the destination number even in the middle of the performance by using the buttons in the display or the Data Control dial.

### Registration Shift, in "USER" mode:

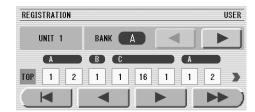

Indicates the current position of the Registration Shift. You can change the Registration by moving the cursor (in orange) right/left, using the displayed buttons or the Data Control dial. This is handy if you've inadvertently advanced the shift setting in the middle of your performance. The user Registration settings cannot be edited here.

- Moves the cursor to the first position.
- Moves the cursor one step to the left and selects the next Registration.
- Moves the cursor one step to the right and selects the previous Registration.
- Moves the cursor five steps to the right and selects the Registration.

### **NOTE**

The Registration shift display in the Voice display cannot be interlocked with the Registration sequence.

# **Unifying Values/Settings** of a Specific Parameter

In the Voice Display, Page 2, you can conveniently unify the values or settings of a specific parameter used in the current Registration Bank at one time. This is useful when you are changing, for example, the Voice Brilliance setting for the Upper Keyboard and want the same setting to be applied to all Registrations in the Bank.

### Available parameters

- Reverb
- Rhythm Reverb
- Volume
- · Panning
- Brilliance
- Sustain
- Press the [VOICE DISPLAY] button on the panel.
- 2 Press the [2] button at the top right of the display to select Page 2.

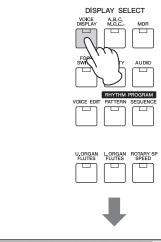

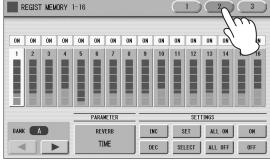

### 3 Select the Bank, then press the PARAMETER button (indicates the currently selected parameter) in the display to select the desired parameter for changing.

The Parameter Select pop-up menu appears, letting you select the desired parameter.

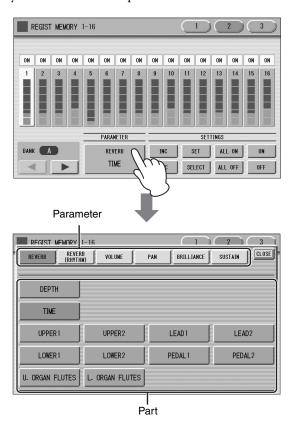

# Select the parameter and part in the Parameter Select pop-up menu.

After selecting the desired parameter, the pop-up menu automatically closes.

The amount of the selected parameter for each Registration is shown in the display.

Parameter value for each Registration

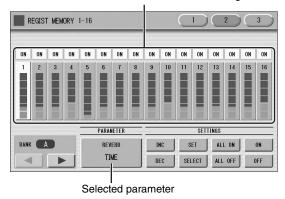

### NOTE

A parameter can be unified only within the current Bank.

### 4 Select the targeted Registration numbers and turn them on.

Parameters in Registrations set to ON will be changed.

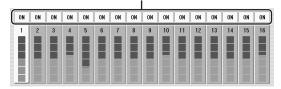

Press the targeted Registration in the display and turn it on with the SETTINGS buttons: ALL ON, ALL OFF, ON, OFF, and SELECT.

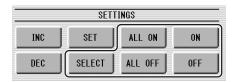

**ALL ON:** Selects all Registration memory numbers.

**ALL OFF:** Cancels all Registration memory numbers.

**ON:** Sets the currently selected Registration memory number to "ON."

**OFF:** Sets the currently selected Registration memory number to "OFF."

**SELECT:** Turns on the Registration memory numbers that contain the same Voice as the one which is currently set in the Registration at the cursor position.

The targeted Registration numbers are underlined.

### 5 Unifies the currently turned-on parameter's values.

You unify the relevant parameter values in each Registration memory number or offset them. Keep in mind that you cannot restore the original data once you change the parameter's value.

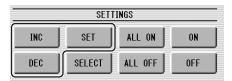

### Unifying the currently highlighted parameter's value:

Pressing [SET] unifies the currently highlighted parameter's values to the one in the currently selected Registration (at the cursor position). A message appears prompting you to confirm the operation.

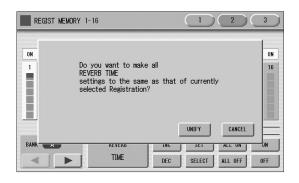

To continue the operation, select [UNIFY]. Select [CANCEL] to abort the operation.

### Offsetting the currently highlighted parameter's value:

Pressing the [+]/[-] buttons in the display or using the Data Control dial offsets the currently highlighted parameter's value. If you select Pan as the parameter, the  $[\blacktriangleleft][\blacktriangleright]$  buttons are shown instead of [+]/[-].

If you change the value, and if parameter values for some Registration memory number reach the maximum or minimum, the following message appears.

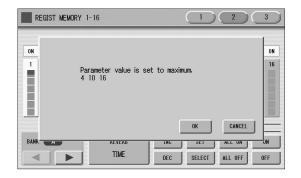

In this case, pressing [OK] continues the operation, ignoring those parameters at maximum or minimum value. Pressing [CANCEL] aborts the operation.

### **Copying Registrations**

In the Voice Display, Page 3, you can copy a Registration stored to a specific Registration Memory number to another number on a specific section basis (Voices, rhythm, keyboard percussion). (The function is called Regist Section Copy.) This is useful, for example, when you want the upper keyboard Voice in Registration number 4 to be the same as in Registration number 1.

- Press the [VOICE DISPLAY] button on the panel to call up the Voice Display.
- Press the [3] button at the top right of the display to call up Page 3.

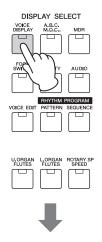

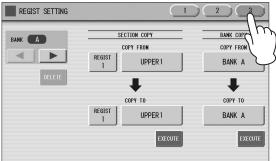

3 Press the Registration number button at the lower left of "COPY FROM."

To abort the operation press the [CLOSE] button.

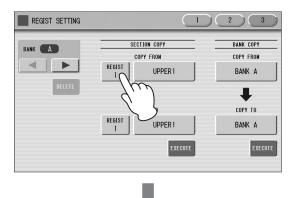

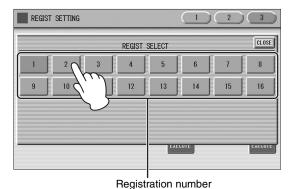

4 Press the Voice Section button at the lower right of "COPY FROM" to select the Voice Section as source.

To abort the operation press the [CLOSE] button.

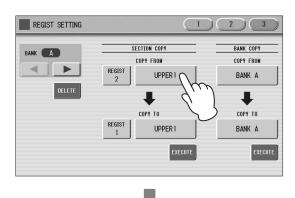

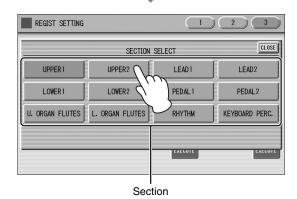

# 5 In the same way, select the COPY TO Registration number and Regist Section.

The COPY TO Regist Section depends on the Regist Section selected for COPY FROM.

### NOTE

If you change the source Regist Section after changing the destination Regist Section the destination may automatically change to the section selected as the source Regist Section.

# 6 Press the [EXECUTE] button in the SECTION COPY area in the display.

The following display appears, prompting confirmation of the operation.

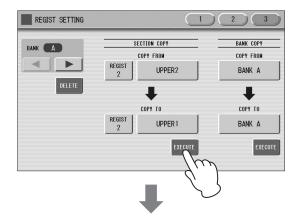

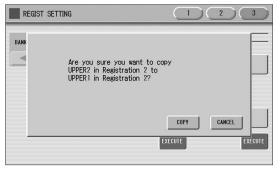

Press the [COPY] button in the display to copy the Registration and a message momentarily appears in the display indicating that the Registration has been copied.

Select [CANCEL] to abort the operation.

### To copy a Bank:

You can also copy Registration data by Bank. To do this, select the source Bank in the COPY FROM area, select the destination Bank in the COPY TO area, then press the [EXECUTE] button at the right bottom in the display.

### To delete the current Bank:

Press the [DELETE] button in the display.

### **NOTE**

Data of Banks that follow the deleted Bank will be moved up to the previous Bank respectively. For example, deleting the Bank A will move the data of Bank B to Bank A, Bank C to Bank B, Bank D to Bank C, and Bank E to Bank D.

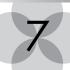

# Music Data Recorder (MDR)

The Music Data Recorder (MDR) is a sophisticated recording system built into the Electone that lets you record your performances and Registration settings to a USB flash drive. Before using a USB flash drive, carefully read "Precautions when using the [USB TO DEVICE] terminal" section on page 108.

### **Calling Up the MDR Display**

Press the [MDR] button in the panel to call up the MDR display. All operations related to the MDR, such as recording and playing your performances, can be done in the MDR display.

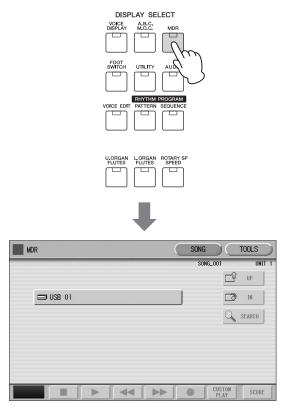

### NOTE

The USB flash drives (USB 01, USB 02...) are shown in random order in the display.

Pressing any button other than the [MDR] button while the MDR display is open exits from the MDR display. If you exit from the function inadvertently, simply press the [MDR] button again to recall the MDR display.

All the instructions in this chapter are related to the MDR display. To call up the MDR functions and the MDR display, press the [MDR] button.

### **Using the MDR Display**

The MDR display consists of two display pages: the SONG Page and the TOOLS Page. In the SONG Page, you can select a Song, then play it back or record it. The TOOLS Page has a variety of Song utility operations, such as copy, delete, rename, etc.

Pressing the [SONG] or [TOOLS] button at the top right of the display switches between the SONG Page and the TOOLS Page.

# SONG Page SONG Page SONG TOOLS SONG UNIT TOOLS SONG UP Lesson 2 SONG 001 SONG 002 SONG 002 SONG 003 UNIT EDIT PAY SCORE PLAY SCORE PLAY SCOR

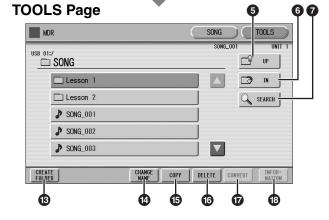

### Current USB Flash Drive/Folder

Displays the currently selected USB flash drive and folder(s). The left side of the indication (before ":/") shows the particular USB flash drive and the right side shows the path with the currently selected folder name at the end. For example, "USB 01:/Folder1/" indicates that the folder named "Folder1" contained in the USB flash drive is selected.

### 2 USB Flash Drive/Folder/Song List

Displays the USB flash drive, folders or Songs. Up to 120 folders can be displayed (5 folders at once).

### 3 Scroll buttons

If the USB flash drive/folder/Song list contains more than 5 USB flash drives/folders/Songs, you can scroll through the display with these buttons.

### **4** SETTINGS

Displays/changes the settings for the currently selected Song.

### Reference page

• About the [SETTINGS] button (page 110)

### **6** UP

Selects the higher layer folder or USB flash drive. For example, when "USB 01:/Folder1/" (Folder1 in the USB flash drive) is selected, pressing the [UP] button selects "USB 01:/" (USB flash drive).

### **6** IN

Selects the next lower (or deeper) layer folder or USB flash drive. For example, when "USB 01:/ Folder1/" (Folder1 in the USB flash drive) is selected, pressing the [IN] button selects "USB 01:/Folder1/SONG/" (the SONG folder contained in Folder1 of the USB flash drive).

### NOTE

You can execute the same operation also by pressing the currently selected folder.

### **7** SEARCH

Search for the folder/Song in the selected USB flash drive.

### Reference page

• Searching for a Song (page 110)

### 8 Elapsed time

Displays the elapsed time when recording/playing back a Song (up to 59 min. 59 sec.).

### **9** Song control

Controls Song recording, playback, etc.

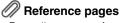

- Recording your performance (page 112)
- Playing Back a Song (page 119)

### **10** CUSTOM PLAY

Records/plays back only the performance data of the selected Songs. Using this button does not recall the Registration data.

### **1** SCORE

Displays the selected Song's score.

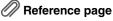

• Displaying the Score (page 122)

### 12 UNIT EDIT

Displays the Unit Edit display for the selected Song's Registration data.

### Reference pages

- Saving Registrations and Other Data to a Unit (page 116)
- Recalling Recorded Registrations (page 118)

### **®** CREATE FOLDER

Creates a new folder in the USB flash drive/folder/Song list. Up to 120 folders can exist in one USB flash drive or within a single upper folder. Pressing this button calls up the New Folder display in which you can enter the desired name. Enter the name and press the [OK] button to create a new folder. The method for entering a folder name is the same as that of the Song name. See page 114.

### **1** CHANGE NAME

Changes the folder/Song name.

### Reference page

• Changing the Song Name (page 114)

### (B) COPY

Copies the selected USB flash drive/folder/Song.

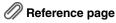

• Song copy (page 124)

### **13** DELETE

Deletes the selected folder/Song.

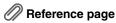

• Song delete (page 126)

### **O** CONVERT

Converts the selected Song for use on another Electone or other instruments, or converts Songs recorded on another Electone for use on this Electone. Songs can be converted to XG format or EL format, and can be converted from EL format.

### Reference pages

- Converting to XG (page 127)
- Converting to EL format (page 128)
- Converting from EL format (page 129)

### **13** INFORMATION

Displays available memory when USB flash drive is selected and displays information such as the title and composer when a Song is selected. The information to be displayed depends on the Songs.

### Reference pages

- Checking the remaining memory (page 129)
- About Protected Songs (page 119)

### If USB flash drive cannot be found:

Press the (UP) button until the button is grayed out.

The USB flash drive list will be displayed. If there are more than five media selections, scroll through the display with the Scroll buttons (page 105) to display the desired USB flash drive.

### If Songs cannot be found:

- Check the current USB flash drive/folder (page 105).
- If the desired Song is stored in the currently displayed folder, use the Scroll buttons (page 105) to display the Song. If the desired Song is stored in a different folder, use the (UP) and (IN) buttons to select the folder in which the desired Song is stored.

If you are not sure of the folder in which the desired Song is stored, search a Song by using SEARCH function (page 110).

### NOTE

If the message "Registration data will be initialized" is displayed when you select a folder, press the [INITIALIZE] button. (The USB flash drive is not initialized.) The message will appear when recalling a Protected Song.

### Song icons

These icons are shown when you select a USB flash drive, folder, and Song.

|      | Indicates a USB flash drive. This icon is displayed in the USB flash drive/folder list. |
|------|-----------------------------------------------------------------------------------------|
|      | Indicates a folder.                                                                     |
|      | Indicates that write-protect or copy-protect is effective for the USB flash drive.      |
| 3    | Indicates that performance data is contained in the Song.                               |
| XG   | Indicates an XG-compatible Song.                                                        |
| rr-0 | Indicates a Protected Original Song. See page 119 for details.                          |
| 173  | Indicates a Protected Edit Song. See page 119 for details.                              |

### USB flash drive contents: Folders, Songs, and Files

### Folders:

A folder is a storage location in the USB flash drive, used to organize multiple Songs in groups. If you've saved many Songs to a USB flash drive, it may be difficult to find the desired Song quickly. Organizing your Songs in folders, with similar Songs grouped together (for example, according to genre or tempo), makes it easier to find the Songs you want.

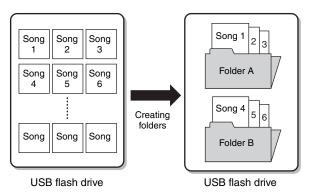

### Songs:

A Song is the Electone data for a piece of music, recorded to USB flash drive. A single Song can contain a variety of data, including the recorded performance, Registrations, and so on.

### Files:

A file is an element of data in a Song. For example, a single Song consists of various files, such as Registration files and performance files. The following files are created with the MDR (The extension will not appear in the Electone display. They will, however, be displayed on a computer.)

### Files in the Song

| File              | Explanation                                                                                                | Extension |
|-------------------|----------------------------------------------------------------------------------------------------|-----------|
| Performance data  | This file contains performance data, played on the keyboards and pedals of the Electone.                   | .mid      |
| Registration data | This file contains Registration settings, User Voices, User rhythms, and Rhythm Sequences.                 | .b00      |
| XG-converted data | This file contains XG Song data, for which Electone performance data is converted to XG-compatible format. | .mid      |

In addition, one file (extension: .nam) is automatically created in each folder for organization/maintenance of the folder contents. It does not appear on the Electone display.

# Precautions when using the [USB TO DEVICE] terminal

This instrument is equipped with the three [USB TO DEVICE] terminals as follows:

- Two [USB TO DEVICE] terminals at the right front of the keyboard.
- One [USB TO DEVICE] terminal at the rear side of the instrument.

### NOTE

For more information about the handling of USB devices, refer to the owner's manual of the USB device.

### **Compatible USB devices**

- USB flash drive
- USB wireless LAN adaptor

Other USB devices such as a computer keyboard or mouse cannot be used.

Although USB devices 1.1 to 3.0 can be used on this instrument, the amount of time for saving to or loading from the USB device may differ depending on the type of data or the status of the instrument.

The instrument does not necessarily support all commercially available USB devices. Yamaha cannot guarantee operation of USB devices that you purchase. Before purchasing a USB device for use with this instrument, please visit the following web page: http://download.yamaha.com/

### NOTE

The rating of the [USB TO DEVICE] terminal is a maximum of 5V/ 500mA. Do not connect USB devices having a rating above this, since this can cause damage to the instrument itself.

### **Connecting USB device**

When connecting a USB device to the [USB TO DEVICE] terminal, make sure that the connector on the device is appropriate and that it is connected in the proper direction.

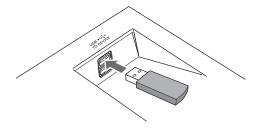

### NOTICE

 Avoid connecting or disconnecting the USB flash drive while executing playback/recording and file management operations (such as Save, Copy, Delete and Format), or when accessing the USB flash drive. Failure to observe this may result in "freezing" of the operation of the instrument or corruption of the USB flash drive and the data.

- When connecting then disconnecting the USB flash drive (and vice versa), make sure to wait more than 6 seconds between the two operations.
- When connecting a USB cable, make sure that the length is less than 3 meters.

### NOTE

When you use a USB device other than a USB flash drive, connect it to the [USB TO DEVICE] terminal at the rear side of the instrument.

### **Using USB flash drives**

By connecting the instrument to a USB flash drive, you can save data you've created to the connected device, as well as read data from the connected device.

# Maximum number of USB flash drives allowed

Up to three USB flash drives can be connected to the [USB TO DEVICE] terminal.

### Formatting USB flash drive

You should format the USB flash drive only with this instrument (page 109). A USB flash drive formatted on another device may not operate properly.

### NOTICE

The format operation overwrites any previously existing data. Make sure that the USB flash drive you are formatting does not contain important data. Proceed with caution, especially when connecting multiple USB flash drive.

### **Turning off the instrument**

When turning off the instrument, make sure that the instrument is NOT accessing the USB flash drive by playback/recording or file management (such as during Save, Copy, Delete and Format operations). Failure to do so may corrupt the device and the data.

# Formatting a USB Flash Drive

If you find that you are unable to use a new, blank USB flash drive or an old one that has been used with other devices, you may need to format it.

Formatting erases all the data in the USB flash drive and makes it ready to record. The data erased by formatting will be lost permanently. Check whether or not the USB flash drive contains any important data you wish to keep before executing the operation. Proceed with caution, especially when connecting multiple USB storage media.

#### **NOTE**

Before purchasing a USB flash drive, please consult your Yamaha dealer, or an authorized Yamaha distributor for advice, or see the Yamaha website:

http://download.yamaha.com/

- Connect the USB flash drive to the [USB TO DEVICE] terminal.
- Press the [TOOLS] button at the top right of the display to call up the TOOLS Page.
- Press the (UP) button repeatedly if necessary until the button is grayed out.
- 4 Select the desired USB flash drive you want to format.

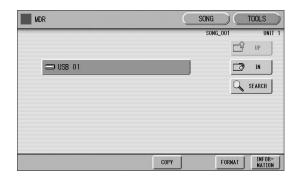

The indications USB 01, USB 02, etc. will be displayed depending on the number of the connected USB flash drives.

# 5 Press the [FORMAT] button in the display.

A message appears, prompting confirmation of the operation. Select [FORMAT] to format the USB flash drive, or [CANCEL] to abort the operation.

#### NOTICE

Do not remove the USB flash drive while formatting.

## Selecting a Song

In the MDR display, you can select a blank Song to which you want to record your performance or save the Registration settings, or you can select a desired Song for playback.

In the MDR display, Songs in the currently selected USB flash drives are displayed.

First call up the desired USB flash drive (and folder, if necessary) in the display, then select the desired Song.

# Check the currently selected USB flash drive at the top of the display.

Confirm that the desired USB flash drive is displayed at the top of the display.

Currently selected USB flash drive/folder

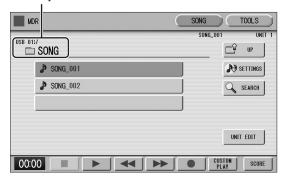

#### NOTICE

Do not remove the USB flash drive while it is being accessed by the instrument. (If you are using a USB flash drive which has a lamp, the lamp will flash when the instrument is accessing the USB flash drive.)

For information on selecting the desired USB flash drive, see page 106.

# 2 Press desired Song button in the display.

Referring to the Song name and icons, select the desired Song. The selected Song button is highlighted in orange.

Song containing data

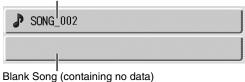

Reference pages

- Changing the Song Name (page 114)
- Song icons (page 106)

### About the [SETTINGS] button

Pressing the SETTINGS button calls up a display of the currently selected Song, letting you confirm the tempo and parts that are played when playing the Song.

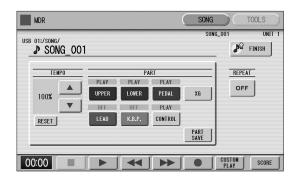

When playing back the Song (by pressing the [▶] (Play) button), only those parts that are set to "PLAY" in the display actually play at the indicated tempo (over a range of 50% to 200% of the original tempo when recording). If the Song contains no performance data, all parts are set to "OFF." Pressing the [PART SAVE] button saves each part playback setting (the tempo is not saved).

### Reference pages

- Playing back the selected part(s) (page 120)
- Changing the tempo (page 121)

### Searching for a Song

Search for a desired Song by using the Search function.

- Insert the USB flash drive containing the desired folder/Song.
- 2 Select the USB flash drive containing the folder/Song.

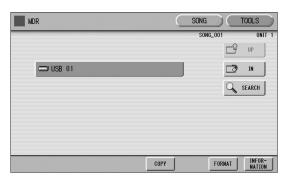

#### NOTE

Regardless of the current path, the Search operation will be applied to the entire contents of the USB flash drive.

# 3 Press the [SEARCH] button in the display.

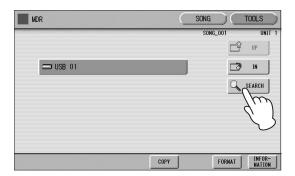

#### NOTE

Previous searched data can be shown on the display. However, the data does not appear if you've turned off the power, removed the USB flash drive or saved the Song after performing the search operation.

## 4 Press the [KEYWORD] button.

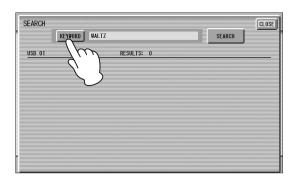

Previous key word

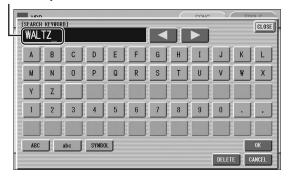

# 5 Enter the folder/Song name for searching.

If necessary, press the [DELETE] button so that the previous key word can be deleted, then enter the new key word. (See page 114 for instructions on changing the Song name.)

#### NOTE

- This function does not distinguish between capital and lowercase letters.
- When searching for XG Songs, entering the extension ".mid" is unnecessary.

### 6 Press the [OK] button.

The search will begin, and the detected folder/Song name will be shown on the display.

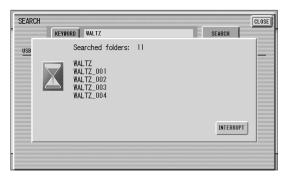

To cancel the Search operation, press the [INTERRUPT] button.

### 7 Confirm the detected folder/Song name.

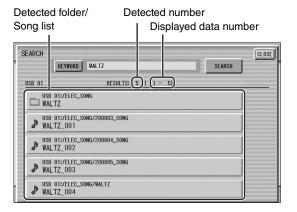

## 8 Press the desired folder/Song.

The display will automatically exit from the SEARCH display and the selected folder/Song appears.

If nothing is detected, try the search again by using another name (see step 4 above).

## Recording

### Recording your performance

Set the desired Registrations on the Electone. Make all the Electone settings necessary for the Song you will record. This means entering the all Registrations you will need for the entire performance in the Registration Memory. Make sure also to select the Registration that you will use at the beginning of the Song.

#### **NOTICE**

Never attempt to remove the USB flash drive or turn the power off during recording, reading or playback.

- Insert a USB flash drive to the [USB TO DEVICE] terminal.
- 2 Select a blank Song for recording your performance.

For details on selecting a Song, see page 110. If you want to overwrite an existing Song already containing performance data, you will need to delete it beforehand.

3 Press the [SONG] button at the top right of the display to call up the SONG Page, then select the [●] (Record) button.

The following display appears, indicating that you can record your performance.

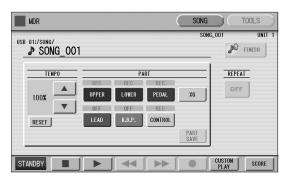

#### **NOTE**

If a message appears indicating there is not enough free space in USB flash drive, press the [CANCEL] button, then delete any unnecessary Songs if possible or insert new USB flash drive. To continue recording your performance on USB flash drive that does not have enough space, press the [CONTINUE] button.

### 4 Press the [▶] (Play) button.

An hourglass icon appears at the bottom left of the display, indicating that Registration data is currently being read.

#### **NOTE**

Regardless of the currently selected Unit number, the recording operation will save data other than your performance to the first Unit of the Song. This is why pressing the [●] (Record) button will call up the dialog to confirm whether OK or not to save data to the first Unit when the Registration Unit other than the first Unit is loaded. In this situation, pressing [OK] will go to the Recording Standby mode while pressing [CANCEL] will exit from the Recording mode.

- 5 After the hourglass disappears, begin playing.
- 6 When you finish playing, press the [■] (Stop) button in the display.

The recording is finished and the LCD returns to the MDR display. The Song to which your performance is recorded is automatically named "SONG\_XXX" (XXX indicates Song number). You can change the Song name as desired. (For details, see page 114.)

#### **NOTICE**

Do not remove the USB flash drive from the Electone while data is being recorded (while the hourglass icon or other message is shown).

### Re-recording (Retry)

If you make a mistake during recording, you can rerecord the Song from the beginning.

Press the [●] (Record) button while the Song is still running.

This automatically stops recording and returns you to the starting point of the Song.

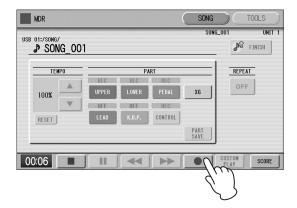

# 2 Press the [▶] (Play) or [CUSTOM PLAY] button to begin rerecording the Song.

Re-recording starts from the beginning of the Song and replaces the previously recorded performance with the newly recorded performance.

#### NOTE

Pressing the [ ] (Stop) button cancels the re-recording and records the previous performance. If you want to re-record the performance only using the same Registration, select the Song which you want to re-record and delete the performance data only, and then record the performance.

### Recording specified parts only

You can also record the parts of your performance independently. This function lets you record Keyboard Percussion and performance control data, such as Registration changes and expression pedal operation, separately from the other parts of the Song. Even Keyboard Percussion 1 and Lead Voice 1 Voices can be recorded separately, though, the Lead Voice 2 Voices will be included in the performance data of the Upper Keyboard. The following instruction is an example: First, record the chords and bass to the Song using the Lower and Pedalboard, and then record the melody using the Upper Keyboard.

#### **NOTE**

The Lead Voice 2 and the Keyboard Percussion 2 cannot be recorded to each part separately.

# Follow steps 1 – 3 on page 112 to call up the Rec Standby display.

## 2 Select the parts for recording.

Each pressing of a part button switches the status: PLAY, OFF, and REC.

**PLAY:** Playback the parts that have been recorded.

**OFF:** Recording or playback is not active.

**REC:** Records the part.

If you set the Upper part to "REC," the performance on the Upper Keyboard (including Lead Voice 1 Voices) is recorded. Setting Lead to "REC," however, records only the Lead Voice 1 Voices. You cannot set both Upper and Lead to "REC" at the same time; neither can the Lower and Keyboard Percussion parts be recorded at the same time.

#### NOTE

When you record the Keyboard Percussion, make sure that the KEYBOARD PERCUSSION [1] button is set to on.

The following setting lets you record only Lower Keyboard and Pedalboard parts.

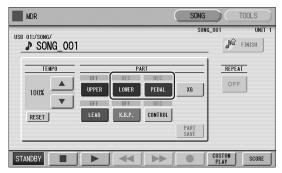

#### NOTE

You should also set the Control button to "REC," in order to record Registration changes and expression pedal operation.

- 3 Press the [▶] (Play) button, and start playing after the hourglass icon disappears.
- 4 Press the [■] (Stop) button when you are finished with your performance to stop recording.

Now you've recorded the first parts of your performance.

5 Press the [●] (Record) button to set up recording of the next part — Upper part in this case.

A message appears prompting confirmation of operation. Select [OVERWRITE] to overwrite and the Rec Standby display appears.

## 6 Select the parts for recording.

Set the next parts you want to record (in this case, the Upper part) to "REC."

Also set the part already recorded (in this case Lower and Pedal parts) to "PLAY," so you can hear the previously recorded parts as you record new ones.

# 7 Change the playback tempo for the selected part.

The playback tempo can be set over a range of 50% to 200% of the original.

The original recorded tempo is 100%; values less than 100% result in a slower tempo while values greater than 100% result in a faster tempo.

#### NOTE

Use the TEMPO [RESET] button in the display to reset the tempo to its original value (100%).

# 8 Press the [CUSTOM PLAY] button to start recording of the part selected in step 6 (Upper part).

Playback of the previously recorded parts starts immediately.

The [CUSTOM PLAY] button is used here to record only the parts that have been selected for recording, and plays back only those parts that have been selected for playback. While you listen to the parts being played back, start playing the melody on the Upper Keyboard.

When the end of the recorded performance is reached, playback is automatically stopped. The length of a subsequently recorded part cannot exceed the length of the previously recorded parts.

### **Punch-in recording**

This lets you re-record a specific phrase or section which you don't want to use, either that of a specific part(s) or all parts.

#### NOTE

This function is best used when the phrase to be re-recorded has definite beginning and end points, with slight pauses before and after.

- Select the Song which contains the phrase you want to change.
  - For details on selecting a Song, see page 110.
- Press the [▶] (Play) button to start playback of the Song.
- 3 Press the [11] (Pause) button at the point you want to execute punch-in recording.
- 4 Press the [●] (Record) button.

The Recording display appears, indicating that the Music Data Recorder is ready to record.

- 5 Set the parts which you want to change to "REC" status and other parts to "PLAY."
- 6 Press the [▶] (Play) button to start punch-in recording. Play the new phrase, as you want it to be changed.
- Press the [ ] (Stop) button to quit the punch-in recording as soon as you reach the end of the phrase.

## **Changing the Song Name**

You can name the Song, such as giving it a title or indicating the date on which it was recorded. However, Song names of EL-series Electones, such as the EL-900, cannot be changed.

#### NOTE

When you change the name of an XG Song, the extension (.mid) cannot be changed.

1 Select the Song whose name you want to change.

For details on selecting a Song, see page 110.

- Press the [TOOLS] button at the top right of the display to call up the TOOLS Page.
- 3 Press the [CHANGE NAME] button.

The following display appears.

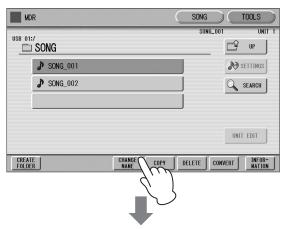

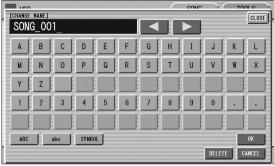

4 Move the cursor to the desired point by using the [◄] [▶] buttons in the display or the Data Control dial.

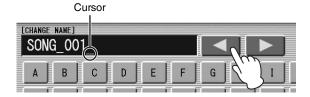

# 5 Select the desired character type: alphabet, upper or lowercase, or symbol.

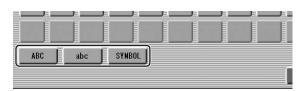

#### NOTE

If you select Japanese as the Language in the Utility display (page 16), you can also select Japanese language characters (hiragana and kanji, normal size katakana, half size katakana, full size alphabet, and full size symbols).

6 Select the desired character for entry.

A Song name can contain up to 50 characters.

#### NOTE

An XG Song name can contain up to 46 characters.

After finished, select [OK] to actually enter the name.

The LCD will return to the TOOLS Page display.

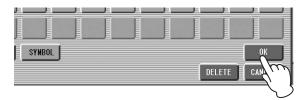

#### To delete an entered character:

1 Move the cursor to the character you want to delete.

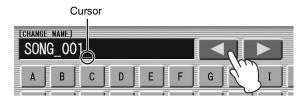

2 Press the [DELETE] button at the bottom right in the display.

The character is deleted.

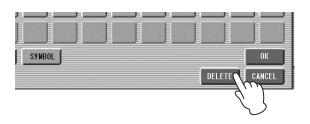

# To convert into kanji (Japanese language):

This applies only if you are using the かな漢 (Kana-Kan) button in Japanese.

- When the input "Hiragana" characters are shown in the reverse display (highlighted), press the [#72] (kanjiconversion) button once or several times to convert to the characters into the appropriate kanji.
  - The reversed area can be changed by the [◄] [►] buttons in the display or the Data Control dial.
  - The converted area can be cleared at once by pressing the (cancel) button.
- To actually enter the change, press the [OK] button or enter the next character. To enter the hiragana character itself (without converting it), press the (delete) button.

A "name is not available" message may appear when you press the [OK] button to finish entering the name. If this message appears, the name is invalid and you should enter another name.

#### NOTE

Songs are ordered in the following sequence: symbol, number, alphabet, hiragana, kanji, other symbols. Names with an asterisk (\*) at the top are exceptions to this rule.

The following names cannot be used. ("xx" indicates numbers.)

MDR\_xx.EVT SONG\_xxx
MDR\_xx.MID MDR\_xxx.TMP
MDR\_xx.Bxx REG\_xxx.TMP
MDR\_xx.Vxx ELS\_SONG.TMP
SONG.NAM SONG\_xxx.C02

ELS\_SONG.NAM TMP MDR xxx.MID TMP.E02

REG\_xxx.B00

# Saving Registrations and Other Data to a Unit

You can also record Registration Memory data and other created data without recording a performance, as listed below. The data will be saved to a Unit (page 96) of the selected Song.

- Registration Memory related data (including the Registration Shift settings)
- User Voice data
- · Keyboard Percussion data
- User Rhythm data
- Rhythm Sequence data
- Select the destination (blank Song) to which the created Registration Memory data and other data will be saved.

For details on selecting a Song, see page 110.

- Press the [UNIT EDIT] button at the lower right section in the display to call up the Unit Edit display.
- 3 Make sure that all data types you want to load are selected, then press the [SAVE] button, followed by the [CLOSE] button in the display.

A message appears on the display, indicating the data is currently being saved.

After the message disappears, press the [CLOSE] button to return to the SONG page, then "SONG XXX" (XXX: number) is assigned as Song name to the destination Song.

# **Creating two or more Registration Units in a Song**

When you want to use various Registrations exceeding five Registration Banks (one Unit), you should save additional Registration Units to a Song.

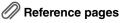

- Next Unit (page 98)
- Programming a Registration Sequence (page 170)
- Select the destination Song which includes Registration data.

For details on selecting a Song, see page 110.

# Press the [UNIT EDIT] button at the right lower section in the display to call up the Unit Edit display.

At the left side in the display, the Registration Unit list of the current Song is shown, such as "UNIT 1" and "UNIT 2."

3 Press the blank button at the lowest position of the Registration Unit list.

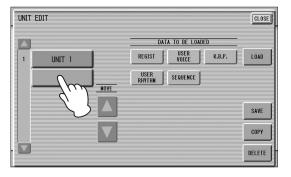

### 4 Press the [SAVE] button.

This operation will add a new Unit next to the lowest Unit.

#### **NOTE**

The above operation will simply create a new Unit which will not be called up via Song playback, etc. To call up the newly created Unit, set the order of the Registration Unit (page 117), then make the Next Unit settings of Registration Shift (page 97) and Registration Sequence (page 170). Note that changing the Unit via the Next Unit may result in no sound from the Electone for a few seconds when User Voice data differ between the current Unit and the next Unit.

# Overwriting Registration data to a Unit

This operation lets you replace just the Registration Unit without changing the performance data in already recorded Song data.

Select a Song containing the performance data.

For details on selecting a Song, see page 110.

2 Press the [UNIT EDIT] button in the display to call up the Unit Edit display.

The Registration Unit list is shown.

3 Select the Registration Unit you wish to overwrite.

### 4 Press the [SAVE] button.

A message appears, prompting confirmation of overwriting the Registration Unit. Press [OVERWRITE] to overwrite (replace), or press [CANCEL] to abort the operation.

#### **NOTE**

Also with the following operations, only Registrations and other data (excepting performance data) can be recorded.

- 1. Select the desired Song number to which you want to record.
- 2. Press the [●] (Record) button to set recording to standby.
- 3. Press the [▶] (Play) button, then press the [▶] (Stop) button without playing the keyboard.

### Changing the order of the Registration Units

To call up another Registration Unit from the Registration Shift (page 97) and Registration Sequence (page 170) as the Next Unit, you should change the order of the Registration Units as desired on the Unit Edit display.

#### **NOTE**

The first Unit (located at the top) will be called up first after Song playback starts.

1 From the SONG page, select a Song which contains two or more Registration Units.

For details on selecting a Song, see page 110.

2 Press the [UNIT EDIT] button in the display to call up the Unit Edit display.

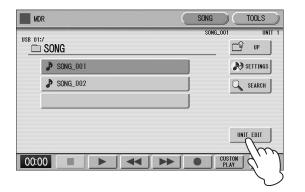

# 3 Change the order of the Registration Units.

From the Registration Unit list at the left end in the display, select the desired Unit then use the MOVE buttons to move the order of the selected Unit.

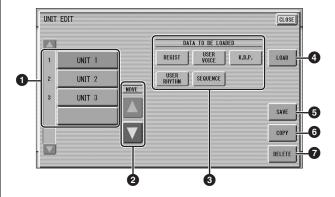

### Registration Unit list

Lists the Registration Units included in the current Song. When the current Song contains five or more Registration Units, the scroll button (a) can be used to scroll through the Registration Unit list. The selected Unit is highlighted in orange.

#### **2** MOVE buttons

Moves the Registration Unit selected at **1** up or down one by one.

#### 3 DATA TO BE LOADED

When loading the Registration Unit selected at ①, use these buttons to select only the desired data. For more information, see page 118.

#### 4 LOAD

Loads the Registration Unit selected at **1** according to the settings of **3**.

#### 6 SAVE

Saves the Registration Memory data to the Registration Unit selected at **1**.

#### **6** COPY

Creates the copy of the Registration Unit selected at ①, and then locates the copied Unit at the bottom of the Registration Unit list (①).

#### **1** DELETE

Deletes the Registration Unit selected at **1**.

4 Press the [CLOSE] button at the top right in the display to close the Unit Edit display.

# Recalling Recorded Registrations

Registrations (and bulk data) recorded to Song numbers can be easily loaded back to the Electone by the following procedure. The MDR independently recalls the following five types of data:

- REGIST
- USER VOICE
- K.B.P.
- USER RHYTHM
- SEQUENCE

You can select and recall the desired data independently.

Insert the USB flash drive and select the Song you want to load back to the Electone.

For details on selecting a Song, see page 110.

- Press [UNIT EDIT] button in the display to call up the Unit Edit display.
- 3 Select the Unit you want to load to the Electone.

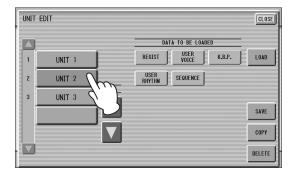

4 Using the five "DATA TO BE LOADED" buttons, select the desired data you want to load.

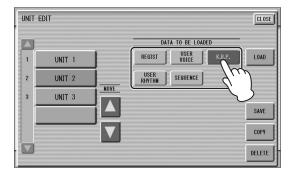

#### **NOTE**

When you load the Registration data by using the Next Unit function, all data will be loaded no matter which buttons you select here.

## 5 Press the [LOAD] button.

A message appears, prompting confirmation of the operation. Press the [LOAD] button to load the Registration data.

Press [CANCEL] to cancel the operation.

#### **NOTE**

If you load a Registration while a rhythm is playing, sequence data and User rhythms in the Registration data cannot be loaded.

6 Exit from the Unit Edit display by pressing the [CLOSE] button at the top right of the display.

When you select the Protected Song, the buttons (DATA TO BE LOADED) may be unavailable (grayed out). For example, combining a part of one Protected Song with another Protected Song is not allowed.

#### **About Protected Songs**

If you buy or download Song data, it may be protected so that you cannot delete or copy, in order to prevent accidental erasure or protect copyright. These are called Protected Songs. Protected Songs can be saved to a USB flash drive confirmed by Yamaha. A Protected Song can be played back in the same way as Songs you've created, but it cannot be converted to XG format or EL format. It is not possible to edit the Registration data in the Protected Song, nor can the performance data be overwritten. If you want to edit a Protected Song, first copy it within one USB flash drive/folder, then edit the copy. (You cannot copy to another USB flash drive/folder.) The copied Song (called "Protected Edit Song") is available only when the original Song (called "Protected Original Song") exists in the same folder. Be careful not to delete the Protected Original Song.

#### NOTICE

When you want to edit a Protected Song, first initialize the Registration Memory, then select the desired Song. If you have not initialized the Registration first, the edited Song may not be saved.

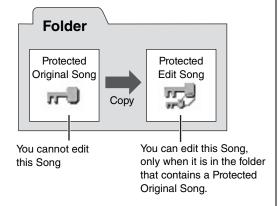

#### NOTICE

To move the Protected Song in a USB flash drive with a computer, you'll need to use the Musicsoft Downloader application. If you move the Song without Musicsoft Downloader, the Song cannot be played back. Musicsoft Downloader can be obtained at the following Internet address: http://download.yamaha.com/

## **Playing Back a Song**

This section describes how to play back a Song recorded with the MDR and the commercially available Song data which can be played back with the MDR

- Select the Song to be played back.
  - For details on selecting a Song, see page 110.
- Press the [▶] (Play) button in the display to start playback.

# When the Song contains only the Registration data (without performance data):

Depending on the Song, no note icon is shown by the file name, indicating that only Registration data is included and there is no performance data. Starting playback of such a Song will load only Registration data (an hourglass icon appears), and then return operation to the SONG page.

## When a Song contains both Registration data and performance data:

Starting playback of such a Song will load only Registration data (an hourglass icon appears), and then begin actual playback of the performance data.

## When the Song contains only the performance data:

Starting playback of such a Song will start playback of the performance data immediately.

- Reference page
- Changing the order of the Registration Units (page 117)

# 3 When you want to stop playback, press the [■] (Stop) button on the display.

Although playback will stop automatically as soon as playback position reaches to the end of the Song data, you can stop playback at the middle of the performance data by pressing the [ (Stop) button on the display.

#### NOTE

- When two or more Units are included in the current Song, starting playback will load the Registration Unit shown at the top in the Unit Edit display.
- Registration data is generally not included in most Song data, such as commercially available XG Songs created on instruments other than the Electone.

#### **Custom Play**

If you want to play back a Song without resetting the Registrations, press the [CUSTOM PLAY] button instead of the [▶] (Play) button. This displays the Song time and starts playback immediately.

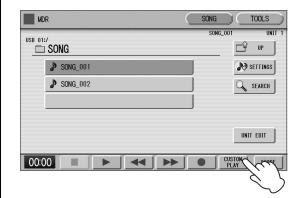

When you play a Song using the Next Unit function, always press the [▶] (Play) button to start the Song, not the [CUSTOM PLAY] button.

### Playing back the selected part(s)

You can also play back selected parts of your recorded performance, while other parts are temporarily turned off. This function is especially useful for playing a single part, such as the melody, over previously recorded accompaniment parts.

#### To play back the selected part(s):

During playback or in the Settings display, press each part button to turn the part you want to playback to "PLAY" and the part you want to mute to "OFF." Each pressing of a part button switches the status between PLAY and OFF. Pressing the [PART SAVE] button saves each part's playback status.

### Reference page

• About the [SETTINGS] button (page 110)

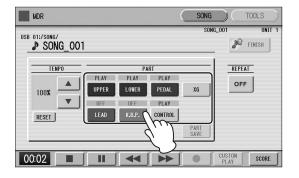

# To play back the selected part(s) of XG-compatible Song data:

Press the Part [XG] button while XG-compatible Song data is being played back.

The following XG PART SETUP display appears.

### Reference page

• Converting to XG (page 127)

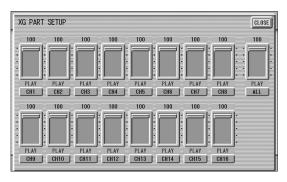

Press the appropriate channel buttons (e.g., the [CH1] button) to set each channel to playback or mute. Each pressing of a button switches the status: PLAY and OFF. Set a part to [PLAY] if you want it to play back and [OFF] if you do not.

The [ALL] button enables you to switch all channels to PLAY/OFF at once.

To set each channel's volume use the sliders. Each channel's volume can be adjusted between 0 and 100. The [ALL] slider adjusts the overall volume.

### Fast forward, Rewind and Pause

#### **Fast forward and Rewind:**

During playback, press the  $[\blacktriangleright \blacktriangleright]$  (Fast forward) button or  $[\blacktriangleleft \blacktriangleleft]$  (Rewind) button and hold it down until the time reaches the desired position.

Even when the button is released, playback is paused. To resume playback from the point you've advanced or reversed to, press the [▶] (Play) button or [CUSTOM PLAY] button.

#### Pause:

If you want to temporarily stop playback of the Song or Songs, press the [■■] (Pause) button.

To resume playback from the point at which the Song was paused, press the [▶] (Play) button or [CUSTOM PLAY] button.

### Changing the tempo

You can change the tempo of the Song as the Song is playing in the MDR display, either while the Song is stopped or while it is playing.

#### NOTE

Only for Song data (recording of your performance) indicated with the  $\ \ \ \$  mark can the tempo be changed during playback.

### To change the tempo:

Use the TEMPO buttons in the display or the Data Control dial to change the tempo. (The TEMPO buttons on the panel cannot be used to change the tempo for the Music Data Recorder.) The range is 50 – 200%. The original recorded tempo is 100% and values less than 100% indicate slower tempo; values greater than 100% indicate faster tempo.

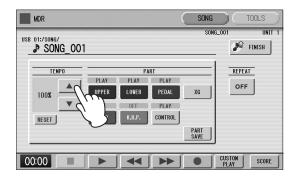

### To reset the changed tempo:

Use the TEMPO [RESET] button in the display to reset the tempo to its original value (100%).

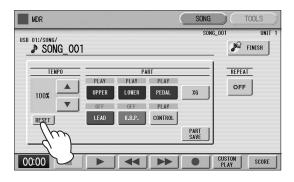

### Repeat playback

This feature allows you to repeatedly play back either all Songs in a folder or only one specific Song.

- Select the Song you wish to play back.

  If you wish to play back all Songs in a folder, select the first Song that will be played back. For details on selecting a Song, see page 110.
- Press the [SONG] button at the top right of the display to call up the SONG Page.
- Press the Settings (SETTINGS) button on the panel to call up the Settings display.

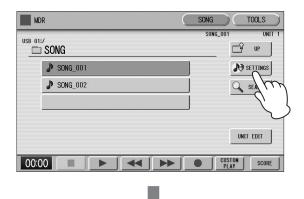

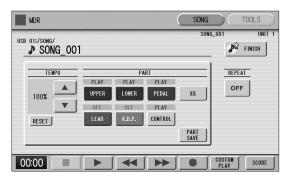

4 Press the REPEAT button to select the repeat mode.

Each press of the button switches among the modes.

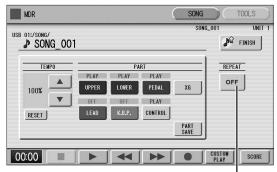

REPEAT button

### SINGLE SINGLE

Repeats the currently selected Song indefinitely.

### ALL ALL

Repeats all Songs in the currently selected folder in order.

### RANDOM

Repeats all Songs in the currently selected folder randomly.

#### OFF OFF

Cancels repeat playback.

- 5 Exit from the Settings display by pressing the [10] (FINISH) button at the top right of the display.
- 6 Press the [▶] (Play) button in the SONG Page to begin playback.

## **Displaying the Score**

The MDR display can display music notation (score) of the performance data recorded to USB flash drive. You can change the size and the number of staffs to be displayed.

While a Song is being played back, the cursor moves according to the performance and the pages are automatically turned.

# Select the Song containing performance data.

For details on selecting a Song, see page 110.

## 2 Press the [SCORE] button in the display.

The currently selected Song score will be displayed.

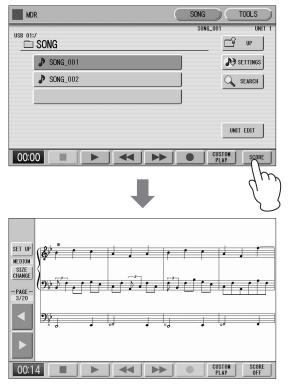

#### NOTE

Scores for Protected Songs cannot be displayed, excepting those Songs that specifically allow score display.

# 3 Press the [▶] (Play) button in the display to start playing back the Song.

As the Song plays back, the cursor moves accordingly and the page is automatically turned at the appropriate point.

In this condition, pressing the  $[\bullet]$  (Record) button in the display lets you record a Song and have the score displayed for you.

The score size can be adjusted by pressing the [SIZE CHANGE] button in the display. Each press of the [SIZE CHANGE] button alternates the score size in the following sequence: normal, large, extra large, small, normal, and so on.

Please note that the size cannot be changed while a Song is being recorded.

#### NOTE

The score size setting cannot be stored to a Registration Memory.

4 You can manually turn score "pages" by first stopping playback of the Song by using the [■] (Stop) or [■] (Pause) button, and then pressing the PAGE [◄] or [▶] buttons in the display.

Pressing these buttons moves to the previous or next page. The PAGE [▶] button can be assigned to the left foot switch (page 123).

5 To exit the score, press the [SCORE OFF] button in the display.

# Changing the score contents and settings

The Score Settings display lets you choose the contents to be displayed. In this display, you can also assign the Next Page function to the left foot switch:

- Display the score.
- Press the [SET UP] button in the display to call up the SCORE SETTINGS display.

#### NOTE

Please note that the score settings cannot be changed while the Song is being recorded. The [SET UP] button is disabled during recording.

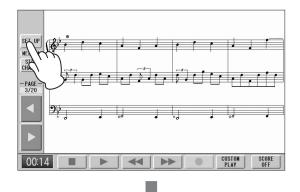

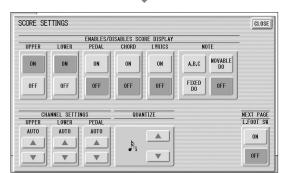

## 3 Change the score settings.

To set whether a specific part is displayed or not in the score, press the appropriate [ON] or [OFF] buttons of each part. Please note that at least one of the upper keyboard, lower keyboard or pedalboard will be set to [ON].

Available settings for notes and how they will be displayed (NOTE) include [A, B, C] (conventional C-D-E indications), [FIXED DO] (solfeggio), [MOVABLE DO] (relative solfeggio) and [OFF].

For the CH SETTINGS, the upper keyboard, lower keyboard and pedalboard can be assigned to the channels with the  $[\blacktriangle]$  and  $[\blacktriangledown]$  buttons. You can

also use the Data Control dial to select channels after pressing the  $[\blacktriangle]$  or  $[\blacktriangledown]$  button. Selecting [AUTO] automatically assigns parts to the channels according to the Song data.

To set the QUANTIZE value use the  $[\blacktriangle]$  and  $[\blacktriangledown]$  buttons. You can also use the Data Control dial to select channels after pressing the  $[\blacktriangle]$  or  $[\blacktriangledown]$  button. The shorter the selected note value, the more precisely the score is displayed.

Setting the NEXT PAGE L. Foot SW [ON] lets you turn the score to the next page with the left foot switch. You can also turn the score to the next page with the PAGE [▶] button in the display. If rhythm, glide and/or rotary speaker are assigned to the left foot switch and set on, both the assigned functions and the Next Page function work.

#### **NOTE**

- The score display settings cannot be stored to a Registration Memory. However, the ON/OFF setting of turning pages using the left foot switch can be saved to the Unit as Registration data common to all the Registration Memory numbers.
- Setting the NOTE to [MOVABLE DO] displays each key note as "Do."
- Reference page
- About Quantize (page 151)
- 4 Exit from the SCORE SETTINGS display by pressing the [CLOSE] button at the top right of the display.

## **Other Functions (Tools)**

The TOOLS Page in the MDR display has many functions, such as Song copy, Song delete, etc.

### Song copy

This function lets you copy a folder/Song. You can copy and exchange the data even between two different USB flash drives. (For Songs created on EL-series instruments, such as the EL-900, one-by-one copy cannot be executed.) Make sure to check the remaining memory of the destination media in advance.

#### NOTE

- If the folder already contains 120 XG Songs the Songs can not be copied, or if the folder already contains 120 folders the folder can not be copied.
- A Song having a name/path that is too long may not be copied to the root directory, even if the amount of folders/XG Songs has not reached the maximum capacity.
- The Copy operation is automatically stopped if there is an unrecognizable file in MDR

#### Moving a Protected Song

A Protected Song can be copied within a folder, but it cannot be copied to another folder or USB flash drive. If you specify another folder or USB flash drive as the copy destination, a message appears prompting moving of the Song — but not copying. When the [MOVE] button is pressed, the Protected Original Song and all Protected Edit Songs which come from the same Protected Original Song will be moved together. This effectively "moves" a Protected Song, but does not "copy" it.

If you copy a folder which contains both Non-protected Songs and Protected Songs, the copy operation will be automatically executed for only Non-protected Songs, and Protected Song will be moved (not copied).

#### NOTE

If you copy a Protected Song to the same folder as the source Song, the copied Song will be the Protected Edit Song.

You can copy Song data within the USB flash drive, and also to another USB flash drive.

Connect the USB flash drive containing the Song and (if necessary) a USB flash drive for the copy destination to the [USB TO DEVICE] terminals, then follow the instructions below.

#### **NOTICE**

Insert the USB flash drive to the [USB TO DEVICE] terminal firmly. If the USB flash drive is not inserted firmly, the data may be lost.

Select the folder/Song/USB flash drive to be copied.

For details on selecting a Song, see page 110.

- 2 Press the [TOOLS] button at the top right of the display to call up the TOOLS Page.
- 3 Press the [COPY] button in the display to call up the COPY TO display.

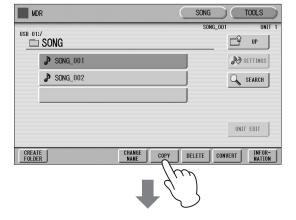

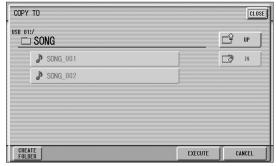

4 (If necessary) Change the destination.

For details on changing the destination, see page 110.

# 5 Press the [EXECUTE] button to execute the copy.

The folder/Song name in the destination is the same as the one of the source Song. If you copy a folder/ Song to a folder that contains a Song whose name is the same as the source Song, the copied name will be "source Song name\_XXX" (XXX indicates Song number). If you want to change the folder/Song name, see page 114.

If you copy an XG-compatible Song to another folder or USB flash drive that contains a Song with the same name as the source Song, a message appears prompting confirmation of overwriting the Song. Selecting [OVERWRITE] overwrites the XG-compatible Song in the destination.

#### **NOTICE**

- Never attempt to eject the USB flash drive or turn the power off during copying (or moving a Protected Song). Data may be lost.
- Removing the USB flash drive during operation may result in loss of the data. Never attempt to remove the USB flash drive unless the "Eject the source media" message appears.

#### NOTE

- While the copy operation is in progress, the approximate time of copying appears on the display; keep in mind that the actual time necessary may differ.
- If the USB flash drive copy is executed, the folder name "#MEDIA" will be created in the destination folder.
- If the message "The source folder hierarchy is too deep" is displayed, copy each folder in the folder, one by one manually.
- If the "Path name is too long" message is displayed, change the hierarchy or rename the folder name to make it shorter.
- The copy operation will automatically be stopped if an unrecognizable file is detected in the folder.

#### How to cancel the folder copy operation

If you want to cancel the folder copy operation while the copy operation is in progress, press the [CANCEL] button.

Keep in mind, however, that cancelling the operation may take a long time, since the operation is stopped only after all files in the current folder are copied. If you cancel the operation, make sure to check which files have been properly copied and which have not.

# Instructions when only one [USB TO DEVICE] terminal is available:

It is recommended that you use connect both USB flash drives (source and destination) to the [USB TO DEVICE] terminals. However, if there are not enough terminals available, you can copy a Song by following the procedure below.

Folder copy cannot be executed with this procedure.

- 1 Follow steps 1-3 on page 125.
- Press the (UP) button several times until the Media List is displayed.
- 3 Select "MEMORY" as the destination.

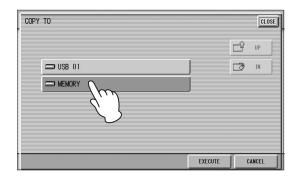

# 4 Press the [EXECUTE] button to execute the Song Copy.

The Song to be copied is copied to the internal memory of the Electone. The message "Eject the source media" will appear on the display.

#### **NOTE**

If you want to abort the operation, press the [CANCEL] button.

#### **NOTICE**

Never attempt to turn the power off during copying of a Protected Song. Data may be lost.

5 Eject the source USB flash drive.

After ejecting the source USB flash drive, the message "Insert the destination media" will appear on the display.

- 6 Insert the destination USB flash drive to which you want to copy.
- 7 Select the destination.

For details on specifying the destination, see page 110.

# 8 Press the [EXECUTE] button to execute Song Copy. Select [CLOSE] or [CANCEL] to abort the operation.

The Song is copied with the same name as the source Song. If you copy a Song to a folder that contains a Song whose name is the same as the source Song, the copied Song name will be "source Song name\_XXX" (XXX indicates Song number). If you copy an XG-compatible Song to another folder or USB flash drive that contains a Song with the same name as the source Song, a message appears prompting confirmation of overwriting the Song. Selecting [OVERWRITE] overwrites the XG-compatible Song in the destination.

If you want to change the Song name, see page 114.

#### NOTE

By pressing the [CANCEL] button, you can cancel the operation which is being executed, then return the Protected Song to the original USB flash drive. For details, follow the on-screen instructions.

## When moving a data-heavy Protected Song:

When the Song being moved contains a large amount of data, the move operation cannot be completed in a single pass. In such a case, repeat steps 6 to 8 by following the on-screen instructions.

### Song delete

You can delete the data of one Song. You can specify for deletion only Registration data, only the performance data, or both (entire Song). Also, only the Songs created on this Electone and XG-compatible Songs can be deleted. Songs created on the EL series instruments such as the EL-900 cannot be deleted.

- Select the Song to be deleted.
  For details on selecting a Song, see page 110.
- Press the [TOOLS] button at the top right of the display to call up the TOOLS Page.

# 3 Press the [DELETE] button in the display.

A message appears, prompting confirmation of the operation.

Confirm that the Song to be deleted is shown in the display. If you want to change the Song, press the [CANCEL] button and select the desired Song.

4 Press the button of the specific data you want to delete ("DELETE ALL,"
"DELETE REGIST" or "DELETE
PERFORMANCE"). The selected data will be deleted.

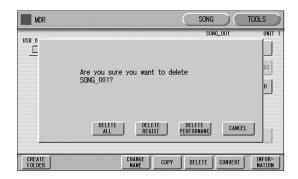

- **DELETE ALL:** Deletes the entire Song.
- **DELETE REGIST:** Deletes only Registration data in the Song.
- **DELETE PERFORMANCE:** Deletes only performance data in the Song.

Pressing [CANCEL] aborts the operation.

When deleting folders, Songs with only registration, Songs with only performance data, Protected Songs or XG-compatible Songs:

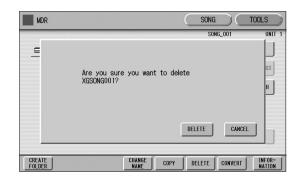

Select [DELETE] to actually delete the data, or select [CANCEL] to abort the operation.

### **Converting to XG**

Song data recorded on this Electone can be converted to XG-compatible data which can be played back by XG-compatible devices. Before executing the conversion, confirm that the USB flash drive contains enough amount of available memory.

#### **NOTE**

- The converted XG Song data may sound differently from the original data.
- · Protected Songs cannot be converted.
- 1 Select a Song to be converted to XG.

For details on selecting a Song, see page 110.

- Press the [TOOLS] button at the top right of the display to call up the TOOLS Page.
- 3 Press the [CONVERT] button.

A "Which do you want to select?" message appears.

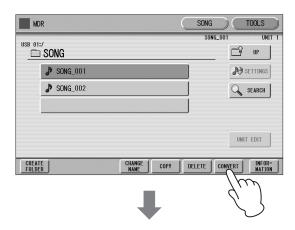

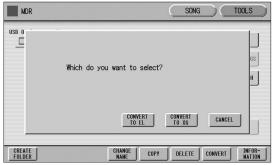

### 4 Press the [CONVERT TO XG] button.

The following display appears.

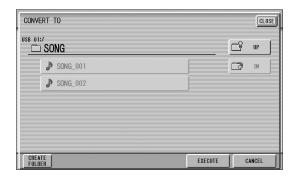

# 5 (If necessary) Change the destination for saving the converted Song.

For details on changing the destination, see page 110.

## 6 Press the [EXECUTE] button.

A message appears indicating that the converted data is being checked and the MDR starts playback of the selected Song. When playback is finished, the display returns to the previous display.

#### **NOTE**

Any playing of the keyboard or pressing of the panel controls during the confirmation of the conversion will be recorded to the converted XG-compatible Song.

## **Converting to EL format**

Song data recorded via the ELS-01 series, ELS-02 series and this Electone can be converted to EL series-compatible data. The converted data in the USB flash drive can be played back by EL-series instruments to which the MDR-5 has already been installed. After creating the folders named "F01" – "F99" on the root directory in the USB flash drive, execute the instructions below.

#### NOTE

Protected Songs cannot be converted.

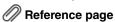

• About Protected Songs (page 119)

# Select the Song to be converted to ELseries format.

For details on selecting a Song, see page 110.

# 2 In the TOOLS Page, press the [CONVERT] button.

A "Which do you want to select?" message appears.

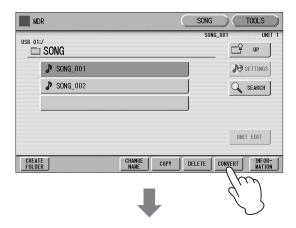

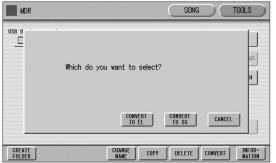

### 3 Press the [CONVERT TO EL] button.

After the dialog appears, select the destination of the converted data from F01 – F99.

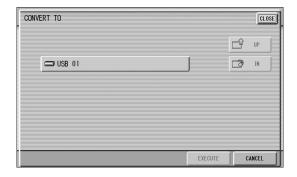

4 Press the [EXECUTE] button in the display.

### Converting from EL format

If Song data created on an EL-series instrument, such as the EL-900, is saved in the USB flash drive, you can convert the Song data to data compatible with this Electone.

- Select the Song you want to convert.
  For details on selecting a Song, see page 110.
- 2 In the TOOLS Page, press the [CONVERT] button.

A message appears confirming if you want to convert from the Song data for EL series to data which is compatible with this Electone.

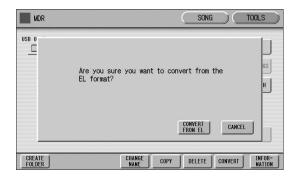

- 3 Press the [CONVERT FROM EL] button in the display, then specify the destination for the converted Song.
- 4 Press the [EXECUTE] button in the display to start conversion.

### Checking the remaining memory

When a USB flash drive is selected on the TOOLS Page, pressing the [INFORMATION] button will indicate the remaining memory in the USB flash drive. When a Song is selected on the TOOLS Page, pressing the [INFORMATION] button will indicate the data capacity, amount of the Bank, Song title, composer of the Song, etc. The indicated items differ depending on the Song.

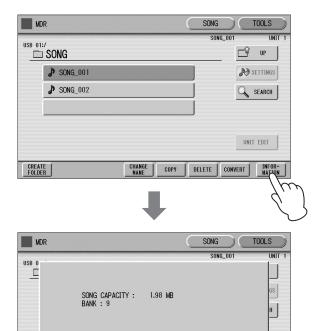

CREATE FOLDER CONVERT

DELETE

# 8 Audio

The convenient [AUDIO] button allows you to play back audio files (.WAV) saved to a USB flash drive. Moreover, since you can record your performances and recordings as audio data (.WAV) to a USB flash drive, it is possible to play back the files on computer, share them with your friends, and record your own CDs to enjoy as well.

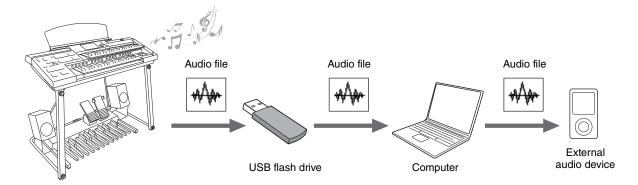

### Compatible USB flash drives

Please make sure to use the compatible USB flash drives listed in the Compatible USB Device List downloadable from the Yamaha website:

http://download.yamaha.com/

Use of unsupported devices may result in data saving/ recalling operations to abort, etc. Before using a USB flash drive, be sure to read "Connecting a USB device" on page 108.

#### **NOTICE**

To avoid the possibility of malfunction/ damage to data, follow the notices below.

- Yamaha recommends that you format a USB flash drive, after checking if the USB flash drive does not contain any important data, and to use it only for audio recording/ playback. Using MDR Songs and audio data together in the same drive may cause severe fragmentation of the USB flash drive, and may stop audio recording/playback altogether.
- Insert the USB flash drive firmly and take care that the USB flash drive does not loosen from the connection from sudden shaking while performing, etc. during audio recording/playback. If the USB flash drive is disconnected while recording, it may result in data corruption in the USB flash drive.

# Recording Your Performance as Audio

#### **Audio Recording**

With this method, recorded performances are saved to a USB flash drive as an audio file. An Audio file is a recording of the performed sound itself. Since it is saved in stereo WAV format of normal CD quality resolution (44.1kHz/16bit), it can be transmitted to and played on portable music players by using a computer. You can also record the monophonic sound of an external device since all the sounds produced via your vocal or guitar performance and the sound input from the [MIC] jack will be recorded.

#### NOTE

- The sound input from the [AUX IN] jack cannot be recorded.
- Keep in mind, however, that Audio recording cannot be used to save Registrations. If you want to save Registrations, perform the "Recording" operation described on page 112 in chapter 7.

Try recording your performance as an audio file to a USB flash drive. Maximum amount of recording time is 60 minutes per recording, though this may be less depending on the capacity of the particular USB flash drive.

#### File format that can be recorded

.wav — 44.1 kHz sample rate, 16-bit resolution, stereo

#### NOTE

The file extension does not appear in the Electone display. However, it can be viewed on a computer.

# Connect a compatible USB flash drive to the [USB TO DEVICE] terminal.

### Reference page

• Compatible USB flash drives (page 130)

# Press the [AUDIO] button located at the top right on the panel to call up the AUDIO Page.

DISPLAY SELECT

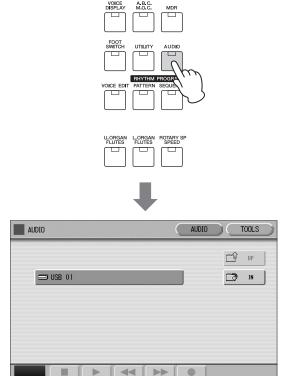

#### NOTE

Songs you've created on the Electone will not be shown in the AUDIO Page even when the USB flash drive contains Songs.

# 3 Select a blank audio file for recording your performance.

To call up a blank audio file, press the [3] [IN] button in the display of step 2 to open the USB flash drive, then select the blank audio file. Since the operation for selecting audio files is the same as that for Songs, refer to the "Selecting a Song" on page 110.

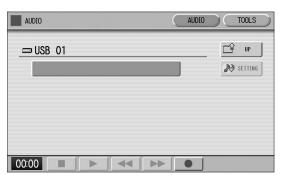

# 4 Press the [●] (Record) button to engage Standby status for recording.

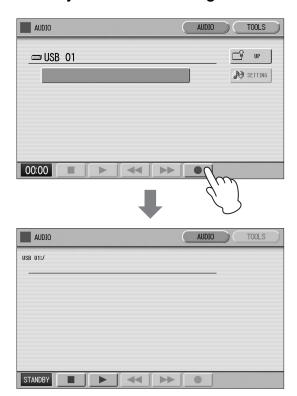

# 5 Start recording by pressing the [▶] (Play) button, and then start your performance.

When recording begins, the elapsed recording time is shown in the lower left of the AUDIO Page. Once the elapsed recording time is shown, you can load the Registration or play the Song with the MDR.

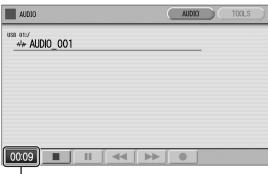

Elapsed recording time

#### **NOTICE**

Never attempt to disconnect the USB flash drive or turn the power off during recording. Doing so may corrupt the USB flash drive data or the recording data.

# 6 When you finish playing, press the [■] (Stop) button.

Recording stops and the audio file to which your performance is recorded is automatically named and selected in the AUDIO Page.

7 To hear your newly recorded performance, press the [▶] (Play) button in the AUDIO Page.

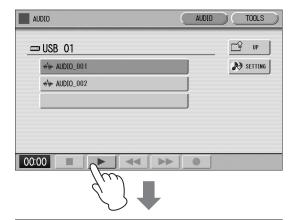

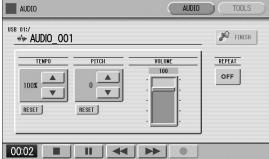

### Reference page

• Deleting the File/Changing the File Name (page 135)

## Recording the Song playback as an audio file

Once you've recorded your performance as a Song using the MDR function, you can record the playback of the Song as an audio file.

- Connect two compatible USB flash drives, one containing the Song, and another for recording audio files, to the [USB TO DEVICE] terminals.
- 2 Start audio recording (perform steps 2 5 above).
- 3 Select the Song on the MDR Display, then start playback of the Song.
  Play back the Song to the end of the Song.
- 4 Stop the audio recording (perform steps 6 and 7 above).

## **Playing Back Audio Files**

Try playing back audio files from a USB flash drive connected to this instrument.

### File format that can be played back

.wav — 44.1 kHz sample rate, 16-bit resolution, stereo

#### NOTE

This instrument cannot play back DRM protected files.

- Connect the compatible USB flash drive containing the audio file to be played back to the [USB TO DEVICE] terminal.
  - Reference page
  - Compatible USB flash drives (page 130)
- Press the [AUDIO] button located at the top right on the panel to call up the AUDIO Page.

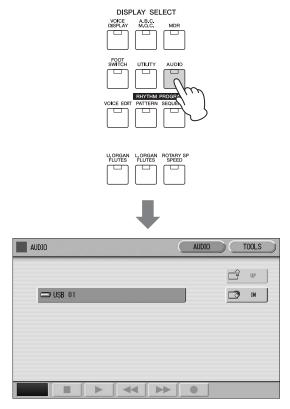

#### **NOTE**

Songs you've recorded using the MDR function on this Electone and Protected Songs will not be shown in the AUDIO Page, even when the USB flash drive contains Songs.

# 3 Select the desired audio file for playback.

To simply play an existing audio file, select the desired audio file (containing data), referring to the audio file name and icon . Since the operation for selecting audio files is the same as that for Songs, refer to instruction steps 2 and 3 in "Selecting a Song" on page 110.

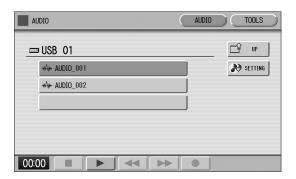

# 4 Press the [▶] (Play) button in the AUDIO Page to call up the Playback page of the AUDIO Page.

When playback begins, the elapsed time is shown in the lower left of the display.

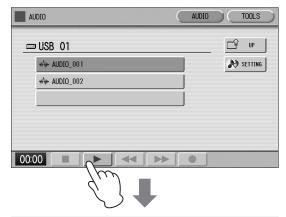

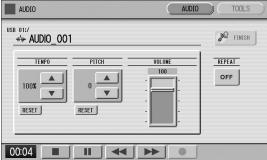

# 5 Press the [■] (Stop) button to stop playback.

The display returns to the AUDIO Page.

#### NOTICE

Never attempt to disconnect the USB flash drive or turn the power off during playback. Doing so may corrupt the USB flash drive data.

### **Rewind, Fast Forward and Pause**

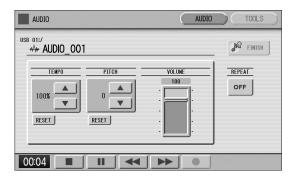

#### **Rewind and Fast Forward:**

During audio playback (or when paused), press the [◀◀] (Rewind) button or the [▶▶] (Fast forward) button and hold it down until the time reaches the desired position. When the button is released, playback is paused at the desired position. To resume playback from the point you've reversed or advanced to, press the [▶] (Play) button.

#### Pause:

If you want to temporarily stop playback of the audio file press the  $[\blacksquare \blacksquare]$  (Pause) button. To resume playback from the point at which the audio file was paused, press the  $[\blacktriangleright]$  (Play) button again.

# Changing the Volume, Tempo and Pitch

You can change the volume, tempo and pitch of the audio file as the file is playing.

Connect the compatible USB flash drive to the [USB TO DEVICE] terminal.

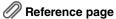

- Compatible USB flash drives (page 130)
- 2 Press the [AUDIO] button.

# 3 Select the desired audio file for playback.

Since the operation for selecting audio files is the same as that for Songs, refer to instruction steps 2 and 3 in "Selecting a Song" on page 110.

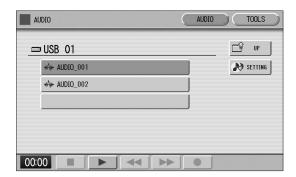

4 Press the setting (SETTING) button to call up the Setting display.

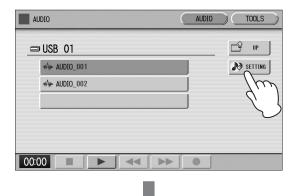

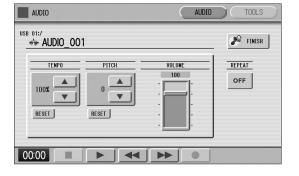

#### To adjust the Volume:

Touch the VOLUME slider in the display or use the Data Control dial.

**Range:** 0 – 127

#### To change the Tempo:

Use the TEMPO buttons in the display or the Data Control dial to change the tempo. The value can be adjusted from 75% to 125% and the default value is 100%. Higher values result in a faster tempo. If you press the TEMPO [RESET] button in the display or select another audio file, this setting is restored to the default value.

**Range:** 75% – 125%

#### To change the Pitch:

Use the PITCH \_\_\_\_ buttons in the display or the Data Control dial to change the tempo. This lets you shift the pitch of an audio file in semitone steps (from -12 to 12). If you press the PITCH [RESET] button in the display or select another audio file, this setting is restored to the default value (0).

**Range:** -12 - +12

#### NOTE

- Changing the playback tempo or pitch of an audio file may change its tonal characteristics.
- Volume, tempo and pitch changes are temporary; these values revert to their defaults when the power is turned off and then back on again.
- 5 Play back the audio file to hear and check the changes you've made in the Setting display.

### Repeat playback

Press the REPEAT button as often as necessary to select the desired repeat mode.

Each press of the button switches among the modes.

(SINGLE)

Repeats the currently selected Song indefinitely.

(ALL)

Repeats all Songs in the currently selected folder in order.

RANDOM (RANDOM)

Repeats all Songs in the currently selected folder randomly.

OFF (OFF)

Cancels repeat playback.

- 2 Exit from the Setting display by pressing the [PRINISH] (FINISH) button at the top right of the display.
- 3 Press the [▶] (Play) button in the AUDIO Page to begin repeat playback.

## **Other Functions (Tools)**

# **Creating a New Folder/Deleting the File/Changing the File Name**

You can delete the file or change the file name.

- Connect the compatible USB flash drive containing the audio files to the [USB TO DEVICE] terminal.
  - Reference page
  - Compatible USB flash drives (page 130)
- 2 Press the [AUDIO] button.
- Since the operation for selecting audio files is the same as that for Songs, refer to instruction steps 2 and 3 in "Selecting a Song" on page 110.
- 4 Press the [TOOLS] button at the top right of the display to call up the TOOLS Page.

In this page, you can delete or rename the audio file.

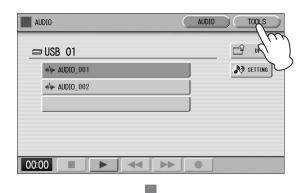

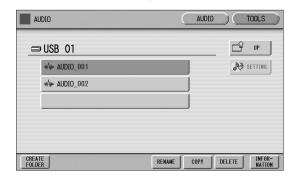

#### To create a new folder:

Press the [CREATE FOLDER] button in the display, then perform the same operation as in the explanation of "CREATE FOLDER" in "Using the MDR Display" on page 104 in chapter 7.

#### To delete the file:

Press the [DELETE] button in the display. A message appears prompting confirmation of the operation. You can cancel the operation at this point by pressing the [CANCEL] button. If you want to delete the file, press the [DELETE] button in the display. The audio file will be deleted and the display returns to the previous display.

#### To rename the file:

Press the [RENAME] button to call up the CHANGE NAME display. For details on how to enter characters, refer to the "Changing the Song Name" on page 114. You can cancel the operation at this point by pressing the [CANCEL] button. To finalize the name, press the [OK] button. The audio file will be renamed and the display returns to the AUDIO Page.

To return to the AUDIO Page from the TOOLS Page, press the [AUDIO] button in the display.

### **Audio file copy**

### To copy an audio file:

Perform the same operation as in steps 1 - 5 in "Song copy" on page 124 in chapter 7.

#### NOTE

- An audio file cannot be copied to the same folder that includes the source audio file.
- Since copying of an entire folder including audio files cannot be performed, copy the desired audio files one by one.
- When only one [USB TO DEVICE] terminal is available, an audio file cannot be copied between different USB flash drives.

### To check the remaining memory:

When an Audio file is selected on the TOOLS Page, pressing the [INFORMATION] button indicates the data capacity and playback time. When a USB flash drive is selected on the TOOLS Page, pressing the [INFORMATION] button indicates the remaining memory in the USB flash drive.

#### To initialize (format) a USB flash drive:

Perform the same operation as in steps 3 – 5 in "Formatting a USB Flash Drive" on page 109 in chapter 7.

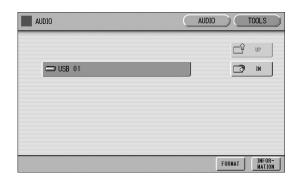

# 9 Voice Edit

This Electone has a Voice Edit feature that allows you to create your own Voices. We suggest that you read through the Voice Structure below at first to get a firm understanding of what comprises a Voice. Then go through the editing steps, referring to page 137 for editing of an AWM Voice.

#### NOTE

Super Articulation Voices cannot be edited.

### **Voice Structure**

The internal structure of the Voices of this Electone is explained below. Refer also to "Tone Generator of this Electone" (page 37).

### **AWM Voice structure**

AWM Voices consist of up to eight recorded samples of a real instrument.

Each waveform, referred to as an "Element," can be edited, by changing the level (volume), filter settings, and so on. A single Voice contains eight "boxes" (AWM1 – AWM8) in which the Elements are put. If a Voice consists of less than three Elements, some boxes are empty. For example, Strings 1 consists of two Elements (as shown).

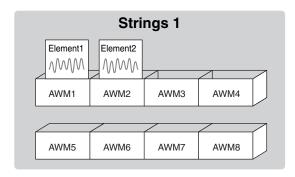

You can add Elements from other Voices – Brass, for example – if a box (AWM3 – AWM8) is empty. This allows you to create your own original ensemble sounds. In the Voice Edit function, you can edit not only each Element, but also assemble some Elements from other Voices.

## **Editing a Voice**

### Selecting a Voice for editing

Select the Voice you want to edit from the Voice Menu.

For example, if you want to edit Accordion 1, select [Accordion 1] in the Voice Menu of the [ORGAN] button in any Voice section.

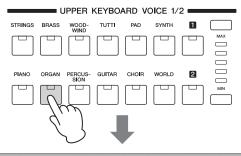

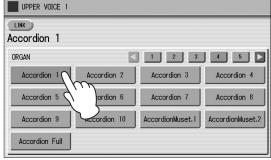

Mute all other Voice sections except for the targeted Voice section.

While holding down the [VOICE EDIT] button, press the Voice button corresponding to the Voice you wish to edit.

If you press [VOICE EDIT] without selecting a Voice, the following display will prompt you to complete the step. While this display appears, press the desired Voice button.

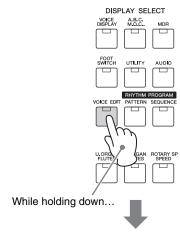

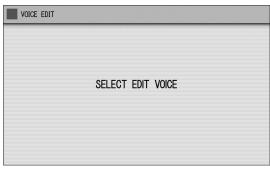

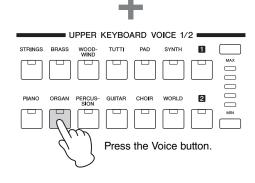

After you have selected the Voice button, the AWM Page (first page of the Voice Edit display) will appear.

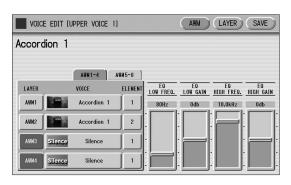

If you release the [VOICE EDIT] button before pressing a Voice button, the Voice Edit function will not be called up, and the normal Voice Display will appear.

### **Editing an AWM Voice**

You can edit an AWM Voice on the AWM Page and LAYER Page in the Voice Edit display. In the AWM Page, the tonal balance of the entire Voice can be corrected by some EQ parameters. In the LAYER Page, you can make detailed edits to each Element.

#### **AWM Page**

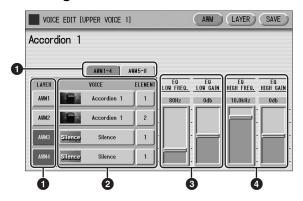

#### • Element On/Off switches

The [AWM1-4] and [AWM5-8] buttons enable you to alternate the pages between AWM 1-4 and AWM 5-8. The [AWM1] – [AWM8] buttons indicate the Elements which make up the selected Voice. You can mute any of the Elements by simply pressing the corresponding button. Pressing the button again cancels the mute.

#### 2 VOICE/ELEMENT

Indicates the Voice/Element currently being edited. In the example screen above, Element 1 of Accordion 1 is assigned to AWM1, Element 2 of Accordion 1 is assigned to AWM2, and no Voice is assigned to AWM3 and AWM4.

You can also call up another Element from another Voice and replace the currently selected Element with it. Pressing the VOICE or ELEMENT button in the display calls up the Voice or Element menu, from which you can select the desired Voice/ Element (usually Element 1). If you change the Voice, the Element will automatically change to the first Element of the Voice (usually Element 1).

#### 3 EQ LOW FREQ./EQ LOW GAIN

Sets the frequency and gain (level) of the low frequency band. The EQ LOW FREQ. slider sets the desired frequency band over a range of 32 Hz - 2.0 kHz. The EQ LOW GAIN slider sets the level for the frequency band (specified by the EQ LOW FREQ. slider) over a range of -12 dB - +12 dB.

### **4** EQ HIGH FREQ./EQ HIGH GAIN

Sets the frequency and gain (level) of the high frequency band. The EQ HIGH FREQ. slider sets the desired frequency band over a range of 500 Hz - 16.0 kHz. The EQ HIGH GAIN slider sets the level for the frequency band (specified by the EQ HIGH FREQ. slider) over a range of -12 dB - +12 dB.

#### EQ (Equalizer)

An equalizer is usually used to correct the sound output from amps or speakers to match the special acoustic character of the room. The sound is divided into several frequency bands, then by raising or lowering the level for each band, the correction is made. This Electone has a two-band (high and low) digital equalizer that lets you adjust the overall sound according to the type of music you play — classical music being more refined and soft, pop music more crisp, and rock music more dynamic.

#### **LAYER Page**

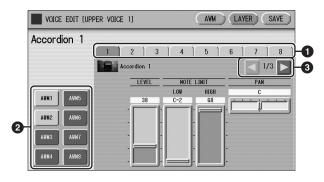

#### Element select buttons

Select the Element you wish to edit.

#### 2 Element On/Off switches

The [AWM1] – [AWM8] buttons indicate the Elements which make up the selected Voice. You can mute any of the Elements by simply pressing the corresponding button. Pressing the button again cancels the mute. Muting all other Elements except for the one you are editing lets you clearly hear that single Element for ease in editing. Note that when some Elements are muted, playing the keyboard in certain key areas or with certain velocities may result in no sound.

#### Objective in the second of the second of

The LAYER Page contains three pages. The buttons are used to switch among them.

#### LAYER Page 1

These buttons switch the display.

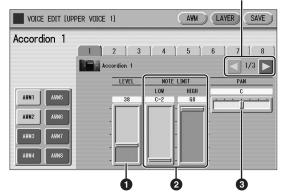

#### **1** LEVEL

Determines the output level of the Element.

**Range:** 0 – 127

#### **2** NOTE LIMIT

Determines the lowest and highest notes in the range for which the Element sounds.

The setting of the HIGH slider cannot be set lower than that of the LOW slider. Some Elements are not affected by this parameter.

**Range:** C-2 – G8

#### PAN

Determines the position of the Element in the stereo image.

Range: L64 - R63

#### LAYER Page 2

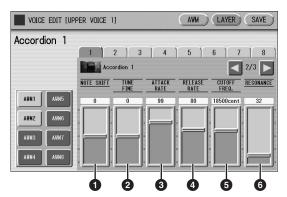

#### **1** NOTE SHIFT

Determines the pitch settings in semitones.

Range: -64 - +63

#### **2** TUNE FINE

Determines the fine tuning.

**Range:** -64 – +63

#### **3** ATTACK RATE

Determines how quickly the Element will reach its maximum level after the key is played. Higher values produce a faster attack.

Range: 0 - 127

### **4** RELEASE RATE

Determines how much time it takes for the level to reach 0 after the key is released.

Higher values make the time shorter.

**Range:** 1 – 127

### **6** CUTOFF FREQ.

Determines the cutoff frequency of the filter.

**Range:** 9600 – 24000 cent

### **6** RESONANCE

Determines the amount of resonance (harmonic emphasis) applied to the signal at the cutoff frequency. Some Elements are not affected by this parameter.

Range: 16 - 140

### Filter — Cutoff Frequency and Resonance

Filter modifies the tone by cutting the output of a specific frequency portion of the sound. This Electone is equipped with a low pass filter, which passes only those signals below the cutoff frequency and cuts signals above the cutoff frequency.

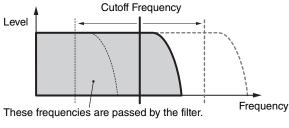

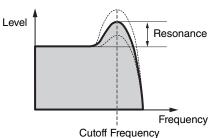

You can produce a relatively brighter or darker sound by setting the cutoff frequency.

Resonance is a parameter that boosts the level of the signal in the area of the cutoff frequency. By emphasizing the overtones in this area, this can produce a distinctive "peaky" electronic tone.

#### **LAYER Page 3**

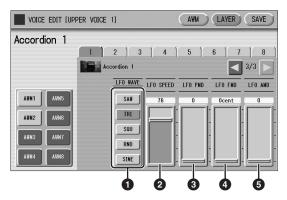

#### 1 LFO WAVE

Determines the LFO waveform used to vary the sound. For details, see right column.

#### 2 LFO SPEED

Determines the speed of the LFO waveform. Higher values make the speed faster.

**Range:** 2 – 93

### 3 LFO PMD (Pitch Modulation Depth)

Determines the amount by which the LFO waveform varies the pitch of the sound.

Higher values result in a greater amount of pitch change. For the minimum setting, the pitch does not change.

Range: 0 - 400

### 4 LFO FMD (Frequency Modulation Depth)

Determines the amount by which the LFO waveform varies the filter cutoff frequency.

Higher values result in a greater amount of frequency change. For the minimum setting, the frequency does not

Range: 0 - 4800 cent

### **5** LFO AMD (Amplitude Modulation Depth)

Determines the amount by which the LFO waveform varies the amplitude of the sound. Higher values result in a greater amount of amplitude change. For the minimum setting, the amplitude does not change.

**Range:** 0 - 128

When playing a User Voice you have created using the LFO parameters (above), set the Vibrato setting in the Voice Condition display to "Preset," not "User." If Vibrato is set to "User" and the Vibrato parameters (depth and/or speed) are set fairly high, you may not be able to hear the effect of the LFO.

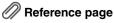

• Vibrato (page 42)

#### LFO (Low Frequency Oscillator)

As its name suggests, the LFO creates waveforms of a low frequency.

These waveforms can be used to vary the pitch, filter or amplitude to create effects such as vibrato, wah and tremolo.

The following five waveforms are available.

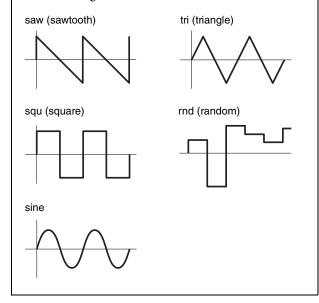

## **Saving the Edited Voice**

Edited AWM Voices can be saved as User Voices (up to 80).

Press the [SAVE] button at the top right of the display to call up the SAVE Page.

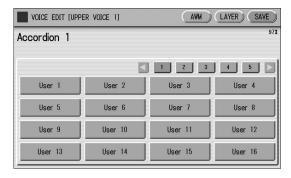

2 Select the User Voice number you wish to save to.

The message appears to prompt confirmation of the operation. (Saving a new Voice automatically erases the Voice previously stored to the selected User number.)

3 (If necessary) Press the [RENAME] button to give a name to your original Voice.

The method for editing the name is the same as the one for the Song name in the MDR section. (See page 114 for more information.) Up to sixteen characters can be entered.

4 Press the [SAVE] button to save the Voice, or press [CANCEL] to abort the operation.

#### NOTICE

This operation automatically erases any Voice that had been previously saved to the selected User Voice number. Be careful not to erase any important data. Always save your important data in advance to a USB flash drive using the MDR function.

After saving the Voice, be sure to quit the Voice Edit function (page 141) before turning the power off. Turning off the Electone without quitting Voice Edit erases the User Voice you have edited.

## **Quitting Voice Edit**

You can quit the Voice Edit function from any of its display pages.

Press the [VOICE EDIT] button on the panel.

If your original Voice has already been saved, the Voice Edit function quits automatically. If the edited Voice has not been saved, a message appears prompting confirmation of the operation.

2 Select [EXIT] to quit the Voice Edit function, or [CANCEL] to about the operation and return to the previous display.

#### **NOTICE**

When quitting Voice Edit, the square at the top left of the display turns light blue for a few seconds, indicating that the Voice you have created is currently being saved. Do not turn the power off while the Voice is being saved.

## **Recalling an Edited Voice**

Once your original AWM Voice has been saved, it can be selected from the User button in each Voice section. Refer to chapter 2, "Selecting Voices from the User buttons" (page 28).

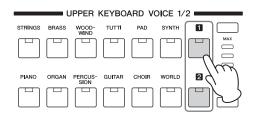

# 10 Rhythm Program

The Electone includes powerful rhythm programming functions: Rhythm Pattern Program and Rhythm Sequence Program. Rhythm Pattern Program allows you to record your own original rhythms and save them as user rhythms. Rhythm Sequence Program lets you connect the existing rhythms or your original rhythms to create complete rhythm tracks, which you can automatically play back during your performance. Moreover, Rhythm Sequence Program includes an automatic Registration Shift feature — called Registration Sequence.

# Outline of the Rhythm Programming Operation

## Rhythm Pattern Program (pages 142 to 158)

You can create your original rhythm patterns by entering percussion sounds or editing preset rhythm patterns.

Entering percussion sounds and/or editing them

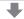

Creating/editing the accompaniment backing patterns played via the Lower Keyboard

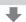

Making effect settings and detailed settings for each percussion Voice (Pan, Tune, and so on)

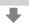

Saving your rhythm patterns as User rhythms

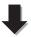

# Rhythm Sequence Program (pages 168 to 172)

You can connect any of the rhythms together to make complete rhythm compositions. Moreover, you can also program Registration Shift events at any point in the composition so that the Registration Memory settings automatically change as the Rhythm Sequence plays back.

Selecting the destination of the sequence

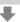

Entering a rhythm pattern one by one

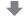

Programming the Registration Sequence

## **Rhythm Pattern Program**

Rhythm Pattern Program lets you use any of the different instrument sounds (drum and percussion) assigned to each key on the Upper and Lower keyboards in creating your own rhythms. Up to 48 of your original rhythms can be saved as User Rhythms.

# **Entering the Rhythm Pattern Program**

There are two ways to program a User pattern: copying a preset rhythm that is similar to the rhythm you want to create, or creating your own rhythm from scratch.

#### To copy a preset rhythm:

Copying a preset rhythm lets you make changes to an existing rhythm, saving you time if you want to program a rhythm that is similar to an existing preset pattern.

- Select the rhythm you want to copy from the Rhythm Menu.
- While holding down the [PATTERN] button in the panel (the display prompts you to select a rhythm), select the Rhythm button that contains the preset rhythm to be copied to the Rhythm Pattern Program.

#### NOTE

- Pressing the [PATTERN] button while the rhythm is running automatically stops the rhythm.
- Rhythms with names ending with "+" cannot be edited and used with the Assemble function (page 145).

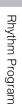

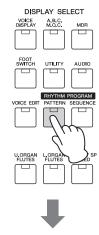

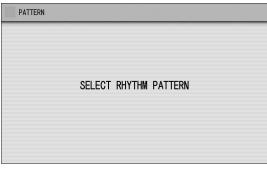

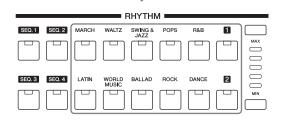

#### **Deleting unnecessary Sections**

When you create a Rhythm pattern based on Preset Rhythm data or already created User Rhythm data, created data will be stored together with the unedited other Sections. Even if you edit only Main A and Main B, all other Sections will also be stored as User Rhythm data. Because of this, the remaining memory capacity (page 158) may decrease faster than expected. To save on memory capacity, you should delete unnecessary Sections which may not be used for your performance by pressing the [ALL] button on the CLEAR PART window (page 146).

# To create your own rhythm from scratch:

Press the [PATTERN] button and release it without selecting a Rhythm button.

A blank pattern is loaded to the Rhythm Pattern Program.

A Rhythm consists of 15 sections: Intro 1-3, Main A -D, Fill In A -D, Ending 1-3, and Break. In Rhythm Pattern Program, you can enter or edit percussion notes one by one, or assemble each part from other different rhythms to create your own new User Rhythm.

# Case 1: Creating your own rhythm by changing a preset rhythm

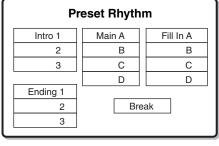

Changing Intro 1 Save as a User Rhythm

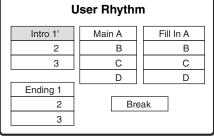

All Rhythm sections, including any which have not been edited, are saved as one User Rhythm.

# Case 2: Creating your own rhythm by assembling parts from other different rhythms

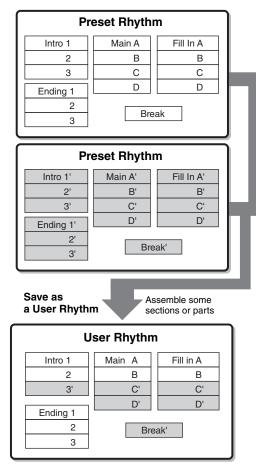

Case 3: Creating your own rhythm from scratch

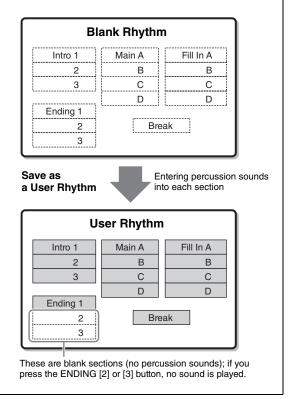

# Basic settings for the rhythm pattern

In the SETTING Page of the display, set the conditions of the rhythm, such as time signature, measure length, and so on. You can also customize the part settings in this SETTING Page — deleting any part or copying a part from another rhythm to the currently selected rhythm.

# Press the [SETTING] button in the display to call up the SETTING Page.

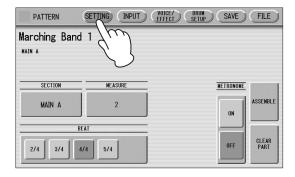

# 2 Determines the time signature used for the rhythm.

You can select the time signature with the BEAT buttons.

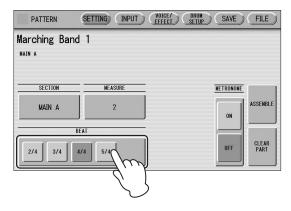

If you start the Rhythm Pattern Program from a preset rhythm, pressing a BEAT button that is not the same as the currently selected rhythm calls up the following message.

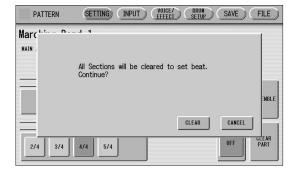

## 3 Select a section to which you want to enter or edit the rhythm pattern.

Pressing the SECTION button on the display calls up the Section Select pop-up menu. After selecting the desired section, the pop-up menu automatically closes.

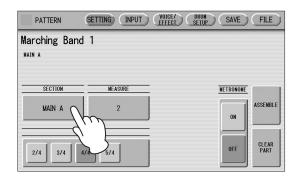

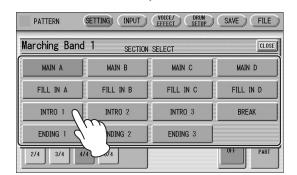

You can play the selected section by pressing the Rhythm [START] button on the panel. You can also change the section while the rhythm is playing. For details on muting the accompaniment part, refer to page 154.

## 4 Sets the measure length of the rhythm pattern.

Pressing the MEASURE button on the display calls up the Measure Select popup menu. Select the desired number of measures in the pop-up menu. If you select Break or Fill In as the section, the measure value cannot be changed.

## 5 (If necessary) Set the Metronome, Part Assemble, and Part Clear parameters.

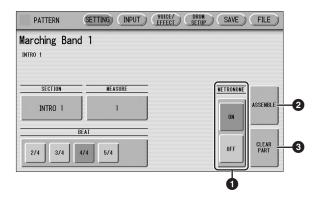

#### **1** METRONOME

Turns the metronome click on or off. When set to ON, the metronome sounds on each beat of the measure (for example, three times per measure in 3/4 time) to serve as a rhythmic guide when programming patterns. Set to On here with Real Time Write.

## Reference pages

- Step Write and Real Time Write (page 146)
- Entering percussion sounds to a rhythm pattern Real Time Write (page 147)

#### **NOTE**

Pressing the VOLUME buttons for Rhythm also changes the volume of the metronome.

#### **2** ASSEMBLE

Copies parts from another rhythm to the currently selected rhythm. You can assemble various sections from multiple rhythms to create your original rhythm. Pressing the [ASSEMBLE] button calls up the following display.

Select copy source (Rhythm, Section, and Part)

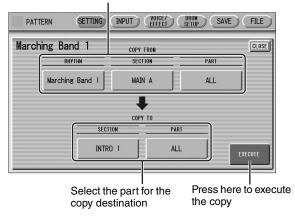

Select the copy source: Rhythm, Section and Part. Then select the destination. You can copy only one selected part, or all parts of a rhythm.

After setting the source and destination, press [EXECUTE]. Copy is executed and returning to the previous display.

You can also select a rhythm pattern currently being created as the COPY FROM RHYTHM.

To create a MAIN B section based on MAIN A, create the MAIN A rhythm in the INPUT page, copy it to MAIN B, then edit the MAIN B rhythm as desired.

To select the rhythm currently being created, select "Current Rhythm" on the 5th page of the "USER" category.

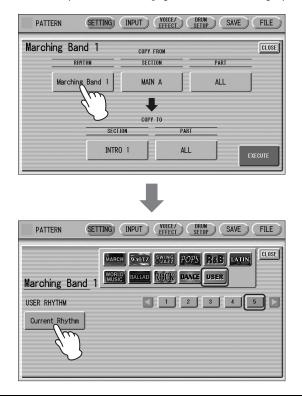

### **3** CLEAR PART

Clears a specific part or parts from the currently selected rhythm. Pressing this button calls up the following display.

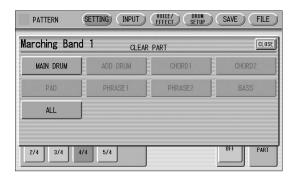

Select the part you want to delete from the displayed parts. You cannot select a part that contains no data (the button is grayed out). If you select [ALL] here, the percussion and all accompaniment parts are cleared.

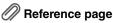

• Accompaniment (page 63)

When selecting the desired part, a display prompting confirmation of the operation appears. Select [CLEAR] to execute the operation, or select [CANCEL] to abort the operation.

#### **NOTE**

If you select BASS here, the bass phrase in the A.B.C. will be cleared.

#### **Deleting the current Section**

Pressing the [ALL] button on the CLEAR PART window will delete all data of the current Section. To conserve remaining memory capacity (page 158), delete unnecessary Sections which may not be used for your performance.

#### Step Write and Real Time Write

There are two different methods you can use to program rhythms: Step Write and Real Time Write.

Step Write allows you to enter percussion sounds as individual note values. As a method, it is very similar to writing down the notes on a sheet of music paper; each note is entered one at a time, and though you can hear each individual note entered, you cannot actually hear the pattern playing as you create it. Step Write is good for precision and for entering percussion sounds whose note placement and rhythmic value has been determined, such as a bass drum that plays every beat in a measure.

Real Time Write on the other hand, is similar to using a multi-track tape recorder; you can hear previously recorded parts of the pattern as you record new parts on top. Real Time Write is best for capturing the "feel" of a rhythm, because it allows you to actually play the pattern as you are creating it.

Each method has its own advantages and uses. Which method you use depends partly on the type of rhythm you intend to create and partly on your own personal preference.

You can switch between the two methods in editing to create a single rhythm by the use of both methods. This would come handy, for example, in programming the basic beats of a rhythm with Step Write, then using Real Time Write to add percussion accents and embellishments.

Which mode of the operation is selected depends on the play status of the rhythm. If the rhythm is stopped, Step Write is automatically selected. If the rhythm is playing, Real Time Write is selected. See the instructions page 147 for Step Write, and page 151 for Real Time Write.

## Entering percussion sounds to a rhythm pattern — Step Write

You can enter percussion sounds in the INPUT Page of the display. Before entering percussion sounds, turn off the Upper and Lower keyboard Voices by setting each Voice's volume to MIN.

The volume of the percussion and accompaniment sound during use of Rhythm Pattern Program can be controlled with the VOLUME button of the RHYTHM section. When you quit Rhythm Pattern Program, the VOLUME of the RHYTHM section will return to the previous selected level.

- Press the [INPUT] button at the top of the display to call up the INPUT Page.
- Select the part, MAIN DRUM or ADD DRUM, to which you want to enter the percussion.

In general, main (or basic) drum/percussion instruments (such as Bass Drum, Snare Drum, and so on) are entered in Main Drum part and others (such as Tambourine, Triangle) are entered in Add Drum part.

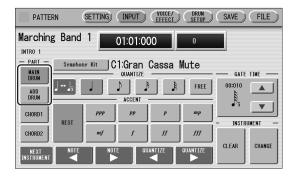

## Select the desired Drum Kit.

You can select a kit from the two categories, Drum Kit and SFX Kit. For details on each kit, see page 160. Pressing the desired kit in the Kit list will close the list, and then call up the selected kit to the Upper and Lower keyboards.

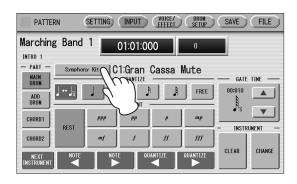

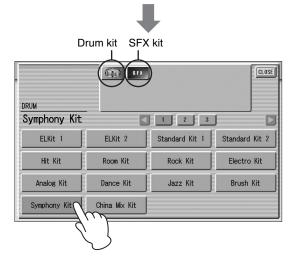

You can select only one kit for each part (Main Drum or Add Drum). When you want to create a rhythm pattern including two different drum kits, select one kit for Main Drum and another for Add Drum.

Select the percussion sound you wish to enter by pressing the key on the Upper or Lower keyboard that corresponds to the sound.

The selected instrument's name appears on the

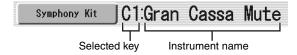

## 5 Set the appropriate Quantize value.

For details on Quantize, refer to page 151.

#### NOTE

The Quantize setting can be changed in the middle of Step Write.

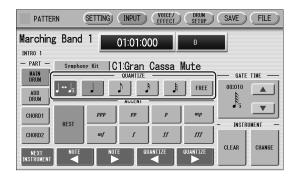

6 Set the Gate Time. (This is optional, and only necessary when you want to enter a sustaining sound, such as a whistle.)

For a list of instruments that require a Gate Time setting, refer to the Percussion Kit List on page 160. For details on Gate Time, refer to page 154.

7 Use the ACCENT buttons to enter the sound to the selected point. Press each ACCENT button to actually enter the percussion sounds.

You can change the rhythm clock to which the percussion sound is entered by pressing the QUANTIZE [◀] [▶] buttons.

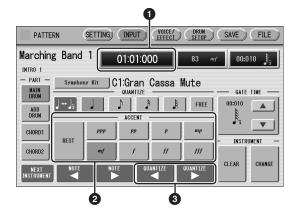

### Rhythm Clock box

Displays the current position in the pattern according to measure, beat, and number of clicks.

A click is the smallest division of a pattern, and one beat is made up of 480 clicks.

The rhythm clock advances up to the measures set in the SETTING Page and loops back to the beginning of the rhythm (01:01:000).

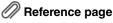

• Basic settings for the rhythm pattern (page 144)

#### **2** ACCENT buttons

Records the instrument and determines its volume or Accent level. Press one of the ACCENT buttons you wish to set (" ppp" is softer and " fff" is louder; "REST" is no sound). The instrument is automatically inserted at the Accent level to the selected position in the pattern. Selection of an Accent level automatically advances the rhythm clock by one step, according to the current Quantize resolution value.

### **③** QUANTIZE [◄] [▶] controls

Each press of the buttons advances or reverses the rhythm clock by one step. The size of a single step is determined by the Quantize value.

8 Repeat steps 4 through 7 above to layer each instrument and complete your own rhythm.

## **Editing entered percussion notes**

You can change the accent level, position, or gate time of the entered sound, or delete the entered sound.

To change the accent level of an entered note:

1 Select the desired note for changing the accent level.

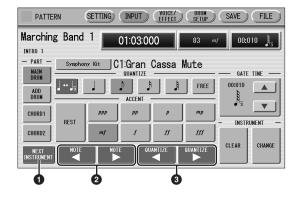

#### **1** NEXT INSTRUMENT

Selects the entered instruments one by one, from left key to right.

## ② NOTE [◄] [►] controls

Selects the previous/next position's note of the currently selected instrument. In the notes below for example, you can select notes 1, 3 and 4 one by one. Rests (2 and **5**) are ignored.

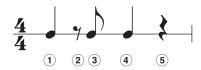

## ③ QUANTIZE [◄] [►] controls

Advances or reverses the rhythm clock by one step. The size of a single step is determined by the Quantize value.

## 2 Change the accent level by using the **ACCENT** buttons or Accent field.

The Accent field allows for finer changes.

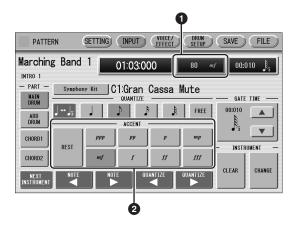

#### Accent field

Touch on the box to enable the Accent field. Turning the Data Control dial changes the accent level

The minimum setting results in no sound.

### 2 ACCENT buttons

over a range of 0 - 127.

Determines the coarse accent level. Eight accent levels (from "ppp" to "fff") are available.

Press the desired Accent button to change the currently selected note to the selected level.

#### To move an entered note:

- Select the note you want to move (as in step 1 on page 148).
- Press the Rhythm Clock box to enable the box.

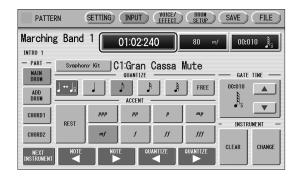

Turn the Data Control dial to change the position by one clock.

### To change the length of an entered note:

The length of sustaining sounds such as Snare Roll and Whistle can be changed by adjusting the Gate Time. See page 154 for more information.

### To erase an entered note:

- Select the note you want to erase (as in step 1 on page 148).
- 2 Press the [REST] button in the ACCENT section of the display.

The selected note is deleted and replaced with a rest.

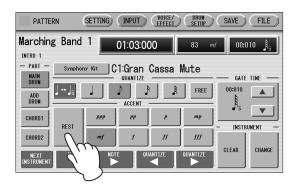

You can also erase all notes of a single instrument, or all notes entered.

#### To erase one instrument:

## Select the key to which the instrument that you want to erase is assigned.

The key name you have selected and its instrument name are displayed.

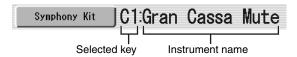

## 2 Press [CLEAR] in the display.

The following display appears, prompting confirmation of the operation.

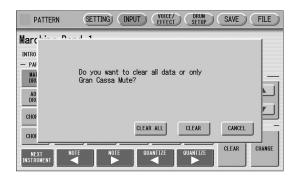

## 3 Select [CLEAR] to erase the selected instrument.

A bell sound indicates that the instrument has been erased.

The following method can also be used to erase one instrument.

While holding down the [CLEAR] button, press the key on the keyboard corresponding to the instrument you wish to erase.

A bell sound indicates that the instrument has been erased.

### To erase all instruments:

## Press [CLEAR] in the display.

The following display appears, prompting confirmation of the operation.

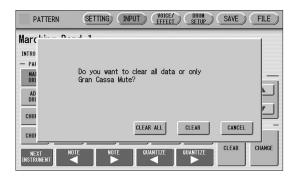

## 2 Select [CLEAR ALL] to erase all instruments.

All instruments are instantly erased.

When you want to replace the instrument you have already entered with another instrument, it's not necessary to delete and re-enter. You can quickly replace the sound with the following procedure.

### To replace the instrument:

Before the operation, stop the rhythm.

Select the key to which the instrument you want to replace is assigned.

The key name you have selected and its instrument name are displayed.

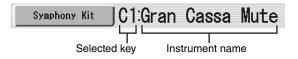

2 Simultaneously hold down the [CHANGE] button in the display and press the key on the Upper or Lower keyboard that corresponds to the instrument you want to use.

The instrument is instantly erased and replaced with the newly selected one.

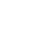

#### **About Quantize**

The Quantize function is a process of rounding off timing or duration values, so that each note plays with precise timing. You can select nine types of Quantize value.

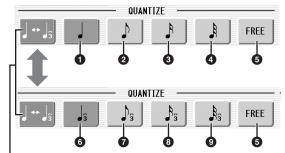

With this button, change the displayed Quantize buttons

### With Step Write

This allows you to automatically correct the length (duration) and timing of each note you enter.

#### **Steps Depending on the Quantize Values**

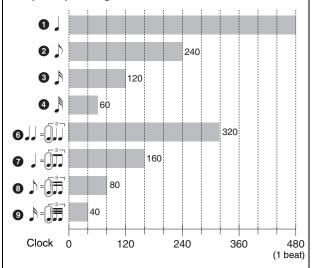

Setting Quantize to FREE (**5**) results in the finest, least amount of quantization (1/480 beat).

#### With Real Time Write

This allows you to automatically correct the timing of the notes you play, according to the specified Quantize resolution. No correction occurs when you select FREE. Generally, you should set Quantize to be the same as the shortest note you intend to play.

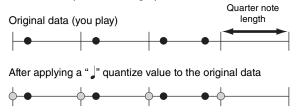

## Entering percussion sounds to a rhythm pattern — Real Time Write

While you listen to the entered rhythm or metronome click, play the Upper/Lower keyboards to enter the desired percussion sounds.

- Select the desired part to which the percussion sounds are entered, and the desired drum kit, by following steps 1 3 on page 147.
- 2 Set the appropriate Quantize value.

The positions at which the sounds are input will be corrected according to the predetermined Quantize value in the Real Time Write operation.

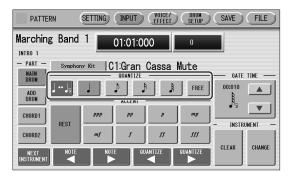

## 3 Press the rhythm [START] button in the panel.

The rhythm (or Metronome) starts playing, enabling the Real Time Write operation.

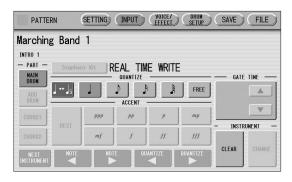

# 4 The rhythm (or Metronome) starts playing, enabling the Real Time Write operation.

If you have started the Rhythm Pattern Program by copying a preset rhythm, you can listen to the selected rhythm as you play the sound. If you have started from scratch, set the Metronome to "on" in the SETTING Page and listen to the metronome click. The pattern will automatically repeat (or

"loop") for a certain number of measures as set in the SETTING Page.

- Reference page
- Metronome (page 145)
- 5 Repeat steps 2 through 4 above to layer each instrument and complete your own rhythm.

You can erase an instrument while the rhythm is playing back.

### To erase an instrument/key assignment:

While holding down the [CLEAR] button, press the key on the keyboard corresponding to the instrument you wish to erase. All instances of the selected instrument will be erased from the pattern.

When you want to erase all instruments, or edit entered percussion notes, you need to stop the rhythm before editing. See page 148, "Editing entered percussion notes."

## Creating backing patterns (Rhythmic Chord function)

The Rhythm Pattern Program allows you to use one of the Electone's Accompaniment patterns with your original rhythm. You can select and save the Accompaniment pattern that best matches the rhythm that you have created. Moreover, Rhythm Pattern Program features a Rhythmic Chord function that lets you add your own backing patterns to the rhythms you create.

# To select an appropriate Accompaniment pattern for your newly created rhythm:

- Press the [SETTING] button at the top of the display to call up the SETTING Page.
- $2 \ \ {\tt Press\ the\ [ASSEMBLE]\ button.}$

A pop-up menu appears, letting you select the copy source and destination parts.

3 Using the COPY FROM [RHYTHM] and [SECTION] buttons, select the rhythm and the section which has the accompaniment you wish to use.

Reference page

• Basic settings for the rhythm pattern (page 144)

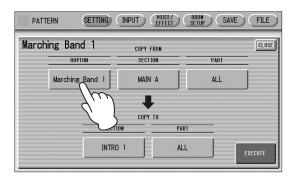

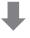

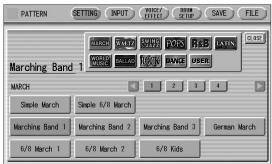

- 4 Using the COPY FROM [PART] button, select the accompaniment part you want to copy.
- 5 Using the COPY TO [PART] button, select the desired accompaniment part (CHORD 1 or CHORD 2) to be used for the Rhythmic Chord pattern.
- 6 Press the [EXECUTE] button to execute the copy.

The desired accompaniment part (Rhythmic Chord pattern) has been copied.

## To create your own backing patterns with the Rhythmic Chord function:

The Rhythmic Chord pattern can be entered by the same methods as the rhythm: Step Write and/or Real Time Write.

Press the [INPUT] button at the top of the display to call up the INPUT Page.

## 2 Select the part, CHORD 1 or CHORD 2, which you want to create for the Rhythmic Chord pattern.

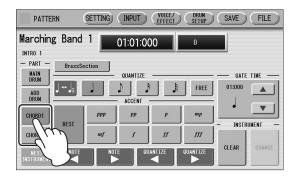

If the part you have selected contains a preset accompaniment pattern, a message appears prompting you to confirm whether you want to clear the existing data or not. To create your own Rhythmic Chord pattern, select [CLEAR].

## Select the desired Voice.

Pressing the button showing the Voice name calls up the relevant Voice Menu.

Select the desired Voice category with the instrument icon buttons, then select the desired Voice from the Voice Menu. The selected Voice is called up for both the Upper and Lower keyboards.

#### **NOTE**

The Voice menu that appears here is not the same as the one for the Voice Sections

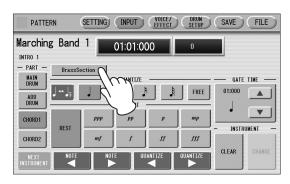

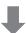

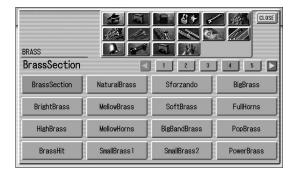

Voices can also be changed even after entering the Rhythmic Chord pattern.

You can select only one Voice for one part (Chord 1 or Chord 2). When you want to create a Rhythmic Chord pattern including two different Voices, select one Voice for Chord 1 and another for Chord 2.

## Set the appropriate Quantize value.

For details on the Quantize function, refer to page 151.

## 5 Set the Gate Time.

You can adjust the Gate Time setting by using the GATE TIME \_\_\_ buttons in the display, or the Data Control dial. Using the buttons in the display makes coarse changes in the value. Using the Data Control dial makes fine changes.

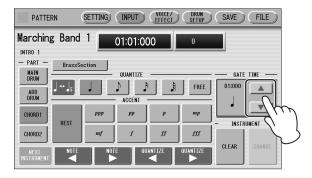

Gate time determines the actual length of time a note sounds. For example, a quarter note is sometimes played as tenuto (long length) and sometimes played as staccato (short length).

Since 1 beat is made up of 480 clocks, a quarter note played tenuto may have a gate time between 450 - 470, and a staccato quarter note may be about 240.

## 6 Enter the Rhythmic Chord pattern.

The methods for entering the Rhythmic Chord pattern are the same as those for entering the rhythm pattern. Any key you press sounds a C major triad chord (C, E, and G). For information on Step Write, see page 148; for information on Real Time Write, see page 151.

You can also edit the entered Rhythmic Chord pattern using the same method as in "Editing entered percussion notes" (page 148). To change the gate time of the notes of the Rhythmic Chord pattern, follow the instructions (see page 154).

## To change the Gate Time:

- Select the note for which you want to change the gate time (see step 1 on page 148).
- 2 Press the Gate Time box to enable the box.

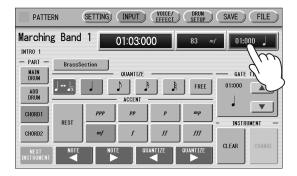

3 Turn the Data Control dial to change the Gate Time.

## Changing the Voices for Accompaniment parts

In Rhythm Pattern Program, you can create your original drum patterns using Main Drum and Add Drum, and original backing patterns using Chord 1 and Chord 2. Moreover, you can change the Voices for all accompaniment parts, including Pad, Phrase 1 and Phrase 2.

Voices can be changed in the VOICE/EFFECT Page.

- Press the [VOICE/EFFECT] button at the top of the display to call up the VOICE/EFFECT Page.
- 2 Press the [VOICE] button in the display.

The following display will appear.

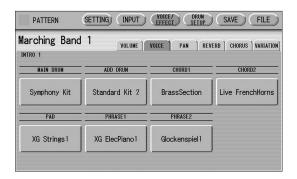

## 3 Select the desired part for which you wish to change the Voice.

The Voice menu appears.

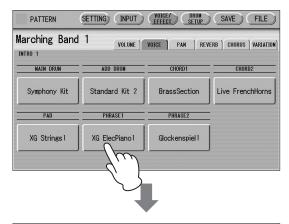

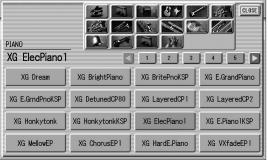

## 4 Select the desired Voice, and the Voice menu automatically closes.

#### **NOTE**

The Voice menu that appears here is not the same as the one for the Voice Sections.

After selecting the desired Voice, customize the accompaniment to your personal preference by adjusting the volume and pan, and setting the desired effects (see page 155).

## Adjusting volume and panning

Volume and Pan are set in the VOICE/EFFECT Page.

### **VOLUME** display

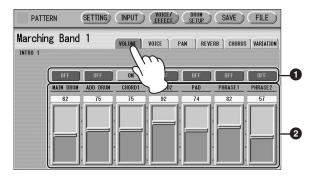

#### ON/OFF

Determines the on/off status of each accompaniment part. When this is set to OFF, the part is muted.

### 2 Volume sliders

Determines the volume of each accompaniment part. **Range:** 0 – 127

### **PAN display**

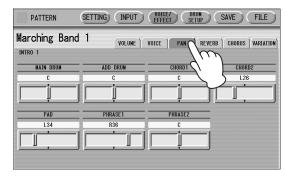

Determines the position of each accompaniment part in the stereo image.

Range: L64 - R63

## **Effect settings**

You can set Reverb, Chorus, and Variation effects as desired for your original rhythm.

Reverb adds a warm ambience to the sound, simulating the complex reflections of actual performance spaces, such as a concert hall or a small club. Chorus provides a wide variety of sound transformations and enhancements. Variation includes many kinds of special effects for changing the sound, both subtly and radically. These effects are set in the VOICE/EFFECT Page.

### **REVERB** display

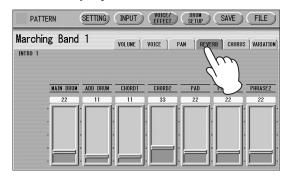

Determines the amount of reverb applied to each accompaniment part.

Range: 0 - 127

### **CHORUS** display

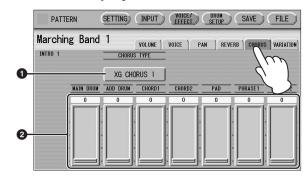

### **1** CHORUS TYPE

Determines the type of the chorus effect. Pressing the CHORUS TYPE button calls up the chorus type list.

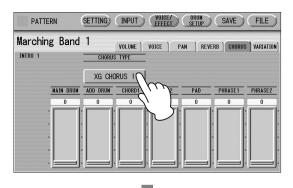

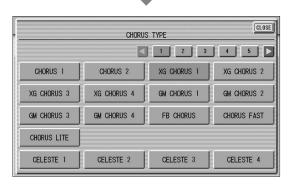

Select the desired chorus type, and the list automatically closes.

### 2 Chorus sliders

Determines the amount of chorus effect applied to each accompaniment part.

**Range:** 0 – 127

### **VARIATION** display

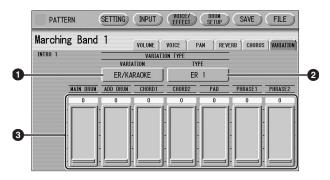

### **1** VARIATION (Variation Effect Category)

Selects the effect category of the variation effect. Pressing the VARIATION button calls up the effect category list.

## Reference page

• Effect List (page 52)

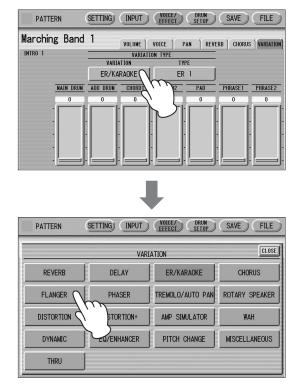

Select the desired effect category, and the list automatically closes.

After changing the category, the variation type below automatically changes corresponding to the selected category.

### 2 TYPE (Variation Type)

Determines the type of the variation effect. Pressing the TYPE button calls up the effect type list.

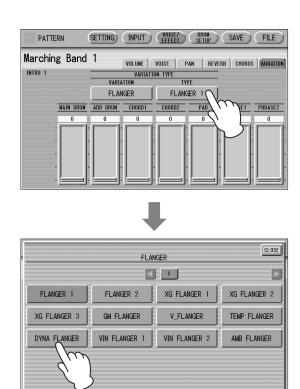

Select the desired type, and the list automatically closes.

### Variation sliders

Determines the amount of Variation effect applied to each accompaniment part.

Range: 0 - 127

## Detailed settings for each percussion instrument

You can independently adjust the settings of pan, pitch, reverb and volume for each instrument.

- Press the [DRUM SETUP] button at the top of the display to call up the DRUM SETUP Page.
- 2 Select the desired part, Main Drum or Add Drum.

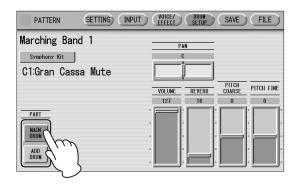

# 3 Press the appropriate key (the key to which the instrument to be changed is assigned).

The selected instrument's name is shown on the display and you can change its settings.

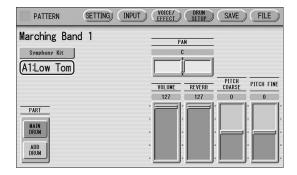

4 Adjust the parameters: Pan, Volume, Reverb and Pitch.

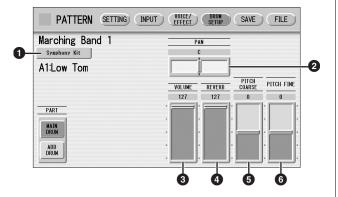

#### **1** Percussion Kit Name

Indicates the currently selected kit. Pressing this button calls up the Percussion Kit list, letting you select the desired kit. When you change the kit, the instruments you have already entered are replaced with the instruments of the newly selected kit.

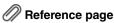

• Percussion Kit List (page 160)

### 2 PAN

Determines the position of the currently selected instrument in the stereo image.

Range: L63 - R63

#### **3** VOLUME

Determines the volume of the currently selected instrument.

**Range:** 0 – 127

#### **4** REVERB

Determines the amount of reverb applied to the currently selected instrument.

Range: 0 - 127

#### **5** PITCH COARSE

Determines the pitch of the currently selected instrument, adjustable in semitone (100-cent) steps.

**Range:** -64 – +63

#### **6** PITCH FINE

Determines the pitch of the currently selected instrument, adjustable in 1-cent steps, allowing more detailed tuning of the instrument than in PITCH COARSE (5) above.

Range: -64 - +63

## Saving rhythm patterns

You can save your newly created rhythm pattern as a User Rhythm, up to a maximum of 48 patterns.

If necessary, confirm the contents of the rhythm you want to save.

### Confirming rhythm patterns before saving

The rhythm pattern you have created will be saved with 15 sections collectively into one rhythm. Before saving, we recommend that you confirm the contents of each section.

Example: When saving the Main A and Main B sections you have created into one user rhythm

First select "Main A" by using the [SECTION] button on the SETTING Page, then press the [START] button on the panel. This lets you hear the Main A pattern you have created

Confirm that the rhythm pattern is what you want to save as Main A. Next, select "Main B" by using the [SECTION] button, then play it back and confirm that this is what you want to save as Main B.

If the Main A and/or Main B patterns contain undesired data or no data, create the desired data by using the Assemble function (page 145).

After confirming the desired section (Main A and Main B here), we recommend that you confirm that all other sections contain no data. If unnecessary data is contained in some sections which you don't want to save, delete that unnecessary data. This can reduce the data size of the user rhythm.

## 2 Press the [SAVE] button at the top right of the display to call up the SAVE Page.

If the rhythm is playing, it will automatically be stopped.

## 3 Select the User Rhythm number to which you wish to save.

The following display appears, prompting confirmation of the operation.

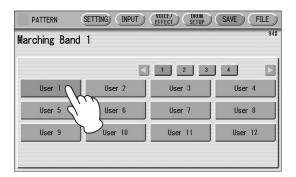

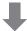

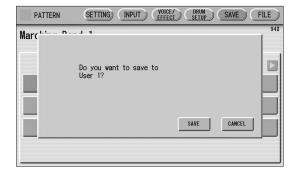

4 Press the [SAVE] button to save the pattern, or press [CANCEL] to abort the operation.

## Checking the Remaining Memory Capacity

Remaining Memory (amount of memory available for storing rhythms) is shown on the display as a percentage.

Remaining Memory

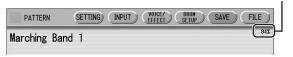

If a "Data full" message appears when you press the [SAVE] button, the pattern cannot be saved because of lack of available memory space. If this occurs, check through all fifteen sections for any unnecessary data. After erasing some of the less necessary data, try to save the pattern again.

To avoid this, you should periodically check the amount of remaining memory while you are creating your rhythm.

## Reference pages

- Confirming rhythm patterns before saving (page 157)
- CLEAR PART (page 146)

After saving the Rhythm, be sure to quit Rhythm Pattern Program before turning the power off. Turning off the Electone without quitting Rhythm Pattern Program erases the User Rhythm you have created.

## **Quitting the Rhythm Pattern Program**

You can quit the Rhythm Pattern Program from any of its display pages.

## Press the [PATTERN] button.

If a rhythm is playing, it will automatically be stopped.

If you leave Rhythm Pattern Program without having edited any patterns, this simply quits the Rhythm Pattern Program.

If you have not saved the edited pattern, a message appears, prompting confirmation of the operation.

2 Select [EXIT] to leave Rhythm Pattern Program, or [CANCEL] to abort the operation and return to the previous display.

#### NOTICE

When you leave the Rhythm Pattern Program, the square at the top left in the display turns light blue for a few seconds, indicating that data is currently being saved. Do not turn the power off while the data is being saved.

## **Recalling User rhythm patterns**

The User rhythms you have created in the Rhythm Pattern Program can be selected and played from the User buttons in the panel Rhythm section. Refer to Chapter 5, "Selecting Rhythms from the User buttons" (page 58).

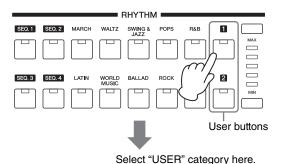

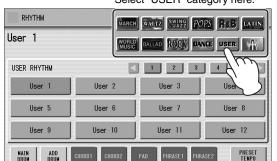

## Selecting rhythms from a USB flash drive

You can load rhythms from a USB flash drive and edit and save them as User Rhythms. Data that can be loaded includes not only that of the Electone, but also all Style File Format files.

- Insert the USB flash drive which contains the desired pattern into the [USB TO DEVICE] terminal.
- 2 Press the [PATTERN] button on the panel.
- 3 Press [FILE] at the top right in the display.

If you open the FILE Page while the rhythm is playing, the rhythm will automatically be stopped.

## 4 Press the [SELECT] button to select the desired pattern file.

The method for selecting a file is the same as that in the MDR section. See page 106 for more information.

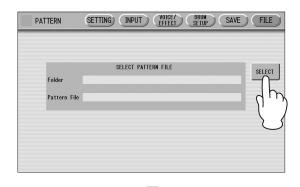

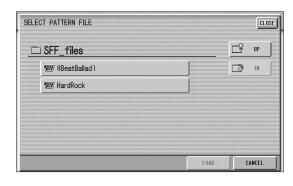

## 5 Press the [LOAD] button to load the pattern.

To edit the loaded pattern, go to the INPUT Page (page 148), then save your created pattern(s) as a User Rhythm (page 157).

### About file types that can be loaded to the **Electone**

This Electone is compatible with Style File Format data.

The Style File Format (SFF) is Yamaha's original Style data format, which uses a unique conversion system to provide high-quality automatic accompaniment based on a wide range of chord types. In this format, each rhythm pattern (called a "Style") is made up of fifteen sections (Intro 1 - 3, Main A - D, Fill In A – D, Break, Ending 1 – 3) as rhythm pattern variations. Each of these fifteen sections in turn has eight different parts, made up of MIDI sequence data.

You can load any patterns (Styles) which have been created by an SFF-compatible instrument.

## **Percussion Kit list**

|                                                                                                    | ELKit 1                                                                                                    | ELKit 2                                                                                                    | Standard Kit 1                                                                                                    | Drum Standard Kit 2                                                                                                    | Hit Kit                                                                                                    | Room Kit                                                                                                    |
|----------------------------------------------------------------------------------------------------|----------------------------------------------------------------------------------------------------|----------------------------------------------------------------------------------------------------|----------------------------------------------------------------------------------------------------|----------------------------------------------------------------------------------------------------|----------------------------------------------------------------------------------------------------|----------------------------------------------------------------------------------------------------|
| C-1                                                                                                    |                                                                                                    |                                                                                                    | Otaniaura reit i                                                                                                    | Otanaara rat 2                                                                                                    | 7111111                                                                                                    | THO MITTER                                                                                                    |
| C#-1                                                                                                    | Scratch                                                                                                    | Maracas High                                                                                                    | Surdo Mute                                                                                                    | Surdo Mute                                                                                                    | Surdo Mute                                                                                                    | Surdo Mute                                                                                                    |
| D-1                                                                                                    | Concert BD                                                                                                    | Surdo Mute                                                                                                    | Surdo Open                                                                                                    | Surdo Open                                                                                                    | Surdo Open                                                                                                    | Surdo Open                                                                                                    |
| D#-1<br>E-1                                                                                                    | Noise Percussion                                                                                                    | Maracas Low                                                                                                    | Hi Q                                                                                                    | Hi Q                                                                                                    | Hi Q                                                                                                    | Hi Q                                                                                                    |
| L-1                                                                                                    | Bass Drum March                                                                                                    | Surdo Muff                                                                                                    | Whip Slap                                                                                                    | Whip Slap                                                                                                    | Whip Slap                                                                                                    | Whip Slap                                                                                                    |
| F-1                                                                                                    | Analog BD Short                                                                                                    | Surdo Rim                                                                                                    | Scratch H                                                                                                    | Scratch H                                                                                                    | Scratch H                                                                                                    | Scratch H                                                                                                    |
| F#-1                                                                                                    | Synth Tom 3                                                                                                    | Cuica High                                                                                                    | Scratch L                                                                                                    | Scratch L                                                                                                    | Scratch L                                                                                                    | Scratch L                                                                                                    |
| G-1                                                                                                    | Analog BD Long                                                                                                    | Surdo Open                                                                                                    | Finger Snap                                                                                                    | Finger Snap                                                                                                    | Finger Snap                                                                                                    | Finger Snap                                                                                                    |
| G#-1                                                                                                    | Synth Tom 2                                                                                                    | Cuica Middle                                                                                                    | Click Noise                                                                                                    | Click Noise                                                                                                    | Click Noise                                                                                                    | Click Noise                                                                                                    |
| A-1                                                                                                    | Synth Bass Drum                                                                                                    | Tamborim Mute                                                                                                    | Metronome Click                                                                                                    | Metronome Click                                                                                                    | Metronome Click                                                                                                    | Metronome Click                                                                                                    |
| B-1 A#-1                                                                                                    | Synth Tom 1                                                                                                    | Cuica Low                                                                                                    | Metronome Bell                                                                                                    | Metronome Bell                                                                                                    | Metronome Bell                                                                                                    | Metronome Bell                                                                                                    |
| D-1                                                                                                    | Bass Drum Attack                                                                                                    | Tamborim Open                                                                                                    | Seq Click L                                                                                                    | Seq Click L                                                                                                    | Seq Click L                                                                                                    | Seq Click L                                                                                                    |
| C0                                                                                                    | Bass Drum Heavy                                                                                                    | Pandeiro                                                                                                    | Seq Click H                                                                                                    | Seq Click H                                                                                                    | Seq Click H                                                                                                    | Seq Click H                                                                                                    |
| C#0                                                                                                    | Tom 4                                                                                                    | Bongo High                                                                                                    | Brush Tap                                                                                                    | Brush Tap                                                                                                    | Brush Tap                                                                                                    | Brush Tap                                                                                                    |
| D0                                                                                                    | Bass Drum Light                                                                                                    | Conga Slide                                                                                                    | Brush Swirl *                                                                                                    | Brush Swirl *                                                                                                    | Brush Swirl *                                                                                                    | Brush Swirl *                                                                                                    |
| D#0                                                                                                    | Tom 3                                                                                                    | Bongo Low                                                                                                    | Brush Slap                                                                                                    | Brush Slap                                                                                                    | Brush Slap                                                                                                    | Brush Slap                                                                                                    |
| E0                                                                                                    | Orch Snare Drum                                                                                                    | Conga Slap                                                                                                    | Brush Tap Swirl *                                                                                                    | Brush Tap Swirl *                                                                                                    | Brush Tap Swirl *                                                                                                    | Brush Tap Swirl *                                                                                                    |
| F0                                                                                                    | Snare Drum Roll *                                                                                                    | Conga Muff                                                                                                    | Snare Roll *                                                                                                    | Snare Roll *                                                                                                    | Snare Roll *                                                                                                    | Snare Roll *                                                                                                    |
| F#0                                                                                                    | Tom 2                                                                                                    | Bongo Mute                                                                                                    | Castanet                                                                                                    | Castanet                                                                                                    | Castanet                                                                                                    | Castanet                                                                                                    |
| G0                                                                                                    | SD Brush Roll                                                                                                    | Conga High                                                                                                    | Snare Soft                                                                                                    | Snare Soft 2                                                                                                    | Snare Electro                                                                                                    | Snare Soft                                                                                                    |
| G#0                                                                                                    | Tom 1                                                                                                    | Bongo Slap                                                                                                    | Sticks                                                                                                    | Sticks                                                                                                    | Sticks                                                                                                    | Sticks                                                                                                    |
| A0                                                                                                    | SD Brush Shot 2                                                                                                    | Conga Low                                                                                                    | Kick Soft                                                                                                    | Kick Soft                                                                                                    | Kick Tight L                                                                                                    | Kick Soft                                                                                                    |
| A#0                                                                                                    | Tom Brush Shot 4                                                                                                    | Conga Low                                                                                                    | Open Rim Shot                                                                                                    | Open Rim Shot H                                                                                                    | Snare Pitched                                                                                                    | Open Rim Shot                                                                                                    |
| В0                                                                                                    | SD Brush Shot 1                                                                                                    | Timbale 1 High                                                                                                    | Kick Tight                                                                                                    | Kick Tight                                                                                                    | Kick Wet                                                                                                    | Kick Tight                                                                                                    |
| C1                                                                                                    | SD Heavy                                                                                                    |                                                                                                    | Kick                                                                                                    | Kick Short                                                                                                    |                                                                                                    | Kick                                                                                                    |
| C#1                                                                                                    | Tom Brush Shot 3                                                                                                    | Timbale 1 Low                                                                                                    |                                                                                                    | Side Stick Light                                                                                                    | Kick Tight H                                                                                                    |                                                                                                    |
| D1                                                                                                    |                                                                                                    | Timbolo 2 Liink                                                                                                    | Side Stick                                                                                                    |                                                                                                    | Stick Ambient                                                                                                    | Side Stick                                                                                                    |
| D#1                                                                                                    | Snare Drum Light                                                                                                    | Timbale 2 High                                                                                                    | Snare                                                                                                    | Snare Short                                                                                                    | Snare Ambient                                                                                                    | Snare Snappy                                                                                                    |
| E1                                                                                                    | Tom Brush Shot 2                                                                                                    | Timb als 0.1                                                                                                    | Hand Clap                                                                                                    | Hand Clap                                                                                                    | Hand Clap                                                                                                    | Hand Clap                                                                                                    |
|                                                                                                    | SD Accent 2                                                                                                    | Timbale 2 Low                                                                                                    | Snare Tight                                                                                                    | Snare Tight H                                                                                                    | Snare Tight 2                                                                                                    | Snare Tight Snap                                                                                                    |
| F1 F#1                                                                                                    | SD Accent 1                                                                                                    | Timbale 3 High                                                                                                    | Floor Tom L                                                                                                    | Floor Tom L                                                                                                    | Hybrid Tom 1                                                                                                    | Tom Room 1                                                                                                    |
| G1                                                                                                    | Tom Brush Shot 1                                                                                                    | Wood Block High                                                                                                    | Hi-Hat Closed                                                                                                    | Hi-Hat Closed                                                                                                    | Hi-Hat Closed 2                                                                                                    | Hi-Hat Closed                                                                                                    |
| G#1                                                                                                    | SD Reverb 2                                                                                                    | Timbale 3 Low                                                                                                    | Floor Tom H                                                                                                    | Floor Tom H                                                                                                    | Hybrid Tom 2                                                                                                    | Tom Room 2                                                                                                    |
| A1                                                                                                    | Snare Drum Rim 2                                                                                                    | Wood Block Mid                                                                                                    | Hi-Hat Pedal                                                                                                    | Hi-Hat Pedal                                                                                                    | Hi-Hat Pedal 2                                                                                                    | Hi-Hat Pedal                                                                                                    |
| A#1                                                                                                    | SD Reverb 1                                                                                                    | Timbale 4 High                                                                                                    | Low Tom                                                                                                    | Low Tom                                                                                                    | Hybrid Tom 3                                                                                                    | Tom Room 3                                                                                                    |
| B1                                                                                                    | Snare Drum Rim 1                                                                                                    | Wood Block Low                                                                                                    | Hi-Hat Open                                                                                                    | Hi-Hat Open                                                                                                    | Hi-Hat Open 2                                                                                                    | Hi-Hat Open                                                                                                    |
|                                                                                                    | Synth Snare Drum                                                                                                    | Timbale 4 Low                                                                                                    | Mid Tom L                                                                                                    | Mid Tom L                                                                                                    | Hybrid Tom 4                                                                                                    | Tom Room 4                                                                                                    |
| C2<br>C#2                                                                                                    | Analog SD                                                                                                    | Vibraslap                                                                                                    | Mid Tom H                                                                                                    | Mid Tom H                                                                                                    | Hybrid Tom 5                                                                                                    | Tom Room 5                                                                                                    |
|                                                                                                    | Triangle Mute                                                                                                    | Triangle Mute                                                                                                    | Crash Cymbal 1                                                                                                    | Crash Cymbal 1                                                                                                    | Crash Cymbal 1                                                                                                    | Crash Cymbal 1                                                                                                    |
| D2                                                                                                    | Tambourine                                                                                                    | Tambourine                                                                                                    | High Tom                                                                                                    | High Tom                                                                                                    | Hybrid Tom 6                                                                                                    | Tom Room 6                                                                                                    |
|                                                                                                    |                                                                                                    |                                                                                                    |                                                                                                    |                                                                                                    |                                                                                                    | Ride Cymbal 1                                                                                                    |
| E2 D#2                                                                                                    | Triangle Open                                                                                                    | Triangle Open                                                                                                    | Ride Cymbal 1                                                                                                    | Ride Cymbal 1                                                                                                    | Ride Cymbal 1                                                                                                    | Tilde Cyrribai T                                                                                                    |
| E2                                                                                                    | Castanet                                                                                                    | Castanet                                                                                                    | Chinese Cymbal                                                                                                    | Chinese Cymbal                                                                                                    | Ride Cymbal 1<br>Chinese Cymbal                                                                                                    | Chinese Cymbal                                                                                                    |
| F2                                                                                                    |                                                                                                    |                                                                                                    | Chinese Cymbal Ride Cymbal Cup                                                                                                    | Chinese Cymbal Ride Cymbal Cup                                                                                                    | Chinese Cymbal Ride Cymbal Cup                                                                                                    | Chinese Cymbal<br>Ride Cymbal Cup                                                                                                    |
| F2 F#2                                                                                                    | Castanet<br>Claves                                                                                                    | Castanet<br>Claves                                                                                                    | Chinese Cymbal Ride Cymbal Cup Tambourine                                                                                                    | Chinese Cymbal Ride Cymbal Cup Tambourine                                                                                                    | Chinese Cymbal Ride Cymbal Cup Tambourine Light                                                                                                    | Chinese Cymbal Ride Cymbal Cup Tambourine                                                                                                    |
| F2 F#2 G2                                                                                                    | Castanet                                                                                                    | Castanet                                                                                                    | Chinese Cymbal Ride Cymbal Cup Tambourine Splash Cymbal                                                                                                    | Chinese Cymbal Ride Cymbal Cup Tambourine Splash Cymbal                                                                                                    | Chinese Cymbal Ride Cymbal Cup Tambourine Light Splash Cymbal                                                                                                    | Chinese Cymbal Ride Cymbal Cup Tambourine Splash Cymbal                                                                                                    |
| F2 F#2 G2 G#2                                                                                                    | Castanet<br>Claves                                                                                                    | Castanet<br>Claves                                                                                                    | Chinese Cymbal Ride Cymbal Cup Tambourine                                                                                                    | Chinese Cymbal Ride Cymbal Cup Tambourine                                                                                                    | Chinese Cymbal Ride Cymbal Cup Tambourine Light Splash Cymbal Cowbell                                                                                                    | Chinese Cymbal Ride Cymbal Cup Tambourine                                                                                                    |
| F2 F#2 G2 G#2 A2                                                                                                    | Castanet<br>Claves                                                                                                    | Castanet<br>Claves                                                                                                    | Chinese Cymbal Ride Cymbal Cup Tambourine Splash Cymbal                                                                                                    | Chinese Cymbal Ride Cymbal Cup Tambourine Splash Cymbal Cowbell Crash Cymbal 2                                                                                                    | Chinese Cymbal Ride Cymbal Cup Tambourine Light Splash Cymbal                                                                                                    | Chinese Cymbal Ride Cymbal Cup Tambourine Splash Cymbal                                                                                                    |
| F2 F#2 G2 G#2                                                                                                    | Castanet Claves  Cabasa  Finger Snap                                                                                                    | Castanet Claves  Cabasa  Finger Snap                                                                                                    | Chinese Cymbal Ride Cymbal Cup Tambourine Splash Cymbal Cowbell Crash Cymbal 2 Vibraslap                                                                                                    | Chinese Cymbal Ride Cymbal Cup Tambourine Splash Cymbal Cowbell Crash Cymbal 2 Vibraslap                                                                                                    | Chinese Cymbal Ride Cymbal Cup Tambourine Light Splash Cymbal Cowbell Crash Cymbal 2 Vibraslap                                                                                                    | Chinese Cymbal Ride Cymbal Cup Tambourine Splash Cymbal Cowbell Crash Cymbal 2 Vibraslap                                                                                                    |
| F2<br>F2<br>F2<br>G2<br>G2<br>A2<br>A2<br>A2<br>B2                                                                               | Castanet Claves Cabasa                                                                                                    | Castanet Claves Cabasa                                                                                                    | Chinese Cymbal Ride Cymbal Cup Tambourine Splash Cymbal Cowbell Crash Cymbal 2                                                                                                    | Chinese Cymbal Ride Cymbal Cup Tambourine Splash Cymbal Cowbell Crash Cymbal 2                                                                                                    | Chinese Cymbal Ride Cymbal Cup Tambourine Light Splash Cymbal Cowbell Crash Cymbal 2                                                                                                    | Chinese Cymbal Ride Cymbal Cup Tambourine Splash Cymbal Cowbell Crash Cymbal 2                                                                                                    |
| F2<br>F2<br>F2<br>F#2<br>G2<br>G2<br>G#2<br>A2<br>A2<br>B2<br>C3                                                                 | Castanet Claves  Cabasa  Finger Snap                                                                                                    | Castanet Claves  Cabasa  Finger Snap                                                                                                    | Chinese Cymbal Ride Cymbal Cup Tambourine Splash Cymbal Cowbell Crash Cymbal 2 Vibraslap                                                                                                    | Chinese Cymbal Ride Cymbal Cup Tambourine Splash Cymbal Cowbell Crash Cymbal 2 Vibraslap                                                                                                    | Chinese Cymbal Ride Cymbal Cup Tambourine Light Splash Cymbal Cowbell Crash Cymbal 2 Vibraslap                                                                                                    | Chinese Cymbal Ride Cymbal Cup Tambourine Splash Cymbal Cowbell Crash Cymbal 2 Vibraslap                                                                                                    |
| F2 F#2 G2 G#2 A4 A#2 B2 C3 C#3                                                                                                   | Castanet Claves  Cabasa  Finger Snap  Hand Claps                                                                                                    | Castanet Claves  Cabasa  Finger Snap  Hand Claps                                                                                                    | Chinese Cymbal Ride Cymbal Cup Tambourine Splash Cymbal Cowbell Crash Cymbal 2 Vibraslap Ride Cymbal 2                                                                                                    | Chinese Cymbal Ride Cymbal Cup Tambourine Splash Cymbal Cowbell Crash Cymbal 2 Vibraslap Ride Cymbal 2                                                                                                    | Chinese Cymbal Ride Cymbal Cup Tambourine Light Splash Cymbal Cowbell Crash Cymbal 2 Vibraslap Ride Cymbal 2                                                                                                    | Chinese Cymbal Ride Cymbal Cup Tambourine Splash Cymbal Cowbell Crash Cymbal 2 Vibraslap Ride Cymbal 2                                                                                                    |
| F2 F#2 G#2 A#2 A#2 C3 C#3 D3                                                                                                    | Castanet Claves  Cabasa  Finger Snap  Hand Claps Crash Cymbal 2                                                                                                    | Castanet Claves  Cabasa  Finger Snap  Hand Claps Wind Chime Down                                                                                                    | Chinese Cymbal Ride Cymbal Cup Tambourine Splash Cymbal Cowbell Crash Cymbal 2 Vibraslap Ride Cymbal 2 Bongo H                                                                                                    | Chinese Cymbal Ride Cymbal Cup Tambourine Splash Cymbal Cowbell Crash Cymbal 2 Vibraslap Ride Cymbal 2 Bongo H                                                                                                    | Chinese Cymbal Ride Cymbal Cup Tambourine Light Splash Cymbal Cowbell Crash Cymbal 2 Vibraslap Ride Cymbal 2 Bongo H                                                                                                    | Chinese Cymbal Ride Cymbal Cup Tambourine Splash Cymbal Cowbell Crash Cymbal 2 Vibraslap Ride Cymbal 2 Bongo H                                                                                                    |
| F2 F#2 G2 G#2 A42 A42 B2 C3 C#3 D3 D#3                                                                                           | Castanet Claves  Cabasa  Finger Snap  Hand Claps Crash Cymbal 2 Hi-Hat Closed                                                                                                    | Castanet Claves  Cabasa  Finger Snap  Hand Claps Wind Chime Down Agogo High                                                                                                    | Chinese Cymbal Ride Cymbal Cup Tambourine Splash Cymbal Cowbell Crash Cymbal 2 Vibraslap Ride Cymbal 2 Bongo H Bongo L                                                                                                    | Chinese Cymbal Ride Cymbal Cup Tambourine Splash Cymbal Cowbell Crash Cymbal 2 Vibraslap Ride Cymbal 2 Bongo H Bongo L                                                                                                    | Chinese Cymbal Ride Cymbal Cup Tambourine Light Splash Cymbal Cowbell Crash Cymbal 2 Vibraslap Ride Cymbal 2 Bongo H Bongo L                                                                                                    | Chinese Cymbal Ride Cymbal Cup Tambourine Splash Cymbal Cowbell Crash Cymbal 2 Vibraslap Ride Cymbal 2 Bongo H Bongo L                                                                                                    |
| F2 F#2 G2 G#2 A42 A42 B2 C3 C#3 D3 D#3                                                                                           | Castanet Claves  Cabasa  Finger Snap  Hand Claps Crash Cymbal 2 Hi-Hat Closed Crash Cymbal 1                                                                                                    | Castanet Claves  Cabasa  Finger Snap  Hand Claps Wind Chime Down Agogo High Wind Chime Up                                                                                                    | Chinese Cymbal Ride Cymbal Cup Tambourine Splash Cymbal Cowbell Crash Cymbal 2 Vibraslap Ride Cymbal 2 Bongo H Bongo L Conga H Mute                                                                                                    | Chinese Cymbal Ride Cymbal Cup Tambourine Splash Cymbal Cowbell Crash Cymbal 2 Vibraslap Ride Cymbal 2 Bongo H Bongo L Conga H Mute                                                                                                    | Chinese Cymbal Ride Cymbal Cup Tambourine Light Splash Cymbal Cowbell Crash Cymbal 2 Vibraslap Ride Cymbal 2 Bongo H Bongo L Conga H Mute                                                                                                    | Chinese Cymbal Ride Cymbal Cup Tambourine Splash Cymbal Cowbell Crash Cymbal 2 Vibraslap Ride Cymbal 2 Bongo H Bongo L Conga H Mute                                                                                                    |
| F2 F#2 G2 G#2 A42 B2 C3 C#3 D3 D#3 E3 F3                                                                                         | Castanet Claves  Cabasa  Finger Snap  Hand Claps Crash Cymbal 2 Hi-Hat Closed Crash Cymbal 1 Hi-Hat Open                                                                                                    | Castanet Claves  Cabasa  Finger Snap  Hand Claps Wind Chime Down Agogo High Wind Chime Up Agogo Low                                                                                                    | Chinese Cymbal Ride Cymbal Cup Tambourine Splash Cymbal Cowbell Crash Cymbal 2 Vibraslap Ride Cymbal 2 Bongo H Bongo L Conga H Mute Conga H Open                                                                                                    | Chinese Cymbal Ride Cymbal Cup Tambourine Splash Cymbal Cowbell Crash Cymbal 2 Vibraslap Ride Cymbal 2 Bongo H Bongo L Conga H Mute Conga H Open                                                                                                    | Chinese Cymbal Ride Cymbal Cup Tambourine Light Splash Cymbal Cowbell Crash Cymbal 2 Vibraslap Ride Cymbal 2 Bongo H Bongo L Conga H Mute Conga H Open                                                                                                    | Chinese Cymbal Ride Cymbal Cup Tambourine Splash Cymbal Cowbell Crash Cymbal 2 Vibraslap Ride Cymbal 2 Bongo H Bongo L Conga H Mute Conga H Open                                                                                                    |
| F2 F#2 G2 G#2 A#2 B2 C3 C#3 D3 D#3 E3 F#3                                                                                        | Castanet Claves  Cabasa  Finger Snap  Hand Claps Crash Cymbal 2 Hi-Hat Closed Crash Cymbal 1 Hi-Hat Open Crash Cym Mute                                                                                                    | Castanet Claves  Cabasa  Finger Snap  Hand Claps Wind Chime Down Agogo High Wind Chime Up Agogo Low Bells                                                                                                    | Chinese Cymbal Ride Cymbal Cup Tambourine Splash Cymbal Cowbell Crash Cymbal 2 Vibraslap Ride Cymbal 2 Bongo H Bongo L Conga H Mute Conga H Open Conga L                                                                                                    | Chinese Cymbal Ride Cymbal Cup Tambourine Splash Cymbal Cowbell Crash Cymbal 2 Vibraslap Ride Cymbal 2 Bongo H Bongo L Conga H Mute Conga H Open Conga L                                                                                                    | Chinese Cymbal Ride Cymbal Cup Tambourine Light Splash Cymbal Cowbell Crash Cymbal 2 Vibraslap Ride Cymbal 2 Bongo H Bongo L Conga H Mute Conga H Open Conga L                                                                                                    | Chinese Cymbal Ride Cymbal Cup Tambourine Splash Cymbal Cowbell Crash Cymbal 2 Vibraslap Ride Cymbal 2 Bongo H Bongo L Conga H Mute Conga H Open Conga L                                                                                                    |
| E2 F2 F2 G2 G2 G#2 A2 A#2 B2 C3 C#3 D3 D#3 E3 F3 F#3 G3                                                                          | Castanet Claves  Cabasa  Finger Snap  Hand Claps Crash Cymbal 2 Hi-Hat Closed Crash Cymbal 1 Hi-Hat Open Crash Cym Mute Ride Cymbal 2                                                                                                    | Castanet Claves  Cabasa  Finger Snap  Hand Claps Wind Chime Down Agogo High Wind Chime Up Agogo Low Bells Cowbell 4                                                                                                    | Chinese Cymbal Ride Cymbal Cup Tambourine Splash Cymbal Cowbell Crash Cymbal 2 Vibraslap Ride Cymbal 2 Bongo H Bongo L Conga H Mute Conga H Open Conga L Timbale H                                                                                                    | Chinese Cymbal Ride Cymbal Cup Tambourine Splash Cymbal Cowbell Crash Cymbal 2 Vibraslap Ride Cymbal 2 Bongo H Bongo L Conga H Mute Conga H Open Conga L Timbale H                                                                                                    | Chinese Cymbal Ride Cymbal Cup Tambourine Light Splash Cymbal Cowbell Crash Cymbal 2 Vibraslap Ride Cymbal 2 Bongo H Bongo L Conga H Mute Conga H Open Conga L Timbale H                                                                                                    | Chinese Cymbal Ride Cymbal Cup Tambourine Splash Cymbal Cowbell Crash Cymbal 2 Vibraslap Ride Cymbal 2 Bongo H Bongo L Conga H Mute Conga H Open Conga L Timbale H                                                                                                    |
| E2 F2 F2 G2 G2 G#2 A2 A#2 B2 C#3 D3 D#3 E3 F#3 G3 G#3                                                                            | Castanet Claves  Cabasa  Finger Snap  Hand Claps Crash Cymbal 2 Hi-Hat Closed Crash Cymbal 1 Hi-Hat Open Crash Cym Mute Ride Cymbal 2 Hi-Hat Padal 2                                                                                                    | Castanet Claves  Cabasa  Finger Snap  Hand Claps Wind Chime Down Agogo High Wind Chime Up Agogo Low Bells Cowbell 4 Shaker                                                                                                    | Chinese Cymbal Ride Cymbal Cup Tambourine Splash Cymbal Cowbell Crash Cymbal 2 Vibraslap Ride Cymbal 2 Bongo H Bongo L Conga H Mute Conga H Open Conga L Timbale H Timbale L                                                                                                    | Chinese Cymbal Ride Cymbal Cup Tambourine Splash Cymbal Cowbell Crash Cymbal 2 Vibraslap Ride Cymbal 2 Bongo H Bongo L Conga H Mute Conga H Open Conga L Timbale H Timbale L                                                                                                    | Chinese Cymbal Ride Cymbal Cup Tambourine Light Splash Cymbal Cowbell Crash Cymbal 2 Vibraslap Ride Cymbal 2 Bongo H Bongo L Conga H Mute Conga H Open Conga L Timbale H Timbale L                                                                                                    | Chinese Cymbal Ride Cymbal Cup Tambourine Splash Cymbal Cowbell Crash Cymbal 2 Vibraslap Ride Cymbal 2 Bongo H Bongo L Conga H Mute Conga H Open Conga L Timbale H Timbale L                                                                                                    |
| E2 F2 F2 G2 G2 G#2 A2 A#2 B2 C3 C#3 D3 D#3 E3 F3 G3 G#3 A3                                                                       | Castanet Claves  Cabasa  Finger Snap  Hand Claps Crash Cymbal 2 Hi-Hat Closed Crash Cymbal 1 Hi-Hat Open Crash Cymbal 2 Hi-Hat Padal 2 Ride Cymbal 1                                                                                                    | Castanet Claves  Cabasa  Finger Snap  Hand Claps Wind Chime Down Agogo High Wind Chime Up Agogo Low Bells Cowbell 4 Shaker Cowbell 3                                                                                                    | Chinese Cymbal Ride Cymbal Cup Tambourine Splash Cymbal Cowbell Crash Cymbal 2 Vibraslap Ride Cymbal 2 Bongo H Bongo L Conga H Mute Conga H Open Conga L Timbale H Timbale L Agogo H                                                                                                    | Chinese Cymbal Ride Cymbal Cup Tambourine Splash Cymbal C Owbell Crash Cymbal 2 Vibraslap Ride Cymbal 2 Bongo H Bongo L Conga H Mute Conga H Open Conga L Timbale H Timbale L Agogo H                                                                                                    | Chinese Cymbal Ride Cymbal Cup Tambourine Light Splash Cymbal Cowbell Crash Cymbal 2 Vibraslap Ride Cymbal 2 Bongo H Bongo L Conga H Mute Conga H Open Conga L Timbale H Timbale L Agogo H                                                                                                    | Chinese Cymbal Ride Cymbal Cup Tambourine Splash Cymbal Cowbell Crash Cymbal 2 Vibraslap Ride Cymbal 2 Bongo H Bongo L Conga H Mute Conga H Open Conga L Timbale H Timbale L Agogo H                                                                                                    |
| E2 F2 F2 G2 G2 G#2 A2 A#2 B2 C3 C#3 D3 D#3 E3 F3 F3 F43 G3 G#3 A3 A#3                                                            | Castanet Claves  Cabasa  Finger Snap  Hand Claps Crash Cymbal 2 Hi-Hat Closed Crash Cymbal 1 Hi-Hat Open Crash Cym Mute Ride Cymbal 2 Hi-Hat Pedal 2 Ride Cymbal 1 Hi-Hat Pedal 1 Hi-Hat Pedal 1                                                                                                    | Castanet Claves  Cabasa  Finger Snap  Hand Claps Wind Chime Down Agogo High Wind Chime Up Agogo Low Bells Cowbell 4 Shaker Cowbell 3 Guiro Short                                                                                                    | Chinese Cymbal Ride Cymbal Cup Tambourine Splash Cymbal Cowbell Crash Cymbal 2 Vibraslap Ride Cymbal 2 Bongo H Bongo L Conga H Mute Conga H Open Conga L Timbale H Timbale L Agogo H Agogo L                                                                                                    | Chinese Cymbal Ride Cymbal Cup Tambourine Splash Cymbal Cowbell Crash Cymbal 2 Vibraslap Ride Cymbal 2 Bongo H Bongo L Conga H Mute Conga H Open Conga L Timbale H Timbale L Agogo H Agogo L                                                                                                    | Chinese Cymbal Ride Cymbal Cup Tambourine Light Splash Cymbal Cowbell Crash Cymbal 2 Vibraslap Ride Cymbal 2 Bongo H Bongo L Conga H Mute Conga H Open Conga L Timbale H Timbale L Agogo H Agogo L                                                                                                    | Chinese Cymbal Ride Cymbal Cup Tambourine Splash Cymbal Cowbell Crash Cymbal 2 Vibraslap Ride Cymbal 2 Bongo H Bongo L Conga H Mute Conga H Open Conga L Timbale H Timbale L Agogo H Agogo L                                                                                                    |
| E2 F2 F2 G2 G2 G#2 A2 A#2 B2 C3 C#3 D3 D#3 E3 F3 G3 G#3 A3                                                                       | Castanet Claves  Cabasa  Finger Snap  Hand Claps Crash Cymbal 2 Hi-Hat Closed Crash Cymbal 1 Hi-Hat Open Crash Cym Mute Ride Cymbal 2 Hi-Hat Pedal 2 Ride Cymbal 1 Hi-Hat Pedal 1 Hi-Hat Pedal 1                                                                                                    | Castanet Claves  Cabasa  Finger Snap  Hand Claps Wind Chime Down Agogo High Wind Chime Up Agogo Low Bells Cowbell 4 Shaker Cowbell 3 Guiro Short Cowbell 2                                                                                                    | Chinese Cymbal Ride Cymbal Cup Tambourine Splash Cymbal Cowbell Crash Cymbal 2 Vibraslap Ride Cymbal 2 Bongo H Bongo L Conga H Mute Conga H Open Conga L Timbale H Timbale L Agogo H Agogo L Cabasa                                                                                                    | Chinese Cymbal Ride Cymbal Cup Tambourine Splash Cymbal Cowbell Crash Cymbal 2 Vibraslap Ride Cymbal 2 Bongo H Bongo L Conga H Mute Conga H Open Conga L Timbale H Timbale L Agogo H Agogo L Cabasa                                                                                                    | Chinese Cymbal Ride Cymbal Cup Tambourine Light Splash Cymbal Cowbell Crash Cymbal 2 Vibraslap Ride Cymbal 2 Bongo H Bongo L Conga H Mute Conga H Open Conga L Timbale H Timbale L Agogo H Agogo L Cabasa                                                                                                    | Chinese Cymbal Ride Cymbal Cup Tambourine Splash Cymbal Cowbell Crash Cymbal 2 Vibraslap Ride Cymbal 2 Bongo H Bongo L Conga H Mute Conga H Open Conga L Timbale H Timbale L Agogo H Agogo L Cabasa                                                                                                    |
| E2 F2 F2 G2 G2 G#2 A2 A#2 B2 C3 C#3 D3 D#3 E3 F#3 G3 G#3 A3 A4#3 B3 C4                                                           | Castanet Claves  Cabasa  Finger Snap  Hand Claps Crash Cymbal 2 Hi-Hat Closed Crash Cymbal 1 Hi-Hat Open Crash Cym Mute Ride Cymbal 2 Hi-Hat Pedal 2 Ride Cymbal 1 Hi-Hat Pedal 1 Ride Cymbal 1 Ride Cymbal 1 Ride Cymbal 1                                                                                                    | Castanet Claves  Cabasa  Finger Snap  Hand Claps Wind Chime Down Agogo High Wind Chime Up Agogo Low Bells Cowbell 4 Shaker Cowbell 3 Guiro Short Cowbell 2 Guiro Long                                                                                                    | Chinese Cymbal Ride Cymbal Cup Tambourine Splash Cymbal Cowbell Crash Cymbal 2 Vibraslap Ride Cymbal 2 Bongo H Bongo L Conga H Mute Conga H Open Conga L Timbale H Timbale L Agogo H Agogo L Cabasa Maracas                                                                                                    | Chinese Cymbal Ride Cymbal Cup Tambourine Splash Cymbal Cowbell Crash Cymbal 2 Vibraslap Ride Cymbal 2 Bongo H Bongo L Conga H Mute Conga H Open Conga L Timbale H Timbale L Agogo H Agogo L Cabasa Maracas                                                                                                    | Chinese Cymbal Ride Cymbal Cup Tambourine Light Splash Cymbal 2 Cowbell Crash Cymbal 2 Vibraslap Ride Cymbal 2 Bongo H Bongo L Conga H Mute Conga H Open Conga L Timbale H Timbale L Agogo H Agogo L Cabasa Maracas                                                                                                    | Chinese Cymbal Ride Cymbal Cup Tambourine Splash Cymbal Cowbell Crash Cymbal 2 Vibraslap Ride Cymbal 2 Bongo H Bongo L Conga H Mute Conga H Open Conga L Timbale H Timbale L Agogo H Agogo L Cabasa Maracas                                                                                                    |
| E2 F2 F2 G2 G2 G#2 A2 A#2 B2 C3 C#3 D3 D#3 E3 F3 F3 G3 G3 G#3 A3 A43 A43 C4 C#4                                                  | Castanet Claves  Cabasa  Finger Snap  Hand Claps Crash Cymbal 2 Hi-Hat Closed Crash Cymbal 1 Hi-Hat Open Crash Cym Mute Ride Cymbal 2 Hi-Hat Pedal 2 Ride Cymbal 1 Hi-Hat Pedal 1 Ride Cymbal 1 Cymbal Cup                                                                                                    | Castanet Claves  Cabasa  Finger Snap  Hand Claps Wind Chime Down Agogo High Wind Chime Up Agogo Low Bells Cowbell 4 Shaker Cowbell 3 Guiro Short Cowbell 2 Guiro Long Cowbell 1                                                                                                    | Chinese Cymbal Ride Cymbal Cup Tambourine Splash Cymbal Cowbell Crash Cymbal 2 Vibraslap Ride Cymbal 2 Bongo H Bongo L Conga H Mute Conga H Open Conga L Timbale H Timbale L Agogo H Agogo L Cabasa Maracas Samba Whistle H*                                                                                                    | Chinese Cymbal Ride Cymbal Cup Tambourine Splash Cymbal Cowbell Crash Cymbal 2 Vibraslap Ride Cymbal 2 Bongo H Bongo L Conga H Mute Conga H Open Conga L Timbale H Timbale L Agogo H Agogo L Cabasa Maracas Samba Whistle H *                                                                                                    | Chinese Cymbal Ride Cymbal Cup Tambourine Light Splash Cymbal Cowbell Crash Cymbal 2 Vibraslap Ride Cymbal 2 Bongo H Bongo L Conga H Mute Conga H Open Conga L Timbale H Timbale L Agogo H Agogo L Cabasa Maracas Samba Whistle H *                                                                                                    | Chinese Cymbal Ride Cymbal Cup Tambourine Splash Cymbal Cowbell Crash Cymbal 2 Vibraslap Ride Cymbal 2 Bongo H Bongo L Conga H Mute Conga H Open Conga L Timbale H Timbale L Agogo H Agogo L Cabasa Maracas Samba Whistle H *                                                                                                    |
| E2 F2 F2 F#2 G2 G#2 A2 A#2 B2 C3 C#3 D3 D#3 E3 F3 F#3 G3 G#3 A3 A43 A43 C4 C#4 D4                                                | Castanet Claves  Cabasa  Finger Snap  Hand Claps Crash Cymbal 2 Hi-Hat Closed Crash Cymbal 1 Hi-Hat Open Crash Cymbal 2 Hi-Hat Pedal 2 Ride Cymbal 1 Hi-Hat Pedal 1 Ride Cymbal 1 Ride Cymbal 1 Cymbal Cymbal 1 Ride Cymbal 1 Ride Cymbal 1 Ride Cymbal Cup                                                                                                    | Castanet Claves  Cabasa  Finger Snap  Hand Claps Wind Chime Down Agogo High Wind Chime Up Agogo Low Bells Cowbell 4 Shaker Cowbell 3 Guiro Short Cowbell 2 Guiro Long Cowbell 1 Talko 2                                                                                                    | Chinese Cymbal Ride Cymbal Cup Tambourine Splash Cymbal Cowbell Crash Cymbal 2 Vibraslap Ride Cymbal 2 Bongo H Bongo L Conga H Mute Conga H Open Conga L Timbale H Timbale L Agogo H Agogo L Cabasa Maracas Samba Whistle H Samba Whistle L  Ride Cymbal 2 Rongo H Rongo L Rongo H Rongo L Rongo H Rongo H Rongo H Rongo L Rongo H Rongo H Rongo L Rongo H Rongo L Rongo H Rongo L Rongo H Rongo L Rongo H Rongo L Rongo H Rongo L Rongo H Rongo L Rongo H Rongo L Rongo H Rongo L Rongo H Rongo H Ron | Chinese Cymbal Ride Cymbal Cup Tambourine Splash Cymbal Cowbell Crash Cymbal 2 Vibraslap Ride Cymbal 2 Bongo H Bongo L Conga H Mute Conga H Open Conga L Timbale H Timbale L Agogo H Agogo L Cabasa Maracas Samba Whistle L Guiro Short                                                                                                    | Chinese Cymbal Ride Cymbal Cup Tambourine Light Splash Cymbal Cowbell Crash Cymbal 2 Vibraslap Ride Cymbal 2 Bongo H Bongo L Conga H Mute Conga H Open Conga L Timbale H Timbale L Agogo H Agogo L Cabasa Maracas Samba Whistle H * Samba Whistle L * Guiro Short                                                                                                    | Chinese Cymbal Ride Cymbal Cup Tambourine Splash Cymbal Cowbell Crash Cymbal 2 Vibraslap Ride Cymbal 2 Bongo H Bongo L Conga H Mute Conga H Open Conga L Timbale H Timbale L Agogo H Agogo L Cabasa Maracas Samba Whistle L * Guiro Short                                                                                                    |
| E2 F2 F2 F#2 G2 G2 A2 A#2 B2 C3 C#3 D3 D#3 E3 F3 F3 F3 F3 G3 G#3 A3 A43 A43 B3 C4 C#4 D4 D#4                                     | Castanet Claves  Cabasa  Finger Snap  Hand Claps Crash Cymbal 2 Hi-Hat Closed Crash Cymbal 1 Hi-Hat Open Crash Cymbal 2 Hi-Hat Open Crash Cymbal 2 Hi-Hat Pedal 2 Ride Cymbal 1 Hi-Hat Pedal 1 Ride Cymbal 1 Hi-Hat Pedal 1 Ride Cymbal Cup  Cym Brush Shot Cymbal March Analog HH Closed Orch Cymbal Roll                                                                  | Castanet Claves  Cabasa  Finger Snap  Hand Claps Wind Chime Down Agogo High Wind Chime Up Agogo Low Bells Cowbell 4 Shaker Cowbell 3 Guiro Short Cowbell 2 Guiro Long Cowbell 1 Taiko 2 Ohdaiko 2                                                                                                    | Chinese Cymbal Ride Cymbal Cup Tambourine Splash Cymbal Cowbell Crash Cymbal 2 Vibraslap Ride Cymbal 2 Bongo H Bongo L Conga H Mute Conga H Open Conga L Timbale H Timbale L Agogo H Agogo L Cabasa Maracas Samba Whistle H Samba Whistle L Guiro Short                                                                                                    | Chinese Cymbal Ride Cymbal Cup Tambourine Splash Cymbal Cowbell Crash Cymbal 2 Vibraslap Ride Cymbal 2 Bongo H Bongo L Conga H Mute Conga H Open Conga L Timbale H Timbale L Agogo H Agogo L Cabasa Maracas Samba Whistle L *                                                                                                    | Chinese Cymbal Ride Cymbal Cup Tambourine Light Splash Cymbal Cowbell Crash Cymbal 2 Vibraslap Ride Cymbal 2 Bongo H Bongo L Conga H Mute Conga H Open Conga L Timbale H Timbale L Agogo H Agogo L Cabasa Maracas Samba Whistle L*                                                                                                    | Chinese Cymbal Ride Cymbal Cup Tambourine Splash Cymbal Cowbell Crash Cymbal 2 Vibraslap Ride Cymbal 2 Bongo H Bongo L Conga H Mute Conga H Open Conga L Timbale H Timbale L Agogo H Agogo L Cabasa Maracas Samba Whistle H * Samba Whistle L *                                                                                                    |
| E2 F2 F2 F#2 G2 G#2 A2 A#2 B2 C3 C#3 D3 D#3 E3 F3 F#3 G3 G#3 A3 A43 A43 C4 C#4 D4                                                | Castanet Claves  Cabasa  Finger Snap  Hand Claps Crash Cymbal 2 Hi-Hat Closed Crash Cymbal 1 Hi-Hat Open Crash Cym Mute Ride Cymbal 2 Hi-Hat Pedal 2 Ride Cymbal 1 Hi-Hat Pedal 1 Ride Cymbal Cup  Cym Brush Shot Cymbal March Analog HH Closed                                                                                                    | Castanet Claves  Cabasa  Finger Snap  Hand Claps Wind Chime Down Agogo High Wind Chime Up Agogo Low Bells Cowbell 4 Shaker Cowbell 3 Guiro Short Cowbell 2 Guiro Long Cowbell 1 Taiko 2 Ohdaiko 2 Taiko 1                                                                                                    | Chinese Cymbal Ride Cymbal Cup Tambourine Splash Cymbal Cowbell Crash Cymbal 2 Vibraslap Ride Cymbal 2 Bongo H Bongo L Conga H Mute Conga H Open Conga L Timbale H Timbale L Agogo H Agogo L Cabasa Maracas Samba Whistle H * Samba Whistle L * Guiro Short Guiro Short Guiro Long *                                                                                                    | Chinese Cymbal Ride Cymbal Cup Tambourine Splash Cymbal Cowbell Crash Cymbal 2 Vibraslap Ride Cymbal 2 Bongo H Bongo L Conga H Mute Conga H Open Conga L Timbale H Timbale L Agogo H Agogo L Cabasa Maracas Samba Whistle H * Samba Whistle L * Guiro Short Guiro Long *                                                                                   | Chinese Cymbal Ride Cymbal Cup Tambourine Light Splash Cymbal Cowbell Crash Cymbal 2 Vibraslap Ride Cymbal 2 Bongo H Bongo L Conga H Mute Conga H Open Conga L Timbale H Timbale L Agogo H Agogo L Cabasa Maracas Samba Whistle H * Samba Whistle L * Guiro Short Guiro Long *                                                                                                    | Chinese Cymbal Ride Cymbal Cup Tambourine Splash Cymbal Cowbell Crash Cymbal 2 Vibraslap Ride Cymbal 2 Spango H Bongo H Conga H Mute Conga H Mute Conga H Open Conga L Timbale H Timbale L Agogo H Agogo L Cabasa Maracas Samba Whistle H * Samba Whistle L * Guiro Short Guiro Long *                                                                                                    |
| E2 F2 F2 G2 G2 G#2 A2 A#2 B2 C3 C#3 D3 D#3 E3 F3 G3 G3 G#3 A3 A43 A43 B3 C4 C#4 D4 D#4 E4 F4                                     | Castanet Claves  Cabasa  Finger Snap  Hand Claps Crash Cymbal 2 Hi-Hat Closed Crash Cymbal 1 Hi-Hat Open Crash Cym Mute Ride Cymbal 2 Hi-Hat Pedal 2 Ride Cymbal 1 Hi-Hat Pedal 1 Ride Cymbal Cup  Cym Brush Shot Cymbal March Analog HH Closed Orch Cymbal Roll Analog HH Open Orch Cymbal                                                                                 | Castanet Claves  Cabasa  Finger Snap  Hand Claps Wind Chime Down Agogo High Wind Chime Up Agogo Low Bells Cowbell 4 Shaker Cowbell 3 Guiro Short Cowbell 2 Guiro Long Cowbell 1 Talko 2 Ohdaiko 2 Taiko 1 Ohdaiko 1 Ohdsuzumi 2                                                                               | Chinese Cymbal Ride Cymbal Cup Tambourine Splash Cymbal Cowbell Crash Cymbal 2 Vibraslap Ride Cymbal 2 Bongo H Bongo L Conga H Mute Conga H Open Conga L Timbale H Timbale L Agogo H Agogo L Cabasa Maracas Samba Whistle H Samba Whistle L Guiro Short Guiro Long * Claves Wood Block H                                                                                                    | Chinese Cymbal Ride Cymbal Cup Tambourine Splash Cymbal Cowbell Crash Cymbal 2 Vibraslap Ride Cymbal 2 Bongo H Bongo L Conga H Mute Conga H Open Conga L Timbale H Timbale L Agogo H Agogo L Cabasa Maracas Samba Whistle H * Samba Whistle L * Guiro Long * Guiro Long * Claves Wood Block H                                                              | Chinese Cymbal Ride Cymbal Cup Tambourine Light Splash Cymbal 2 Vibraslap Ride Cymbal 2 Ride Cymbal 2 Ride Cymbal 2 Rongo H Rongo H Rongo L Conga H Mute Conga H Open Conga L Timbale H Timbale L Agogo H Agogo L Cabasa Maracas Samba Whistle H * Samba Whistle L * Guiro Short Guiro Long * Claves                                                                                                    | Chinese Cymbal Ride Cymbal Cup Tambourine Splash Cymbal Cowbell Crash Cymbal 2 Vibraslap Ride Cymbal 2 Bongo H Bongo L Conga H Mute Conga H Open Conga L Timbale H Timbale L Agogo H Agogo L Cabasa Maracas Samba Whistle H * Samba Whistle L * Guiro Short Guiro Long * Claves Wood Block H                                                                                                    |
| E2 F2 F2 F#2 G2 G2 G#2 A2 A#2 B2 C3 C#3 D3 D#3 E3 F3 F#3 G3 G#3 A3 A#3 B3 C4 C#4 D4 D#4 E4                                       | Castanet Claves  Cabasa  Finger Snap  Hand Claps Crash Cymbal 2 Hi-Hat Closed Crash Cymbal 1 Hi-Hat Open Crash Cymbal 2 Hi-Hat Open Crash Cymbal 1 Hi-Hat Open Crash Cymbal 1 Crash Cymbal 1 Cymbal 2 Ride Cymbal 2 Ride Cymbal 1 Hi-Hat Pedal 1 Ride Cymbal 1 Hi-Hat Pedal 1 Ride Cymbal Cup  Cym Brush Shot Cymbal March Analog HH Closed Orch Cymbal Roll Analog HH Open | Castanet Claves  Cabasa  Finger Snap  Hand Claps Wind Chime Down Agogo High Wind Chime Up Agogo Low Bells Cowbell 4 Shaker Cowbell 3 Guiro Short Cowbell 2 Guiro Long Cowbell 1 Taiko 2 Ohdaiko 2 Taiko 1 Ohdaiko 1 Ohtsuzumi 2 Ohtsuzumi 2                                                                   | Chinese Cymbal Ride Cymbal Cup Tambourine Splash Cymbal Cowbell Crash Cymbal 2 Vibraslap Ride Cymbal 2 Bongo H Bongo L Conga H Mute Conga H Open Conga L Timbale H Timbale L Agogo H Agogo L Cabasa Maracas Samba Whistle H* Samba Whistle L* Guiro Short Guiro Long * Claves Wood Block H Wood Block L                                                                                                    | Chinese Cymbal Ride Cymbal Cup Tambourine Splash Cymbal Cowbell Crash Cymbal 2 Vibraslap Ride Cymbal 2 Bongo H Bongo L Conga H Mute Conga H Open Conga L Timbale H Timbale L Agogo H Agogo L Cabasa Maracas Samba Whistle H * Samba Whistle L * Guiro Short Guiro Long * Claves Wood Block H Wood Block L                                                  | Chinese Cymbal Ride Cymbal Cup Tambourine Light Splash Cymbal 2 Vibraslap Ride Cymbal 2 Vibraslap Ride Cymbal 2 Bongo H Bongo L Conga H Mute Conga H Open Conga L Timbale H Timbale L Agogo H Agogo L Cabasa Maracas Samba Whistle H * Samba Whistle L * Guiro Short Guiro Long * Claves Wood Block H                                                                                                    | Chinese Cymbal Ride Cymbal Cup Tambourine Splash Cymbal Cowbell Crash Cymbal 2 Vibraslap Ride Cymbal 2 Bongo H Bongo L Conga H Mute Conga H Open Conga L Timbale H Timbale L Agogo L Cabasa Maracas Samba Whistle H * Samba Whistle L * Guiro Short Guiro Long * Claves Wood Block H Wood Block L                                                                                                    |
| E2 F2 F2 G2 G2 G#2 A2 A#2 B2 C3 C#3 D3 D#3 E3 F3 G3 G3 G#3 A3 A43 A43 B3 C4 C#4 D4 D#4 E4 F4                                     | Castanet Claves  Cabasa  Finger Snap  Hand Claps Crash Cymbal 2 Hi-Hat Closed Crash Cymbal 1 Hi-Hat Open Crash Cymbal 2 Ride Cymbal 2 Ride Cymbal 2 Ride Cymbal 1 Ri-Hat Pedal 1 Ride Cymbal 1 Ride Cymbal 1 Ride Cymbal Cup  Cym Brush Shot Cymbal March Analog HH Closed Orch Cymbal Roll Analog HH Open Orch Cymbal Mute                                                 | Castanet Claves  Cabasa  Finger Snap  Hand Claps Wind Chime Down Agogo High Wind Chime Up Agogo Low Bells Cowbell 4 Shaker Cowbell 3 Guiro Short Cowbell 2 Guiro Long Cowbell 1 Taiko 2 Ohdaiko 2 Taiko 1 Ohdaiko 1 Ohdsuzumi 2 Ohtsuzumi 1 Kakegoe 3                                                         | Chinese Cymbal Ride Cymbal Cup Tambourine Splash Cymbal Cowbell Crash Cymbal 2 Vibraslap Ride Cymbal 2 Bongo H Bongo L Conga H Mute Conga H Open Conga L Timbale H Timbale L Agogo H Agogo L Cabasa Maracas Samba Whistle H* Samba Whistle L* Guiro Short Guiro Long * Claves Wood Block H Wood Block L Cuica Mute                                                                                                    | Chinese Cymbal Ride Cymbal Cup Tambourine Splash Cymbal Cowbell Crash Cymbal 2 Vibraslap Ride Cymbal 2 Bongo H Bongo L Conga H Mute Conga H Open Conga L Timbale H Timbale L Agogo H Agogo L Cabasa Maracas Samba Whistle H* Samba Whistle L* Guiro Short Guiro Long * Claves Wood Block H Wood Block L Cuica Mute                                         | Chinese Cymbal Ride Cymbal Cup Tambourine Light Splash Cymbal 2 Vibraslap Ride Cymbal 2 Vibraslap Ride Cymbal 2 Bongo H Bongo L Conga H Mute Conga H Open Conga L Timbale H Timbale L Agogo H Agogo L Cabasa Maracas Samba Whistle H * Samba Whistle L * Guiro Short Guiro Long * Claves Wood Block H Wood Block L Cuica Mute                                                                                                    | Chinese Cymbal Ride Cymbal Cup Tambourine Splash Cymbal Cowbell Crash Cymbal 2 Vibraslap Ride Cymbal 2 Vibraslap Ride Cymbal 2 Bongo H Bongo L Conga H Mute Conga H Open Conga L Timbale H Timbale L Agogo H Agogo L Cabasa Maracas Samba Whistle H * Samba Whistle L * Guiro Short Guiro Long * Claves Wood Block H Wood Block L Cuica Mute                                                                          |
| E2 F2 F2 G2 G2 G#2 A2 A#2 B2 C3 C#3 D3 D#3 E3 F3 F#3 G3 G#3 A3 A#3 B3 C4 C#4 D4 D#4 E4 F4 G4 G#4                                 | Castanet Claves  Cabasa  Finger Snap  Hand Claps Crash Cymbal 2 Hi-Hat Closed Crash Cymbal 1 Hi-Hat Open Crash Cym Mute Ride Cymbal 2 Hi-Hat Pedal 2 Ride Cymbal 1 Hi-Hat Pedal 1 Ride Cymbal Cup  Cym Brush Shot Cymbal March Analog HH Closed Orch Cymbal Roll Analog HH Open Orch Cymbal                                                                                 | Castanet Claves  Cabasa  Finger Snap  Hand Claps Wind Chime Down Agogo High Wind Chime Up Agogo Low Bells Cowbell 4 Shaker Cowbell 3 Guiro Short Cowbell 2 Guiro Long Cowbell 1 Taiko 2 Ohdaiko 2 Taiko 1 Ohdaiko 1 Ohtsuzumi 2 Kakegoe 3 Kotsuzumi 4                                                         | Chinese Cymbal Ride Cymbal Cup Tambourine Splash Cymbal Cowbell Crash Cymbal 2 Vibraslap Ride Cymbal 2 Splash Cymbal 2 Splash Cymbal 2 Bongo H Bongo L Conga H Mute Conga H Open Conga L Timbale H Timbale L Agogo H Agogo L Cabasa Maracas Samba Whistle H * Samba Whistle L * Guiro Short Guiro Long * Claves Wood Block H Wood Block L Cuica Mute Cuica Open                                                                                                    | Chinese Cymbal Ride Cymbal Cup Tambourine Splash Cymbal Cowbell Crash Cymbal 2 Vibraslap Ride Cymbal 2 Ride Cymbal 2 Bongo H Bongo L Conga H Mute Conga H Open Conga L Timbale H Timbale L Agogo H Agogo L Cabasa Maracas Samba Whistle H * Samba Whistle L * Guiro Short Guiro Long * Claves Wood Block H Wood Block L Cuica Mute Cuica Open              | Chinese Cymbal Ride Cymbal Cup Tambourine Light Splash Cymbal 2 Vibraslap Ride Cymbal 2 Vibraslap Ride Cymbal 2 Bongo H Bongo L Conga H Mute Conga H Open Conga L Timbale H Timbale L Agogo H Agogo L Cabasa Maracas Samba Whistle H Samba Whistle L Guiro Short Guiro Short Guiro Short Guiro Short Claves Wood Block H Wood Block L Cuica Mute Cuica Open                                                                                                    | Chinese Cymbal Ride Cymbal Cup Tambourine Splash Cymbal Cowbell Crash Cymbal 2 Vibraslap Ride Cymbal 2 Vibraslap Ride Cymbal 2 Bongo H Bongo L Conga H Mute Conga H Open Conga L Timbale H Timbale L Agogo H Agogo L Cabasa Maracas Samba Whistle H Samba Whistle L Guiro Short Guiro Long Claves Wood Block H Wood Block L Cuica Mute Cuica Open                                                                     |
| E2 F2 F2 F2 G2 G2 G2 A2 A#2 B2 C3 C#3 D3 D#3 E3 F3 F43 G3 G#3 A43 A#3 C4 C#4 D4 D#4 E4 F4 G4 F#4 G4                              | Castanet Claves  Cabasa  Finger Snap  Hand Claps Crash Cymbal 2 Hi-Hat Closed Crash Cymbal 1 Hi-Hat Open Crash Cymbal 2 Ride Cymbal 2 Ride Cymbal 2 Ride Cymbal 1 Ri-Hat Pedal 1 Ride Cymbal 1 Ride Cymbal 1 Ride Cymbal Cup  Cym Brush Shot Cymbal March Analog HH Closed Orch Cymbal Roll Analog HH Open Orch Cymbal Mute                                                 | Castanet Claves  Cabasa  Finger Snap  Hand Claps Wind Chime Down Agogo High Wind Chime Up Agogo Low Bell 3 Guiro Short Cowbell 3 Guiro Short Cowbell 1 Taiko 2 Ohdaiko 2 Ohdaiko 1 Ohdaiko 1 Ohtsuzumi 1 Kakegoe 3 Kotsuzumi 4 Kakegoe 2                                                                      | Chinese Cymbal Ride Cymbal Cup Tambourine Splash Cymbal Cowbell Crash Cymbal 2 Vibraslap Ride Cymbal 2 Splash Cymbal 2 Vibraslap Ride Cymbal 2 Bongo H Bongo L Conga H Mute Conga H Open Conga L Timbale H Timbale L Agogo H Agogo L Cabasa Maracas Samba Whistle H* Samba Whistle L* Guiro Short Guiro Long * Claves Wood Block H Wood Block L Cuica Mute Cuica Open Triangle Mute                                                                                                    | Chinese Cymbal Ride Cymbal Cup Tambourine Splash Cymbal Cowbell Crash Cymbal 2 Vibraslap Ride Cymbal 2 Bongo H Bongo L Conga H Mute Conga H Open Conga L Timbale H Timbale L Agogo H Agogo L Cabasa Maracas Samba Whistle H* Samba Whistle L* Guiro Short Guiro Long ** Claves Wood Block H Wood Block L Cuica Open Triangle Mute                          | Chinese Cymbal Ride Cymbal Cup Tambourine Light Splash Cymbal 2 Vibraslap Ride Cymbal 2 Vibraslap Ride Cymbal 2 Bongo H Bongo L Conga H Mute Conga H Open Conga L Timbale H Timbale L Agogo H Agogo L Cabasa Maracas Samba Whistle H* Samba Whistle L* Guiro Short Guiro Long * Claves Wood Block H Wood Block L Cuica Mute Cuica Open Triangle Mute                                                                                                    | Chinese Cymbal Ride Cymbal Cup Tambourine Splash Cymbal Cowbell Crash Cymbal 2 Vibraslap Ride Cymbal 2 Vibraslap Ride Cymbal 2 Bongo H Bongo L Conga H Mute Conga H Open Conga L Timbale H Timbale L Agogo H Agogo L Cabasa Maracas Samba Whistle H * Samba Whistle L * Guiro Short Guiro Long * Claves Wood Block H Wood Block L Cuica Mute Cuica Open Triangle Mute                                                 |
| E2 F2 F2 F2 G2 G2 G2 A2 A#2 B2 C3 C#3 D3 D#3 E3 F3 F#3 G3 G#3 A43 A#3 C4 C#4 D4 D#4 E4 F4 F4 G4 G#4 A4 A#4                       | Castanet Claves  Cabasa  Finger Snap  Hand Claps Crash Cymbal 2 Hi-Hat Closed Crash Cymbal 1 Hi-Hat Open Crash Cymbal 2 Ride Cymbal 2 Ride Cymbal 2 Ride Cymbal 1 Ri-Hat Pedal 1 Ride Cymbal 1 Ride Cymbal 1 Ride Cymbal Cup  Cym Brush Shot Cymbal March Analog HH Closed Orch Cymbal Roll Analog HH Open Orch Cymbal Mute                                                 | Castanet Claves  Cabasa  Finger Snap  Hand Claps Wind Chime Down Agogo High Wind Chime Up Agogo Low Bells Cowbell 4 Shaker Cowbell 3 Guiro Short Cowbell 1 Talko 2 Ohdaiko 2 Taiko 1 Ohdaiko 1 Ohtsuzumi 1 Kakegoe 3 Kotsuzumi 4 Kakegoe 2 Kotsuzumi 3                                                        | Chinese Cymbal Ride Cymbal Cup Tambourine Splash Cymbal Cowbell Crash Cymbal 2 Vibraslap Ride Cymbal 2 Bongo H Bongo L Conga H Mute Conga H Open Conga L Timbale H Timbale L Agogo H Agogo L Cabasa Maracas Samba Whistle H Samba Whistle L Guiro Short Guiro Short Guiro Long Conga L Cubasa Maracas Samba Whistle L Cuica Mute Coica Mute Cuica Open Tiriangle Mute Triangle Open                                                                                                    | Chinese Cymbal Ride Cymbal Cup Tambourine Splash Cymbal Cowbell Crash Cymbal 2 Vibraslap Ride Cymbal 2 Bongo H Bongo L Conga H Mute Conga H Open Conga L Timbale H Timbale L Agogo H Agogo L Cabasa Maracas Samba Whistle H * Samba Whistle L * Guiro Short Guiro Long * Claves Wood Block H Wood Block L Cuica Mute Cuica Open                            | Chinese Cymbal Ride Cymbal Cup Tambourine Light Splash Cymbal 2 Vibraslap Ride Cymbal 2 Vibraslap Ride Cymbal 2 Bongo H Bongo L Conga H Mute Conga H Open Conga L Timbale H Timbale L Agogo H Agogo L Cabasa Maracas Samba Whistle H * Samba Whistle L * Guiro Short Guiro Long * Claves Wood Block H Wood Block L Cuica Mute Cuica Open Triangle Open                                                                                                    | Chinese Cymbal Ride Cymbal Cup Tambourine Splash Cymbal Cowbell Crash Cymbal 2 Vibraslap Ride Cymbal 2 Bongo H Bongo L Conga H Mute Conga H Open Conga L Timbale H Timbale L Agogo H Agogo L Cabasa Maracas Samba Whistle H * Samba Whistle L * Guiro Short Guiro Long * Claves Wood Block H Wood Block L Cuica Mute Cuica Open Triangle Mute Triangle Open                                                           |
| E2 F2 F2 G2 G2 G2 G#2 A2 A#2 B2 C3 C#3 D3 D#3 E3 F3 F43 G3 G4 C#4 D4 D#4 E4 F4 F4 G4 G4 A4                                       | Castanet Claves  Cabasa  Finger Snap  Hand Claps Crash Cymbal 2 Hi-Hat Closed Crash Cymbal 1 Hi-Hat Open Crash Cymbal 2 Ride Cymbal 2 Ride Cymbal 2 Ride Cymbal 1 Ri-Hat Pedal 1 Ride Cymbal 1 Ride Cymbal 1 Ride Cymbal Cup  Cym Brush Shot Cymbal March Analog HH Closed Orch Cymbal Roll Analog HH Open Orch Cymbal Mute                                                 | Castanet Claves  Cabasa  Finger Snap  Hand Claps Wind Chime Down Agogo High Wind Chime Up Agogo Low Bells Cowbell 4 Shaker Cowbell 3 Guiro Short Cowbell 2 Guiro Long Cowbell 1 Talko 2 Ohdaiko 2 Taiko 1 Ohdaiko 1 Ohdaiko 1 Ohdsuzumi 2 Ohtsuzumi 1 Kakegoe 3 Kotsuzumi 4 Kakegoe 2 Kotsuzumi 3 Kakegoe 1   | Chinese Cymbal Ride Cymbal Cup Tambourine Splash Cymbal Cowbell Crash Cymbal 2 Vibraslap Ride Cymbal 2 Bongo H Bongo L Conga H Mute Conga H Open Conga L Timbale H Timbale L Agogo H Agogo L Cabasa Maracas Samba Whistle H * Samba Whistle L * Guiro Short Guiro Long * Claves Wood Block L Cuica Mute Cuica Open Triangle Mute Triangle Mute Triangle Mute Triangle Mute Triangle Mute Triangle Open Shaker                                                                                                    | Chinese Cymbal Ride Cymbal Cup Tambourine Splash Cymbal Cowbell Crash Cymbal 2 Vibraslap Ride Cymbal 2 Bongo H Bongo L Conga H Mute Conga H Open Conga L Timbale H Timbale L Agogo H Agogo L Cabasa Maracas Samba Whistle H* Samba Whistle L* Guiro Short Guiro Long * Claves Wood Block L Cuica Mute Cuica Open Triangle Mute Triangle Open Shaker        | Chinese Cymbal Ride Cymbal Cup Tambourine Light Splash Cymbal 2 Vibraslap Ride Cymbal 2 Vibraslap Ride Cymbal 2 Bongo H Bongo L Conga H Mute Conga H Open Conga L Timbale H Timbale L Agogo H Agogo L Cabasa Maracas Samba Whistle H * Samba Whistle H * Guiro Short Guiro Long * Claves Wood Block L Cuica Mute Cuica Open Triangle Mute Triangle Mute Triangle Open Shaker                                                                                                    | Chinese Cymbal Ride Cymbal Cup Tambourine Splash Cymbal Cowbell Crash Cymbal 2 Vibraslap Ride Cymbal 2 Vibraslap Ride Cymbal 2 Bongo H Bongo L Conga H Mute Conga H Open Conga L Timbale H Timbale L Agogo H Agogo L Cabasa Maracas Samba Whistle H * Samba Whistle L * Guiro Short Guiro Long * Claves Wood Block L Cuica Mute Cuica Open Triangle Mute Triangle Open Shaker                                         |
| E2 F2 F2 F#2 G2 G#2 A2 A#2 B2 C3 C#3 D3 D#3 E3 F#3 G3 G#3 A3 A#3 C4 C#4 D4 D#4 E4 F4 F4 F4 G4 G4 G#4 B4                          | Castanet Claves  Cabasa  Finger Snap  Hand Claps Crash Cymbal 2 Hi-Hat Closed Crash Cymbal 1 Hi-Hat Open Crash Cymbal 2 Ride Cymbal 2 Ride Cymbal 2 Ride Cymbal 1 Ri-Hat Pedal 1 Ride Cymbal 1 Ride Cymbal 1 Ride Cymbal Cup  Cym Brush Shot Cymbal March Analog HH Closed Orch Cymbal Roll Analog HH Open Orch Cymbal Mute                                                 | Castanet Claves  Cabasa  Finger Snap  Hand Claps Wind Chime Down Agogo High Wind Chime Up Agogo Low Bells Cowbell 4 Shaker Cowbell 3 Guiro Short Cowbell 2 Guiro Long Cowbell 1 Taiko 2 Ohdaiko 2 Taiko 1 Ohdaiko 1 Ohtsuzumi 2 Ohtsuzumi 1 Kakegoe 3 Kotsuzumi 4 Kakegoe 2 Kotsuzumi 3 Kakegoe 1 Kotsuzumi 2 | Chinese Cymbal Ride Cymbal Cup Tambourine Splash Cymbal Cowbell Crash Cymbal 2 Vibraslap Ride Cymbal 2 Bongo H Bongo L Conga H Mute Conga H Mute Conga H Open Conga L Timbale H Timbale L Agogo H Agogo L Cabasa Maracas Samba Whistle H Samba Whistle L Guiro Short Guiro Short Guiro Long Claves Wood Block H Wood Block L Cuica Mute Cuica Open Triangle Mute Triangle Mute Triangle Mute Triangle Mute Triangle Mute Triangle Mute Triangle Mute Shaker Jingle Bells                                                                                                    | Chinese Cymbal Ride Cymbal Cup Tambourine Splash Cymbal Cowbell Crash Cymbal 2 Vibraslap Ride Cymbal 2 Bongo H Bongo L Conga H Mute Conga H Open Conga L Timbale H Timbale L Agogo H Agogo L Cabasa Maracas Samba Whistle H * Samba Whistle L * Guiro Short Guiro Long * Claves Wood Block H Wood Block L Cuica Mute Cuica Open Triangle Mute Tingle Bells | Chinese Cymbal Ride Cymbal Cup Tambourine Light Splash Cymbal 2 Vibraslap Ride Cymbal 2 Vibraslap Ride Cymbal 2 Bongo H Bongo L Conga H Mute Conga H Open Conga L Timbale H Timbale L Agogo H Agogo L Cabasa Maracas Samba Whistle H * Samba Whistle L Guiro Short Guiro Short Guiro Short Cuica Mute Cuica Open Triangle Mute Linde Cymbal 2 Roman Conga L Timbale H Timbale L Agogo H Cabasa Maracas Samba Whistle H * Cabasa Maracas Samba Whistle H * Caluro Short Claves Wood Block L Cuica Mute Cuica Open Triangle Mute Triangle Open Shaker Jingle Bells | Chinese Cymbal Ride Cymbal Cup Tambourine Splash Cymbal Cowbell Crash Cymbal 2 Vibraslap Ride Cymbal 2 Vibraslap Ride Cymbal 2 Bongo H Bongo L Conga H Mute Conga H Open Conga L Timbale H Timbale L Agogo H Agogo L Cabasa Maracas Samba Whistle H * Samba Whistle L * Guiro Short Guiro Long * Claves Wood Block H Wood Block L Cuica Mute Cuica Open Triangle Mute Triangle Mute Triangle Mute Shaker Jingle Bells |
| E2 F2 F2 F2 G2 G2 G2 G2 A2 A#2 B2 C3 C#3 D3 D#3 E3 F3 F#3 G3 G#3 A3 A#3 C4 C#4 D4 D#4 E4 F4 G4 G#4 G#4 A4 A44 B4                 | Castanet Claves  Cabasa  Finger Snap  Hand Claps Crash Cymbal 2 Hi-Hat Closed Crash Cymbal 1 Hi-Hat Open Crash Cymbal 2 Ride Cymbal 2 Ride Cymbal 2 Ride Cymbal 1 Ri-Hat Pedal 1 Ride Cymbal 1 Ride Cymbal 1 Ride Cymbal Cup  Cym Brush Shot Cymbal March Analog HH Closed Orch Cymbal Roll Analog HH Open Orch Cymbal Mute                                                 | Castanet Claves  Cabasa  Finger Snap  Hand Claps Wind Chime Down Agogo High Wind Chime Up Agogo Low Bells Cowbell 4 Shaker Cowbell 3 Guiro Short Cowbell 2 Guiro Long Cowbell 1 Talko 2 Ohdaiko 2 Taiko 1 Ohdaiko 1 Ohdaiko 1 Ohdsuzumi 2 Ohtsuzumi 1 Kakegoe 3 Kotsuzumi 4 Kakegoe 2 Kotsuzumi 3 Kakegoe 1   | Chinese Cymbal Ride Cymbal Cup Tambourine Splash Cymbal Cowbell Crash Cymbal 2 Vibraslap Ride Cymbal 2 Bongo H Bongo L Conga H Mute Conga H Open Conga L Timbale H Timbale L Agogo H Agogo L Cabasa Maracas Samba Whistle H * Samba Whistle L * Guiro Short Guiro Long * Claves Wood Block L Cuica Mute Cuica Open Triangle Mute Triangle Mute Triangle Mute Triangle Mute Triangle Mute Triangle Open Shaker                                                                                                    | Chinese Cymbal Ride Cymbal Cup Tambourine Splash Cymbal Cowbell Crash Cymbal 2 Vibraslap Ride Cymbal 2 Bongo H Bongo L Conga H Mute Conga H Open Conga L Timbale H Timbale L Agogo H Agogo L Cabasa Maracas Samba Whistle H* Samba Whistle L* Guiro Short Guiro Long * Claves Wood Block L Cuica Mute Cuica Open Triangle Mute Triangle Open Shaker        | Chinese Cymbal Ride Cymbal Cup Tambourine Light Splash Cymbal 2 Vibraslap Ride Cymbal 2 Vibraslap Ride Cymbal 2 Bongo H Bongo L Conga H Mute Conga H Open Conga L Timbale H Timbale L Agogo H Agogo L Cabasa Maracas Samba Whistle H * Samba Whistle H * Guiro Short Guiro Long * Claves Wood Block L Cuica Mute Cuica Open Triangle Mute Triangle Mute Triangle Open Shaker                                                                                                    | Chinese Cymbal Ride Cymbal Cup Tambourine Splash Cymbal 2 Vibraslap Ride Cymbal 2 Vibraslap Ride Cymbal 2 Bongo H Bongo L Conga H Mute Conga H Open Conga H Timbale H Timbale L Agogo H Agogo L Cabasa Maracas Samba Whistle H Guiro Short Guiro Long Claves Wood Block H Wood Block L Cuica Mute Cuica Open Triangle Mute Trinangle Open Shaker                                                                      |
| E2 F2 F2 G2 G2 G2 G#2 A2 A#2 B2 C3 C#3 D3 D#3 E3 F3 F#3 G3 G#3 A3 A#3 B3 C4 C#4 D4 D#4 E4 F4 G4 G#4 G#4 G#4 A4 A#4 B4 C5 C#5     | Castanet Claves  Cabasa  Finger Snap  Hand Claps Crash Cymbal 2 Hi-Hat Closed Crash Cymbal 1 Hi-Hat Open Crash Cymbal 2 Ride Cymbal 2 Ride Cymbal 2 Ride Cymbal 1 Ri-Hat Pedal 1 Ride Cymbal 1 Ride Cymbal 1 Ride Cymbal Cup  Cym Brush Shot Cymbal March Analog HH Closed Orch Cymbal Roll Analog HH Open Orch Cymbal Mute                                                 | Castanet Claves  Cabasa  Finger Snap  Hand Claps Wind Chime Down Agogo High Wind Chime Up Agogo Low Bells Cowbell 4 Shaker Cowbell 3 Guiro Short Cowbell 2 Guiro Long Cowbell 1 Taiko 2 Ohdaiko 2 Taiko 1 Ohdaiko 1 Ohtsuzumi 2 Ohtsuzumi 1 Kakegoe 3 Kotsuzumi 4 Kakegoe 2 Kotsuzumi 3 Kakegoe 1 Kotsuzumi 2 | Chinese Cymbal Ride Cymbal Cup Tambourine Splash Cymbal Cowbell Crash Cymbal 2 Vibraslap Ride Cymbal 2 Bongo H Bongo L Conga H Mute Conga H Mute Conga H Open Conga L Timbale H Timbale L Agogo H Agogo L Cabasa Maracas Samba Whistle H Samba Whistle L Guiro Short Guiro Short Guiro Long Claves Wood Block H Wood Block L Cuica Mute Cuica Open Triangle Mute Triangle Mute Triangle Mute Triangle Mute Triangle Mute Triangle Mute Triangle Mute Shaker Jingle Bells                                                                                                    | Chinese Cymbal Ride Cymbal Cup Tambourine Splash Cymbal Cowbell Crash Cymbal 2 Vibraslap Ride Cymbal 2 Bongo H Bongo L Conga H Mute Conga H Open Conga L Timbale H Timbale L Agogo H Agogo L Cabasa Maracas Samba Whistle H * Samba Whistle L * Guiro Short Guiro Long * Claves Wood Block H Wood Block L Cuica Mute Cuica Open Triangle Mute Tingle Bells | Chinese Cymbal Ride Cymbal Cup Tambourine Light Splash Cymbal 2 Vibraslap Ride Cymbal 2 Vibraslap Ride Cymbal 2 Bongo H Bongo L Conga H Mute Conga H Open Conga L Timbale H Timbale L Agogo H Agogo L Cabasa Maracas Samba Whistle H * Samba Whistle L Guiro Short Guiro Short Guiro Short Cuica Mute Cuica Open Triangle Mute Linde Cymbal 2 Roman Conga L Timbale H Timbale L Agogo H Cabasa Maracas Samba Whistle H * Cabasa Maracas Samba Whistle H * Caluro Short Claves Wood Block L Cuica Mute Cuica Open Triangle Mute Triangle Open Shaker Jingle Bells | Chinese Cymbal Ride Cymbal Cup Tambourine Splash Cymbal Cowbell Crash Cymbal 2 Vibraslap Ride Cymbal 2 Vibraslap Ride Cymbal 2 Bongo H Bongo L Conga H Mute Conga H Open Conga L Timbale H Timbale L Agogo H Agogo L Cabasa Maracas Samba Whistle H * Samba Whistle L * Guiro Short Guiro Long * Claves Wood Block H Wood Block L Cuica Mute Cuica Open Triangle Mute Triangle Mute Triangle Mute Shaker Jingle Bells |
| E2 F2 F2 G2 G2 G2 G2 A2 A2 A2 A2 B2 C3 C3 C3 C3 C3 C3 G3 G3 G3 A3 A3 A43 B3 C4 C4 C4 C4 C4 C4 C4 C4 C4 C4 C4 C4 C4               | Castanet Claves  Cabasa  Finger Snap  Hand Claps Crash Cymbal 2 Hi-Hat Closed Crash Cymbal 1 Hi-Hat Open Crash Cymbal 2 Ride Cymbal 2 Ride Cymbal 2 Ride Cymbal 1 Ri-Hat Pedal 1 Ride Cymbal 1 Ride Cymbal 1 Ride Cymbal Cup  Cym Brush Shot Cymbal March Analog HH Closed Orch Cymbal Roll Analog HH Open Orch Cymbal Mute                                                 | Castanet Claves  Cabasa  Finger Snap  Hand Claps Wind Chime Down Agogo High Wind Chime Up Agogo Low Bells Cowbell 4 Shaker Cowbell 3 Guiro Short Cowbell 2 Guiro Long Cowbell 1 Taiko 2 Ohdaiko 2 Taiko 1 Ohdaiko 1 Ohtsuzumi 2 Ohtsuzumi 1 Kakegoe 3 Kotsuzumi 4 Kakegoe 2 Kotsuzumi 3 Kakegoe 1 Kotsuzumi 2 | Chinese Cymbal Ride Cymbal Cup Tambourine Splash Cymbal Cowbell Crash Cymbal 2 Vibraslap Ride Cymbal 2 Bongo H Bongo L Conga H Mute Conga H Mute Conga H Open Conga L Timbale H Timbale L Agogo H Agogo L Cabasa Maracas Samba Whistle H Samba Whistle L Guiro Short Guiro Short Guiro Long Claves Wood Block H Wood Block L Cuica Mute Cuica Open Triangle Mute Triangle Mute Triangle Mute Triangle Mute Triangle Mute Triangle Mute Triangle Mute Shaker Jingle Bells                                                                                                    | Chinese Cymbal Ride Cymbal Cup Tambourine Splash Cymbal Cowbell Crash Cymbal 2 Vibraslap Ride Cymbal 2 Bongo H Bongo L Conga H Mute Conga H Open Conga L Timbale H Timbale L Agogo H Agogo L Cabasa Maracas Samba Whistle H * Samba Whistle L * Guiro Short Guiro Long * Claves Wood Block H Wood Block L Cuica Mute Cuica Open Triangle Mute Tingle Bells | Chinese Cymbal Ride Cymbal Cup Tambourine Light Splash Cymbal 2 Vibraslap Ride Cymbal 2 Vibraslap Ride Cymbal 2 Bongo H Bongo L Conga H Mute Conga H Open Conga L Timbale H Timbale L Agogo H Agogo L Cabasa Maracas Samba Whistle H * Samba Whistle L Guiro Short Guiro Short Guiro Short Cuica Mute Cuica Open Triangle Mute Linde Cymbal 2 Roman Conga L Timbale H Timbale L Agogo H Cabasa Maracas Samba Whistle H * Cabasa Maracas Samba Whistle H * Caluro Short Claves Wood Block L Cuica Mute Cuica Open Triangle Mute Triangle Open Shaker Jingle Bells | Chinese Cymbal Ride Cymbal Cup Tambourine Splash Cymbal Cowbell Crash Cymbal 2 Vibraslap Ride Cymbal 2 Vibraslap Ride Cymbal 2 Bongo H Bongo L Conga H Mute Conga H Open Conga L Timbale H Timbale L Agogo H Agogo L Cabasa Maracas Samba Whistle H * Samba Whistle L * Guiro Short Guiro Long * Claves Wood Block H Wood Block L Cuica Mute Cuica Open Triangle Mute Triangle Mute Triangle Mute Shaker Jingle Bells |
| E2 F2 F2 G2 G2 G2 G#2 A2 A#2 B2 C3 C#3 D3 D#3 E3 F3 F#3 G3 G#3 A3 A#3 B3 C4 C#4 D4 D#4 E4 F4 G4 G#4 G#4 G#4 A4 A#4 B4 C5 C#5     | Castanet Claves  Cabasa  Finger Snap  Hand Claps Crash Cymbal 2 Hi-Hat Closed Crash Cymbal 1 Hi-Hat Open Crash Cymbal 2 Ride Cymbal 2 Ride Cymbal 2 Ride Cymbal 1 Ri-Hat Pedal 1 Ride Cymbal 1 Ride Cymbal 1 Ride Cymbal Cup  Cym Brush Shot Cymbal March Analog HH Closed Orch Cymbal Roll Analog HH Open Orch Cymbal Mute                                                 | Castanet Claves  Cabasa  Finger Snap  Hand Claps Wind Chime Down Agogo High Wind Chime Up Agogo Low Bells Cowbell 4 Shaker Cowbell 3 Guiro Short Cowbell 2 Guiro Long Cowbell 1 Taiko 2 Ohdaiko 2 Taiko 1 Ohdaiko 1 Ohtsuzumi 2 Ohtsuzumi 1 Kakegoe 3 Kotsuzumi 4 Kakegoe 2 Kotsuzumi 3 Kakegoe 1 Kotsuzumi 2 | Chinese Cymbal Ride Cymbal Cup Tambourine Splash Cymbal Cowbell Crash Cymbal 2 Vibraslap Ride Cymbal 2 Bongo H Bongo L Conga H Mute Conga H Mute Conga H Open Conga L Timbale H Timbale L Agogo H Agogo L Cabasa Maracas Samba Whistle H Samba Whistle L Guiro Short Guiro Short Guiro Long Claves Wood Block H Wood Block L Cuica Mute Cuica Open Triangle Mute Triangle Mute Triangle Mute Triangle Mute Triangle Mute Triangle Mute Triangle Mute Shaker Jingle Bells                                                                                                    | Chinese Cymbal Ride Cymbal Cup Tambourine Splash Cymbal Cowbell Crash Cymbal 2 Vibraslap Ride Cymbal 2 Bongo H Bongo L Conga H Mute Conga H Open Conga L Timbale H Timbale L Agogo H Agogo L Cabasa Maracas Samba Whistle H * Samba Whistle L * Guiro Short Guiro Long * Claves Wood Block H Wood Block L Cuica Mute Cuica Open Triangle Mute Tingle Bells | Chinese Cymbal Ride Cymbal Cup Tambourine Light Splash Cymbal 2 Vibraslap Ride Cymbal 2 Vibraslap Ride Cymbal 2 Bongo H Bongo L Conga H Mute Conga H Open Conga L Timbale H Timbale L Agogo H Agogo L Cabasa Maracas Samba Whistle H * Samba Whistle L Guiro Short Guiro Short Guiro Short Cuica Mute Cuica Open Triangle Mute Linde Cymbal 2 Roman Conga L Timbale H Timbale L Agogo H Cabasa Maracas Samba Whistle H * Cabasa Maracas Samba Whistle H * Caluro Short Claves Wood Block L Cuica Mute Cuica Open Triangle Mute Triangle Open Shaker Jingle Bells | Chinese Cymbal Ride Cymbal Cup Tambourine Splash Cymbal Cowbell Crash Cymbal 2 Vibraslap Ride Cymbal 2 Vibraslap Ride Cymbal 2 Bongo H Bongo L Conga H Mute Conga H Open Conga L Timbale H Timbale L Agogo H Agogo L Cabasa Maracas Samba Whistle H * Samba Whistle L * Guiro Short Guiro Long * Claves Wood Block H Wood Block L Cuica Mute Cuica Open Triangle Mute Triangle Mute Triangle Mute Shaker Jingle Bells |
| E2 F2 F2 F#2 G2 G2 G#2 A2 A#2 B2 C3 C#3 D3 D#3 E3 F#3 G3 G#3 A3 A#3 C4 C#4 D4 D#4 E4 F4 G4 G4 G#4 A4 A#4 B4 C5 C#5 D5 D#5 E5     | Castanet Claves  Cabasa  Finger Snap  Hand Claps Crash Cymbal 2 Hi-Hat Closed Crash Cymbal 1 Hi-Hat Open Crash Cymbal 2 Ride Cymbal 2 Ride Cymbal 2 Ride Cymbal 1 Ri-Hat Pedal 1 Ride Cymbal 1 Ride Cymbal 1 Ride Cymbal Cup  Cym Brush Shot Cymbal March Analog HH Closed Orch Cymbal Roll Analog HH Open Orch Cymbal Mute                                                 | Castanet Claves  Cabasa  Finger Snap  Hand Claps Wind Chime Down Agogo High Wind Chime Up Agogo Low Bells Cowbell 4 Shaker Cowbell 3 Guiro Short Cowbell 2 Guiro Long Cowbell 1 Taiko 2 Ohdaiko 2 Taiko 1 Ohdaiko 1 Ohtsuzumi 2 Ohtsuzumi 1 Kakegoe 3 Kotsuzumi 4 Kakegoe 2 Kotsuzumi 3 Kakegoe 1 Kotsuzumi 2 | Chinese Cymbal Ride Cymbal Cup Tambourine Splash Cymbal Cowbell Crash Cymbal 2 Vibraslap Ride Cymbal 2 Bongo H Bongo L Conga H Mute Conga H Mute Conga H Open Conga L Timbale H Timbale L Agogo H Agogo L Cabasa Maracas Samba Whistle H Samba Whistle L Guiro Short Guiro Short Guiro Long Claves Wood Block H Wood Block L Cuica Mute Cuica Open Triangle Mute Triangle Mute Triangle Mute Triangle Mute Triangle Mute Triangle Mute Triangle Mute Shaker Jingle Bells                                                                                                    | Chinese Cymbal Ride Cymbal Cup Tambourine Splash Cymbal Cowbell Crash Cymbal 2 Vibraslap Ride Cymbal 2 Bongo H Bongo L Conga H Mute Conga H Open Conga L Timbale H Timbale L Agogo H Agogo L Cabasa Maracas Samba Whistle H * Samba Whistle L * Guiro Short Guiro Long * Claves Wood Block H Wood Block L Cuica Mute Cuica Open Triangle Mute Tingle Bells | Chinese Cymbal Ride Cymbal Cup Tambourine Light Splash Cymbal 2 Vibraslap Ride Cymbal 2 Vibraslap Ride Cymbal 2 Bongo H Bongo L Conga H Mute Conga H Open Conga L Timbale H Timbale L Agogo H Agogo L Cabasa Maracas Samba Whistle H * Samba Whistle L Guiro Short Guiro Short Guiro Short Cuica Mute Cuica Open Triangle Mute Linde Cymbal 2 Roman Conga L Timbale H Timbale L Agogo H Cabasa Maracas Samba Whistle H * Cabasa Maracas Samba Whistle H * Caluro Short Claves Wood Block L Cuica Mute Cuica Open Triangle Mute Triangle Open Shaker Jingle Bells | Chinese Cymbal Ride Cymbal Cup Tambourine Splash Cymbal Cowbell Crash Cymbal 2 Vibraslap Ride Cymbal 2 Vibraslap Ride Cymbal 2 Bongo H Bongo L Conga H Mute Conga H Open Conga L Timbale H Timbale L Agogo H Agogo L Cabasa Maracas Samba Whistle H * Samba Whistle L * Guiro Short Guiro Long * Claves Wood Block H Wood Block L Cuica Mute Cuica Open Triangle Mute Triangle Mute Triangle Mute Shaker Jingle Bells |
| E2 F2 F2 F2 F42 G2 G2 G42 A42 B2 C3 C43 D3 D#3 E3 F3 F#3 G3 G#3 A43 A#3 C4 C#4 D4 D#4 E4 F4 G4 G4 G#4 A4 A4 A44 B4 C5 C#5 D5 D#5 | Castanet Claves  Cabasa  Finger Snap  Hand Claps Crash Cymbal 2 Hi-Hat Closed Crash Cymbal 1 Hi-Hat Open Crash Cymbal 2 Ride Cymbal 2 Ride Cymbal 2 Ride Cymbal 1 Ri-Hat Pedal 1 Ride Cymbal 1 Ride Cymbal 1 Ride Cymbal Cup  Cym Brush Shot Cymbal March Analog HH Closed Orch Cymbal Roll Analog HH Open Orch Cymbal Mute                                                 | Castanet Claves  Cabasa  Finger Snap  Hand Claps Wind Chime Down Agogo High Wind Chime Up Agogo Low Bells Cowbell 4 Shaker Cowbell 3 Guiro Short Cowbell 2 Guiro Long Cowbell 1 Taiko 2 Ohdaiko 2 Taiko 1 Ohdaiko 1 Ohtsuzumi 2 Ohtsuzumi 1 Kakegoe 3 Kotsuzumi 4 Kakegoe 2 Kotsuzumi 3 Kakegoe 1 Kotsuzumi 2 | Chinese Cymbal Ride Cymbal Cup Tambourine Splash Cymbal Cowbell Crash Cymbal 2 Vibraslap Ride Cymbal 2 Bongo H Bongo L Conga H Mute Conga H Mute Conga H Open Conga L Timbale H Timbale L Agogo H Agogo L Cabasa Maracas Samba Whistle H Samba Whistle L Guiro Short Guiro Short Guiro Long Claves Wood Block H Wood Block L Cuica Mute Cuica Open Triangle Mute Triangle Mute Triangle Mute Triangle Mute Triangle Mute Triangle Mute Triangle Mute Shaker Jingle Bells                                                                                                    | Chinese Cymbal Ride Cymbal Cup Tambourine Splash Cymbal Cowbell Crash Cymbal 2 Vibraslap Ride Cymbal 2 Bongo H Bongo L Conga H Mute Conga H Open Conga L Timbale H Timbale L Agogo H Agogo L Cabasa Maracas Samba Whistle H * Samba Whistle L * Guiro Short Guiro Long * Claves Wood Block H Wood Block L Cuica Mute Cuica Open Triangle Mute Tingle Bells | Chinese Cymbal Ride Cymbal Cup Tambourine Light Splash Cymbal 2 Vibraslap Ride Cymbal 2 Vibraslap Ride Cymbal 2 Bongo H Bongo L Conga H Mute Conga H Open Conga L Timbale H Timbale L Agogo H Agogo L Cabasa Maracas Samba Whistle H * Samba Whistle L Guiro Short Guiro Short Guiro Short Cuica Mute Cuica Open Triangle Mute Linde Cymbal 2 Roman Conga L Timbale H Timbale L Agogo H Cabasa Maracas Samba Whistle H * Cabasa Maracas Samba Whistle H * Caluro Short Claves Wood Block L Cuica Mute Cuica Open Triangle Mute Triangle Open Shaker Jingle Bells | Chinese Cymbal Ride Cymbal Cup Tambourine Splash Cymbal Cowbell Crash Cymbal 2 Vibraslap Ride Cymbal 2 Vibraslap Ride Cymbal 2 Bongo H Bongo L Conga H Mute Conga H Open Conga L Timbale H Timbale L Agogo H Agogo L Cabasa Maracas Samba Whistle H * Samba Whistle L * Guiro Short Guiro Long * Claves Wood Block H Wood Block L Cuica Mute Cuica Open Triangle Mute Triangle Mute Triangle Mute Shaker Jingle Bells |

<sup>\*:</sup> Indicates an instrument which requires the Gate Time setting.

|                  | Rock Kit                 | Electro Kit              | Analog Kit               | Drum Dance Kit    | Jazz Kit                 | Brush Kit                  |
|------------------|--------------------------|--------------------------|--------------------------|-------------------|--------------------------|----------------------------|
| -1<br>C#-1       | Curada Musta             | Surdo Mute               | Conda Moda               | Kick Dance 1      | Coords Mosts             | Condo Mode                 |
| -1               | Surdo Mute<br>Surdo Open | Surdo Mute<br>Surdo Open | Surdo Mute<br>Surdo Open | Kick Dance 2      | Surdo Mute<br>Surdo Open | Surdo Mute<br>Surdo Open   |
| - i<br>D#-1      | Hi Q                     | Hi Q                     | Hi Q                     | Hi Q              | Hi Q                     | Hi Q                       |
| -1               | Whip Slap                | Whip Slap                | Whip Slap                | Whip Slap         | Whip Slap                | Whip Slap                  |
|                  | Scratch H                | Scratch H                | Scratch H                | Scratch Dance 1 * | Scratch H                | Scratch H                  |
| -1<br>F#-1       | Scratch L                | Scratch L                | Scratch L                | Scratch Dance 2 * | Scratch L                | Scratch L                  |
| i-1              | Finger Snap              | Finger Snap              | Finger Snap              | Finger Snap       | Finger Snap              | Finger Snap                |
| G#-1             | Click Noise              | Click Noise              | Click Noise              | Click Noise       | Click Noise              | Click Noise                |
| ι-1              | Metronome Click          | Metronome Click          | Metronome Click          | Dance Perc 1      | Metronome Click          | Metronome Click            |
| A#-1             | Metronome Bell           | Metronome Bell           | Metronome Bell           | Reverse Dance 1   | Metronome Bell           | Metronome Bell             |
| 3-1              | Seq Click L              | Seq Click L              | Seq Click L              | Dance Perc 2      | Seq Click L              | Seq Click L                |
|                  | Seq Click H              | Seq Click H              | Seq Click H              | Hi Q Dance 1      | Seq Click H              | Seq Click H                |
| C#0              | Brush Tap                | '                        |                          |                   | Brush Tap                |                            |
|                  |                          | Brush Tap                | Brush Tap                | Snare Analog 3    |                          | Brush Tap                  |
| 00<br>—— D#0     | Brush Swirl *            | Brush Swirl *            | Brush Swirl *            | Vinyl Noise *     | Brush Swirl *            | Brush Swirl * Brush Slap * |
| 0 0              | Brush Slap               | Brush Slap               | Brush Slap               | Snare Analog 4    | Brush Slap               |                            |
|                  | Brush Tap Swirl *        | Reverse Cymbal *         | Reverse Cymbal *         | Reverse Cymbal *  | Brush Tap Swirl *        | Brush Tap Swirl            |
| 0                | Snare Roll *             | Snare Roll *             | Snare Roll *             | Reverse Dance 2 * | Snare Roll *             | Snare Roll *               |
| F#0              | Castanet                 | Hi Q 2                   | Hi Q 2                   | Hi Q 2            | Castanet                 | Castanet                   |
| 0.40             | Snare Noisy              | Snare Snap Elec          | Snare Noisy 4            | Snare Techno      | Snare Jazz H             | Brush Slap 2               |
| G#0              | Sticks                   | Sticks                   | Sticks                   | Snare Dance 1     | Sticks                   | Sticks                     |
| .0               | Kick Soft                | Kick 3                   | Kick 3                   | Kick Techno Q     | Kick Soft                | Kick Soft                  |
| A#0              | Open Rim Shot            | Open Rim Shot            | Open Rim Shot            | Rim Gate          | Open Rim Shot            | Open Rim Shot              |
|                  | Kick 2                   | Kick Gate                | Kick Anlg Short          | Kick Techno L     | Kick Tight               | Kick Tight                 |
| 1 044            | Kick Gate                | Kick Gate Heavy          | Kick Analog              | Kick Techno       | Kick Jazz                | Kick Jazz                  |
| C#1              | Side Stick               | Side Stick               | Side Stick Anlg          | Side Stick Anlg   | Side Stick Light         | Side Stick Light           |
| )1               | Snare Rock               | Snare Noisy 2            | Snare Analog             | Snare Clap        | Snare Jazz L             | Brush Slap 3               |
| D#1              | Hand Clap                | Hand Clap                | Hand Clap                | Dance Clap        | Hand Clap                | Hand Clap                  |
| 1                | Snare Rock Tight         | Snare Noisy 3            | Snare Analog 2           | Snare Dry         | Snare Jazz M             | Brush Tap 2                |
| 1                | Tom Rock 1               | Tom Electro 1            | Tom Analog 1             | Tom Dance 1       | Floor Tom L              | Tom Brush 1                |
| F#1              | Hi-Hat Closed            | Hi-Hat Closed            | Hat Close Analog         | Hi-Hat Closed 3   | Hi-Hat Closed            | Hi-Hat Closed              |
| §1               | Tom Rock 2               | Tom Electro 2            | Tom Analog 2             | Tom Dance 2       | Floor Tom H              | Tom Brush 2                |
| G#1              | Hi-Hat Pedal             | Hi-Hat Pedal             | Hat Close Anlg 2         | Hat Close Anlg 3  | Hi-Hat Pedal             | Hi-Hat Pedal               |
| .1               | Tom Rock 3               | Tom Electro 3            | Tom Analog 3             | Tom Dance 3       | Low Tom                  | Tom Brush 3                |
| A#1              | Hi-Hat Open              | Hi-Hat Open              | Hat Open Analog          | Hi-Hat Open 3     | Hi-Hat Open              | Hi-Hat Open                |
| 31               | Tom Rock 4               | Tom Electro 4            | Tom Analog 4             | Tom Dance 4       | Mid Tom L                | Tom Brush 4                |
| 2                | Tom Rock 5               | Tom Electro 5            | Tom Analog 5             | Tom Dance 5       | Mid Tom H                | Tom Brush 5                |
| C#2              | Crash Cymbal 1           | Crash Cymbal 1           | Crash Analog             | Crash Analog      | Crash Cymbal 1           | Crash Cymbal 1             |
| )2               | Tom Rock 6               | Tom Electro 6            | Tom Analog 6             | Tom Dance 6       | High Tom                 | Tom Brush 6                |
| D#2              | Ride Cymbal 1            | Ride Cymbal 1            | Ride Cymbal 1            | Ride Cymbal 1     | Ride Cymbal 1            | Ride Cymbal 1              |
| 2                | Chinese Cymbal           | Chinese Cymbal           | Chinese Cymbal           | Chinese Cymbal    | Chinese Cymbal           | Chinese Cymbal             |
| 2                | Ride Cymbal Cup          | Ride Cymbal Cup          | Ride Cymbal Cup          | Ride Cymbal Cup   | Ride Cymbal Cup          | Ride Cymbal Cup            |
| F#2              | Tambourine               | Tambourine               | Tambourine               | Tambourine Anlg   | Tambourine               | Tambourine                 |
| 32               | Splash Cymbal            | Splash Cymbal            | Splash Cymbal            | Splash Cymbal     | Splash Cymbal            | Splash Cymbal              |
| G#2              | Cowbell                  | Cowbell                  | Cowbell Analog           | Cowbell Dance     | Cowbell                  | Cowbell                    |
| .2               | Crash Cymbal 2           | Crash Cymbal 2           | Crash Cymbal 2           | Crash Cymbal 2    | Crash Cymbal 2           | Crash Cymbal 2             |
| A#2              | Vibraslap                | Vibraslap                | Vibraslap                | Vibraslap Analog  | Vibraslap                | Vibraslap                  |
| 2                | Ride Cymbal 2            | Ride Cymbal 2            | Ride Cymbal 2            | Ride Analog       | Ride Cymbal 2            | Ride Cymbal 2              |
| 3                | Bongo H                  | Bongo H                  | Bongo H                  | Bongo Analog H    | Bongo H                  | Bongo H                    |
| C#3              | Bongo L                  | Bongo L                  | Bongo L                  | Bongo Analog L    | Bongo L                  | Bongo L                    |
| )3               | Conga H Mute             | Conga H Mute             | Conga Analog H           | Conga Analog H    | Conga H Mute             | Conga H Mute               |
| D#3              | Conga H Open             | Conga H Open             | Conga Analog M           | Conga Analog M    | Conga H Open             | Conga H Open               |
| 3                | Conga L                  | Conga L                  | Conga Analog L           | Conga Analog L    | Conga L                  | Conga L                    |
|                  | Timbale H                | Timbale H                | Timbale H                | Timbale H         | Timbale H                | Timbale H                  |
| 3<br>F#3         | Timbale L                | Timbale L                | Timbale L                | Timbale L         | Timbale L                | Timbale L                  |
| 33               | Agogo H                  | Agogo H                  | Agogo H                  | Agogo H           | Agogo H                  | Agogo H                    |
| G#3              | Agogo L                  | Agogo L                  | Agogo L                  | Agogo L           | Agogo H<br>Agogo L       | Agogo L                    |
| 13               | Cabasa                   | Cabasa                   | Cabasa                   | Cabasa            | Cabasa                   | Cabasa                     |
|                  | Maracas                  | Maracas                  | Maracas 2                | Maracas 2         | Maracas                  | Maracas                    |
| A#3              |                          |                          |                          |                   |                          |                            |
|                  | Samba Whistle H *        | Samba Whistle H *        | Samba Whistle H *        | Samba Whistle H * | Samba Whistle H *        | Samba Whistle H *          |
| C#4              | Samba Whistle L *        | Samba Whistle L *        | Samba Whistle L *        | Samba Whistle L * | Samba Whistle L *        | Samba Whistle L *          |
| C#4              | Guiro Short              | Guiro Short              | Guiro Short              | Guiro Short       | Guiro Short              | Guiro Short                |
| )4               | Guiro Long *             | Guiro Long *             | Guiro Long *             | Guiro Long *      | Guiro Long *             | Guiro Long *               |
| D#4              | Claves                   | Claves                   | Claves 2                 | Claves 2          | Claves                   | Claves                     |
| .4               | Wood Block H             | Wood Block H             | Wood Block H             | Dance Perc 3      | Wood Block H             | Wood Block H               |
| 4                | Wood Block L             | Wood Block L             | Wood Block L             | Dance Perc 4 *    | Wood Block L             | Wood Block L               |
| F#4              | Cuica Mute               | Scratch H 2              | Scratch H 2              | Dance Breath 1    | Cuica Mute               | Cuica Mute                 |
| 64               | Cuica Open               | Scratch L 2              | Scratch L 2              | Dance Breath 2 *  | Cuica Open               | Cuica Open                 |
| G#4              | Triangle Mute            | Triangle Mute            | Triangle Mute            | Triangle Mute     | Triangle Mute            | Triangle Mute              |
| 4                | Triangle Open            | Triangle Open            | Triangle Open            | Triangle Open     | Triangle Open            | Triangle Open              |
| A#4              | Shaker                   | Shaker                   | Shaker                   | Shaker            | Shaker                   | Shaker                     |
| 4                | Jingle Bells             | Jingle Bells             | Jingle Bells             | Jingle Bells      | Jingle Bells             | Jingle Bells               |
|                  | Bell Tree                | Bell Tree                | Bell Tree                | Bell Tree         | Bell Tree                | Bell Tree                  |
| \r               | 20.1.1.00                | 2011 1100                | 5000                     | 2011 1100         | 2011 1100                | 5000                       |
| C#5              |                          |                          |                          |                   |                          |                            |
| C#5              |                          |                          |                          |                   |                          |                            |
| C#5              |                          |                          |                          |                   |                          |                            |
| C#5<br>05<br>D#5 |                          |                          |                          |                   |                          |                            |
| C#5<br>5<br>D#5  |                          |                          |                          |                   |                          |                            |
| C#5<br>5<br>D#5  |                          |                          |                          |                   |                          |                            |

<sup>\*:</sup> Indicates an instrument which requires the Gate Time setting.

|             | Symphony Kit               | China Mix Kit              | Live!Std Kit               | Live!Std+P Kit             | Live!Funk Kit               | Live!Funk+P Kit             |
|-------------|----------------------------|----------------------------|----------------------------|----------------------------|-----------------------------|-----------------------------|
| C-1         | , ,,,                      | Z.III.Z.III.Z.FII.         |                            | 2.2.2.2                    | 2.7.2.7.2.1.1.7.1.1         |                             |
| C#-1        | Surdo Mute                 | Surdo Mute                 | Surdo Mute                 | Surdo Mute                 | Surdo Mute                  | Surdo Mute                  |
| D-1         | Surdo Open                 | Surdo Open                 | Surdo Open                 | Surdo Open                 | Surdo Open                  | Surdo Open                  |
| D#-1        |                            | Hi Q                       | Hi Q                       | Hi Q                       | Hi Q                        | Hi Q                        |
| E-1         | Whip Slap                  | Whip Slap                  | Whip Slap                  | Whip Slap                  | Whip Slap                   | Whip Slap                   |
| F-1<br>F#-1 | Scratch H                  | Scratch H                  | Scratch H                  | Scratch H                  | Scratch H                   | Scratch H                   |
|             | Scratch L                  | Scratch L                  | Scratch L                  | Scratch L                  | Scratch L                   | Scratch L                   |
| G-1<br>G#-1 | Finger Snap<br>Click Noise | Finger Snap<br>Click Noise | Finger Snap<br>Click Noise | Finger Snap<br>Click Noise | Finger Snap<br>Click Noise  | Finger Snap<br>Click Noise  |
| A-1         | Metronome Click            | Metronome Click            | Metronome Click            | Metronome Click            | Metronome Click             | Metronome Click             |
| A#-1        |                            | Metronome Bell             | Metronome Bell             | Metronome Bell             | Metronome Bell              | Metronome Bell              |
| B-1         | Seq Click L                | Seq Click L                | Seq Click L                | Seq Click L                | Seq Click L                 | Seq Click L                 |
| C0          | Seq Click H                | Seq Click H                | Seq Click H                | Seq Click H                | Seq Click H                 | Seq Click H                 |
| C#0         | Brush Tap                  | Brush Tap                  | Brush Tap                  | Brush Tap                  | Brush Tap                   | Brush Tap                   |
| D0          | Brush Swirl *              | Brush Swirl *              | Brush Swirl *              | Brush Swirl *              | Brush Swirl*                | Brush Swirl *               |
| D#0         | Brush Slap                 | Brush Slap                 | Brush Slap                 | Brush Slap                 | Brush Slap                  | Brush Slap                  |
| E0          | Brush Tap Swirl *          | Brush Tap Swirl *          | Brush Tap Swirl *          | Brush Tap Swirl *          | Brush Tap Swirl *           | Brush Tap Swirl *           |
| F0          | Snare Roll *               | Snare Roll *               | Snare Roll *               | Snare Roll *               | Snare Roll *                | Snare Roll *                |
| F#0         | Castanet                   | Castanet                   | Castanet                   | Castanet                   | Castanet                    | Castanet                    |
| G0          | Snare Soft                 | Snare Soft                 | Snare Soft                 | Snare Soft                 | Snare Soft 2                | Snare Soft 2                |
| G#0         | Sticks                     | Sticks                     | Sticks                     | Sticks                     | Sticks                      | Sticks                      |
| A0          | Kick Soft 2                | Kick Soft                  | Kick Soft                  | Kick Soft                  | Kick Soft                   | Kick Soft                   |
| B0 A#0      | Open Rim Shot              | Open Rim Shot              | Open Rim Shot              | Open Rim Shot              | Open Rim Shot H             | Open Rim Shot H             |
|             | Gran Cassa                 | Kick Tight                 | Kick Tight                 | Kick Tight                 | Kick Tight                  | Kick Tight                  |
| C1 C#1      | Gran Cassa Mute            | Kick                       | Kick<br>Side Stiek         | Kick<br>Side Stiek         | Kick Short                  | Kick Short                  |
|             | Side Stick                 | Side Stick                 | Side Stick                 | Side Stick                 | Side Stick Light            | Side Stick Light            |
| D1 D#1      | Band Snare<br>Hand Clap    | Snare<br>Hand Clap         | Snare<br>Hand Clap         | Snare<br>Hand Clap         | Snare Short<br>Hand Clap    | Snare Short<br>Hand Clap    |
| E1          | Band Snare 2               | Snare Tight                | Snare Tight                | Snare Tight                | Snare Tight H               | Snare Tight H               |
|             | Floor Tom L                | Floor Tom L                | Floor Tom L                | Floor Tom L                | Floor Tom L                 | Floor Tom L                 |
| F1 F#1      | Hi-Hat Closed              | Hi-Hat Closed              | Hi-Hat Closed              | Hi-Hat Closed              | Hi-Hat Closed               | Hi-Hat Closed               |
| G1          | Floor Tom H                | Floor Tom H                | Floor Tom H                | Floor Tom H                | Floor Tom H                 | Floor Tom H                 |
| G#1         | Hi-Hat Pedal               | Hi-Hat Pedal               | Hi-Hat Pedal               | Hi-Hat Pedal               | Hi-Hat Pedal                | Hi-Hat Pedal                |
| A1          | Low Tom                    | Low Tom                    | Low Tom                    | Low Tom                    | Low Tom                     | Low Tom                     |
| A#1         | Hi-Hat Open                | Hi-Hat Open                | Hi-Hat Open                | Hi-Hat Open                | Hi-Hat Open                 | Hi-Hat Open                 |
| B1          | Mid Tom L                  | Mid Tom L                  | Mid Tom L                  | Mid Tom L                  | Mid Tom L                   | Mid Tom L                   |
| C2          | Mid Tom H                  | Mid Tom H                  | Mid Tom H                  | Mid Tom H                  | Mid Tom H                   | Mid Tom H                   |
| C#2         | Hand Cymbal                | Crash Cymbal 1             | Crash Cymbal 1             | Crash Cymbal 1             | Crash Cymbal 1              | Crash Cymbal 1              |
| D2          | High Tom                   | High Tom                   | High Tom                   | High Tom                   | High Tom                    | High Tom                    |
| D#2         | Hand Cymbal S              | Ride Cymbal 1              | Ride Cymbal 1              | Ride Cymbal 1              | Ride Cymbal 1               | Ride Cymbal 1               |
| E2          | Chinese Cymbal             | China Cymbal               | Chinese Cymbal             | Chinese Cymbal             | Chinese Cymbal              | Chinese Cymbal              |
| F2          | Ride Cymbal Cup            | Ride Cymbal Cup            | Ride Cymbal Cup            | Ride Cymbal Cup            | Ride Cymbal Cup             | Ride Cymbal Cup             |
| F#2         | Tambourine                 | Tambourine                 | Tambourine                 | Tambourine                 | Tambourine                  | Tambourine                  |
| G2          | Splash Cymbal              | Splash Cymbal              | Splash Cymbal              | Splash Cymbal              | Splash Cymbal               | Splash Cymbal               |
| A2 G#2      | Cowbell Hand Cymbal 2      | Cowbell                    | Cowbell                    | Cowbell                    | Cowbell                     | Cowbell                     |
| A#2         | Vibraslap                  | Crash Cymbal 2             | Crash Cymbal 2             | Crash Cymbal 2             | Crash Cymbal 2<br>Vibraslap | Crash Cymbal 2<br>Vibraslap |
| B2          | Hand Cymbal 2 S            | Vibraslap<br>Ride Cymbal 2 | Vibraslap<br>Ride Cymbal 2 | Vibraslap<br>Ride Cymbal 2 | Ride Cymbal 2               | Ride Cymbal 2               |
| 00          | Bongo H                    | Bongo H                    | Bongo H                    | Bongo H                    | Bongo H                     | Bongo H                     |
| C3<br>C#3   | Bongo L                    | Bongo L                    | Bongo L                    | Bongo L                    | Bongo L                     | Bongo L                     |
| D3          | Conga H Mute               | Conga H Mute               | Conga H Mute               | Conga H Mute               | Conga H Mute                | Conga H Mute                |
| D#3         | Conga H Open               | Conga H Open               | Conga H Open               | Conga H Open               | Conga H Open                | Conga H Open                |
| E3          | Conga L                    | Conga L                    | Conga L                    | Conga L                    | Conga L                     | Conga L                     |
| F3          | Timbale H                  | Timbale H                  | Timbale H                  | Timbale H                  | Timbale H                   | Timbale H                   |
| F#3         | Timbale L                  | Timbale L                  | Timbale L                  | Timbale L                  | Timbale L                   | Timbale L                   |
| G3          | Agogo H                    | Dagu Mute                  | Agogo H                    | Agogo H                    | Agogo H                     | Agogo H                     |
| G#3         | Agogo L                    | Zhongcha Mute              | Agogo L                    | Agogo L                    | Agogo L                     | Agogo L                     |
| A3          | Cabasa                     | Dagu Heavy                 | Cabasa                     | Cabasa                     | Cabasa                      | Cabasa                      |
| B3 A#3      | Maracas                    | Zhongcha Open              | Maracas                    | Maracas                    | Maracas                     | Maracas                     |
| ьэ          | Samba Whistle H *          | Paigu Middle               | Samba Whistle H *          | Samba Whistle H *          | Samba Whistle H *           | Samba Whistle H *           |
| C4          | Samba Whistle L *          | Paigu Low                  | Samba Whistle L *          | Samba Whistle L *          | Samba Whistle L *           | Samba Whistle L *           |
| C#4         | Guiro Short                | Xiaocha Mute               | Guiro Short                | Guiro Short                | Guiro Short                 | Guiro Short                 |
| D#4         | Guiro Long *               | Bangu<br>Vicesha Open      | Guiro Long *               | Guiro Long *               | Guiro Long *                | Guiro Long *                |
| E4 D#4      | Claves<br>Wood Block H     | Xiaocha Open               | Claves<br>Wood Block H     | Claves<br>Wood Block H     | Claves<br>Wood Block H      | Claves<br>Wood Block H      |
|             | Wood Block H               | Bangzi<br>Muyu Low         | Wood Block L               | Wood Block L               | Wood Block L                | Wood Block L                |
| F4 F#4      | Cuica Mute                 | Zhongluo Mute              | Cuica Mute                 | Cuica Mute                 | Cuica Mute                  | Cuica Mute                  |
| G4          | Cuica Open                 | Muyu Mid-Low               | Cuica Wute  Cuica Open     | Cuica Wute  Cuica Open     | Cuica Mute  Cuica Open      | Cuica Open                  |
| G#4         | Triangle Mute              | Zhongluo Open              | Triangle Mute              | Triangle Mute              | Triangle Mute               | Triangle Mute               |
| A4          | Triangle Open              | Muyu Middle                | Triangle Open              | Triangle Open              | Triangle Open               | Triangle Open               |
| A#4         | Shaker                     | Xiaoluo Open               | Shaker                     | Shaker                     | Shaker                      | Shaker                      |
| B4          | Jingle Bells               | Muyu Mid-High              | Jingle Bells               | Jingle Bells               | Jingle Bells                | Jingle Bells                |
| C5          | Bell Tree                  | Muyu High                  | Bell Tree                  | Bell Tree                  | Bell Tree                   | Bell Tree                   |
| C5<br>C#5   |                            | , ,                        |                            |                            |                             |                             |
| D5          |                            |                            |                            |                            |                             |                             |
| D#5         |                            |                            |                            |                            |                             |                             |
| E5          |                            |                            |                            |                            |                             |                             |
| F5          |                            |                            |                            |                            |                             |                             |
| F#5         |                            |                            |                            |                            |                             |                             |
| G5          |                            |                            |                            |                            |                             |                             |

<sup>\*:</sup> Indicates an instrument which requires the Gate Time setting.

|                                                                       | Live!Brush Kit                                                                                                    | Live!Brush+P Kit                                                                                                    | Live!Studio Kit                                                                                                    | Drum<br>Live!AcousticKit                                                                                                    | Live!Power Kit 1                                                                                                    | Live!Power Kit 2                                                                                                    |
|-----------------------------------------------------------------------|----------------------------------------------------------------------------------------------------|----------------------------------------------------------------------------------------------------|----------------------------------------------------------------------------------------------------|----------------------------------------------------------------------------------------------------|----------------------------------------------------------------------------------------------------|----------------------------------------------------------------------------------------------------|
| C#-1                                                                  | Surdo Mute                                                                                                    | Surdo Mute                                                                                                    | Surdo Mute                                                                                                    | Surdo Mute                                                                                                    | Surdo Mute                                                                                                    | Surdo Mute                                                                                                    |
| )-1                                                                   | Surdo Mate<br>Surdo Open                                                                                                    | Surdo Open                                                                                                    | Surdo Open                                                                                                    | Surdo Open                                                                                                    | Surdo Open                                                                                                    | Surdo Open                                                                                                    |
| D#-1                                                                  | Hi Q                                                                                                    | Hi Q                                                                                                    | Hi Q                                                                                                    | Hi Q                                                                                                    | Hi Q                                                                                                    | Hi Q                                                                                                    |
| -1                                                                    | Whip Slap                                                                                                    | Whip Slap                                                                                                    | Whip Slap                                                                                                    | Whip Slap                                                                                                    | Whip Slap                                                                                                    | Whip Slap                                                                                                    |
| -1                                                                    | Scratch H                                                                                                    | Scratch H                                                                                                    | Scratch H                                                                                                    | Scratch H                                                                                                    | Scratch H                                                                                                    | Scratch H                                                                                                    |
| F#-1                                                                  | Scratch L                                                                                                    | Scratch L                                                                                                    | Scratch L                                                                                                    | Scratch L                                                                                                    | Scratch L                                                                                                    | Scratch L                                                                                                    |
| G-1                                                                   | Finger Snap                                                                                                    | Finger Snap                                                                                                    | Finger Snap                                                                                                    | Finger Snap                                                                                                    | Finger Snap                                                                                                    | Finger Snap                                                                                                    |
| G#-1                                                                  | Click Noise                                                                                                    | Click Noise                                                                                                    | Click Noise                                                                                                    | Click Noise                                                                                                    | Click Noise                                                                                                    | Click Noise                                                                                                    |
| <u></u>                                                               | Metronome Click                                                                                                    | Metronome Click                                                                                                    | Metronome Click                                                                                                    | Metronome Click                                                                                                    | Metronome Click                                                                                                    | Metronome Click                                                                                                    |
| A#-1                                                                  | Metronome Bell                                                                                                    | Metronome Bell                                                                                                    | Metronome Bell                                                                                                    | Metronome Bell                                                                                                    | Metronome Bell                                                                                                    | Metronome Bell                                                                                                    |
| 3-1                                                                   | Seq Click L                                                                                                    | Seq Click L                                                                                                    | Seq Click L                                                                                                    | Seq Click L                                                                                                    | Seq Click L                                                                                                    | Seq Click L                                                                                                    |
| 0                                                                     | Seq Click H                                                                                                    | Seq Click H                                                                                                    | Seq Click H                                                                                                    | Seq Click H                                                                                                    | Seq Click H                                                                                                    | Seq Click H                                                                                                    |
| C#0                                                                   | Brush Tap                                                                                                    | Brush Tap                                                                                                    | Brush Tap                                                                                                    | Brush Tap                                                                                                    | Brush Tap                                                                                                    | Brush Tap                                                                                                    |
| 00                                                                    | Brush Swirl *                                                                                                    | Brush Swirl *                                                                                                    | Brush Swirl *                                                                                                    | Brush Swirl *                                                                                                    | Brush Swirl *                                                                                                    | Brush Swirl *                                                                                                    |
| D#0                                                                   | Brush Slap                                                                                                    | Brush Slap                                                                                                    | Brush Slap                                                                                                    | Brush Slap                                                                                                    | Brush Slap                                                                                                    | Brush Slap                                                                                                    |
| 0                                                                     | Brush Tap Swirl *                                                                                                    | Brush Tap Swirl *                                                                                                    | Brush Tap Swirl *                                                                                                    | Brush Tap Swirl *                                                                                                    | Brush Tap Swirl *                                                                                                    | Brush Tap Swirl *                                                                                                    |
| 0                                                                     | Snare Roll *                                                                                                    | Snare Roll *                                                                                                    | Snare Roll *                                                                                                    | Snare Roll Aco *                                                                                                    | Snare Roll *                                                                                                    | Snare Roll *                                                                                                    |
| F#0                                                                   | Castanet                                                                                                    | Castanet                                                                                                    | Castanet                                                                                                    | Castanet                                                                                                    | Castanet                                                                                                    | Castanet                                                                                                    |
| 90                                                                    | Brush Slap 2                                                                                                    | Brush Slap 2                                                                                                    | Snare Studio 2                                                                                                    | Snare Soft Aco                                                                                                    | SnareSoftPower 1                                                                                                    | SnareSoftPower 2                                                                                                    |
| G#0                                                                   | Sticks                                                                                                    | Sticks                                                                                                    | Sticks                                                                                                    | Sticks                                                                                                    | Sticks                                                                                                    | Sticks                                                                                                    |
| ۰۰۰                                                                   | Kick Soft                                                                                                    | Kick Soft                                                                                                    | Kick Ambience H                                                                                                    | Kick Soft Aco                                                                                                    | Kick Ambient+                                                                                                    | Kick Ambient+                                                                                                    |
| A#0                                                                   | Open Rim Shot                                                                                                    | Open Rim Shot                                                                                                    | Open Rim Shot                                                                                                    | Rim Acoustic                                                                                                    | Open Rim Power 1                                                                                                    | Open Rim Power 2                                                                                                    |
| 30                                                                    | Kick Tight                                                                                                    | Kick Tight                                                                                                    | Kick Ambience L                                                                                                    | Kick Mute Aco                                                                                                    | Kick Power Open                                                                                                    | Kick Power Open                                                                                                    |
| 1                                                                     | Kick Jazz                                                                                                    | Kick Jazz                                                                                                    | Kick Studio                                                                                                    | Kick Open Aco                                                                                                    | Kick Power Mute                                                                                                    | Kick Power Mute                                                                                                    |
| C#1                                                                   | Side Stick Light                                                                                                    | Side Stick Light                                                                                                    | Side Stick                                                                                                    | Stick Acoustic                                                                                                    | Side Stick Power                                                                                                    | Side Stick Power                                                                                                    |
| )1                                                                    | Brush Slap 3                                                                                                    | Brush Slap 3                                                                                                    | Snare Studio M                                                                                                    | Snare Acoustic                                                                                                    | Snare Power 1                                                                                                    | Snare Power 2                                                                                                    |
| D#1                                                                   | Hand Clap                                                                                                    | Hand Clap                                                                                                    | Hand Clap                                                                                                    | Hand Clap Power                                                                                                    | Hand Clap Power                                                                                                    | Hand Clap Power                                                                                                    |
| 1                                                                     | Brush Tap 2                                                                                                    | Brush Tap 2                                                                                                    | Snare Studio L                                                                                                    | Snare Rough Aco                                                                                                    | Snare Rough 1                                                                                                    | Snare Rough 2                                                                                                    |
| 1                                                                     | Tom Brush 1                                                                                                    | Tom Brush 1                                                                                                    | Floor Tom L                                                                                                    | Tom Acoustic 1                                                                                                    | Tom Power 1                                                                                                    | Tom Power 1                                                                                                    |
| F#1                                                                   | Hi-Hat Closed                                                                                                    | Hi-Hat Closed                                                                                                    | Hi-Hat Closed                                                                                                    | Hi-HatClosedAco                                                                                                    | Hi-HatClosePower                                                                                                    | HH Closed PW Eg                                                                                                    |
| 31                                                                    | Tom Brush 2                                                                                                    | Tom Brush 2                                                                                                    | Floor Tom H                                                                                                    | Tom Acoustic 2                                                                                                    | Tom Power 2                                                                                                    | Tom Power 2                                                                                                    |
| G#1                                                                   | Hi-Hat Pedal                                                                                                    | Hi-Hat Pedal                                                                                                    | Hi-Hat Pedal                                                                                                    | Hi-HatPedal Aco                                                                                                    | Hi-HatPedalPower                                                                                                    | Hi-HatPedalPower                                                                                                    |
| .1                                                                    | Tom Brush 3                                                                                                    | Tom Brush 3                                                                                                    | Low Tom                                                                                                    | Tom Acoustic 3                                                                                                    | Tom Power 3                                                                                                    | Tom Power 3                                                                                                    |
| A#1                                                                   | Hi-Hat Open                                                                                                    | Hi-Hat Open                                                                                                    | Hi-Hat Open                                                                                                    | Hi-Hat Open Aco                                                                                                    | Hi-HatOpen Power                                                                                                    | Hi-HatOpen Power                                                                                                    |
| 1                                                                     | Tom Brush 4                                                                                                    | Tom Brush 4                                                                                                    | Mid Tom L                                                                                                    | Tom Acoustic 4                                                                                                    | Tom Power 4                                                                                                    | Tom Power 4                                                                                                    |
| 2                                                                     | Tom Brush 5                                                                                                    | Tom Brush 5                                                                                                    | Mid Tom H                                                                                                    | Tom Acoustic 5                                                                                                    | Tom Power 5                                                                                                    | Tom Power 5                                                                                                    |
| C#2                                                                   | Crash Cymbal 1                                                                                                    | Crash Cymbal 1                                                                                                    | Crash Cymbal 1                                                                                                    | CrashCymbalAco 1                                                                                                    | CrashCymbalAco 1                                                                                                    | CrashCymbalAco 1                                                                                                    |
| )2                                                                    | Tom Brush 6                                                                                                    | Tom Brush 6                                                                                                    | High Tom                                                                                                    | Tom Acoustic 6                                                                                                    | Tom Power 6                                                                                                    | Tom Power 6                                                                                                    |
| D#2                                                                   | Ride Cymbal 1                                                                                                    | Ride Cymbal 1                                                                                                    | Ride Cymbal 1                                                                                                    | RideCymbal Aco 1                                                                                                    | RideCymbal Aco 1                                                                                                    | RideCymbal Aco 1                                                                                                    |
| 2                                                                     | Chinese Cymbal                                                                                                    | Chinese Cymbal                                                                                                    | Chinese Cymbal                                                                                                    | China Cymbal Aco                                                                                                    | China Cymbal Aco                                                                                                    | China Cymbal Aco                                                                                                    |
| 2                                                                     | Ride Cymbal Cup                                                                                                    | Ride Cymbal Cup                                                                                                    | Ride Cymbal Cup                                                                                                    | RideCymbalCupAco                                                                                                    | RideCymbalCupAco                                                                                                    | RideCymbalCupAco                                                                                                    |
| F#2                                                                   | Tambourine                                                                                                    | Tambourine                                                                                                    | Tambourine                                                                                                    | Tambourine                                                                                                    | Tambourine                                                                                                    | Tambourine                                                                                                    |
| 92                                                                    | Splash Cymbal                                                                                                    | Splash Cymbal                                                                                                    | Splash Cymbal                                                                                                    | SplashCymbal Aco                                                                                                    | SplashCymbal Aco                                                                                                    | SplashCymbal Aco                                                                                                    |
| G#2                                                                   | Cowbell                                                                                                    | Cowbell                                                                                                    | Cowbell                                                                                                    | Cowbell                                                                                                    | Cowbell                                                                                                    | Cowbell                                                                                                    |
| .2                                                                    | Crash Cymbal 2                                                                                                    | Crash Cymbal 2                                                                                                    | Crash Cymbal 2                                                                                                    | CrashCymbalAco 2                                                                                                    | CrashCymbalAco 2                                                                                                    | CrashCymbalAco 2                                                                                                    |
| A#2                                                                   | Vibraslap                                                                                                    | Vibraslap                                                                                                    | Vibraslap                                                                                                    | Vibraslap                                                                                                    | Vibraslap                                                                                                    | Vibraslap                                                                                                    |
| 2                                                                     | Ride Cymbal 2                                                                                                    | Ride Cymbal 2                                                                                                    | Ride Cymbal 2                                                                                                    | RideCymbal Aco 2                                                                                                    | RideCymbal Aco 2                                                                                                    | RideCymbal Aco 2                                                                                                    |
| 3                                                                     | Bongo H                                                                                                    | Bongo H                                                                                                    | Bongo H                                                                                                    | Bongo H                                                                                                    | Bongo H                                                                                                    | Bongo H                                                                                                    |
| · _                                                                   |                                                                                                    |                                                                                                    | D I                                                                                                    | Bongo L                                                                                                    |                                                                                                    |                                                                                                    |
| C#3                                                                   | Bongo L                                                                                                    | Bongo L                                                                                                    | Bongo L                                                                                                    |                                                                                                    | Bongo L                                                                                                    | Bongo L                                                                                                    |
|                                                                       | Bongo L<br>Conga H Mute                                                                                                    | Bongo L<br>Conga H Mute                                                                                                    | Conga H Mute                                                                                                    | Conga H Mute                                                                                                    | Conga H Mute                                                                                                    | Bongo L<br>Conga H Mute                                                                                                    |
| 3<br>D#3                                                              |                                                                                                    |                                                                                                    |                                                                                                    |                                                                                                    |                                                                                                    |                                                                                                    |
| 3 D#3                                                                 | Conga H Mute                                                                                                    | Conga H Mute                                                                                                    | Conga H Mute                                                                                                    | Conga H Mute                                                                                                    | Conga H Mute                                                                                                    | Conga H Mute                                                                                                    |
| 3 D#3                                                                 | Conga H Mute<br>Conga H Open                                                                                                    | Conga H Mute<br>Conga H Open                                                                                                    | Conga H Mute<br>Conga H Open                                                                                                    | Conga H Mute<br>Conga H Open                                                                                                    | Conga H Mute<br>Conga H Open                                                                                                    | Conga H Mute<br>Conga H Open                                                                                                    |
| 3 D#3                                                                 | Conga H Mute<br>Conga H Open<br>Conga L                                                                                                    | Conga H Mute Conga H Open Conga L                                                                                                    | Conga H Mute Conga H Open Conga L                                                                                                    | Conga H Mute Conga H Open Conga L                                                                                                    | Conga H Mute Conga H Open Conga L                                                                                                    | Conga H Mute<br>Conga H Open<br>Conga L                                                                                                    |
| D#3<br>3<br>F#3                                                       | Conga H Mute Conga H Open Conga L Timbale H                                                                                                    | Conga H Mute Conga H Open Conga L Timbale H                                                                                                    | Conga H Mute Conga H Open Conga L Timbale H                                                                                                    | Conga H Mute Conga H Open Conga L Timbale H                                                                                                    | Conga H Mute Conga H Open Conga L Timbale H                                                                                                    | Conga H Mute Conga H Open Conga L Timbale H                                                                                                    |
| 3<br>D#3<br>3<br>F#3                                                  | Conga H Mute Conga H Open Conga L Timbale H Timbale L                                                                                                    | Conga H Mute Conga H Open Conga L Timbale H Timbale L                                                                                                    | Conga H Mute Conga H Open Conga L Timbale H Timbale L                                                                                                    | Conga H Mute Conga H Open Conga L Timbale H Timbale L                                                                                                    | Conga H Mute Conga H Open Conga L Timbale H Timbale L                                                                                                    | Conga H Mute Conga H Open Conga L Timbale H Timbale L                                                                                                    |
| 3 D#3<br>3 F#3<br>G#3                                                 | Conga H Mute Conga H Open Conga L Timbale H Timbale L Agogo H                                                                                                    | Conga H Mute Conga H Open Conga L Timbale H Timbale L Agogo H                                                                                                    | Conga H Mute Conga H Open Conga L Timbale H Timbale L Agogo H                                                                                                    | Conga H Mute Conga H Open Conga L Timbale H Timbale L Agogo H                                                                                                    | Conga H Mute Conga H Open Conga L Timbale H Timbale L Agogo H                                                                                                    | Conga H Mute Conga H Open Conga L Timbale H Timbale L Agogo H                                                                                                    |
| 3 D#3<br>3 F#3<br>3 G#3<br>3 A#3                                      | Conga H Mute Conga H Open Conga L Timbale H Timbale L Agogo H Agogo L                                                                                                    | Conga H Mute Conga H Open Conga L Timbale H Timbale L Agogo H Agogo L                                                                                                    | Conga H Mute Conga H Open Conga L Timbale H Timbale L Agogo H Agogo L                                                                                                    | Conga H Mute Conga H Open Conga L Timbale H Timbale L Agogo H Agogo L                                                                                                    | Conga H Mute Conga H Open Conga L Timbale H Timbale L Agogo H Agogo L                                                                                                    | Conga H Mute Conga H Open Conga L Timbale H Timbale L Agogo H Agogo L                                                                                                    |
| 3 D#3 3 F#3 3 G#3 A#3                                                 | Conga H Mute Conga H Open Conga L Timbale H Timbale L Agogo H Agogo L Cabasa                                                                                                    | Conga H Mute Conga H Open Conga L Timbale H Timbale L Agogo H Agogo L Cabasa                                                                                                    | Conga H Mute Conga H Open Conga L Timbale H Timbale L Agogo H Agogo L Cabasa                                                                                                    | Conga H Mute Conga H Open Conga L Timbale H Timbale L Agogo H Agogo L Cabasa                                                                                                    | Conga H Mute Conga H Open Conga L Timbale H Timbale L Agogo H Agogo L Cabasa                                                                                                    | Conga H Mute Conga H Open Conga L Timbale H Timbale L Agogo H Agogo L Cabasa                                                                                                    |
| 3 D#3 3 F#3 3 G#3 3 A#3 3                                             | Conga H Mute Conga H Open Conga L Timbale H Timbale L Agogo H Agogo L Cabasa Maracas                                                                                                    | Conga H Mute Conga H Open Conga L Timbale H Timbale L Agogo H Agogo L Cabasa Maracas                                                                                                    | Conga H Mute Conga H Open Conga L Timbale H Timbale L Agogo H Agogo L Cabasa Maracas                                                                                                    | Conga H Mute Conga H Open Conga L Timbale H Timbale L Agogo H Agogo L Cabasa Maracas                                                                                                    | Conga H Mute Conga H Open Conga L Timbale H Timbale L Agogo H Agogo L Cabasa Maracas                                                                                                    | Conga H Mute Conga H Open Conga L Timbale H Timbale L Agogo H Agogo L Cabasa Maracas                                                                                                    |
| D#3 3 F#3 3 G#3 3 A#3                                                 | Conga H Mute Conga H Open Conga L Timbale H Timbale L Agogo H Agogo L Cabasa Maracas Samba Whistle H * Samba Whistle L *                                                                                                    | Conga H Mute Conga H Open Conga L Timbale H Timbale L Agogo H Agogo L Cabasa Maracas Samba Whistle H * Samba Whistle L *                                                                                                    | Conga H Mute Conga H Open Conga L Timbale H Timbale L Agogo H Agogo L Cabasa Maracas Samba Whistle H * Samba Whistle L *                                                                                                    | Conga H Mute Conga H Open Conga L Timbale H Timbale L Agogo H Agogo L Cabasa Maracas Samba Whistle H * Samba Whistle L *                                                                                                    | Conga H Mute Conga H Open Conga L Timbale H Timbale L Agogo H Agogo L Cabasa Maracas Samba Whistle H * Samba Whistle L *                                                                                                    | Conga H Mute Conga H Open Conga L Timbale H Timbale L Agogo H Agogo L Cabasa Maracas Samba Whistle H * Samba Whistle L *                                                                                                    |
| D#3 3 F#3 3 G#3 3 A#3 4 C#4                                           | Conga H Mute Conga H Open Conga L Timbale H Timbale L Agogo H Agogo L Cabasa Maracas Samba Whistle H * Samba Whistle L * Guiro Short                                                                                                    | Conga H Mute Conga H Open Conga L Timbale H Timbale L Agogo H Agogo L Cabasa Maracas Samba Whistle H * Samba Whistle L * Guiro Short                                                                                                    | Conga H Mute Conga H Open Conga L Timbale H Timbale L Agogo H Agogo L Cabasa Maracas Samba Whistle H * Samba Whistle L * Guiro Short                                                                                                    | Conga H Mute Conga H Open Conga L Timbale H Timbale L Agogo H Agogo L Cabasa Maracas Samba Whistle H * Samba Whistle L * Guiro Short                                                                                                    | Conga H Mute Conga H Open Conga L Timbale H Timbale H Agogo H Agogo L Cabasa Maracas Samba Whistle H * Samba Whistle L * Guiro Short                                                                                                    | Conga H Mute Conga H Open Conga L Timbale H Timbale H Agogo H Agogo L Cabasa Maracas Samba Whistle H * Samba Whistle L * Guiro Short                                                                                                    |
| D#3 3 F#3 G#3 A#3 A#3 C#4 C#4                                         | Conga H Mute Conga H Open Conga L Timbale H Timbale L Agogo H Agogo L Cabasa Maracas Samba Whistle H * Samba Whistle L * Guiro Short Guiro Long *                                                                                                    | Conga H Mute Conga H Open Conga L Timbale H Timbale L Agogo H Agogo L Cabasa Maracas Samba Whistle H * Samba Whistle L * Guiro Short Guiro Long *                                                                                             | Conga H Mute Conga H Open Conga L Timbale H Timbale L Agogo H Agogo L Cabasa Maracas Samba Whistle H * Samba Whistle L * Guiro Short Guiro Long *                                                                                                    | Conga H Mute Conga H Open Conga L Timbale H Timbale L Agogo H Agogo L Cabasa Maracas Samba Whistle H * Samba Whistle L * Guiro Short Guiro Long *                                                                                                    | Conga H Mute Conga H Open Conga L Timbale H Timbale L Agogo H Agogo L Cabasa Maracas Samba Whistle H * Samba Whistle L * Guiro Short Guiro Long *                                                                                                    | Conga H Mute Conga H Open Conga L Timbale H Timbale L Agogo H Agogo L Cabasa Maracas Samba Whistle H * Samba Whistle L * Guiro Short Guiro Long *                                                                                                    |
| 3 D#3 3 F#3 3 G#3 3 A#3 4 C#4 L#4 D#4 D#4                             | Conga H Mute Conga H Open Conga L Timbale H Timbale L Agogo H Agogo L Cabasa Maracas Samba Whistle H * Samba Whistle L * Guiro Short Guiro Long * Claves                                                                                                  | Conga H Mute Conga H Open Conga L Timbale H Timbale L Agogo H Agogo L Cabasa Maracas Samba Whistle H * Samba Whistle L * Guiro Short Guiro Long * Claves                                                                                      | Conga H Mute Conga H Open Conga L Timbale H Timbale L Agogo H Agogo L Cabasa Maracas Samba Whistle H * Samba Whistle L * Guiro Short Guiro Chong * Claves                                                                                                    | Conga H Mute Conga H Open Conga L Timbale H Timbale L Agogo H Agogo L Cabasa Maracas Samba Whistle H * Samba Whistle L * Guiro Short Guiro Long * Claves                                                                                                    | Conga H Mute Conga H Open Conga L Timbale H Timbale L Agogo H Agogo L Cabasa Maracas Samba Whistle H * Samba Whistle L * Guiro Short Guiro Chong * Claves                                                                                                    | Conga H Mute Conga H Open Conga L Timbale H Timbale L Agogo H Agogo L Cabasa Maracas Samba Whistle H * Samba Whistle L * Guiro Short Guiro Long * Claves                                                                                                    |
| 3 D#3 3 F#3 3 A#3 4 C#4 4 D#4 4                                       | Conga H Mute Conga H Open Conga L Timbale H Timbale L Agogo H Agogo L Cabasa Maracas Samba Whistle H * Samba Whistle L * Guiro Short Guiro Long * Claves Wood Block H                                                                                     | Conga H Mute Conga H Open Conga L Timbale H Timbale L Agogo H Agogo L Cabasa Maracas Samba Whistle H * Samba Whistle L * Guiro Short Guiro Long * Claves Wood Block H                                                                         | Conga H Mute Conga H Open Conga L Timbale H Timbale L Agogo H Agogo L Cabasa Maracas Samba Whistle H * Samba Whistle L * Guiro Short Guiro Long * Claves Wood Block H                                                                                                | Conga H Mute Conga H Open Conga L Timbale H Timbale L Agogo H Agogo L Cabasa Maracas Samba Whistle H * Samba Whistle L * Guiro Short Guiro Long * Claves Wood Block H                                                                                                    | Conga H Mute Conga H Open Conga L Timbale H Timbale L Agogo H Agogo L Cabasa Maracas Samba Whistle H * Samba Whistle L * Guiro Short Guiro Long * Claves Wood Block H                                                                                                    | Conga H Mute Conga H Open Conga L Timbale H Timbale L Agogo H Agogo L Cabasa Maracas Samba Whistle H * Samba Whistle L * Guiro Short Guiro Long * Claves Wood Block H                                                                                                    |
| 3 D#3 3 F#3 3 G#3 3 A#3 4 C#4 4 D#4 4                                 | Conga H Mute Conga H Open Conga L Timbale H Timbale L Agogo H Agogo L Cabasa Maracas Samba Whistle H * Samba Whistle L * Guiro Short Guiro Long * Claves Wood Block H Wood Block L                                                                        | Conga H Mute Conga H Open Conga L Timbale H Timbale L Agogo H Agogo L Cabasa Maracas Samba Whistle H * Samba Whistle L * Guiro Short Guiro Long * Claves Wood Block H Wood Block L                                                            | Conga H Mute Conga H Open Conga L Timbale H Timbale L Agogo H Agogo L Cabasa Maracas Samba Whistle H * Samba Whistle L * Guiro Short Guiro Long * Claves Wood Block H Wood Block L                                                                                   | Conga H Mute Conga H Open Conga L Timbale H Timbale H Agogo H Agogo L Cabasa Maracas Samba Whistle H * Samba Whistle L * Guiro Short Guiro Long * Claves Wood Block H Wood Block L                                                                                                | Conga H Mute Conga H Open Conga L Timbale H Timbale L Agogo H Agogo L Cabasa Maracas Samba Whistle H * Samba Whistle L * Guiro Short Guiro Long * Claves Wood Block H Wood Block L                                                                                                    | Conga H Mute Conga H Open Conga L Timbale H Timbale H Agogo H Agogo L Cabasa Maracas Samba Whistle H * Samba Whistle L * Guiro Short Guiro Long * Claves Wood Block H Wood Block L                                                                                                |
| 3 D#3 3 F#3 3 G#3 3 A#3 4 C#4 4 D#4 4 F#4                             | Conga H Mute Conga H Open Conga L Timbale H Timbale L Agogo H Agogo L Cabasa Maracas Samba Whistle H * Samba Whistle L * Guiro Short Guiro Long * Claves Wood Block H Wood Block L Cuica Mute                                                             | Conga H Mute Conga H Open Conga L Timbale H Timbale L Agogo H Agogo L Cabasa Maracas Samba Whistle H * Samba Whistle L * Guiro Short Guiro Long * Claves Wood Block H Wood Block L Cuica Mute                                                 | Conga H Mute Conga H Open Conga L Timbale H Timbale H Agogo H Agogo L Cabasa Maracas Samba Whistle H * Samba Whistle L * Guiro Short Guiro Long * Claves Wood Block H Wood Block L Cuica Mute                                                                        | Conga H Mute Conga H Open Conga L Timbale H Timbale H Agogo H Agogo L Cabasa Maracas Samba Whistle H * Samba Whistle L * Guiro Short Guiro Long * Claves Wood Block H Wood Block L Cuica Mute                                                                                     | Conga H Mute Conga H Open Conga L Timbale H Timbale H Agogo H Agogo L Cabasa Maracas Samba Whistle H * Samba Whistle L * Guiro Short Guiro Long * Claves Wood Block H Wood Block L Cuica Mute                                                                                                    | Conga H Mute Conga H Open Conga L Timbale H Timbale H Agogo H Agogo L Cabasa Maracas Samba Whistle H * Samba Whistle L * Guiro Short Guiro Long * Claves Wood Block H Wood Block L Cuica Mute                                                                                     |
| 03                                                                    | Conga H Mute Conga H Open Conga L Timbale H Timbale L Agogo H Agogo L Cabasa Maracas Samba Whistle H * Samba Whistle L * Guiro Short Guiro Long * Claves Wood Block H Wood Block L Cuica Mute Cuica Open                                                  | Conga H Mute Conga H Open Conga L Timbale H Timbale L Agogo H Agogo L Cabasa Maracas Samba Whistle H * Samba Whistle L * Guiro Short Guiro Long * Claves Wood Block H Wood Block L Cuica Mute Cuica Open                                      | Conga H Mute Conga H Open Conga L Timbale H Timbale L Agogo H Agogo L Cabasa Maracas Samba Whistle H * Samba Whistle L * Guiro Short Guiro Short Guiro Short Wood Block H Wood Block L Cuica Mute Cuica Open                                                         | Conga H Mute Conga H Open Conga L Timbale H Timbale L Agogo H Agogo L Cabasa Maracas Samba Whistle H * Samba Whistle L * Guiro Short Guiro Long * Claves Wood Block H Wood Block L Cuica Mute Cuica Open                                                                          | Conga H Mute Conga H Open Conga L Timbale H Timbale L Agogo H Agogo L Cabasa Maracas Samba Whistle H * Samba Whistle L * Guiro Short Guiro Short Guiro Short Wood Block H Wood Block L Cuica Mute Cuica Open                                                                                               | Conga H Mute Conga H Open Conga L Timbale H Timbale L Agogo H Agogo L Cabasa Maracas Samba Whistle H * Samba Whistle L * Guiro Short Guiro Long * Claves Wood Block H Wood Block L Cuica Mute Cuica Open                                                                          |
| 3 D#3 3 F#3 3 G#3 3 A#3 3 C#4 C#4 4 D#4 4 G#4 G#4                     | Conga H Mute Conga H Open Conga L Timbale H Timbale L Agogo H Agogo L Cabasa Maracas Samba Whistle H * Samba Whistle L * Guiro Short Guiro Long * Claves Wood Block H Wood Block L Cuica Mute Cuica Open Triangle Mute                                    | Conga H Mute Conga H Open Conga L Timbale H Timbale L Agogo H Agogo L Cabasa Maracas Samba Whistle H * Samba Whistle L * Guiro Short Guiro Long * Claves Wood Block H Wood Block L Cuica Mute Cuica Open Triangle Mute                        | Conga H Mute Conga H Open Conga L Timbale H Timbale L Agogo H Agogo L Cabasa Maracas Samba Whistle H * Samba Whistle L * Guiro Short Guiro Long * Claves Wood Block H Wood Block L Cuica Mute Cuica Open Triangle Mute                                               | Conga H Mute Conga H Open Conga L Timbale H Timbale L Agogo H Agogo L Cabasa Maracas Samba Whistle H * Samba Whistle L * Guiro Short Guiro Long * Claves Wood Block H Wood Block L Cuica Mute Cuica Open Triangle Mute                                                            | Conga H Mute Conga H Open Conga L Timbale H Timbale L Agogo H Agogo L Cabasa Maracas Samba Whistle H * Samba Whistle L * Guiro Short Guiro Long * Claves Wood Block H Wood Block L Cuica Mute Cuica Open Triangle Mute                                                                                     | Conga H Mute Conga H Open Conga L Timbale H Timbale L Agogo H Agogo L Cabasa Maracas Samba Whistle H * Samba Whistle L * Guiro Short Guiro Long * Claves Wood Block H Wood Block L Cuica Mute Cuica Open Triangle Mute                                                            |
| 03                                                                    | Conga H Mute Conga H Open Conga L Timbale H Timbale L Agogo H Agogo L Cabasa Maracas Samba Whistle H * Samba Whistle L * Guiro Short Guiro Long * Claves Wood Block H Wood Block L Cuica Mute Cuica Open Triangle Mute Triangle Open                      | Conga H Mute Conga H Open Conga L Timbale H Timbale L Agogo H Agogo L Cabasa Maracas Samba Whistle H * Samba Whistle L * Guiro Short Guiro Long * Claves Wood Block H Wood Block L Cuica Mute Cuica Open Triangle Mute Triangle Open          | Conga H Mute Conga H Open Conga L Timbale H Timbale L Agogo H Agogo L Cabasa Maracas Samba Whistle H* Samba Whistle L* Guiro Short Guiro Long* Claves Wood Block H Wood Block L Cuica Mute Cuica Open Triangle Mute Triangle Open                                    | Conga H Mute Conga H Open Conga L Timbale H Timbale L Agogo H Agogo L Cabasa Maracas Samba Whistle H * Samba Whistle L * Guiro Short Guiro Long * Claves Wood Block H Wood Block L Cuica Mute Cuica Open Triangle Mute Triangle Open                                              | Conga H Mute Conga H Open Conga L Timbale H Timbale L Agogo H Agogo L Cabasa Maracas Samba Whistle H* Samba Whistle L* Guiro Short Guiro Long* Claves Wood Block H Wood Block L Cuica Mute Cuica Open Triangle Mute Triangle Open                                                                          | Conga H Mute Conga H Open Conga L Timbale H Timbale L Agogo H Agogo L Cabasa Maracas Samba Whistle H* Samba Whistle L* Guiro Short Guiro Long* Claves Wood Block H Wood Block L Cuica Mute Cuica Open Triangle Mute Triangle Open                                                 |
| 03                                                                    | Conga H Mute Conga H Open Conga L Timbale H Timbale L Agogo H Agogo L Cabasa Maracas Samba Whistle H * Samba Whistle L * Guiro Short Guiro Long * Claves Wood Block H Wood Block L Cuica Mute Cuica Open Triangle Mute Triangle Mute Triangle Open Shaker | Conga H Mute Conga H Open Conga L Timbale H Timbale L Agogo H Agogo L Cabasa Maracas Samba Whistle H * Samba Whistle L * Guiro Short Guiro Long * Claves Wood Block H Wood Block L Cuica Mute Cuica Open Triangle Mute Triangle Open Shaker   | Conga H Mute Conga H Open Conga L Timbale H Timbale L Agogo H Agogo L Cabasa Maracas Samba Whistle H * Samba Whistle L * Guiro Short Guiro Long * Claves Wood Block H Wood Block L Cuica Mute Cuica Open Triangle Mute Triangle Open Shaker                          | Conga H Mute Conga H Open Conga L Timbale H Timbale H Agogo H Agogo L Cabasa Maracas Samba Whistle H * Samba Whistle L * Guiro Short Guiro Long * Claves Wood Block H Wood Block L Cuica Mute Cuica Open Triangle Mute Triangle Open Shaker                                       | Conga H Mute Conga H Open Conga L Timbale H Timbale L Agogo H Agogo L Cabasa Maracas Samba Whistle H * Samba Whistle L * Guiro Short Guiro Long * Claves Wood Block H Wood Block L Cuica Mute Cuica Open Triangle Mute Triangle Open Shaker                                                                | Conga H Mute Conga H Open Conga L Timbale H Timbale H Agogo H Agogo L Cabasa Maracas Samba Whistle H * Samba Whistle L * Guiro Short Guiro Long * Claves Wood Block H Wood Block L Cuica Mute Cuica Open Triangle Mute Triangle Open Shaker                                       |
| 03                                                                    | Conga H Mute Conga H Open Conga L Timbale H Timbale L Agogo H Agogo L Cabasa Maracas Samba Whistle H * Samba Whistle L * Guiro Short Guiro Long * Claves Wood Block H Wood Block H Cuica Mute Cuica Open Triangle Mute Triangle Open Shaker Jingle Bells  | Conga H Mute Conga H Open Conga L Timbale H Timbale L Agogo H Agogo L Cabasa Maracas Samba Whistle H * Samba Whistle L * Guiro Short Guiro Long * Claves Wood Block H Wood Block L Cuica Open Triangle Mute Triangle Open Shaker Jingle Bells | Conga H Mute Conga H Open Conga L Timbale H Timbale L Agogo H Agogo L Cabasa Maracas Samba Whistle H * Samba Whistle L * Guiro Short Guiro Short Guiro Long * Claves Wood Block H Wood Block L Cuica Mute Cuica Open Triangle Mute Triangle Open Shaker Jingle Bells | Conga H Mute Conga H Open Conga L Timbale H Timbale L Agogo H Agogo L Cabasa Maracas Samba Whistle H * Samba Whistle L * Guiro Short Guiro Short Guiro Short Claves Wood Block H Wood Block L Cuica Mute Cuica Open Triangle Mute Triangle Mute Triangle Open Shaker Jingle Bells | Conga H Mute Conga H Open Conga L Timbale H Timbale L Agogo H Agogo L Cabasa Maracas Samba Whistle H * Samba Whistle L * Guiro Short Guiro Short Guiro Short Under Short Guiro Long * Claves Wood Block H Wood Block L Cuica Mute Cuica Open Triangle Mute Triangle Mute Triangle Open Shaker Jingle Bells | Conga H Mute Conga H Open Conga L Timbale H Timbale L Agogo H Agogo L Cabasa Maracas Samba Whistle H * Samba Whistle L * Guiro Short Guiro Short Guiro Short Claves Wood Block H Wood Block L Cuica Mute Cuica Open Triangle Mute Triangle Mute Triangle Open Shaker Jingle Bells |
| 3 D#3 3 F#3 3 G#3 3 A#3 3 A#3 4 C#4 4 D#4 4 F#4 4 A#4 4 A#4 4 F#4 55  | Conga H Mute Conga H Open Conga L Timbale H Timbale L Agogo H Agogo L Cabasa Maracas Samba Whistle H * Samba Whistle L * Guiro Short Guiro Long * Claves Wood Block H Wood Block L Cuica Mute Cuica Open Triangle Mute Triangle Mute Triangle Open Shaker | Conga H Mute Conga H Open Conga L Timbale H Timbale L Agogo H Agogo L Cabasa Maracas Samba Whistle H * Samba Whistle L * Guiro Short Guiro Long * Claves Wood Block H Wood Block L Cuica Mute Cuica Open Triangle Mute Triangle Open Shaker   | Conga H Mute Conga H Open Conga L Timbale H Timbale L Agogo H Agogo L Cabasa Maracas Samba Whistle H * Samba Whistle L * Guiro Short Guiro Long * Claves Wood Block H Wood Block L Cuica Mute Cuica Open Triangle Mute Triangle Open Shaker                          | Conga H Mute Conga H Open Conga L Timbale H Timbale H Agogo H Agogo L Cabasa Maracas Samba Whistle H * Samba Whistle L * Guiro Short Guiro Long * Claves Wood Block H Wood Block L Cuica Mute Cuica Open Triangle Mute Triangle Open Shaker                                       | Conga H Mute Conga H Open Conga L Timbale H Timbale L Agogo H Agogo L Cabasa Maracas Samba Whistle H * Samba Whistle L * Guiro Short Guiro Long * Claves Wood Block H Wood Block L Cuica Mute Cuica Open Triangle Mute Triangle Open Shaker                                                                | Conga H Mute Conga H Open Conga L Timbale H Timbale H Agogo H Agogo L Cabasa Maracas Samba Whistle H * Samba Whistle L * Guiro Short Guiro Long * Claves Wood Block H Wood Block L Cuica Mute Cuica Open Triangle Mute Triangle Open Shaker                                       |
| 03                                                                    | Conga H Mute Conga H Open Conga L Timbale H Timbale L Agogo H Agogo L Cabasa Maracas Samba Whistle H * Samba Whistle L * Guiro Short Guiro Long * Claves Wood Block H Wood Block H Cuica Mute Cuica Open Triangle Mute Triangle Open Shaker Jingle Bells  | Conga H Mute Conga H Open Conga L Timbale H Timbale L Agogo H Agogo L Cabasa Maracas Samba Whistle H * Samba Whistle L * Guiro Short Guiro Long * Claves Wood Block H Wood Block L Cuica Open Triangle Mute Triangle Open Shaker Jingle Bells | Conga H Mute Conga H Open Conga L Timbale H Timbale L Agogo H Agogo L Cabasa Maracas Samba Whistle H * Samba Whistle L * Guiro Short Guiro Short Guiro Long * Claves Wood Block H Wood Block L Cuica Mute Cuica Open Triangle Mute Triangle Open Shaker Jingle Bells | Conga H Mute Conga H Open Conga L Timbale H Timbale L Agogo H Agogo L Cabasa Maracas Samba Whistle H * Samba Whistle L * Guiro Short Guiro Short Guiro Short Claves Wood Block H Wood Block L Cuica Mute Cuica Open Triangle Mute Triangle Mute Triangle Open Shaker Jingle Bells | Conga H Mute Conga H Open Conga L Timbale H Timbale L Agogo H Agogo L Cabasa Maracas Samba Whistle H * Samba Whistle L * Guiro Short Guiro Short Guiro Short Under Short Guiro Long * Claves Wood Block H Wood Block L Cuica Mute Cuica Open Triangle Mute Triangle Mute Triangle Open Shaker Jingle Bells | Conga H Mute Conga H Open Conga L Timbale H Timbale L Agogo H Agogo L Cabasa Maracas Samba Whistle H * Samba Whistle L * Guiro Short Guiro Long * Claves Wood Block H Wood Block L Cuica Mute Cuica Open Triangle Mute Triangle Open Shaker Jingle Bells                          |
| 3 D#3 3                                                               | Conga H Mute Conga H Open Conga L Timbale H Timbale L Agogo H Agogo L Cabasa Maracas Samba Whistle H * Samba Whistle L * Guiro Short Guiro Long * Claves Wood Block H Wood Block H Cuica Mute Cuica Open Triangle Mute Triangle Open Shaker Jingle Bells  | Conga H Mute Conga H Open Conga L Timbale H Timbale L Agogo H Agogo L Cabasa Maracas Samba Whistle H * Samba Whistle L * Guiro Short Guiro Long * Claves Wood Block H Wood Block L Cuica Open Triangle Mute Triangle Open Shaker Jingle Bells | Conga H Mute Conga H Open Conga L Timbale H Timbale L Agogo H Agogo L Cabasa Maracas Samba Whistle H * Samba Whistle L * Guiro Short Guiro Short Guiro Long * Claves Wood Block H Wood Block L Cuica Mute Cuica Open Triangle Mute Triangle Open Shaker Jingle Bells | Conga H Mute Conga H Open Conga L Timbale H Timbale L Agogo H Agogo L Cabasa Maracas Samba Whistle H * Samba Whistle L * Guiro Short Guiro Short Guiro Short Claves Wood Block H Wood Block L Cuica Mute Cuica Open Triangle Mute Triangle Mute Triangle Open Shaker Jingle Bells | Conga H Mute Conga H Open Conga L Timbale H Timbale L Agogo H Agogo L Cabasa Maracas Samba Whistle H * Samba Whistle L * Guiro Short Guiro Short Guiro Short Under Short Guiro Long * Claves Wood Block H Wood Block L Cuica Mute Cuica Open Triangle Mute Triangle Mute Triangle Open Shaker Jingle Bells | Conga H Mute Conga H Open Conga L Timbale H Timbale L Agogo H Agogo L Cabasa Maracas Samba Whistle H * Samba Whistle L * Guiro Short Guiro Long * Claves Wood Block H Wood Block L Cuica Mute Cuica Open Triangle Mute Triangle Mute Triangle Open Shaker Jingle Bells            |
| 3 D#3 3 F#3 3 G#3 3 A#3 4 C#4 4 D#4 4 F#4 4 A#4 5 C#5 D#5 5 D#5       | Conga H Mute Conga H Open Conga L Timbale H Timbale L Agogo H Agogo L Cabasa Maracas Samba Whistle H * Samba Whistle L * Guiro Short Guiro Long * Claves Wood Block H Wood Block H Cuica Mute Cuica Open Triangle Mute Triangle Open Shaker Jingle Bells  | Conga H Mute Conga H Open Conga L Timbale H Timbale L Agogo H Agogo L Cabasa Maracas Samba Whistle H * Samba Whistle L * Guiro Short Guiro Long * Claves Wood Block H Wood Block L Cuica Open Triangle Mute Triangle Open Shaker Jingle Bells | Conga H Mute Conga H Open Conga L Timbale H Timbale L Agogo H Agogo L Cabasa Maracas Samba Whistle H * Samba Whistle L * Guiro Short Guiro Short Guiro Short Claves Wood Block H Wood Block L Cuica Mute Cuica Open Triangle Mute Triangle Open Shaker Jingle Bells  | Conga H Mute Conga H Open Conga L Timbale H Timbale L Agogo H Agogo L Cabasa Maracas Samba Whistle H * Samba Whistle L * Guiro Short Guiro Short Guiro Short Claves Wood Block H Wood Block L Cuica Mute Cuica Open Triangle Mute Triangle Mute Triangle Open Shaker Jingle Bells | Conga H Mute Conga H Open Conga L Timbale H Timbale L Agogo H Agogo L Cabasa Maracas Samba Whistle H * Samba Whistle L * Guiro Short Guiro Short Guiro Short Under Short Guiro Long * Claves Wood Block H Wood Block L Cuica Mute Cuica Open Triangle Mute Triangle Mute Triangle Open Shaker Jingle Bells | Conga H Mute Conga H Open Conga L Timbale H Timbale L Agogo H Agogo L Cabasa Maracas Samba Whistle H * Samba Whistle L * Guiro Short Guiro Long * Claves Wood Block H Wood Block L Cuica Mute Cuica Open Triangle Mute Triangle Mute Triangle Open Shaker Jingle Bells            |
| 3 D#3 3 F#3 3 G#3 3 A#3 4 C#4 4 D#4 4 F#4 4 A#4 5 C#5 5 D#5 5         | Conga H Mute Conga H Open Conga L Timbale H Timbale L Agogo H Agogo L Cabasa Maracas Samba Whistle H * Samba Whistle L * Guiro Short Guiro Long * Claves Wood Block H Wood Block H Cuica Mute Cuica Open Triangle Mute Triangle Open Shaker Jingle Bells  | Conga H Mute Conga H Open Conga L Timbale H Timbale L Agogo H Agogo L Cabasa Maracas Samba Whistle H * Samba Whistle L * Guiro Short Guiro Long * Claves Wood Block H Wood Block L Cuica Open Triangle Mute Triangle Open Shaker Jingle Bells | Conga H Mute Conga H Open Conga L Timbale H Timbale L Agogo H Agogo L Cabasa Maracas Samba Whistle H * Samba Whistle L * Guiro Short Guiro Short Guiro Short Claves Wood Block H Wood Block L Cuica Mute Cuica Open Triangle Mute Triangle Open Shaker Jingle Bells  | Conga H Mute Conga H Open Conga L Timbale H Timbale L Agogo H Agogo L Cabasa Maracas Samba Whistle H * Samba Whistle L * Guiro Short Guiro Short Guiro Short Claves Wood Block H Wood Block L Cuica Mute Cuica Open Triangle Mute Triangle Mute Triangle Open Shaker Jingle Bells | Conga H Mute Conga H Open Conga L Timbale H Timbale L Agogo H Agogo L Cabasa Maracas Samba Whistle H * Samba Whistle L * Guiro Short Guiro Short Guiro Short Under Short Guiro Long * Claves Wood Block H Wood Block L Cuica Mute Cuica Open Triangle Mute Triangle Open Shaker Jingle Bells               | Conga H Mute Conga H Open Conga L Timbale H Timbale L Agogo H Agogo L Cabasa Maracas Samba Whistle H * Samba Whistle L * Guiro Short Guiro Long * Claves Wood Block H Wood Block L Cuica Mute Cuica Open Triangle Mute Triangle Mute Triangle Open Shaker Jingle Bells            |
| 3 D#3 3 F#3 3 G#3 3 A#3 4 C#4 4 D#4 4 F#4 4 G#4 4 A#4 5 C#5 D#5 5 D#5 | Conga H Mute Conga H Open Conga L Timbale H Timbale L Agogo H Agogo L Cabasa Maracas Samba Whistle H * Samba Whistle L * Guiro Short Guiro Long * Claves Wood Block H Wood Block H Cuica Mute Cuica Open Triangle Mute Triangle Open Shaker Jingle Bells  | Conga H Mute Conga H Open Conga L Timbale H Timbale L Agogo H Agogo L Cabasa Maracas Samba Whistle H * Samba Whistle L * Guiro Short Guiro Long * Claves Wood Block H Wood Block L Cuica Open Triangle Mute Triangle Open Shaker Jingle Bells | Conga H Mute Conga H Open Conga L Timbale H Timbale L Agogo H Agogo L Cabasa Maracas Samba Whistle H * Samba Whistle L * Guiro Short Guiro Short Guiro Short Claves Wood Block H Wood Block L Cuica Mute Cuica Open Triangle Mute Triangle Open Shaker Jingle Bells  | Conga H Mute Conga H Open Conga L Timbale H Timbale L Agogo H Agogo L Cabasa Maracas Samba Whistle H * Samba Whistle L * Guiro Short Guiro Short Guiro Short Claves Wood Block H Wood Block L Cuica Mute Cuica Open Triangle Mute Triangle Mute Triangle Open Shaker Jingle Bells | Conga H Mute Conga H Open Conga L Timbale H Timbale L Agogo H Agogo L Cabasa Maracas Samba Whistle H * Samba Whistle L * Guiro Short Guiro Short Guiro Short Under Short Guiro Long * Claves Wood Block H Wood Block L Cuica Mute Cuica Open Triangle Mute Triangle Open Shaker Jingle Bells               | Conga H Mute Conga H Open Conga L Timbale H Timbale L Agogo H Agogo L Cabasa Maracas Samba Whistle H * Samba Whistle L * Guiro Short Guiro Long * Claves Wood Block H Wood Block L Cuica Mute Cuica Open Triangle Mute Triangle Mute Triangle Open Shaker Jingle Bells            |

<sup>\*:</sup> Indicates an instrument which requires the Gate Time setting.

|      | Live!Rock Kit             | Live!Real Drums              | Live!RealBrushes                   | Orum Analog T8 Kit             | Analog T9 Kit                | House Kit               |
|------|---------------------------|------------------------------|------------------------------------|--------------------------------|------------------------------|-------------------------|
| C-1  |                           |                              |                                    |                                |                              | 1100000100              |
| C-1  | #-1 Surdo Mute            | Surdo Mute                   | Surdo Mute                         | Surdo Mute                     | Surdo Mute                   | W Kick *                |
| D-1  | Surdo Open                | Surdo Open                   | Surdo Open                         | Surdo Open                     | Surdo Open                   | Disco Fx *              |
|      | #-1 Hi Q                  | Hi Q                         | Hi Q                               | Hi Q                           | Hi Q                         | WhiteNoiseDown 1 *      |
| E-1  | Whip Slap                 | Whip Slap                    | Whip Slap                          | Whip Slap                      | Whip Slap                    | PinkNoise Down 1 *      |
| F-1  | Scratch H                 | Scratch H                    | Scratch H                          | Scratch H                      | Scratch H                    | WhiteNoiseDown 2 *      |
|      | #-1 Scratch L             | Scratch L                    | Scratch L                          | Scratch L                      | Scratch L                    | PinkNoise Down 2 *      |
| G-1  | Finger Snap               | Finger Snap                  | Finger Snap                        | Snare Hammer                   | Snare Drum&Bass1             | White Noise Up 2 *      |
|      | #-1 Click Noise           | Click Noise                  | Click Noise                        | Kick Zap Hard                  | Kick Break 2                 | White Noise Up 1 *      |
| A-1  | Metronome Click           | Metronome Click              | Metronome Click                    | Snare Garg L                   | Snare Distortion             | Pink Noise Up *         |
| B-1  | #-1 Metronome Bell        | Metronome Bell               | Metronome Bell                     | Kick Tek Power                 | Kick Tek Power               | WhiteNoiseUp Rel *      |
| -    | Seq Click L               | Seq Click L                  | Vintage Tip                        | Kick Slimy                     | KickDistortionRM             | PinkNoise Up Rel *      |
| C0   | Seq Click H               | Seq Click H                  | Vintage Swirl 1 *                  | Kick T8 4                      | Kick T9 2                    | Kick T9 4               |
|      | Brush Tap                 | Brush Tap                    | Vintage Slap 1                     | Snare Analog CR                | Snare Analog CR              | Snare T8 Rim            |
| D0   | Brush Swirl *  Brush Slap | Brush Tap Swirl * Brush Slap | Vintage Swirl 2 * Vintage Slap 2   | Snare T8 7<br>SnareClap Analog | Snare T9 5<br>Clap Analog Sm | Snare T8 5<br>Hand Clap |
| E0   | Brush Tap Swirl *         | Brush Tap Swirl *            | Vintage Stap 2  Vintage TapSwirl * | Snare T8 6                     | Snare T9 Gate 1              | Snare Garg L            |
|      | Snare Roll Rock *         | Snare Roll Rock *            | Vintage lapswirl *                 | Tom T8 5                       | Snare Rock Roll *            | Snare Roll *            |
| F0   | #0 Castanet               | Castanet                     | Vintage Swirl 3 *                  | Snare T8 5                     | Snare T9 3                   | Snare T9 3              |
| G0   | Snare Soft Rock           | Snare Tight                  | Vintage Slap 3                     | Kick T8 3                      | Snare T9 4                   | Snare T8 1              |
|      | Sticks                    | Sticks                       | Sticks                             | Snare T8 4                     | Snare T9 Gate 2              | Snare T9 5              |
| A0   | Kick Soft Rock            | Kick Genuine                 | Kick Soft L                        | Kick T8 2                      | Kick T9 4                    | Kick T9 1               |
|      | #0 Rim Rock               | Rim Real                     | Open Rim Shot RB                   | Snare T8 3                     | Snare T9 6                   | Snare T9 Gate           |
| во   | Kick Rock Heavy           | Kick Real 1                  | Kick Soft H                        | T8 Kick Bass                   | Kick T9 1                    | Kick T9 2               |
| C1   | Kick Rock                 | Kick Real 2                  | KickJazzAmbience                   | Kick T8 1                      | Kick T9 3                    | Kick T9 5               |
| C1 C | #1 Stick Rock             | Stick Real                   | Stick Brush                        | Snare T8 Rim                   | Snare T9 Rim                 | Snare T9 Rim            |
| D1   | Snare Rock                | Snare Real 1                 | Vintage Slap 4                     | Snare T8 2                     | Snare T9 1                   | Snare T9 1              |
|      | #1 Hand Clap Power        | Clap Power                   | Clap Power                         | Clap T9                        | Clap T9                      | Clap T9                 |
| E1   | Snare Dry Rock            | Snare Real 2                 | Vintage Slap 5                     | Snare T8 1                     | Snare T9 2                   | Snare T9 2              |
| F1   | Tom Rock 1                | Tom Real 1                   | TomRealBrushes 1                   | Tom T8 1                       | Tom T9 1                     | Tom T9 1                |
| F    | #1 Hi-HatClosedRock       | Hi-HatClosedReal             | Hi-Hat Closed RB                   | Hi-Hat Closed T8               | Hi-Hat Closed T9             | Hi-Hat Closed T8        |
| G1   | Tom Rock 2                | Tom Real 2                   | TomRealBrushes 2                   | Tom T8 2                       | Tom T9 2                     | Tom T9 2                |
|      | #1 Hi-HatPedal Rock       | Hi-Hat PedalReal             | Hi-Hat Pedal RB                    | Hi-Hat Pedal T8                | Hi-Hat Pedal T9              | Hi-Hat Pedal T9         |
| A1   | Tom Rock 3                | Tom Real 3                   | TomRealBrushes 3                   | Tom T8 3                       | Tom T9 3                     | Tom T9 3                |
|      | #1 Hi-Hat Open Rock       | Hi-Hat Open Real             | Hi-Hat Open RB                     | Hi-Hat Open T8                 | Hi-Hat Open T9               | Hi-Hat Open T9          |
| B1   | Tom Rock 4                | Tom Real 4                   | TomRealBrushes 4                   | Tom T8 4                       | Tom T9 4                     | Tom T9 4                |
| C2   | Tom Rock 5                | Tom Real 5                   | TomRealBrushes 5                   | Tom T8 6                       | Tom T9 5                     | Tom T9 5                |
| C    | #2 CrashCymbalAco 1       | CrashCymbalReal1             | CrashCymbal RB 1                   | Crash Cymbal T8                | Crash Cymbal T9              | Crash Cymbal T9         |
| D2   | Tom Rock 6                | Tom Real 6                   | TomRealBrushes 6                   | Tom T8 7                       | Tom T9 6                     | Tom T9 6                |
|      | RideCymbal Aco 1          | RideCymbalReal 1             | Ride Cymbal RB                     | Ride Cymbal T9                 | Ride Cymbal T9               | Ride Cymbal T9          |
| E2   | China Cymbal Aco          | ChinaCymbal Real             | ChinaCymbal RB                     | China Cymbal 2                 | China Cymbal 2               | Crash Cymbal 4          |
| F2   | RideCymbalCupAco          | RideCym Cup Real             | Ride Cup RB 1                      | RideCymbal Cup 2               | RideCymbal Cup 2             | RideCymbal Cup 2        |
|      | #2 Tambourine             | Tambourine                   | Tambourine                         | Tambourine RX5                 | Tambourine RX5               | Tambourine Hit          |
| G2   | SplashCymbal Aco          | SplashCymbalReal             | Splash Cymbal RB                   | Splash Cymbal                  | Splash Cymbal 2              | Splash Cymbal 2         |
|      | Cowbell                   | Cowbell                      | Cowbell                            | Cowbell T8                     | Cowbell 1                    | Cowbell 1               |
| A2   | CrashCymbalAco 2          | CrashCymbalReal2             | CrashCymbal RB 2                   | Crash Cymbal 4                 | Crash Cymbal 4               | Crash Cymbal 1          |
| B2 A | #2 Vibraslap              | Vibraslap                    | Vibraslap                          | Vibraslap                      | Cowbell T8                   | Cowbell T8              |
|      | RideCymbal Aco 2          | RideCymbalReal 2             | Ride Cup RB 2                      | Ride Cymbal 3                  | Ride Cymbal 3                | Ride Cymbal 3           |
| C3   | Bongo H                   | Bongo H                      | Bongo H                            | Conga T8 5                     | Conga T8 5                   | Bongo H Open 1 F        |
|      | #3 Bongo L                | Bongo L                      | Bongo L                            | Conga T8 4                     | Conga T8 4                   | Bongo L Open 3 F        |
| D3   | Conga H Mute              | Conga H Mute                 | Conga H Mute                       | Conga T8 3                     | Conga Tip                    | Conga H Tip             |
| E3   | Conga H Open              | Conga H Open                 | Conga H Open                       | Conga T8 2                     | Conga Open Slap              | Conga H SlapOpen        |
|      | Conga L                   | Conga L                      | Conga L                            | Conga T8 1                     | Conga Open                   | Conga H Open 2          |
| F3   | Timbale H                 | Timbale H Timbale L          | Timbale H                          | Timbale H                      | Timbale H Timbale L          | Timbale H               |
| G3   | #3 Timbale L              | ****                         | Timbale L                          | Timbale L<br>Glass H           | ****                         | Timbale L               |
|      | Agogo H Agogo L           | Agogo H                      | Agogo H<br>Agogo L                 | Glass H<br>Glass L             | Analog Click Conga T8 1      | Agogo H<br>Agogo L      |
| A3   | Cabasa                    | Agogo L<br>Cabasa            | Cabasa                             | Cabasa                         | Cabasa                       | Cabasa                  |
|      | #3 Maracas                | Maracas                      | Maracas                            | Maracas T8                     | Maracas Slur 2               | Maracas Slur 2          |
| В3   | Samba Whistle H *         | Samba Whistle H *            | Samba Whistle H *                  | Fx Gun 2 *                     | Fx Gun 2 *                   | Vox Drum L              |
| C4   | Samba Whistle L *         | Samba Whistle L *            | Samba Whistle L *                  | Fx Gun 1 *                     | Fx Gun 1 *                   | Vox Drum H              |
| C4 C | Guiro Short               | Guiro Short                  | Guiro Short                        | Analog Shaker H *              | Scratch H 3 *                | Guiro Short             |
| D4   | Guiro Long *              | Guiro Long *                 | Guiro Long *                       | Analog Shaker L *              | Scratch Down *               | Guiro Long *            |
|      | Claves                    | Claves                       | Claves                             | Claves T8                      | Hi Q 3                       | Claves                  |
| E4   | Wood Block H              | Wood Block H                 | Wood Block H                       | Hi Q 1                         | Hi Q 1                       | Wood Block H            |
| ΕΛ   | Wood Block L              | Wood Block L                 | Wood Block L                       | Hi Q 2                         | Hi Q 2                       | Wood Block L            |
| F4   | #4 Cuica Mute             | Cuica Mute                   | Cuica Mute                         | Scratch H 2                    | Scratch H 2                  | Cuica H                 |
| G4   | Cuica Open                | Cuica Open                   | Cuica Open                         | Scratch L 2                    | Scratch L 2                  | Cuica L                 |
|      | Triangle Mute             | Triangle Mute                | Triangle Mute                      | Triangle Mute                  | Triangle Mute                | Triangle Mute           |
| A4   | Triangle Open             | Triangle Open                | Triangle Open                      | Triangle Open                  | Triangle Open                | Triangle Open           |
| A    | #4 Shaker                 | Shaker                       | Shaker                             | Analog Shaker                  | Analog Shaker                | Analog Shaker           |
| B4   | Jingle Bells              | Jingle Bells                 | Jingle Bells                       | Sleigh Bells                   | Sleigh Bells                 | Sleigh Bells            |
| CE   | Wind Chime                | Wind Chime                   | Wind Chime                         | Wind Chime                     | Wind Chime                   | Wind Chime              |
| C5 C | #5                        |                              |                                    | Snare Hip 1                    | Snare Piccolo                | Snare Break Roll        |
| D5   |                           |                              |                                    | Snare Hip 2                    | Snare T8 7                   | Noise Burst             |
|      | 0#5                       |                              |                                    | Snare Hip Gate                 | SnareRckRollDist             | Vox Bell                |
| E5   |                           |                              |                                    | Snare Break 1                  | Snare Brush Mute             | Snare R&B 1             |
|      |                           |                              |                                    | Kick Blip                      | Kick Blip Hard               | Vox Alk                 |
| F5   | #5                        |                              |                                    | Snare Fx 1                     | Snare Jungle 1               | Udu High                |
| G5   |                           |                              |                                    |                                |                              | 5'''                    |

<sup>\*:</sup> Indicates an instrument which requires the Gate Time setting.

|                | HipHop Kit                        | Drum Drum Machine                   | Break Kit                       | SFX Kit 1         | SFX<br>SFX Kit 2    | Live! SFX Kit 1        |
|----------------|-----------------------------------|-------------------------------------|---------------------------------|-------------------|---------------------|------------------------|
| C-1            | тирнор ки                         | Diam machine                        | Dicar Rit                       | OF A RRET         | OF A RICE           | LIVE. OF X REE I       |
| C#-1           | Surdo Mute                        | Surdo Mute                          | Surdo Mute                      |                   |                     |                        |
| D-1            | Surdo Open                        | Surdo Open                          | Surdo Open                      |                   |                     |                        |
| —— D#-1<br>E-1 | Hi Q                              | Hi Q                                | Hi Q                            |                   |                     |                        |
| E-1            | Whip Slap                         | Whip Slap                           | Whip Slap                       |                   |                     |                        |
| F-1<br>F#-1    | Scratch H<br>Scratch L            | Scratch H<br>Scratch L              | Scratch H<br>Scratch L          |                   |                     |                        |
| G-1            | Hi-HatClosedT8 2                  | Snare Drum&Bass1                    | Finger Snap                     |                   |                     |                        |
| G#-1           | Tom T8 3                          | Kick Break 2                        | Snare Break 8                   |                   |                     |                        |
| A-1            | Hi-Hat Open T8 2                  | Snare Distortion                    | Snare Break 9                   |                   |                     |                        |
| A#-1           | Tom T8 6                          | Kick Tek Power                      | Hi-HatClosedBrk1 *              |                   |                     |                        |
| B-1            | Crash T8                          | KickDistortionRM                    | Hi-HatClosedBrk2 *              |                   |                     |                        |
| C0             | Triangle Mute                     | BassDrumHardLong                    | Kick Break Deep                 |                   |                     |                        |
| C#0            | Triangle Open                     | BassDrumTekPower                    | Snare Hip                       |                   |                     |                        |
| D0             | Wind Chime                        | Bass Drum Dist 5                    | Snare Lo-Fi                     |                   |                     |                        |
| —— D#0<br>E0   | TambourineLight2                  | Bass Drum Dist 3                    | Snare Clappy                    |                   |                     |                        |
|                | TambourineLight1                  | Bass Drum Dist 1 *                  | Snare LdwH Mono                 |                   |                     |                        |
| F0 F#0         | Kick HipHop 9<br>Hi-HatClosed Tek | BD Drum & Bass 1                    | Snare Rock Roll * Snare Gate 1  |                   |                     |                        |
| G0             | Kick Gate                         | Bass Drum Blip BassDrumAnalogSm     | Snare Mid                       |                   |                     |                        |
| G#0            | Hi-HatOpen Lo-Fi                  | Kick T8 2                           | Snare Break Rim                 |                   |                     |                        |
| A0             | KickGranCasaOpen                  | Kick T8 3                           | Kick Break Heavy                |                   |                     |                        |
| A#0            | Hi-HatReverseD&B                  | Kick T9 HD 3                        | Snare Hip Rim 4                 |                   |                     |                        |
| В0             | Kick HipHop 1                     | Kick T9 2                           | Kick Break 2                    |                   |                     |                        |
| C1             | Kick Analog CR                    | Kick T9 4                           | Kick Break 1                    | Cutting Noise 1 * | Phone Call *        | Cutting Noise 1 *      |
| C#1            | SnareAnalogSmRim                  | Snare T9 Rim                        | Snare Hip Rim 1                 | Cutting Noise 2 * | Door Squeak *       | Cutting Noise 2 *      |
| D1             | Snare HipHop 1                    | Snare T9 1                          | Snare Break 3                   |                   | Door Slam *         |                        |
| D#1            | Snare Clappy                      | Clap T9                             | Snare Break 1                   | String Slap *     | Scratch Cut *       | String Slap *          |
| E1             | Snare HipHop 2                    | Snare T9 4                          | Snare Break 2                   |                   | Scratch Split *     |                        |
| F1 F#1         | Floor Tom L                       | Tom T9 1                            | Tom Break 1<br>HHClosedRockSoft |                   | Wind Chime *        |                        |
|                | Hi-HatClosed Hip                  | Hi-Hat Closed T9<br>Tom T9 2        | Tom Break 2                     |                   | Telephone Ring *    |                        |
| G1<br>G#1      | Low Tom<br>Hi-Hat Pedal Hip       | Hi-Hat Pedal T9                     | Hi-Hat PedalRock                |                   |                     |                        |
| A1             | Mid Tom L                         | Tom T9 3                            | Tom Break 3                     |                   |                     |                        |
| A#1            | Hi-Hat Open Hip                   | Hi-Hat Open T9                      | HH HalfOpen Rock                |                   |                     |                        |
| B1             | High Tom                          | Tom T9 4                            | Tom Break 4                     |                   |                     |                        |
| C2             | Ride Cymbal 3                     | Tom T9 5                            | Tom Break 5                     |                   |                     |                        |
| C#2            | Crash Cymbal 3                    | Crash Cymbal T9                     | Crash Cymbal 1                  |                   |                     |                        |
| D2             | Shaker 2                          | Conga T8 1                          | Tom Break 6                     |                   |                     |                        |
| D#2            | ScratchBDForward                  | Ride Cymbal T9                      | Ride Cymbal 3                   |                   |                     |                        |
| E2             | ScratchBDReverse                  | Conga T8 2                          | China Cymbal 2                  | Flute Key Click * | CarEngn Ignition *  | Flute Key Click *      |
| F2             | Kick HipHop 2                     | Analog Click                        | RideCymbal Cup 2                |                   | Car Tires Squeal *  |                        |
| F#2            | SnareHipHopRim 2                  | Claves T8 1<br>Maracas T8           | Tambourine 1 Hit                |                   | Car Passing *       |                        |
| G2<br>G#2      | HipHop Clap 2<br>HipHop Snap 1    | TambourineAna CR                    | Splash Cymbal 2<br>Cowbell 1    |                   | Car Crash * Siren * |                        |
| A2             | Snare HipHop 3                    | Analog Shaker                       | Crash Cymbal 2                  |                   | Train *             |                        |
| A#2            | Electric Clap 2                   | Cowbell T8                          | Cowbell RX11                    |                   | Jet Plane *         |                        |
| B2             | Kick Hip Deep                     | CowbellAnalog CR                    | Ride Cymbal 2                   |                   | Starship *          |                        |
| C3             | Kick HipHop 3                     | Snare T8 1                          | Bongo H                         |                   | Burst *             |                        |
| C#3            | SnareHipHopRim 3                  | Snare T8 2                          | Bongo L                         |                   | Roller Coaster *    |                        |
| D3             | Snare HipHop 5                    | Snare T8 3                          | Conga H Tip                     |                   | Submarine *         |                        |
| D#3            | Electric Clap 1                   | Snare Analog CR                     | Conga H OpenSlap                |                   |                     |                        |
| E3             | Handbell H                        | Snare Jungle 1                      | Conga H Open                    |                   |                     |                        |
| F3             | Kick HipHop 4                     | Snare Drum&Bass2                    | Bongo 2 H                       |                   |                     |                        |
| F#3            | HipHop Clap 3                     | Snare Hip 1                         | Bongo 2 L                       |                   |                     |                        |
| G3             | HipHop Snap 2                     | Snare R&B 1                         | Conga Open                      | Chausa *          | Laurah X            | Chausa C *             |
| A3 G#3         | SnareHipHopRim 5                  | Snare R&B 2                         | Agogo L                         | Shower *          | Laugh *             | Shower 2 * Thunder 2 * |
| A\$ A#3        | HipHop flex 1<br>HipHop flex 2    | Snare Hip 1<br>Snare Wood           | Cabasa<br>Maracas Slur          | Thunder * Wind *  | Scream * Punch *    | Wind 2 *               |
| B3             | Shaker 2                          | Snare Timbre                        | Timbale H                       | Stream *          | Heart Beat *        | Stream 2 *             |
| C4             | Kick HipHop 5                     | Hi-HatClosedT8 1                    | Timbale L                       | Bubble *          | Foot Steps *        | Bubble 2 *             |
| C4<br>C#4      | SnareHipHopRim 4                  | Hi-Hat Open T8 1                    | Scratch H 3 *                   | Feed *            |                     | Feed *                 |
| D4             | Snare HipHop 6                    | Hi-HatClosedT8 2                    | Scratch Down *                  |                   |                     |                        |
| D#4            | Snare HipHop 11                   | Hi-Hat Open T8 2                    | Claves                          |                   |                     |                        |
| E4             | Kick HipHop 10                    | Hi-Hat Pedal Aco                    | Wood Block H                    |                   |                     |                        |
| F4             | Snare HipHop 7                    | Hi-HatClosed Aco                    | Wood Block L                    |                   |                     |                        |
| F#4            | HipHop Clap 5                     | Hi-Hat Open Aco                     | Scratch H 2                     |                   |                     |                        |
| G4             | Conga H Tip                       | Hi-HatClosedLoFi                    | Scratch L 2                     |                   |                     |                        |
| G#4            | Conga H Heel                      | Hi-HatOpen Lo-Fi                    | Triangle Mute                   |                   |                     |                        |
| A4             | Conga H Open                      | Hi-HatClosed Syn                    | Triangle Open                   |                   |                     |                        |
| B4 A#4         | Conga L Open 1                    | Hi-Hat Open Syn                     | Kick Break 3                    |                   |                     |                        |
|                | Conga L Open 2<br>Kick HipHop 8   | Analog Shaker 1<br>Tambourine RX5 2 | Kick Break 4 Kick Break 5 *     | Dog *             | Machine Gun *       | Dog *                  |
| C5<br>C#5      | HipHop Clap 6                     | Tambourine HX5 2                    | Kick Break 6                    | Dog * Horse *     | Laser Gun *         | Horse *                |
| D5             | Snare T8 1                        | Electric Cowbell                    | Kick Break 7                    | Bird Tweet *      | Explosion *         | Bird Tweet *           |
| D#5            | Snare T8 1 H                      | Conga T8 3                          | Hi-HatClosedBrk3                |                   | Firework *          |                        |
| E5             | HipHop Clap 7                     | ElectricTriangle                    | Snare Break 4                   |                   |                     |                        |
| F5             | Tom T8 1                          | Claves T8 2                         | Snare Break 5                   |                   |                     |                        |
|                | Hi-HatClosedT8 2                  | Analog Shaker 2                     | Snare Break 6                   | Ghost *           |                     | Ghost *                |
| G5 F#5         |                                   |                                     |                                 |                   |                     |                        |

<sup>\*:</sup> Indicates an instrument which requires the Gate Time setting.

|              | Live! SFX Kit 2               | Noise Kit                          | VocalEffectsKit              | GospelAdLibs                     | Wonderland Kit             | PopLatin Kit                         |
|--------------|-------------------------------|------------------------------------|------------------------------|----------------------------------|----------------------------|--------------------------------------|
| C-1          | 1                             |                                    |                              |                                  |                            | Cajon Low                            |
| D-1          | -1                            |                                    |                              |                                  |                            | Cajon Slap                           |
| D#           | -1                            |                                    |                              |                                  |                            | Cajon Tip                            |
| E-1          |                               |                                    |                              |                                  |                            | Claves High                          |
| F-1          |                               |                                    |                              |                                  |                            | Claves Low                           |
| —— F♯<br>G-1 | -1                            |                                    |                              |                                  |                            | Hand Clap                            |
| G#           | -1                            |                                    |                              |                                  |                            | Finger Snap                          |
| A-1          |                               |                                    |                              |                                  |                            | Castanet                             |
| B-1 A#       | -1                            |                                    |                              |                                  |                            | Conga H Tip                          |
|              |                               |                                    |                              |                                  | Laser Beam                 | Conga H Heel                         |
| C0<br>C#     | 0                             |                                    |                              |                                  | Laser Shot *               | Conga H Open<br>Conga H Mute         |
| D0           |                               |                                    |                              |                                  | Water Phone *              | Conga H SlapOpen                     |
| D#           | 0                             |                                    |                              |                                  | Bubble                     | Conga H Slap                         |
| E0           |                               |                                    |                              |                                  | Puddle                     | Conga H SlapMute                     |
| F0           |                               |                                    |                              |                                  | Thunder *                  | Conga L Tip                          |
| — F#I<br>G0  |                               |                                    |                              |                                  | Shower * Beach *           | Conga L Heel Conga L Open            |
| G#           | 0                             |                                    |                              |                                  | Stream *                   | Conga L Mute                         |
| A0           |                               |                                    |                              |                                  | Footstep                   | Conga L SlapOpen                     |
| B0 A#        | 0                             |                                    |                              |                                  | Door Squeak                | Conga L Slap                         |
| ВО           |                               |                                    |                              |                                  | Door Slam                  | Conga L Slide *                      |
| C1<br>C#     | Phone Call *  Door Squeak 2 * | White Noise * Pink Noise *         | Male Ha 1 * Female Ha 1 *    |                                  | Bass Drum                  | Bongo H Open 1 f<br>Bongo H Open 3 f |
| D1           | Door Squeak 2 * Door Slam 2 * | WhiteNoiseDown 1 *                 | Male Ha 1 *                  |                                  | Gran Cassa<br>Tom 2        | Bongo H Open 3 f<br>Bongo H Rim      |
| D#           |                               | PinkNoise Down 1 *                 | Male Ha 3 *                  |                                  | Tom 1                      | Bongo H Tip                          |
| E1           | Scratch Split *               | WhiteNoiseDown 2 *                 | Male Bh 1 *                  |                                  | Snare                      | Bongo H Heel                         |
| F1           | Wind Chime *                  | PinkNoise Down 2 *                 | Female Bh 1 *                |                                  | Snare Roll *               | Bongo H Slap                         |
| F#           | Telephone Ring 2 *            | White Noise Up 2 *                 | Male Kh 1 *                  |                                  | Hi-Hat Closed              | Bongo L Open 1 f                     |
| G1<br>G#     | 1                             | White Noise Up 1 * Pink Noise Up * | Female Kh 1 * Male Ph 1 *    |                                  | Cymbal<br>Hi-Hat Open      | Bongo L Open 3 f<br>Bongo L Rim      |
| A1           | •                             | WhiteNoiseUp Rel *                 | Female Ph 1 *                |                                  | Tambourine                 | Bongo L Tip                          |
| A#           | 1                             | PinkNoise Up Rel *                 | Male Th 1 *                  |                                  | Finger Snap                | Bongo L Heel                         |
| B1           |                               | WhiteNoiseUp LFO *                 | Female Th 1 *                |                                  | Castanet                   | Bongo L Slap                         |
| C2           |                               | PinkNoise Up LFO *                 | Male Bh 2 *                  | C'mon *                          | Triangle Mute              | Timbale L                            |
| C#           | 2                             |                                    | Female Bh 2 *                | Hoo! *                           | Wood Block L               |                                      |
| D2<br>D#     | 2                             |                                    | Male Kh 2 * Female Kh 2 *    | Aha! * Oh Yeah *                 | Triangle Open Wood Block H |                                      |
| E2           | CarEngn Ignition *            |                                    | Male Ph 2 *                  | Yayayayayah *                    | Hand Clap                  |                                      |
| F2           | Car Tires Squeal *            |                                    | Female Ph 2 *                | Put Your Hands*                  | Jingle Bells               | Paila L                              |
| F#           |                               |                                    | Male Th 2 *                  | C'mon Now *                      | Bell Tree                  | Timbale H                            |
| G2           | Car Crash *                   |                                    | Female Th 2 *                | Heeey *                          | Alarm Bell *               |                                      |
| —— G#<br>A2  | Siren 2 * Train 2 *           |                                    | Male Ha 4 *                  | Everybody Now *                  | Train * Horn 1 *           |                                      |
| A#.          |                               |                                    | Female Ha 2 *<br>Male Ha 5 * | ClapYourHands* WithAllYourSoul * | Horn 2                     |                                      |
| B2           | Starship *                    |                                    | Male Ha 6 *                  | Stand Up On*                     | Siren *                    | Paila H                              |
| C3           | Burst *                       |                                    | Male Bh 3 *                  | Uhh Yeah *                       | CarEngn Ignition *         | Cowbell Top                          |
| C#           |                               |                                    | Female Bh 3 *                | Aaoh *                           | Car Crash *                | Cowbell 1                            |
| D3           | Submarine *                   |                                    | Male Kh 3 *                  | Come On! *                       | Helicopter *               | Cowbell 2                            |
| — D#<br>E3   | 3                             |                                    | Female Kh 3 * Male Ph 3 *    | Yeah! * Alright Now! *           | Starship * Sheep *         | Cowbell 3<br>Guiro Short             |
|              |                               |                                    | Female Ph 3 *                | One *                            | Goat *                     | Guiro Long *                         |
| F3 F#        | 3                             |                                    | Male Th 3 *                  | Two *                            | Oxen *                     | Metal Guiro Short                    |
| G3           |                               |                                    | Female Th 3 *                | Three *                          | Whinny *                   | Metal Guiro Long *                   |
| G#           |                               |                                    | Male Bh 4 *                  | Four *                           | Horse *                    | Tambourine                           |
| A3           | Scream 2 *                    |                                    | Female Bh 4 *                | One! *                           | Lion *                     | Tambourim Open                       |
| B3 A#        | Punch 2 * Heart Beat *        |                                    | Male Kh 4 * Female Kh 4 *    | Two! * Three! *                  | Dog<br>Cat *               | Tambourim Mute Tambourim Tip         |
| C4           | Foot Steps 2 *                |                                    | Male Ph 4 *                  | Four! *                          | Hen*                       | Maracas                              |
| C4<br>C#     |                               |                                    | Female Ph 4 *                | Five! *                          | Owl *                      | Shaker                               |
| D4           |                               |                                    | Male Th 4 *                  | Six! *                           | Insects                    | Cabasa                               |
| E4 D#        | 4                             |                                    | Female Th 4 *                | Seven! *                         | Frog                       | Cuica Mute                           |
|              |                               |                                    |                              | Eight! *                         | Tweet 1                    | Cuica Open                           |
| F4 F#        | 1                             |                                    |                              | Clap! * Gospel Clap 1 *          | Tweet 2 * Cuckoo Clock *   | Cowbell High 1<br>Cowbell High 2     |
| G4           |                               |                                    |                              | Gospel Clap 2 *                  | Big Clock                  | Shekere                              |
| G#           | 4                             |                                    |                              |                                  | Bell *                     | Shekere Tone                         |
| A4           |                               |                                    |                              |                                  | Telephone *                | Triangle Mute                        |
| B4 A♯        | 4                             |                                    |                              |                                  | Camera                     | Triangle Open                        |
|              | Machina C. O.                 |                                    |                              |                                  | Gnaw                       | Me-4 CF.                             |
| C5<br>C#     | Machine Gun 2 *  Laser Gun *  |                                    |                              |                                  | Applause *                 | Wind Chime                           |
| D5           | Explosion 2 *                 |                                    |                              |                                  |                            |                                      |
| D#           |                               |                                    |                              |                                  |                            |                                      |
| E5           |                               |                                    |                              |                                  |                            |                                      |
| F5           |                               |                                    |                              |                                  |                            |                                      |
| F#           |                               |                                    |                              |                                  |                            |                                      |

<sup>\*:</sup> Indicates an instrument which requires the Gate Time setting.

|                | Cuban Kit                    | Arabic Kit               | SFX<br>Turkish Kit                   | China Kit                             | OrchestraPerc                       |
|----------------|------------------------------|--------------------------|--------------------------------------|---------------------------------------|-------------------------------------|
| C-1<br>C#-1    |                              |                          | A D II                               |                                       | 0 1 0 1                             |
|                |                              |                          | Asma Davul L Asma Davul R            |                                       | Symphonic Gong 1 Symphonic Gong L * |
| D-1<br>—— D#-1 |                              |                          | Asma Davul Side                      |                                       | Symphonic Gong 2                    |
| E-1            |                              |                          | Asma Davul Both                      |                                       | Timpani E                           |
| F-1            |                              |                          | KoltukDavul Flam                     |                                       | Timpani F                           |
| F#-1           |                              |                          | KoltukDavul Teke                     |                                       | Timpani F#                          |
| G-1            |                              |                          | Koltuk Davul Tek                     |                                       | Timpani G                           |
| G#-1           |                              |                          | Koltuk Davul Dum                     |                                       | Timpani G#                          |
| A-1            |                              |                          | Bendir Teke Flam                     |                                       | Timpani A                           |
| A#-1           | Conga H Tip                  |                          | Bendir Teke Dead                     |                                       | Timpani A#                          |
| B-1            | Conga H Heel                 |                          | Bendir Tek Dead                      | Da Cha 2                              | Timpani B                           |
| C0             | Conga H Open                 | Nakarazan Dom            | Bendir Teke                          | Da Gu mp                              | Timpani C                           |
| C#0            | Conga H Mute                 | Cabasa                   | Bendir Tek                           | Da Gu Rim                             | Timpani C#                          |
| D0             | Conga H SlapOpen             | Nakarazan Edge           | Bendir Slap                          | Da Gu f                               | Timpani D                           |
| E0 D#0         | Conga H Slap                 | Hager Dom                | Bendir Dum                           | Da Gu Hand                            | Timpani D#                          |
|                | Conga H SlapMute             | Hager Edge               | Zil Right Close                      | Da Gu Roll *<br>Pai Gu 4              | Timpani High E                      |
| F0 F#0         | Conga L Tip<br>Conga L Heel  | Bongo H<br>Bongo L       | Zil Right Open Zil Left Close        | Pai Gu 4<br>Pai Gu 4 High             | Gran Cassa Hard<br>Gran Cassa Soft  |
| G0             | Conga L Open                 | Conga H Mute             | Zil Left Open                        | Pai Gu 3                              | Gran Cassa Hit                      |
| G#0            | Conga L Mute                 | Conga H Open             | Tef Teke Flam                        | Pai Gu 3 High                         | Gran Cassa Cresc                    |
| A0             | Conga L SlapOpen             | Conga L                  | Tef Tek Mute                         | Pai Gu 2                              | ConcertSnareDrum                    |
| A#0            | Conga L Slap                 | Zagrouda H               | Tef Teke Damped                      | Pai Gu 2 High                         | Snare Roll *                        |
| В0             | Conga L Slide *              | Zagrouda L *             | TefTekMuteMedium                     | Pai Gu 1                              | Snare Drum Light                    |
| C1             | Bongo H Open 1 f             | Kick Soft                | Tef Dum Mute                         | Luo High 1                            | Snare Ensemble                      |
| C#1            | Bongo H Open 3 f             | Side Stick               | Tef Cymbal                           | Gong Batter                           | Sus Cym 1 Roll S *                  |
| D1             | Bongo H Rim                  | Snare Soft               | Tef Cymbal Mute                      | Jin Luo                               | Sus Cymbal 1                        |
| D#1            | Bongo H Tip                  | Arabic Hand Clap         | Tef Tremolo *                        | Luo High 2                            | Sus Cym 2 Roll L *                  |
| E1             | Bongo H Heel                 | Snare Drum               | Tef Shake 1                          | Luo Mid-Low                           | Sus Cymbal 2                        |
| F1             | Bongo H Slap                 | Floor Tom L              | Tef Shake 2                          | Luo                                   | Concert Tom 1                       |
| F#1            | Bongo L Open 1 f             | Hi-Hat Closed            | Tef Tek Flam                         | Jin Luo Low                           | OrchCymbal 1 ckd                    |
| G1             | Bongo L Open 3 f             | Floor Tom H              | Tef Full Open                        | Da Cha 1                              | Concert Tom 2                       |
| G#1            | Bongo L Rim                  | Hi-Hat Pedal             | Tef Teke OpShort                     | Da Cha Effect                         | Orch Cymbal 1                       |
| A1             | Bongo L Tip                  | Low Tom                  | Tef Tek Op Short                     | Zhongcha                              | Concert Tom 3                       |
| B1 A#1         | Bongo L Heel<br>Bongo L Slap | Hi-Hat Open<br>Mid Tom L | Tef Tek Open Tef Dum Open            | Xiaocha Effect<br>Xiaocha             | Orch Cymbal 2<br>Concert Tom 4      |
|                | Timbale L                    | Mid Tom H                | Hollo FingerDead                     | Mang Luo Low                          | Concert Tom 5                       |
| C2<br>C#2      | Timbale L                    | Crash Cymbal 1           | Hollo Slap                           | Mang Luo Mid                          | Finger Cymbal                       |
| D2             |                              | High Tom                 | Hollo Dum                            | Qing                                  | Gong                                |
| D#2            |                              | Ride Cymbal 1            | Kasik                                | Finger Bell                           | Ride Cymbal Tip                     |
| E2             |                              | Crash Cymbal 2           | Kasik Flam                           | Luo Big                               | China Cymbal                        |
| F2             | Paila L                      | Duhulla Dom              | BDarbuka TekDead                     | Muyu Low                              | Ride Cymbal Cup                     |
| F#2            | Timbale H                    | Tambourine               | BDarbuka TekFlam                     | Muyu Mid-Low                          | Tambourine                          |
| G2             |                              | Duhulla Tak              | BassDarbuka Teke                     | Muyu Mid                              | Splash Cymbal                       |
| G#2            |                              | Cowbell                  | BDarbukaTekeFin1                     | Muyu High                             | Cowbell                             |
| A2             |                              | Duhulla Sak              | BDarbukaTekeFin2                     | Nanbangzi Roll *                      | Jingle Ring                         |
| B2 A#2         |                              | Claves                   | Bass Darbuka Tek                     | Nanbangzi                             | Castanet Roll *                     |
|                | Paila H                      | Doff Dom                 | BassDarbukaSlap1                     | Bangu                                 | Table Castanet                      |
| C3             | Cowbell Top                  | Katem Dom                | BassDarbukaSlap2                     | Ban                                   | Bongo H Stick                       |
| C#3            |                              | Katem Tak                | Bass Darbuka Dum  DarbukaRollClose * | Bangu Roll *                          | Bongo L Stick Conga H Stick         |
| D3 D#3         |                              | Katem Sak<br>Katem Tak   | Darbuka RollOpen *                   | ChineseOperaVo 1 * ChineseOperaVo 2 * | Conga L Stick                       |
| E3             | Guiro Short                  | Doff Tak                 | Darbuka TekeFlamD                    | ChineseOperaVo 3 *                    | Whip                                |
|                | Guiro Long *                 | Tabla Dom                | Darbuka Tek Dead                     | Yunluo F                              | Rotating Tom 1                      |
| F3 F#3         |                              | Tabla Tak 1              | DarbukaTekDamped                     | Yunluo F#                             | Tubular Bell L                      |
| G3             |                              | Tabla Tik                | Darbuka TekeFlam                     | Yunluo G                              | Rotating Tom 2                      |
| G#3            | Tambourine                   | Tabla Tak 2              | Darbuka Teke                         | Yunluo G#                             | Tubular Bell M                      |
| A3             |                              | Tabla Sak                | DarbukaTekeFin 1                     | Yunluo A                              | Rotating Tom 3                      |
| A#3            |                              | Tabla Roll Edge *        | DarbukaTekeFin 2                     | Yunluo A#                             | Tubular Bell H                      |
| В3             |                              | Tabla Flam               | Darbuka Tek 1                        | Yunluo B                              | Rotating Tom 4                      |
| C4             | Maracas                      | Sagat 1                  | DarbukaTekeFin 3                     | Yunluo C                              | Rotating Tom 5                      |
| C#4            | Shaker                       | Tabel Dom                | DarbukaTekeFin 4                     | Yunluo C#                             | Temple Block H                      |
| D4             | Cabasa                       | Sagat 3                  | Darbuka Tek 2                        | Yunluo D                              | Temple Block L                      |
| E4 D#4         |                              | Tabel Tak                | Darbuka Slap Med                     | Yunluo D#                             | Claves                              |
|                |                              | Sagat 2                  | Darbuka Slap                         | Yunluo E                              | Wood Block H                        |
| F4<br>F#4      |                              | Rik Dom<br>Rik Tak 2     | Darbuka Dum  Bongo Tek Roll *        | Yunluo High F<br>Yunluo High F#       | Wood Block L<br>Anveil              |
| G4             |                              | Rik Finger 1             | Bongo lek Holi "                     | Yuniuo High F# Yuniuo High G          | Triangle Roll *                     |
| G#4            |                              | Rik Tak 1                | Bongo Tek Flam                       | Yunluo High G#                        | Triangle Mute                       |
| A4             |                              | Rik Finger 2             | Bongo Tek                            | Yunluo High A                         | Triangle Open                       |
| A#4            |                              | Rik BrassTremolo *       | Bongo Slap                           | Yunluo High A#                        | Bell Tree                           |
| B4             |                              | Rik Sak                  | Bongo Flam Hi                        | Yunluo High B                         | Sleigh Bells                        |
| C5             |                              | Rik Tik                  | Bongo Dum                            | Yunluo High C                         | Wind Chime                          |
| C#5            |                              |                          |                                      |                                       |                                     |
| D5             |                              |                          |                                      |                                       |                                     |
| D#5            |                              |                          |                                      |                                       |                                     |
| E5             |                              |                          |                                      |                                       |                                     |
| F5             |                              |                          |                                      |                                       |                                     |
| F#5            |                              |                          |                                      |                                       |                                     |

\*: Indicates an instrument which requires the Gate Time setting.

## **Rhythm Sequence Program**

With the Rhythm Sequence Program function, you can string together any of the Electone's existing rhythms and the rhythms of your own creation together to make complete rhythm compositions.

You can save four rhythm compositions (each containing up to 140 bars) to the Sequence buttons on the panel for future recall. Two or more rhythm compositions can be played back in succession, letting you divide a Song into parts and play back the rhythm data as desired. Here are a couple of example applications:

- When you want to play more than two Songs in a medley, save the rhythm composition for each Song to a separate sequence button. You can then recall each desired Song by simply pressing the corresponding sequence button to which the Song is saved.
- When you want to practice a Song in separate sections (for example, separately practicing the verse, chorus and bridge), divide the Song into the relevant parts. For example, save the intro part to the [SEQ. 1] button, the main chorus part to the [SEQ. 2] button, the ending to the [SEQ. 3] button, and so on. Then, recall the desired part simply by pressing the appropriate sequence button. You can also play through a Song by recalling all the parts in sequence.

## Selecting a sequence

There are two ways to program a Rhythm Sequence: creating your own sequence from scratch, or copying and editing an existing sequence that is similar to the sequence you want to create.

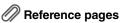

- Programming a Sequence (page 169)
- Copying a Rhythm Sequence (page 173)
- Press the [SEQUENCE] button in the DISPLAY SELECT section.

The MENU Page of the Sequence display appears.

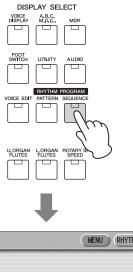

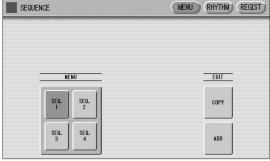

Any rhythm currently playing will automatically be stopped when you call up the Rhythm Sequence Program function.

Press one of the Sequence buttons ([SEQ. 1] – [SEQ. 4]) on the left half in the display to select the Rhythm Sequence number you want to edit.

The lamp of the selected numbered sequence button in the Rhythm section lights.

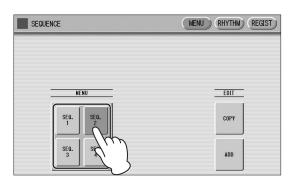

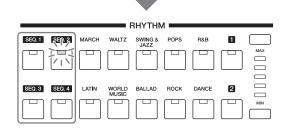

Instead of pressing the Sequence button on the display, you can press one of the sequence buttons in the Rhythm section on the panel to select the sequence number.

This selects the Sequence number, to which a rhythm composition can be saved.

If you want to edit an existing rhythm composition, refer to "Copying a Rhythm Sequence" on page 173. If you want to program a Rhythm Sequence from scratch, refer to "Programming a Sequence" below.

## Programming a sequence

- Press the [RHYTHM] button at the top right of the display to call up the RHYTHM Page.
- Press the rhythm button corresponding to the rhythm you want to enter to the sequence. If you press User button [1] or [2], you can select a rhythm of your own creation (User rhythm).

The rhythm menu of the selected rhythm button is displayed.

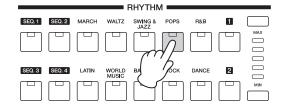

3 Select the desired rhythm from the displayed rhythm menu.

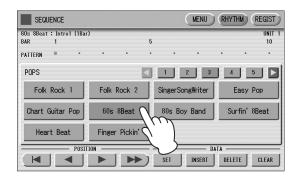

4 Select a rhythm section (Main A – D, Fill in A – D, Intro 1 – 3, Ending 1 – 3, or Break) by pressing one of the rhythm control buttons on the panel.

The selected rhythm and section appears at the top of the display.

#### NOTE

- When entering an Intro section, you can confirm the number of measures at the top of the display.
- When you press the ENDING [1] button while the Main section is playing back, a fill in pattern will be called up before the Ending 1 pattern. In the Rhythm Sequence program, however, a fill in pattern is not called up when Ending 1 is entered to the Sequence.
- 5 Press the [SET] button in the display.

One measure of the selected rhythm is entered and its name is displayed as a box in the rhythm row on the display. When the rhythm is entered, the cursor (colored orange) will automatically move one step to the right. A maximum of 140 measures can be entered to a single sequence. When you select an ending pattern and press the [SET] button, an entire ending pattern (more than one measure) is entered. You cannot enter a rhythm after an ending pattern.

6 Repeat steps 2 through 5 above to enter the rhythm and create your own rhythm composition.

Turning the power off before quitting or closing the Rhythm Sequence Program erases any sequences you have made. Before turning the power off, quit the Rhythm Sequence Program (page 172).

## Auditioning a sequence

You can play a sequence you are editing at any time to audition the changes.

1 Move the cursor to the desired position for playback.

Move the cursor by using the Data Control dial, or the POSITION buttons on the display.

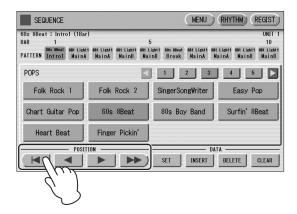

## 2 Press the rhythm [START] button on the panel.

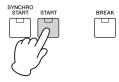

The Sequence plays back. Pressing the [START] button again stops playback.

## Editing an existing Rhythm Sequence

You can insert a new rhythm between the rhythms you have already entered, or delete the entered rhythm from the sequence.

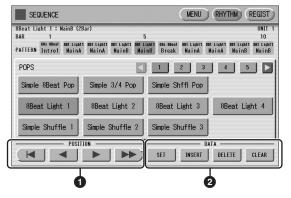

#### POSITION

These are cursor controls for moving the cursor (colored orange) along the rhythm row in the display.

- Moves the cursor to the first position.
- Moves the cursor one step to the left.
  - Moves the cursor one step to the right.
- Moves the cursor five steps to the right.

#### 2 DATA

These are data controls for entering rhythms and deleting existing rhythms in the rhythm row.

#### NOTE

When you insert an ending pattern into the editing sequence, any existing rhythm data that follows an Ending pattern is automatically deleted.

### **SET**

For initially entering a rhythm to an empty position in the rhythm row, or for replacing a pattern at the cursor position. Pressing the [SET] button enters the rhythm selected from the rhythm menu to the cursor position.

This operation is not available between measures of an ending pattern.

#### **INSERT**

For inserting a rhythm before the current cursor position. The new rhythm is entered just before the cursor position and all other rhythms to the right of the cursor are moved to accommodate the new number. This operation is not available between measures of an ending pattern.

Additional rhythms cannot be entered beyond the Rhythm sequence function's capacity of 140. If the Insert operation results in the rhythm number going over the capacity, a "Data Full" message appears and the operation cannot be executed.

#### **DELETE**

For deleting a rhythm at the current cursor position. When the ending pattern is selected, pressing the [DELETE] button deletes the entire ending pattern (more than one measure).

#### **CLEAR**

For erasing all patterns entered to the selected sequence.

After selecting [CLEAR], a message appears prompting confirmation of the operation.

Select [CLEAR] to clear the currently selected Rhythm Sequence, or select [CANCEL] to abort the operation and return to the previous display.

## Programming a Registration Sequence

The Registration Sequence feature allows you to have desired Registrations automatically called up in sequence, when playing a Rhythm Sequence. It lets you program the timing (measure/beat/clock) at which the Registration is changed. You can also program the Next Unit function in Registration Sequence.

A Registration Sequence is saved as a part of the corresponding Rhythm Sequence.

With this feature, you can have the sounds of the instrument change as desired automatically to match the Rhythm Sequence playback.

# Press the [REGIST] button at the top right in the display to call up the Registration Sequence display.

#### NOTE

If you are loading a Registration while a rhythm is playing, the sequence data and User rhythms in the Registration data cannot be loaded.

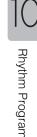

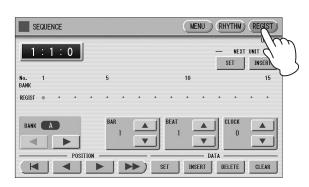

The Registration Sequence is programmed from this display. The entered Registration number is shown along the Registration row in the middle of the display.

- $2 \ \ \text{Select a Bank, then press the desired}$ numbered button in the Registration Memory section.
- Using the \_\_\_\_ buttons in the display or the Data Control dial, set the Measure/Beat/Clock position at which you want to change the Registration (1 beat = 96 clocks).

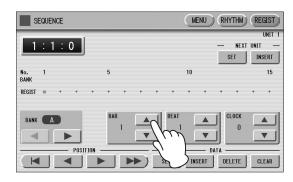

When using the Data Control dial, first press the number you wish to change in the display, then turn the dial.

## 4 Press the DATA [SET] button in the display.

The Registration number appears in the display (in the timing order), indicating that the Registration is entered. Up to 140 Registrations can be entered. If some Registration numbers are entered to the same Measure/Beat/Clock, the last entered one takes priority.

5 Repeat steps 2 through 4 above to set the Registration Sequence.

### **Entering Next Unit:**

When you program the Next Unit function in Registration Sequence, the next registration data in current Song can be loaded automatically just by playing the Rhythm Sequence.

- Using the \_\_\_ vulletons in the display or the Data Control dial, set the Measure/Beat/Clock position at which you want to enter the Next Unit (1 beat = 96 clocks).
- 2 Press the NEXT UNIT [INSERT] button in the display.

The Next Unit mark **>** appears at the timing point you set in step 1, indicating that the Next Unit is entered.

### **Next Unit Loading Time**

- Loading a Next Unit may take a few seconds (the time may differ depending on the size of the data to be loaded).
- Next Unit data can be loaded by two ways: using the right footswitch and programming Next Unit in the Registration Sequence. Loading time is the same regardless of which way you load the Next Unit data.

## Editing an existing Registration Sequence

You can move or delete the entered Registration Sequence (Registration number or Next Unit data) from the sequence.

### To move an entry:

- Using the POSITION buttons, move the cursor and select the data (Registration number or Next Unit) you want to move.
- 2 Change the position by pressing the Bar/Beat/Clock buttons in the display.
- To move the Registration number timing, press the DATA [SET] button. To move the Next Unit timing, press the **NEXT UNIT [SET] button.**

The position of the Registration number or Next Unit is changed and displayed in the proper order.

### To erase an entry:

- 1 Using the POSITION buttons, move the cursor and select the data (Registration number or Next Unit) you want to delete.
- 2 Press the [DELETE] button to delete the data.

## **Quitting the Rhythm Sequence Program**

You can quit the Rhythm Sequence Program from any of its display pages. When you quit, the sequence you have made will be automatically saved.

## To quit the Rhythm Sequence Program:

Press the [SEQUENCE] button on the panel. The Voice Display appears, indicating that the Rhythm Sequence Program is closed.

#### **NOTICE**

When quitting the Rhythm Sequence Program, the square at the top left of the display turns light blue for a few seconds, indicating that the sequence is currently being saved. Do not turn the power off while the sequence is being saved.

## **Playing Rhythm Sequences**

To play any of the Rhythm Sequences you have created:

Press the appropriate Sequence button ([SEQ. 1] – [SEQ. 4]) on the panel.

The SEQ button's lamp lights.

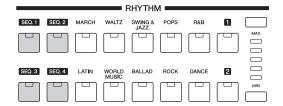

## 2 Press the rhythm [START] button.

The rhythm in the selected sequence starts playback. When one of the four Rhythm Sequences is playing, each programmed rhythm that plays is indicated by the lit LED of the Rhythm buttons.

The Registration Memory also changes with Rhythm Sequence playback, if the sequence includes a Registration Sequence.

Rhythm playback automatically stops when the sequence reaches its end.

If you've stopped rhythm playback in the middle of the sequence, press the [START] button again to resume playback.

## Playing all sequences in order

You can also have up to all four Rhythm Sequences automatically play in order, one after another.

- Press the desired Sequence buttons, making sure that all their LEDs are lit.
- $2 \ \ \, \text{Press the rhythm [START] button}.$

The Rhythm Sequences start from the lowest number and play in order automatically to the highest number. (For example, if you press Sequence buttons 4, 2 and 1 in that order, the sequences will be played back not in the order you pressed them, but in their numeric order: 1, 2, then 4.) This function effectively allows you to make a long Rhythm Sequence that exceeds the 140-pattern memory limit of a single sequence.

Pressing one of the SEQ. buttons while a Rhythm Sequence is playing back automatically cancels the pressed sequence, and its LED turns off. You cannot cancel a sequence that is currently playing. The SEQ. lamp goes out when the sequence assigned to it is finished playing.

## To start a sequence using the Left Footswitch:

You can start or stop the Rhythm Sequence playback using the left footswitch.

- Press the desired Sequence buttons, making sure that all their LEDs are lit.
- Press the [FOOT SWITCH] button on the panel to call up the Footswitch display, LEFT Page.

## 3 Set the control mode of the Footswitch to RHYTHM STOP.

(See page 174 for information about the Footswitch settings.)

## 4 Press the Left Footswitch with your right foot to turn the sequence on.

Pressing the Left Footswitch again in the middle of the sequence playback cancels the Rhythm Sequence.

When you are playing a Rhythm Sequence that is made up of several sequences (SEQ. buttons), pressing the Left footswitch turns off the currently playing Rhythm Sequence, and pressing it again starts the next sequence.

## Copying a Rhythm Sequence

You can copy a Rhythm Sequence stored on a sequence button to another button. You can also add a Rhythm Sequence to the end of another Rhythm Sequence.

- Select the destination sequence for the copy operation in the Sequence Menu page.
- 2 Press the EDIT [COPY] or [ADD] button in the Sequence Menu page.

The Copy From or Add From display appears.

#### NOTE

If you add a Rhythm Sequence to another Rhythm Sequence that has an ending at the end, the section will automatically change to MAIN A and the new sequence will be added after the MAIN A part.

3 Select the number of the desired Rhythm Sequence program to which you want to copy or to which you want to add.

A message appears prompting confirmation of operation.

4 Press the [COPY] or [ADD] button to copy or add the Rhythm Sequence.

Press [CANCEL] to abort the operation.

5 If necessary, edit the sequence.

Refer to the section "Editing an existing Rhythm Sequence" on page 170 and/or "Editing an existing Registration Sequence" on page 171.

# Saving Rhythm Pattern and Rhythm Sequence Data to a USB Flash Drive

You can save your own rhythm patterns (created in the Rhythm Pattern Program) and Rhythm Sequences (created in the Rhythm Sequence Program) to a USB flash drive. Refer to the section "Saving Registrations and Other Data to a Unit" on page 116 for instructions.

When loading your original Rhythm data from a USB flash drive back to the Electone, be sure to stop the rhythm if it is playing. Loading cannot be executed when a rhythm is running.

## 11 Foot Controllers

The Electone features a variety of convenient foot-operated controllers that allow you to execute various performance functions and switch effects on/off, without taking your hands from the keyboard.

## **Footswitches**

The Electone has two Footswitches on the main expression pedal. The Right Footswitch is used for the Registration Shift function. The Left Footswitch can be set to control one of the following functions: Rhythm, Glide, and Rotary speaker.

See page 97 for the details of the Registration Shift function or Right Footswitch.

The explanation of the Left Footswitch is given here.

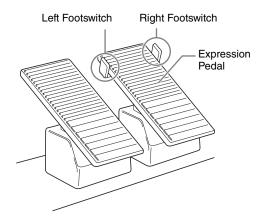

- Press the [FOOT SWITCH] button.
- 2 Press the [LEFT] button at the top right of the display to call up the LEFT Page.

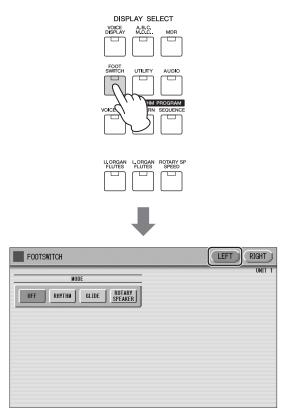

In this display, you can assign the control function to the Left Footswitch: Rhythm, Glide, and Rotary Speaker.

If you choose OFF here, the Left Footswitch will not control any function.

#### NOTE

When the Next Page function of the score display is assigned to the left foot switch, and if rhythm, glide and/or rotary speaker are assigned to the left foot switch as well, pressing the foot switch performs both the assigned function and the Next Page function.

For details on the Next Page function, refer to page 123.

## **Controlling the Rhythm**

You can control the rhythm start/stop or switch the rhythm sections by using the Left Footswitch.

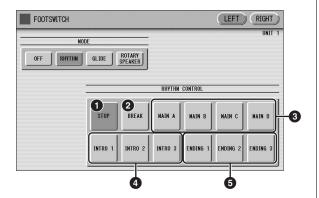

#### STOP

Switches the rhythm on/off whenever you press the Footswitch.

#### **2** BREAK

When you press the Footswitch, the Break section turns on. This function corresponds to the [BREAK] button on the panel.

### 3 MAIN A – MAIN D

These functions correspond to the MAIN/FILL IN [A] – [D] buttons on the panel.

For example, when the [MAIN A] button is selected in this display and you press the Footswitch, the rhythm section switches to Main A or Fill In A.

#### **4** INTRO 1 – INTRO 3

These functions correspond to the INTRO [1] – [3] buttons on the panel. For example, when the INTRO [1] button is selected in this display and you press the Footswitch, the rhythm section switches to Intro 1.

#### **5** ENDING 1 – ENDING 3

These functions correspond to the ENDING [1] – [3] buttons on the panel. For example, when the ENDING [1] button is selected in this display and you press the Footswitch, the rhythm section switches to Ending 1. After the ending pattern is played, the rhythm stops.

## Reference page

• Rhythm Structure (page 55)

## **Controlling Glide**

You can control the Glide effect by using the Left Footswitch.

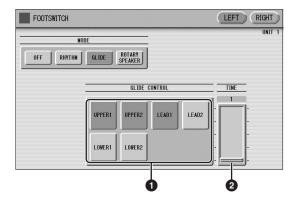

Pressing the Footswitch immediately lowers the pitch of the selected Voice or Voices by a half-step and releasing it slowly returns the pitch to the original.

## Voice Selections (UPPER1/UPPER2/ LEAD1/LEAD2/LOWER1/LOWER2)

Select the desired Voice section(s) to which the Glide function is to be applied.

### 2 TIME

Determines the speed of the Glide function, or in other words, how gradually the pitch returns when the Footswitch is released. Higher values make the speed slower.

**Range:** 1 – 5

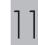

## **Controlling Rotary Speaker**

You can control the Rotary Speaker effect (on/off) by using the Left Footswitch.

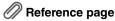

• Rotary Speaker (page 47)

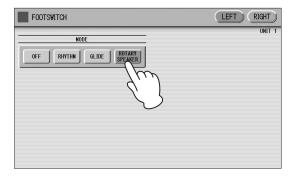

When the [Rotary Speaker] button is selected in this display and you press the Footswitch, the Rotary Speaker effect is switched on or off. This function corresponds to the [ROTARY SP SPEED] button on the panel. To use this function, you'll need to make the appropriate Rotary Speaker settings for each Voice section or Organ Flute Voice. For details, see page 47.

## Calling up another page of the music score

From the MDR display, you can call up another page of the music score by using the Left Footswitch. For details, see page 123.

## Controlling the Super Articulation Voices

By following the settings on page 43, you can control the Super Articulation Voice (of which the name starts with "S-") by using the Left Footswitch.

## Foot Pedal (sold separately)

The Foot Pedal can be used to turn one of the following on and off: Sustain effect, Melody On Chord function, Lead Slide effect, or Solo function.

#### **NOTE**

- One or more functions can be assigned to the Foot Pedal simultaneously. This enables you to use the Foot Pedal to instantly turn on/off all assigned functions.
- The foot pedal which can be used is FC4A/FC5.
- Other than the above-mentioned functions, the foot pedal cannot be assigned the functions.

## **Controlling Sustain**

You can control the on/off status of sustain for the Upper and Lower keyboards by using the Foot Pedal. Sustain for the Pedalboard cannot be controlled.

Make sure that the Upper and/or Lower Sustain buttons have been turned on.

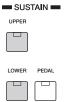

- Reference page
- Sustain (page 46)
- 2 Connect a Foot Pedal to the [FOOT PEDAL] jack located on the rear of the Electone.

Sustain is off in this status.

- Reference page
- Connecting a Foot Pedal (page 186)
- 3 To apply sustain, press the Foot Pedal.

Sustain is constantly applied as long as the Foot Pedal is pressed. Releasing the Foot Pedal turns sustain off.

## • When the Foot Pedal is not connected:

Sustain is applied constantly, as long as the front panel Sustain buttons are on.

### 2 When the Foot Pedal is connected:

Sustain is canceled even if the front panel Sustain buttons are on.

## When the Foot Pedal is continuously pressed:

Sustain is applied constantly, as long as the front panel Sustain buttons are on.

## **Controlling Melody On Chord**

Press the [A.B.C./M.O.C.] button on the front panel.

The Melody On Chord section appears in the right half of the display.

2 Set the Foot Pedal control to "ON," and select one of the modes (1 to 3).

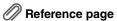

• Melody On Chord (page 65)

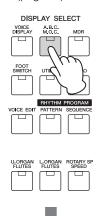

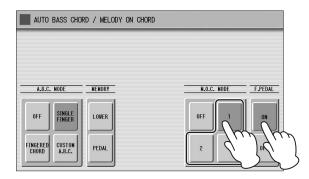

3 Press the Foot Pedal when you want to apply the M.O.C. effect.

The M.O.C. effect is applied constantly, as long as the Foot Pedal is pressed.

When you release the Foot Pedal, the M.O.C. effect is cancelled.

## **Controlling Lead Slide with Foot Pedal (sold separately)**

Call up the Voice Condition display
Page 2 of the Lead Voice section to
which you want to apply the Lead Slide
effect.

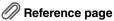

- Voice Condition display (page 42)
- 2 Press the [FOOT PEDAL] button of the Slide section on the display.

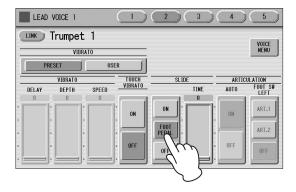

3 Press the Foot Pedal when you want to apply the Slide effect.

The Slide effect is applied as long as the Foot Pedal is pressed. Releasing the Foot Pedal, cancels the Lead Slide effect.

## **Controlling the Solo function**

You can turn the Solo function on/off by using the Foot Pedal. See page 27 for more information.

## **Expression Pedals**

The Expression pedal can be used to control the volume with your foot as you play.

The 2nd Expression Pedal can be used to control the Pitch Bend and the Tempo of the Rhythm. It also features a center detent for easily returning to the middle (zero) position. The explanation of the 2nd Expression Pedal is given here.

## Reference page

• Getting Started (page 13)

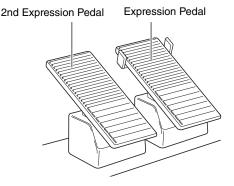

Press the [UTILITY] button on the front panel.

The Utility display appears.

Press the [EXP.] button in the upper right of the display to call up the EXP. (Expression) Page.

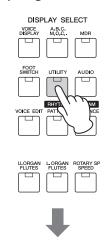

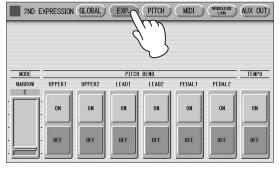

In this display, you can assign the Pitch Bend control or Tempo control to the 2nd Expression Pedal. If both Pitch Bend and Rhythm Tempo controls are set to ON, both functions are applied when you press the 2nd Expression Pedal.

Generally one of them is assigned to the 2nd Expression Pedal.

## **Controlling Pitch Bend**

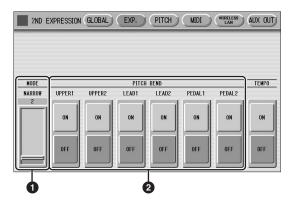

### **1** MODE

Determines the range of the Pitch Bend control. Each step changes the pitch range by a semitone.

Range: 1 - 12

The setting 2 (NARROW) results in a small amount of pitch variation (over +/- two semitones); the setting 12 (WIDE) results in a large amount of pitch variation (over +/- one octave).

### **2** Voice Sections (PITCH BEND)

Selects the Voice sections to which the Pitch Bend function will be applied, and turns the function ON. Pitch Bend can be selected independently or together for Upper Voices 1 and 2, Lead Voice 1 and 2, Pedal Voices 1 and 2.

## **Controlling the Rhythm Tempo**

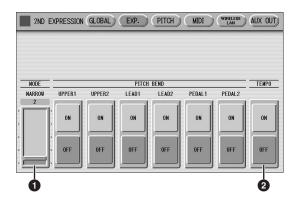

#### **1** MODE

Determines the range of tempo change.

**Range:** 1 – 12

The setting 2 (NARROW) results in a small amount of tempo change (70% – 140%); the setting 12 (WIDE) results in a large amount of tempo change (50% – 200%).

### **2** TEMPO

When you want to control the tempo with the 2nd Expression Pedal, set this to "ON."

When set to on, pressing the pedal down with your toe speeds up the tempo and pressing it back with your heel slows it down. Because of the spring-loaded center detent, you can instantly return to the normal tempo by releasing your foot from the pedal.

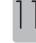

## 12 Transpose and Pitch Controls

There are two pitch-related controls on the Electone: Transpose and Pitch. Transpose allows you to change the key of the instrument and Pitch lets you finely adjust the tuning.

Transpose and Pitch can be adjusted in the Utility display. (The settings here cannot be recorded to the Music Data Recorder.)

## Press the [UTILITY] button.

The Utility display appears.

## 2 Press the [PITCH] button at the top right of the display to call up the PITCH Page.

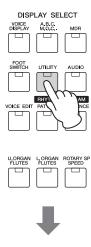

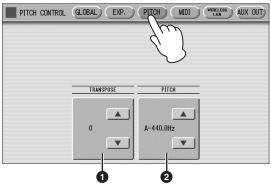

In this display, you can change the Transpose and Pitch settings by using the \_\_\_\_\_ buttons on the display or the Data Control dial.

#### **1** TRANSPOSE

Determines the coarse pitch setting of all the Voices, and is adjustable in half-steps (semitones).

**Range:** -6 - +6

#### 2 PITCH

Determines the fine pitch setting of all the Voices. Each step changes the pitch by 0.2 Hz. The default Pitch is 440.0 Hz (corresponding to key A3).

Range: 427.2 Hz - 452.6 Hz

You can also change the Transpose and Pitch for each Voice section, in the Voice Condition display. For more information, see page 44.

#### **NOTE**

The Transpose/Pitch setting here is not applied to an XG Song.

# Connections

On the backside and front left side of this Electone is a separate panel equipped with various input/output terminals and miscellaneous controls, including a terminal for connecting a Foot Pedal (sold separately).

# **Accessory Jacks and Controls**

This section provides brief explanations for each jack/ control on the Electone. For details on connecting to external devices, see page 183.

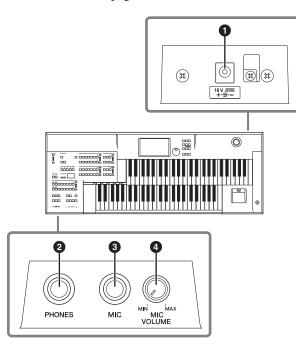

# 1 DC IN jack

For connecting the AC adaptor.

# 2 PHONES jack

For connection of a stereo headphone set. When headphones are connected to this jack, sound to the Electone's speaker system is automatically cut off, allowing you to play without disturbing others.

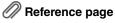

• Using headphones (page 183)

# **3** MIC jack

For connecting a mono input, such as a microphone. This Electone outputs the microphone signal, with reverb processing, through the OUTPUT jacks or AUX OUT jacks.

# Reference page

• Connecting a microphone (page 185)

# **4** MIC VOLUME knob

For adjusting the level of input signal from the MIC jack.

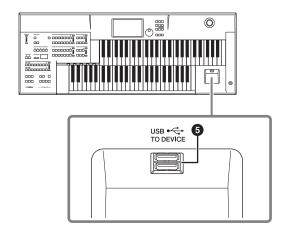

## **5** USB TO DEVICE terminal

For connecting USB storage devices such as USB flash drive.

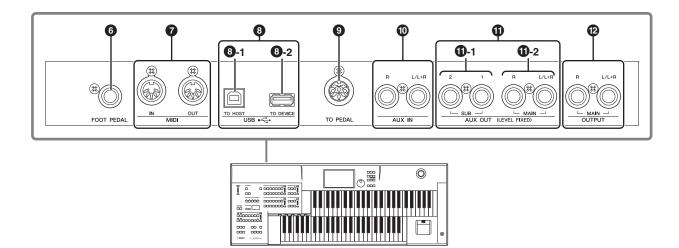

# **6** FOOT PEDAL jack

For connecting to a Foot Pedal (sold separately).

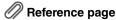

• Foot Pedal (Sold Separately) (page 176)

# MIDI IN/OUT terminals

For connecting external MIDI devices such a synthesizer or sequencer. You can also use these to connect with a computer that has a MIDI Interface.

# Reference pages

- Controlling external MIDI devices from the Electone (page 185)
- Controlling the Electone from an external device (page 186)
- Connection with Computer (page 187)

# USB terminals

# **8-1** [USB TO HOST] terminal

For connecting to a computer with a USB cable. To connect to a computer, make sure that an appropriate USB-MIDI driver is installed to the computer.

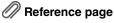

• Connection with Computer (page 187)

# 3-2 [USB TO DEVICE] terminal

For connecting USB storage devices (such as USB flash drive).

# USB

USB is an abbreviation for Universal Serial Bus. It is a serial interface for connecting a computer with peripheral devices.

## TO PEDAL terminal

For connecting to the Pedal Unit.

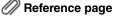

• Connecting a Pedal Unit (page 186)

# AUX IN (Phone; L/L+R, R) jacks

This pair of stereo phone jacks is for connection to an external device. The signal from the connected external device sounds from external speakers connected to the Electone.

# Reference page

 Outputting the Sound of an external device through the external speakers of the Electone (page 185)

# 1 AUX OUT (LEVEL FIXED) jacks

# 1-1 SUB (1, 2) jacks

For connection to an external amplifier/speaker system. These outputs can be selected for each part. The output level is fixed and cannot be controlled with the MASTER VOLUME dial.

# 10-2 MAIN (L/L+R, R) jacks

This set of stereo outputs is for connection to an external amplifier/speaker. The output level is fixed and cannot be controlled.

# Reference pages

- Playing the sounds of the Electone through an external audio system (page 183)
- Recording the sounds of the Electone to an external recorder (page 184)

# **②** OUTPUT (L/L+R, R) jacks

This set of stereo outputs is for connection to an external amplifier/speaker. Connect the included speakers. The output level can be controlled.

### **NOTE**

- While using the headphone jack, the sound is not outputted from the OUTPUT jacks.
- Speakers are not included with the ELCU-M02. Use commercially available powered speakers.

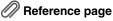

Recording the sounds of the Electone to an external recorder (page 184)

# Connection Examples – External Devices

# **CAUTION**

Before connecting the Electone to other electronic components, turn off the power to all the components. Before turning the power of the components on or off, set all volume levels to minimum (0). Otherwise, electrical shock or damage to the components may occur.

# **Using headphones**

To use headphones, connect them to one of the PHONES jacks (standard 1/4" phone jacks).

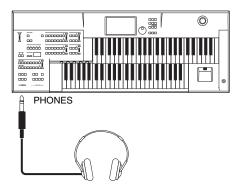

# Playing the sounds of the Electone through an external audio system

By using the OUTPUT jacks, you can connect your Electone to external powered speakers. If you're connecting the Electone to a mono device, use only the OUTPUT L/L+R jack.

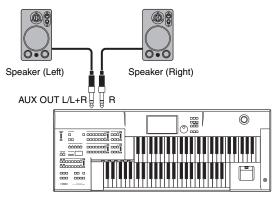

### **NOTE**

- When sounding the Electone from the speakers using the OUTPUT jacks, connecting a set of headphones automatically disables the sound from the speakers.
- Speakers are not included with the ELCU-M02. Please use commercially available powered speakers.

# Using a mixer for live performance

Generally, when you use this Electone on stage (in concert, etc.), you should connect it to a mixer. By using a mixer, you can easily adjust the volume and tone quality of each component.

To connect to a mixer, use the AUX OUT jacks of the Electone. The Electone features two types of AUX OUT jacks: MAIN and SUB, allowing you to assign some parts of the Electone's output to the SUB jacks and the other parts to the MAIN jacks. In this way, you can apply effects to the specific parts or adjust the volume balance among the parts with an external mixer. For details, see "Selecting Outputs for Each Part" on page 184. AUX OUT of this Electone is a a terminal of LEVEL FIXED terminal which outputs on a fixed level.

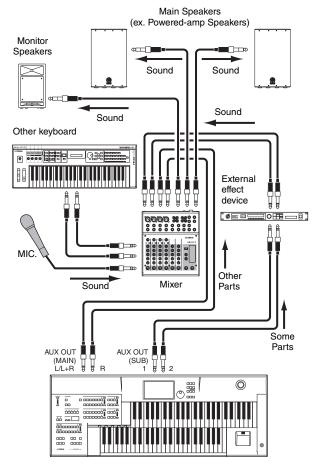

The OUTPUT terminal can be used for connection the Electone with a mixer.

The OUTPUT terminal can be adjusted the output level by using the MASTER VOLUME dial.

| Jacks                  | Output Type               |
|------------------------|---------------------------|
| AUX OUT MAIN jacks     | Unbalanced*               |
| L/L+R, R               | LEVEL FIXED               |
| AUX OUT SUB jacks 1, 2 | Unbalanced<br>LEVEL FIXED |
| OUTPUT jacks           | Unbalanced                |
| L/L+R, R               | LEVEL FIXED               |

<sup>\*</sup>The Unbalanced line is intended for line-level signals.

# Power-on procedure

Before turning the power on to all components, set all volume levels to minimum (0) then turn on the power in the following order:

- (1) Electone and external keyboard(s)
- (2) Mixer
- (3) Powered Speaker

To turn the power off, first turn down the volume for each device, then turn off the power in the reverse order  $(3 \rightarrow 2 \rightarrow 1)$ .

# **Selecting Outputs for Each Part**

You can assign each individual part of the Electone's sounds such as Voice, Percussion, to be output from specific AUX OUT jacks: MAIN and/or SUB.

- Press the [UTILITY] button to call up the GLOBAL Page of the Utility display.
- Press the [AUX OUT] button in the upper right of the display to call up the AUX OUT Page.

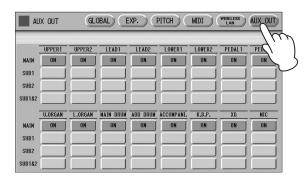

You can assign individual parts to the AUX OUT MAIN and/or SUB jacks: each Voice section, Organ Flute Voice, Main drum, Add drum, Accompaniment, Keyboard Percussion, XG and microphone to the AUX OUT MAIN and/or SUB jacks.

# 3 Turn the desired output on for each part.

You can select these from MAIN, SUB1, SUB2 and SUB1&2.

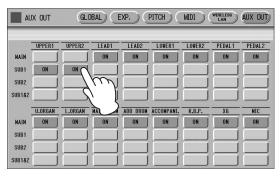

If you select a setting other than MAIN, no sound will be heard from the headphones and monitor speakers because the parts assigned to SUB1, SUB2 and SUB1&2 will not be output through PHONES and OUTPUT jacks.

Any parts assigned to the AUX OUT MAIN or SUB1&2 will be output in stereo (1: left, 2: right). Any parts assigned to AUX OUT SUB1 or SUB2 will be output in mono.

### NOTE

- Chorus and variation effects of the Rhythm, and Reverb are not applied to the sound output through SUB1, SUB2 and SUB1&2.
- The settings in the Utility display are automatically saved when another display is called up.

# Recording the sounds of the Electone to an external recorder

By using the AUX OUT jacks, you can record your performance sound to an external audio recorder.

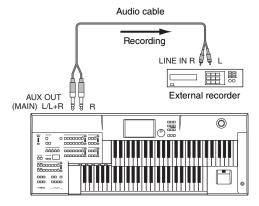

### NOTE

If you want to record the sound input from the AUX IN jack together with the Electone sound, use the AUX OUT standard phone jack on the rear side of the keyboard.

# Outputting the sound of an external device through the speakers of this Electone

You can connect the AUX IN jacks of the Electone with the LINE OUT of an external device, such as a CD player. The sound from the CD player is output from an external audio system via the Electone.

First turn on the power of the external device(s), then that of the Electone. Reverse this order when you turn the power off.

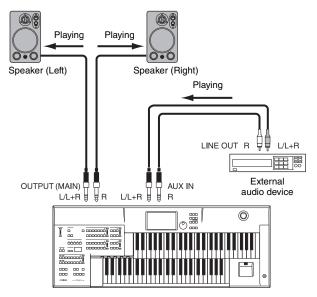

If you're connecting the Electone to a mono device, use only the AUX IN L/L+R jack.

# Connecting a microphone

By connecting a microphone to the Electone, you can enjoy singing along with your own performance. The Electone outputs your vocals through the external audio system connected to the AUX OUT or OUTPUT jacks of the Electone.

# Connect your microphone to the MIC

A dynamic microphone is recommended.

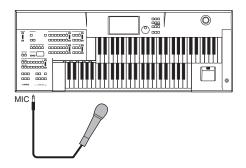

# $2\,$ Use the INPUT VOLUME knob to set the microphone volume.

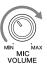

# To adjust the volume/reverb:

- Press the [UTILITY] button on the panel to call up the Utility display.
- $2\,$  Using the MIC. REVERB and VOLUME sliders in the GLOBAL Page, adjust the amount of the reverb applied to the microphone, and the volume.
  - Reference page
  - Reverb (page 44)

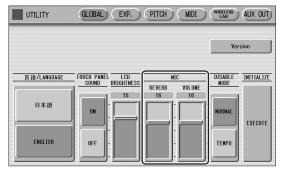

No sound from the microphone can be heard even though you raise the volume here, unless you turn the INPUT VOLUME knob to the right. Similarly, no reverb can be heard even though you raise the reverb level here, unless you raise the total reverb level with the panel REVERB control.

# **Controlling external MIDI devices** from the Electone

You can use the Electone to remotely play the Voices of a MIDI keyboard (or tone generator), combining them with the Electone and letting you create even richer, more multi-layered sound textures. (The MIDI receive channels of the MIDI keyboard must match the transmit channels on your Electone.)

The Electone transmits as digital data a variety of performance messages along with note information, including values that indicate how far the expression pedal is pressed down and how hard you play the keyboard. How the connected external device responds to these messages depends on the particular device.

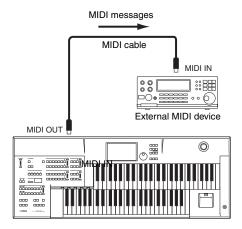

If you use a USB wireless LAN adaptor, MIDI communication is not available via neither the [USB TO HOST] terminal nor the MIDI terminal.

### **NOTE**

When you are using the MDR, MIDI data cannot be transmitted.

# Controlling the Electone from an external device

You can use an external MIDI keyboard or sequencer to remotely play the sounds of your Electone and change its Registrations. (You will need to set the MIDI transmit channels of the MIDI keyboard to match the fixed receive channels on your Electone.)

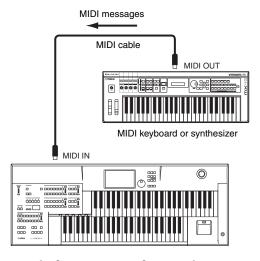

If you use the [USB TO HOST] terminal, MIDI communication is not available via the both of the [USB TO HOST] terminal and the MIDI terminal.

### **NOTE**

When you are using the MDR, MIDI data cannot be received.

# **Connecting a Pedal Unit**

Use this Electone attaching the pedal unit by necessity. Connecting a Pedal Unit to the Electone allows you to use the Pedalboard, right and left Footswitches, Expression Pedal and 2nd Expression Pedal. These foot operated controls allow you to execute various performance functions and switch effects on/off, without taking your hands from the keyboard. If you connect and disconnect the Pedal Unit, you must be sure to first turn off the power of the Electone, then use the cable to make the connection. If you connect and disconnect the cable while the power to the Electone is on, Electone and the Pedal Unit can be damaged.

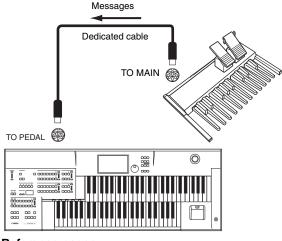

- Reference pages
- Voices for Each Keyboard (page 24)
- Footswitches (page 174)
- Expression Pedals (page 178)

# Connecting a Foot Pedal

Connecting an optional Foot Pedal (sold separately) to the Electone allows you to execute various performance functions and switch effects on/off, without taking your hands from the keyboard. To do this, you must assign a desired function to the Foot Pedal.

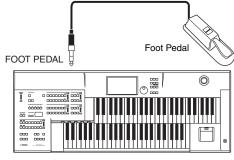

# Reference pages

- Foot Pedal (Sold Separately) (page 176)
- Controlling Sustain (page 176)
- Controlling Melody On Chord (page 177)
- Controlling Lead Slide (page 177)
- Controlling the Solo Function (page 177)

# **Connection with Computer**

By using the [USB TO HOST] terminal, you can connect the Electone and computer enabling the MIDI communication between both. Install the USB-MIDI driver to your computer, then make the MIDI connection between the Electone and computer. Regarding the USB-MIDI driver, you can download the latest version from the Yamaha website:

http://download.yamaha.com/

Connecting your Electone to a computer opens up a whole new world of musical possibilities. You can save your original Songs to computer and create notation (score writing application or sequencing software is needed), and even upload your original Electone Song data to your own website, to promote your talents or share Songs with your friends. You can also control the Electone from the computer, for example, by playing a MIDI file on the computer to play back the sounds of your Electone.

### **NOTE**

When you are using the MDR, MIDI data cannot be transferred from the computer.

The [USB TO HOST] terminal of the Electone can be connected to the USB terminal of the computer using a USB cable.

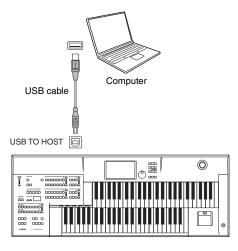

If you use the [USB TO HOST] terminal, MIDI communication is not available via the both of the [USB TO HOST] terminal and the MIDI terminal.

# Precautions when using the [USB TO HOST] terminal

When connecting the computer to the [USB TO HOST] terminal, make sure to observe the following points. Failing to do so risks freezing the computer and corrupting or losing the data. If the computer or the instrument freezes, restart the application software or the computer OS, or turn the power to the instrument off then on again.

### **NOTICE**

- Use an AB type USB cable of less than 3 meters. USB 3.0 cables cannot be used.
- Before connecting the computer to the [USB TO HOST] terminal, exit from any power-saving mode of the computer (such as suspend, sleep, standby).
- Before turning on the power to the instrument, connect the computer to the [USB TO HOST] terminal.
- Execute the following before turning the power to the instrument on/off or plugging/unplugging the USB cable to/from the [USB TO HOST] terminal.
  - Quit any open application software on the computer.
  - Make sure that data is not being transmitted from the instrument. (Data is transmitted only by playing notes on the keyboard or playing back a Song.)
- While the computer is connected to the instrument, you should wait for six seconds or more between these operations: (1) when turning the power of the instrument off then on again, or (2) when alternately connecting/disconnecting the USB cable.

# **MIDI Control**

When you connect your Electone with a second MIDI device (such as a synthesizer or computer), you can determine how the Electone controls that MIDI device, or how the Electone is controlled.

- Press the [UTILITY] button in the panel to call up the Utility display.
- 2 Press the [MIDI] button at the top right of the display to call up the MIDI Page.

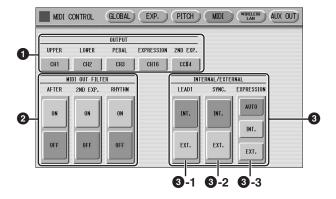

## **1** OUTPUT

For setting the channels over which MIDI information will be transmitted. Any channel from 1 through 16 can be assigned to each keyboard (the Upper keyboard, the Lower keyboard and the Pedalboard) as well as the Expression pedal and 2nd Expression pedal. The MIDI messages for each keyboard and Expression pedal will be sent on the channels set here. You must set the transmit channel here to match the receive channel of the connected device.

Pressing each OUTPUT button calls up the channel selection pop-up menu. After you select the desired channel, the pop-up menu automatically closes. The Expression pedal and 2nd Expression pedal can be set to "OFF" (MIDI information will not be transmitted). On the 2nd Expression pedal, CC#4 by which MIDI information is output as Second Expression can be also set.

## 2 MIDI OUT FILTER

Deletes unnecessary MIDI data and keeps it from being transmitted from the Electone. After Touch, second Expression and Rhythm start/stop are automatically filtered. Set the parameter for which you wish to disable transmission to ON. Set the parameter for which you wish to disable transmission to ON.

### NOTE

If you set Second Expression to on in the MIDI OUT FILTER parameters, the setting in the OUTPUT (1) parameters will be disabled.

# **3** INTERNAL/EXTERNAL

Switches control over the displayed items between the Electone (INTERNAL) or the connected device (EXTERNAL).

## **3** -1 LEAD 1

Determines Internal or External control of the Lead Voices.

**INT. (Internal):** Lead Voice 1 is played from the Upper keyboard of the Electone. (If the To Lower function is on, it is played from the Lower keyboard.)

**EXT.** (External): Lead Voice 1 is played from the connected instrument via MIDI channel 4.

## **3** -2 SYNC.

To synchronize playback with an external MIDI device, you can use either the instrument's internal clock (INT.) or MIDI clock signals from the external device (EXT.).

**INT. (Internal):** The instrument uses its own internal clock.

**EXT.** (External): The instrument uses MIDI clock signals from the external device (MIDI).

# **3** -3 EXPRESSION

Determines the control of the expression pedal functions. Ordinarily, this control is set to AUTO.

**AUTO:** Internal and External is automatically switched.

**INT. (Internal):** You can manually control the expression pedal even during MDR playback.

**EXT.** (External): While playing the MDR or receiving MIDI messages, the expression pedal is invalid. (The volume is controlled by the recorded data in a USB flash drive or received MIDI data.)

# 13

# Connecting to an iPhone/iPad

You can connect a smart device such as an iPhone or iPad to the instrument. By using an application tool on your smart device, you can take advantage of convenient functions and get more enjoyment out of this instrument.

For details on connections, refer to the "For Electone users iPhone/iPad Connection Manual" on the website.

http://download.yamaha.com/

For information about compatible smart devices and application tools, access the following page:

http://www.yamaha.com/kbdapps/

# Connection with a USB wireless LAN adaptor (sold separately)

The USB wireless LAN adaptor lets you connect the Electone to an iPhone/iPad wirelessly. Please make sure to use the compatible USB wireless LAN adaptor listed in the Compatible USB Device List downloadable from the Yamaha website:

http://download.yamaha.com/

To enable a wireless connection between the Electone and an iPhone/iPad, follow the instructions in the "For Electone users iPhone/iPad Connection Manual" on the website, and also refer back to "Wireless LAN settings" in this manual for the specific Wireless LAN settings you'll need to make for wireless connection.

### NOTE

MIDI and [USB TO HOST] terminals are automatically disabled when the USB wireless LAN adaptor is connected.

# Wireless LAN settings

Start wireless connection according to the instructions in the "iPhone/iPad Connection Manual" on the website, then make sure to make appropriate setups from the following instructions: "Automatic Setup by WPS," "Displaying available networks in the wireless LAN and connecting to a network," "Manual Setup" or "Connecting by the Ad Hoc Mode." Refer to pages 190 – 193 in this Manual, then set up as required. If there is no access point, follow the instructions in "Connecting by the Ad Hoc Mode" (page 193).

# Reference pages

- Wireless LAN Detailed Settings (page 194)
- Initialize the wireless LAN settings (page 196)

### NOTICE

- When you use the instrument along with an application on your iPhone/iPad, we recommend that you first set "Airplane Mode" to "ON" then set "Wi-Fi" to "ON" on your iPhone/iPad in order to avoid noise caused by communication.
- Do not place your iPhone/ iPad in an unstable position.
   Doing so may cause the device to fall and result in damage.

### NOTE

Before using the [USB TO DEVICE] terminal, be sure to read "Precautions when using the [USB TO DEVICE] terminal" on page 108 in chapter 7.

# **Automatic Setup by WPS**

If your access point supports WPS, you can easily connect the instrument to access point by WPS, without making settings, such as key input, etc.

### NOTE

Check whether your access point supports WPS by referring to the owner's manual for the access point you are using.

- 1 Connect the USB wireless LAN adaptor.
- Press the [UTILITY] button, then press the [WIRELESS LAN] button on the display to call up the WIRELESS LAN Page.

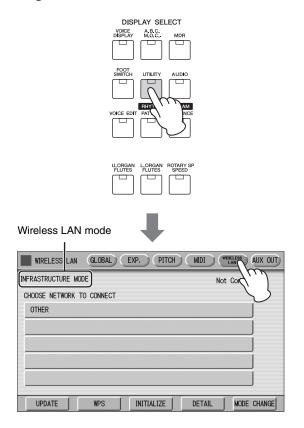

3 Make sure that the wireless LAN mode is set to Infrastructure Mode.

If the wireless LAN mode is set to Ad Hoc Mode, press the [MODE CHANGE] button in the display to switch to the Infrastructure Mode (page 193).

4 Press the [WPS] button in the WIRELESS LAN Page.

A message appears prompting confirmation of operation. You can cancel the operation at this point by pressing the [CANCEL] button.

5 Press the [OK] button to start WPS setup, then press the WPS button on your access point within two minutes.

The "Connected" indication appears when connection between the instrument and the access point is successful.

"Connected" indication appears.

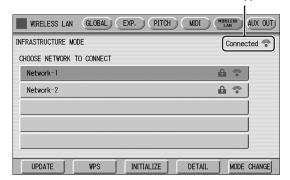

After successfully enabling connection between the instrument and the access point, connect the iPhone/iPad to the access point by referring to the "For Electone users iPhone/iPad Connection Manual."

# Displaying available networks in the wireless LAN and connecting to a network

Select the desired Network for connection from the Network list in the display by following the steps below.

- Connect the USB wireless LAN adaptor.
- Press the [UTILITY] button, then press the [WIRELESS LAN] button on the display to call up the WIRELESS LAN Page.

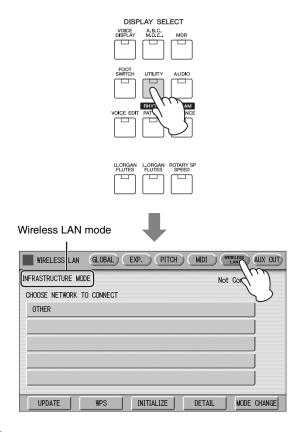

3 Make sure that the wireless LAN mode setting is Infrastructure Mode.

When the wireless LAN mode is Ad Hoc mode, press the [MODE CHANGE] button in the display to switch to the Infrastructure Mode (page 193).

4 Press the [UPDATE] button in the display to call up the network list.

For a network with a lock icon (), you need to enter the proper password.

5 Select the desired network by pressing the button shown the name of the network in the display.

For a network without a lock icon: Connecting starts.

# For a network with a lock icon:

You need to enter the proper password, which is identical to that in the settings on the Access Point. For details on how to enter characters, refer to the "Changing the Song Name" on page 114. After entering the password, press the [OK] button in the display to finalize the setting. This operation starts connecting automatically.

The "Connected" indication appears when the instrument and the access point have been successfully connected.

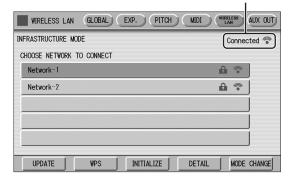

After successfully enabling connection between the instrument and the access point, connect the iPhone/iPad to the access point by referring to the "For Electone users iPhone/iPad Connection Manual."

# **Manual Setup**

If you cannot find the desired network on the display, it may be a network that is closed or hidden. In this case, you will need to manually input SSID, Security and Password settings for connection.

### NOTE

About the confirmation and changes in the access point settings, refer to the manual of the access point.

- Perform the same operation as in steps 1 3 in the "Displaying available networks in the wireless LAN and connecting to a network" instructions on page 191.
- Press to select [OTHER] at the bottom of the network list.

The OTHER NETWORK display will be shown.

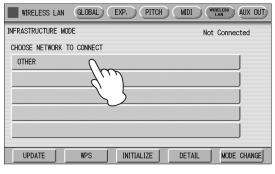

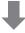

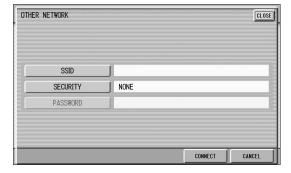

3 Set the SSID, Security and Password to the same as the settings on the access point.

Set the same contents with the setting contents by the access point side.

### **SSID**

Press the [SSID] button in the display to call up the display for SSID input, then enter the SSID. For details on how to enter the characters, refer to the "Changing the Song Name" on page 114. Up to 32 characters (half size), alphanumeric characters, marks can be entered. After entering the SSID, press the [OK] button to finalize the setting.

## **SECURITY**

Press the [SECURITY] button in the display to call up the display for security select, then press either the [NONE], [WPA2-PSK (AES)] or [WEP] button.

## **PASSWORD**

Press the [PASSWORD] button to call up the display for Password input, then set the password in the same way as SSID. Press the [OK] button to finalize the setting.

### **NOTE**

The password cannot be set when you select [NONE] for the security setting.

# 4 Press the [CONNECT] button to start connection.

The "Connected" indication appears when the instrument and the access point have been successfully connected.

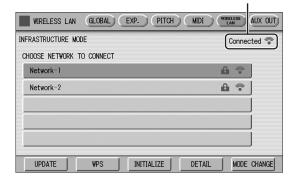

5 After successfully enabling connection between the instrument and the access point, connect the iPhone/iPad to the access point by referring to the "For Electone users iPhone/iPad Connection Manual."

# **Connecting by the Ad Hoc Mode**

1 Set the Wireless LAN mode to "Ad Hoc Mode."

Refer to "Wireless LAN Mode."

2 The settings for the instrument are complete if you do not need to change the SSID and so on. Connect the iPhone/iPad to the instrument by referring to the "For Electone users iPhone/iPad Connection Manual."

You can change the SSID, Security, etc. from the DETAIL display.

Reference page

• Wireless LAN Detailed Settings (page 194)

# Wireless LAN Mode

- Perform the same operation as in steps 1 3 in the "Displaying available networks in the wireless LAN and connecting to a network" instructions on page 191.
- $2 \ \ \, \text{Set the Wireless LAN mode.}$

You can set between two modes: INFRASTRUCTURE and AD HOC. Press the [MODE CHANGE] button on the display to call up a message prompting confirmation of the operation, then press the [OK] button to execute the operation.

# **Wireless LAN Detailed Settings**

You can set the detailed settings for each mode: INFRASTRUCTURE and AD HOC. There is no need to change or make any settings if you've enabled connection between the iPhone/iPad and instrument.

- Reference page
- Wireless LAN Mode (page 193)
- Set the Wireless LAN mode, then call up the display for detailed settings by pressing the [DETAIL] button in the WIRELESS LAN display.

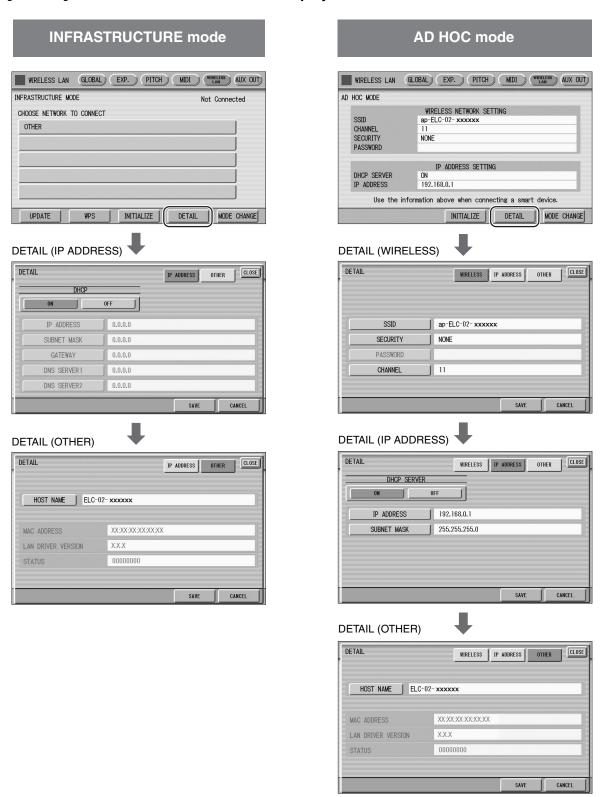

# $2 \ \ \, \text{As necessary, set the detailed settings.}$

| Wireless LAN mode                    | Display                           | Item                  | Default setting                                                                                                    | Setting/Input                                                                                                    |
|--------------------------------------|-----------------------------------|-----------------------|----------------------------------------------------------------------------------------------------|----------------------------------------------------------------------------------------------------|
| INFRASTRUCTURE mode                  | DETAIL<br>(IP ADDRESS)<br>display | DHCP                  | ON                                                                                                    | Determines whether or not DHCP is used. If your router is compatible with DHCP, select [ON] (set DNS automatically) here. Select on or off by pressing [ON] or [OFF] button on the display.                                                                                                    |
|                                      |                                   | IP ADDRESS            | 0.0.0.0                                                                                                    | Set the wireless LAN detailed settings. IP Address, Subnet Mask, Gateway,                                                                                                    |
| AD HOC mode  E (I)                   |                                   | SUBNET MASK           | 0.0.0.0                                                                                                    | DNS Server1, DNS Server2 can be set                                                                                                    |
|                                      |                                   | GATEWAY               | 0.0.0.0                                                                                                    | when DHCP is set to Off but cannot be set when DHCP set to On. For details on                                                                                                    |
|                                      |                                   | DNS SERVER 1          | 0.0.0.0                                                                                                    | confirmation and changes in the setting of the access point on the router side,                                                                                                    |
|                                      |                                   | DNS SERVER 2          | 0.0.0.0                                                                                                    | refer to the owner's manual for the product you are using. For details on how to enter characters, refer to the instructions "Changing the Song Name" on page 114. The setting range is 0.0.0.0 – 255.255.255.255.                                                                                                    |
| AD HOC mode                          | DETAIL<br>(WIRELESS)<br>display   | SSID                  | ap-(model name such as "ELC-02")- (last 6 characters of MAC address in lowercase); or simply "ap-(model name)," if MAC address cannot be used. | To find the specific MAC address, see "MAC address" below.  • SSID, Security and Password can be set in the same way as those described in the section "Manual Setup" on page 192. The last 6 characters of the MAC address must be entered in lowercase.                                                                                                    |
|                                      | DETAIL<br>(IP ADDRESS)<br>display | CHANNEL               | 11                                                                                                    | Press the number button which appears<br>by pressing the [CHANNEL] button on                                                                                                    |
|                                      |                                   | SECURITY              | -                                                                                                    | <ul><li>the display then, select the channel.</li><li>DHCP and IP Address can be set in the</li></ul>                                                                                                    |
|                                      |                                   | PASSWORD              | -                                                                                                    | same way as those of INFRASTRUCTURE mode in this table.                                                                                                    |
|                                      |                                   | DHCP                  | ON                                                                                                    | The Subnet Mask value can be input in<br>the numerical input display, which is                                                                                                    |
|                                      |                                   | IP ADDRESS            | 192.168.0.1                                                                                                    | called up by pressing the [SUBNET MASK] button in the display.                                                                                                    |
|                                      |                                   | SUBNET MASK           | 255.255.255.0                                                                                                    | MASK) button in the display.                                                                                                    |
| INFRASTRUCTURE<br>mode / AD HOC mode | DETAIL (OTHER) display            | HOST NAME             | (Model name such as "ELC-02")-(last 6 characters of MAC address in lowercase); or simply "(model name)," if MAC address cannot be used.        | Set the Host name. Up to 57 characters (half size) including alphanumeric characters, the "_" (underscore) and "-" (hyphen) character. For details on how to enter characters, refer to the instructions "Changing the Song Name" on page 114. After entering the characters, press the [OK] button on the display to finalize the setting. The last 6 characters of the MAC address must be entered in lowercase. |
|                                      |                                   | MAC ADDRESS           | -                                                                                                    | Shows the MAC address of the USB wireless LAN adaptor. You cannot change the MAC address here.                                                                                                    |
|                                      |                                   | LAN DRIVER<br>VERSION | -                                                                                                    | This only displays the version of the LAN driver; the setting cannot be made.                                                                                                    |
|                                      |                                   | STATUS                | 00000000                                                                                                    | Shows the error code of network function. "00000000" means no error.                                                                                                    |

# 3 Save the settings.

Set the detailed settings, then press the [SAVE] button on the display. When the saving operation is completed, the detailed settings display returns to the previous display.

# Initialize the wireless LAN settings

"Factory Set (Initializing the Electone)" on page 23 in chapter 1 does not affect the wireless LAN settings, which can be initialized by the following procedure. Be careful when executing initialize, since it erases all the wireless LAN settings and replaces them with the factory defaults.

Press the [UTILITY] button, then press the [WIRELESS LAN] button on the display to call up the WIRELESS LAN Page.

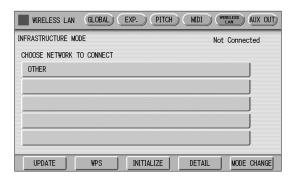

# $2 \quad \text{Initialize the wireless LAN settings.} \\$

Press the [INITIALIZE] button on the display. A message appears prompting confirmation of operation. Press the [OK] button to execute the operation, or the [CANCEL] button to cancel.

# **Glossary of Terms**

| Access point        | A device which acts as a base station when transmitting data by wireless LAN. Some access points are combined with modem functions.                                                                                      |
|---------------------|----------------------------------------------------------------------------------------------------|
| Ad Hoc mode         | Communication method for performing data communication with the terminal and other devices directly without using a relay device, such as an access point of a wireless LAN.                                             |
| DHCP                | A standard or protocol by which IP addresses and other low-level network configuration information can be dynamically and automatically assigned each time the computer and the instrument connect to the Internet.      |
| DNS server          | A server that maps names to actual IP addresses of devices connected to a network.                                                                                                    |
| Gateway             | A Gateway is a link between two computer programs or systems.                                                                                                    |
| Infrastructure mode | Communication method for performing data communication with each terminal via a relay device, such as an access point of the wireless LAN.                                                                               |
| IP address          | A string of numbers assigned to each computer connected to a network that indicate the device's location on the network.                                                                                                 |
| LAN                 | Short for Local Area Network, this is a data-transfer network that connects a group of computers at a single location (such as an office or home) by means of a special cable.                                           |
| Router              | A device that allows multiple devices (e.g., computers, your Yamaha instrument) to share the same Internet connection.                                                                                                   |
| Site                | Short for "website," this refers to the group of web pages that are opened together. For example, the collection of web pages whose addresses begin with "https://www.yamaha.com/en/" is referred to as the Yamaha site. |
| SSID                | A name used to identify a particular access point, or the wireless networks set as the access point.                                                                                                    |
| Subnet mask         | The structure for dividing a large-scale network.                                                                                                    |
| Wireless LAN        | A LAN connection that allows data transfer through a wireless, cable-free connection.                                                                                                    |
| WPS                 | A structure to easily make a setting of wireless LAN by pushing only the WPS buttons of an access point and the wireless LAN device.                                                                                     |

# 4 Appendix

# **Stand Assembly**

# 

- Be sure to install the stand with two or more people.
- Take care not to drop the Main unit or to pinch your finger(s).
- . Always place the stand on a flat, stable surface. Placing the stand on uneven surfaces may result in it becoming unstable or overturn, causing the Main unit to drop and possibly resulting in injury.
- . Do not use the stand for anything other than its designed purpose. The stand is not designed to hold anything other than the specified keyboard. Placing any object other than the specified keyboard on the stand may result in the object dropping or the stand overturning.
- Do not apply excessive force to the Main unit as it may cause the stand to overturn or the Main unit to drop.
- · Make sure the stand is sturdy and safe, and all screws are tight and firm before use. If not, the stand may overturn, the keyboard may drop, or may result in injury to the user.

Please confirm that all parts shown in the illustration are provided.

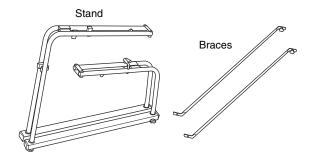

# Unfold the folded stand.

Unfold the stand as shown.

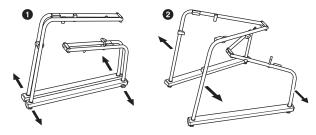

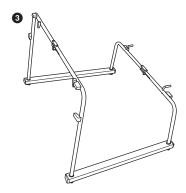

- 2 Fix the joints.
- 2-1 Extend the frame so that the joints are straight.

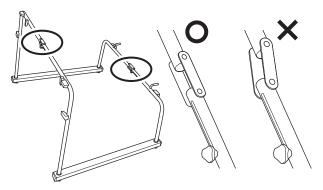

### **NOTE**

Once the joints reach the stoppers, the frame is at the maximum length. Do not try to force them beyond this.

2-2 Loosen the fixation bolts and slide them into position, then tighten the screws with your hand.

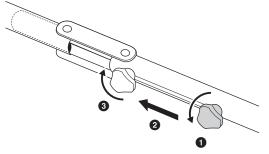

### **NOTE**

If the fixation bolts cannot be slid into position, make sure that the joints are straight, as shown in the illustration of step 2-1.

# 3 Install the braces while pressing to extend the frames by hand.

Since the screws are attached to both below and above the frame beforehand, align them to the positions of the frame and brace, then tighten them from the upper side first, by hand.

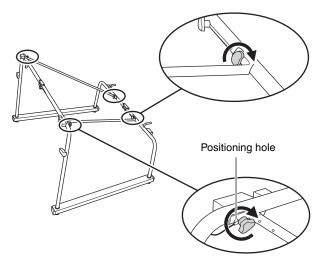

The positioning screws are attached on the lower side of the frame, and the positioning holes are at the end of the braces.

### NOTE

When removing the braces at disassembly, the screws of the braces may hard to loosen. In this case, loosen the screws while moving the braces lightly to the front, back, left and right.

# 4 Raise the assembled stand as shown, then confirm that all screws shown in the illustration are tight and firm.

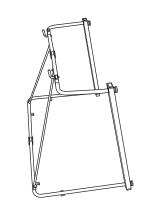

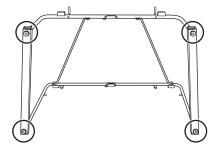

Assembly is completed.

# Installing the Speaker

Please confirm that all parts shown in the illustration are provided.

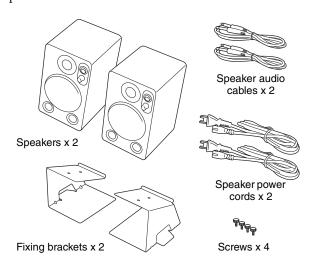

# Install the fixing brackets to the corresponding indentions on the frame.

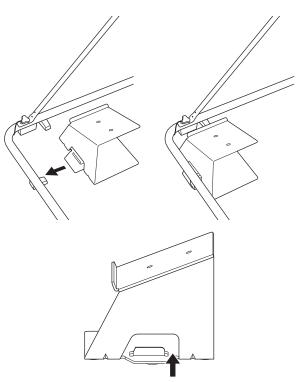

Insert the corresponding indentions to the notches of the fixing brackets.

# Place the speaker onto the fixing bracket, and secure it by finger-tightening the two screws from the bottom surface.

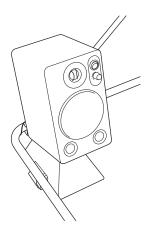

As shown in the illustration below, since the speaker fixing bracket faces upward when seen from the front, the position of the screw hole can easily be checked.

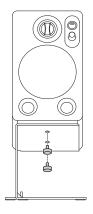

# 3 Install the other speaker in the same way.

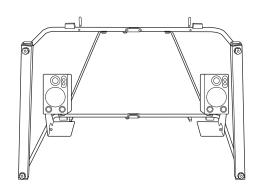

Installation is completed. For instructions on connecting the speaker power cords and the speaker audio cables, refer to "Installing and Connecting the Main Unit" on page 201.

# Installing the Pedal unit

# $\triangle$

## CAUTION

- Before installing/uninstalling, turn the power of the Main unit off.
- Take care not to drop the Pedal unit or to pinch your finger(s).
- Do not remove the expression pedal and the 2nd Expression Pedal once they have been installed, since this may cause a faulty contact and result in a malfunction.

Have a Phillips-head (+) screwdriver of the appropriate size ready.

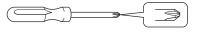

Please confirm that all parts shown in the illustration are provided.

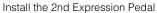

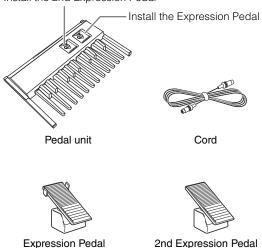

# Install the Expression Pedal.

# 1-1 Remove the tape from the connector in the hole of the Pedal unit.

# 1-2 Remove the screw.

Be careful not to drop any screws inside the Pedal unit during installation. Do not discard the screw; you will need it later in step 2.

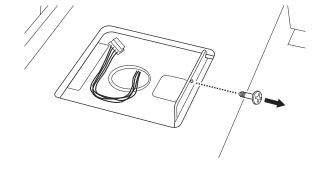

1-3 Hold the cable connector so that the two lines on the connector are facing upward, then carefully plug it into the inside connector on the bottom of the Expression Pedal.

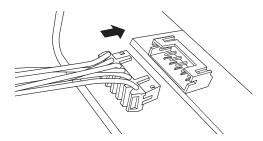

1-4 Install the Expression Pedal to the corresponding indentation on the Pedal unit by first fitting the protrusion on the back side and then fitting the front side as shown.

As you fit it in position, the front side of the Expression Pedal is slightly lifted. When installing the Expression Pedal, be careful to avoid catching the connector.

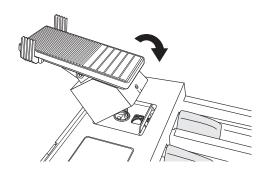

 $2 \quad \text{Tighten the screw}.$ 

Fix the Expression Pedal to the Pedal unit while holding the Expression Pedal, using the screw you removed in step 1-2.

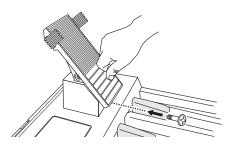

3 As with the Expression Pedal, install the 2nd Expression Pedal, then fix it with the screw.

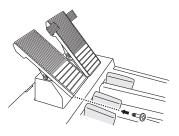

4 Attach the hollow parts on the rear of the Pedal unit to the corresponding indentions on the frame of the stand, as shown below.

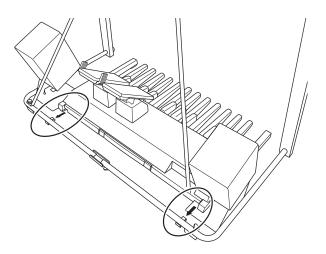

Installation is completed. To disassemble the unit, reverse the assembly sequence.

### NOTE

For information on installing the connecting cord, refer to page 201.

# Convenient carrying handle

You can transport the Pedal unit by holding the carrying handle on the rear.

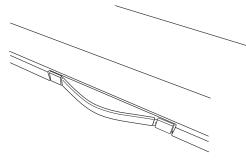

**A** CAUTION

Do not hold the keys, since this may damage or result in a malfunction.

# **Installing and Connecting the Main Unit**

# Mount the Main unit.

Hold the Main unit horizontally (with two people), and place it on the stand, aligning the rear panel with the stoppers on the stand. Make sure that the protrusion on the bottom of the Main unit fits inside of the stand frames.

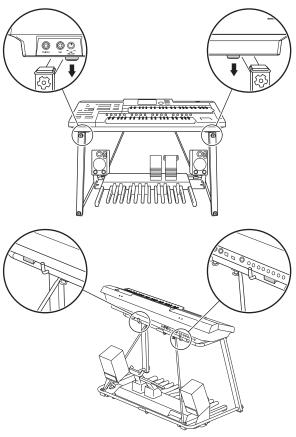

# A CAUTION

- Be careful not to drop the Main unit or to get your fingers caught between the main unit and the stand parts.
- Do not hold the keys. Since this may damage or result in a malfunction.
- 2 Connect one end of the included cord to the [TO MAIN] jack on the rear of Pedal unit and the other to the [TO PEDAL] jack on the rear of Main unit.

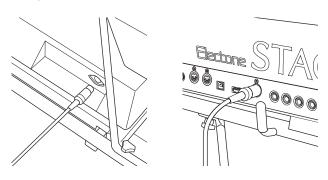

3 Connect one end of the included speaker audio cable to the INPUT2 jack on the rear of speakers and the other to the OUTPUT jack on the rear of Main unit.

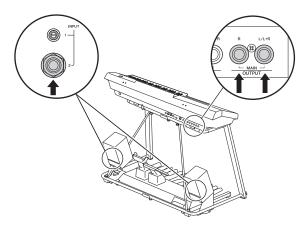

4 Connect the included speaker power cord to the AC IN jack on the rear of the speaker.

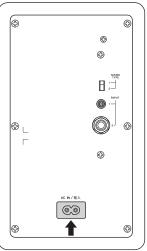

Rear of the speaker

## Post-assembly checklist

Once you've assembled the stand, check the following points:

- Are there any parts left over?
  - If so, read the assembly instructions again and correct any mistakes you might have made.
- Is the Electone clear of doors and other movable fixtures?

If not, move the Electone to an appropriate location.

• Does the Electone make a rattling noise when you play it or move it?

If so, take the Main unit off of the stand and properly tighten all screws.

Also, if the Main unit makes a creaking noise or seems unsteady when you play it, refer carefully to the assembly instructions and diagrams and retighten all screws.

# **Installing the Music Rest**

Please confirm that all parts shown in the illustration are provided.

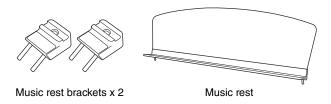

# Attach the two music rest brackets to the rear panel of the Main unit.

Use the inside slots (as shown).

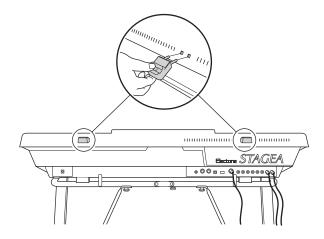

# 2 Attach the Music rest to the brackets.

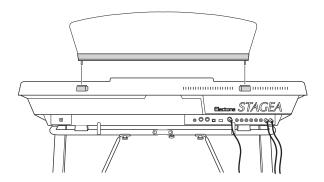

# **Using the Bench (if included)**

# $\hat{}$

# CAUTION

- Be careful not to get your finger(s) caught while assembling.
- Always place the chair on a flat, stable surface. Placing the chair on uneven surfaces may result in it becoming unstable or overturn, and possibly resulting in injury.
- Keep special watch over any small children, since the bench is not stable compared to benches of four legs.

# Place the bench on the floor with the seating surface face down.

Untie the securing band on the legs, and put the ends into the pockets on both sides.

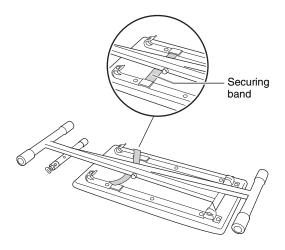

# 2 Pull up the leg slowly.

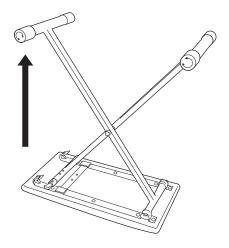

Open the legs, then secure one side to the hooks (as shown), making sure they are locked in.

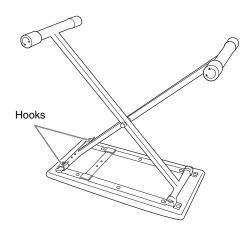

# 4 Turn over the bench as shown in the illustration.

The lock is at the rear side of the bench.

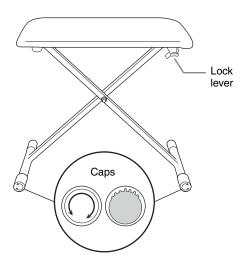

To keep the stand from teetering, adjust the two oblong shaped caps (on the side of the lock lever), rotating them as necessary.

### NOTE

When rotating the caps, pull them outward slightly (about 10 mm) for ease in rotating. After making adjustments, push them back inside.

5 To fold back, put the bench on the floor with the seating surface face down.

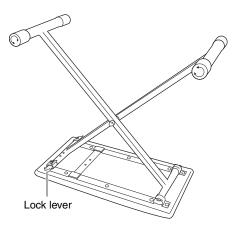

6 Press the lock lever downward, then press the leg not having the lock, then release the hooks while closing the legs.

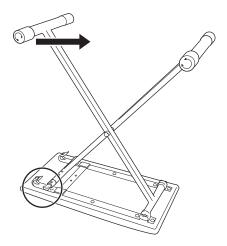

7 Reverse the sequence of steps 1 – 2 to fold back the bench.

# **Troubleshooting**

| Problem                                                                                                    | Possible Cause and Solution                                                                                                    |
|----------------------------------------------------------------------------------------------------|----------------------------------------------------------------------------------------------------|
| GENERAL OPERATION                                                                                                    |                                                                                                    |
| A click or pop is heard when the power is turned on or off.                                                              | Electrical current is being applied to the instrument. This is normal.                                                                                                    |
| The sound is not heard for about 10 seconds after turning the power on.                                                  | This is normal; the Electone takes a while to start up.                                                                                                    |
| A cracking noise is sometimes heard.                                                                                     | Noise may be produced when either an electrical appliance is turned on or an electric power tool (such as drill) is used in the proximity of the Electone. If this occurs, plug the Electone into an electrical outlet located as far as possible from the device that seems to be the source of the problem.                                           |
| Interference from radio, TV, or other sources occurs.                                                                    | This is caused by the proximity of a high-power broadcasting station, an amateur ham radio setup or a mobile phone.                                                                                                    |
| The sound of the Electone causes surrounding objects to resonate.                                                        | Because the Electone is capable of producing powerful bass sounds, resonance may be caused in surrounding objects, such as cabinets or glass windows. To avoid this, relocate the objects or lower the Electone's volume.                                                                                                    |
| In the LCD display, there are some black points (unlit) or white points (always lit).                                    | Unfortunately, this is a common characteristic of TFT-LCDs.                                                                                                    |
| Some buttons on the panel do not respond.                                                                                | The UPPER/LOWER ORGAN FLUTES and LEAD VOICE 2 buttons are invalid on the Electone.                                                                                                    |
| Some of the LEDs in the DISPLAY SELECT section do not light.                                                             | The LEDs of on/off buttons (UPPER/LOWER ORGAN FLUTES, VOICE EDIT, RHYTHM PROGRAM, and ROTARY SP SPEED) are lit when those functions are turned on. The LEDs of other function's buttons momentarily light when the functions are selected.                                                                                                    |
| The sound is too small even when the volume is set to its maximum.                                                       | <ul> <li>The Master Volume may be set around the minimum position. Turn it clockwise.</li> <li>The Expression Pedal may not be pressed down. Press it down with your toe.</li> <li>The POWER switch of the speaker may have been turned off. Turn it on.</li> <li>The POWER switch of the speaker may have been set to OFF. Switch it to ON.</li> </ul> |
| The Electone panel does not function normally or the content of the memorized data has changed.                          | This happens very rarely. Occasionally, power surges and spikes due to electrical storms or other reasons may cause the Electone to malfunction and/or alter the contents of memorized data. If this happens, perform the Factory Set operation to reset the Electone (page 23).                                                                        |
| VOICES/RHYTHMS                                                                                                    |                                                                                                    |
| The pitch may sound excessively high on the Pedalboard and low in the higher registers of the Lower and Upper keyboards. | This may occur when you compare the Electone's sounds with that of a piano. Because of the difference of the harmonics structure, the tuning system of the Electone is different from the piano in the higher and lower ranges.                                                                                                    |
| Some of the Voices may contain cracking and/or noisy sounds.                                                             | You may find these mainly in the wind instrument Voices. These are purposely added effects to the Voices to reproduce the characteristics of the wind instruments such as the pipe vibrations, breath noises and squeaks.                                                                                                    |
| When too many keys are pressed, not all of the notes sound.                                                              | Total polyphonic capacity (notes sounding for both Upper and Lower Keyboards) is 14 notes. When you turn the Pedal Polyphonic mode to on, the total is 14 for all keyboards, Upper, Lower and Pedalboard.                                                                                                    |
| When sustain length is set to HOLD, previously played notes are cut off.                                                 | Since the HOLD setting causes notes to keep sounding, the cumulative notes (elements) may go over the maximum elements that the Electone can sound. When this occurs, previously played notes are cut off.                                                                                                    |
| Only one sound is heard when two notes of the Lead or Pedal Voices are simultaneously played.                            | For practical performance reasons, the Electone has been designed so that only one note of the Lead or Pedal Voices can be played at a time. If you want, the Pedal Voice can be set to polyphonic mode (page 42).                                                                                                    |

| Problem                                                                                                    | Possible Cause and Solution                                                                                                    |
|----------------------------------------------------------------------------------------------------|----------------------------------------------------------------------------------------------------|
| The Pedal Voices do not sound, even though the volume is properly set.                                                                     | <ul> <li>The Single Finger or Fingered Chord mode of Auto Bass Chord is on. Turn off the mode in the display (page 64).</li> <li>[TO LOWER ▲] button in the Pedal Voice section is turned on. Turn the function off (page 27).</li> </ul>               |
| When selecting a User button Voice or rhythm, the Voice or rhythm title at the top of the LCD does not match the selected Voice or rhythm. | The currently assigned Voice or rhythm is displayed at the top of the LCD, and remains until another Voice or rhythm has been selected.                                                                                                    |
| When keys are pressed, the sounds of percussion instruments are also heard.                                                                | The Keyboard Percussion function has been turned on. When not using the function, be sure to turn it off (page 66).                                                                                                    |
| Even though a User button's rhythm has been selected and started, the pattern does not sound.                                              | Since the User buttons contain User rhythms, no rhythm will sound if a pattern has not been saved to the selected User button.                                                                                                    |
| EFFECTS                                                                                                    |                                                                                                    |
| The Touch Tone function does not operate.                                                                                                  | Adjust the Touch Tone settings in the Voice Condition display (page 41).                                                                                                    |
| The Reverb effect is not applied to the desired Voice sections, even when the REVERB button setting on the panel is increased.             | Increase the Reverb depth for the desired Voice sections in Reverb display Pages 2 – 4.                                                                                                    |
| The Rotary Speaker effect cannot be heard, even when the [ROTARY SP SPEED] button in the DISPLAY SELECT section is on.                     | Rotary Speaker must be selected first in Voice Condition display Pages 3 and/or 4 (for panel Voices), or in the Organ Flute Voices ATTACK/VOLUME Page (for Organ Flute Voices).                                                                         |
| ACCOMPANIMENT                                                                                                    |                                                                                                    |
| The pitch in the Single Finger mode does not change, even when pressing different keys of the keyboard.                                    | Single Finger mode will only produce notes when played within a fixed octave interval on the Lower keyboard. If notes with the same letter name are pressed outside of that range, the chords that are sounded will share the same pitch.               |
| While an Intro/Ending pattern is automatically playing, the Lower keyboard does not produce any sound, even when the keys are played.      | Since the Accompaniment chords play automatically one after another, the Lower keyboard is designed not to produce any sound during the playback of an Intro/Ending pattern.                                                                            |
| The Accompaniment cannot be heard even when an appropriate Accompaniment type is selected and the rhythm has been started.                 | <ul> <li>The Accompaniment volume may have been set to 0. Be sure to raise the Accompaniment volume in the Rhythm Condition display (page 63).</li> <li>All Accompaniment parts may be set to off (mute). Set the desired part on (page 63).</li> </ul> |
| The harmony notes of the Melody On Chord function cannot be heard.                                                                         | The Upper keyboard has been set to sound only Lead Voices. Increase the volume of the Upper Keyboard Voices.                                                                                                    |
| The bass phrase of the Auto Bass Chord cannot be heard.                                                                                    | The pedal polyphonic mode may be set to on. Turn it off in the Voice Condition display (page 42).                                                                                                    |
| REGISTRATION MEMORY                                                                                                    |                                                                                                    |
| Certain functions have not been memorized to Registration Memory.                                                                          | Some functions cannot be memorized. Refer to page 93.                                                                                                    |
| VOICE EDITING                                                                                                    |                                                                                                    |
| The Voice Edit display cannot be called up even when the [VOICE EDIT] button is pressed.                                                   | The Voice Edit display cannot called up by pressing only the [VOICE EDIT] button. While holding down the [VOICE EDIT] button, press the desired Voice button.                                                                                           |
| During Voice editing, the specified Voice isn't heard, even when the keyboard is played.                                                   | The Element is turned to mute or its level is set to minimum. Turn it to on or increase the volume.  You may be an alread leave putting the reason of Nete Limit. Place and Joseph State Limit.                                                         |
| mayou.                                                                                                    | You may have played keys outside the range of Note Limit. Play only keys within the Note Limit range.                                                                                                    |
| An error message appears while the Voice name is entered.                                                                                  | Voice name capacity is 16 characters. Delete the unnecessary letters or spaces.                                                                                                    |

| Problem                                                                                                    | Possible Cause and Solution                                                                                                    |
|----------------------------------------------------------------------------------------------------|----------------------------------------------------------------------------------------------------|
| RHYTHM PROGRAM                                                                                                |                                                                                                    |
| During use of the Rhythm Pattern Program, no sound is produced even when you play a certain percussion sound. | If percussion sounds have been recorded while memory is full, no subsequently selected instruments can be heard or recorded. If necessary, erase some of the less necessary percussion sounds and play again.                                                                                                    |
| MUSIC DATA RECORDER                                                                                           |                                                                                                    |
| The USB flash drive is not recognized.                                                                        | Check whether the connected USB flash drive is supported or not from the website below: http://download.yamaha.com/                                                                                                    |
| Recording or playback cannot be performed.                                                                    | <ul> <li>The part buttons in the Rec Standby display or Playing display may have been turned off. Turn the desired part to REC or PLAY.</li> <li>The performance data is too large. The maximum limit for recording performance data is 1 MB.</li> </ul>                                                                                                    |
| Recording is stopped before the performance is finished.                                                      | <ul> <li>The amount of recorded data on the USB flash drive is close to the maximum limit. Either use another USB flash drive or delete the data of unnecessary Songs.</li> <li>When you overwrite the Song, the length of a subsequently recorded part cannot exceed the length of the previously recorded parts. Delete the previously recorded Song, then record again (page 126)</li> <li>The performance data is too large. The maximum limit for recording performance data is 1 MB.</li> </ul> |
| An error message appears while entering a folder name or Song name.                                           | <ul> <li>The folder/Song name is too long. The capacity is 50 letters.</li> <li>The folder/Song name may be an invalid name. Refer to page 115.</li> <li>The path name is too long. The capacity of the path name is 234 letters. Reduce the layer or shorten the folder/Song name to shorten the path.</li> </ul>                                                                                                    |
| The rhythm does not start at the beginning of a recording, or stops in the middle of the performance.         | The MDR is designed so that the rhythm cannot be started at the very beginning of a recording. If you wish to use the rhythm, start it after the time indicator appears in the display.                                                                                                    |
| The notes of the recording are "stuck" and sound continuously.                                                | During playback, you may have removed the USB flash drive. Whenever you wish to stop playback, always press the [■] (Stop) button before removing the USB flash drive.                                                                                                    |

# **Specifications**

|                                       |                                                                                                    | DIGITAL ORGAN                                                                                                    |
|---------------------------------------|----------------------------------------------------------------------------------------------------|----------------------------------------------------------------------------------------------------|
| ON                                    |                                                                                                    | AWM                                                                                                    |
|                                       |                                                                                                    | Upper: 49 keys (C - C), Lower: 49 keys (C - C), Pedal: 20 keys (C - G)                                                                                                    |
| Keyboard Type                         |                                                                                                    | Standard (FS)                                                                                                    |
| Initial Touch                         |                                                                                                    | Upper, Lower, Pedal                                                                                                    |
| After Touch                           |                                                                                                    | Upper, Lower                                                                                                    |
| Registration Menu                     |                                                                                                    | 506                                                                                                    |
|                                       |                                                                                                    | 1 Unit 16 x 5                                                                                                    |
|                                       |                                                                                                    | M. (Memory), 1 – 16, D. (Disable)                                                                                                    |
| Registration Shift                    |                                                                                                    | Shift, Jump, User (1 Unit: 400 steps), Next Unit                                                                                                    |
| Voice Sections                        |                                                                                                    | Upper 1, Upper 2, Lead 1, Lead 2, Lower 1, Lower 2, Pedal 1, Pedal 2                                                                                                    |
| Voice Buttons                         | Upper/<br>Lower                                                                                                    | STRINGS, BRASS, WOODWIND, TUTTI, PAD, SYNTH, PIANO, ORGAN, PERCUSSION, GUITAR, CHOIR, WORLD, USER 1, USER 2                                                                                                    |
|                                       | Lead                                                                                                    | VIOLIN, SYNTH, FLUTE, TRUMPET, USER 1, TO LOWER (Lead 1), SOLO (Lead 2                                                                                                    |
|                                       | Pedal                                                                                                    | CONTRABASS, ELEC. BASS, TIMPANI, SYNTH BASS, USER 1, TO LOWER                                                                                                    |
| Preset Voices                         |                                                                                                    | AWM: 986                                                                                                    |
| User Voices                           |                                                                                                    | AWM: 80 (each Unit)                                                                                                    |
| Voice Link                            |                                                                                                    | Yes                                                                                                    |
| Organ Flute Voices                    |                                                                                                    | Types: Sine, Vintage, Euro Footage: 16', 5 1/3', 8', 4', 2 2/3', 2', 1 3/5', 1 1/3', 1' Attack: 4', 2 2/3', 2', Length, Response Mode: First, Each Vibrato: Depth, Speed Effects: XG Rotary Sp, Rotary Sp 1 – 5, 2Way Rot Sp, Dual Rotsp 1 – 2, Dual Rot B Dual Rot Wrm, Dist+Rot Sp, Odrv+Rot Sp, Amp+Rot Sp, Dist+2Rot Sp, Odrv+2Rop Sp, Amp+2Rot Sp, OFF                                                                                                    |
| Rotary Speaker Contro                 | l                                                                                                    | 2.69 – 39.7 Hz, Slow, Stop                                                                                                    |
| Sustain                               |                                                                                                    | Upper1, 2 (Foot pedal), Lower1, 2 (Foot pedal), Pedal1, 2                                                                                                    |
| Reverb<br>(Voice Sections/<br>Rhythm) | Types                                                                                                    | Hall 1 – 3, M, L, XG Hall 1 – 2, Room 1 – 4, S, M, L, XG Room 1 – 3, Stage 1 – 2, XG Stage 1 – 2, Plate 1 – 2, XG Plate, GM Plate, White Room, Atmo Hall, Acostic Room, Drums Room, Perc Room, Tunnel, Canyon, Basement                                                                                                    |
|                                       | Depth                                                                                                    | Upper 1 – 2, Lower 1 – 2, Lead 1 – 2, Pedal 1 – 2, Percussion, Accompaniment, Keyboard Percussion, Upper Organ Flutes, Lower Organ Flutes                                                                                                    |
| Voice Section Effects                 |                                                                                                    | Reverb, Delay, ER/Karaoke, Chorus, Flanger, Phaser, Tremolo/Auto Pan, Rotary Speaker, Distortion, Distortion+, Amp Simulator, Wah, Dynamic, EQ/Enhanc Pitch Change, Miscellaneous, Thru                                                                                                    |
| Rhythm Buttons                        |                                                                                                    | MARCH, WALTZ, SWING&JAZZ, POPS, R&B, LATIN, WORLD MUSIC, BALLAD, ROCK, DANCE, USER 1, USER 2                                                                                                    |
| Preset Rhythm Patterns                | 3                                                                                                    | 634 (including the metronome)                                                                                                    |
| Parts                                 |                                                                                                    | Main Drum, Add Drum                                                                                                    |
| Sections                              |                                                                                                    | Intro 1 – 3, Ending 1 – 3, Main/Fill In A – D, Break, Auto Fill                                                                                                    |
| Accompaniment Parts                   |                                                                                                    | Chord 1, Chord 2, Pad, Phrase 1, Phrase 2                                                                                                    |
| Auto Bass Chord                       |                                                                                                    | OFF, Single Finger, Fingered Chord, Custom A.B.C.<br>Memory: Lower, Pedal                                                                                                    |
| Melody On Chord                       |                                                                                                    | OFF, 1, 2, 3, Foot pedal                                                                                                    |
| Voice Edit                            |                                                                                                    | Yes                                                                                                    |
| Rhythm Pattern Progra                 | m                                                                                                    | Yes                                                                                                    |
|                                       |                                                                                                    | 1 Unit SEQ. 1 – 4 (Rhythm and Registration program)                                                                                                    |
| Keyboard Percussion                   | -                                                                                                    | 1 Unit Preset 1 – 2, User 1 – 40 (Pan, Pitch coarse, Pitch fine, Reverb, Volume)                                                                                                    |
| Footswitch                            | Left                                                                                                    | Rhythm: Stop, Break, Main A – D, Intro 1 – 3, Ending 1 – 3 Glide: Upper 1, 2, Lower 1, 2, Lead 1, 2, Glide Time Rotary Speaker                                                                                                    |
|                                       | Right                                                                                                    | Registration Shift                                                                                                    |
| Expression Pedal                      |                                                                                                    | Yes                                                                                                    |
|                                       |                                                                                                    |                                                                                                    |
| 2nd Expression Pedal                  |                                                                                                    | Pitch Bend, Tempo                                                                                                    |
|                                       | Keyboard Type Initial Touch After Touch Registration Menu Registration Memory Registration Shift Voice Sections Voice Buttons  Preset Voices User Voices User Voices Voice Link Organ Flute Voices  Rotary Speaker Contro Sustain Reverb (Voice Sections/ Rhythm)  Voice Section Effects  Rhythm Buttons  Preset Rhythm Patterns Parts Sections Accompaniment Parts Auto Bass Chord  Melody On Chord Voice Edit Rhythm Pattern Program Rhythm Sequence Program Rhythm Sequence Program Registration Memory Registration Memory Registratio | Keyboard Type Initial Touch After Touch Registration Menu Registration Memory  Registration Shift Voice Sections  Voice Buttons Voice Buttons Upper/ Lower Lead Pedal Preset Voices User Voices Voice Link Organ Flute Voices  Rotary Speaker Control Sustain Reverb (Voice Sections/ Rhythm) Depth  Voice Section Effects  Rhythm Buttons Preset Rhythm Patterns Parts Sections Accompaniment Parts Auto Bass Chord  Melody On Chord Voice Edit Rhythm Pattern Program Rhythm Sequence Program Keyboard Percussion  Footswitch Left Right |

| CONTROLS                                                                                                    | Transpos                      | se                   |                                                                                                    | -6 - +6                                                                                                    |  |  |  |
|----------------------------------------------------------------------------------------------------|-------------------------------|----------------------|----------------------------------------------------------------------------------------------------|----------------------------------------------------------------------------------------------------|--|--|--|
|                                                                                                    | Pitch                         |                      |                                                                                                    | A = 427.2 – 452.6 Hz, Default value: A = 440.0 Hz                                                                                                    |  |  |  |
| Pitch MIDI Contro Main Contro Main Contro MDR  Audio Reco  Utility  Display Sel  Storage Connectors  Storage Connectors  Power A Supply P Co Dimension Weight Dimension Weight Dimension Weight Dimension Weight Dimension Weight Dimension Weight Dimension Weight Dimension Weight | ntrol                         |                      | Yes                                                                                                    |                                                                                                    |  |  |  |
|                                                                                                    | Main Co                       | ntrols               | Main unit                                                                                                    | POWER on/off, MASTER VOLUME                                                                                                    |  |  |  |
|                                                                                                    |                               |                      | Speaker                                                                                                    | POWER on/off, VOLUME, SOUND TYPE1/2                                                                                                    |  |  |  |
|                                                                                                    | MDR  Audio Recording/Playback |                      |                                                                                                    | Search, Song Select: Stop, Play, Pause, Rewind, Fast Forward, Record, Custom Play, Score, Setting (Tempo/Part), Unit Edit Tools: Create Folder, Change Song Name, Copy, Delete, Conversion (XG/TO EL/FROM EL), Format, Information  Play: Stop, Play, Pause, Rewind, Fast Forward, Volume, Tempo, Pitch Record: Stop, Record Tools: Create Folder, Change Name, Copy, Delete, Format, Information File Format: wav (44.1kHz, 16bit, stereo) |  |  |  |
|                                                                                                    |                               |                      |                                                                                                    |                                                                                                    |  |  |  |
|                                                                                                    | Utility                       |                      |                                                                                                    | Language (English/Japanese), Touch Panel Sound, LCD Brightness, Mic. (Reverb/Volume), Disable Mode (Normal/Tempo), Initialize                                                                                                    |  |  |  |
|                                                                                                    | Display 9                     | Select               |                                                                                                    | VOICE DISPLAY, A.B.C./M.O.C., MDR, FOOTSWITCH, UTILITY, AUDIO, VOICE EDIT, RHYTHM PATTERN PROGRAM, RHYTHM SEQUENCE PROGRAM, U. ORGAN FLUTES, L. ORGAN FLUTES, ROTARY SP SPEED                                                                                                    |  |  |  |
| OTHERS                                                                                                    | Display                       |                      | Туре                                                                                                    | TFT Color Wide VGA LCD                                                                                                    |  |  |  |
|                                                                                                    |                               |                      | Size                                                                                                    | 800 × 480 dots<br>7 inch                                                                                                    |  |  |  |
|                                                                                                    | Sound S                       | ystem                | Power<br>Amplifiers                                                                                                    | (20W + 15W) × 2                                                                                                    |  |  |  |
|                                                                                                    |                               |                      | Speakers                                                                                                    | (Cone: 96 mm, Dome: 19 mm) x 2                                                                                                    |  |  |  |
| Storage  Connectors                                                                                                    | Storage                       |                      |                                                                                                    | USB flash drive                                                                                                    |  |  |  |
|                                                                                                    | ors                           | Main unit            | PHONES (PHONE), MIC (PHONE), MIC VOLUME, OUTPUT L/L+R, R (PHONE), AUX OUT (LEVEL FIXED) MAIN L/L+R, R, SUB 1, 2 (PHONE), AUX IN L/L+R, R (PHONE), TO PEDAL, USB TO DEVICE×3, USB TO HOST, MIDI IN/OUT, FOOT PEDAL (SUSTAIN) |                                                                                                    |  |  |  |
|                                                                                                    |                               |                      | Speaker                                                                                                    | INPUT1 (RCA), INPUT2 (PHONE)                                                                                                    |  |  |  |
|                                                                                                    | Adaptor                       | Main unit            | PA-300C                                                                                                    |                                                                                                    |  |  |  |
|                                                                                                    | Supply                        | Power<br>Consumption | Main unit                                                                                                    | 28W (When using PA-300C AC adaptor)                                                                                                    |  |  |  |
|                                                                                                    | Dimensi                       | ons (W x D x H)      | ELC-02                                                                                                    | 1185 mm $\times$ 652 mm $\times$ 938 mm<br>1185 mm $\times$ 652 mm $\times$ 1091 mm (with Music rest)                                                                                                    |  |  |  |
|                                                                                                    | Weight                        |                      |                                                                                                    | 45.8 kg<br>46.8 kg (with Music rest)                                                                                                    |  |  |  |
|                                                                                                    | Dimensi                       | ons (W x D x H)      | ELCU-M02<br>(Main unit)                                                                                                    | 1149 mm × 425 mm × 209 mm<br>1149 mm × 519 mm × 362 mm (with Music rest)                                                                                                    |  |  |  |
|                                                                                                    | Weight                        |                      |                                                                                                    | 17.0 kg<br>18.0 kg (with Music rest)                                                                                                    |  |  |  |
|                                                                                                    |                               | ons (W x D x H)      | Pedal unit                                                                                                    | 873 mm × 539 mm × 310 mm<br>13.0 kg                                                                                                    |  |  |  |
|                                                                                                    | Dimensi                       | ons (W x D x H)      | Speaker                                                                                                    | 144 mm × 191 mm × 242 mm<br>167 mm × 243 mm × 390 mm (with the fixing bracket for the speaker installed)                                                                                                    |  |  |  |
|                                                                                                    | Weight                        |                      |                                                                                                    | $3.3~kg\times2$ 4.9 kg $\times$ 2 (with the fixing bracket for the speaker installed)                                                                                                    |  |  |  |
|                                                                                                    |                               | ons (W x D x H)      | Stand                                                                                                    | 1185 mm × 652 mm × 750 mm                                                                                                    |  |  |  |
|                                                                                                    | Weight                        |                      |                                                                                                    | 6.0 kg                                                                                                    |  |  |  |
|                                                                                                    | Dimensions (W x D x H) Bench  |                      | Bench                                                                                                    | 637 mm × 324 mm × 580 mm                                                                                                    |  |  |  |
|                                                                                                    | Weight                        |                      |                                                                                                    | 5.4 kg                                                                                                    |  |  |  |
| Supplied Accesso                                                                                                    | ries                          |                      |                                                                                                    |                                                                                                    |  |  |  |
| Owner's Manual (for owner's Manual (for owner's Manual (for owner's Manual (for owner))                                                                                                    | ,                             | aker)                |                                                                                                    | <ul> <li>Music rest</li> <li>Music rest brackets (x 2)</li> <li>AC adaptor: PA-300C</li> <li>Power cord (for the Electone)</li> <li>Bench</li> </ul>                                                                                                    |  |  |  |

<sup>\*</sup>The contents of this manual apply to the latest specifications as of the publishing date. To obtain the latest manual, access the Yamaha website then download the manual file. Since specifications, equipment or separately sold accessories may not be the same in every locale, please check with your Yamaha dealer.

# Index

| Numerics                    |         | E                                  |         | L                             |          |
|-----------------------------|---------|------------------------------------|---------|-------------------------------|----------|
| 2nd Expression Pedal178     |         | EACH (Organ Flutes)38              |         | L. ORGAN FLUTE                | 38       |
|                             |         | EFFECT                             | 43      | LANGUAGE                      | 16       |
| Α                           |         | Effect category (Voice)            | 43      | LAST (Lead Voice)             | 42       |
| A.B.C./M.O.C                | 64, 65  | Effect Parameters                  | 43      | LAYER (Voice Edit)            | 138      |
| ACCENT                      | 148     | EFFECT TYPE (Organ Flutes)         | 39      | LCD BRIGHTNESS                | 16       |
| Accompaniment               | 63      | Effect type (Voice)                | 43      | LCD Display                   | 12       |
| Ad Hoc Mode                 | 193     | Element                            | 136     | Lead Slide                    | 43       |
| Add Drum                    | 63      | ENDING                             | 55, 56  | Lead Voice                    | 24       |
| AEM                         | 7       | EQ (Equalizer)                     | 138     | LEAD VOICE (Panel)            | 10       |
| AFTER touch (Pitch)         | 41      | EQ/ENHANCER (Effect)               | 53      | LEVEL (Voice Edit)            | 138      |
| AFTER touch (Touch Tone)    | 41      | ER/KARAOKE                         | 52      | LFO (Low Frequency Oscillator | r) 140   |
| AMP SIMULATOR               | 53      | Expression pedal                   | 13      | Lower Keyboard Voice          | 25       |
| ARTICULATION                | 43      | EXTERNAL                           | 188     | LOWER KEYBOARD VOICE (P       | anel) 10 |
| ASSEMBLE                    | 145     |                                    |         |                               |          |
| ATTACK (Organ Flutes)       | 38      | F                                  |         | M                             |          |
| ATTACK RATE (Voice Edit)    | 139     | Factory Set                        | 23      | [M.] (Memory)                 | 93       |
| Audio                       | 130     | Fast forward                       | 120     | M.O.C                         | 65       |
| Audio Recording             | 130     | FEET                               | 42      | MAIN                          | 55       |
| Auto Bass Chord             | 64      | File                               | 107     | Main Drum                     | 63       |
| Auto Fill                   | 56      | FILL IN                            | 55      | MASTER VOLUME                 | 13       |
| AUX IN                      | 182     | Filter                             | 139     | MDR                           | 104      |
| AWM (Voice Edit)            | 137     | FINGERED CHORD                     | 64      | Melody On Chord               | 65       |
| AWM Voice                   | 37      | FIRST (Organ Flutes)               | 38      | MEMORY (A.B.C.)               | 65       |
|                             |         | FLANGER                            | 52      | METRONOME                     | 145      |
| В                           |         | Folder                             | 107     | MIDI Control                  | 188      |
| Bank                        | 96      | Foot Pedal                         | 176     | MIDI IN/OUT                   | 182      |
| BAR/BEAT                    | 57      | FOOT SWITCH                        | 97, 174 | MIDI OUT FILTER               | 188      |
| BREAK                       | 55      | FOOTAGE                            | 38      | MISCELLANEOUS                 | 53       |
| BRILLIANCE                  | 42      | Footswitch                         | 174     | MODE (Organ Flutes)           | 38       |
|                             |         | FORMAT (MDR)                       | 109     | MODE (Rotary Speaker)         | 47       |
| C                           |         |                                    |         | Music Data Recorder           | 104      |
| CHANGE NAME (Song)          | 114     | G                                  |         |                               |          |
| CHORD 1                     | 63      | Gate Time                          | 153     | N                             |          |
| CHORD 2                     | 63      | Glide                              | 175     | Next Page                     | 123      |
| CHORUS (Effect)             | 52      |                                    |         | Next Unit                     | 117      |
| CHORUS (Rhythm Pattern Prog | ram)155 | Н                                  |         | NEXT UNIT (Shift End)         | 98       |
| Computer                    | 187     | Headphones                         | 183     | NOTE LIMIT                    | 138      |
| CONVERT FROM EL             | 129     |                                    |         | NOTE SHIFT                    | 138      |
| CONVERT TO EL               | 128     | 1                                  |         |                               |          |
| CONVERT TO XG               | 127     | Infrastructure Mode                | 190     | 0                             |          |
| CUSTOM A.B.C                | 65      | INITIAL touch                      | 41      | Organ Flutes                  | 38       |
| CUTOFF FREQ                 | 139     | Initialize (Factory Set)           | 23      | OUTPUT (MIDI)                 | 188      |
|                             |         | Initialize (Registration Memory) . | 96      |                               |          |
| D                           |         | Initialize (Wireless LAN settings) | 196     | P                             |          |
| [D.] (Disable)              | 94      | INTERNAL                           | 188     | PAD                           | 63       |
| DATA CONTROL dial           | 12      | INTRO                              | 55      | PAN (Voice Edit)              | 138      |
| DELAY (Effect)              | 52      |                                    |         | PAN (Voice)                   | 41       |
| DELAY (Vibrato)             | 42      | J                                  |         | Part (Rhythm)                 | 63       |
| DEPTH (Reverb)              | 44      | Jacks and Controls                 | 181     | PATTERN                       | 142      |
| DEPTH (Vibrato)             | 42      | JUMP                               | 97      | Pause                         | 120      |
| Display Select              | 12      |                                    |         | Pedal polyphonic mode         | 42       |
| DISTORTION                  | 52      | K                                  |         | Pedal unit                    | 199      |
| DYNAMIC                     | 53      | Keyboard Percussion                | 66      | Pedal Voice                   | 25       |
|                             |         |                                    |         | PEDAL VOICE (Panel)           | 10       |

| PHASER                            | 52      | SINGLE FINGER              | 64        | Version                         | 23  |
|-----------------------------------|---------|----------------------------|-----------|---------------------------------|-----|
| PHONES                            | 181     | SLIDE                      | 43        | VIBRATO                         | 42  |
| PHRASE 1                          | 63      | SLOW (Rotary Speaker)      | 47        | VIBRATO (Organ Flutes)          | 39  |
| PHRASE 2                          | 63      | SOLO                       | 27        | Voice                           | 24  |
| Pitch                             | 180     | Song                       | 107, 110  | Voice button                    | 25  |
| PITCH (Voice section)             | 41      | Song Copy                  | 124       | Voice Condition                 |     |
| Pitch Bend                        | 178     | Song Delete                |           | VOICE DISPLAY                   | 17  |
| PITCH CHANGE                      |         | Speaker                    |           | Voice Edit                      |     |
| Playback                          |         | Specifications             |           | VOICE EDIT (Panel)              |     |
| POLY                              |         | SPEED (Rotary Speaker)     |           | Voice Guide                     |     |
| Power switch                      |         | SPEED (Vibrato)            |           | Voice Link                      |     |
| PRESET (Vibrato)                  |         | Stand                      |           | Voice Menu                      | ,   |
| ,                                 |         |                            |           | Voice section                   |     |
| Preset Keyboard Percussion        |         | START                      |           |                                 |     |
| PRESET TEMPO                      |         | Step Write                 |           | Volume (Accompaniment)          |     |
| PRIORITY                          |         | STOP (Rotary Speaker)      |           | Volume (Keyboard Percussion)    |     |
| Protected Song                    |         | STOP (Shift End)           |           | VOLUME (MIC.)                   |     |
| Punch-in Recording                | 114     | Style File Format          |           | VOLUME (Organ Flutes)           |     |
|                                   |         | Super Articulation Voice   |           | VOLUME (Rhythm Pattern Program) |     |
| Q                                 |         | Sustain                    |           | VOLUME (Rhythm)                 |     |
| Quantize                          | 151     | SUSTAIN (Panel)            |           | VOLUME (Voice)                  | 26  |
|                                   |         | SYNCHRO START              | 55        |                                 |     |
| R                                 |         |                            |           | W                               |     |
| Real Time Write1                  | 46, 151 | Т                          |           | WAH                             | 53  |
| Recording (Audio)                 | 130     | Tempo (MDR)                | 121       | Wireless LAN settings           | 189 |
| Recording (Lead Voice 1 Voice onl | y) .113 | TEMPO (Rhythm)             | 57        | WPS                             | 190 |
| Recording (MDR)                   | 112     | THRU (Effect)              | 53        |                                 |     |
| Recording (Part)                  | 113     | TIME (Slide)               | 43        | X                               |     |
| Registration Memory               |         | TO LOWER                   |           | XG                              | 7   |
| REGISTRATION MENU                 |         | TOP                        | 42        |                                 |     |
| Registration Sequence             |         | TOP (Lead Voice)           |           |                                 |     |
| Registration Shift                |         | TOP (Shift End)            |           |                                 |     |
| RELEASE RATE (Voice Edit)         |         | TOUCH PANEL SOUND          |           |                                 |     |
| Remaining Memory Capacity         |         | TOUCH TONE                 |           |                                 |     |
| Repeat                            |         | TOUCH VIBRATO              |           |                                 |     |
|                                   |         |                            |           |                                 |     |
| Re-recording (Retry)              |         | Transpose                  |           |                                 |     |
| RESONANCE                         |         | TRANSPOSE (Voice section)  |           |                                 |     |
| RESP. (Response)                  |         | TREMOLO/AUTO PAN           |           |                                 |     |
| Reverb                            |         | TUNE (Voice section)       |           |                                 |     |
| REVERB (MIC.)                     |         | TUNE FINE (Voice Edit)     | 138       |                                 |     |
| REVERB (Panel)                    |         |                            |           |                                 |     |
| REVERB (Rhythm Pattern Program)   | )155    | U                          |           |                                 |     |
| Rewind                            | 120     | U. ORGAN FLUTES            | 38        |                                 |     |
| Rhythm                            | 54      | Unit                       | 96        |                                 |     |
| Rhythm button                     | 54      | UNIT EDIT (MDR)            | 116       |                                 |     |
| Rhythm Clock                      | 148     | Upper Keyboard Voice       | 24        |                                 |     |
| Rhythm Condition                  | 56      | UPPER KEYBOARD VOICE (     | Panel) 10 |                                 |     |
| Rhythm Menu                       | 54      | USB flash drive            | 108       |                                 |     |
| Rhythm Pattern Program            | 142     | USB TO DEVICE              | 108, 182  |                                 |     |
| Rhythm Program                    |         | USB TO HOST                | 182       |                                 |     |
| Rhythm Sequence Program           |         | USER (Registration Shift)  | 97        |                                 |     |
| Rhythmic Chord                    |         | USER (Vibrato)             |           |                                 |     |
| ROTARY SP SPEED                   |         | User button (Rhythm)       |           |                                 |     |
| Rotary Speaker                    |         | User button (Voice)        |           |                                 |     |
|                                   |         | User Keyboard Percussion . |           |                                 |     |
| S                                 |         |                            |           |                                 |     |
|                                   | 100     | User Rhythm                |           |                                 |     |
| SCORE                             |         | User Voice                 |           |                                 |     |
| Section                           |         | UTILITY                    | 16        |                                 |     |
| SEQUENCE                          |         | V                          |           |                                 |     |
| SETTINGS (MDR)                    |         | V                          | ,         |                                 |     |
| SHIFT (Registration Shift)        |         | VARIATION (Rhythm Pattern  | _         |                                 |     |
| SHIFT END                         | 98      |                            | 156       |                                 |     |

# **About Using BSD-Licensed Software**

The software used by this product includes components that comply with the BSD license.

The restrictions placed on users of software released under a typical BSD license are that if they redistribute such software in any form, with or without modification, they must include in the redistribution (1) a disclaimer of liability, (2) the original copyright notice and (3) a list of licensing provisions.

The following contents are displayed based on the licensing conditions described above, and do not govern your use of the product.

# **WPA Supplicant**

Copyright © 2003-2009, Jouni Malinen <j@w1.fi> and contributors

All Rights Reserved.

This program is dual-licensed under both the GPL version 2 and BSD license. Either license may be used at your option.

### License

Redistribution and use in source and binary forms, with or without modification, are permitted provided that the following conditions are met:

- Redistributions of source code must retain the above copyright notice, this list of conditions and the following disclaimer.
- Redistributions in binary form must reproduce the above copyright notice, this list of conditions and the following disclaimer in the documentation and/or other materials provided with the distribution.
- Neither the name(s) of the above-listed copyright holder(s) nor the names of its contributors may be used to endorse or promote products derived from this software without specific prior written permission.

THIS SOFTWARE IS PROVIDED BY THE COPYRIGHT HOLDERS AND CONTRIBUTORS "AS IS" AND ANY EXPRESS OR IMPLIED WARRANTIES, INCLUDING, BUT NOT LIMITED TO, THE IMPLIED WARRANTIES OF MERCHANTABILITY AND FITNESS FOR A PARTICULAR PURPOSE ARE DISCLAIMED. IN NO EVENT SHALL THE COPYRIGHT OWNER OR CONTRIBUTORS BE LIABLE FOR ANY DIRECT, INDIRECT, INCIDENTAL, SPECIAL, EXEMPLARY, OR CONSEQUENTIAL DAMAGES (INCLUDING, BUT NOT LIMITED TO, PROCUREMENT OF SUBSTITUTE GOODS OR SERVICES; LOSS OF USE, DATA, OR PROFITS; OR BUSINESS INTERRUPTION) HOWEVER CAUSED AND ON ANY THEORY OF LIABILITY, WHETHER IN CONTRACT, STRICT LIABILITY, OR TORT (INCLUDING NEGLIGENCE OR OTHERWISE) ARISING IN ANY WAY OUT OF THE USE OF THIS SOFTWARE. EVEN IF ADVISED OF THE POSSIBILITY OF SUCH DAMAGE.

# **XySSL**

Copyright © 2006-2008, Christophe Devine. All rights reserved.

Redistribution and use in source and binary forms, with or without modification, are permitted provided that the following conditions are met:

- \* Redistributions of source code must retain the above copyright notice, this list of conditions and the following disclaimer.
- \* Redistributions in binary form must reproduce the above copyright notice, this list of conditions and the following disclaimer in the documentation and/or other materials provided with the distribution.
- \* Neither the name of XySSL nor the names of its contributors may be used to endorse or promote products derived from this software without specific prior written permission.

THIS SOFTWARE IS PROVIDED BY THE COPYRIGHT HOLDERS AND CONTRIBUTORS "AS IS" AND ANY EXPRESS OR IMPLIED WARRANTIES, INCLUDING, BUT NOT LIMITED TO, THE IMPLIED WARRANTIES OF MERCHANTABILITY AND FITNESS FOR A PARTICULAR PURPOSE ARE DISCLAIMED. IN NO EVENT SHALL THE COPYRIGHT OWNER OR CONTRIBUTORS BE LIABLE FOR ANY DIRECT. INDIRECT, INCIDENTAL, SPECIAL, EXEMPLARY, OR CONSEQUENTIAL DAMAGES (INCLUDING, BUT NOT LIMITED TO, PROCUREMENT OF SUBSTITUTE GOODS OR SERVICES; LOSS OF USE, DATA, OR PROFITS; OR BUSINESS INTERRUPTION) HOWEVER CAUSED AND ON ANY THEORY OF LIABILITY, WHETHER IN CONTRACT, STRICT LIABILITY, OR TORT (INCLUDING NEGLIGENCE OR OTHERWISE) ARISING IN ANY WAY OUT OF THE USE OF THIS SOFTWARE, EVEN IF ADVISED OF THE POSSIBILITY OF SUCH DAMAGE.

### NORTH AMERICA

### **CANADA**

Yamaha Canada Music Ltd.

135 Milner Avenue, Toronto, Ontario M1S 3R1, Canada

Tel: +1-416-298-1311

### U.S.A.

Yamaha Corporation of America

6600 Orangethorpe Avenue, Buena Park, CA 90620,

Tel: +1-714-522-9011

## CENTRAL & SOUTH AMERICA

### MEXICO

Yamaha de México, S.A. de C.V. Av. Insurgentes Sur 1647 Piso 9, Col. San José Insurgentes, Delegación Benito Juárez, México, D.F., C.P. 03900, México Tel: +52-55-5804-0600

## BRAZIL

Yamaha Musical do Brasil Ltda. Rua Fidêncio Ramos, 302 – Cj 52 e 54 – Torre B – Vila Olímpia – CEP 04551-010 – São Paulo/SP, Brazil

Tel: +55-11-3704-1377

### ARGENTINA

Yamaha Music Latin America, S.A.,

Sucursal Argentina Olga Cossettini 1553, Piso 4 Norte,

Madero Este-C1107CEK, Buenos Aires, Argentina Tel: +54-11-4119-7000

PANAMA AND OTHER LATIN AMERICAN COUNTRIES/ CARIBBEAN COUNTRIES

**Yamaha Music Latin America, S.A.** Edif. Torre Banco General, F7, Urb. Marbella, Calle 47 y Aquilino de la Guardia, Panama, P.O.Box 0823-05863, Panama, Rep.de Panama Tel: +507-269-5311

### **EUROPE**

### THE UNITED KINGDOM/IRELAND

Yamaha Music Europe GmbH (UK) Sherbourne Drive, Tilbrook, Milton Keynes, MK7 8BL, U.K. Tel: +44-1908-366700

# **GERMANY**

Yamaha Music Europe GmbH Siemensstrasse 22-34, 25462 Rellingen, Germany Tel: +49-4101-303-0

SWITZERLAND/LIECHTENSTEIN

Yamaha Music Europe GmbH, Branch Switzerland in Thalwil

Seestrasse 18a, 8800 Thalwil, Switzerland Tel: +41-44-3878080

AUSTRIA/CROATIA/CZECH REPUBLIC/ HUNGARY/ROMANIA/SLOVAKIA/ SLOVENIA

Yamaha Music Europe GmbH, Branch Austria Schleiergasse 20, 1100 Wien, Austria Tel: +43-1-60203900

## POLAND

Yamaha Music Europe GmbH

**Sp.z o.o. Oddział w Polsce** ul. Wielicka 52, 02-657 Warszawa, Poland Tel: +48-22-880-08-88

## **BULGARIA**

Dinacord Bulgaria LTD.

Bul.Iskarsko Schose 7 Targowski Zentar Ewropa 1528 Sofia, Bulgaria Tel: +359-2-978-20-25

## MALTA

DMI22

Olimpus Music Ltd. Valletta Road, Mosta MST9010, Malta Tel: +356-2133-2093

NETHERLANDS/BELGIUM/ LUXEMBOURG

Yamaha Music Europe, Branch Benelux Clarissenhof 5b, 4133 AB Vianen, The Netherlands Tel: +31-347-358040

### FRANCE

Yamaha Music Europe

7 rue Ambroise Croizat, Zone d'activités de Pariest, 77183 Croissy-Beaubourg, France Tel: +33-1-6461-4000

Yamaha Music Europe GmbH, Branch Italy Via Tinelli N.67/69 20855 Gerno di Lesmo (MB),

Italy Tel: +39-039-9065-1

## SPAIN/PORTUGAL

Yamaha Music Europe GmbH Ibérica, Sucursal en España

Ctra. de la Coruña km. 17,200, 28231 Las Rozas de Madrid, Spain

Tel: +34-91-639-88-88

### GREECE

Philippos Nakas S.A. The Music House

19th klm. Leof. Lavriou 190 02 Peania – Attiki, Greece Tel: +30-210-6686260

### SWEDEN

Yamaha Music Europe GmbH Germany filial Scandinavia

JA Wettergrensgata 1, 400 43 Göteborg, Sweden Tel: +46-31-89-34-00

### DENMARK

Yamaha Music Denmark.

Fillial of Yamaha Music Europe GmbH, Tyskland Generatorvej 8C, ST. TH., 2860 Søborg, Denmark Tel: +45-44-92-49-00

### FINLAND

F-Musiikki Oy

Antaksentie 4 FI-01510 Vantaa, Finland Tel: +358 (0)96185111

### NORWAY

Yamaha Music Europe GmbH Germany -Norwegian Branch

Grini Næringspark 1, 1332 Østerås, Norway Tel: +47-6716-7800

# **ICELAND**

Hliodfaerahusid Ehf.

Sidumula 20 IS-108 Reykjavik, Iceland Tel: +354-525-5050

## **CYPRUS**

Nakas Music Cyprus Ltd.

Nikis Ave 2k 1086 Nicosia Tel: + 357-22-511080

**Major Music Center** 21 Ali Riza Ave. Ortakoy P.O.Box 475 Lefkoşa, Cyprus Tel: (392) 227 9213

### RUSSIA

Yamaha Music (Russia) LLC. Room 37, entrance 7, bld. 7, Kievskaya street, Moscow, 121059, Russia Tel: +7-495-626-5005

# OTHER EUROPEAN COUNTRIES

Yamaha Music Europe GmbH Siemensstrasse 22-34, 25462 Rellingen, Germany Tel: +49-4101-303-0

### AFRICA

Yamaha Music Gulf FZE

JAFZA-16, Office 512, P.O.Box 17328, Jebel Ali FZE, Dubai, UAE Tel: +971-4-801-1500

## MIDDLE EAST

# TURKEY

Yamaha Music Europe GmbH Merkezi Almanya Türkiye İstanbul Şubesi Maslak Meydan Sodak, Spring Giz Plaza Bagimsiz Böl. No:3, Sariyer Istanbul, Turkey Tel: +90-212-999-8010

# ISRAEL

RBX International Co., Ltd.

P.O Box 10245, Petach-Tikva, 49002 Tel: (972) 3-925-6900

### OTHER COUNTRIES

Yamaha Music Gulf FZE JAFZA-16, Office 512, P.O.Box 17328, Jebel Ali FZE, Dubai, UAE Tel: +971-4-801-1500

### ASIA

## THE PEOPLE'S REPUBLIC OF CHINA

Yamaha Music & Electronics (China) Co., Ltd. 2F, Yunhedasha, 1818 Xinzha-lu, Jingan-qu, Shanghai, China Tel: +86-400-051-7700

### HONG KONG Tom Lee Music Co., Ltd.

11/F., Silvercord Tower 1, 30 Canton Road, Tsimshatsui, Kowloon, Hong Kong Tel: +852-2737-7688

Yamaha Music India Private Limited P-401, JMD Megapolis, Sector-48, Sohna Road, Gurgaon-122018, Haryana, India Tel: +91-124-485-3300

## INDONESIA

PT. Yamaha Musik Indonesia (Distributor) Yamaha Music Center Bldg, Jalan Jend. Gatot Subroto Kav. 4, Jakarta 12930, Indonesia Tel: +62-21-520-2577

### KOREA

Yamaha Music Korea Ltd.

8F, Dongsung Bldg. 21, Teheran-ro 87-gil, Gangnam-gu, Seoul, 06169, Korea Tel: +82-2-3467-3300

### MALAYSIA

Yamaha Music (Malaysia) Sdn. Bhd.

No.8, Jalan Perbandaran, Kelana Jaya, 47301 Petaling Jaya, Selangor, Malaysia Tel: +60-3-78030900

### **SINGAPORE**

Yamaha Music (Asia) Private Limited Block 202 Hougang Street 21, #02-00, Singapore 530202, Singapore Tel: +65-6740-9200 TAIWAN

### Yamaha Music & Electronics Taiwan Co., Ltd.

2F., No.1, Yuandong Rd., Banqiao Dist., New Taipei City 22063, Taiwan (R.O.C.) Tel: +886-2-7741-8888

# THAILAND

Siam Music Yamaha Co., Ltd.

3, 4, 15, 16th Fl., Siam Motors Building, 891/1 Rama 1 Road, Wangmai, Pathumwan, Bangkok 10330, Thailand Tel: +66-2215-2622

## VIETNAM

Yamaha Music Vietnam Company Limited

Handan Witse Vietnam Company Elimed 15th Floor, Nam A Bank Tower, 201-203 Cach Mang Thang Tam St., Ward 4, Dist.3, Ho Chi Minh City, Vietnam Tel: +84-8-3818-1122

### **OTHER ASIAN COUNTRIES**

http://asia.yamaha.com

### **OCEANIA**

### **AUSTRALIA**

Yamaha Music Australia Pty. Ltd. Level 1, 80 Market Street, South Melbourne,

VIC 3205 Australia Tel: +61-3-9693-5111 NEW ZEALAND

Music Works LTD P.O.BOX 6246 Wellesley, Auckland 4680, New Zealand Tel: +64-9-634-0099

# **COUNTRIES AND TRUST** TERRITORIES IN PACIFIC OCEAN

http://asia.yamaha.com

Head Office/Manufacturer: Yamaha Corporation 10-1, Nakazawa-cho, Naka-ku, Hamamatsu, 430-8650, Japan (For European Countries) Importer: Yamaha Music Europe GmbH Siemensstrasse 22-34, 25462 Rellingen, Germany

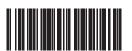

Yamaha Downloads http://download.yamaha.com/

Manual Development Group © 2016 Yamaha Corporation Published 05/2017 MWTO-C0 Printed in Japan

ZY80650